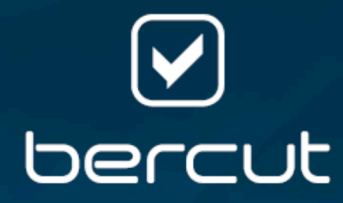

# Платформа интеллектуальных сервисов Expera

Узел SCP

Версия 3.18

Руководство администратора

# Содержание

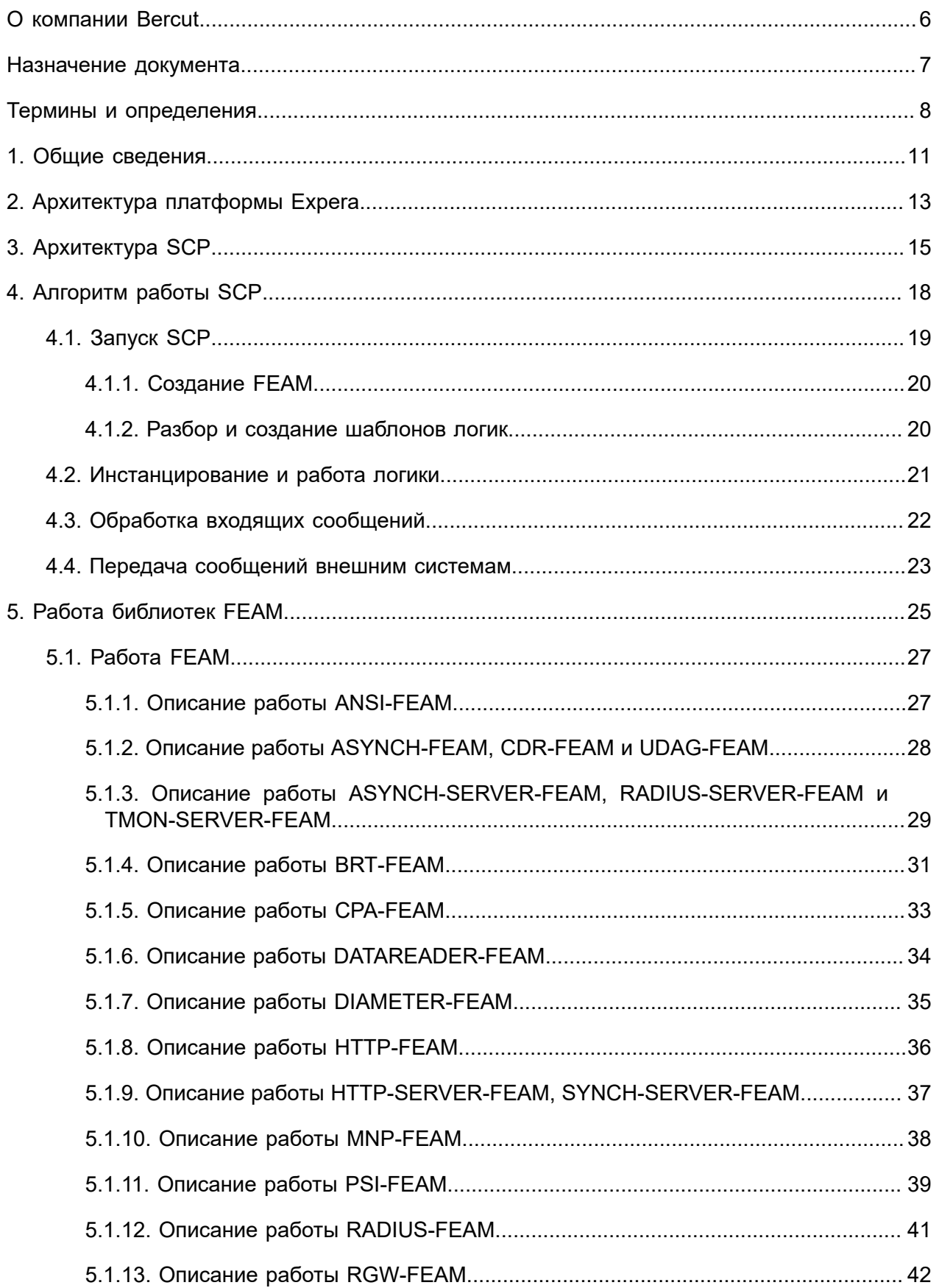

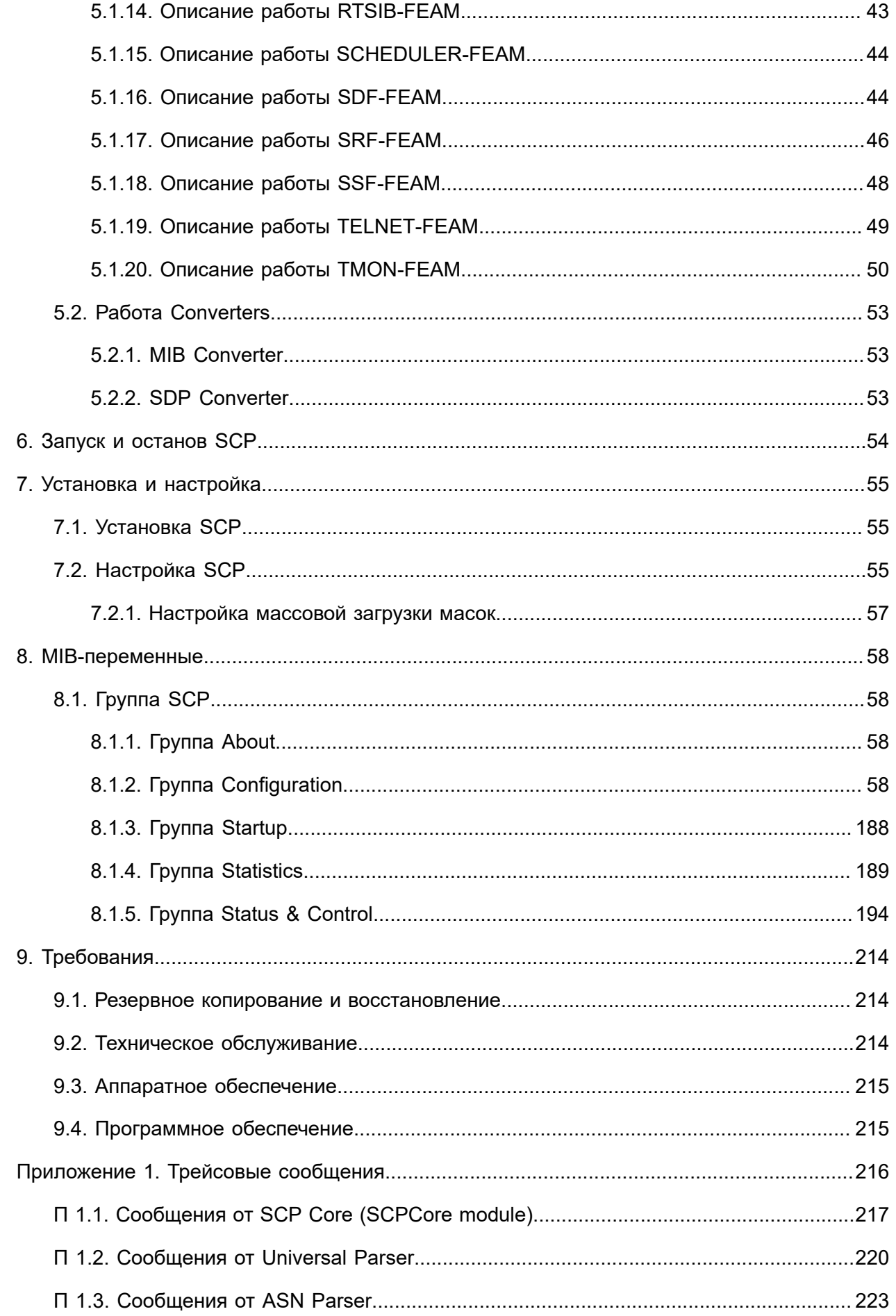

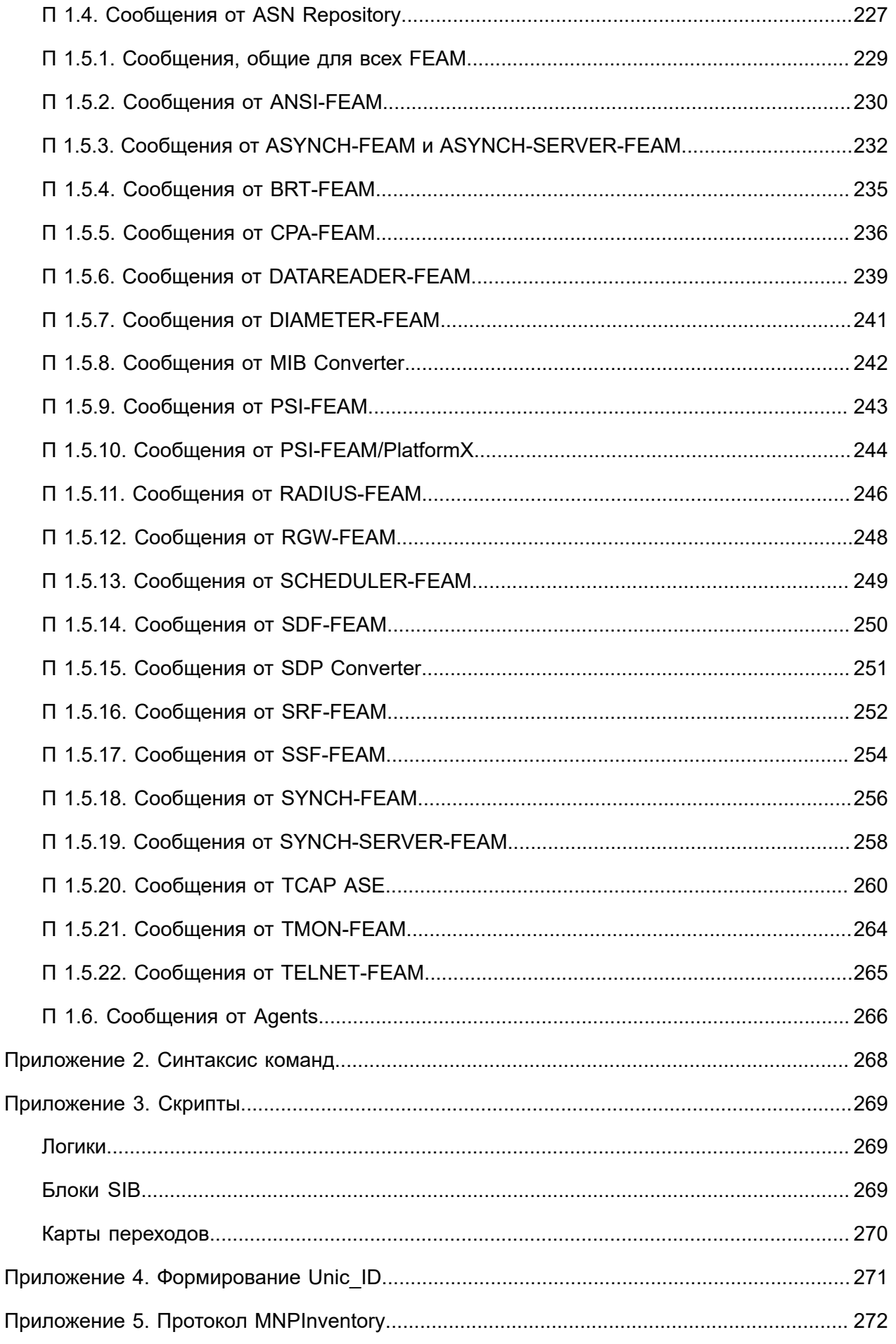

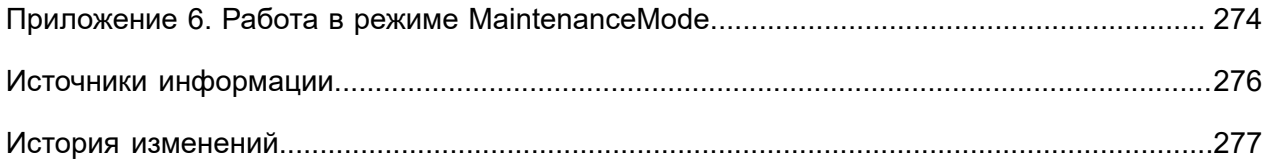

# <span id="page-5-0"></span>О компании Bercut

*Bercut — мировой поставщик решений в области ИТ, который предлагает уникальный подход к развитию и управлению услугами совместно с оператором и абонентом.*

## **Техническая поддержка**

*Компания Bercut предлагает заказчикам полную техническую поддержку продуктов.*

Bercut осуществляет гарантийное и послегарантийное сопровождение поставляемых комплексов по отдельному договору.

При возникновении в процессе эксплуатации ситуаций, не указанных в пакете эксплуатационной документации, пользователь может обратиться в группу технической поддержки компании Bercut одним из указанных ниже способов:

- на сайте *<https://support.bercut.com>* создать заявку (раздел **Заявки**);
- отправить электронное письмо на адрес *[support@bercut.com](mailto:support@bercut.com)*;
- позвонить по телефону +7 (812) 327-3231.

## Обратная связь

Уважаемый читатель!

Наша цель — улучшение документации с точки зрения удобства ее использования, полноты и понятности изложенного материала. Свои вопросы, предложения, замечания об ошибках, неясности в изложении, нехватке примеров вы можете передать одним из указанных ниже способов:

- на сайте *<https://support.bercut.com>* создать заявку (раздел **Заявки**);
- отправить электронное письмо на адрес *[techwriters@bercut.com](mailto:techwriters@bercut.com)*.

Пожалуйста, укажите:

- **версию системы,**
- название документа,
- номер версии документа,
- а также, по возможности, главу, раздел и страницу, к которым относятся ваши замечания.

После исправления присланных замечаний мы известим вас о выходе новой версии документа.

# <span id="page-6-0"></span>Назначение документа

В документе описаны:

- **назначение и архитектура платформы интеллектуальных сервисов Expera;**
- назначение, принципы работы и архитектура узла SCP;
- процедуры запуска, установки и настройки узла SCP;
- требования к программному, аппаратному обеспечению и обслуживанию.

Документ предназначен для следующих специалистов:

- администраторов;
- технических специалистов, которые занимаются настройкой и обслуживанием системы.

# <span id="page-7-0"></span>Термины и определения

## <span id="page-7-3"></span>**ASN.1**

Abstract Syntax Notation One. Язык для описания абстрактных синтаксических структур. Используется, например, для кодирования данных при передаче информации между компонентом UDAG и узлом TAR@SCP.

## **ATOMS**

Administration **Tools** and Operation Monitoring System. Система удаленного администрирования и мониторинга. Предназначена для управления приложениями Bercut, наблюдения за ними в режиме реального времени и оповещения об авариях и сбоях в работе приложений.

## **ATLAS**

Administration Tools Layer for Applications and Services. Система администрирования и мониторинга приложений и бизнес-процессов. Расширенная версия системы ATOMS. предназначенная для управления компонентами и бизнес-процессами Platform v3, для наблюдения за ними в режиме реального времени и оповещения об авариях и сбоях, возникающих в работе приложений.

## **AVP**

Attribute-Value Pair. Пара атрибут-значение. Базовый принцип представления данных в компьютерных системах и приложениях. AVP часто используется для хранения и моделирования данных в БД.

## CAP

CAMEL Application Part. Сигнальный протокол, используемый  $\mathbf{B}$ архитектуре интеллектуальной сети (IN). Не зависит от производителя оборудования, что дает возможность использовать протокол при передаче данных в роуминге.

## <span id="page-7-1"></span>**CDR-запись**

Call Data Record. Запись о вызове или сессии передачи данных.

## **CDR Generator**

Call Data Record Generator. Компонент, который формирует CDR-записи.

## <span id="page-7-2"></span>**CID**

Call Instance Data. Данные, зависящие от вызова.

## <span id="page-7-4"></span>**CIDL**

Call Instance Data List. Хранилище CID.

## **CPA-FEAM**

Компонент, предназначенный для работы с CPA Router по протоколу mnUP.

## **Diameter**

Сетевой протокол для аутентификации, авторизации и кредитного контроля (ААА) при взаимодействии между клиентами. Обладает большими возможностями расширения по сравнению с протоколом RADIUS.

## **DBS**

Data Base Server. Узел хранения данных для услуг в системе интеллектуальных услуг. Располагается на уровне SDL.

## **EE**

**Execution Environment.** 

#### **Expera**

Платформа интеллектуальных сервисов компании Bercut. Обеспечивает предоставление интеллектуальных услуг абонентам мобильных и фиксированных сетей связи.

## <span id="page-8-0"></span>**FEAM**

Functional Entity Access Manager. Компонент, поддерживающий транзакционную часть при обмене сообщениями.

## **FTLB**

Fault Tolerance and Load Balancing. Компонент, который обеспечивает отказоустойчивость и распределение нагрузки для поддержки соединений между элементами SAL- и SEL-уровней.

#### **MIB**

Management Information Base. База управляющей информации. MIB содержит настройки для приложений и бизнес-процессов Bercut, выполняющихся на сервере. Для доступа к MIB используется внутренний протокол.

### **IMSI**

International Mobile Subscriber Identity. Международный идентификатор мобильного абонента. Индивидуальный номер, ассоциированный с каждым пользователем мобильной связи стандарта GSM, UMTS или CDMA.

## **INAP**

Intelligent Network Application Part. Сигнальный протокол, используемый в архитектуре интеллектуальной сети (IN). Реализует функции коммутации услуги, управления вызовом и предоставления данных.

## **OSI**

Open Systems Interconnection. Взаимодействие открытых систем, эталонная многоуровневая модель протоколов передачи данных.

#### **PCI**

Peripheral Component Interconnect. Стандарт, разработанный корпорацией Intel Inc, для соединения периферийных устройств с рабочими станциями. Поддерживается большинством производителей компьютерного оборудования. Обеспечивает эффективную высокоскоростную передачу данных.

## **RADIUS**

Remote Authentication in Dial-In User Service. Протокол для реализации аутентификации, авторизации и сбора сведений об использованных ресурсах, разработанный для передачи сведений между центральной платформой и оборудованием.

#### **RTUCG**

Real Time Universal Charging Gateway. Элемент интеллектуальной сети. Узел, который предоставляет клиентам универсальный доступ к различным биллинговым системам.

#### **SCP**

Service Control Point. Элемент интеллектуальной сети. Узел управления услугами. Предоставляет возможности для реализации программной среды выполнения логики телекоммуникационных интеллектуальных услуг и взаимодействия с другими элементами сети.

## <span id="page-8-1"></span>**SAL**

Service Access Layer. Уровень платформы интеллектуальных услуг, элементы которого предоставляют доступ к телекоммуникационной сети оператора.

## <span id="page-9-3"></span>**SDL**

Service Data Layer. Уровень платформы интеллектуальных услуг, элементы которого обеспечивают хранение данных, используемых при выполнении логики услуг.

## <span id="page-9-2"></span>**SEL**

Service Execution Layer. Уровень платформы интеллектуальных услуг, элементы которого обеспечивают выполнение логики услуг.

## <span id="page-9-0"></span>**SIB**

Service Independent Building Block. Независимый от услуг конструктивный блок. Представляет собой элементарную операцию. Последовательность выполнения SIB реализует услугу интеллектуальной сети.

## <span id="page-9-1"></span>**SLPI**

Service Logic Program Instance

## **SS7**

Signaling System 7. Общеканальная система сигнализации №7 (ОКС-7). Стек протоколов, с помощью которых элементы телефонной сети общего пользования могут обмениваться информацией друг с другом через цифровую сеть сигнализации.

## **STP**

Signaling Transfer Point. Элемент интеллектуальной сети. Узел маршрутизации сигнальных данных из сети SS7 между локальными подсистемами системы интеллектуальных услуг (IN).

## **TCAP**

Transaction Capability Application Part. Прикладная подсистема управления возможностями транзакций в сети сигнализации ОКС-7.

## **TCP/IP**

Transmission Control Protocol/Internet Protocol. Протокол управления передачей данных/ интернет-протокол. Набор протоколов обеспечивает сквозную передачу данных по сети и определяет: как следует разбивать данные на пакеты, передавать их, маршрутизировать и принимать.

## **UDAG**

Universal Data Access Gateway. Узел универсального доступа к базе данных.

# <span id="page-10-0"></span>1. Общие сведения

Service Control Point (SCP) — узел управления услугами, часть платформы интеллектуальных сервисов Expera.

Можно выделить две основные функции SCP:

- 1. Обмен сообщениями с внешними системами по различным протоколам:
- 2. Выполнение логик услуг. В процессе выполнения логик и происходит обмен сообщениями (пакетами)с внешними системами.

В процессе работы SCP обрабатывает сообщения, поступившие от внешних систем, и отправляет им ответы.

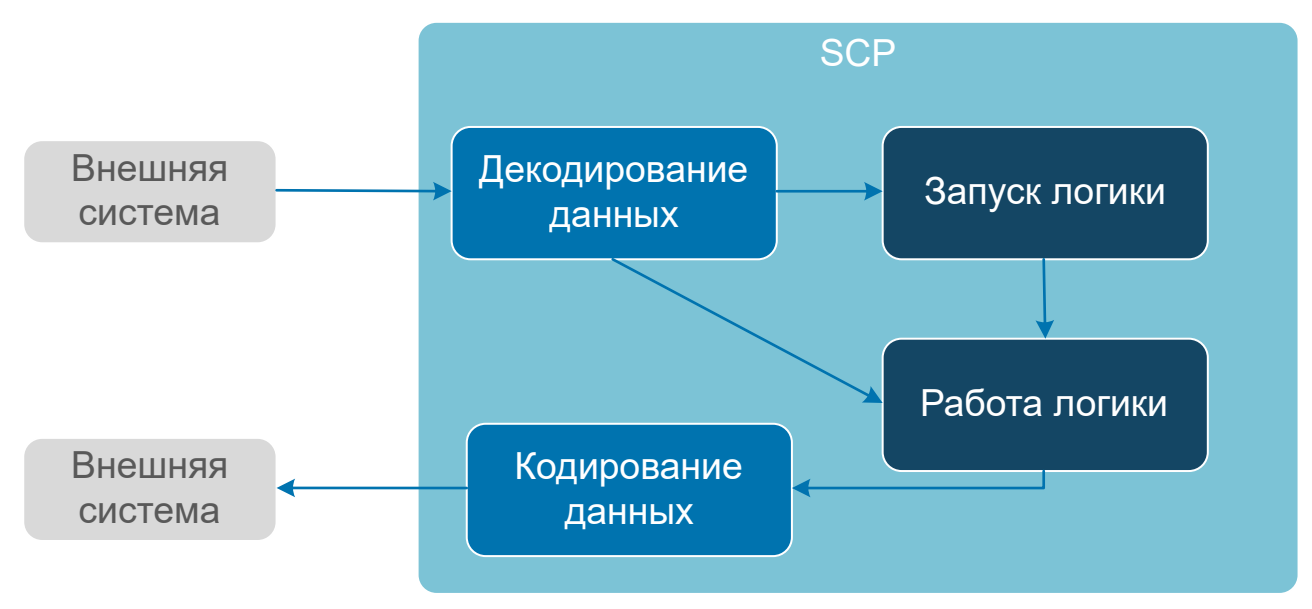

Рис. 1. Принцип работы SCP

SCP работает по следующему алгоритму:

- 1. От внешней системы поступают данные. SCP получает данные, формирует из них пакеты и декодирует эти пакеты. После декодирования данные передаются в информационных элементах между внутренними компонентами SCP (3).
- 2. SCP запускает новую логику и выполняет последовательность действий, указанную в логике. При выполнении логики SCP обменивается данными с внешними системами — отправляет данные во внешние системы и получает от внешних систем ответы.
- 3. При отправке сообщения внешней системе SCP кодирует данные в протокол для этой системы и отправляет сообщение.

Для взаимодействия с внешней системой SCP использует специальный компонент -**FEAM** который представляет из себя динамическую библиотеку. Каждый FEAM отвечает за взаимодействие с внешней системой по определенному протоколу.

Логики разрабатываются отдельно для каждой услуги. Для SCP логика - это файл с pacширением . conf, которая содержит список блоков SIB и описания карты переходов между ними. Последовательность выполнения блоков SIB реализует услугу интеллектуальной сети.

В документе используются следующие понятия:

- ASN-структура структура типов данных и протоколов, описанная в нотации ASN.1.
- $\bullet$  CIDL компонент, в котором хранятся информационные элементы, используемые в процессе работы SIB.
- $\blacksquare$  Coder кодировщик.
- **Former формирователь пакетов.**
- **[SIB](#page-9-0)** конструктивный блок, который представляет собой элементарную операцию.
- *[SLPI](#page-9-1)* работающий экземпляр логики услуги. Поддерживает взаимодействие и работу блоков SIB, карты SIB и CIDL.
- Информационный элемент, Information element компонент-хранилище информации с древовидной структурой.

# <span id="page-12-0"></span>2. Архитектура платформы Expera

*Платформа интеллектуальных сервисов Expera обеспечивает доступ к телекоммуникационной сети для различных систем интеллектуальных услуг. Принято рассматривать каждую такую систему в виде нескольких уровней.*

## Уровни системы интеллектуальных услуг

- 1. *[SAL](#page-8-1)*. На этом уровне располагается платформа доступа к телекоммуникационной сети (STP, SSP).
- 2. *[SEL](#page-9-2)*. На этом уровне располагаются программные компоненты, обеспечивающие выполнение логики услуг (SCP, SMSC, USSDC).
- 3. *[SDL](#page-9-3)*. На этом уровне располагаются программные компоненты, которые обеспечивают хранение данных, используемых при выполнении логики услуг.

Каждый из уровней системы образован соответствующими серверами: SAS-серверы образуют уровень SAL, SES-серверы — уровень SEL, DBS-серверы — уровень SDL.

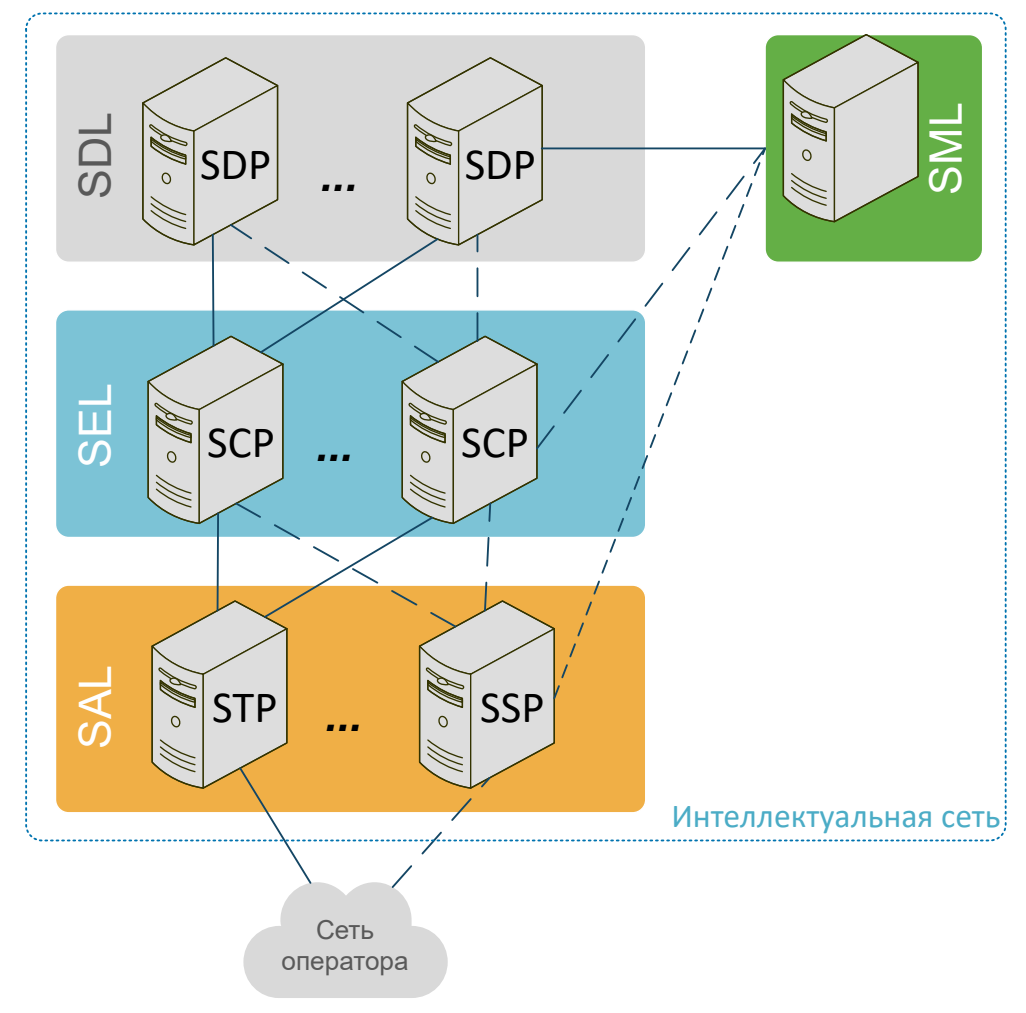

*Рис. 2. Уровни платформы Expera*

*Примечание. Размещение серверов по отдельным уровням не является обязательным требованием. Однако такое распределение необходимо для обеспечения единых механизмов масштабирования и резервирования систем интеллектуальных услуг. Лишь между элементами разных уровней существуют транспортные связи, способные*

*обеспечивать возможности автоматического замещения неисправного сервера исправным (Fault Tolerance) и распределения нагрузки (Load Balancing).*

Функции узла SSP:

- **доступ абонентов сети связи к услугам платформы Expera;**
- установление соединения;
- коммутация каналов.

Функции узла STP:

- **маршрутизация сигнальных сообщений на основании их SCCP-адресов;**
- равномерное распределение нагрузки (Load Balancing) и горячее резервирование (Fault Tolerance) — автоматическое переключение с неисправного сервера на исправный.

Функции узла SCP:

- реализация логики услуг;
- реализация программной среды выполнения логики услуг;
- реализация программных средств, которые поддерживают протоколы взаимодействия с другими элементами сети.

Функции узла SDP — хранение данных, необходимых для предоставления услуг: профилей услуг, профилей абонентов и вспомогательных таблиц данных.

Варианты реализации архитектуры платформы Expera — [*[14](#page-275-1)*].

# <span id="page-14-0"></span>3. Архитектура SCP

*SCP состоит из функциональных блоков, которые в совокупности обеспечивают исполнение логики услуг.*

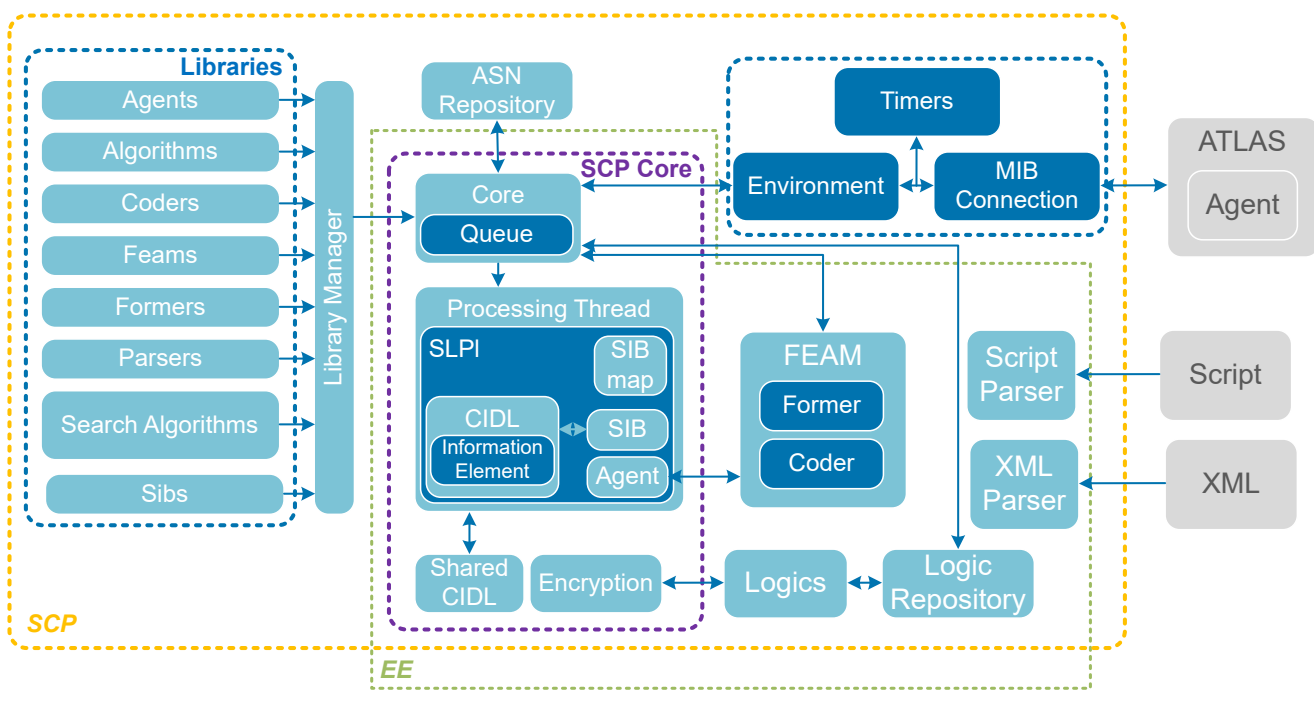

*Рис. 3. Архитектура SCP*

В состав SCP входят следующие функциональные блоки:

## *Таблица 1. Функциональные блоки*

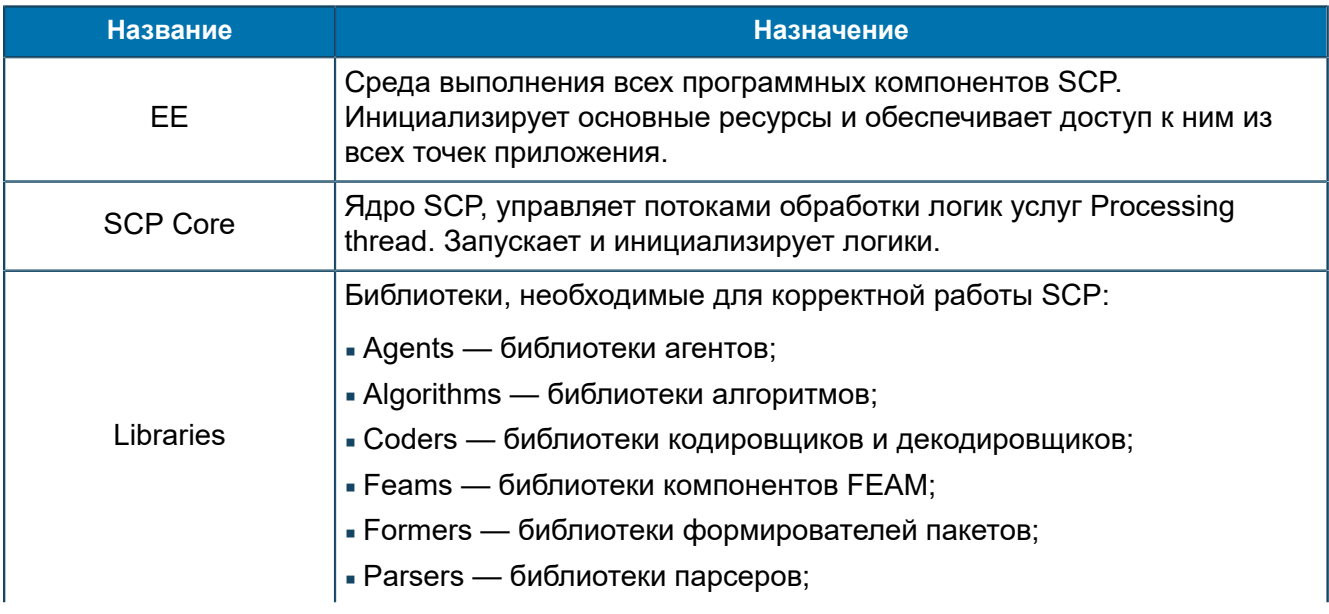

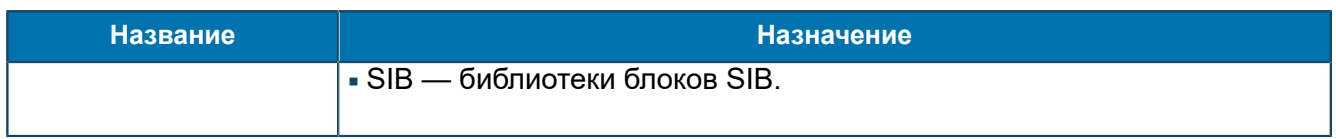

## *Таблица 2. Элементы*

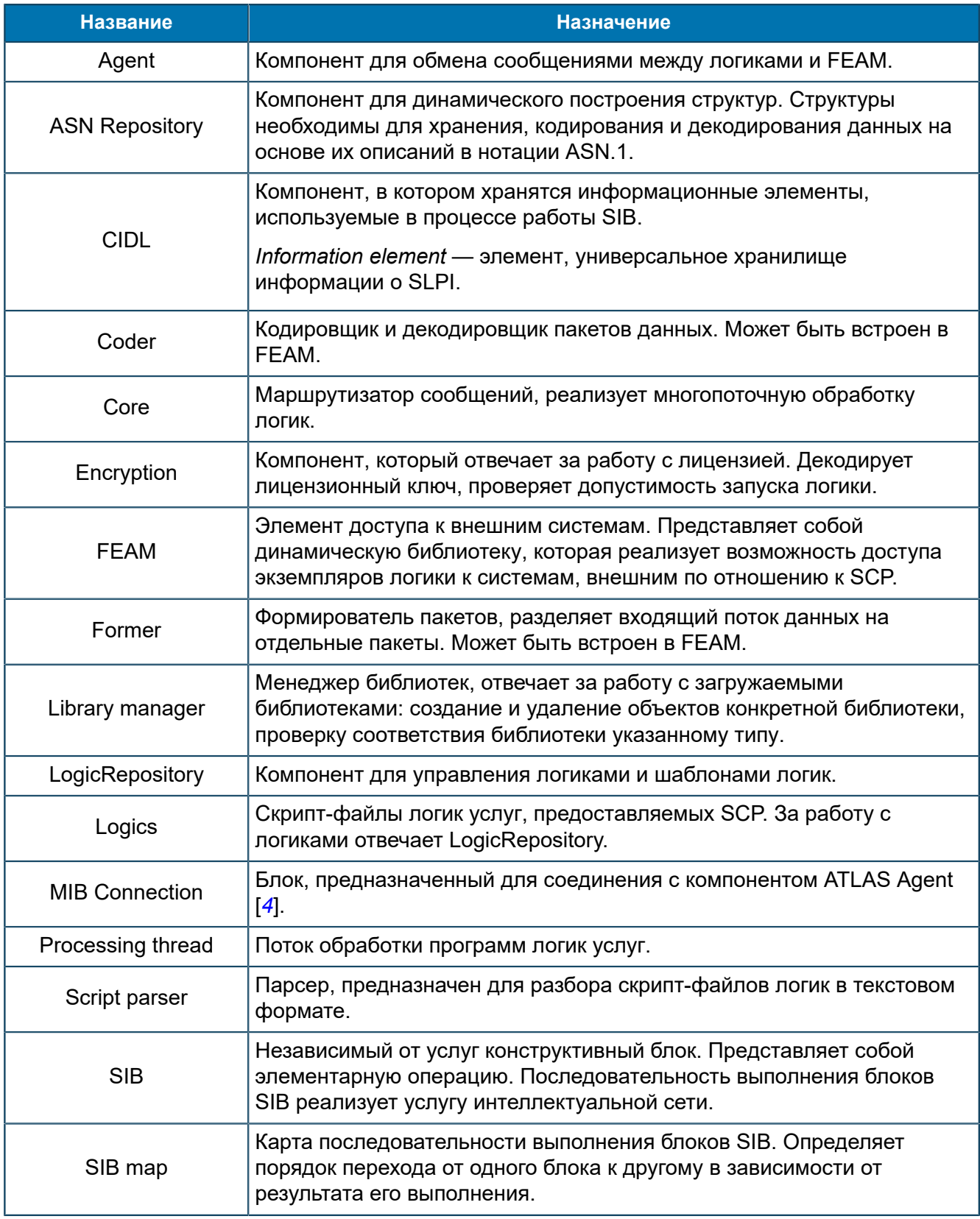

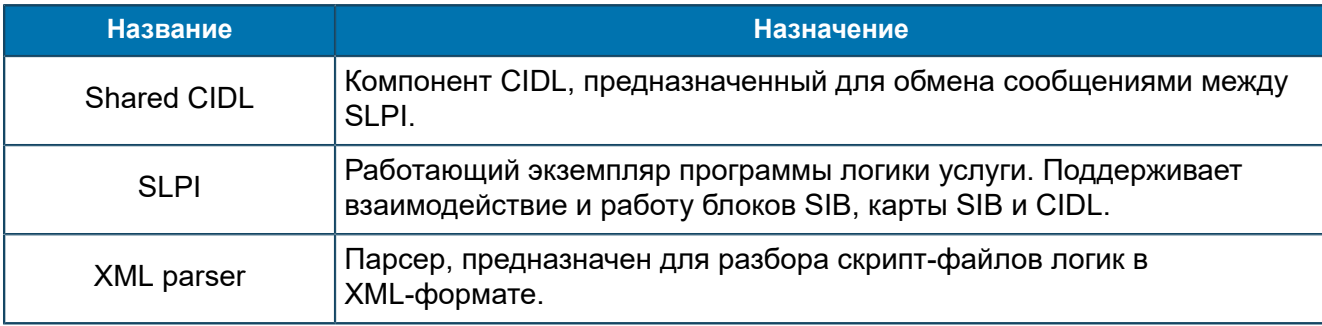

# <span id="page-17-0"></span>4. Алгоритм работы SCP

*После запуска SCP ядро SCP Core начинает выполнять загруженные логики. В соответствии с заложенным алгоритмом SCP может обрабатывать входящие сообщения и отправлять исходящие сообщения.*

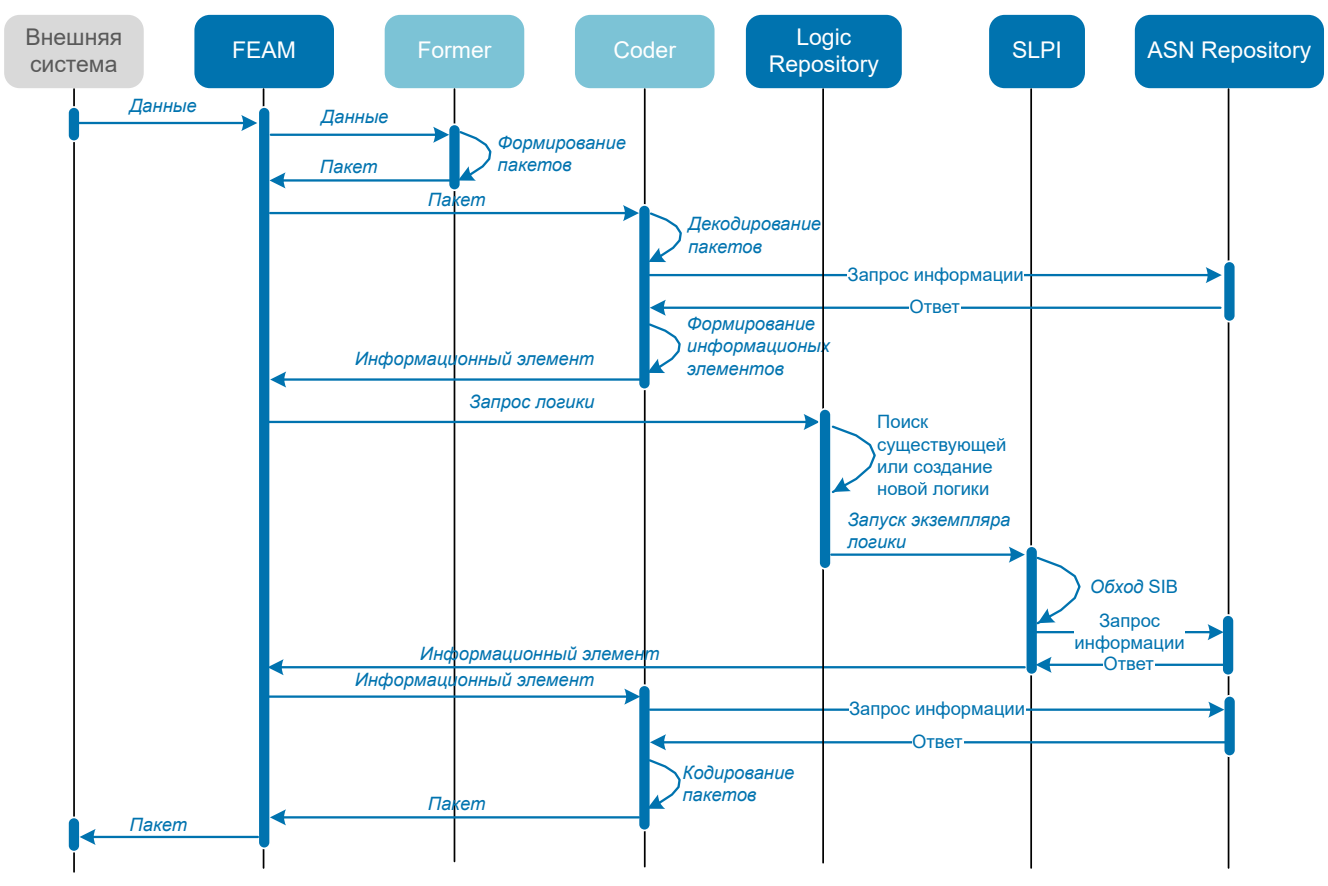

*Рис. 4. Общий алгоритм работы SCP*

Общий алгоритм работы SCP:

- 1. От внешней системы в FEAM приходят данные.
- 2. FEAM декодирует пакеты.

Для этого FEAM запрашивает Former и Coder. Former формирует данные в пакеты и отправляет пакеты в Coder. Coder декодирует данные пакетов. При конвертации данных Coder использует ASN-структуру протокола, которая хранится в ASN Repository. После декодирования Coder формирует информационные элементы и возвращает их в FEAM.

- 3. FEAM запрашивает логику. При запросе логики он передает информационные элементы.
- 4. Запрос поступает в Logic Repository. Он ищет существующий экземпляр логики SLPI. Если логика не найдена, создает по шаблону новый экземпляр логики SLPI. Экземпляр логики SLPI последовательно обходит все блоки SIB, после чего завершается. В процессе работы логика использует данные, которые хранятся в одном из хранилищ:
	- CIDL, созданный для данной логики;
	- Shared CID List, общий для логик этого типа.
	- *Примечание. Логика при работе может использовать различные протоколы и типы данных из ASN Repository.*
- 5. В процессе работы логика обменивается сообщениями с внешними системами. При отправке сообщения логика отправляет информационный элемент в FEAM.
- 6. FEAM кодирует пакеты в протокол, который использует внешняя система. Для этого FEAM отправляет в Coder запрос. Coder кодирует данные пакетов.
- 7. FEAM отправляет сообщение внешней системе.

Работу SCP можно разделить на несколько этапов:

## Таблица 3

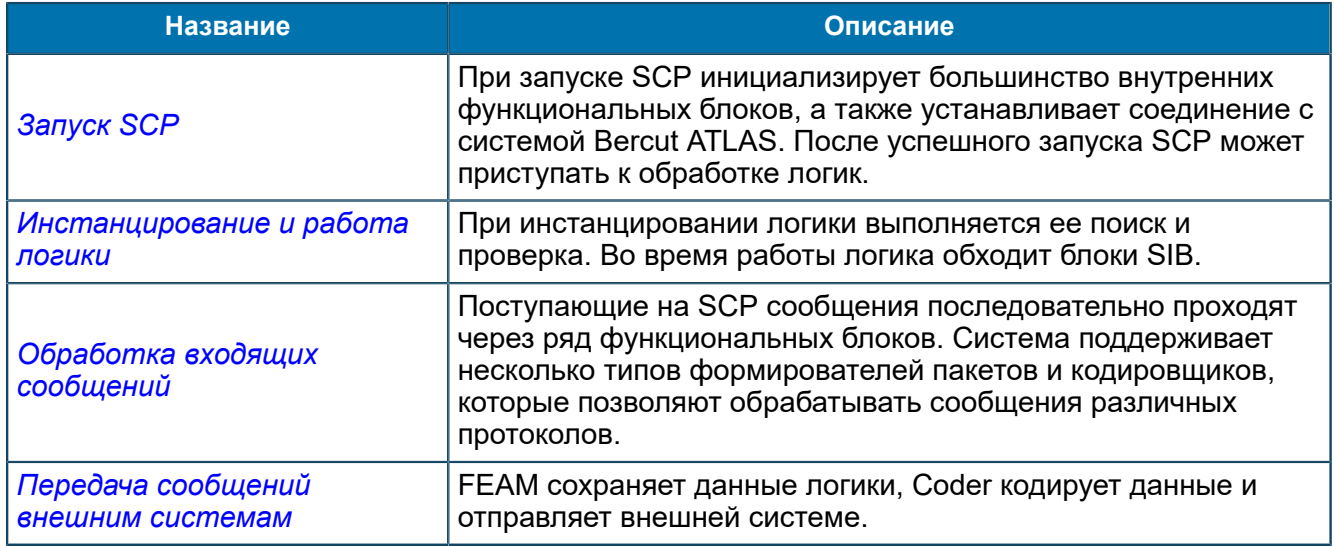

# <span id="page-18-0"></span>4.1. Запуск SCP

При запуске SCP инициализирует большинство внутренних функциональных блоков, а также устанавливает соединение с системой Bercut ATLAS. После успешного запуска SCP может приступать к обработке логик.

- 1. Запускается Environment, устанавливается соединение с системой Bercut ATLAS [4].
- 2. Environment инициализирует модуль таймеров.
- 3. Environment создает основные блоки ядра: SCP Core, FeamRepository, Library, LogicRepository.
- 4. ASN Repository загружает описание типов данных и протоколов.
- 5. Запускается SCP Core, инициализируются внутренние служебные структуры.
- 6. Library Manager загружает библиотеки в соответствии с SCP/Configuration/Libraries.

**• Примечание.** При использовании двух и более однотипных библиотек, данные считываются из самой поздней версии.

Library Manager загружает библиотеки всех типов, указанных в SCP/Configuration/Libraries. В Library Manager сохраняются данные о каждой загруженной библиотеке. В ходе работы SCP компонент Library Manager следит за корректным использованием объектов.

- 7. Создаются FEAM, в соответствии с настройками в MIB-группе SCP/Configurarion/Feams. Подробнее —  $4.1.1$ .
- 8. Загружаются логики в соответствии с SCP/Configurarion/Logics, Начинается разбор и создание шаблонов логик — 4.1.2.
- 9. Запускаются компоненты FEAM, указанные в МІВ.
- 10. Ядро SCP готово к запуску логик.

## <span id="page-19-0"></span>4.1.1. Создание FEAM

*FEAM Repository считывает из MIB данные о FEAM. По этим настройкам создаются экземпляры FEAM. В FEAM Repository сохраняются данные о каждом созданном FEAM.*

- 1. FEAM Repository считывает из MIB данные о библиотеках FEAM. По этим настройкам создаются экземпляры FEAM.
- 2. FEAM Repository сохраняет данные о каждом созданном FEAM.

В дальнейшем FEAM Repository следит за корректным использованием и удалением объектов библиотек FEAM.

FEAM может использовать Former и Coder. В этом случае они запрашиваются из Library Manager. Соответствующие библиотеки должны быть загружены.

FEAM использует для работы протоколы, Они запрашиваются из ASN Repository. Соответствующие протоколы должны быть загружены.

## <span id="page-19-1"></span>4.1.2. Разбор и создание шаблонов логик

*Logic Repository считывает из MIB данные о логиках услуг, разбирает скрипт-файлы логик. Для каждой логики формирует шаблон, сохраняет ключ (ServiceKey) и соответствующую логику.*

- 1. *Logic Repository* считывает из MIB данные о логиках услуг. Если соответствующие библиотеки Parsers были загружены, парсеры (Parser) разбирают скрипт-файлы логики. Для каждой логики формируется шаблон.
- 2. При получении скрипт-файла парсер начинает его последовательный разбор в соответствии с грамматикой. Одновременно выполняется проверка правильности написания скрипт- и XML-файлов. В случае ошибки данная логика далее не разбирается и шаблон логики не создается.
- 3. В процессе разбора скрипт-файла создаются экземпляры независимых от услуг конструктивных блоков SIB с именем, уникальным в рамках данной логики. Для каждого созданного SIB создается контейнер, содержащий его параметры, если у SIB есть параметры. Если в логике есть HLSIB (High Level SIB), то процедура, которую он вызывает, разбирается как отдельная логика и шаблон для процедуры не создается.
- 4. После того, как созданы экземпляры всех блоков SIB, формируется карта переходов SIB map.
- 5. Для каждого FEAM, с которым взаимодействует логика в ходе работы, создается агент (Agent) — посредник, отвечающий за обмен сообщениями между блоками SIB и FEAM. Имя агента соответствует имени FEAM, с которым он будет работать.
- 6. Составленная логика услуг сохраняется под уникальным ключом ServiceKey.
	- *Примечание. Логика при работе может использовать различные протоколы и типы данных из ASN Repository.*

После этого ядро SCP Core готово к запуску логик — *[4.2](#page-20-0)*

Далее, в ходе работы SCP, ядро отвечает за запуск и остановку потоков обработки логики следит за выполнением условий:

- число потоков обработки логик соответствует настройке MIB;
- количество логик не превышает максимально допустимое (в соответствии с настройкой MIB).

При создании и запуске каждого нового потока обработки для него создается очередь.

# <span id="page-20-0"></span>4.2. Инстанцирование и работа логики

*При инстанцировании логики выполняется ее поиск и проверка. Во время работы логика обходит блоки SIB.*

## **Инстанцирование логики**

- 1. От *FEAM* приходит запрос экземпляра логики в *Logic Repository*.
- 2. *Logic Repository* ищет в шаблонах по указанному ключу (ServiceKey) наличие существующей логики.
- 3. Если шаблон найден, то логика успешно создается. При создании новой логики по шаблону формируется CID List.
	- *Внимание! Проверка функциональности, ограниченная лицензионным ключом логики, выполняется при помощи SIB License.*

## **Работа логики**

При запуске логики определяется начальный SIB, с которого начинается последовательный обход всех остальных блоков SIB. Когда определенный SIB отработан, логика по соответствующей точке выхода (POR) запрашивает у него следующий SIB, в который передается управление.

*Примечание. Каждый SIB содержит ссылку на следующий за ним.*

Конечный SIB в цепочке — тот, у которого соответствующий выход не был соединен на карте переходов с другим SIB. В случае внутренней ошибки в ходе работы, для корректного завершения логики выполняется последовательность SIB, начинающихся с точки входа exit.\*.

В ходе работы логика может использовать одно из двух хранилищ данных:

- CIDL, созданный для данной логики;
- CID-лист, общий для всех логик одного типа (Shared CID List).

# <span id="page-21-0"></span>4.3. Обработка входящих сообщений

Поступающие на SCP сообщения последовательно проходят через ряд функциональных блоков. Система поддерживает несколько типов формирователей пакетов и кодировщиков, которые позволяют обрабатывать сообщения различных протоколов.

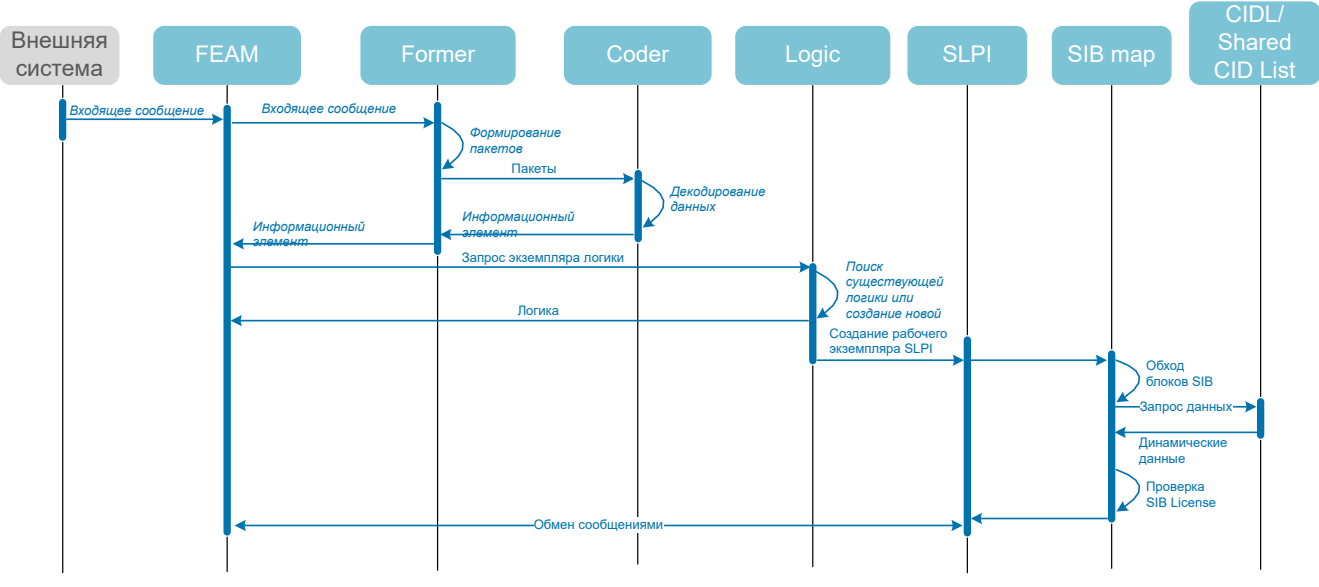

Рис. 5. Обработка входящих сообщений

1. При получении сообщений от внешних систем, поток входящих данных передается формирователю пакетов (Former) для разбиения на отдельные пакеты.

Для XML Former концом пакета является заключающий тег, который задается в MIB в настройке компонентов FEAM (ASYNCH-, SYNCH-, CPA-Feam).

TELNET Former определяет конец пакета при получении символов '\n' или '\r\n'.

Для остальных формирователей признаком конца пакета служит его размер.

Формирователи пакетов, реализованные в данной версии SCP:

- **ASN Former**
- XML Former
- **BRT Former**
- HTTP Former
- PSI Former
- **TELNET Former**
- DIAMETER Former
- · ST Former.
- 2. Полученные пакеты данных, а также структура ASN.1 соответствующего протокола передаются кодировщику для декодирования данных. В процессе работы кодировщик заполняет полученную структуру и возвращает на FEAM информационный элемент с полученными данными. Если какие либо данные не соответствуют полю ASN.1 структуры, в

которое они должны быть помещены, кодировщик прекращает работу и в трейс выводится сообщение об ошибке.

В данной версии реализованы универсальные кодеры, позволяющие работать с различными протоколами:

- ASN Coder
- **Bercut XML Coder**
- XML Coder.

Кодеры, работающие только с соответствующими протоколами:

- **BRT Coder**
- PSI Coder
- TELNET Coder
- HTTP Coder
- DIAMETER Coder
- Radius Coder
- ST Coder
- 3. Дальнейшая обработка сообщения зависит от типа FEAM.

В общем случае, после того как компонентом FEAM логика определена или создана новая, создается рабочий экземпляр программы логики услуг SLPI.

- 4. Затем SLPI перебирает карту SIB тар и определяет начальный блок SIB, с которого начинается последовательный обход всех блоков SIB. Конечный блок SIB — тот, у которого соответствующий выход не был соединен на карте переходов ни с каким другим блоком SIB.
- 5. В случае возникновения в процессе работы внутренней ошибки, для корректного завершения работы логики выполняется последовательность блоков SIB, которые начинаются с точки входа exit\*. Блоки SIB используют:
	- статические параметры, которые задают согласно скрипт-файлу;
	- динамические.

Все динамические данные поступают из CIDL, в котором они хранятся в виде информационных элементов.

6. В данной версии реализована проверка функциональности, которая ограничена лицензионным ключом логики - SIB License. SIB сверяется с лицензионными ключами к логике и выдает решение: доступна ли данная опция, не превышены ли ее частота запуска и время жизни. В зависимости от результата выполнения, SIB License разрешает выполнение опции или запрещает.

В ходе работы логика может использовать одно из двух хранилищ данных:

- CIDL, созданный для данной логики:
- Shared CID List, общий для всех логик одного типа.

Выполнение логики услуги для определенного абонента обеспечивается:

- последовательностью сообщений, которые логика услуги принимает и отправляет;
- данными, которые SCP получает и использует в процессе этого обмена.

## <span id="page-22-0"></span>4.4. Передача сообщений внешним системам

**FEAM сохраняет данные логики, Coder кодирует данные и отправляет внешней системе.** 

При передаче сообщений во внешние системы используются те же функциональные блоки SCP, что и при получении входящих сообщений. SCP включает различные типы кодировщиков, которые позволяют обрабатывать сообщения различных протоколов.

При получении от логики сообщения для передачи внешней системе, FEAM регистрирует транзакцию:

- присваивает идентификатор транзакции;
- сохраняет данные о логике, которой должен быть передан ответ ссылки на агента и очередь потока обработки.

После этого FEAM передает сообщение кодировщику. Кодировщик создает пакет с сообщением в закодированном виде и передает его в сеть.

# <span id="page-24-0"></span>5. Работа библиотек FEAM

*SCP взаимодействует с внешними системами, используя функциональные компоненты FEAM, которые представляют собой динамические библиотеки.*

## FEAM:

- устанавливает и разрывает соединения с внешними системами в соответствии с настройками, заданными в MIB;
- обменивается сообщениями с внешними системами;
- кодирует и декодирует сообщения в соответствии с определенными протоколами.

Также определенные FEAM предназначены для выполнения других операций:

- SDP Converter, MIB Converter конвертируют данные;
- $\overline{\phantom{a}}$  SCHEDULER-FEAM запускает логики по расписанию.

В системе используются следующие FEAM:

## *Таблица 4. Список FEAM*

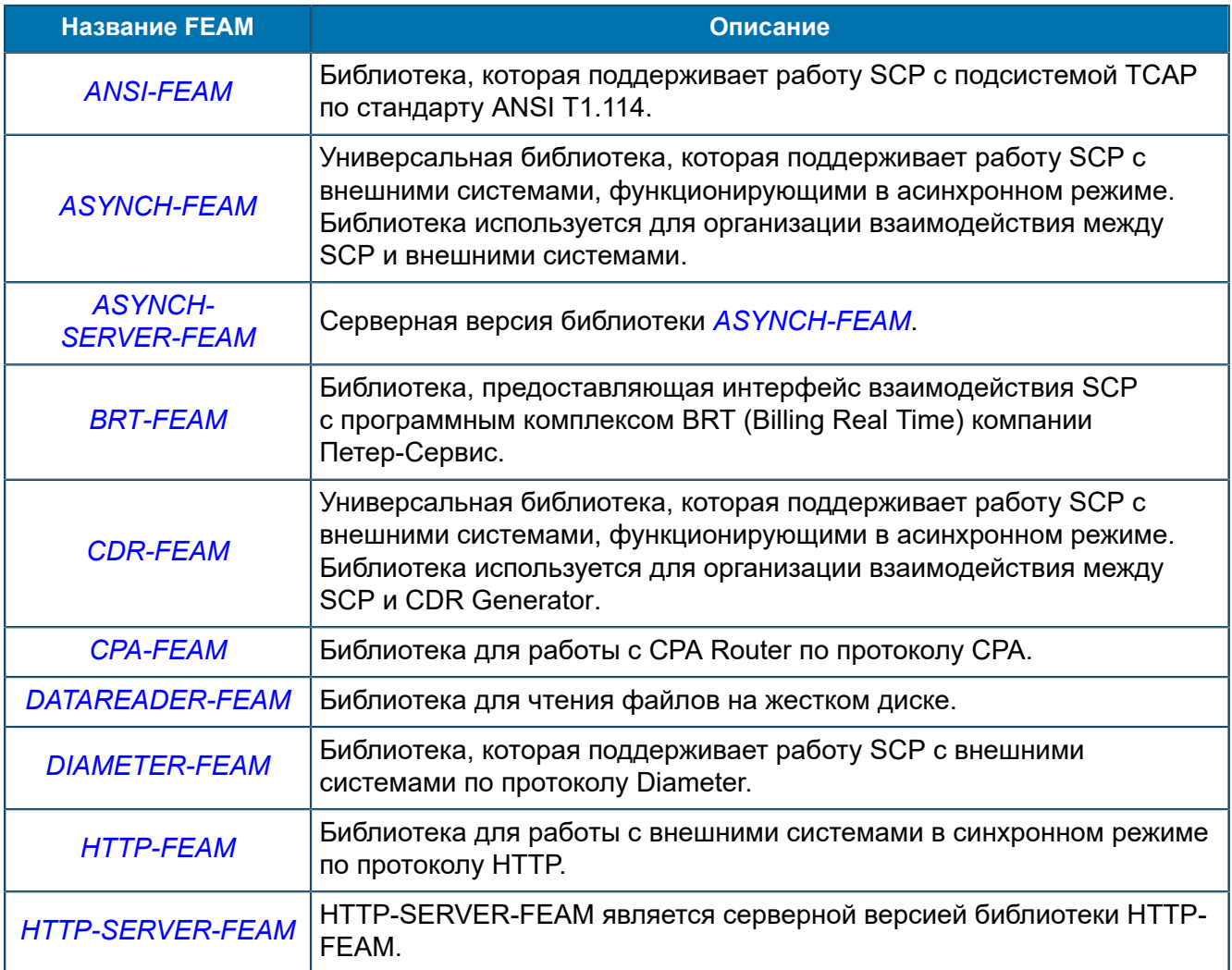

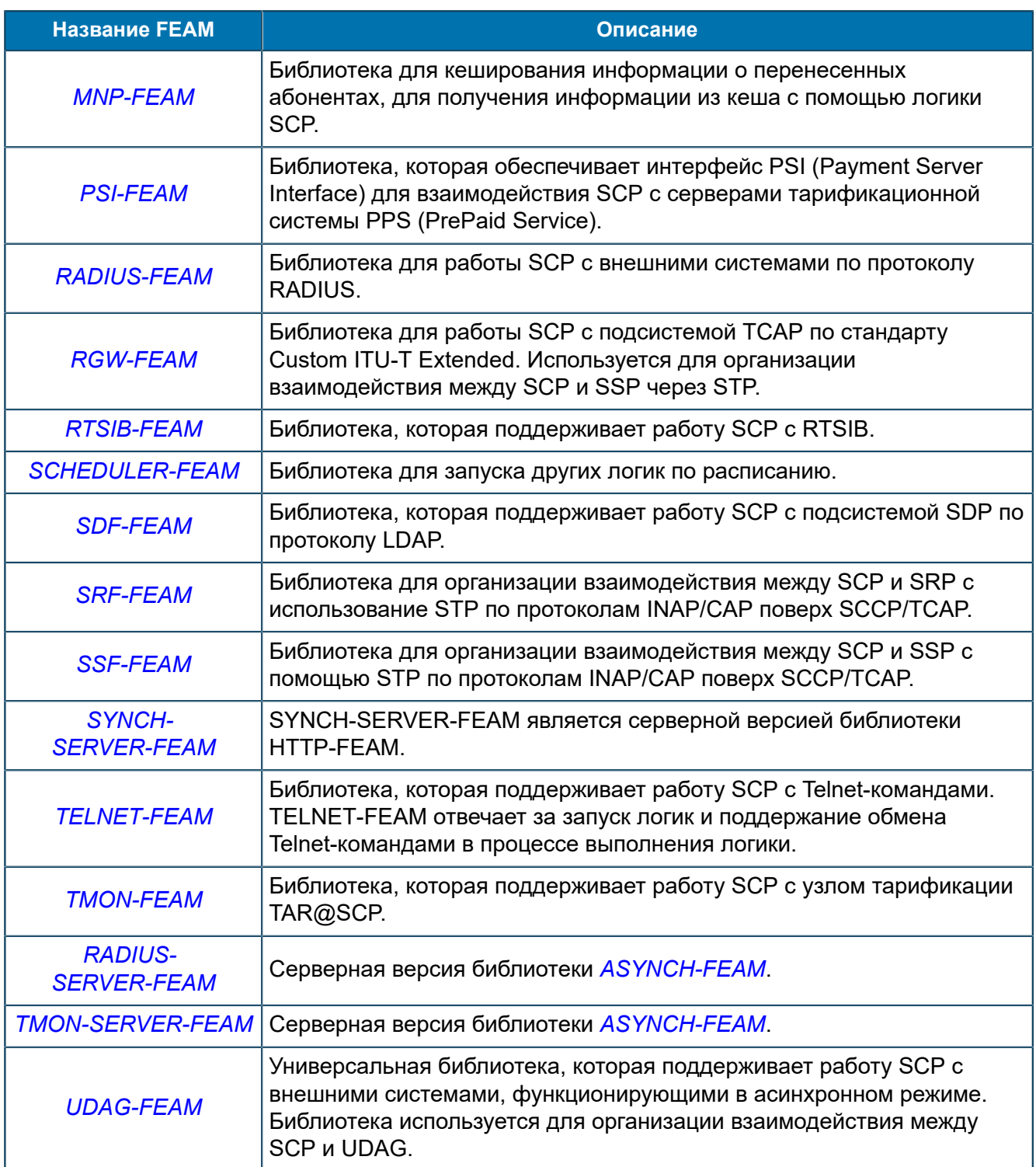

## *Таблица 5. Список Converters*

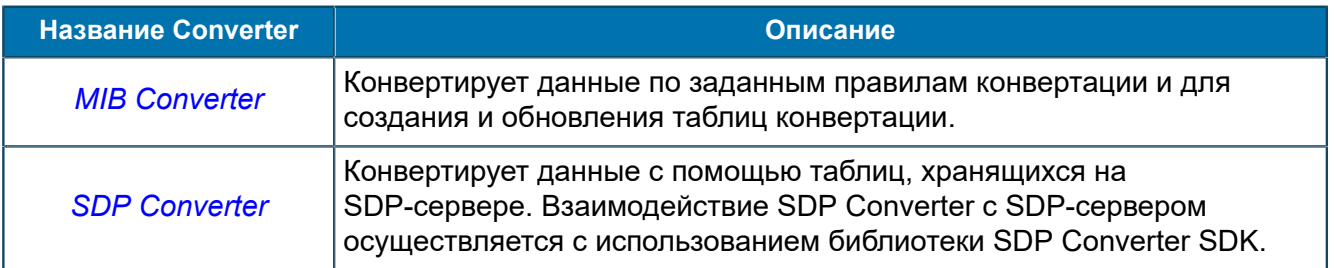

# <span id="page-26-0"></span>5.1. Работа FEAM

## <span id="page-26-1"></span>5.1.1. Описание работы ANSI-FEAM

*Библиотека, которая поддерживает работу SCP с подсистемой TCAP по стандарту ANSI T1.114.*

MIB-параметры — *[8.1.2.3.4](#page-79-0)*.

## ANSI-FEAM обрабатывает следующие типы сообщений<sup>[1](#page-26-2)</sup> подсистемы TCAP:

- on unidirectional (Unidirectional) однонаправленный запрос, без ожидания ответа;
- on queryWithPerm (Query with Permission) запрос с разрешением, инициализирует транзакцию, давая разрешение принимающему узлу завершить транзакцию в любое время;
- on queryWithoutPerm (Query witnout Permission) запрос без разрешения. Инициализирует транзакцию, но не позволяет принимающему узлу закончить транзакцию. После получения такого сообщения транзакция остается установленной до тех пор, пока отправитель не завершит ее или не отправит следующее сообщение, которое дает разрешение принимающему узлу завершить транзакцию;
- $\blacksquare$  on response (Response) ответ, завершает транзакцию;
- on conversationWithPerm (Conversarion with Permission) диалог с разрешением, продолжает транзакцию, давая разрешение принимающему узлу завершить транзакцию в любое время.
- **•** on conversationWithoutPerm (Conversarion without Permission) диалог без разрешения. Продолжает транзакцию, но не позволяет принимающему узлу закончить транзакцию. После получения такого сообщения транзакция остается установленной до тех пор, пока отправитель не завершит ее или не отправит следующее сообщение, которое дает разрешение принимающему узлу завершить транзакцию;
- $\bullet$  on abort (Abort) неуспешное завершение транзакции, отправляется для уведомления узла-получателя о том, что установленная транзакция была завершена;
- $\bullet$  on start() сообщение о готовности TCAP к работе, возникает на уровне приложения на основе логики приложения;
- on break() сообщение о потере TCAP-соединения с внешней системой;
- $\bullet$  on release congestion () сообщение вызывается при получении от STP сигнала о восстановлении возможности передавать данные;
- on network congestion () сообщение вызывается при получении от STP сигнала о невозможности передавать данные;
- $\blacksquare$  on\_release\_network\_congestion () сообщение об освобождении интерфейса.

При создании ANSI-FEAM создается экземпляр TCAP as ASE. Этот экземпляр начинает работу при запуске ANSI-FEAM.

## **Обработка сообщений**

Работа ANSI-FEAM зависит от типа полученного TCAP-сообщения:

- При получении от TCAP as ASE сообщения о готовности к работе  $-$  on start(), ANSI-FEAM запускает логику, ключ которой указан в MIB-переменной *ConnectServiceKey*.
- При получении сообщений on unidirectional, on queryWithPerm, on queryWithoutPerm ANSI-FEAM пытается передать сообщение в логику в соответствии

<span id="page-26-2"></span> $1$  D стандарте ANSI они называются типами пакетов — package type

с правилами корреляции. Если коррелирующую логику найти не удалось, то ANSI-FEAM пытается создать экземпляр новой логики.

. При получении сообщений on response, on conversationWithPerm, on abort ANSI-FEAM передает сообщение в логику, для которой зарегистрирована данная транзакция. Транзакция при этом закрывается.

При получении сообщения от логики, ANSI-FEAM проверяет тип сообщения. При этом соблюдаются условия:

- $\blacksquare$  Если это CorrelationRequest, то ANSI-FEAM регистрирует корреляцию.
- Если это сообщение, отличное от CorrelationRequest, то ANSI-FEAM определяет идентификатор транзакции, к которой относится данное сообщение.
- Если транзакцию определить не удалось, сообщение отправлено не будет.
- Если транзакция определена, то ANSI-FEAM определяет агента, от которого получено сообщение.
	- *Примечание. Агент должен быть тот же, которому отправлялся запрос, иначе сообщение отправлено не будет.*

Затем сообщение передается на TCAP as ASE.

## **Корреляция**

Логика может регистрировать корреляцию по одному из двух параметров:

- по значению индекса корреляции, содержащегося в поле *User information*;
- по диапазону номеров вызывающего (*CallingPartyNumber*) и вызываемого абонента (*CalledPartyNumber*).

Для регистрации корреляции логика отправляет сообщение протокола типа CorrelationRequest. В зависимости от типа корреляции, данное сообщение содержит индекс корреляции или диапазон номеров. При получении запроса от логики, агент запрашивает у ANSI-FEAM идентификатор соответствия (*Correlation ID*) для данной корреляции и регистрирует ее. Если корреляцию зарегистрировать не удалось, то в трейс выводится сообщение об ошибке.

## <span id="page-27-0"></span>5.1.2. Описание работы ASYNCH-FEAM, CDR-FEAM и UDAG-FEAM

*Универсальная библиотека, которая поддерживает работу SCP с внешними системами, функционирующими в асинхронном режиме. Библиотека используется для организации взаимодействия между SCP и UDAG, SCP и CDR Generator, SCP и внешними системами.*

## MIB-параметры — *[8.1.2.3.5](#page-90-0)*.

CDR-FEAM и UDAG-FEAM — это псевдонимы ASYNCH-FEAM. Они позволяют понять, для соединения с какой внешней системой используется данный экземпляр ASYNCH-FEAM.

При создании ASYNCH-FEAM в MIB автоматически создается обязательная переменная *Type*, в которой указывается тип формирователя и кодировщика.

Для дальнейшей корректной работы ASYNCH-FEAM укажите значения следующих переменных:

- *Address*@<№> адреса внешних систем, с которыми надо установить соединение.
- *Protocol* протокол передачи данных. При этом протокол должен соответствовать типу формирователя и кодировщика. Если протокол не указан, то соединение не будет установлено.
- *IdentifierPath@<тип информационного элемента>* путь к информационному элементу, в который должен быть помещен идентификатор транзакции при отправке сообщения. Если значение данной переменной не задано, сообщения отправляются внешним системам без идентификатора транзакции.

• если ASYNCH-FEAM должен начать работу не с первого запуска, в MIB-переменной CallsNeedToStart указывается число вызовов, при достижении которого активируется ASYNCH-FEAM.

После запуска ASYNCH-FEAM устанавливает соединения со всеми адресами, прописанными в MIB. При этом соединение с наивысшим приоритетом считается основным, остальные резервными.

## Обработка сообщений

Получив сообщение, которое необходимо отправить внешней системе, ASYNCH-FEAM:

- 1. Присваивает сообщению идентификатор идентификатор сохраняется в информационном элементе сообщения, который расположен по пути, указанном в переменной IdentifierPath@. Если значение переменной IdentifierPath@ не задано - сообщение будет отправлено без идентификатора транзакции.
- 2. Проверяет настройки MIB. Если в MIB заданы правила маршрутизации (переменная  $RouteRule@<sub>N2</sub>$ ), то сообщение отправляется согласно заданным правилам, если нет сообщение отправляется по адресу с наивысшим приоритетом.

При получении сообщения от внешней системы ASYNCH-FEAM:

- 1. По идентификатору транзакции определяет логику, которой должно быть отправлено сообщение. Если идентификатор транзакции определить не удалось, то есть два варианта развития сценания:
	- сообщение будет проигнорировано (при условии, что в MIB задана переменная Ignore Receive Message);
	- ASYNCH-FEAM создаст новую логику в соответствии с ключом, заданным в переменной ServiceKey@<LogicServiceKey>.
- 2. Помещает сообщение в очередь соответствующей логики.

## <span id="page-28-0"></span>5.1.3. Описание работы ASYNCH-SERVER-FEAM, RADIUS-SERVER-FEAM и **TMON-SERVER-FEAM**

Серверная версия библиотеки ASYNCH-FEAM.

## MIB-параметры —  $8.1.2.3.6$ .

RADIUS-SERVER-FEAM, TMON-SERVER-FEAM - это псевдонимы ASYNCH-SERVER-FEAM. Они позволяют понять, для соединения с какой внешней системой используется данный экземпляр ASYNCH-FEAM.

При создании ASYNCH-SERVER-FEAM в MIB автоматически создается обязательная переменная Туре, в которой указывается тип формирователя и кодировшика.

Для дальнейшей корректной работы ASYNCH-SERVER-FEAM укажите значения следующих переменных:

- Protocol протокол передачи данных, должен соответствовать типу формирователя и кодировщика. Если протокол не указан, то соединение установлено не будет.
- Port порт подключения клиентов для обслуживания.
- ServiceKey@<LogicServiceKey> ключ логики, которая должна быть запущена при получении сообшения от клиента.
- IdentifierPath\*@<тип информационного элемента> путь к информационному элементу в сообщении, из которого будет извлекаться идентификатор транзакции. Если значение данной переменной не задано, то сообщения, полученные от клиента, обрабатываться не будут.

▪ *CallsNeedToStart* — число вызовов, при достижении которого активируется ASYNCH-SERVER-FEAM. Значение данной переменной указывается в случае, если ASYNCH-SERVER-FEAM должен начать работу не с первого запуска.

После запуска ASYNCH-SERVER-FEAM устанавливает порт на обслуживание клиентов, заданный в значении переменной *Port*. Работа ASYNCH-SERVER-FEAM при подключении нового клиента к порту будет зависеть от настроек в MIB. При этом соблюдаются следующие условия:

- Если не были заданы переменные *Address@<N>*, соединения будут установлены независимо от IP-адресов клиентов.
- Если значение переменной *Address@<N>* было задано в формате *IP-address:Port*, тогда при установлении соединения будет учитываться IP-адрес клиента и порт.
- Если значение переменной *Address@<N>* было задано в формате *IP-address:0*, то соединение будет устанавливаться с любым портом по указанному IP- адресу.

## **Обработка запросов**

При получении сообщения от клиента ASYNCH-SERVER-FEAM:

- 1. Извлекает идентификатор транзакции по пути, указанному в переменной *IdentifierPath@*.
	- *Примечание. Если ID транзакции определить не удалось, полученное сообщение будет проигнорировано.*
- 2. Назначает внутренний идентификатор. При этом, если на ASYNCH-SERVER-FEAM не зарегистрирована транзакция со значением ID, совпадающим со значением ID сообщения, то в качестве внутреннего идентификатора остается ID самого сообщения. Иначе в качестве внутреннего ID назначается другой идентификатор.
- 3. Извлекает из сообщения ключ логики, которая должна быть создана, и создает ее. Сообщение передается соответствующему агенту, который регистрирует транзакцию с внутренним ID.

*Примечание. Если ключ логики определить не удалось, клиенту будет возвращено сообщение об ошибке.*

- 4. При получении ответа от логики выполняет следующие действия:
	- сопоставляет агента, от которого был получен ответ, с агентом, которому был отправлен запрос. Агент должен быть один и тот же, иначе сообщение отправлено не будет;
	- присваивает сообщению идентификатор ID, полученный с запросом от клиента;
	- отправляет сообщение клиенту;
	- аннулирует регистрацию транзакции.

## **Корреляция**

Корреляция выполняется по параметру (номеру) корреляции. Регистрацию корреляции выполняет логика.

Для регистрации корреляции на ASYNCH-SERVER-FEAM настройте следующие переменные:

- 1. *CorrelationRegisterNamePath@<corr\_name>* укажите путь к информационному элементу со значением поля *<corr\_name>*.
- 2. *CorrelationRegisterValuePath@<corr\_name>* укажите путь к информационному элементу со значением параметра (номера) корреляции, по которому будет выполнена корреляция.

## *Примечание. Возможна регистрация корреляций по разным параметрам <corr\_name>.*

Для регистрации корреляции со стороны серверной логики на сервер<br>вне существующих транзакций отправляется сообщение. в котором по пути вне существующих транзакций отправляется сообщение, в котором по *CorrelationRegisterNamePath@<corr\_name>* располагается имя корреляции, а по пути

*CorrelationRegisterValuePath@<corr\_name>* — значение параметра, по которому выполняется корреляция.

Сообщение, полученное от клиента, проверяется на соответствие зарегистрированной корреляции. При этом соблюдаются условия:

- Если сообщение удовлетворяет условиям корреляции, оно перенаправляется в логику, которая зарегистрировала корреляцию.
- Если сообщение не удовлетворяет условиям корреляции, выполняется стандартная обработка сообщения.

Когда сообщение удовлетворяет условию корреляции, это означает совпадение значений во входящем сообщении по адресу *CorrelationPath@Priority* и в сообщении регистрации корреляции по адресу *CorrelationRegisterValuePath@<corr\_name>*.

Отмена регистрации корреляции выполняется при завершении работы логики.

## <span id="page-30-0"></span>5.1.4. Описание работы BRT-FEAM

*Библиотека, предоставляющая интерфейс взаимодействия SCP с программным комплексом BRT (Billing Real Time) компании Петер-Сервис.*

## MIB-параметры — *[8.1.2.3.7](#page-97-0)*.

SCP обменивается с BRT-серверами сообщениями BRT-протокола поверх установленного TCP-соединения в режиме «запрос-ответ». SCP — серверная сторона, а BRT — клиентская.

BRT-FEAM отвечает за выполнение следующих функций:

- **установление соединений с BRT-серверами;**
- обмен сообщениями протокола BRT между SCP и BRT-серверами;
- маршрутизация сообщений между несколькими BRT-серверами по диапазонам IMSI (International Mobile Subscriber Identity);
- распределение нагрузки между BRT-серверами с одинаковыми диапазонами IMSI;
- контроль TCP/IP соединений с BRT-серверами поддержка механизма KeepAlive.

Функциональные возможности, предоставляемые администраторам:

- возможность задавать диапазоны IMSI для маршрутизации между BRT-серверами;
- **возможность задавать интервал времени между отправкой сообщений KeepAlive req на** BRT-сервер, а также интервал времени, в течение которого ожидается ответ KeepAlive resp от BRT-сервера.

## **Установление соединений с BRT-серверами**

При запуске BRT-FEAM начинает прослушивать порт, заданный в MIB-переменной *Port*, ожидая соединения со стороны BRT-сервера. При подключении нового клиента к данному порту работа BRT-FEAM зависит от настроек MIB:

- Если задано значение переменной (переменных) *Address@<№>*, то соединения будут установлены только с теми BRT-серверами, IP-адреса которых совпадают со значениями, указанными в переменных *Address@<№>*.
- Если переменная (переменные) *Address@<№>* не заданы, то соединения устанавливаются независимо от IP-адресов клиентов.

После установления соединения BRT-FEAM получает от BRT-сервера сообщение  $StartUp_{req}$ , в котором передается:

1. идентификатор BRT-сервера — *BRTInternalID*;

- 2. диапазон IMSI абонентов, которые обслуживаются данным BRT-сервером, при этом:
	- Если переменной *RoutsFromMIB* присвоено значение True, то при установлении соединения с BRT-сервером диапазон значений IMSI для данного маршрута берется из настроек MIB. Если в MIB для данного IP-адреса BRT-сервера значения не заданы, то соединение будет установлено, но диапазон IMSI данному BRT-серверу назначен не будет.
	- Если переменной *RoutsFromMIB* присвоено значение False, то при установлении соединения с BRT-сервером для него устанавливается диапазон значений IMSI, полученный с самого сервера.

Пересечение диапазонов не разрешается — за исключением точного совпадения. При точном совпадении BRT-FEAM работает в режиме распределения нагрузки между BRT-серверами с одинаковыми диапазонами.

## **Поддержка механизма KeepAlive**

После установления соединения с BRT-серверами BRT-FEAM начинает отправлять запросы KeepAlive\_req через промежутки времени, заданные в переменной *KeepAliveInterval*. Если на момент следующей отправки сообщения *KeepAlive\_req*, ответ от BRT-сервера не был получен, то BRT-сервер переводится в режим «неактивен». Если ответ не был получен три раза подряд, соединение с сервером разрывается, и на все логики, работавшие с этим сервером, отправляется сообщение Block\_req.

## **Отправка сообщений на BRT-сервер**

При отправке с логики SCP на BRT-сервер запроса, например, AuthorizeVoice\_req, BRT-FEAM выбирает маршрут по которому будет отправлено сообщение: определяет, в диапазон какого BRT-сервера попадает IMSI абонента. BRT-сервер выбирается один раз и закрепляется за логикой — все последующие сообщения с этой логики будут отправлены именно на этот сервер. Если BRT-сервер находится в режиме «неактивен», то он не может быть выбран для отправки сообщения.

Если логика SCP должна отправить на BRT-сервер сообщение, которое закрывает транзакцию и для которого не указано значение IMSI:

- Логика извлекает из сообщения идентификатор BRT-сервера из *SessionID*.
- Логика регистрирует на BRT-FEAM транзакцию для данного сообщения. При этом на BRT-FEAM передается идентификатор BRT-сервера (*BRTInternalID*), на который должны быть отправлены сообщения в рамках данной транзакции.
- Логика передает сообщение в зарегистрированную транзакцию.
- При получении сообщения на BRT-FEAM из зарегистрированной транзакции логика извлекает идентификатор BRT-сервера (*BRTInternalID*), по которому определяется BRT-сервер.
- Логика передает сообщение на соответствующий BRT-сервер.

Если логика SCP должна отправить на BRT-сервер сообщение, которое открывает транзакцию, для которого не указано значение IMSI:

- Если задано значение MIB-переменной *DefaultRoute*, то сообщение будет отправлено на BRT-сервер, адрес которого указан в данной переменной.
- Если значение переменной *DefaultRoute* задано не было сообщение будет отправлено на любой активный BRT-сервер в режиме распределения нагрузки.

## **Получение сообщений от BRT-сервера**

Работа BRT-FEAM зависит от типа полученного сообщения:

- При получении ответа на ранее отправленный запрос BRT-серверу, BRT-FEAM по идентификатору транзакции, полученному в сообщении, определяет логику, которая должна передать ответ, и помещает сообщение в очередь соответствующей логики.
- При получении со стороны BRT-сервера сообщений Block req, ShutDown req, GeneralError req эти сообщения отправляются только в логики, работающие с данным

сервером BRT. На все запросы от абонентов с IMSI в диапазоне данного сервера отправляется сообщение об ошибке.

## <span id="page-32-0"></span>5.1.5. Описание работы CPA-FEAM

*Библиотека для работы с CPA Router по протоколу CPA.*

MIB-параметры — *[8.1.2.3.10](#page-109-0)*.

Функции CPA-FEAM:

- **Получение и отправка СРА-сообщений;**
- Поддержка транзакционности.

При создании CPA-FEAM в MIB регистрируется параметр *Type* – указывающий тип формирователя и кодировщика, с которыми будет работать FEAM (по умолчанию ASN). Затем создаются экземпляры формирователя и кодировщика в соответствии со значением данного параметра. Для дальнейшей корректной работы FEAM в MIB должны быть указаны следующие параметры:

- адреса CPA-Router (одного или нескольких), с которыми устанавливается соединение;
- протокол с которым будет работать FEAM (для работы с CPA Router-ом в качестве рабочего протокола нужно указать протокол CPA);
- значение для *Identifier Path*. В противном случае FEAM будет отправлять сообщения внешним системам без идентификатора транзакции. В результате этого невозможно будет определить логику, которой должен быть передан ответ.

В случае если FEAM должен начать работу не с первого запуска, в MIB указывается параметр *CallsNeedToStart*, после чего работа FEAM останавливается и возобновляется только после указанного числа вызовов.

После запуска CPA-FEAM устанавливает соединения с адресами, указанными в MIB. При этом соединение с адресом, имеющим наивысший приоритет считается основным, все остальные – резервными. Для каждого установленного соединения создается копия формирователя.

## **Обработка сообщений**

Поведение FEAM зависит от типа обрабатываемого сообщения. В данной версии поддерживается обработка следующих сообщений CPA-протокола:

- ExecuteRequest;
- ExecuteRequestResp.

Каждое сообщение принадлежит к одному из типов:

- сообщение, открывающее транзакцию ('slaBegin', 'slaIdentufy', 'slaRegisterFraudEntity' );
- $\bullet$  сообщение, продолжающее транзакцию ('slaContinue');
- $\bullet$  сообщение, закрывающее транзакцию ('slaEnd').

## **Сообщения**

- $\bullet$  'slaBegin' ('slaIdentufy') тип сообщения, определяющий начало взаимодействия с SCP. По получении данного сообщения CPA-FEAM выполняет следующие действия:
	- 1. Из полученного сообщения извлекает идентификатор сообщения (задано на стороне CPA-Router).
	- 2. Регистрирует транзакцию: присваивается идентификатор транзакции, который будет в дальнейшем использоваться для обмена сообщениями между CPA-Router и логикой до ее завершения.
	- 3. Выполняет запуск логики, соответствующий полученному сообщению.
	- 4. Отправляет на CPA-Router ответ *ExecuteResponse*, содержащий 'slaBegin' ('slaIdentufy').
- **'slaContinue' тип сообщения, определяющий выполнение логики. Сообщения** отпраляются как логикой, так и CPA-Router в ходе выполнения логики. Сообщения отправляются строго поочередно. За очередностью отправки сообщений следит CPA-FEAM. В случае если со стороны CPA-Router будут получены какие-либо сообщения не соответствующее очередности, оно будет задержано в очереди на FEAM и отправлено в логику только в порядке очереди. Нарушение очередности отправки сообщений допускается только в случае если в MIB задан параметр *ForceAllowDelivery*. При заданом параметре *ForceAllowDelivery* логика переводится в режим ожидания сообщения *executeRequest* от CPA-Router сразу же после отправки ответа на предыдущее сообщение (после отправки *executeResponse*).
	- *Примечание. Данная функция применяется только к сообщениям того типа, который указан в значении параметра.*
- 'slaEnd' тип сообщения, определяющий завершение работы логики. Сообщение отправляется CPA-Router или SCP по завершении логики. Если логика отправляет  $\cdot$ slaEnd', но в очереди на FEAM еще имеются сообщения для нее, то на все сообщения из очереди автоматически будут сформированы и отправлены ответы в соответствии с параметром *CloseTransactionMapping*. Если данный параметр задан не будет, то все сообщения будут удалены.

Затем будет отправлено сообщение содержащие 'slaEnd'.

Существует возможность кеширования информации сообщения  $\lambda$ slaBegin' по паре номеров, которые задаются настройками *CacheToPath* и *CacheFromPath*. В кеше сохраняются данные о транзакции и количество сообщений 'slaInfo', которые должны быть инициированы логикой для отправки — настройка *CacheNumberMessagePath*. При этом отправляется только одно  $\overline{\text{coof}}$ щение 'slaInfo' из всех сформированных. При получении сообщения 'slaContinue' оно дублируется во все логики из соответствующей пары кеша и затем кеш пары очищается.

## <span id="page-33-0"></span>5.1.6. Описание работы DATAREADER-FEAM

*Библиотека для чтения файлов на жестком диске.*

## MIB-параметры — *[8.1.2.3.11](#page-115-0)*.

При создании DATAREADER-FEAM в MIB регистрируются переменные со значениями по умолчанию.

Автоматически создается обязательная переменная *Type*, в которой указывается тип формирователя и кодировщика.

Для дальнейшей работы DATAREADER-FEAM укажите:

▪ в значении переменной *DataPath* — рабочую директорию, к которой будет обращаться DATAREADER-FEAM в процессе работы;

▪ в значении переменной *ServiceKey* — ключ запускаемой логики.

После того, как заданы значения для всех обязательных MIB-переменных, регистрируемых при запуске:

- 1. Логика составляет список файлов, находящихся в рабочей директории. Расширение файлов задается в значении переменной *FileExtension*.
- 2. DATAREADER-FEAM считывает данные из файла и передает их формирователю пакетов, после чего полученный пакет передается кодировщику для декодирования.
- 3. При получении декодированного сообщения DATAREADER-FEAM создает экземпляр логики с ключом, указанным в переменной *ServiceKey*. При этом количество логик, запускаемых в секунду, не будет превышать числа, указанного в значении параметра *MaximumLogicsPerSecond*.
- 4. После того, как все данные из файла обработаны, файл перемещается в директорию, указанную в значении переменной *ProcessedDataPath*.

Файл будет удален, если:

- данная переменная не задана;
- в значении переменной не указана директория:
- путь указан неверно.
- 5. После того, как обработаны все файлы в рабочей директории, DATAREADER-FEAM проверяет эту директорию на наличие новых файлов через интервалы, указанные в значении переменной *PollInterval*.

В процессе обработки файла DATAREADER-FEAM создает временный файл с таким же именем и расширением **.scp**, в который сохраняется текущая позиция обрабатываемого файла. Если по каким-либо причинам работа DATAREADER-FEAM прервана, то после повторного запуска DATAREADER-FEAM выполнение процесса продолжится с места, указанного во временном файле.

## <span id="page-34-0"></span>5.1.7. Описание работы DIAMETER-FEAM

*Библиотека, которая поддерживает работу SCP с внешними системами по протоколу Diameter.*

#### MIB-параметры — *[8.1.2.3.12](#page-117-0)*.

При создании DIAMETER-FEAM автоматически создается RTUCG SDK. Он обеспечивает доступ к серверу RTUCG. Функции RTUCG SDK:

- Установка соединений с серверами RTUCG в соответствии с настройками, заданными в MIB.
- Получение и отправка сообщений.
- Кодирование и декодирование сообщений.

Для каждого сервера, с которым устанавливается соединение, создается MIB-группа *[SCP/Configuration/Feams/DIAMETER-FEAM/RTUCGSDK/Security/Providers/RTUCG@N](#page-122-0)*, в которой указываются:

- Адрес сервера RTUCG, с которым необходимо установить соединение.
- Интервал времени для повторной попытки установить соединение, если первая попытка была неуспешна.
- Интервал времени для отправки запросов WatchdogRequest на сервер.

Для каждого соединения RTUCG SDK создает сессию CRTUCGSession, которая отвечает за взаимодействие с конкретным сервером RTUCG — установка соединения, передача запросов.

Допустимое количество сессий на одного клиента — 255. Наивысшим приоритетом обладает соединение с большим номером. Все сообщения отправляются на сервер, соединение с которым

имеет наивысший приоритет. Если данное соединение недоступно, то сообщения направляются на сервер, следующий по приоритету.

## **Обработка сообщений**

При получении сообщения от логики DIAMETER-FEAM:

- 1. Проверяет, принадлежит ли полученное сообщение протоколу Diameter.
- 2. Добавляет в Diameter Request идентификатор транзакции.
- 3. Передает сообщение компоненту RTUCG SDK для отправки на RTUCG [*[13](#page-275-3)*].

При получении ответа от сервера DIAMETER-FEAM:

- 1. Извлекает из сообщения идентификатор транзакции.
- 2. По идентификатору транзакции идентифицирует логику, которая ожидает ответ сервера.
- 3. Отправляет ответ в очередь соответствующей логики.

## **Механизм Watchdog**

Для повышения надежности работы RTUCG используется механизм Watchdog — механизм проверки активности сервера RTUCG. DIAMETER-FEAM периодически отправляет запрос *WatchdogRequest* на DIAMETER-SERVER-FEAM сервера RTUCG. Период времени между отправлением запроса задается в MIB-переменной *WatchdogInterval* группы *[SCP/Configuration/](#page-122-0) [Feams/DIAMETER-FEAM/RTUCGSDK/Security/Providers/RTUCG@N](#page-122-0)*.

Сервер RTUCG при получении данного запроса формирует ответ *WatchdogResponse* и отправляет его на DIAMETER-FEAM.

Если в заданный промежуток времени от сервера RTUCG не был получен ответ, соединение с данным сервером разрывается и нагрузка перераспределяется между рабочими серверами. DIAMETER-FEAM продолжает отправлять запросы *WatchdogRequest* на сервер RTUCG. При восстановлении работоспособности сервера RTUCG, он вновь становится рабочим и принимает на себя часть общей нагрузки. Если значение переменной *WatchdogInterval* = '0', проверка активности сервера RTUCG не выполняется.

## <span id="page-35-0"></span>5.1.8. Описание работы HTTP-FEAM

*Библиотека для работы с внешними системами в синхронном режиме по протоколу HTTP.*

MIB-параметры — *[8.1.2.3.14](#page-128-0)*.

При создании HTTP-FEAM в MIB регистрируются переменные со значениями по умолчанию.

Автоматически создается обязательная переменная *Type*, в которой указывается тип формирователя и кодировщика — HTTP.

Для дальнейшей работы HTTP-FEAM укажите:

- в значении переменной *Address@<N>* адреса внешних систем, с которыми будут устанавливаться соединения. Значение *<N>* определяет приоритет адреса: чем меньше значение *<N>*, тем выше приоритет. Для каждого адреса указывается количество соединений *count*, которое должно быть с ним установлено. Если значение *count* не указано, то с данным адресом будет установлено одно соединение. В зависимости от протокола транспортного уровня, значение переменной *Address@<N>* может быть задано в следующих форматах:
	- $-$  ssl//IP-address: port@count в этом случае HTTP-FEAM подгружает библиотеку TLI\_SSL и устанавливает соединение с использованием протокола SSL;
	- ‒ IP-address:port@count в этом случае используется протокол TCP и устанавливается TCP-соединение.
- в значении переменной *Protocol* протокол. Протокол должен соответствовать типу кодировщика и формирователя. Если протокол не указан — соединение установлено не будет.
После запуска работа HTTP-FEAM зависит от настроек MIB:

- Если значение переменной *KeepConnection* 'True', то HTTP-FEAM будет устанавливать соединения со всеми адресами, указанными в MIB. Если соединение не удается установить с первого раза, то попытки будут повторяться каждые 5 секунд — до тех пор, пока соединение не будет установлено.
- Если значение переменной *KeepConnection* 'False', то HTTP-FEAM будет устанавливать соединение только после получения от логики сообщений для отправки. Число устанавливаемых соединений не будет превышать числа, указанного в переменной *MaxConnections*. При разрыве соединения оно восстанавливаться не будет.
- Если в переменной *Address*@<№> не указано ни одного адреса, HTTP-FEAM будет пытаться установить соединение по адресу, указанному в переменной *ResolveAddress*.

#### **Отправка сообщений внешним системам**

При получении сообщения, которое должно быть отправлено внешней системе, HTTP-FEAM:

1. Кодирует поле информационного элемента, указанное в переменной *ContentPath* в соответствии с протоколом в переменной *ContentProtocol*.

Если значения переменных *ContentPath*, *ContentProtocol*, *ContentCoder* не заданы в MIB, то HTTP-FEAM не кодирует содержимое сообщения.

2. Отправляет сообщение по имеющемуся активному соединению. При отправке сообщения на данное соединение устанавливается таймер (переменная *Timeout*). Если за указанное время ответ от внешней системы не пришел, то данное соединение разрывается. Соединение инициализируется заново, при условии, что значение переменной *KeepConnection* = *True*.

Если на момент отправки сообщения все соединения заняты, то сообщение попадает в очередь до появления свободного соединения.

#### **Получение сообщений от внешних систем**

При получении ответа от внешней системы HTTP-FEAM:

- декодирует его содержимое, если были заданы переменные *ContentPath*, *ContentProtocol*, *ContentCoder*;
- передает сообщение в соответствующую логику.

# 5.1.9. Описание работы HTTP-SERVER-FEAM, SYNCH-SERVER-FEAM

*HTTP-SERVER-FEAM (SYNCH-SERVER-FEAM) является серверной версией библиотеки HTTP-FEAM.*

MIB-параметры — *[8.1.2.3.15](#page-132-0)*.

При создании HTTP-SERVER-FEAM (SYNCH-SERVER-FEAM) аналогично *[HTTP-FEAM](#page-35-0)* в MIB указываются тип формирователя и кодировщика, а также протокол передачи данных.

После запуска HTTP-SERVER-FEAM (SYNCH-SERVER-FEAM) устанавливает порт на обслуживание клиентов, заданный в переменной *Port*. При подключении нового клиента к порту, работа HTTP-SERVER-FEAM (SYNCH-SERVER-FEAM) зависит от настроек в MIB:

- Если значение переменной *Address@<N>* было задано в формате *IP-address:Port*, тогда при установлении соединения будет учитываться как IP-адрес клиента, так и порт.
- Если значение задано как *IP-address:0*, то соединение будет устанавливаться с любым портом по указанному IP-адресу.

Использование SSL при установке соединения регулируется флагом *SecureConnection*. Если данной переменной присвоено значение 'True', для обмена по защищенному каналу с помощью SSL обязательно должны быть указаны корректные пути к сертификату и закрытому ключу (переменные *PrivateKeyFilePath* и *CertificateFilePath*).

#### **Обработка запросов**

При получении сообщения от клиента, HTTP-SERVER-FEAM (SYNCH-SERVER-FEAM):

- Декодирует содержимое сообщения, если заданы значения переменных *ContentPath*, *ContentProtocol*, *ContentCoder*.
- Определяет запущенную логику в соответствии с правилами корреляции для данного соединения и ставит сообщение в очередь.
- Если логика не найдена создает новую логику по ключу, указанному в переменной *ServiceKey@<LogicServiceKey>*. Если данная переменная не задана, используется ключ, указанный в значении переменной *DefaultServiceKey*. В дальнейшем при регистрации транзакции агентом в качестве ID транзакции будет использоваться ID соединения.
- Если логику создать не удалось на запрос клиента формируется и отправляется ответное сообщение — при условии, что указана переменная *FaultMapping@<Information Element Type>@<Information Element Path>*. В трейс выводится сообщение об ошибке.
- Разрывает соединение с клиентом, если значение переменной *CloseTransactionOnResponse* установлено в *True*.

При получении ответа от логики HTTP-SERVER-FEAM (SYNCH-SERVER-FEAM):

- Кодирует содержимое сообщения, если заданы значения переменных *ContentPath*, *ContentProtocol*, *ContentCoder*.
- Определяет соединение, по которому должен быть отправлен ответ.
- Отправляет ответ клиенту.
- Разрывает соединение с клиентом, если значение переменной CloseTransactionOnResponse установлено в True.

#### **Корреляция**

Регистрацию корреляции выполняет логика, отправляя на HTTP-SERVER-FEAM (SYNCH-SERVER-FEAM) сообщение со значением SCP CorrelationRegister и номером корреляции. При получении данного запроса от логики, агент запрашивает у HTTP-SERVER-FEAM (SYNCH-SERVER-FEAM) идентификатор соответствия (*Correlation ID*) для данной корреляции и регистрирует ее. Если корреляцию зарегистрировать не удалось, то в трейс выводится сообщение об ошибке.

После регистрации корреляции каждое полученное сообщение проверяется на возможность корреляции с логикой.

При получении сообщения HTTP-SERVER-FEAM (SYNCH-SERVER-FEAM) по пути с наивысшим приоритетом, заданному в значении переменной *CorrelationID@*, извлекает сообщение (ключ корреляции), в соответствии с которым определяет очередь и агента, которому должно быть передано сообщение, после чего помещает его в соответствующую очередь. Приоритет пути задается в имени переменной *CorrelationID@<№>*, где *№* – приоритет пути. Чем меньше значение *<№>*, тем выше приоритет пути.

Если задана переменная *CorrelationParameterName*, то по ее значению HTTP-SERVER-FEAM (SYNCH-SERVER-FEAM) определяет номер корреляции и проверяет принадлежность сообщения к конкретной корреляции: определяет очередь и агента, которому должно быть передано сообщение. Затем помещает его в соответствующую очередь.

Если корреляция зарегистрирована не была, сообщения обрабатываются в штатном режиме.

Для отмены регистрации корреляции логика должна отправить сообщение с *CorrelationUnRegister* и номером корреляции.

# 5.1.10. Описание работы MNP-FEAM

*Библиотека для кеширования информации о перенесенных абонентах, для получения информации из кеша с помощью логики SCP.*

#### MIB-параметры — *[8.1.2.3.16](#page-136-0)*.

Функции MNP-FEAM:

- кеширование данных;
- получение данных из кеша с помощью логики.

Для корректной работы MNP-FEAM создайте MIB-группу SCP/Configuration/Feams/MNP-FEAM.

MNP-FEAM не устанавливает каких-либо соединений и не взаимодействует с внешними системами

#### Наполнение кеша

Для добавления данных в кеш используется сервисная логика, задачей которой является получение из внешних источников данных, предназначенных для кеширования.

После получения данных сервисная логика отправляет в MNP-FEAM сообшение GetTransferResult протокола MNPInventory (Приложение 5). Все записи будут добавлены в кеш. Если в кеше уже присутствуют записи для данного абонента, они не будут добавлены.

Для обновления данных в кеше логика отправляет сообщение GetTransferUpdateResult. Все данные будут добавлены в кеш. Если в кеше уже присутствуют записи для данного абонента, они будут перезаписаны.

#### Получение данных из кеша

Для поиска и получения данных из кеша MNP-FEAM из логики вызовите алгоритм GETRN. При успешном выполнении поиска в логику будут возвращены параметры RN, TimeDate, OldRN, если был предыдущий RN.

Пример вызова алгоритма:

```
sib algx GetPortedRN : ALGORITHMEX
ALGORITHM NAME = "GETRN";
PARAMETERS = "'9112110000'";<br>RES = "[10], [11], [12]";
\mathcal{E}
```
# 5.1.11. Описание работы PSI-FEAM

Библиотека, которая обеспечивает интерфейс PSI (Payment Server Interface) для взаимодействия SCP с серверами тарификационной системы PPS (PrePaid Service).

MIB-параметры — 8.1.2.3.17.

PSI-FEAM отвечает за выполнение следующих функций:

- обмен сообщениями протокола PSI с Payment-серверами:
- маршрутизация сообщений между несколькими платформами по диапазонам абонентских HOMEDOB:
- распределение нагрузки между несколькими Payment-серверами в рамках одной платформы.
- Bзаимодействие PSI-FEAM и PPS Payment Server реализовано **• Примечание.** c использованием пакетов ApplyChargeRequest (AC) и ApplyChargeResponse (ACR). PPS Payment Server Comverse sepcuu 1.9 u выше может использовать как указанные пакеты, так и пакеты ApplyCurrencyChargeRequest (ACC) и ApplyCurrencyChargeResponse (ACCR). В последнем случае PSI-FEAM выполняет преобразование AC в ACC, и обратно ACCR в ACR (переменная CurrencyType).

При создании PSI-FEAM добавляются экземпляры PSI-формирователя и PSI-кодировщика. Дальнейшее конфигурирование можно выполнить двумя способами:

• с помощью конфигурационной логики;

• с помощью настроек MIB.

#### **Настройка PSI-FEAM с помощью конфигурационной логики**

Для включения возможности конфигурировать PSI-FEAM с помощью логики, укажите в значении переменной *ConfigurationLogicsServiceKey* ключ конфигурационной логики.

Запуск конфигурационной логики возможен двумя способами:

- Автоматически после присвоения значения переменной *ConfigurationLogicsServiceKey*.
- По таймеру. Время запуска конфигурационной логики задается в значении переменной *ConfigurationLogicsInvokeTime*, интервал между запусками задается в значении переменной *ConfigurationLogicsInvokeInterval*.

В соответствии с данными, полученными от логики, PSI-FEAM создает платформы, назначает платформам диапазоны обрабатываемых номеров. При этом, если значение переменной *AllowCrossingRoutes* — 'True', будет разрешено назначение различным платформам пересекающихся диапазонов. Иначе такие диапазоны не добавляются и в трейс выводится сообщение об ошибке. Также PSI-FEAM задает атрибуты платформ — адреса серверов и формат обрабатываемых данных.

#### **Настройка PSI-FEAM без конфигурационной логики**

Создавать платформы и назначать диапазоны обрабатываемых номеров можно без использования конфигурационной логики — с помощью настроек в MIB. Для создания платформы:

1. Создайте группу …/PSI-FEAM/Platform@<N>, где *<N>* — идентификатор платформы.

При этом автоматически будут созданы подгруппы …/Platform@<N>/Addresses и …/ Platform@<N>/Ranges.

- 2. В подгруппе …/PSI-FEAM/Platform@<N> укажите адреса Payment-серверов, с которыми будет устанавливать соединение данная платформа.
- 3. В подгруппе …/Platform@<N>/Ranges укажите диапазоны номеров, которые будут обрабатывать Payment-серверы, соединенные с данной платформой.
- *Примечание. У значений переменных в MIB выше приоритет, чем у значений, полученных из конфигурационной логики. При следующем конфигурировании с помощью логики данные значения переменных изменены не будут.*

После завершения настройки, PSI-FEAM:

- 1. Устанавливает соединения со всеми Payment-серверами в соответствии с параметрами, заданными в MIB.
- 2. Запускает механизм «HeartBeat»: PSI-FEAM с периодичностью, заданной в переменной *HeartbeatRequestInterval*.
- 3. Отправляет на Payment-сервер сообщения HeartbeatRequest протокола PSI и ожидает ответа HeartbeatResponse в течение времени, заданного в переменной *HeartbeatResponseTimeout*.
	- *Примечание. Если в течение заданного времени ответ от Payment-сервера не был получен, то данное соединение считается неактивным и сообщения не отправляются до получения сообщения HeartbeatResponse. При этом PSI-FEAM продолжает отправлять сообщение HeartbeatRequest через заданный интервал времени.*
- 4. При получении сообщения PSI-FEAM извлекает из него поля Associated number и SubscriberID. Pначение поля Associated number должно быть задано в логике,
- 5. По идентификатору абонента PSI-FEAM осуществляет выбор PPS-платформы. При этом соблюдаются следующие условия:
	- Если пересекающиеся диапазоны номеров недопустимы, платформа выбирается однозначно.
	- Если пересекающиеся диапазоны номеров допустимы, то PSI-FEAM последовательно отправляет сообщение на все платформы, соответствующие номеру абонента.
	- Если номер абонента не попадает в заданные диапазоны номеров ни на одной платформе, в логику вернется сообщение об ошибке.
- 6. Перед отправкой сообщения PSI-FEAM проверяет формат полученного в сообщении поля SubscriberID. При этом соблюдаются следующие условия:
	- $\bullet$  Если формат поля SubscriberID не соответствует формату, заданному в MIB в переменной *NumberFormat*, то выполняется преобразование формата.
	- Если формат полученного в сообщении поля SubscriberID не будет соответствовать ни одному из допустимых форматов, то преобразование невозможно, отправка сообщения на Payment-сервер не выполняется.
- 7. После того, как для полученного сообщения была определена платформа, PSI-FEAM сохраняет данные о соответствии Associated number-платформа.

Все последующие сообщения с таким же Associated number отправляются на ту же платформу. Информация о соответствии Associated number-платформа будет удалена на PSI-FEAM при получении сообщения TransactionAcknowledge или при удалении логики.

При отправке сообщений на Payment-сервер нагрузка равномерно распределяется между всеми активными соединениями платформы. При этом соблюдаются следующие условия:

- Если после отправки сообщения на Payment-сервер ответ не получен в течение временного интервала, заданного в переменной *MessageResponseTimeout*, то сообщение будет отправлено по другому активному соединению данной платформы.
- Если нет ни одного активного соединения, в логику возвращается сообщение об ошибке.

# 5.1.12. Описание работы RADIUS-FEAM

*Библиотека для работы SCP с внешними системами по протоколу RADIUS.*

#### MIB-параметры — *[8.1.2.3.18](#page-141-0)*.

RADIUS-FEAM позволяет получать и отправлять сообщения, а также управлять соединениями с внешними системами.

При создании RADIUS-FEAM в MIB загружаются экземпляры формирователя и кодировщика RADIUS. Также загружается протокол RADIUS из протоколов динамического ASN. RADIUS-FEAM регистрирует следующие переменные:

- **ReSend Count** количество попыток повторной посылки пакета);
- *ReSend Timeout* тайм-аут ожидания ответа до повторной посылки пакета;
- *SharedSecret* пароль для кодирования пакета RADIUS.

Для дальнейшей корректной работы RADIUS-FEAM укажите в MIB значение переменных *Address@<№>* — адреса внешних систем, с которыми будет установлено соединение.

После запуска RADIUS-FEAM устанавливает соединения с внешними системами по адресам, указанным в MIB. При этом соединение с адресом наивысшего приоритета считается основным, все остальные — резервными. Для каждого установленного соединения создается копия формирователя.

# Обработка сообщений

При получении сообщения, которое должно быть отправлено внешней системе, RADIUS-FEAM:

- 1. Присваивает сообщению идентификатор, который сохраняется в инфоэлементе поля *acct*-Session-Id.
- 2. Передает сообщение кодировщику для создания пакета на отправку.
- 3. Отправляет сообщение по выбранному адресу.

При получении сообщения от внешней системы RADIUS-FEAM:

- 1. Из раскодированного сообщения извлекает идентификатор транзакции, по которому определяет логику, которой должен быть передан ответ. Если ID транзакции получить не удается, то сообщение будет проигнорировано.
- 2. Помещает сообщение в очередь соответствующей логики.

# 5.1.13. Описание работы RGW-FEAM

Библиотека для работы SCP с подсистемой TCAP по стандарту Custom ITU-T Extended. Используется для организации взаимодействия между SCP и SSP через STP.

MIB-параметры — 8.1.2.3.20.

В отличие от SSF-FEAM, данная библиотека не поддерживает транзакционность ТСАР. При создании RGW-FEAM добавляется новый экземпляр TCAP as ASE, запуск которого выполняется одновременно с RGW-FEAM.

#### Корреляция

При получении сообщения on begin RGW-FEAM открывает транзакцию, которой присваивает идентификатор *ID*, равный значению поля *OTID* (Originating Transaction ID) из полученного сообщения.

В дальнейшем, при обработке сообщения, логика заполняет значение поля *DTID* (Destination Transaction ID). Возможны два варианта:

- 1. Логика отправляет на RGW-FEAM запрос CorrelationRequest с установленным значением оттр. Затем RGW-FEAM, при получении сообщения, у которого *рттр* имеет указанное значение, передает его в логику.
- 2. В качестве значения *рттр* устанавливается значение *оттр*. Для *оттр* устанавливается новое значение.

#### Получение сообщений от TCAP as ASE

При получении сообщений от TCAP as ASE. RGW-FEAM проверяет, есть ли логика, коррелирующая со значением *рттр* данного сообщения. ID данной логики равен значению поля ОТІD из входящего сообщения.

При этом соблюдаются следующие условия:

- Если такая логика есть, то сообщение передается в соответствующую логику.
- Если такой логики нет, то RGW-FEAM проверяет наличие открытой транзакции с идентификатором, равным значению поля DTID.
	- Если транзакция найдена не будет, то RGW-FEAM извлекает из сообщения ключ логики, в соответствии с которым создает новую логику.

#### Отправка сообщений в TCAP as ASE

При получении от логики сообщения, которое должно быть отправлено в TCAP as ASE, RGW-**FEAM проверяет тип сообщения:** 

- 1. Если это CorrelationRequest, то RGW-FEAM регистрирует корреляцию.
- 2. Если это сообщение, отличное от CorrelationRequest, то RGW-FEAM определяет идентификатор транзакции, к которой относится данное сообщение.
- 3. Если транзакцию определить не удалось, то сообщение отправлено не будет.
- 4. Если транзакция определена, то RGW-FEAM определяет агента, от которого было получено сообшение.

### • Примечание.

- 1. Агент должен быть тот же, которому был адресован запрос. Иначе сообщение не отправляется.
- 2. Если переменной AllowCreatedLogiconBegin присвоено значение True, то, при получении сообщения on begin, RGW-FEAM каждый раз создает новую логику.
- 5. Сообщение передается на TCAP as ASE.

# 5.1.14. Описание работы RTSIB-FEAM

Библиотека, которая поддерживает работу SCP с RTSIB.

#### MIB-параметры —  $8.1.2.3.22$ .

#### Функции RTSIB-FEAM:

- Отправка и получение SOAP-сообщений;
- Управление соединениями с внешними системами;
- Поддержка транзакционности.

Для каждого сервиса, который использует RTSIB-FEAM, создайте подгруппу с именем Service@<Имя сервиса>. <Имя сервиса> - должно быть уникально для FEAM.

Переменные задаются для каждого сервиса. В каждом сервисе может быть произвольное число клиентских и серверных компонентов с уникальными настройками.

При запуске RTSIB-FEAM система регистрирует серверные и клиентские компоненты в соответствии с МІВ-настройками, соединяет их средствами библиотеки SDK.

#### Отправка сообщений

RTSIB-FEAM выполняет следующие действия:

- 1. Регистрирует транзакцию: сохраняет данные о логике, которой должен быть передан ответ, назначает ей уникальный идентификатор транзакции.
- 2. Отправляет сообщение, присваивая ему идентификатор транзакции.
- 3. При получении сообщения, которое должно быть отправлено внешней системе, RTSIB-FEAM:
	- проверяет тип сообщения и выбирает сервис, с помощью которого сообщение будет обработано.
	- проверяет настройки:
		- ClientRequestFlag, в которой указано клиентский ли это запрос. Если да, то инициируется новая сессия в RTSIB-SDK.
		- NoSessionRequest, в которой указано, что сообщение не сессионное.
		- TerminateFlag, которая проставляет признак Terminate.
	- SOAP-сообщению RTSIB-FEAM:
		- присваивает идентификатор транзакции;
		- отправляет соответственно серверному или клиентскому сообщению на отправку.

### **Получение сообщений**

При получении сообщения от внешней системы RTSIB-FEAM:

- 1. Извлекает из сообщения идентификатор транзакции.
- 2. По этому ключу определяет логику, которой должен быть передан ответ. Если идентификатор транзакции не соответствует ни одной сохраненной сессии, RTSIB-FEAM попытается создать новую логику в соответствии с настройкой ServiceKey.
- 3. Помещает ответ в очередь соответствующей логики.

# 5.1.15. Описание работы SCHEDULER-FEAM

*Библиотека для запуска других логик по расписанию.*

#### MIB-параметры — *[8.1.2.3.23](#page-156-0)*.

Для создания задания на запуск логики по расписанию в группе *SCP/Configuration/Feams/ SCHEDULER-FEAM* создайте вложенную группу с названием вида <название логики>@N, где N — номер логики. Периодичность выполнения логики — раз в сутки в указанное в настройках время.

Для создания нескольких заданий на запуск логик добавьте несколько подгрупп LogicName@№, в каждой из которых укажите параметры запуска логик:

- время начала (*StartTime*) и время окончания (*FinishTime*) выполнения задания;
- интервал времени (*Timeout*), с которым выполняется запуск логики.

Если задано одинаковое время начала и окончания выполнения логики и нулевой интервал, то логика будет выполняться один раз в сутки в назначенное время.

Если задано одинаковое время начала и окончания выполнения логики, а интервал больше нуля, то логика постоянно выполняется с указанным интервалом, начиная со времени начала запуска.

*Примечание. На следующий день после перевода часов на зимнее время возможно выполнение логики на час позже заданных настроек.*

# <span id="page-43-0"></span>5.1.16. Описание работы SDF-FEAM

*Библиотека, которая поддерживает работу SCP с подсистемой SDP по протоколу LDAP.*

#### MIB-параметры — *[5.1.16](#page-43-0)*.

При создании SDF-FEAM автоматически добавляется компонент SDP SDK, который обеспечивает доступ к SDP-серверу. Функции SDP SDK:

- **установление соединений с SDP-серверами:**
- $\bullet$  контроль соединений с SDP-серверами поддержка механизма Keep Alive;
- **обмен сообщениями с SDP-серверами;**
- распределение клиентских запросов по SDP-серверам в зависимости от их типов;
- изменение алгоритма распределения поисковых запросов по SDP-серверам;
- $\bullet$  обеспечение подписки на нотификацию на двух SDP-серверах основном и резервном.

Для каждого сервера, с которым устанавливается соединение, создайте MIB-группу …/<ApplicationName>/SDPSDK/Configuration/Security/Providers/SDP@n/, в которой укажите:

- IP-адрес и номер порта SDP-сервера;
- тип SDP-сервера (Primary, Secondary, Range);
- диапазон данных SDP-сервера;
- логин и пароль клиента.

Номер группы указывает на тип сервера:

- SDP $@1$  основной сервер (Primary);
- $SDP@2$  резервный сервер (Secondary);
- SDP@3...SDP@256 диапазонные серверы (Range).
- *Примечание. При первом запуске SDP SDK будет создана одна группа …/SDP@1/ со значениями по умолчанию.*

#### **Обработка запросов**

SDF-FEAM при получении от логики сообщения, которое должно быть отправлено на SDP-сервер:

- 1. Проверяет состояние SDP SDK: активное или неактивное.
- 2. При активном состоянии SDP SDK, присваивает сообщению идентификатор транзакции и передает сообщение SDP SDK для отправки.
	- *Примечание. Если на момент отправки сообщения состояние SDP SDK неактивное, то SDF-FEAM формирует сообщение об ошибке и выводит его в трейс.*
- 3. При получении ответа от SDP-сервера, извлекает из него идентификатор транзакции, определяет по нему логику, которой нужно передать ответ, и ставит сообщение в очередь соответствующей логики.
- 4. После того как сообщение доставлено в логику, соответствующая ему транзакция на SDF-FEAM аннулируется.

#### **Контроль соединений с SDP-серверами**

После установления соединений с SDP-серверами со стороны SDP SDK отправляются запросы Alive Request с интервалом, заданным в MIB-переменной *AliveRequestInterval* (…/SDPSDK/ Configuration/Timeouts&Intervals/). Ответ от SDP-сервера (Alive Confirmation) на отправленный запрос (Alive Request) ожидается в течение времени, заданного в переменной *RebindInterval*.

Если в течение заданного времени ответ от SDP-сервера не был получен, то SDP-сервер переводится в режим «неактивен». Если ответ не был получен 3 раза подряд, соединение с сервером разрывается.

#### **Работа SDP SDK**

При получении запроса SDP SDK:

- 1. Проверяет, задано ли значение переменной *BaseDN* в настройках MIB (…/SDPSDK/ Configuration). Если оно было задано, то все запросы будут рассматриваться относительно поддерева узла, указанного в переменной *BaseDN*.
- 2. Устанавливает таймер для данного запроса, затем запрос передается на обработку. Если таймер не надо устанавливать, запрос сразу передается конечному серверу на обработку.
- 3. Если на запрос установлен таймер, то ответ от сервера будет ожидаться в течение времени, указанного в переменной *ResponseTimeout* (…/SDPSDK/Configuration/ Security/Timeouts&Intervals/). Если за указанное время ответ не будет получен, то клиенту будет отправлено сообщение об ошибке, и вся информации о данном запросе будет удалена.

Все запросы на модификацию отправляются на основной сервер.

Для обработки поисковых запросов предусмотрено три алгоритма распределения:

- *алгоритм 0*: SDP SDK все запросы на поиск отправляет на Primary-сервер;
- *алгоритм 1*: запросы распределяются между Primary- и Secondary-серверами;
- *алгоритм 2*: выполняется проверка диапазонов данных Range-серверов. Если DN, содержащийся в запросе, входит в один из диапазонов, то запрос будет направлен на соответствующий Range-сервер. Иначе запрос будет передан в соответствии с алгоритмом 1;
- *алгоритм 3*: выполняется проверка диапазонов данных Range-серверов. Если DN, содержащийся в запросе, входит в один из диапазонов, то запрос будет направлен на соответствующий Range-сервер. Если DN, содержащийся в запросе, входит в несколько диапазонов — отправлять согласно порядку очереди. В остальных случаях запрос будет передан в соответствии с алгоритмом 1.

Алгоритм распределения запросов задается в переменой *SearchAlgorithm* (…ApplicationName/ SDPSDK/Configuration/Search/).

#### **Управляющее поле Controls**

В SDP SDK реализована возможность автоматического добавления к поисковым запросам управляющего поля *Controls*. Поле *Controls* может быть использовано SDP-сервером для формирования специального пакета (*SearchResultEntryPacket*), содержащего все узлы в соответствии с условиями поискового запроса. Данная функция используется для отправки клиенту результатов поиска в одном LDAP-сообщении.

Для добавления поля *Controls* необходимо присвоить значение 'True' переменной (*…/SDPSDK/ Configuration/Controls/*).

#### **Подписка на нотификацию**

Подписка на нотификацию выполняется одновременно на двух серверах — основном (Primary) и резервном (Secondary). Нотификации клиенту отправляются с основного сервера. Если основной сервер недоступен, нотификация ведется с резервного сервера.

При получении запроса на подписку на нотификацию SDP SDK передает его на оба сервера основной и резервный. Возможны следующие ситуации:

- подписка прошла успешно на обоих серверах основном и резервном. Клиенту отправляется ответ об успешности операции с того сервера, который выполнил ее первым. Ответ с другого сервера не отправляется;
- $\blacksquare$  подписка прошла успешно только на одном из серверов основном или резервном. Клиенту отправляется сообщение о том, что операция была выполнена успешно;
- подписка не прошла ни на одном сервере. Клиенту возвращается сообщение об ошибке.

# 5.1.17. Описание работы SRF-FEAM

*Библиотека для организации взаимодействия между SCP и SRP с использование STP по протоколам INAP/CAP поверх SCCP/TCAP.*

#### MIB-параметры — *[8.1.2.3.25](#page-158-0)*.

Для доступа к STP используется подсистема TCAP ASE. SRF-FEAM, которая обрабатывает следующие типы TCAP-сообщений:

- $\bullet$  on uni() однонаправленное сообщение, запускающее логику, но не открывающее транзакцию;
- $\bullet$  on begin() сообщение, открывающее транзакцию;
- $\bullet$  on continue() сообщение, продолжающее транзакцию;
- $\bullet$  on end() сообщение, закрывающее транзакцию;
- $\bullet$  on uabort() сообщение о прекращении работы абонента; отправляется для разрыва ранее установленной транзакции; возникает на уровне приложения на основе логики приложения;
- $\bullet$  on pabort() сообщение о прекращении работы протокола, отправляется для разрыва ранее установленной транзакции, возникает из-за ошибки в уровне протокола подсистемы TCAP;
- on start () сообщение о готовности TCAP к работе;
- on break () сообщение о потере TCAP-соединения с внешней системой;

При создании SRF-FEAM добавляется экземпляр TCAP as ASE, запуск которого выполняется при запуске SRF-FEAM.

#### Корреляция

Если необходимо зарегистрировать корреляцию, SRF-FEAM проверяет, была ли уже зарегистрирована транзакция с указанным идентификатором ID. Если нет, то SRF-FEAM сохраняет данные о соответствии ID корреляции и агента (очереди). При аннулировании регистрации эти данные будут удалены. При передаче транзакции их одной логики в другую на SRF-FEAM выполняется перерегистрация транзакции, при этом процессом перерегистрации управляет сама логика.

#### Получение сообщений от TCAP as ASE

При получении от TCAP as ASE сообщений, SRF-FEAM по полученному в сообщении полю Object Identifier определяет протокол верхнего уровня, согласно которому будет декодировано содержимое данного сообщения.

Дальнейшая работа SRF-FEAM зависит от типа полученного TCAP-сообщения:

- При получении сообщения о готовности к работе on start(), SRF-FEAM запускает логику, ключ которой указан в MIB-переменной ConnectServiceKey, если она задана.
- При получении сообщения типа on uni(), SRF-FEAM определяет ID корреляции, в соответствии с которым определяет очередь и агента, которому должно быть передано сообщение, после чего ставит его в соответствующую очередь.
- При получении сообщения on begin(), SRF-FEAM из этого сообщения извлекает ID корреляции, в соответствии с которым определяет очередь и агента для передачи сообщения. Затем SRF-FEAM регистрирует транзакцию с полученным от TCAP as ASE идентификатором ID, и передает сообщение в соответствующую логику;
- При получении сообщения on continue (), SRF-FEAM по полученному идентификатору транзакции определяет очередь и агента, которому должно быть передано сообщение. Затем ставит сообщение в соответствующую очередь. Если для полученного идентификатора транзакции очередь и агент найдены не будут, то SRF-FEAM сохранит данное сообщение в очереди сообщений для данной транзакции.
- При получении сообщения  $\circ$   $n$  end () по идентификатору транзакции, SRF-FEAM определяет очередь и агента, которому должно быть передано сообщение, затем помещает сообщение в соответствующую логику и снимает регистрацию с транзакции - удаляет данные о соответствии идентификатора транзакции и агента (очереди).

#### Отправка сообщений в TCAP as ASE

При получении от логики сообщения, которое нужно передать на TCAP as ASE, SRF-FEAM:

- 1. Јпределяет идентификатор транзакции, к которой относится данное сообщение:
- 2. Если транзакцию определить не удается, то сообщение не отправляется.
- 3. Если транзакция определена, то SRF-FEAM определяет агента, от которого получено сообщение.
	- **Примечание.** Агент должен быть тот же, которому был адресован запрос. Иначе сообщение не отправляется.
- 4. После этого сообщение передается на TCAP as ASE.

# <span id="page-47-0"></span>5.1.18. Описание работы SSF-FEAM

*Библиотека для организации взаимодействия между SCP и SSP с помощью STP по протоколам INAP/CAP поверх SCCP/TCAP.*

#### MIB-параметры — *[8.1.2.3.26](#page-160-0)*.

SSF-FEAM обрабатывает следующие типы TCAP-сообщений:

- $\bullet$  on uni() однонаправленное сообщение, запускающее логику, но не открывающее транзакцию;
- $\bullet$  on begin() начало диалога, инициализирует транзакцию;
- $\bullet$  on continue() продолжения диалога, продолжает установленную транзакцию;
- $\bullet$  on end() окончание диалога, закрывает транзакцию;
- $\bullet$  on uabort() прерывание диалога пользователем;
- $\bullet$  on pabort() прерывание диалога подсистемой, возникает из-за ошибки на уровне протокола подсистемы TCAP;
- $\bullet$  on start() сообщение о готовности TCAP к работе, возникает на уровне приложения на основе логики приложения;
- on break() сообщение о потере TCAP-соединения с внешней системой;

При создании SSF-FEAM добавляется экземпляр TCAP as ASE, который запускается одновременно с SSF-FEAM.

#### **Корреляция**

Корреляция позволяет обрабатывать в одной логике два события, например — два вызова. Корреляция может выполняться по одному из двух параметров:

- по значению индекса корреляции в поле *User information*;
- по диапазону номеров вызывающего (*CallingPartyNumber*) и вызываемого абонента (*CalledPartyNumber*).

Логика регистрирует корреляцию, отправляя сообщение CorrelationRequest. В зависимости от типа корреляции данное сообщение содержит индекс корреляции или диапазон номеров. При получении данного запроса от логики, агент запрашивает у SSF-FEAM идентификатор соответствия (*Correlation ID*) для данной корреляции и регистрирует ее. Если корреляцию зарегистрировать не удалось, то в трейс выводится сообщение об ошибке.

#### **Обработка сообщений**

Работа SSF-FEAM зависит от типа полученного TCAP-сообщения. При получении от TCAP as ASE сообщения:

- on start() сообщение о готовности к работе SSF-FEAM запускает логику, ключ которой указан в MIB-переменной *ConnectServiceKey*.
- on\_begin() SSF-FEAM по полю *Object Identifier* (*OID*), полученному в сообщении, определяет протокол верхнего уровня, согласно которому должно быть декодировано содержание данного сообщения. Затем по идентификатору транзакции (*Transaction ID*) определяет логику, в которую должно быть передано сообщение. При этом соблюдаются следующие условия:
	- ‒ Если не найдена существующая логика, то в соответствии с MIB-настройками SSF-FEAM извлекает ключ логики, которая должна быть создана. При этом поиск ключа выполняется

сначала в соответствии с переменной ServiceKey@<Protocol>@<Opcode>. Затем, если ключ логики не найден. - в переменной ServiceKey@<Protocol>-<Opcode>.

- Если для данных значений *Protocol-Opcode* ключ логики не будет найден ни в сообщении, ни в MIB, то запускается логика, указанная в MIB-переменной DefaultServiceKey.
- Если переменная DefaultServiceKey не задана, то на TCAP as ASE вернется сообщение об ошибке, транзакция открыта не будет.

После того, как ключ логики найден и создана логика, SSF-FEAM заполняет сообщение данными, полученными от внешней системы, и передает сообщение агенту. Агент регистрирует транзакцию и декодирует содержание сообщения в соответствии с протоколом верхнего уровня. Затем сообщение передается в логику;

- on continue () ИЛИ on end () SSF-FEAM передаст сообщение в логику в соответствии с идентификатором транзакции, полученным от TCAP as ASE. Если указанная транзакция найдена не будет, то на TCAP as ASE вернется сообщение об ошибке;
- on uni() сообщение не предполагает ответа от логики, транзакция на FEAM не регистрируется, проверка корреляции с уже существующими логиками не выполняется. Для полученного сообщения определяется только ключ логики, в соответствии с которым SSF-**FEAM создает новую логику.**

#### **Режим MaintenanceMode**

Режим MaintenanceMode используется для корректного завершения логик обработки вызовов САР и TCAP-диалога без остановки экземпляра SCP. Позволяет сообщать всем экземплярам STP, с которыми было установлено соединение: SSF-FEAM не может принимать сообщения TCAP.Begin, открывающие TCAP-транзакцию. При включении данного режима SCP не останавливается и разрыва соединения не происходит.

При включении режима MaintenanceMode SSF-FEAM исключается из механизма распределения сообщений FTLB на всех STP. В данном режиме работы сохраняется возможность обмена сообщениями TCAP.End/Continue/Abort между SSF-FEAM и STP по тем транзакциям, которые ранее обрабатывались на этом FEAM.

Включение и выключение режима MaintenanceMode настраивается с помощью параметра MaintenanceModeActive, который создается автоматически при создании SSF-FEAM. По умолчанию режим выключен. При перезапуске SCP режим автоматически выключается.

Описание варианта использования режима при работе SSF-FEAM — Приложение 6.

# 5.1.19. Описание работы TELNET-FEAM

Библиотека, которая поддерживает работу SCP с Telnet-командами. TELNET-FEAM отвечает за запуск логик и поддержание обмена Telnet-командами в процессе выполнения логики.

#### MIB-параметры — 8.1.2.3.28.

При создании TELNET-FEAM автоматически добавляются экземпляры кодировщика и формирователя. Для дальнейшей корректной работы TELNET-FEAM укажите порт сервера, с которым будет установлено соединение, а также значение переменной ServiceKey.

При подключении нового клиента к прослушиваемому порту работа TELNET-FEAM будет зависеть от настроек в MIB. Если MIB-переменная Address@<N> не задана, то соединение устанавливается независимо от IP-адреса клиента. Если значение переменной задано, то .<br>соединение устанавливается только с IP-адресами, указанными в переменной.

После установления соединения проверяется значение переменной StartLogicOnConnect. Если значение переменной — True, то по факту установления соединения запускается логика с ключом, указанным в переменной ServiceKey. Иначе логика запускается только после получения любого сообщения от клиента.

В процессе выполнения логики TELNET-FEAM отвечает за обмен сообщениями между клиентом и логикой. После выполнения логики соединение с клиентом:

- разрывается, если значение переменной *DisconnectOnLogicEnd* 'True';
- поддерживается, если значение переменной *DisconnectOnLogicEnd* 'False'.

Переменная *StopWorkMessage* позволяет задать команду, которая будет доставлена в логику в случае разрыва соединения с клиентом. В этом случае в логику будет доставлено сообщение с текстом, указанным в данной переменной. Доставку такого сообщения в логику можно отследить по трейсу сообщений в MIB.

После разрыва соединения с клиентом будет запущена логика, ключ которой указан в переменной *DisconnectServiceKey*.

# 5.1.20. Описание работы TMON-FEAM

*Библиотека, которая поддерживает работу SCP с узлом тарификации TAR@SCP.*

Для доступа к TAR@SCP используется библиотека TMON SDK, которая добавляется автоматически при создании TMON-FEAM.

В функции TMON SDK входит:

- $\blacksquare$  установление и разрыв соединений с TAR@SCP;
- обмен сообщениями;
- кодирование и декодирование сообщений;
- поддержка работы с несколькими группами тарификационных серверов.

При создании TMON-FEAM, автоматически добавляется экземпляр TMON SDK, ASN former и ASN coder. Для корректной работы TMON-FEAM, при его создании укажите адреса серверов тарификации, с которыми он должен установить соединения. При этом соединение, имеющее наивысший приоритет считается основным, остальные — резервными.

При получении сообщения, которое необходимо отправить на TAR@SCP, TMON-FEAM сохраняет данные о логике, в которую должен быть передан ответ (ссылки на агента и очередь), присваивает сообщению идентификатор транзакции, и передает сообщение по адресу с наивысшим приоритетом.

При получении ответа от TAR@SCP, TMON-FEAM извлекает из полученного сообщения идентификатор транзакции, по которому определяет логику для передачи ответа, и помещает сообщение в очередь соответствующей логики.

Если в момент получения ответа от TAR@SCP логика, посылавшая запрос, уже не существует, то дальнейшая обработка сообщений будет зависеть от типа собщения и настроек MIB:

- если получено сообщение  $preReply$ , которое невозможно доставить в логику. TMON-FEAM автоматически отправит на TAR@SCP сообщение PostRequest, при условии, что переменной *AutoSendPostRequest* присвоено значение *True*;
- $\bullet$  при обработке других сообщений (не  $\texttt{PreReLU}$ ), которые невозможно доставить в логику, в трейс выводится соответствующее предупреждение.

#### **Работа с несколькими группами тарификационных серверов**

Бибилиотека TMON SDK поддерживает работу SCP с несколькими группами тарификационных серверов.

 $F$ руппы и адреса тарификационных серверов задаются в MIB-группе ...  $T$ MONSDK/ Configuration/Groups.

Библиотека TMON SDK:

- выбирает группу тарификационных серверов с помощью конвертации номера абонента в номер группы;
- выбирает сервер тарификации внутри группы.

Для конвертации номера абонента в номер группы может быть использован один из конверторов: SDP Converter или MIB Converter. Тип используемого конвертера задается в MIB-переменной *ConverterType*. Имя таблицы конвертации на SDP-сервере, к которой будет обращаться TMON SDK для определения группы серверов тарификации, прописывается в настройках конвертера.

После того, как выбрана группа серверов тарификации, TMON-FEAM выбирает сервер внутри этой группы. Для этого используется одно из полей:

- $\blacksquare$  NumberA номер вызывающего абонента;
- $\blacksquare$  Number $B$  номер вызываемого абонента;
- $\blacksquare$  NumberC номер переадресации.

NumberB используется при значении CallType = 2 (входящий вызов), NumberC при значении CallType = 3 (переадресованный вызов), в остальных случаях используется поле NumberA.

Если SCP работает только с одной группой тарификационных серверов, то при отсутствии соединения с SDP-сервером данная группа считается выбранной по умолчанию и все запросы распределяются среди серверов данной группы.

#### **Доступ к SDP-серверу**

Доступ к SDP-серверу обеспечивает библиотека SDP SDK, в функции которой входит:

- установление и контроль соединений с SDP-серверами поддержка механизма Keep Alive;
- распределение запросов по SDP-серверам в зависимости от их типов;
- **обмен сообщениями с SDP-серверами;**
- поддержка подписки на нотификацию на двух серверах основном и резервном.

Для каждого SDP-сервера, с которым должно быть установлено соединение, создается группа …/SDPConverterSDK/SDPSDK/Seciruty/Providers/SDP@n, в которой указываются:

- **IP-адрес и номер порта SDP-сервера;**
- тип SDP-сервера: Primary, Secondary, Range;
- диапазон данных SDP-сервера;
- логин и пароль пользователя.

*n* в имени группы *SDP@n* — это номер группы, который указывает на тип сервера:

- SDP $@1$  основной сервер (Primary);
- $SDP@2$  резервный сервер (Secondary);
- SDP $@3...$ SDP $@256$  диапазонные сервера (Range).
- *Примечание. При первом запуске SDP SDK добавляется одна группа SDP@1 со значениями по умолчанию.*

#### **Контроль соединений с SDP-серверами**

После установления соединений с SDP-серверами со стороны SDP SDK отправляются запросы Alive Request **с определенным интервалом, заданным в MIB-переменной** *AliveRequestInterval***<br>(../SDPSDK/Configuration/Timeouts&Intervals/). <b>Ответ от SDP-сервера** (Alive  $(.../SDPSDK/Confi$ quration/Timeouts&Intervals/). **Ответ** Confirmation) на отправленный запрос (Alive Request) ожидается в течение времени, заданном в переменной *RebindInterval*.

Если за указанный интервал ответ от SDP-сервера не был получен, то SDP-сервер переходит в режим «неактивен». Если ответ не был получен 3 раза подряд, соединение с сервером разрывается.

#### **Обработка запросов на SDP SDK**

При получении запроса SDP SDK:

- 1. Проверяет, задано ли значение переменной *BaseDN* в настройках MIB (…/SDPSDK/ Configuration). Если оно было задано, то все запросы будут рассматриваться относительно поддерева узла, указанного в переменной *BaseDN*.
- 2. Активирует таймер для данного запроса, после чего запрос передается на обработку. В случае если таймер не надо активировать, запрос сразу передается конечному серверу на обработку.

Если на запрос заведен таймер, то ответ от сервера ожидается в течение времени, указанного в значении переменной *ResponseTimeout* (…/SDPSDK/Configuration/ Security/Timeouts&Intervals/). Если за указанное время ответ не будет получен, то клиенту будет отправлено сообщение об ошибке, и вся информации о данном запросе будет удалена.

Все запросы на модификацию отправляются на основной сервер.

Для обработки поисковых запросов предусмотрено несколько алгоритмов их распределения:

- *Агоритм 0*: SDP SDK все запросы на поиск отправляет на Primary-сервер.
- *Алгоритм 1*: запросы распределяются между Primary- и Secondary-серверами.
- *Алгоритм 2*: проверка диапазонов данных Range-серверов. Если DN, содержащийся в запросе, входит в один из диапазонов, то запрос будет направлен на соответствующий Range-сервер. Иначе запрос будет передан в соответствии с алгоритмом 1.
- *Алгоритм 3*: проверка диапазонов данных Range-серверов. Если DN, содержащийся в запросе, входит в один из диапазонов, то запрос будет направлен на соответствующий Range-сервер. Если DN, содержащийся в запросе, входит в несколько диапазонов — будет отправлять в соответствии с порядком в очереди. В остальных случаях запрос будет передан в соответствии с алгоритмом 1.

Алгоритм распределения запросов задается в переменой SearchAlgorithm (…ApplicationName/ SDPSDK/Configuration/Search/).

#### **Управляющее поле Controls**

В SDP SDK реализована возможность автоматического добавления к поисковым запросам управляющего поля Controls. Поле Controls может быть использовано SDP-сервером для формирования специального пакета (SearchResultEntryPacket), содержащего все узлы в соответствии с условиями поискового запроса. Данная функция используется для отправки клиенту результатов поиска в одном LDAP-сообщении.

Для добавления поля Controls присвойте переменной …/SDPSDK/Configuration/Controls/ значение 'True'.

#### **Подписка на нотификацию**

Подписка на нотификацию выполняется одновременно на двух серверах — основном (Primary) и резервном (Secondary). Нотификациии отправляются клиенту с основного сервера. Если основной сервер недоступен, нотификация отправляется с резервного сервера.

При получении запроса на подписку на нотификацию SDP SDK передает его на оба сервера (основной, резервный).

Возможны следующие ситуации:

- Подписка прошла успешно на обоих серверах основном и резервном. Клиенту отправляется ответ об успешности операции с того сервера, который выполнил ее первым. Ответ с другого сервера не отправляется.
- Подписка прошла успешно только на одном из серверов основном или резервном. Клиенту отправляется сообщение о том, что операция была выполнена успешно.
- Подписка не прошла ни на одном сервере. Клиенту возвращается сообщение об ошибке.

# 5.2. Работа Converters

# 5.2.1. MIB Converter

*Конвертирует данные по заданным правилам конвертации и для создания и обновления таблиц конвертации.*

MIB-параметры — *[8.1.2.3.2](#page-69-0)*.

Для конвертации данных используется AMTK Converter.

AMTK Converter отвечает за выполнение следующих функций:

- конвертация данных;
- установка нотификации на таблицы конвертации;
- отправка нотификации.

При создании MIB Converter в MIB автоматически создается экземпляр AMTK Converter.

После запуска MIB Converter считывает из MIB данные о таблицах конвертации и добавляет в них нотификацию для AMTK Converter. В дальнейшем за модификацией таблиц конвертации добавление, удаление, изменение правил конвертации — следит AMTK Converter.

MIB Converter отвечает за добавление и удаление нотификации из таблиц конвертации.

# 5.2.2. SDP Converter

*Конвертирует данные с помощью таблиц, хранящихся на SDP-сервере. Взаимодействие SDP Converter с SDP-сервером осуществляется с использованием библиотеки SDP Converter SDK.*

MIB-параметры — *[8.1.2.3.3](#page-72-0)*.

SDP Converter SDK отвечает за:

- **установление соединений с SDP-серверами;**
- авторизацию на SDP-сервере;
- хранение и удаление таблиц на SDP-сервере;
- конвертацию данных.

Для корректной работы SDP Converter SDK должны быть указаны следующие значения:

- адреса SDP-серверов: *Address* (SDPConverterSDK/ SDPSDK/Security/Providers/ SDP@n);
- пароль и имя пользователя: *Login*, *Pasword*;
- $\blacksquare$  данные о таблицах конвертации: имена таблиц и пути к ним (SDPConverterSDK/ SDPSDK/ Configuration/Tables).

После запуска SDP Converter SDK устанавливает соединения с SDP-серверами в соответствии с настройками, заданными в MIB, затем запрашивает и сохраняет данные из таблиц конвертации.

*Примечание. Если в процессе работы SDP Converter SDK будут изменены параметры какой-либо таблицы, то с SDP Converter SDK будут удалены все данные об этой таблице. Затем SDP Converter SDK еще раз их запросит на SDP-сервере.*

При получении данных со стороны логики, SDP Converter SDK конвертирует их в соответствии с полученными с SDP-сервера таблицами конвертации. Если конвертацию произвести не удалось, — например, не найдено правило конвертации,— в трейс выводится сообщение об ошибке.

# 6. Запуск и останов SCP

*SCP можно запускать и останавливать двумя способами: с помощью командной строки или компонента ATLAS StartStopManager [\[4](#page-275-0)].*

*Примечание. В большинстве случаев для запуска и останова SCP рекомендуется использовать компонент baSSM (StartStopManager) подсистемы ATLAS Kernel [[4](#page-275-0)].*

# **Запуск SCP**

При запуске без параметров SCP пытается запуститься как демон — для OC Sun Solaris и Red Hat Enterprise Linux)

Для запуска SCP с помощью командной строки используйте следующие ключи:

- -d: запустить как консольное приложение;
- -h: вывести список поддерживаемых ключей

При запуске SCP пытается подключиться к компоненту «Agent» системы ATLAS. Если это сделать не удается, то работа системы SCP прекращается.

# **Останов SCP**

При работе в ОС Solaris и Red Hat Enterprise Linux остановка SCP, запущенного как демон, выполняется с помощью команды kill.

При останове SCP отправляется команда на останов работы FEAM. Затем создание новых логик прекращается. После завершения работы запущенных ранее логик работа SCP завершается.

# 7. Установка и настройка

# 7.1. Установка SCP

*Систему SCP устанавливают специалисты компании Bercut на подготовленные серверы, которые соответствуют требованиям к аппаратному и программному обеспечению.*

### **Подготовка к установке**

Платформа Expera и узел SCP работают под управлением Solaris™ 11 и Red Hat Enterprise Linux.

SCP устанавливается совместно с CDR Generator [*[9](#page-275-1)*], UDAG [*[12](#page-275-2)*] и ATLAS [*[4](#page-275-0)*].

Перед установкой SCP установите следующие компоненты, входящие в систему ATLAS:

- Agent
- MIB Explorer [*[5](#page-275-3)*].

*Примечание. MIB Explorer устанавливается на отдельную рабочую станцию администратора под управлением ОС Windows.*

#### **Установка SCP**

Порядок установки SCP:

- 1. Создайте на сервере каталог для SCP. Например: /opt/BERCscp/bin.
- 2. Скопируйте в созданный каталог установочный архив. В зависимости от ОС сервера, архив может называться:
	- scp-3.18-solaris-x64-release.zip
	- scp-3.18-solaris-release.zip
	- scp-3.18-rhel-release.zip
- 3. Распакуйте установочный архив. Например:

unzip scp-3.18-solaris10x64-release.zip

4. В командной строке запустите ./install.sh.

В процессе установки система будет предлагать варианты настройки. Вы можете выбрать значение по умолчанию или ввести свое значение. Также в процессе установки вы можете указать <<sub>*ИМЯ SCP>*. В ATLAS MIB Explorer [[5](#page-275-3)] появится раздел <*имя* SCP>.</sub>

5. *[Настройте](#page-54-0)* SCP.

# <span id="page-54-0"></span>7.2. Настройка SCP

*Настройте параметры логик, FEAM, и работу с SSM.*

Настройка SCP зависит от конкретного решения. В разделе описан общий случай настройки. Настройка SCP:

1. Загрузите ASN Repository и Libraries. Перейдите в MIB-группу  $\ltimes$ имя SCP> и выполните импорт файла SCP18.mif из установочного архива. После импорта в SCP появятся разделы *ASNRepository* и *Libraries* со всеми необходимыми протоколами.

2. Скопируйте XML-описания компонентов. В каталог SME\descriptions скопируйте XML-описания из раздела scp-3.18-<0S name>-release.zip\descriptions.

\$ME — каталог, в котором установлено приложение ATLAS MIB Explorer.

- 3. Загрузите FEAM. Перейдите в MIB-группу /SCP/Configuration/ и выполните импорт файла Feams.mif. После импорта в SCP появится раздел Feams со всеми необходимыми FEAM.
- 4. Загрузите логики. Перейдите в MIB-группу /SCP/Configuration/ и выполните импорт файла Logics.mif. После импорта в SCP появится раздел Logics со всеми необходимыми логиками.
- 5. Для каждого FEAM установите соединение с внешней системой. Для этого перейдите в MIB-группу /SCP/Configuration/Feams/<имя FEAM>/ и в значении переменной Address@N укажите IP-адрес и порт для соединения. N - номер соединения.
- 6. Если это необходимо, установите соединение с STP. Для этого перейдите в MIB-группу /SCP/ Configuration/Feams/<имя FEAM>/Security/Providers/STP/ (8.1.2.3.4.3.1.1) и задайте значения переменных:
	- **Address**
	- Allowed own port

Настройте распределение нагрузки. Для этого задайте значения переменных:

- FTLB Alive-Request mode
- FTLB Load Balancing Strategy
- $\bullet$  FTLB Mode(0 FT 1 LB)
- 7. Настройте логики.
	- 7.1. Скопируйте файлы логик в каталог на сервере. Например, /opt/BERCscp/data/ <LogicName>.
	- 7.2. Перейдите в MIB-группу SCP/Configuration/Logics/<LogicName> (8.1.2.5.1) и задайте значения переменным:
		- $Path$
		- ServiceKev
		- DisableLogicTrace
		- · InvokeLogic
		- LogicParser
		- ShowLogicTrace
		- SingletoneLogic

8. Создайте группу /SCP/Startup (8.1.3). В группе Startup создайте переменные:

- Activity
- AutoRun
- Home Dir (для ОС Solaris)
- Image Name (для ОС Solaris)
- Startup Timeout
- Target Name

9. Перейдите в MIB-группу /StartStopManager/Configuration/. Создайте переменную:

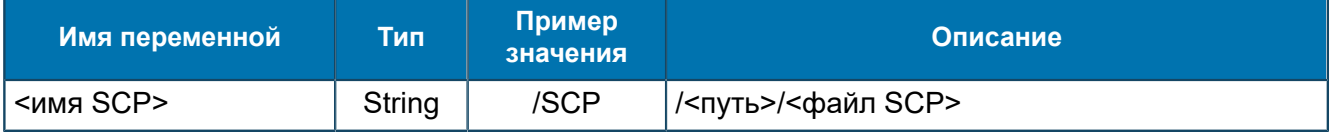

10. Запустите SCP. Для этого задайте значение True для переменной /SCP/Startup/Activity.

#### 7.2.1. Настройка массовой загрузки масок

*Вы можете использовать массовую CSV-файла в ASN Repository.*

Реализована возможность массово загружать маски в справочник критериев.

*Примечание. Используется для рерутинга в системе Service Broker [[16\]](#page-275-4).*

Для загрузки масок рерутинга:

1. Сформируйте csv-файл. Каждый критерий задается в новой строчке в формате:

Критерий=Значение; Имя справочника критериев; Описание

В качестве имени справочника критериев укажите все альтернативные маршруты из правила. Например:

```
1332=164&2@189&6@344&13@440&14
1334=164&2@189&6@344&13@440&14
1335=148&14@174&13@321&2@395&6
1336=164&2@189&6@344&13@440&14
1337=164&2@189&6@344&13@440&14
1338=148&14@174&13@321&2@395&6
1339=164&2@189&6@344&13@440&14
1340=181&14@214&2@295&13@347&6
```
- 2. Перейдите на сервер, где установлен SCP и откройте на редактирование файл <установочный каталог SCP>\DynamicASN\DynamicASNProtocols\ASNRepository \Bercut\Platforms\SEL\ConvertData\Convert.asn1.
- 3. Укажите имя csv-файла вместо значения параметра *fileName* в структуре ConfigureConvertData:

```
ConfigureConvertData ::= SEQUENCE
{
 table [0] PrintableString,
 name [1] PrintableString,
 tableItems [2] Items,
 scn [3] INTEGER OPTIONAL,
fileName [4] PrintableString OPTIONAL
}
```
4. Скопируйте csv-файл в каталог .

# 8. MIB-переменные

# 8.1. Группа SCP

*Параметры SCP.*

SCP

# 8.1.1. Группа About

*Название приложения и его версия.*

SCP/About

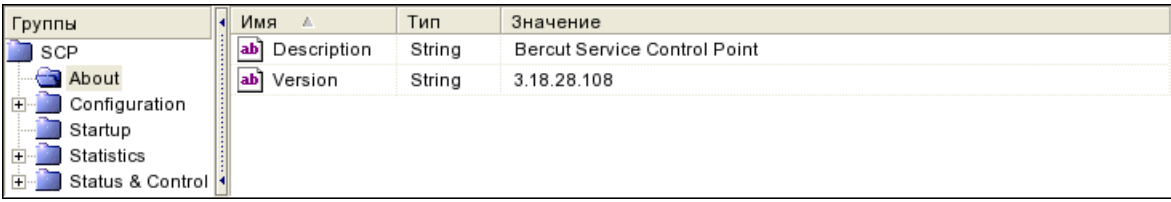

### *Рис. 6. Группа About*

#### Переменные группы:

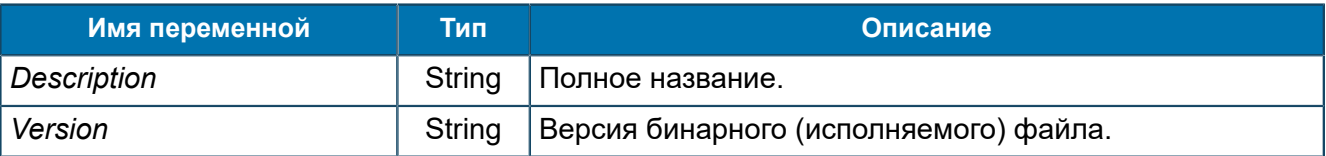

# 8.1.2. Группа Configuration

*Общие настройки конфигурации SCP.*

```
SCP/Configuration
```

| Группы                   | Имя                      | Тип     | Значение                                            |
|--------------------------|--------------------------|---------|-----------------------------------------------------|
| SCP                      | CharactersLocale<br>ab   | String  | ru RU.ANSI1251                                      |
| About                    | ab] LicenceKey           | String  | B41C08F413EFF18A526F5A0DD2102FE05558C9DCB5C6F4ACA81 |
| Configuration            | ab] Locale               | String  | ru RU.ANSI1251                                      |
| ASNRepository<br>Aliases | loı'l<br>LogLevel        | Longint | 5(0x5)                                              |
| Feams                    | LogicPerThread<br> 01    | Longint | 10 000 (0x2 710)                                    |
| Libraries                | MaxLogicPerSec<br>ab     | String  | 5000                                                |
| Logics                   | MaxThreads<br> 01        | Longint | 20 (0x14)                                           |
| Startup                  | ab <br>NumericLocale     | String  | C                                                   |
| Statistics               | lx١<br>ShowCIDList       | Boolean | False                                               |
| Status & Control         | StartServiceKey<br>1011  | Longint | $-1$ (OxFF FFF FFF)                                 |
|                          | TraceMessageSize<br>lo1. | Dword   | 4 096 (0x1 000)                                     |
|                          | UpdateStatisticTime      | Longint | 1(0x1)                                              |

*Рис. 7. Группа Configuration*

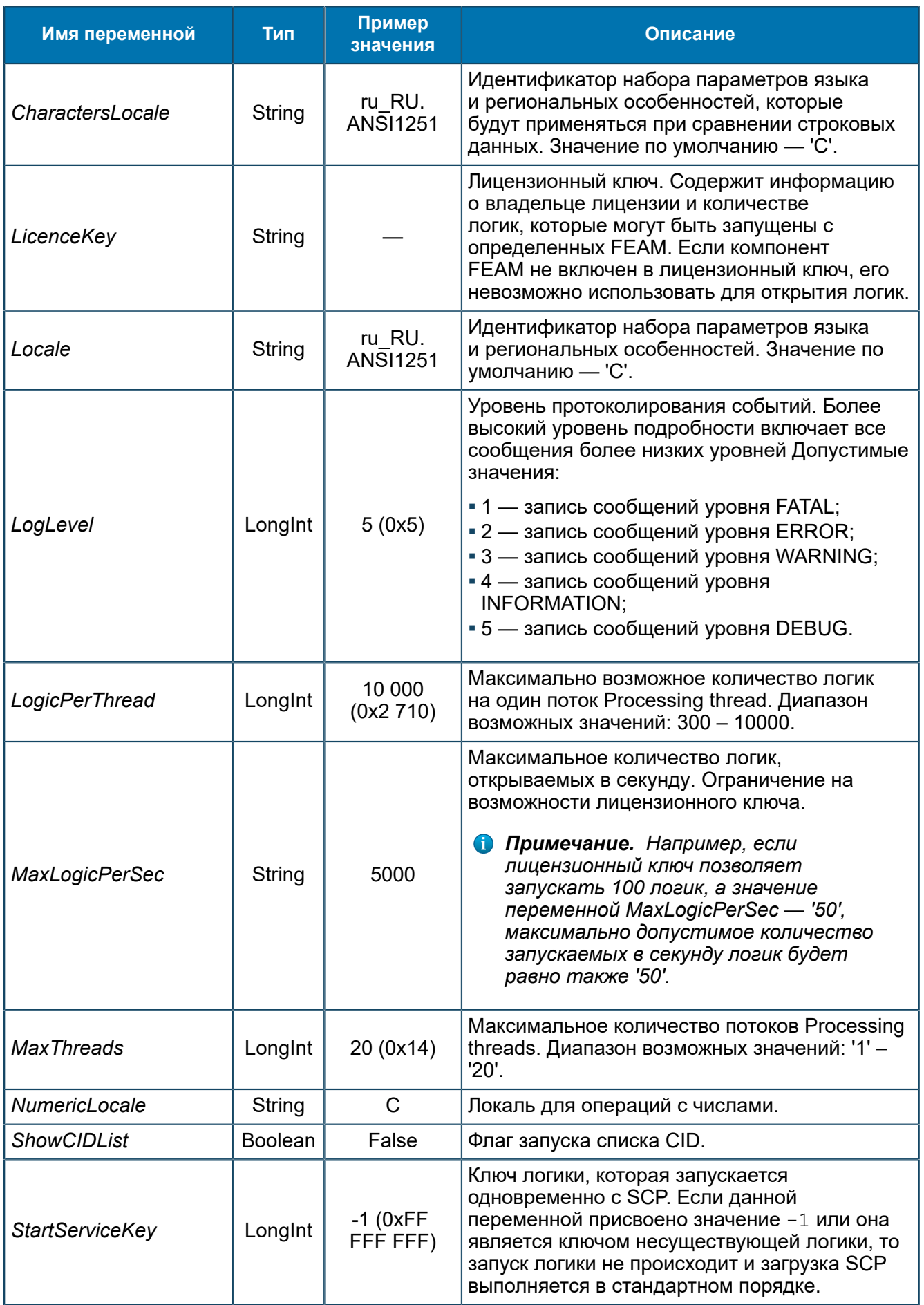

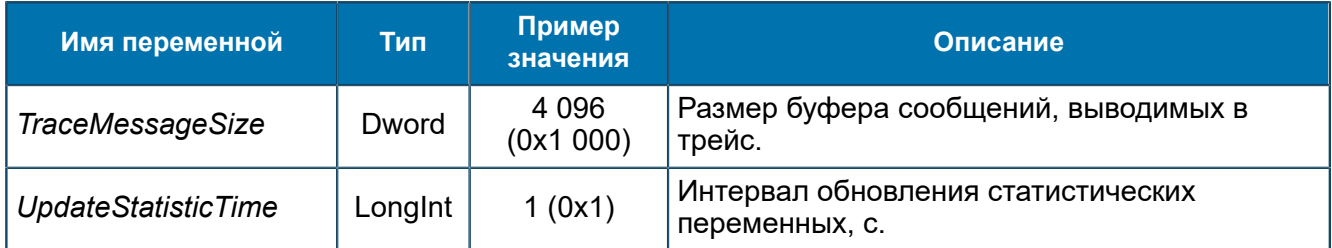

# **8.1.2.1. Группа ASNRepository**

*Настройки компонента ASN Repository. ASN Repository предназначен для создания хранилища загружаемых файлов ASN.1.*

#### SCP/Configuration/ASNRepository

ASN Repository разбирает заголовки всех файлов ASN.1 и определяет порядок загрузки ASN.1-файлов.

# *8.1.2.1.1. Группа About*

*Информация о названии и версии ASN Repository.*

SCP/Configuration/ASNRepository/About

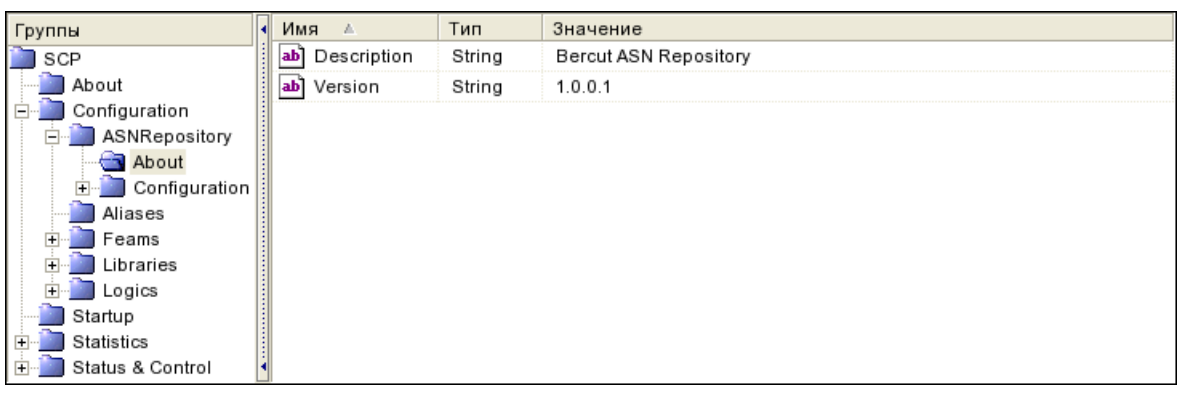

*Рис. 8. Группа About*

#### Переменные группы:

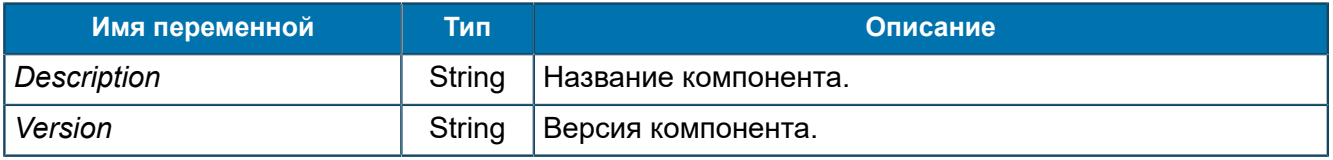

# *8.1.2.1.2. Группа Configuration*

*Общие настройки для используемых описаний типов данных и протоколов в ASN.1 Содержит MIB-параметр LogLevel.*

SCP/Configuration/ASNRepository/Configuration

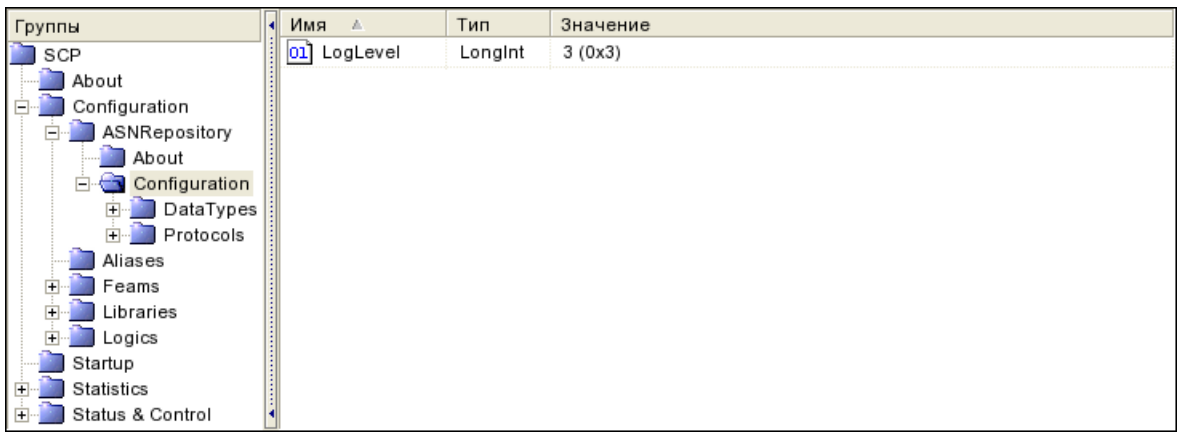

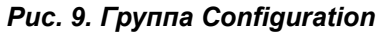

#### Переменные группы:

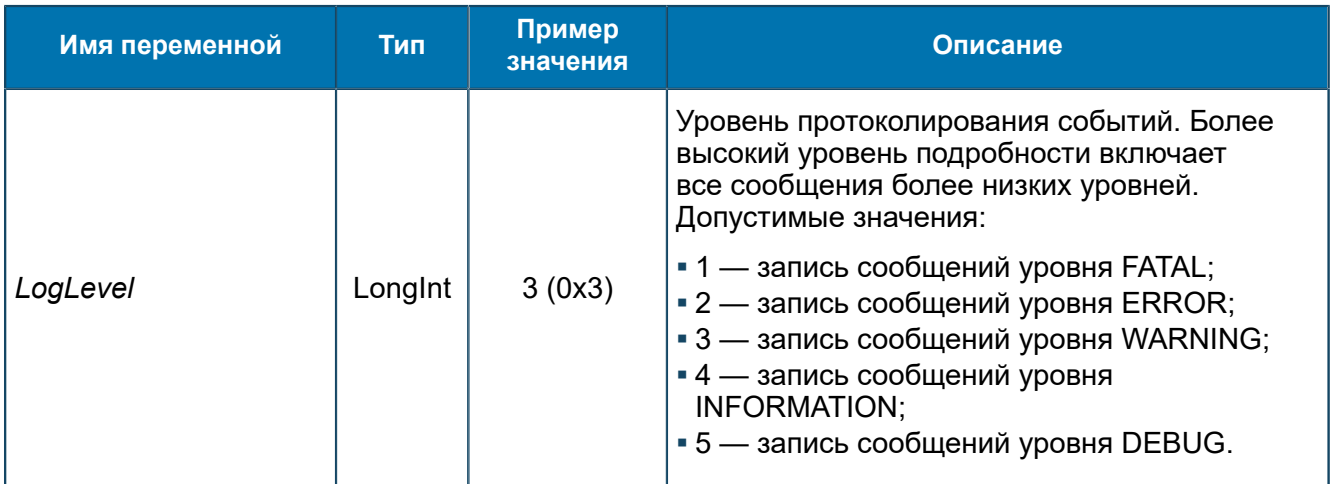

#### <span id="page-60-0"></span>*8.1.2.1.2.1. Группа DataTypes*

*Общие настройки для ASN.1-описаний типов данных. Группа содержит подгруппы с ASN.1-описаниями. Содержит MIB-параметр RootPath.*

SCP/Configuration/ASNRepository/Configuration/DataTypes

Группа содержит подгруппы с произвольными именами. Эти подгруппы могут содержать подгруппы любой вложенности, для логического объединения загружаемых файлов ASN.1-описаний типов данных.

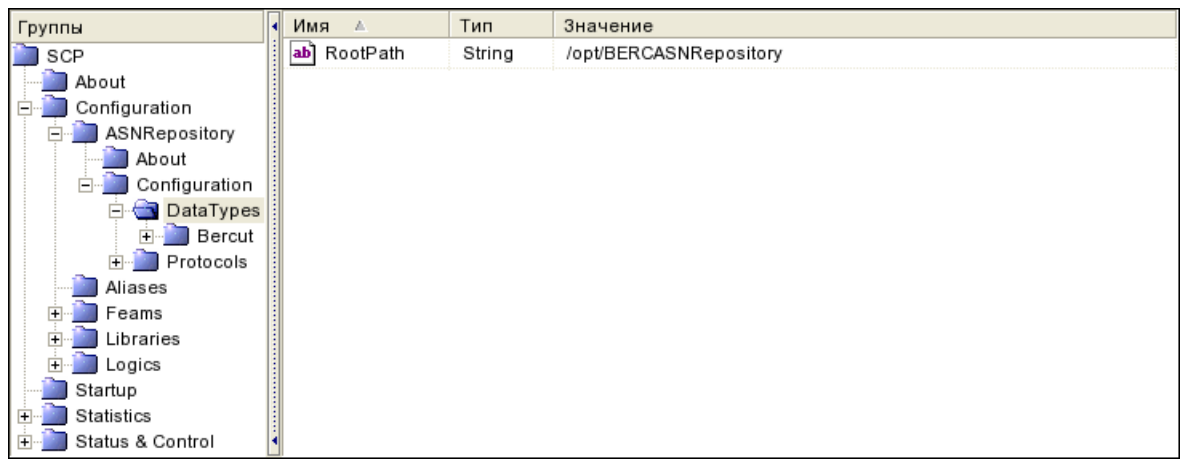

# *Рис. 10. Группа DataTypes*

#### Переменные группы:

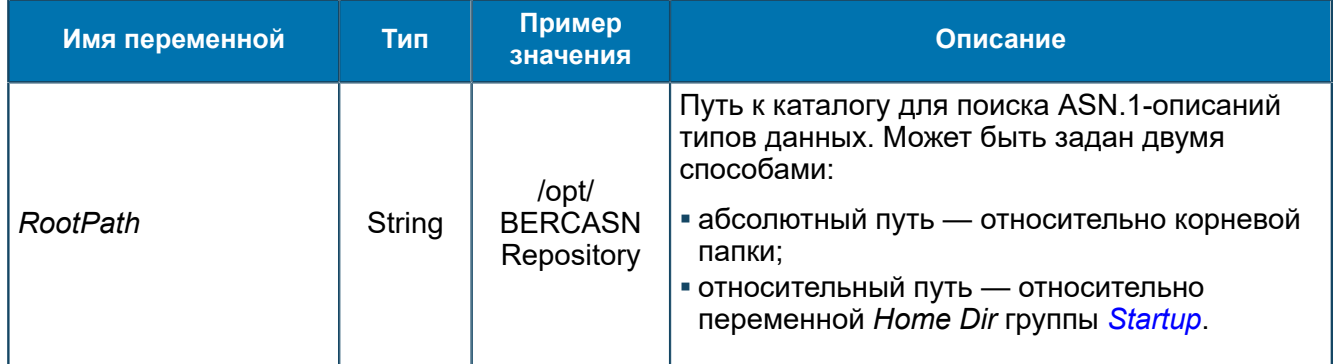

# <span id="page-61-0"></span>8.1.2.1.2.1.1. Группа <PathToDataType>

*Группы используются для структурирования информации. Имена произвольные. Группы могут иметь несколько подгрупп, которые объединяют ASN.1-описания типов данных по каким-то признакам. Содержат путь к ASN.1-описаниям.*

SCP/Configuration/ASNRepository/Configuration/DataTypes/<PathToDataType>

| Группы                                    | ы | Имя<br>$\Delta$ | Тип    | Значение             |
|-------------------------------------------|---|-----------------|--------|----------------------|
| SCP                                       |   | ab] RootPath    | String | \$BASE_PATH\$/Bercut |
| About                                     |   |                 |        |                      |
| Configuration                             |   |                 |        |                      |
| ASNRepository<br>$\overline{\phantom{0}}$ |   |                 |        |                      |
| About                                     |   |                 |        |                      |
| Configuration<br>F                        |   |                 |        |                      |
| DataTypes<br>Ėŀ                           |   |                 |        |                      |
| <b>Bercut</b>                             |   |                 |        |                      |
| Billing<br>F-                             |   |                 |        |                      |
| Protocols<br>Ė-                           |   |                 |        |                      |
| Aliases                                   |   |                 |        |                      |
| Feams                                     |   |                 |        |                      |
| Libraries                                 |   |                 |        |                      |
| Logics                                    |   |                 |        |                      |
| Startup                                   |   |                 |        |                      |
| Statistics<br>$\overline{+}$              |   |                 |        |                      |
| Status & Control<br>$+$                   |   |                 |        |                      |

*Рис. 11. Группа <PathToDataType>*

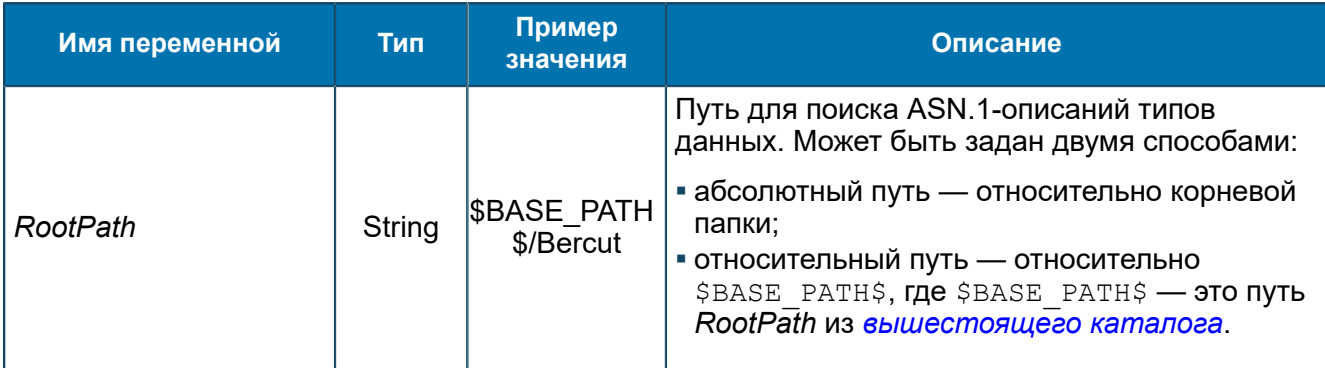

### 8.1.2.1.2.1.1.1. Группа <DataTypeName>

*Настройки для ASN.1-описаний типов данных. Содержит названия одного или нескольких файлов ASN.1-описаниий и путь к этим файлам.*

 $SCP/Configuration/ASNRepository/Configuration/Datarypes/8AIDDatarype$ >/Billing/

| Группы                                 | Имя                          | Тип    | Значение                    |
|----------------------------------------|------------------------------|--------|-----------------------------|
| SCP                                    | BerCallCdr<br>ab             | String | BerCallCdr.asn1             |
| About                                  | BerCbcCdr<br>ab)             | String | BerCbcCdr.asn1              |
| Configuration                          | ab]<br>BerCdr                | String | BerCdr.asn1                 |
| ASNRepository                          | ab]<br>BerGPRSCdr            | String | BerGPRSCdr.asn1             |
| About<br>Configuration                 | ab]<br>BerMmsCdr             | String | BerMmsCdr.asn1              |
| DataTypes                              | ab]<br>BerSbCdr              | String | BerSbCdr.asn1               |
| Bercut                                 | ab<br>BerSmscCdr             | String | BerSmscCdr.asn1             |
| Billing                                | ab <sup>1</sup><br>BerWapCdr | String | BerWapCdr.asn1              |
| $\bigcirc$ CDR<br>Protocols<br>Aliases | ab <sup>1</sup><br>RootPath  | String | \$BASE_PATH\$/CDR/DataTypes |
|                                        | ab)<br>TS32205               | String | TS32205.asn1                |
| Feams                                  | ab]<br>TS32215               | String | TS32215.asn1                |
| Libraries                              | ab]<br>TS32235               | String | TS32235.asn1                |
| Logics                                 | ab] tap3                     | String | tap3.asn1                   |
| Startup                                |                              |        |                             |
| Statistics                             |                              |        |                             |
| Status & Control                       |                              |        |                             |

*Рис. 12. Группа <DataTypeName>*

#### Переменные группы:

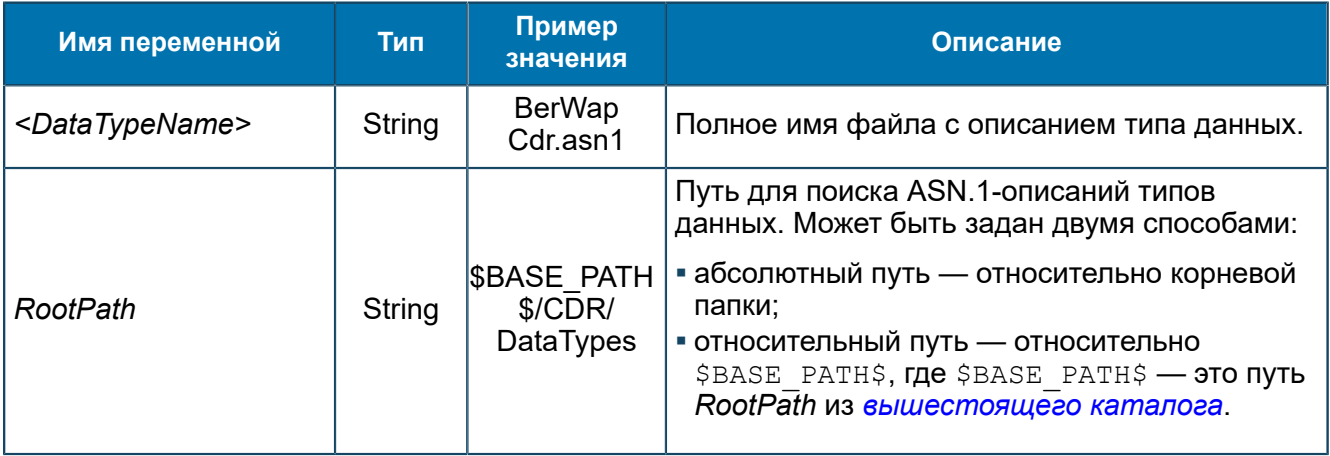

#### <span id="page-62-0"></span>*8.1.2.1.2.2. Группа Protocols*

*Общие настройки для ASN.1-описаний протоколов. Группа содержит подгруппы с ASN.1-описаниями. Содержит MIB-параметр RootPath.*

SCP/Configuration/ASNRepository/Configuration/Protocols

Группа содержит подгруппы любой вложенности, предназначенные для логического объединения файлов ASN.1-описаний протоколов.

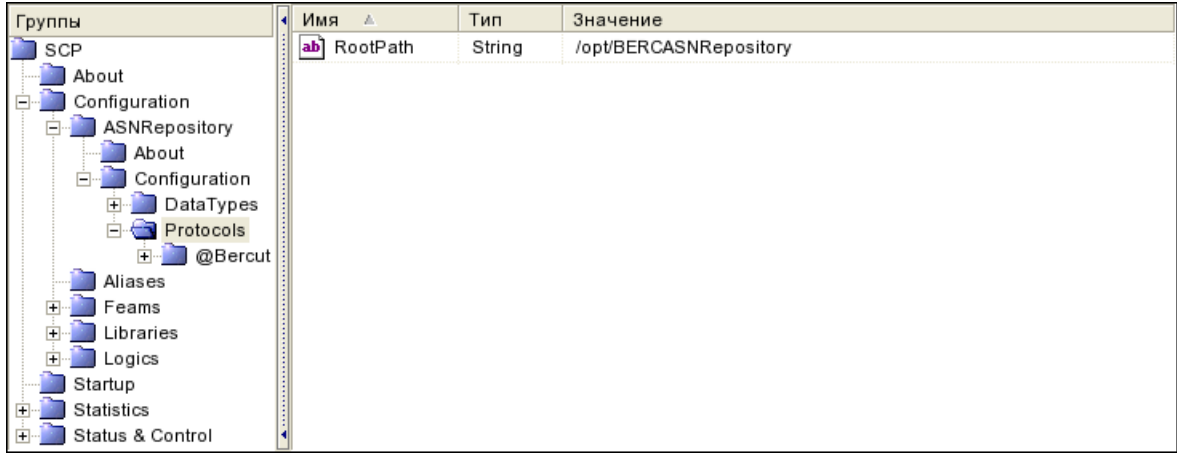

#### *Рис. 13. Группа Protocols*

#### Переменные группы:

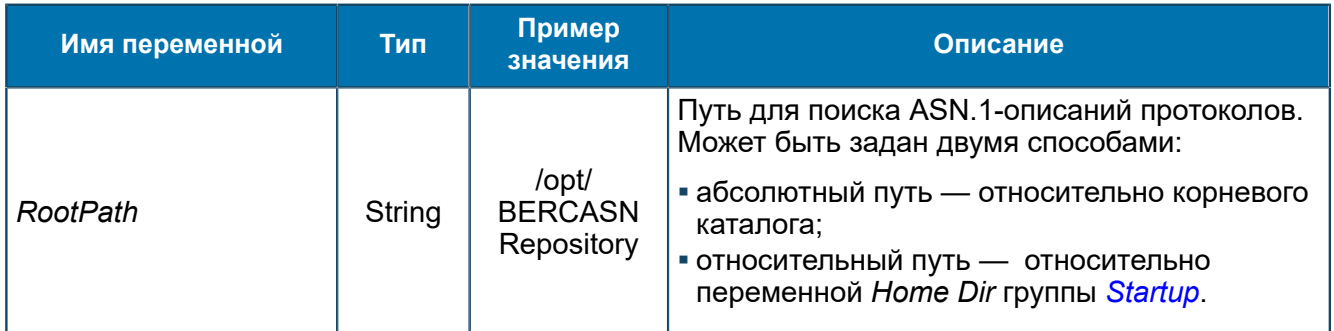

#### <span id="page-63-0"></span>8.1.2.1.2.2.1. Группа <PathToProtocol>

*Группы используются для структуризации информации. Имена произвольные. Группы могут иметь несколько подгрупп, которые объединяют ASN.1-описания протоколов по каким-то признакам. Содержат путь к ASN.1-описаниям.*

SCP/Configuration/ASNRepository/Configuration/Protocols/<PathToProtocol>

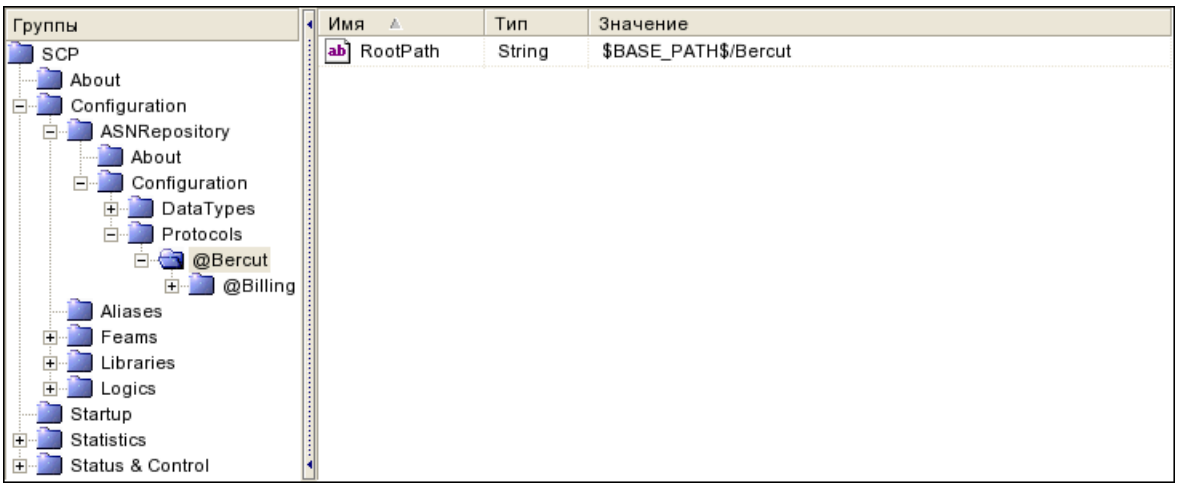

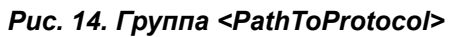

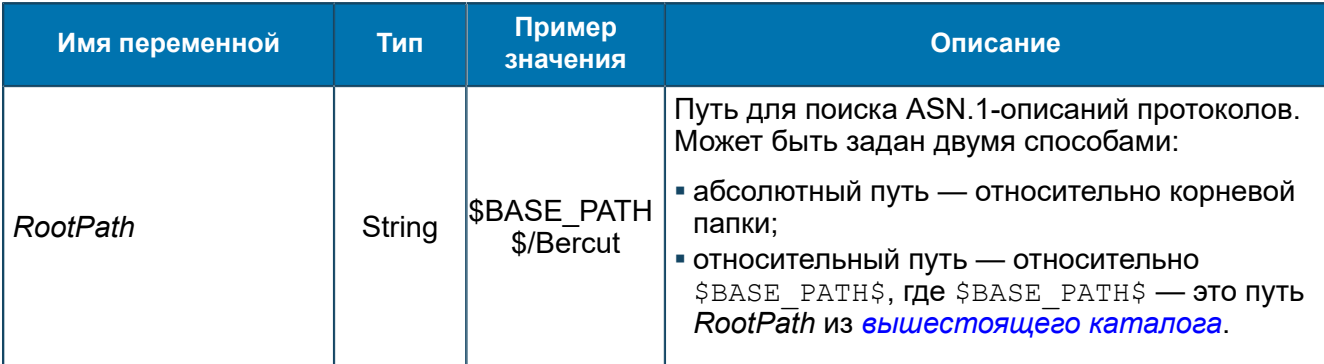

### <span id="page-64-0"></span>8.1.2.1.2.2.1.1. Группа <PathToProtocol>

Группы используются для структурирования информации. Имена произвольные. Группы могут иметь несколько подгрупп, которые объединяют ASN.1-описания протоколов по каким-то признакам. Содержат путь к ASN.1-описаниям.

SCP/Configuration/ASNRepository/Configuration/Protocols/<PathToProtocol>/<PathToPr

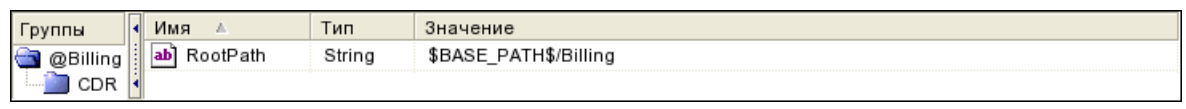

#### Puc. 15. Группа <PathToProtocol>

#### Переменные группы:

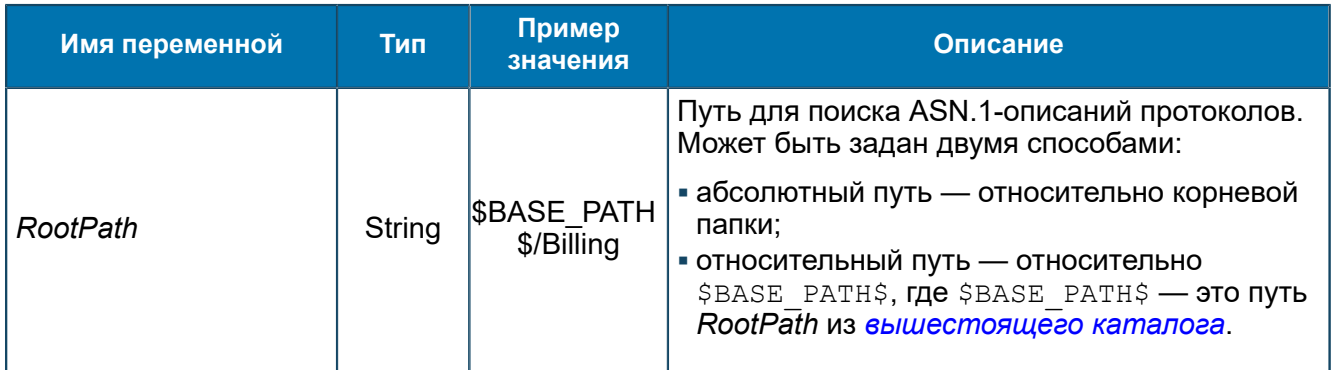

#### 8.1.2.1.2.2.1.1.1. Группа <ProtocolName>

Настройки для ASN.1-описаний протоколов. Содержит названия одного или нескольких файлов ASN.1-описаниий, путь к этим файлам.

SCP/Configuration/ASNRepository/Configuration/Protocols/<PathToProtocol>/<PathToP1

| ΙПЫ | Имя                   | Тип    | Значение                                       |
|-----|-----------------------|--------|------------------------------------------------|
|     | <b>CDRProtocol</b>    | Strina | CDRProtocol.asn1                               |
|     | atocolDate            | Strina | 2003.08                                        |
|     | ProtocolDependsMarker | String | ./DynamicASN/libNormalProtocolDependsMarker.so |
|     | RootPath              | Strina | \$BASE_PATH\$/CDR/Protocol                     |

Puc. 16. Группа <ProtocolName>

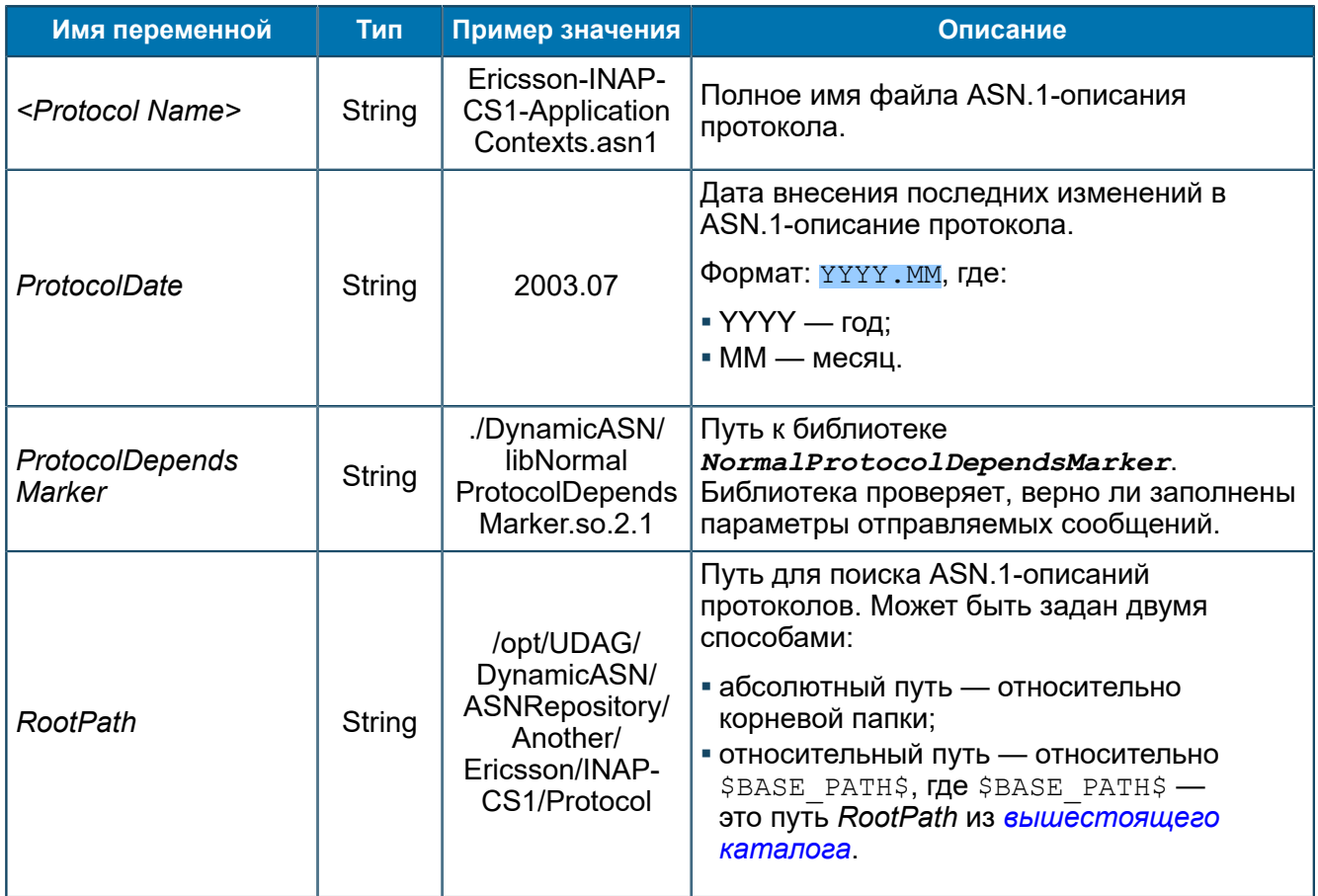

# 8.1.2.2. Группа Aliases

Псевдонимы для гибкой маршрутизации.

SCP/Configuration/Aliases

| Грчппы                                     |   | Имя<br>-11                              | Тип    | Значение          |
|--------------------------------------------|---|-----------------------------------------|--------|-------------------|
| SCF<br>∣⊐∵                                 |   | BRT@103<br>ab.                          | String | BRT-FEAM          |
| Ė-<br>Configuration<br>ASNRepository<br>⊕… |   | DBRT@104<br>æb.<br>2000000              | Strina | DIAMETER-FEAM-BRT |
| <b>Mases</b>                               |   | DIAMETER@102<br>ab.<br><b>Weigheren</b> | String | DIAMETER-FEAM     |
| ⊞…<br>Feams<br>Libraries<br>               |   | DIAMETER@105<br>ab.<br><b>MARKET</b>    | String | DIAMETER-FEAM-WA  |
| 田根<br>Logics                               | Ξ | TM0N@101<br>ab.<br>2000/00/07           | String | TMON-FEAM         |
| StartStopManager<br>ஈ                      |   |                                         |        |                   |

Puc. 17. Группа Aliases

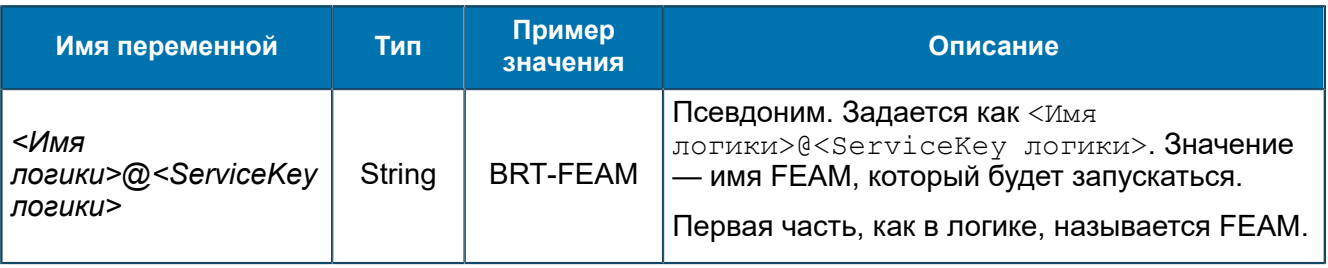

#### **8.1.2.3. Группа Feams**

*Настройки функциональных компонентов FEAM.*

SCP/Configuration/Feams

*[Настройки, общие](#page-68-0) для всех FEAM* Настройки, используемые в каждом из FEAM.

#### *[Группа MIBConverter](#page-69-0)*

Параметры библиотеки MIB Converter.

*[Группа SDPConverter](#page-72-0)* Параметры библиотеки SDP Converter.

#### *[Группа ANSI-FEAM](#page-79-0)*

Переменные для управления ANSI-FEAM (Описание работы ANSI-FEAMБиблиотека, которая поддерживает работу SCP с подсистемой TCAP по стандарту ANSI T1.114.). ANSI-FEAM используется для взаимодействия с подсистемой TCAP по стандарту ANSI T1.114.

#### *[Группа ASYNCH-FEAM](#page-90-0)*

Переменные, которые используются для ASYNCH-FEAM (Описание работы ASYNCH-FEAM, CDR-FEAM и UDAG-FEAMУниверсальная библиотека, которая поддерживает работу SCP с внешними системами, функционирующими в асинхронном режиме. Библиотека используется для организации взаимодействия между SCP и UDAG, SCP и CDR Generator, SCP и внешними системами.).

#### *Группа [ASYNCH-SERVER-FEAM](#page-94-0)*

Переменные для ASYNCH-SERVER-FEAM (Описание работы ASYNCH-SERVER-FEAM, RADIUS-SERVER-FEAM и TMON-SERVER-FEAMСерверная версия библиотеки ASYNCH-FEAMУниверсальная библиотека, которая поддерживает работу SCP с внешними системами, функционирующими в асинхронном режиме. Библиотека используется для организации взаимодействия между SCP и UDAG, SCP и CDR Generator, SCP и внешними системами..).

#### *Группа [BRT-FEAM](#page-97-0)*

Переменные для управления BRT-FEAM (Описание работы BRT-FEAMБиблиотека, предоставляющая интерфейс взаимодействия SCP с программным комплексом BRT (Billing Real Time) компании Петер-Сервис.). BRT-FEAM используется для взаимодействия по протоколу BRT с BRT-серверами.

#### *[Группа CDR-FEAM](#page-99-0)*

Переменные для управления CDR-FEAM (Описание работы ASYNCH-FEAM, CDR-FEAM и UDAG-FEAMУниверсальная библиотека, которая поддерживает работу SCP с внешними системами, функционирующими в асинхронном режиме. Библиотека используется для организации взаимодействия между SCP и UDAG, SCP и CDR Generator, SCP и внешними системами.). CDR-FEAM используется для взаимодействия с CDR Generator.

#### *Группа [CONVERTERS](#page-100-0)*

Настройки таблиц конвертации, SDP Converter и MIB Converter.

#### *Группа [CPA-FEAM](#page-109-0)*

Переменные для управления CPA-FEAM. CPA-FEAM используется для взаимодействия с CPA Router.

#### *Группа [DATAREADER-FEAM](#page-115-0)*

Переменные для управления DATAREADER-FEAM (Описание работы DATAREADER-FEAMБиблиотека для чтения файлов на жестком диске.). DATAREADER-FEAM используется для чтения данных с каталога жесткого диска.

#### *[Группа DIAMETER-FEAM](#page-117-0)*

Настройки DIAMETER-FEAM (Описание работы DIAMETER-FEAMБиблиотека, которая поддерживает работу SCP с внешними системами по протоколу Diameter.).

#### *Группа [DIAMETER-SERVER-FEAM](#page-126-0)*

Переменные для DIAMETER-SERVER-FEAM ().

#### *[Группа HTTP-FEAM](#page-128-0)*

Переменные HTTP-FEAM (Описание работы HTTP-FEAMБиблиотека для работы с внешними системами в синхронном режиме по протоколу HTTP.). HTTP-FEAM используется для работы с внешними системами по протоколу HTTP.

#### *Группа [HTTP-SERVER-FEAM](#page-132-0)*

Переменные HTTP-SERVER-FEAM (Описание работы HTTP-SERVER-FEAM, SYNCH-SERVER-FEAMHTTP-SERVER-FEAM (SYNCH-SERVER-FEAM) является серверной версией библиотеки HTTP-FEAM.).

#### *[Группа MNP-FEAM](#page-136-0)*

Переменные для MNP-FEAM (Описание работы MNP-FEAMБиблиотека для кеширования информации о перенесенных абонентах, для получения информации из кеша с помощью логики SCP.). MNP-FEAM добавляет записи в кеш.

#### *[Группа PSI-FEAM](#page-137-0)*

Переменные для PSI-FEAM (Описание работы PSI-FEAMБиблиотека, которая обеспечивает интерфейс PSI (Payment Server Interface) для взаимодействия SCP с серверами тарификационной системы PPS (PrePaid Service).).

#### *[Группа RADIUS-FEAM](#page-141-0)*

Переменные для RADIUS-FEAM (Описание работы RADIUS-FEAMБиблиотека для работы SCP с внешними системами по протоколу RADIUS.).

#### *Группа [RADIUS-SERVER-FEAM](#page-143-1)*

Переменные для RADIUS-SERVER-FEAM (Описание работы ASYNCH-SERVER-FEAM, RADIUS-SERVER-FEAM и TMON-SERVER-FEAMСерверная версия библиотеки ASYNCH-FEAMУниверсальная библиотека, которая поддерживает работу SCP с внешними системами, функционирующими в асинхронном режиме. Библиотека используется для организации взаимодействия между SCP и UDAG, SCP и CDR Generator, SCP и внешними системами..).

#### *[Группа RGW-FEAM](#page-143-0)*

Переменные для RGW-FEAM (Описание работы RGW-FEAMБиблиотека для работы SCP с подсистемой TCAP по стандарту Custom ITU-T Extended. Используется для организации взаимодействия между SCP и SSP через STP.).

#### *Группа [RGWANSI-FEAM](#page-146-0)*

Переменные для RGWANSI-FEAM.

#### *Группа [RTSIB-FEAM](#page-151-0)*

Настройки RTSIB-FEAM (Описание работы RTSIB-FEAMБиблиотека, которая поддерживает работу SCP с RTSIB.) — компонента для соединения с RTSIB.

#### *[Группа SCHEDULER-FEAM](#page-156-0)*

Настройки SCHEDULER-FEAM (Описание работы SCHEDULER-FEAMБиблиотека для запуска других логик по расписанию.) для запуска логик по расписанию.

#### *[Группа SDF-FEAM](#page-157-0)*

Переменные для SDF-FEAM (Описание работы SDF-FEAMБиблиотека, которая поддерживает работу SCP с подсистемой SDP по протоколу LDAP.).

#### *[Группа SRF-FEAM](#page-158-0)*

Переменные для SRF-FEAM (Описание работы SRF-FEAMБиблиотека для организации взаимодействия между SCP и SRP с использование STP по протоколам INAP/CAP поверх SCCP/TCAP.).

#### *[Группа SSF-FEAM](#page-160-0)*

Переменные для SSF-FEAM (Описание работы SSF-FEAMБиблиотека для организации взаимодействия между SCP и SSP с помощью STP по протоколам INAP/CAP поверх SCCP/ TCAP.).

#### *Группа [SYNCH-SERVER-FEAM](#page-170-1)*

Переменные SYNCH-SERVER-FEAM (Описание работы HTTP-SERVER-FEAM, SYNCH-SERVER-FEAMHTTP-SERVER-FEAM (SYNCH-SERVER-FEAM) является серверной версией библиотеки HTTP-FEAM.).

#### *[Группа TELNET-FEAM](#page-170-0)*

Переменные для TELNET-FEAM (Описание работы TELNET-FEAMБиблиотека, которая поддерживает работу SCP с Telnet-командами. TELNET-FEAM отвечает за запуск логик и поддержание обмена Telnet-командами в процессе выполнения логики.).

#### *[Группа TMON-FEAM](#page-172-0)*

Переменные для TMON-FEAM (Описание работы TMON-FEAMБиблиотека, которая поддерживает работу SCP с узлом тарификации TAR@SCP.).

#### *Группа [TMON-SERVER-FEAM](#page-176-0)*

Переменные для TMON-SERVER-FEAM (Описание работы ASYNCH-SERVER-FEAM, RADIUS-SERVER-FEAM и TMON-SERVER-FEAMСерверная версия библиотеки ASYNCH-FEAMУниверсальная библиотека, которая поддерживает работу SCP с внешними системами, функционирующими в асинхронном режиме. Библиотека используется для организации взаимодействия между SCP и UDAG, SCP и CDR Generator, SCP и внешними системами..).

#### *[Группа UDAG-FEAM](#page-177-0)*

Переменные, которые используются для UDAG-FEAM (Описание работы ASYNCH-FEAM, CDR-FEAM и UDAG-FEAMУниверсальная библиотека, которая поддерживает работу SCP с внешними системами, функционирующими в асинхронном режиме. Библиотека используется для организации взаимодействия между SCP и UDAG, SCP и CDR Generator, SCP и внешними системами.).

#### <span id="page-68-0"></span>*8.1.2.3.1. Настройки, общие для всех FEAM*

*Настройки, используемые в каждом из FEAM.*

#### Переменные приведены в таблице.

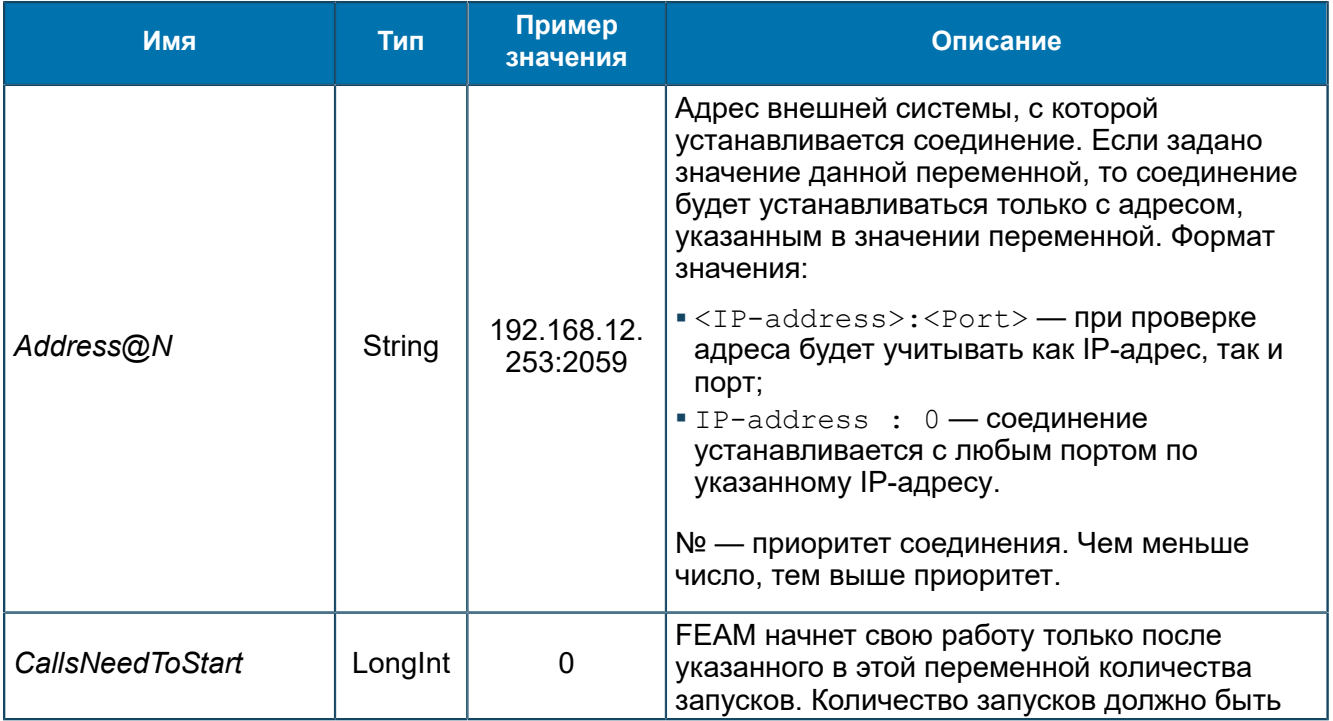

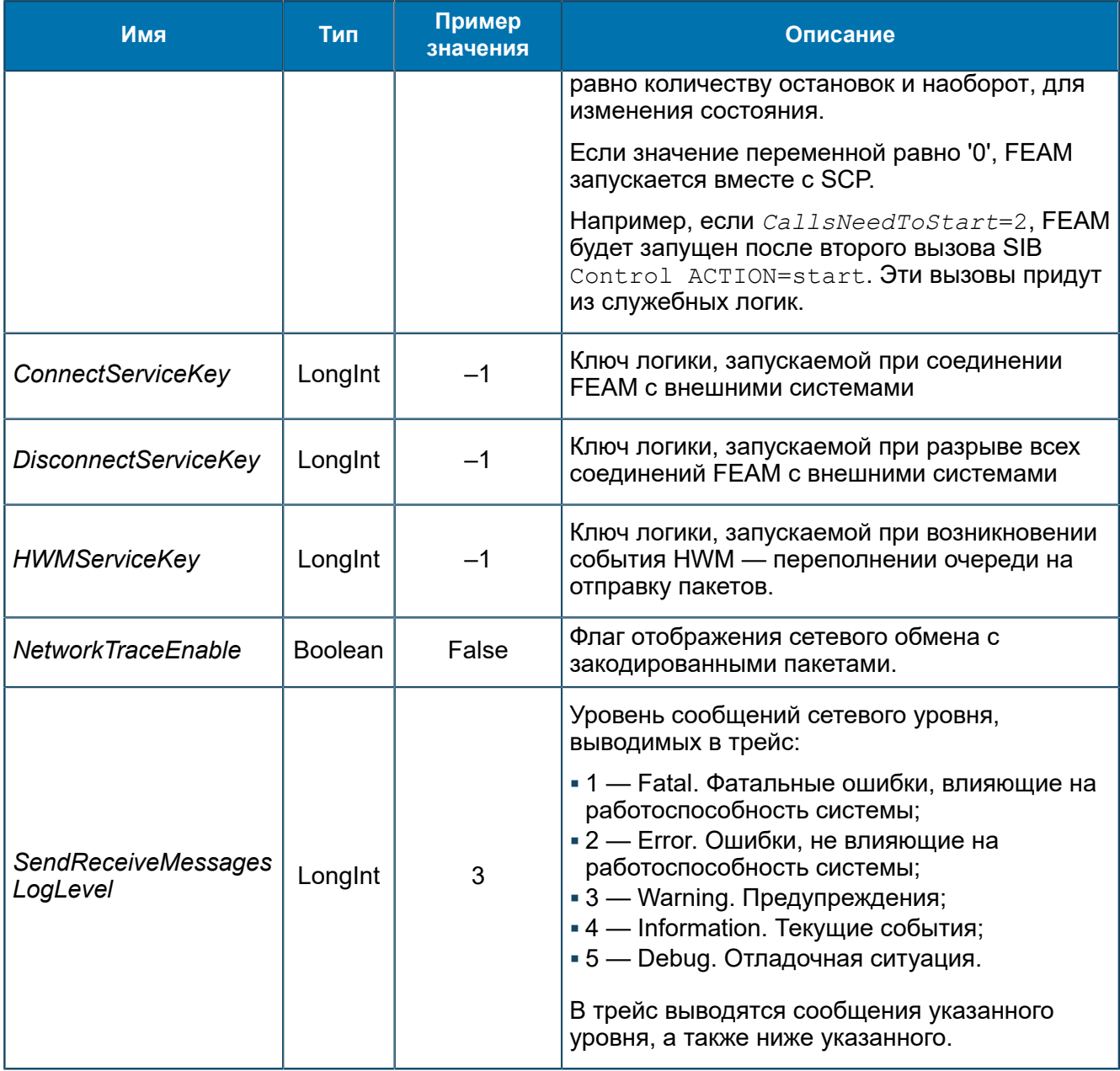

# <span id="page-69-0"></span>8.1.2.3.2. Группа MIBConverter

Параметры библиотеки MIB Converter.

SCP/Configuration/Feams/MIBConverter

# 8.1.2.3.2.1. Группа About

Информация о компоненте AMTK Converter.

SCP/Configuration/Feams/MIBConverter/About

| Группы         | Имя         | Тип    | Значение              |
|----------------|-------------|--------|-----------------------|
| MIBConverter   | Description | String | Bercut AMTK Converter |
| About          | Version     | Strina | 2.1.222.0             |
| ™nfiguration . |             |        |                       |

Puc. 18. Группа About

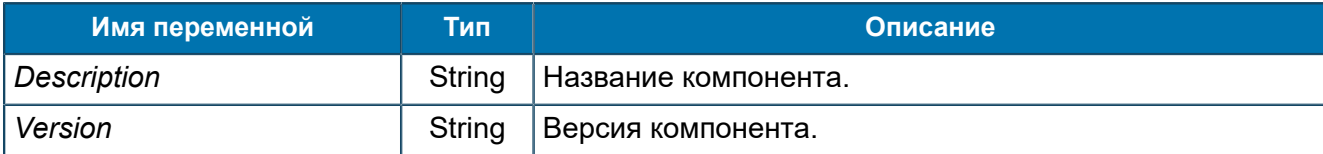

### *8.1.2.3.2.2. Группа Configuration*

*Конфигурационные переменные.*

#### SCP/Configuration/Feams/MIBConverter/Configuration

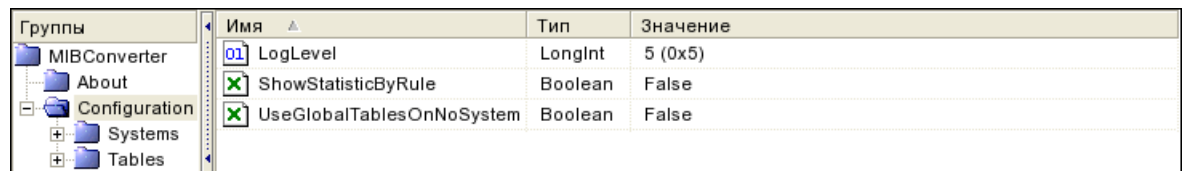

#### *Рис. 19. Группа Configuration*

#### Переменные группы:

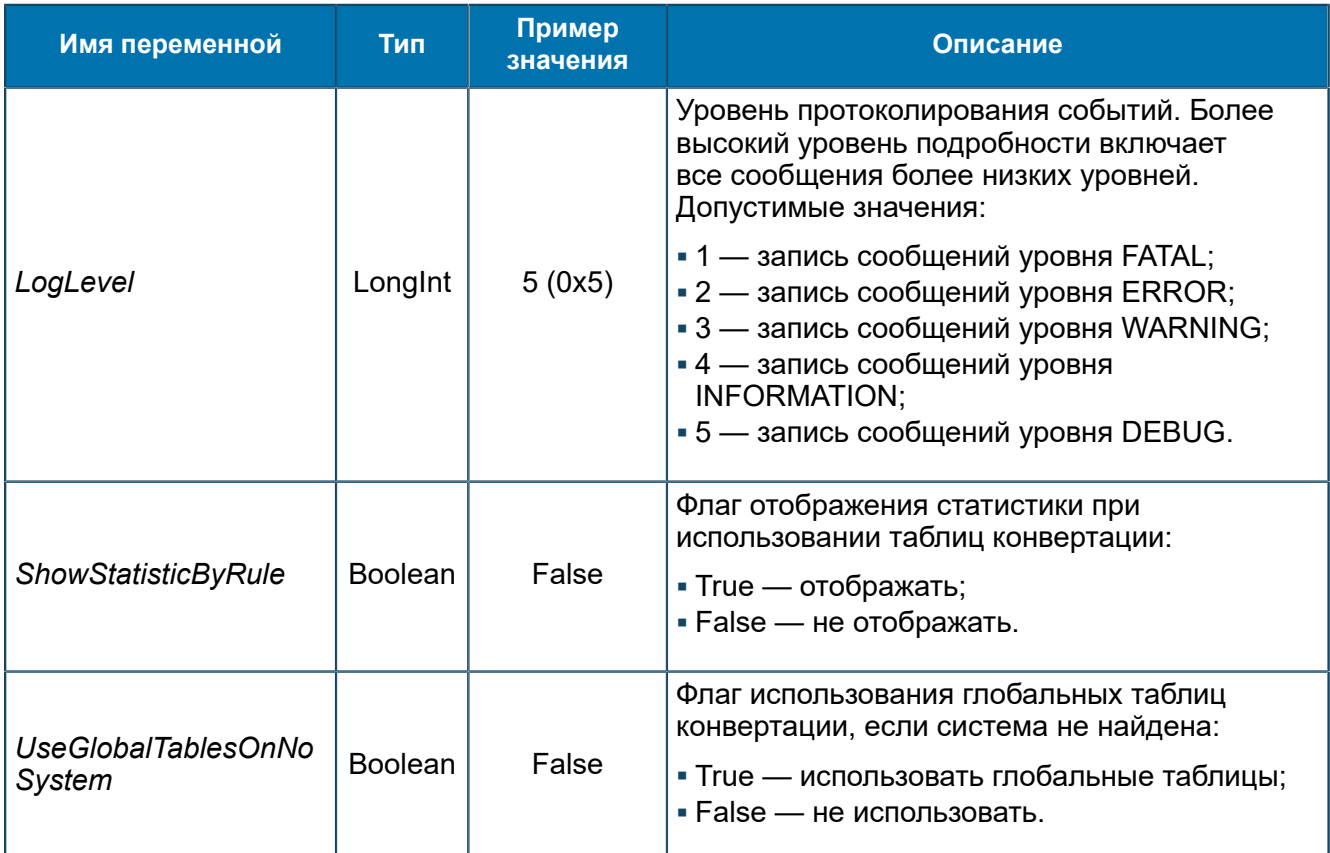

#### 8.1.2.3.2.2.1. Группа Systems *Информация о системах.*

SCP/Configuration/Feams/MIBConverter/Configuration/Systems

#### 8.1.2.3.2.2.1.1. Группа <SystemName>

*Переменные для настройки отдельной системы.*

SCP/Configuration/Feams/MIBConverter/Configuration/Systems/<SystemName>

| Группы        | Имя<br>A.                   | Тип     | Значение |
|---------------|-----------------------------|---------|----------|
| MIBConverter  | UseGlobalTablesOnNoTable    | Boolean | False    |
| About         | UseGlobalTablesOnNoTemplate | Boolean | False    |
| Configuration |                             |         |          |
| Systems       |                             |         |          |
| sys33         |                             |         |          |
| sys42         |                             |         |          |
| sys66         |                             |         |          |
| Tables        |                             |         |          |
| Tables        |                             |         |          |

*Рис. 20. Группа <SystemName>*

### Переменные группы:

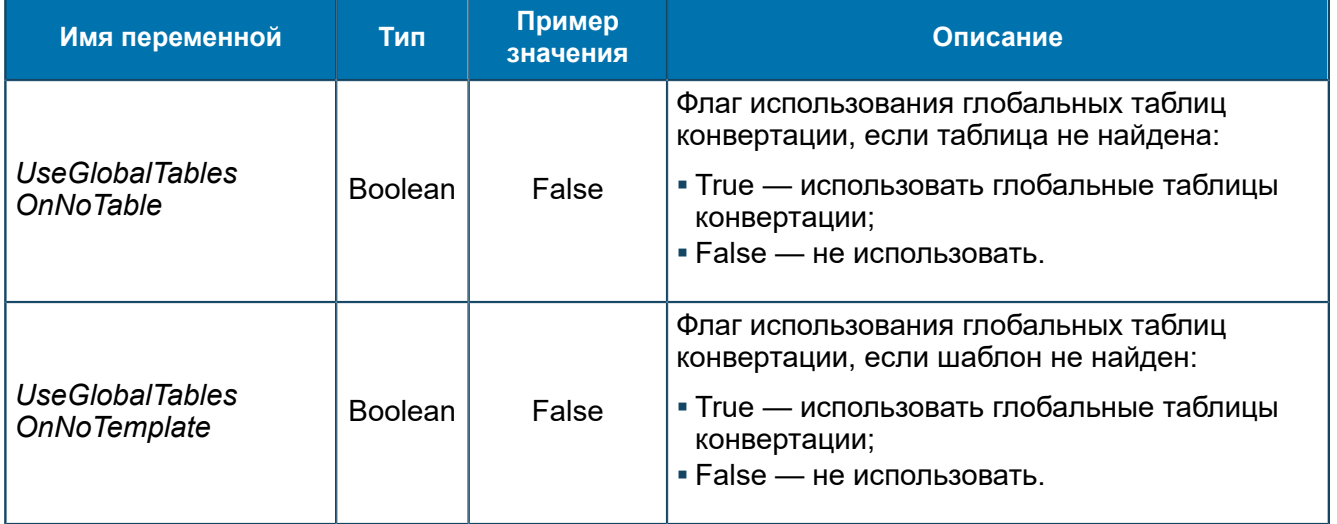

#### 8.1.2.3.2.2.1.1.1. Группа Tables

*Информация о таблицах конвертации для системы.*

SCP/Configuration/Feams/MIBConverter/Configuration/Systems/<SystemName>/Tables

# 8.1.2.3.2.2.1.1.1.1. Группа <Table name>

*Информация о таблице конвертации.*

SCP/Configuration/Feams/MIBConverter/Configuration/Systems/<SystemName>/Tables/<Table name>

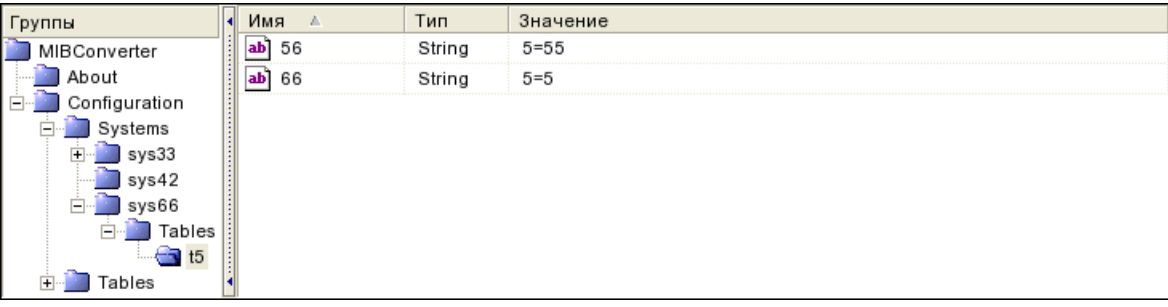

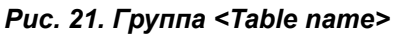
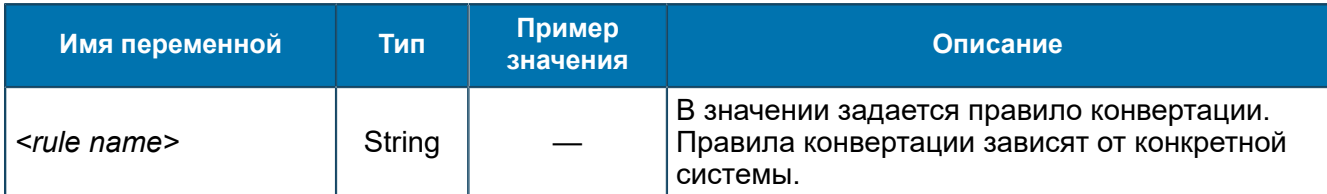

8.1.2.3.2.2.2. Группа Tables

*Информация о таблицах конвертации.*

SCP/Configuration/Feams/MIBConverter/Configuration/Tables

8.1.2.3.2.2.2.1. Группа <Table name> *Информация о таблице конвертации.*

SCP/Configuration/Feams/MIBConverter/Configuration/Tables/<Table name>

| руппы             | Имя<br>e. | Тип    | Значение |
|-------------------|-----------|--------|----------|
| MIBConverter      |           | String | $4 = 7$  |
| About<br>$-11111$ |           |        |          |
| .guration         |           |        |          |
| stems             |           |        |          |
| ables             |           |        |          |
|                   |           |        |          |

*Рис. 22. Группа <Table name>*

### Переменные группы:

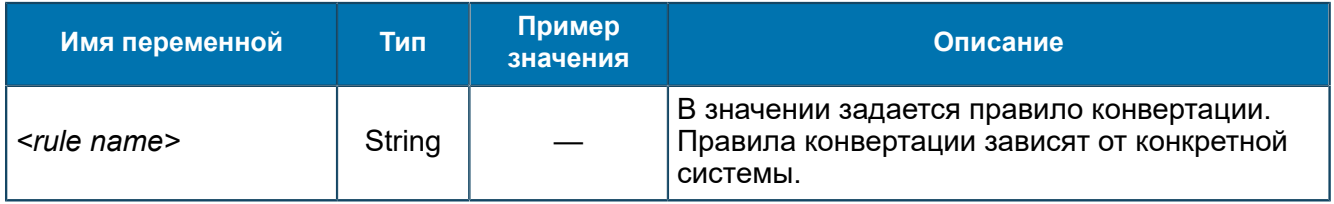

## *8.1.2.3.3. Группа SDPConverter*

*Параметры библиотеки SDP Converter.*

SCP/Configuration/Feams/SDPConverter

## *8.1.2.3.3.1. Группа SDPConverterSDK*

*Параметры библиотеки SDP Converter SDK.*

SCP/Configuration/Feams/SDPConverter/SDPConverterSDK

<span id="page-72-0"></span>8.1.2.3.3.1.1. Группа About

*Информация о названии и версии SDP Converter SDK.*

SCP/Configuration/Feams/SDPConverter/SDPConverterSDK/About

| руппы           | Имя<br>a.   | Тип    | Значение          |
|-----------------|-------------|--------|-------------------|
| SDPConverter    | Description | String | SDP Converter SDK |
| SDPConverterSDK | Version     | String | 5.1.2.5           |
| About           |             |        |                   |
| Configuration   |             |        |                   |
| SDPSDK          |             |        |                   |

*Рис. 23. Группа About*

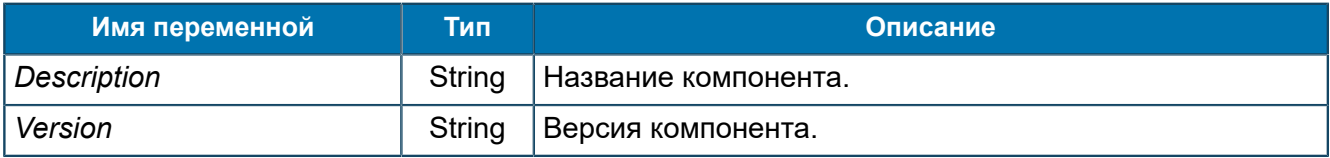

## <span id="page-73-0"></span>8.1.2.3.3.1.2. Группа Configuration

*Параметры управления библиотекой SDP Converter SDK.*

SCP/Configuration/Feams/SDPConverter/SDPConverterSDK/Configuration

| Группы           | Имя                                         | Тип     | Значение        |
|------------------|---------------------------------------------|---------|-----------------|
| SDPConverter     | LogLevel                                    | Longint | 5 (0x5)         |
| SDPConverterSDK  | $ 01\rangle$<br>Subscription interval Dword |         | 5 000 (0x1 388) |
| About            |                                             |         |                 |
| Configuration    |                                             |         |                 |
| Tables<br>111111 |                                             |         |                 |
| SDPSDK           |                                             |         |                 |

*Рис. 24. Группа Configuration*

## Переменные группы:

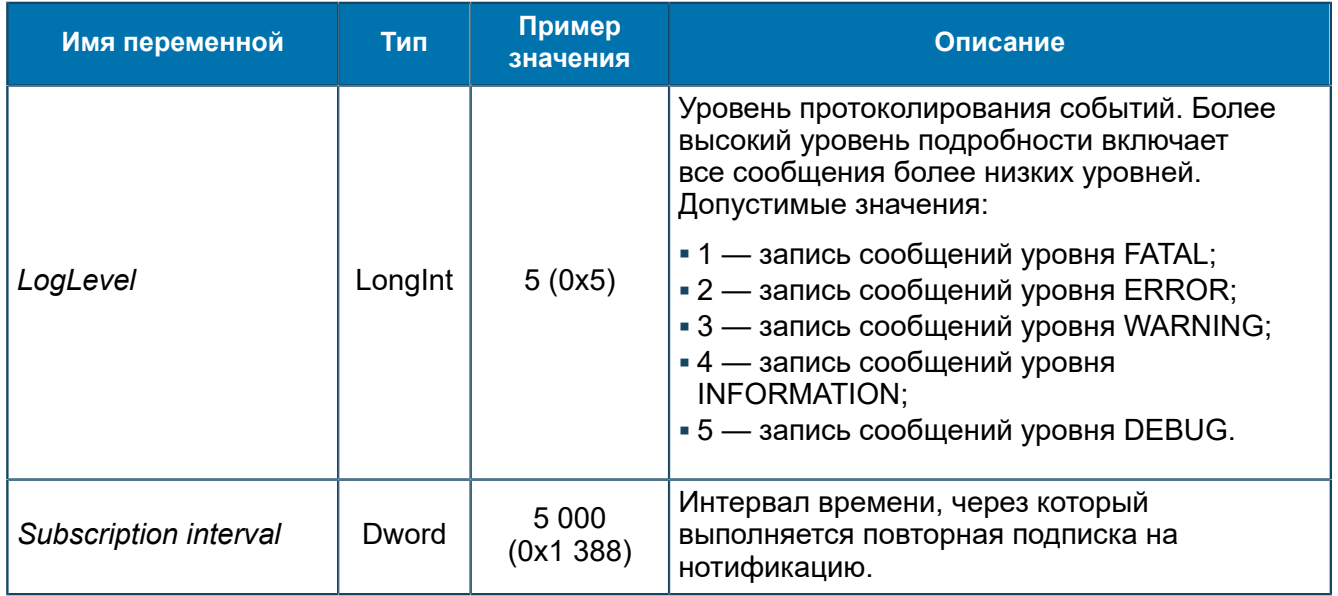

# <span id="page-73-1"></span>8.1.2.3.3.1.2.1. Группа Tables

*Настройки таблиц конфигурации.*

SCP/Configuration/Feams/SDPConverter/SDPConverterSDK/Configuration/Tables

| Группы          | Имя<br>a.            | Тип    | Значение                          |
|-----------------|----------------------|--------|-----------------------------------|
| SDPConverter    | ranging2realms<br>ab | String | sp=ranging2realms, s=pps, p=tele2 |
| SDPConverterSDK |                      |        |                                   |
| About           |                      |        |                                   |
| Configuration   |                      |        |                                   |
| Tables          |                      |        |                                   |
| SDPSDK          |                      |        |                                   |

*Рис. 25. Группа Tables*

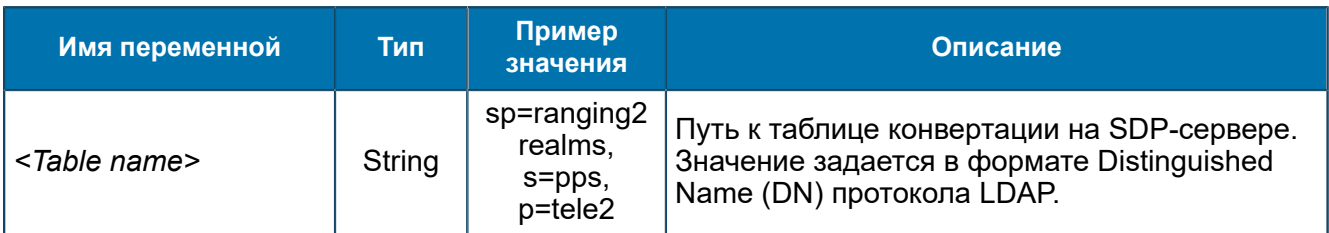

### 8.1.2.3.3.1.3. Группа SDPSDK

*Настройки компонента SDP SDK, который обеспечивает доступ к SDP-серверу.*

SCP/Configuration/Feams/SDPConverter/SDPConverterSDK/SDPSDK

### <span id="page-74-0"></span>8.1.2.3.3.1.3.1. Группа About

*Информация о компоненте SDP SDK и его версии.*

SCP/Configuration/Feams/SDPConverter/SDPConverterSDK/SDPSDK/About

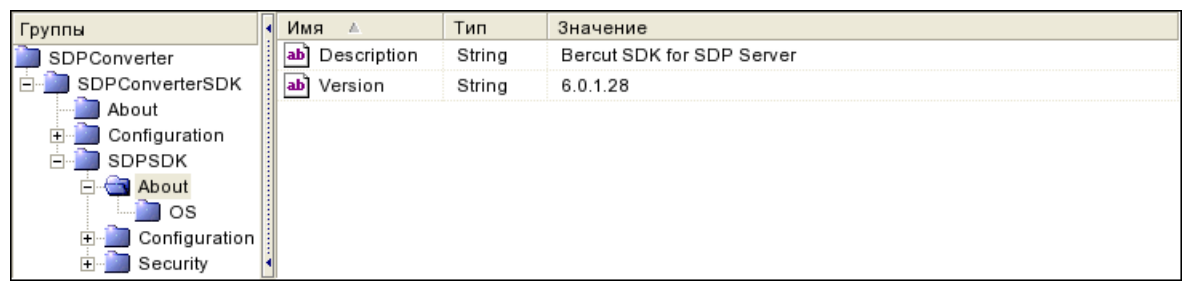

## *Рис. 26. Группа About*

### Переменные группы:

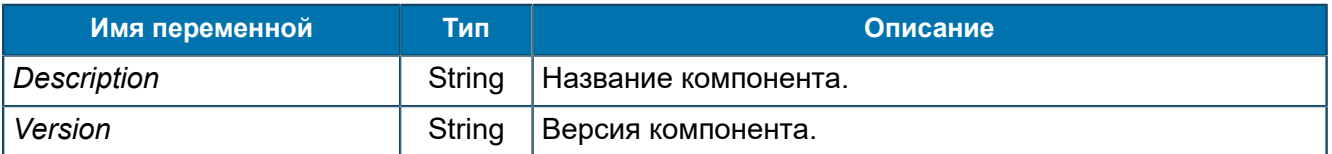

## <span id="page-74-1"></span>8.1.2.3.3.1.3.1.1. Группа OS

*Информация об операционной системе, в среде которой функционирует SDP SDK.*

SCP/Configuration/Feams/SDPConverter/SDPConverterSDK/SDPSDK/About/OS

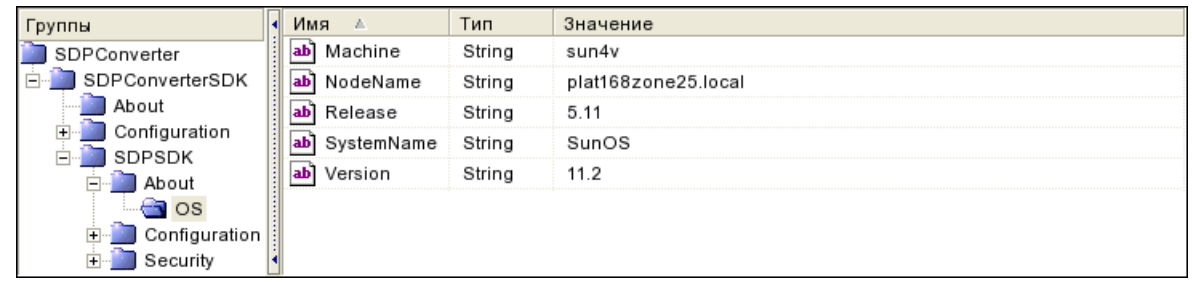

### *Рис. 27. Группа OS*

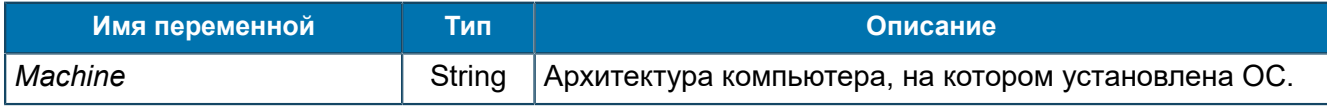

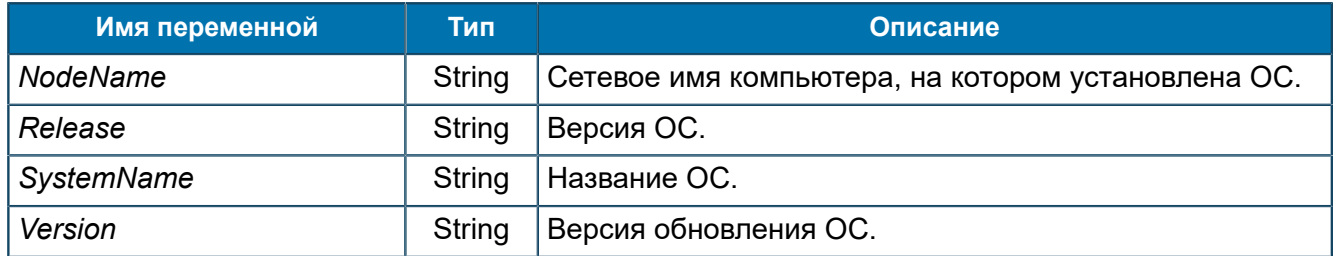

<span id="page-75-0"></span>8.1.2.3.3.1.3.2. Группа Configuration<br>Параметры компонента SDP SDK.

SCP/Configuration/Feams/SDPConverter/SDPConverterSDK/SDPSDK/Configuration

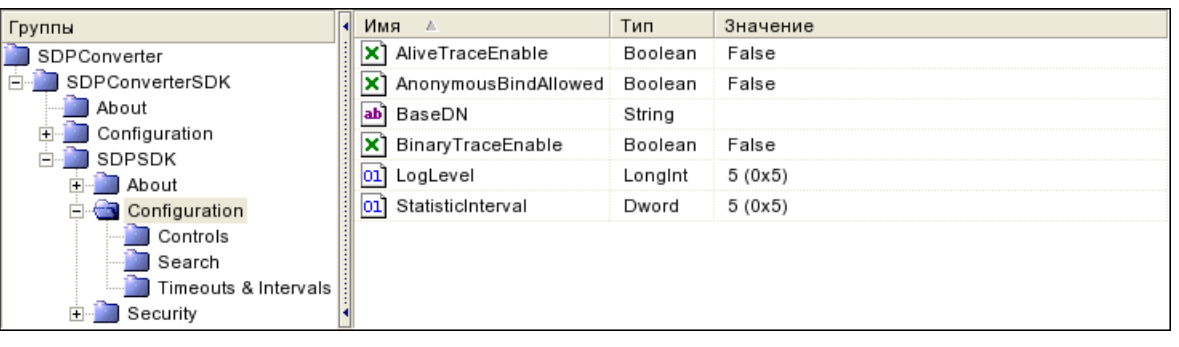

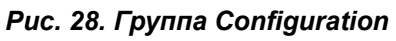

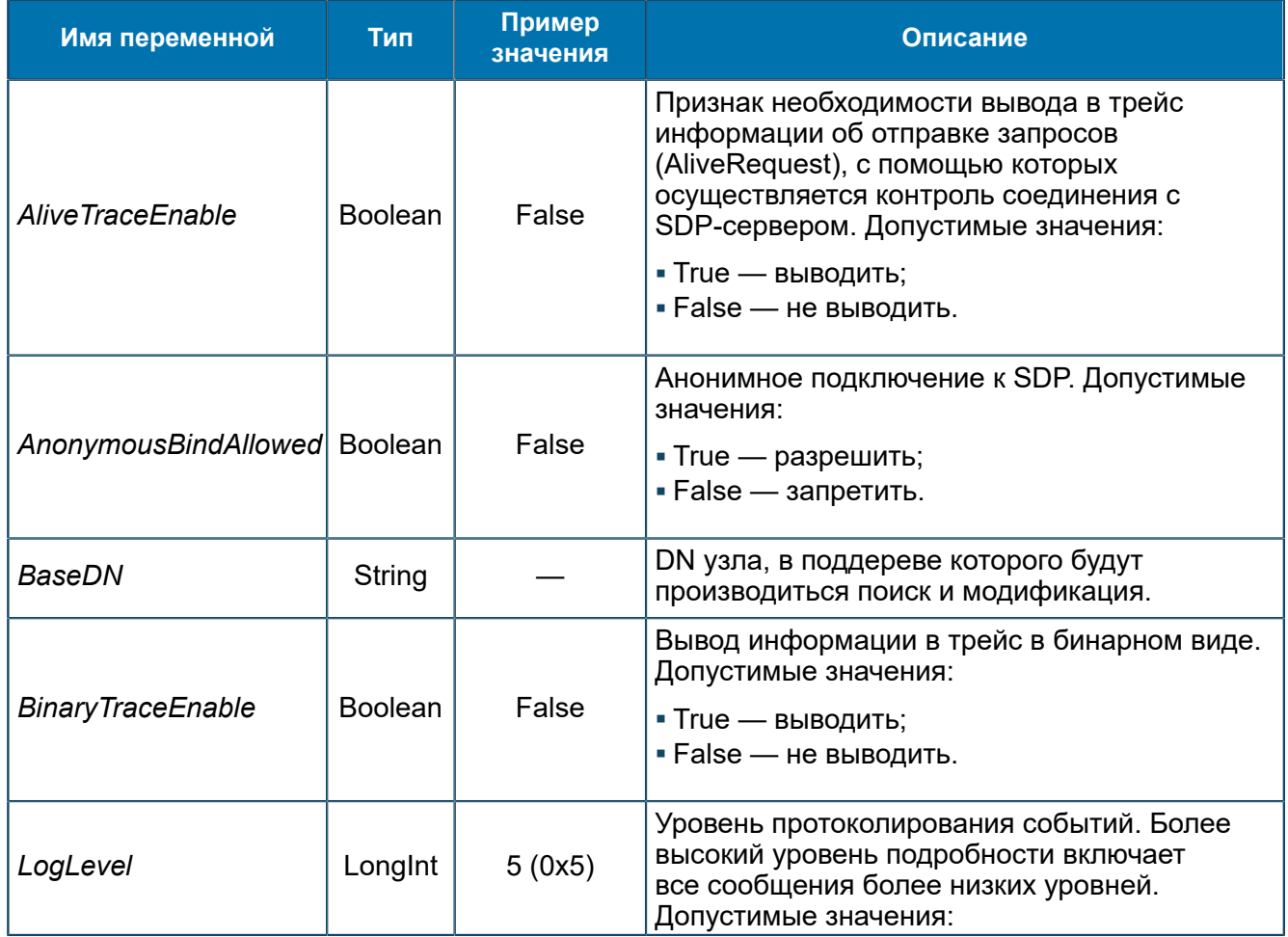

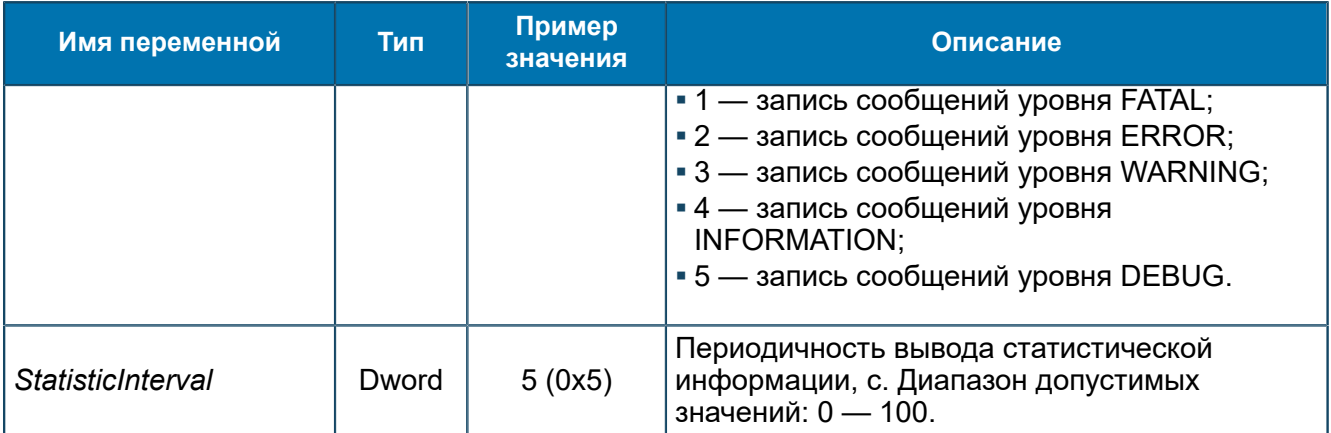

## <span id="page-76-0"></span>8.1.2.3.3.1.3.2.1. Группа Controls

*Группа содержит переменную, которая определяет, надо ли включать поле Control в поисковые запросы.*

SCP/Configuration/Feams/SDPConverter/SDPConverterSDK/SDPSDK /Configuration/Controls

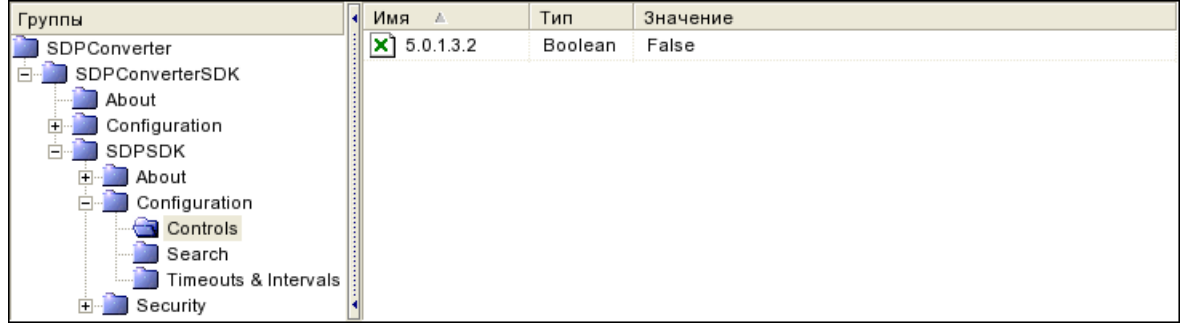

### *Рис. 29. Группа Controls*

Переменные группы:

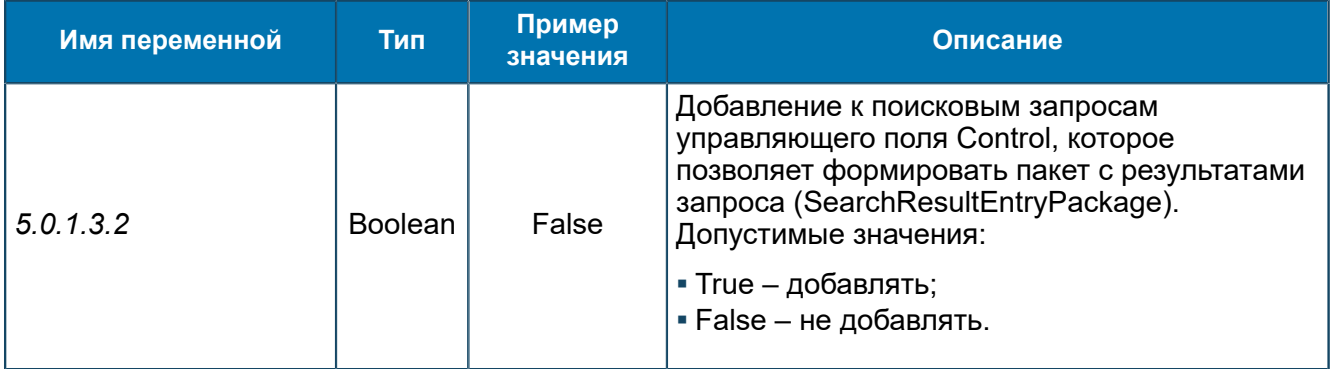

### <span id="page-76-1"></span>8.1.2.3.3.1.3.2.2. Группа Search *Параметры поисковых запросов.*

SCP/Configuration/Feams/SDPConverter/SDPConverterSDK/SDPSDK /Configuration/Search

| Группы               | Имя                             | Тип   | Значение   |
|----------------------|---------------------------------|-------|------------|
| SDPConverter         | PrimaryCapacity<br>$ 01\rangle$ | Dword | 100 (0x64) |
| SDPConverterSDK      | SearchAlgorithm<br>נסן          | Dword | 0(0x0)     |
| About                | SecondaryCapacity<br> 01        | Dword | 0(0x0)     |
| Configuration        |                                 |       |            |
| SDPSDK               |                                 |       |            |
| About                |                                 |       |            |
| Configuration        |                                 |       |            |
| Controls             |                                 |       |            |
| Search               |                                 |       |            |
| Timeouts & Intervals |                                 |       |            |
| Security             |                                 |       |            |

*Рис. 30. Группа Search*

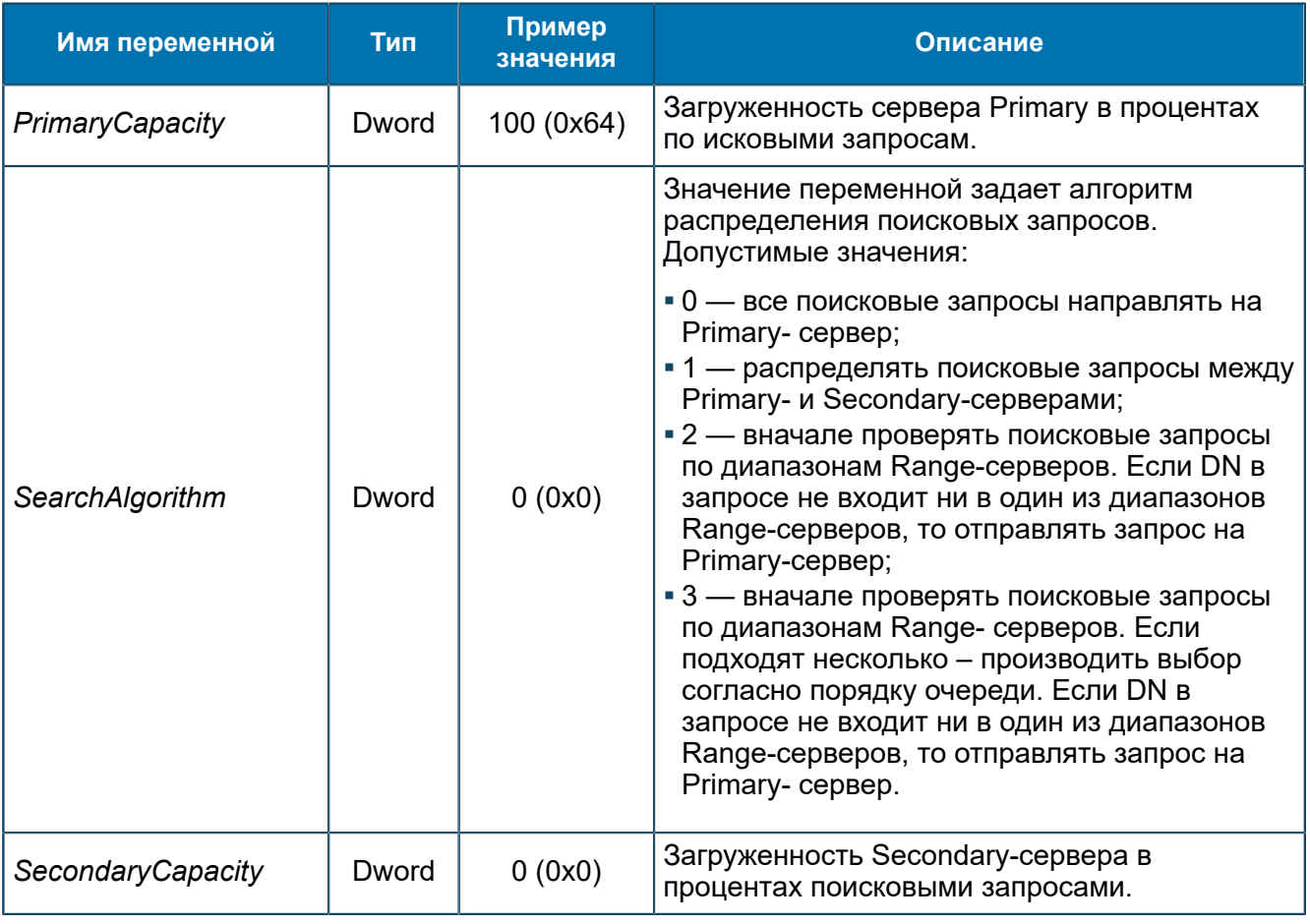

<span id="page-77-0"></span>8.1.2.3.3.1.3.2.3. Группа Timeouts & Intervals

*Настройки таймеров, с помощью которых система контролирует соединения с SDP-серверами.*

SCP/Configuration/Feams/SDPConverter/SDPConverterSDK/SDPSDK /Configuration/Timeouts & Intervals

| Группы               | Имя                         | Тип   | Значение  |
|----------------------|-----------------------------|-------|-----------|
| SDPConverter         | AliveRequestInterval<br>101 | Dword | 30 (0x1E) |
| SDPConverterSDK      | RebindInterval<br>101       | Dword | 30 (0x1E) |
| About                | ReconnectInterval<br>01     | Dword | 30 (0x1E) |
| Configuration        | 01 ResponseTimeout          | Dword | 60 (0x3C) |
| SDPSDK<br>About      |                             |       |           |
| Configuration        |                             |       |           |
| Controls             |                             |       |           |
| Search               |                             |       |           |
| Timeouts & Intervals |                             |       |           |
| Security             |                             |       |           |

*Рис. 31. Группа Timeouts & Intervals*

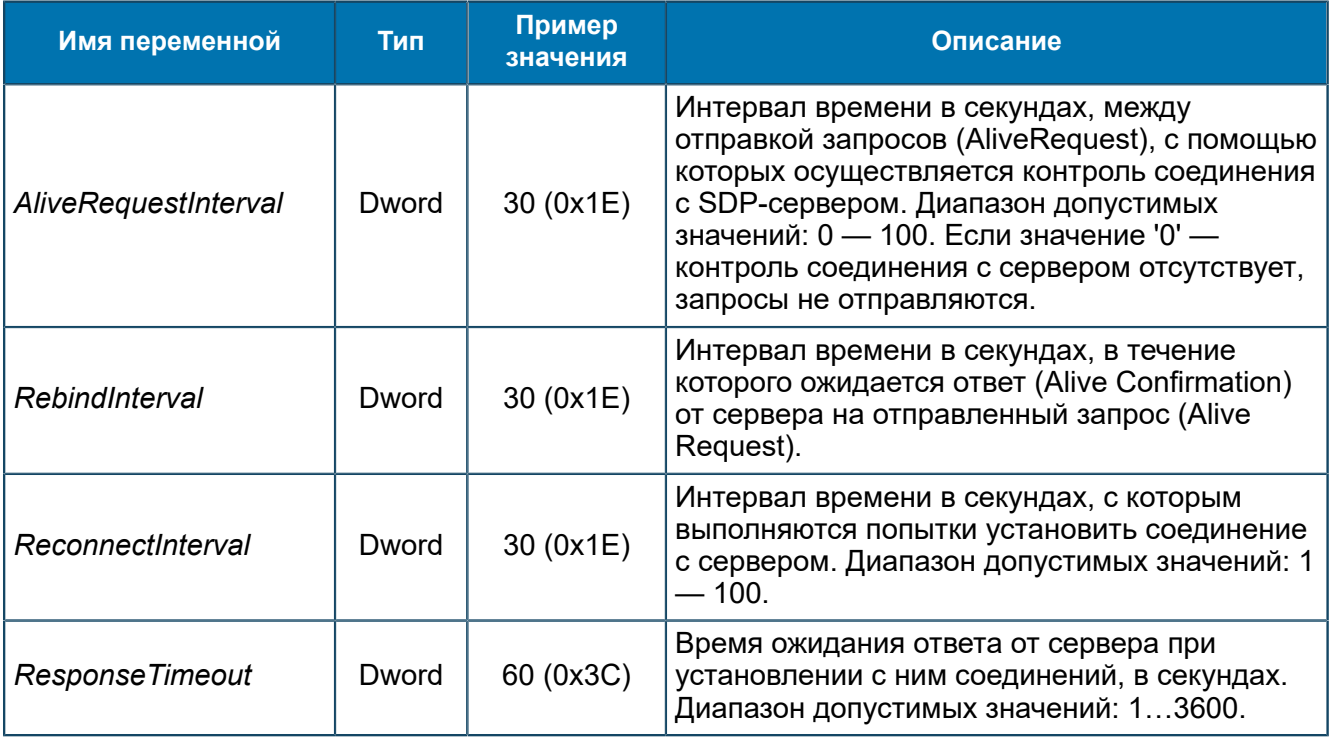

### 8.1.2.3.3.1.3.3. Группа Security

*Параметры взаимодействия с внешними системами.*

SCP/Configuration/Feams/SDPConverter/SDPConverterSDK/SDPSDK/Security

8.1.2.3.3.1.3.3.1. Группа Providers *Настройки соединений с SDP-серверами.*

SCP/Configuration/Feams/SDPConverter/SDPConverterSDK/SDPSDK /Security/Providers

## <span id="page-78-0"></span>8.1.2.3.3.1.3.3.1.1. Группа SDP@N

*Настройки взаимодействия с SDP-сервером. N — номер сервера.*

SCP/Configuration/Feams/SDPConverter/SDPConverterSDK/SDPSDK /Security/Providers/SDP@N

| Группы                  | Имя  |                    | Тип         | Значение           |
|-------------------------|------|--------------------|-------------|--------------------|
| SDPConverter            | ∣ab  | Address            | String      | 192.168.6.240:3010 |
| SDPConverterSDK         | ab   | Description        | String      |                    |
| About                   | an   | Login              | String      | UMSname=root       |
| Configuration<br>SDPSDK | labi | Password           | Password ?? |                    |
| About                   | ab   | SearchRange String |             | ٠                  |
| Configuration           |      | ab] ServerType     | String      | primary            |
| Security                |      |                    |             |                    |
| Providers               |      |                    |             |                    |
|                         |      |                    |             |                    |

*Рис. 32. Группа SDP@N*

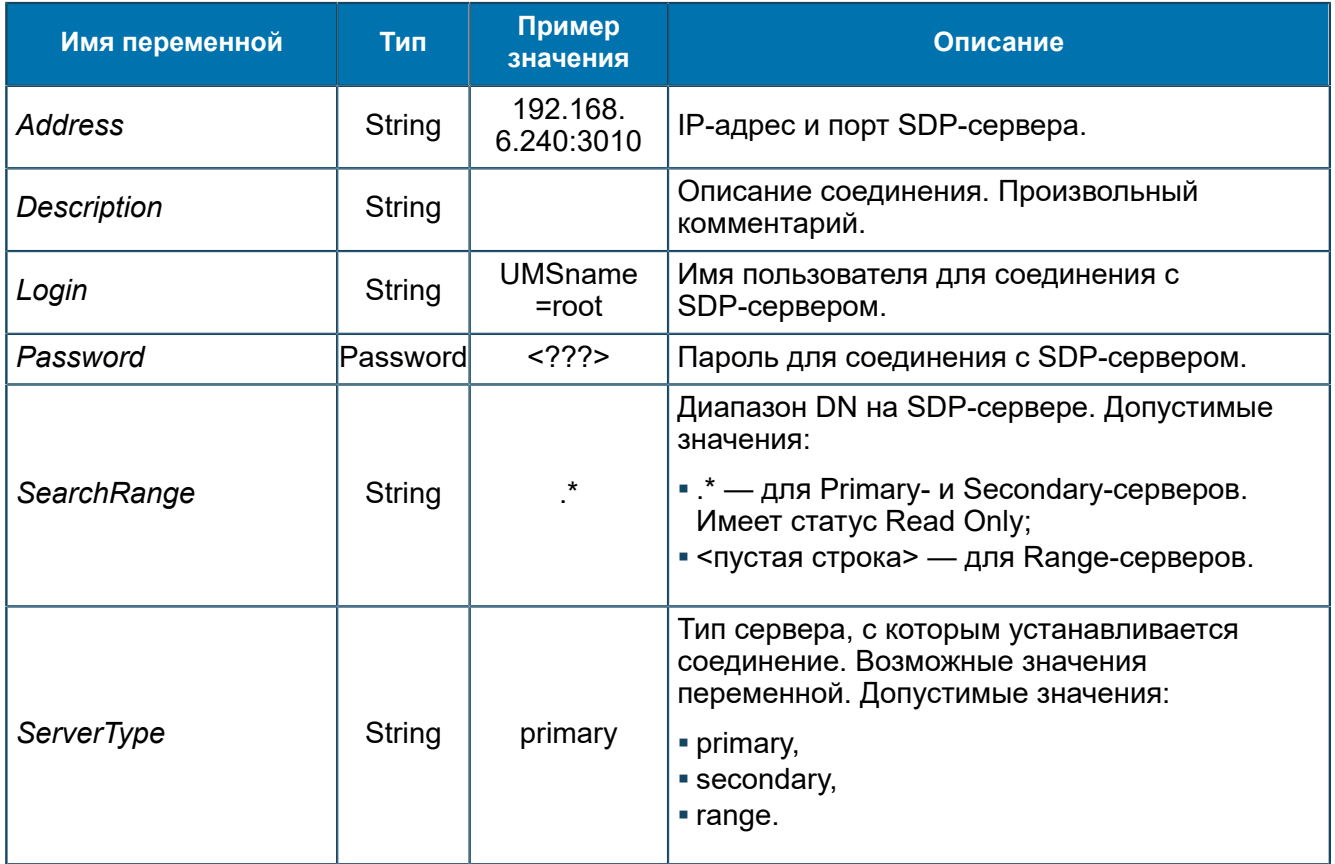

## *8.1.2.3.4. Группа ANSI-FEAM*

*Переменные для управления ANSI-FEAM [\(5.1.1](#page-26-0)). ANSI-FEAM используется для взаимодействия с подсистемой TCAP по стандарту ANSI T1.114.*

SCP/Configuration/Feams/ANSI-FEAM

| Группы                         | Имя<br>Δ                     | Тип     | Значение   |
|--------------------------------|------------------------------|---------|------------|
| I SCP                          | CallsNeedToStart<br>101]     | Longint | 2(0x2)     |
| Configuration                  | ab] DefaultProtocol          | String  | MAP_ANSI   |
| Feams                          | 01 DefaultServiceKey LongInt |         | 100 (0x64) |
| ANSI-FEAM<br>Eŀ                |                              |         |            |
| About                          |                              |         |            |
| Configuration                  |                              |         |            |
| Security<br>Ŧ                  |                              |         |            |
| Statistics                     |                              |         |            |
| Status & Control               |                              |         |            |
| RGW-FEAM<br>F-                 |                              |         |            |
| RGWANSI-FEAM<br>$\overline{+}$ |                              |         |            |

Puc. 33. Группа ANSI-FEAM

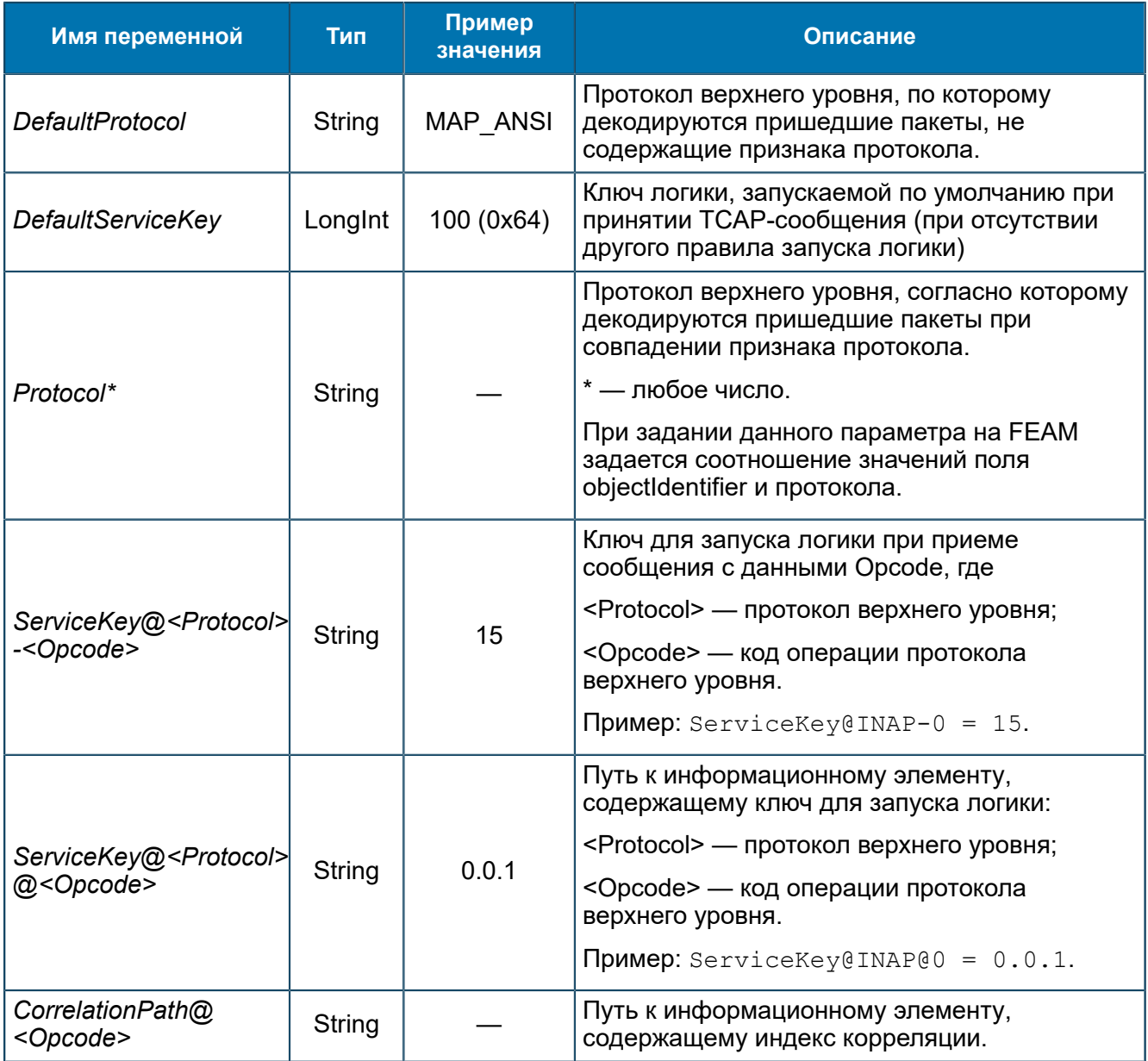

Общие настройки для всех FEAM - 8.1.2.3.1.

# *8.1.2.3.4.1. Группа About*

*Информация о названии и версии ANSI-FEAM.*

SCP/Configuration/Feams/ANSI-FEAM/About

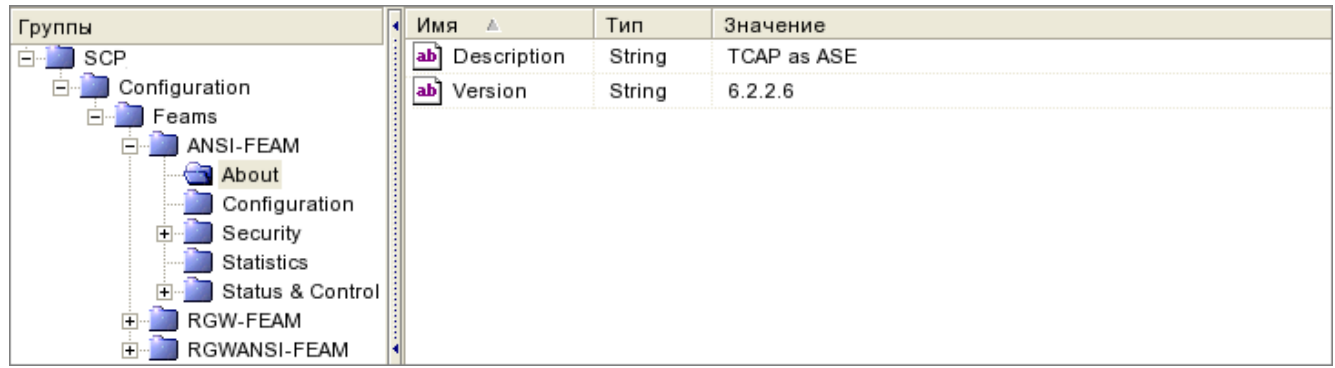

### *Рис. 34. Группа About*

## Переменные группы:

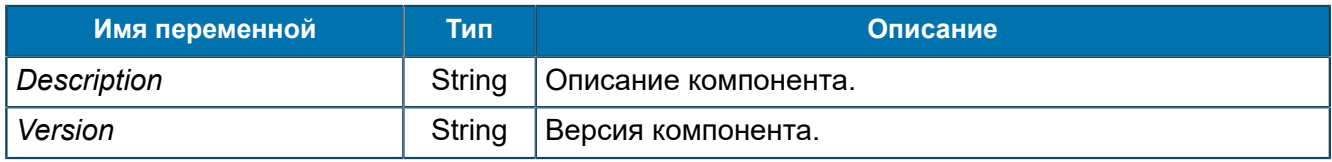

## *8.1.2.3.4.2. Группа Configuration*

*Параметры библиотеки ANSI-FEAM.*

SCP/Configuration/Feams/ANSI-FEAM/Configuration

| Группы                   | Имя<br>A                                  | Тип     | Значение               |
|--------------------------|-------------------------------------------|---------|------------------------|
| SCP                      | Application id<br>01                      | Byte    | 2(0x2)                 |
| Configuration            | Application id (second)<br>101            | Byte    | 1(0x1)                 |
| Feams                    | Client transaction limit<br>01            | Dword   | 25 000 (0x6 1A8)       |
| ANSI-FEAM<br>About       | FTLB dump timeout (sec.)<br>$\vert$ 01]   | Byte    | 0(0x0)                 |
| Configuration            | Free transactions reserve<br>101          | Dword   | 50 (0x32)              |
| Security                 | ×<br>Ignore wrong packets                 | Boolean | True                   |
| Statistics               | ×<br>Legacy sccp                          | Boolean | False                  |
| Status & Control         | lоï<br>LogLevel                           | Longint | 3(0x3)                 |
| RGW-FEAM<br>RGWANSI-FEAM | Max speed of transactions opening<br>01   | Dword   | 1 200 (0x4B0)          |
|                          | Net transaction limit<br>$\vert$ 01]      | Dword   | 25 000 (0x6 1A8)       |
|                          | PSW<br>ab]                                | String  | ansi-feam 68 121 srf 1 |
|                          | Receive threads count<br>01               | Dword   | 20 (0x14)              |
|                          | ×<br>Send Abort on timeout                | Boolean | True                   |
|                          | Send Sanity Timeout (msec.)<br>101        | Dword   | 3 000 (0xBB8)          |
|                          | Sending queue size<br>101                 | Dword   | 1 000 (0x3E8)          |
|                          | Sequence number selection strategy<br>01  | Byte    | 0(0x0)                 |
|                          | Statistics update timeout(sec)<br>101     | Dword   | 5(0x5)                 |
|                          | Tcap receive queue size<br>101            | Dword   | 50 (0x32)              |
|                          | Tcap receive queue timeout (msec.)<br>101 | Dword   | 0(0x0)                 |
|                          | ×<br>TcapEx use dtid as sequence control  | Boolean | False                  |
|                          | Transactions opening limitation           | Boolean | True                   |

*Рис. 35. Группа Configuration*

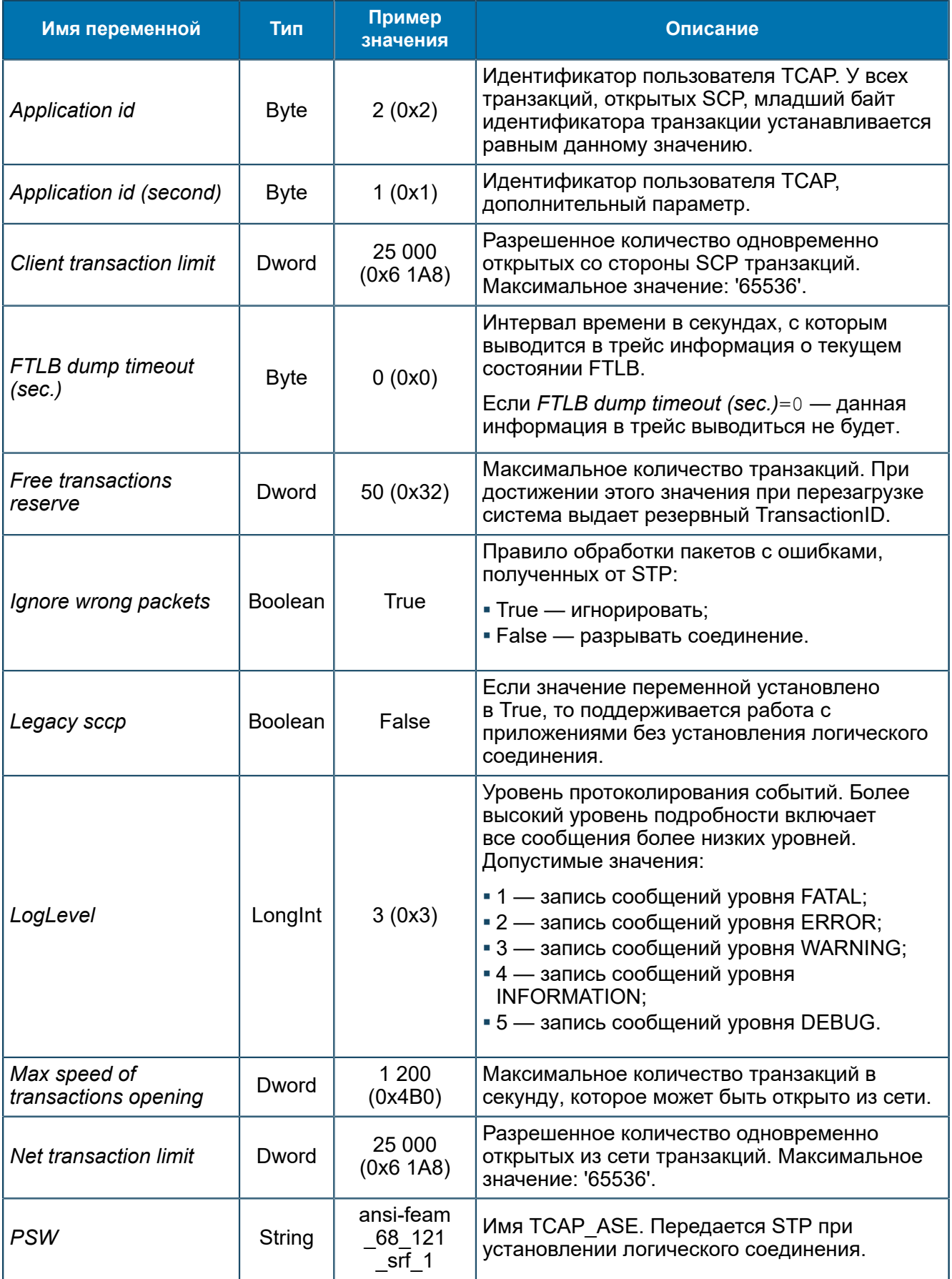

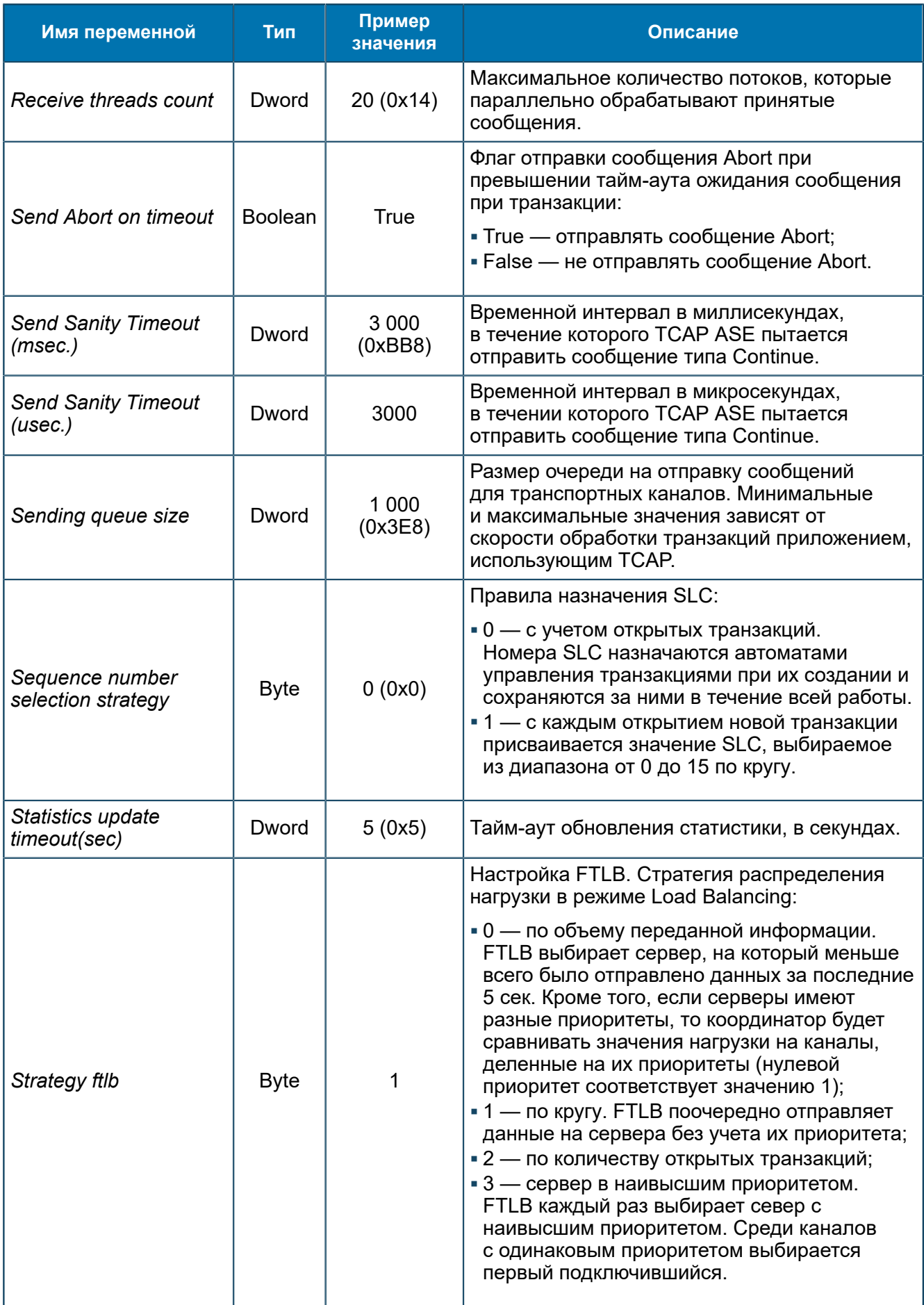

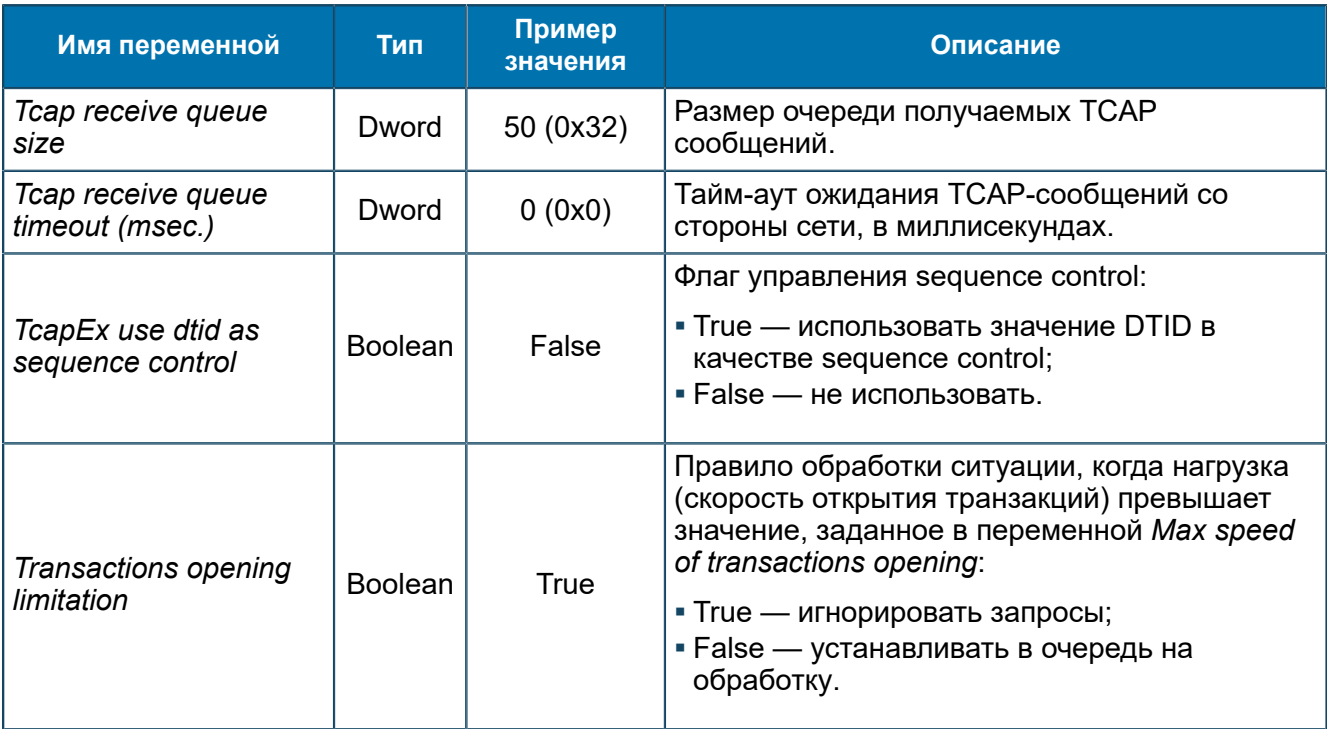

## *8.1.2.3.4.3. Группа Security*

*Настройки соединения.*

SCP/Configuration/Feams/ANSI-FEAM/Security

8.1.2.3.4.3.1. Группа Providers

*Настройки подключения. В подгруппе задается подключение к STP.*

SCP/Configuration/Feams/ANSI-FEAM/Security/Providers

8.1.2.3.4.3.1.1. Группа STP *Настройки соединения с STP.*

SCP/Configuration/Feams/ANSI-FEAM/Security/Providers/STP

| Группы             | Имя<br>A.                           | Тип     | Значение |
|--------------------|-------------------------------------|---------|----------|
| SCP                | Address<br>ab                       | String  |          |
| Configuration      | Allowed own port<br>ab              | String  | 10021    |
| Feams              | FTLB Alive-Request mode<br>×        | Boolean | True     |
| ANSI-FEAM<br>About | FTLB Load Balancing Strategy<br>101 | Byte    | 1(0x1)   |
| Configuration      | $[01]$ FTLB Mode(0 - FT 1 - LB)     | Dword   | 1(0x1)   |
| Security           |                                     |         |          |
| Providers          |                                     |         |          |
| $\bigcirc$ STP     |                                     |         |          |
| Statistics         |                                     |         |          |
| Status & Control   |                                     |         |          |
| RGW-FEAM           |                                     |         |          |
| RGWANSI-FEAM       |                                     |         |          |
|                    |                                     |         |          |

*Рис. 36. Группа STP*

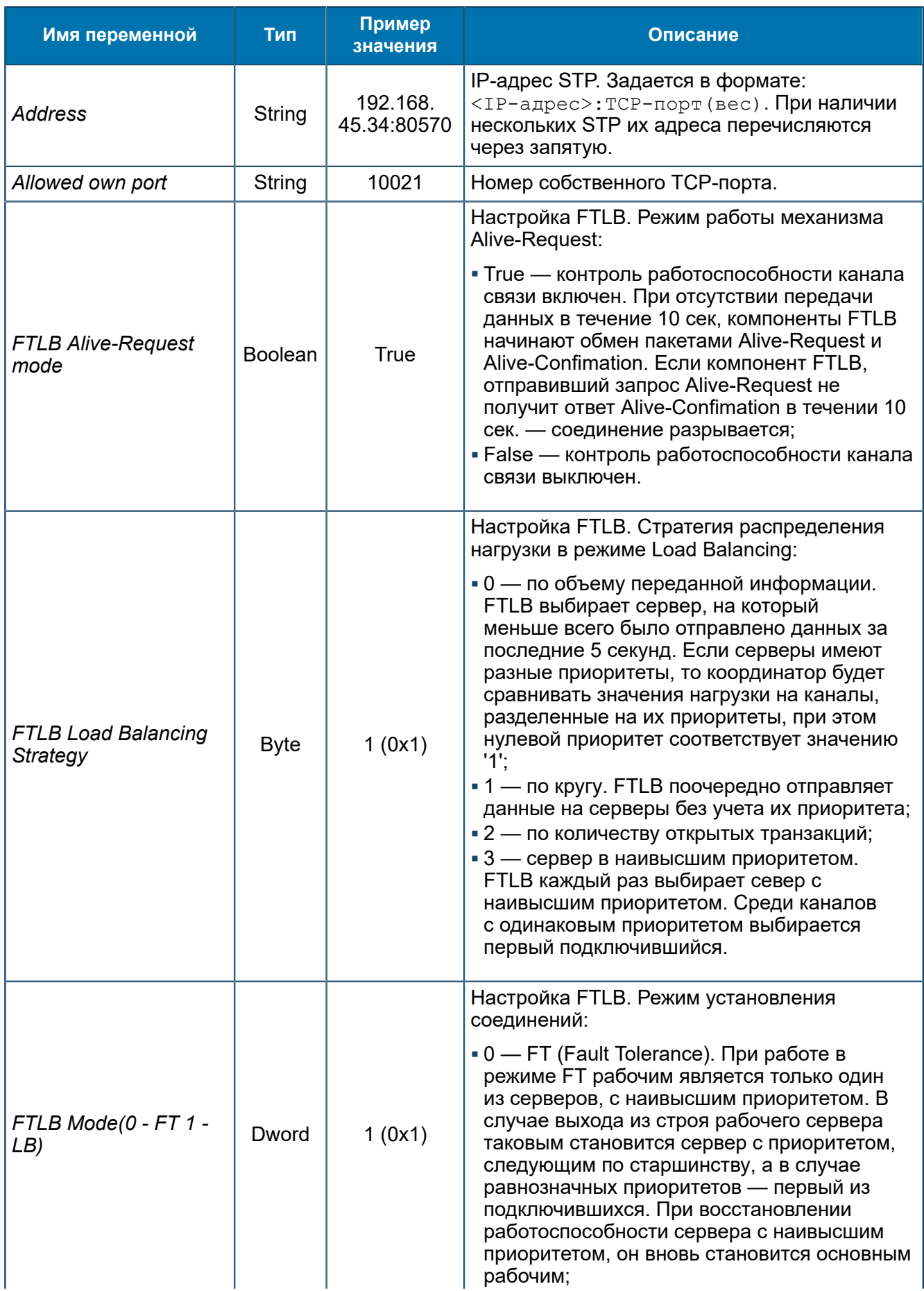

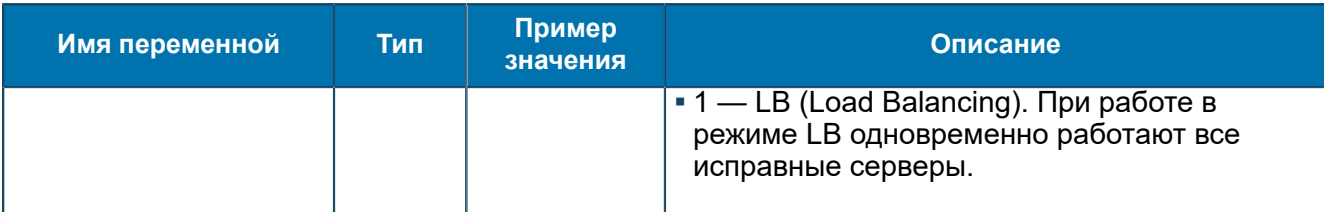

## *8.1.2.3.4.4. Группа Statistics*

*Статистика по обмену сообщениями между TCAP ASE и STP, TCAP ASE и SCP.*

SCP/Configuration/Feams/ANSI-FEAM/Statistics

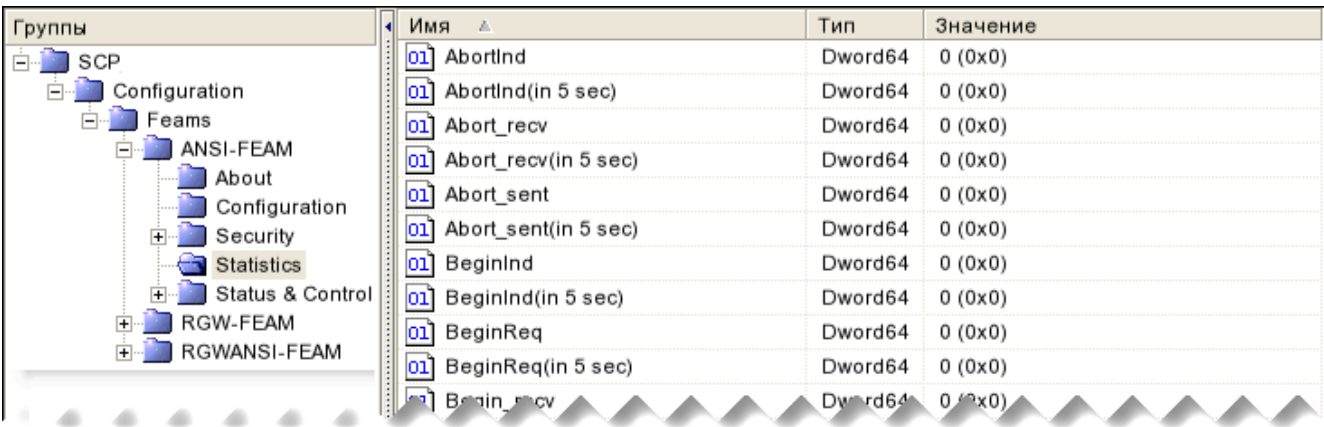

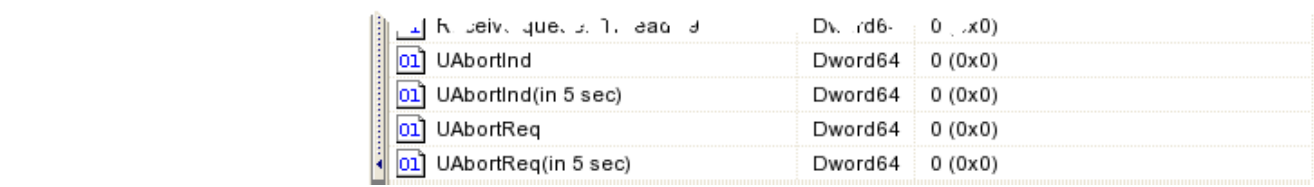

### *Рис. 37. Группа Statistics*

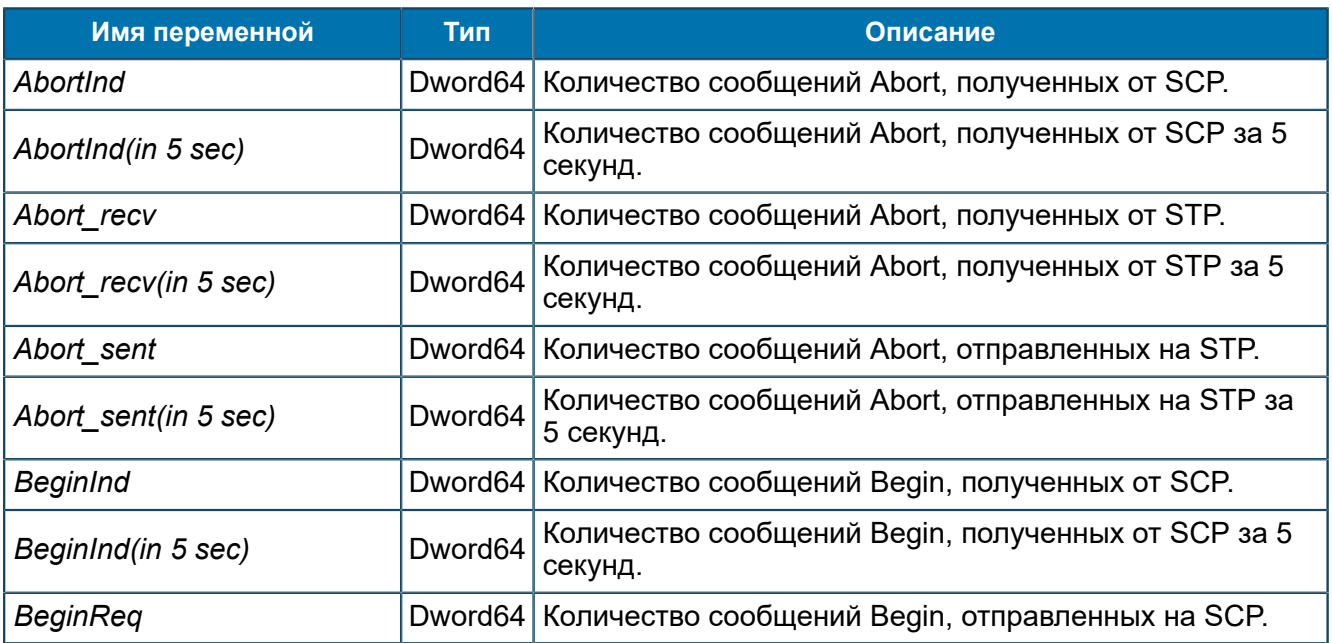

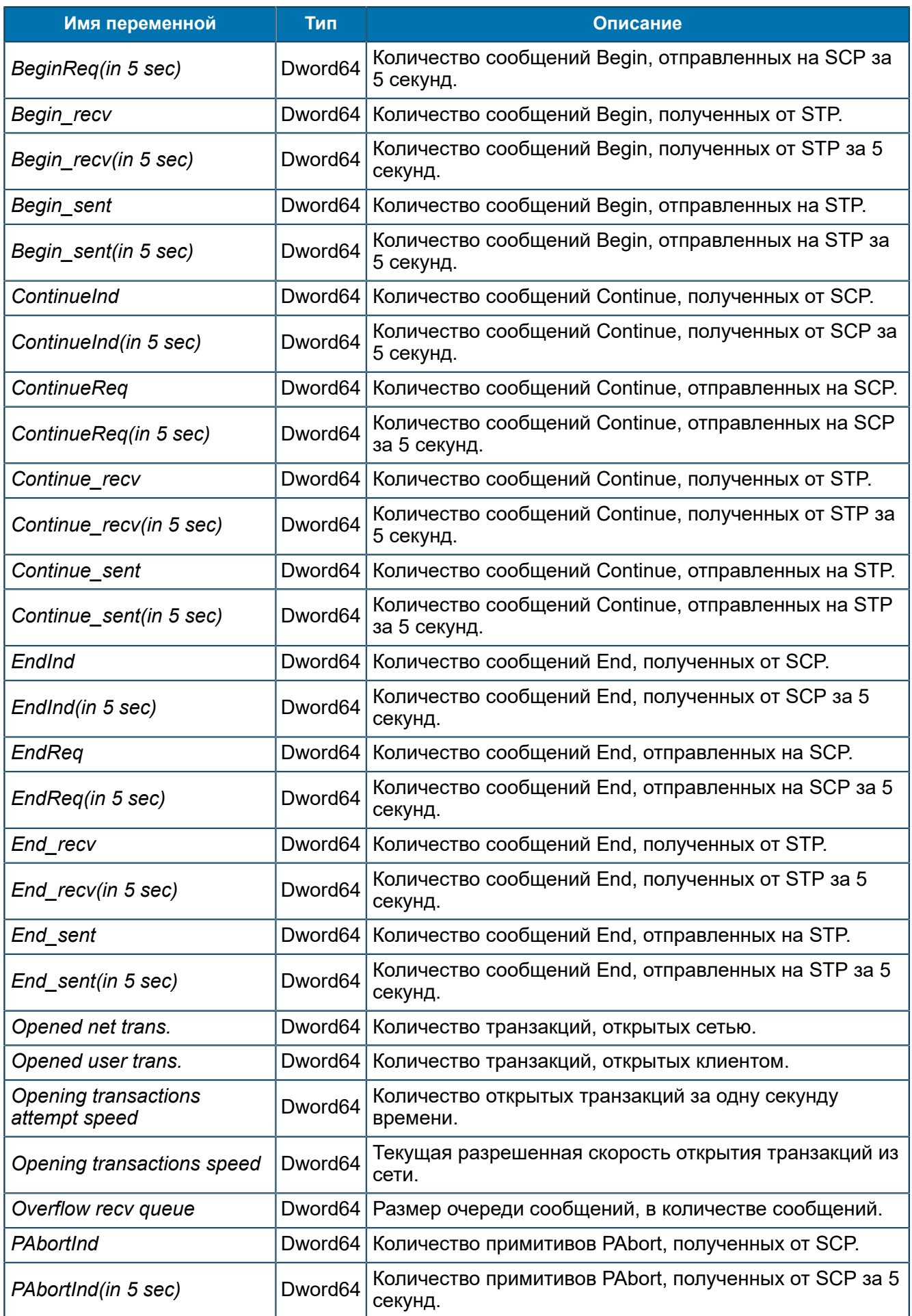

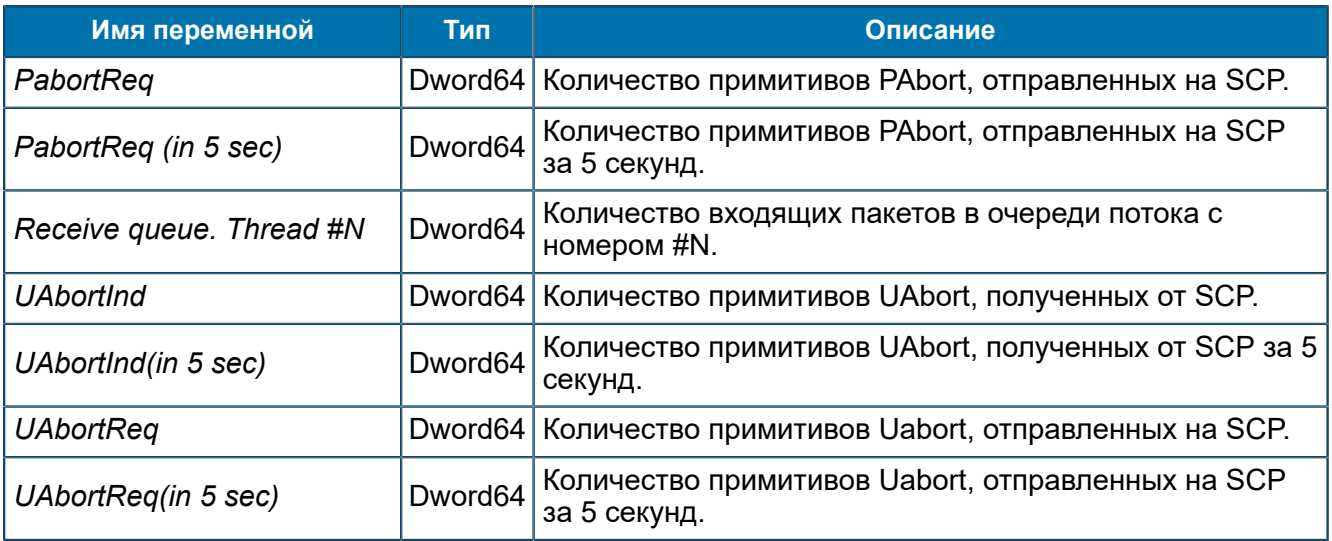

## *8.1.2.3.4.5. Группа Status & Control*

*Управление состоянием ANSI-FEAM.*

SCP/Configuration/Feams/ANSI-FEAM/Status & Control

### 8.1.2.3.4.5.1. Группа Control

*Переменные управления логированием событий.*

SCP/Configuration/Feams/ANSI-FEAM/Status & Control/Control

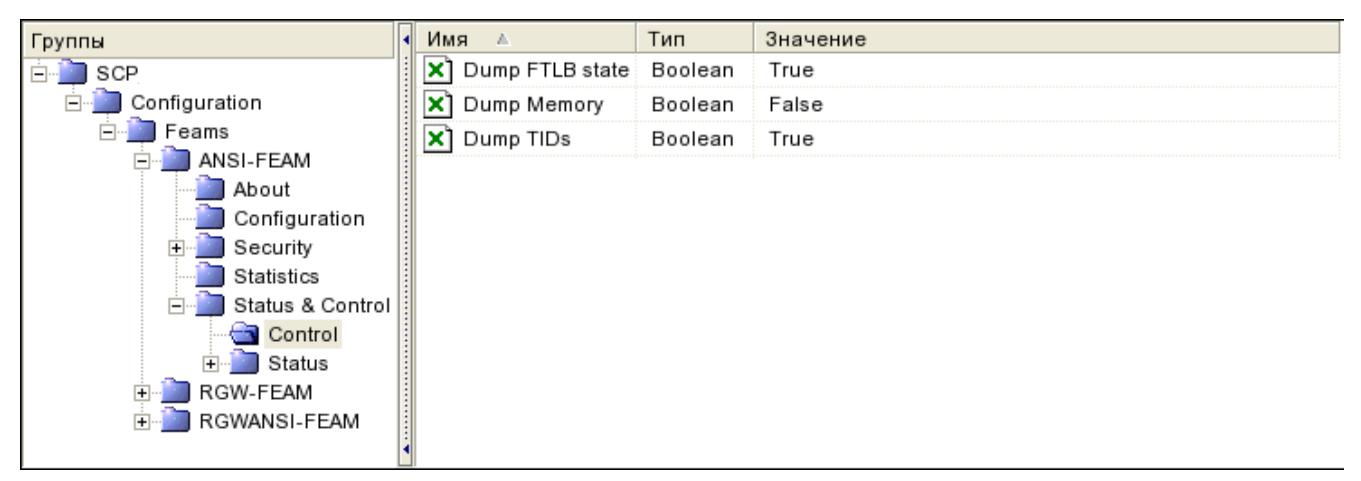

*Рис. 38. Группа Control*

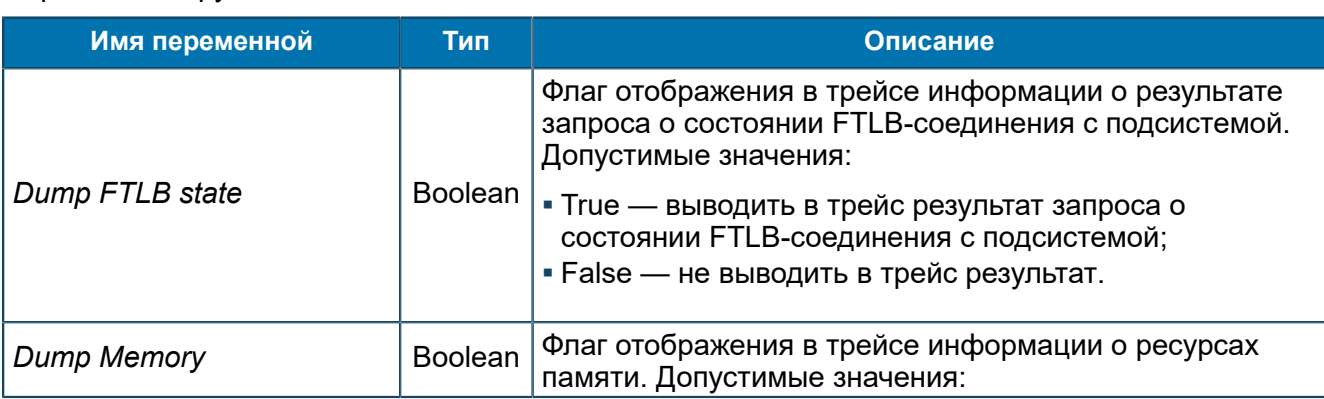

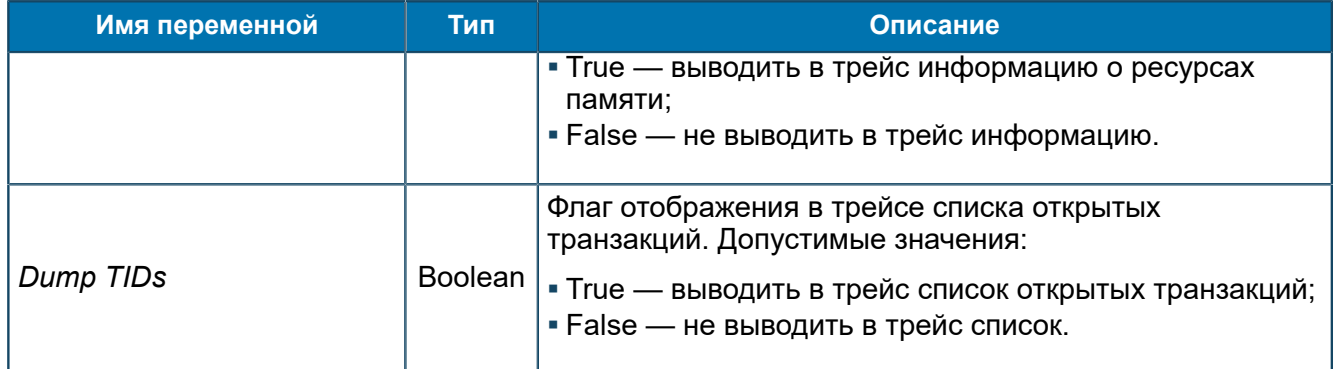

8.1.2.3.4.5.2. Группа Status

*Состояние соединений с STP.*

SCP/Configuration/Feams/ANSI-FEAM/Status & Control/Status

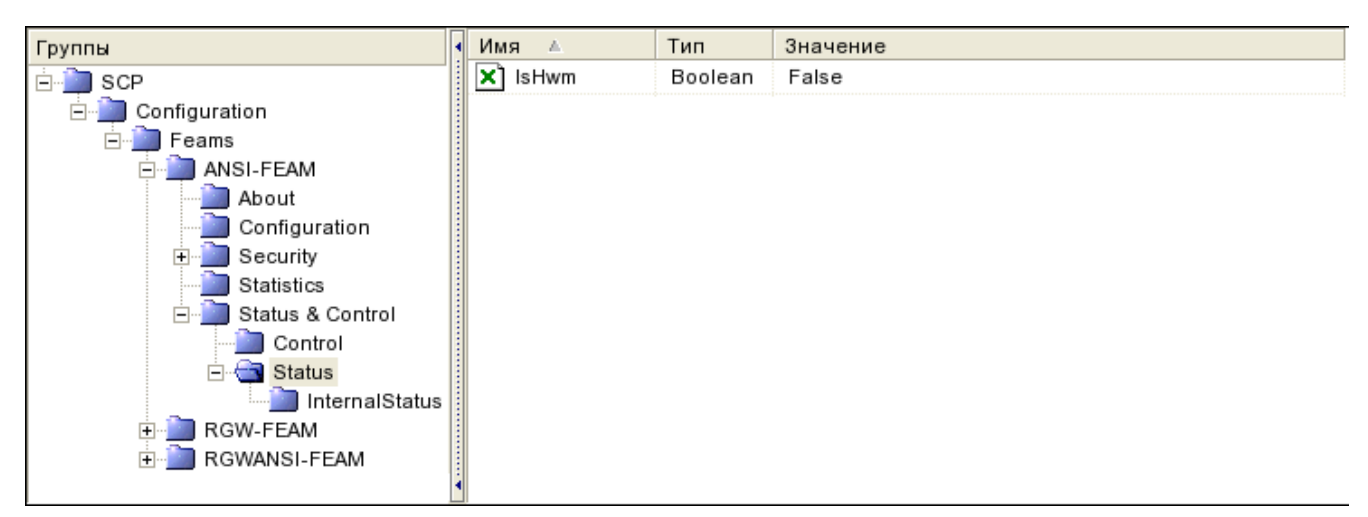

## *Рис. 39. Группа Status*

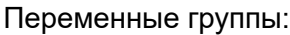

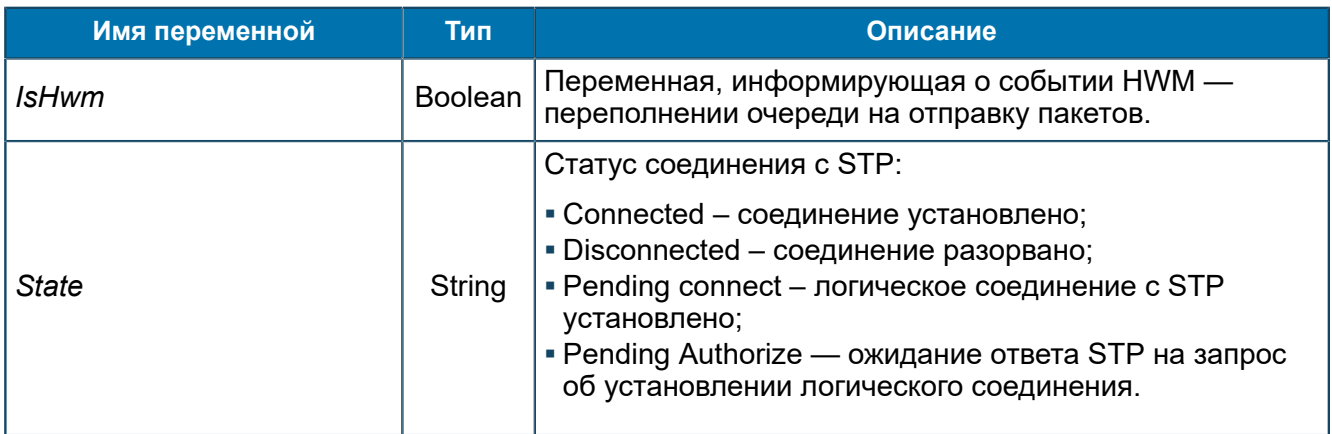

## 8.1.2.3.4.5.2.1. Группа InternalStatus

*Техническая вспомогательная информация для разбора инцидентов.*

SCP/Configuration/Feams/ANSI-FEAM/Status & Control/Status/InternalStatus

Размеры коллекций для хранения разных видов объектов.

| Группы                   | Имя | - 4              | Тип     | Значение |
|--------------------------|-----|------------------|---------|----------|
| SCP<br>⊟                 | 01  | StatisticMapSize | Dword64 | 0(0x0)   |
| Configuration<br>Ėŀ      | 01  | StatusMapSize    | Dword64 | 3(0x3)   |
| Feams<br>ĖH              | [o1 | TLSMapSize       | Dword64 | 0(0x0)   |
| ANSI-FEAM<br>Ėŀ          |     |                  |         |          |
| About                    |     |                  |         |          |
| Configuration            |     |                  |         |          |
| 庙<br>Security            |     |                  |         |          |
| Statistics               |     |                  |         |          |
| Status & Control<br>口    |     |                  |         |          |
| Control                  |     |                  |         |          |
| Status<br>Ėŀ             |     |                  |         |          |
| InternalStatus           |     |                  |         |          |
| RGW-FEAM<br>$\mathbf{F}$ |     |                  |         |          |
| RGWANSI-FEAM             |     |                  |         |          |
|                          |     |                  |         |          |

*Рис. 40. Группа InternalStatus*

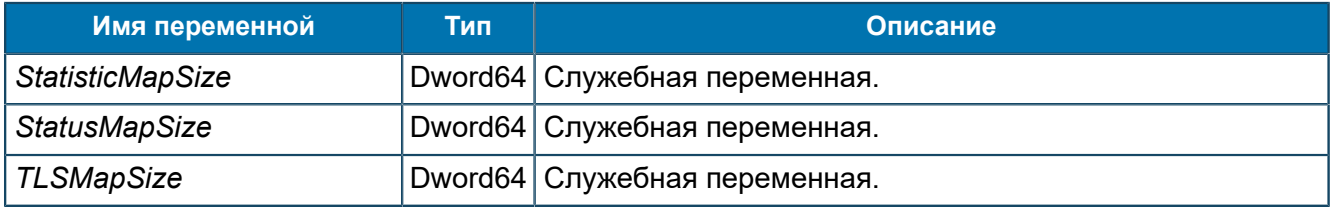

## <span id="page-90-0"></span>*8.1.2.3.5. Группа ASYNCH-FEAM*

*Переменные, которые используются для ASYNCH-FEAM [\(5.1.2\)](#page-27-0).*

SCP/Configuration/Feams/ASYNCH-FEAM

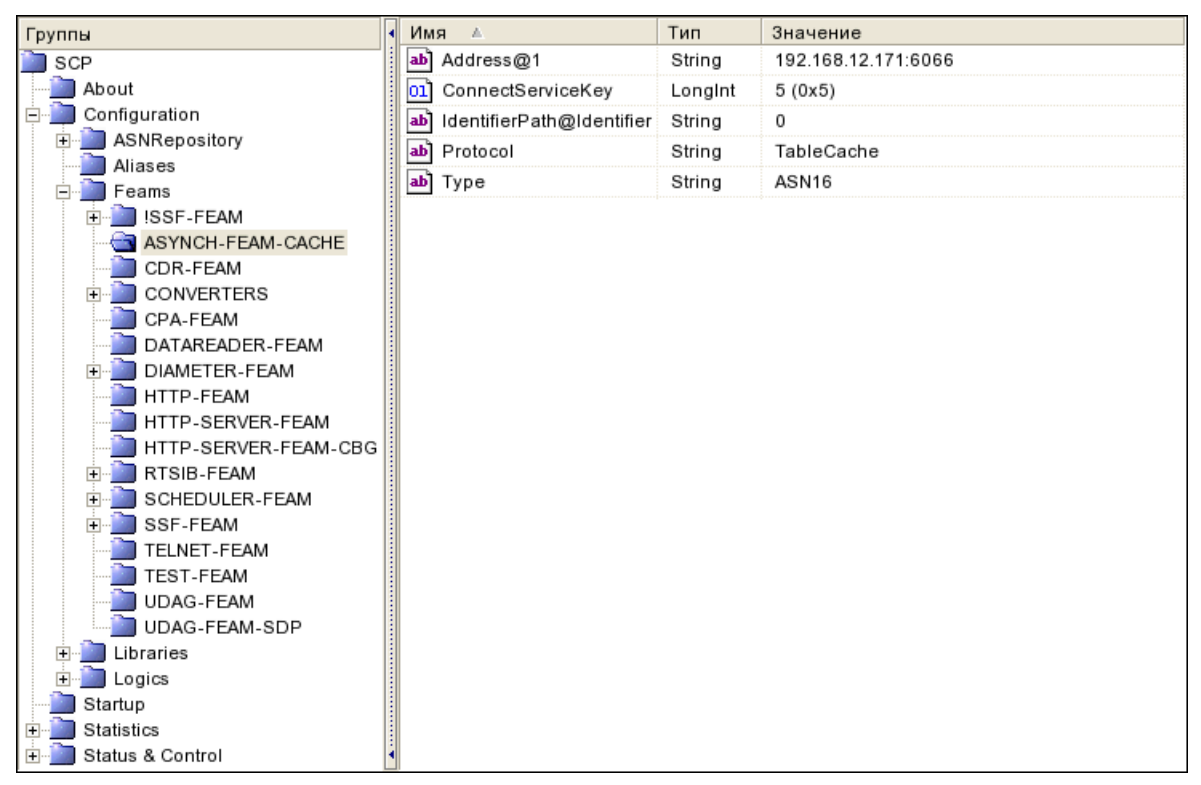

*Рис. 41. Группа ASYNCH-FEAM*

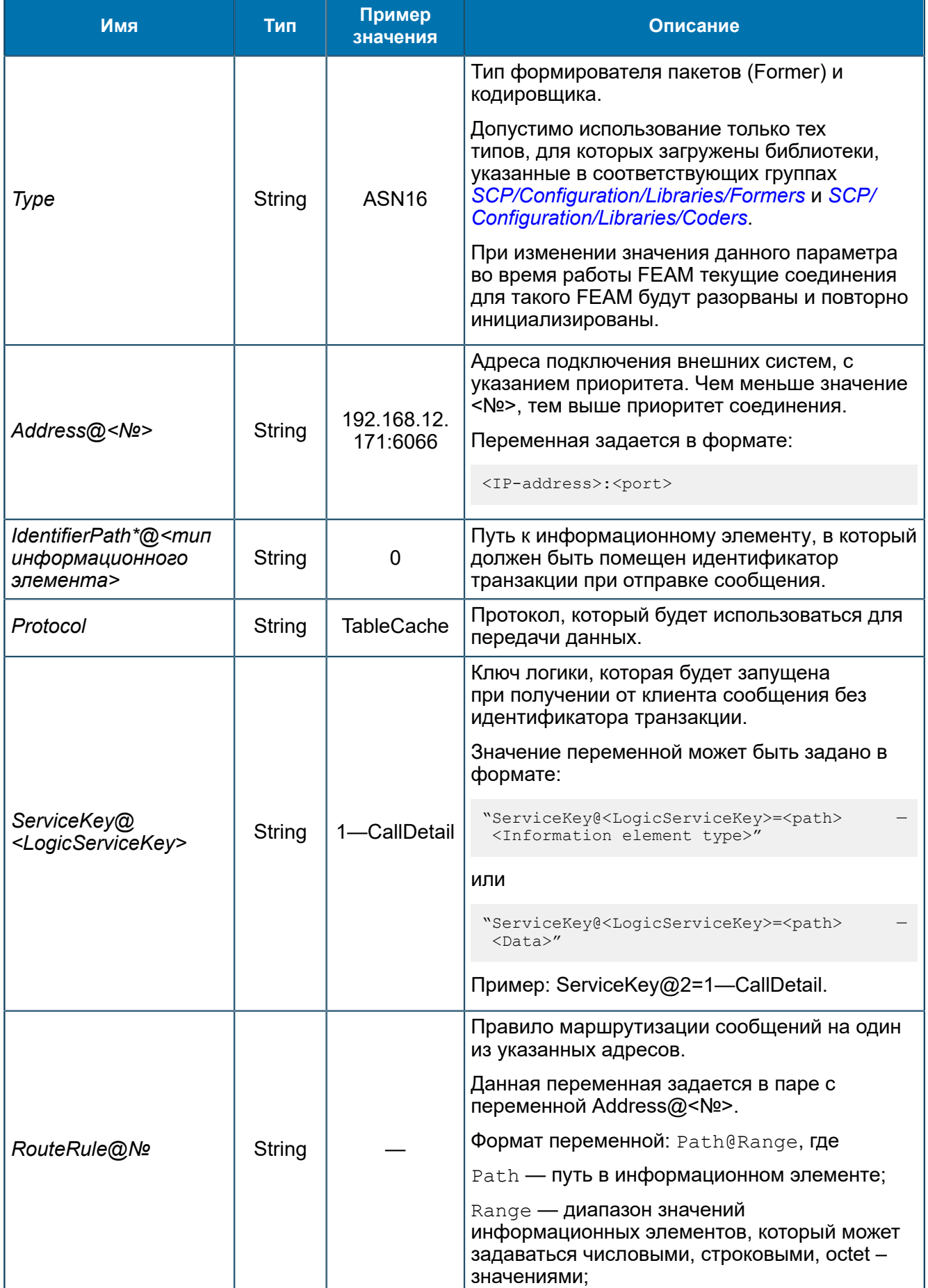

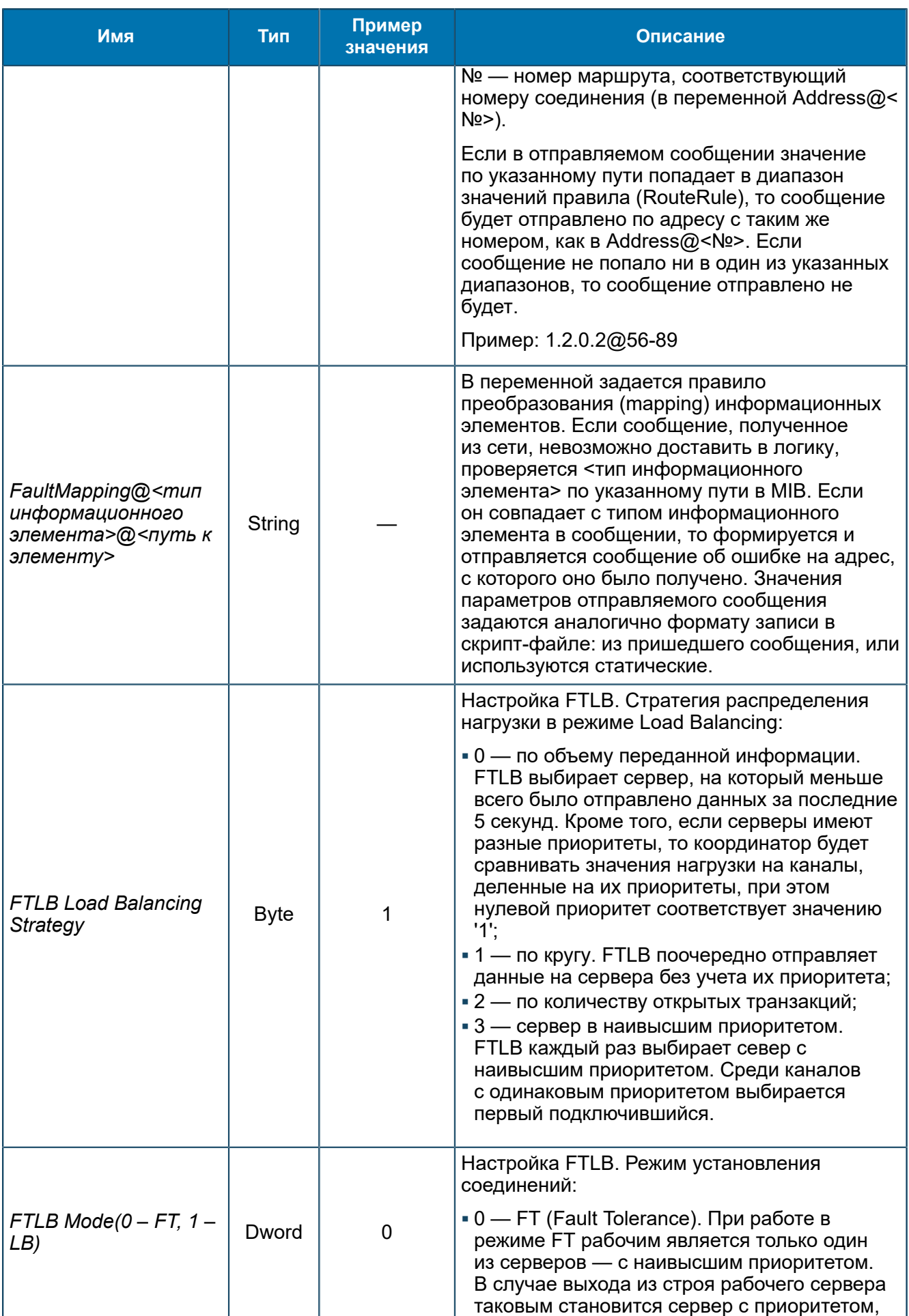

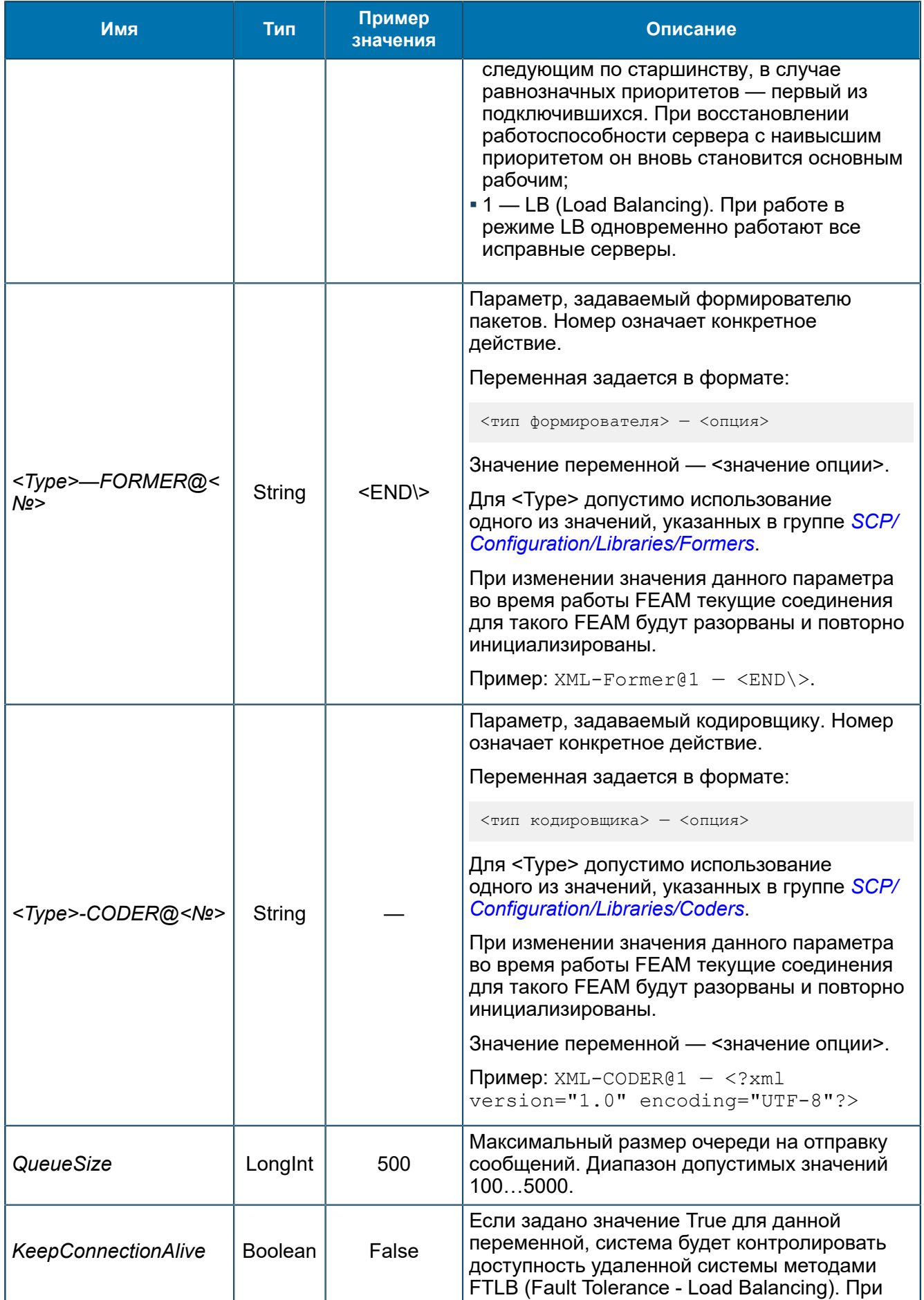

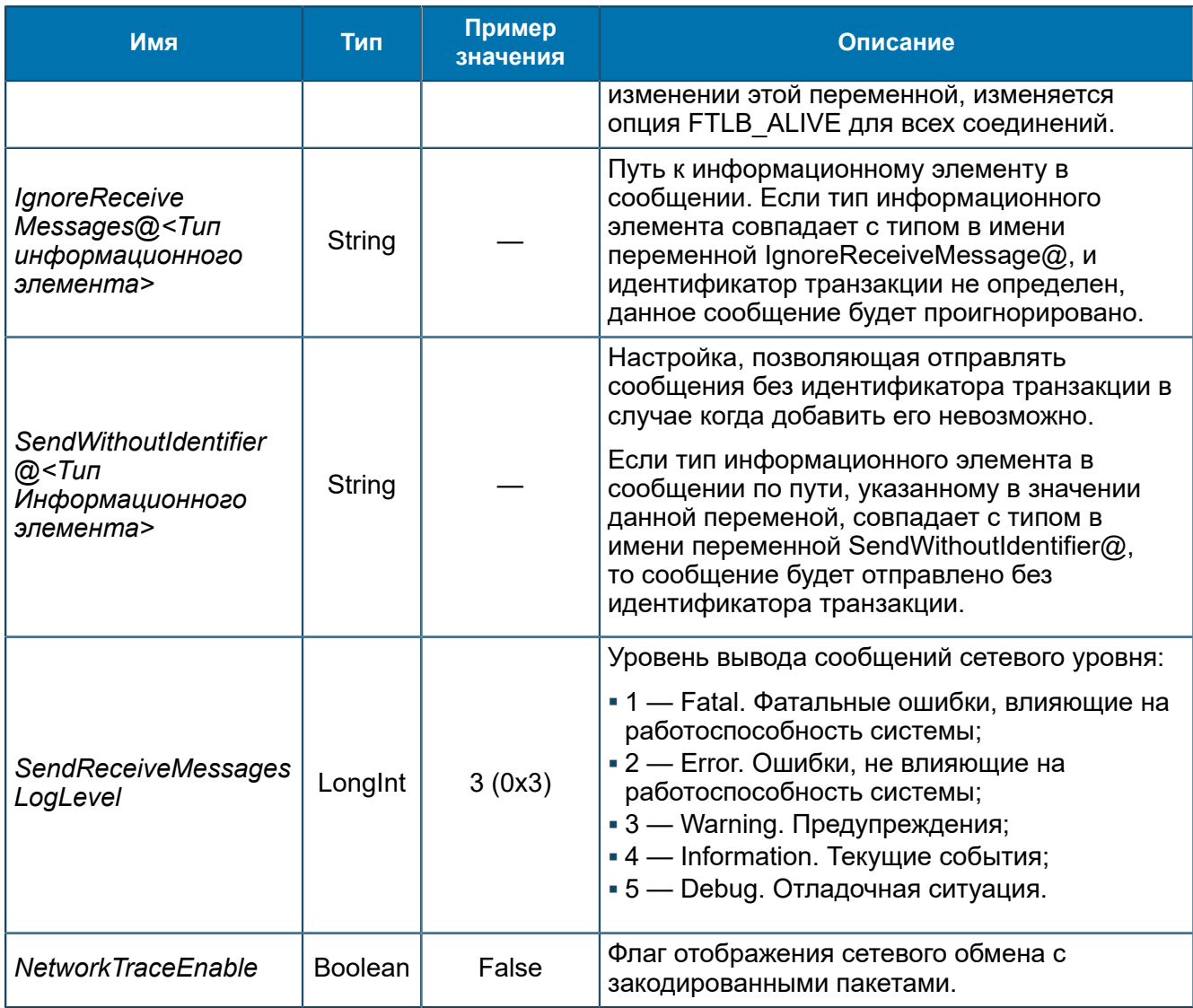

Общие настройки для всех FEAM - 8.1.2.3.1.

## 8.1.2.3.6. Группа ASYNCH-SERVER-FEAM

Переменные для ASYNCH-SERVER-FEAM (5.1.3).

SCP/Configuration/Feams/ASYNCH-SERVER-FEAM

| иппы                               | Имя                      | Тип     | Значение     |
|------------------------------------|--------------------------|---------|--------------|
| SCP                                | CallsNeedToStart LongInt |         | 2 (0x2)      |
| <i>∶</i> onfiguration              | Port                     | LongInt | 3333 (0xD05) |
| Feams                              | Protocol                 | String  | MNP          |
| ASYNCH-SERVER-FEAM                 | Type<br>lab              | String  | ASN          |
| DIAMETER-SERVER-FEAM<br>RTSIB-FEAM |                          |         |              |

Puc. 42. Группа ASYNCH-SERVER-FEAM

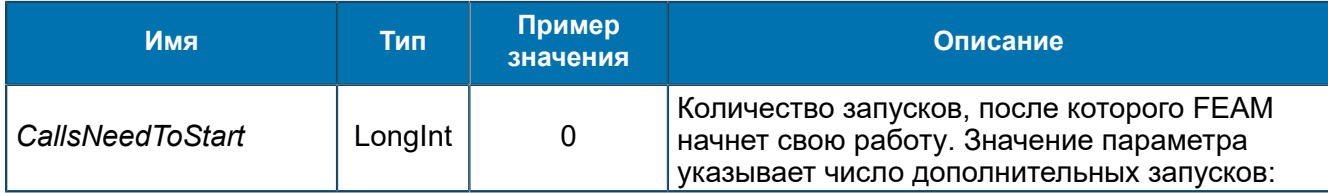

| Имя                                                                                         | Тип            | Пример<br>значения | Описание                                                                                                    |
|---------------------------------------------------------------------------------------------|----------------|--------------------|----------------------------------------------------------------------------------------------------|
|                                                                                             |                |                    | если CallsNeedToStart = 1, то FEAM будет<br>запущен только после второго вызова.                                                                                                    |
| CorrelationPath@ <nº></nº>                                                                  | String         |                    | Путь к информационному элементу в<br>сообщении, содержащему параметр<br>корреляции. Имя переменной задается в<br>формате: "CorrelationPath@<№>", где №<br>- приоритет пути. Чем меньше значение №,<br>тем выше приоритет пути.                                                                                                    |
| CorrelationRegister<br>ValuePath@<br><corr name=""></corr>                                  | String         |                    | Путь к информационному элементу со<br>значением параметра (номера) корреляции,<br>по которому выполняется корреляция.                                                                                                    |
| CorrelationRegister<br>NamePath@<br><corr name=""></corr>                                   | String         |                    | Путь к информационному элементу со<br><b>значением поля</b> <corr name=""><sup>2</sup>.</corr>                                                                                                    |
| IdentifierPath*@ <muп<br>информационного<br/>элемента&gt;</muп<br>                          | String         | 0                  | Путь к информационному элементу в<br>сообщении, из которого извлекается<br>идентификатор транзакции при получении<br>сообщения. <sup>3</sup>                                                                                                    |
|                                                                                             |                |                    | Пример: IdentifierPath@INTEGER=0.                                                                                                    |
| <b>IgnoreReceive</b><br>Messages@ <muп<br>информационного<br/>элемента&gt;</muп<br>         | String         |                    | Путь к информационному элементу в<br>сообщении. Если тип информационного<br>элемента совпадает с типом в имени<br>переменной IgnoreReceiveMessage@, и<br>идентификатор транзакции не определен,<br>данное сообщение будет проигнорировано.                                                                                                    |
| FaultMapping@ <mun<br>информационного<br/>элемента&gt;@&lt;путь к<br/>элементу&gt;</mun<br> | <b>String</b>  |                    | Правило преобразования (mapping)<br>информационных элементов. В случае<br>если сообщение, полученное из сети,<br>невозможно доставить в логику, проверяется<br>тип информационного элемента в сообщении<br>по пути, указанному в данной переменной.<br>Если он совпадает с типом информационного<br>элемента в переменной из сообщения,<br>то на данное сообщение формируется<br>и отправляется сообщение об ошибке.<br>Параметры отправляемого сообщения<br>проставляются аналогично формату записи в<br>скипт-файле (из пришедшего сообщения или<br>статические).<br>Пример:<br>FaultMapping@ExecuteRequest@1.10 -<br>$[0]$ $\&0$ , $[2]$ $\&2$ , $[1.11.0]$ $\&1.10.0$ ,<br>&1.10.1, [0.2] |
| <b>KeepConnectionAlive</b>                                                                  | <b>Boolean</b> |                    | Флаг проверки активности соединения.                                                                                                    |
| <b>OwnAddress</b>                                                                           | String         |                    | Собственный адрес сервера.                                                                                                    |

<span id="page-95-1"></span><span id="page-95-0"></span>

 $\frac{2}{3}$  Возможна регистрация корреляций по разным параметрам  $\langle \text{corr\_name} \rangle$ .<br>3 Вместо \* в имени переменной *IdentifierPath\*@<mun информационного элемента>* допустимо использовать любые символы.

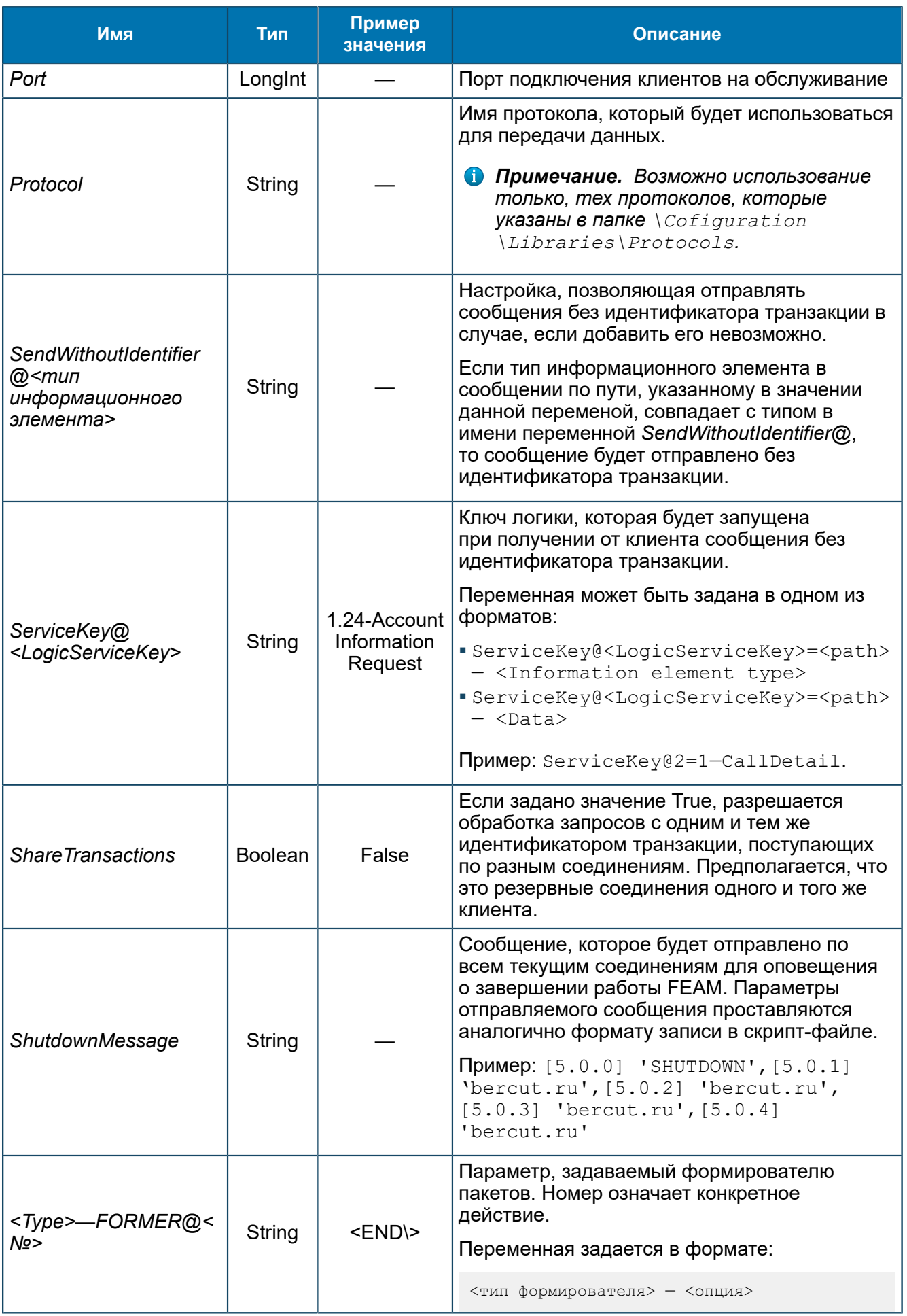

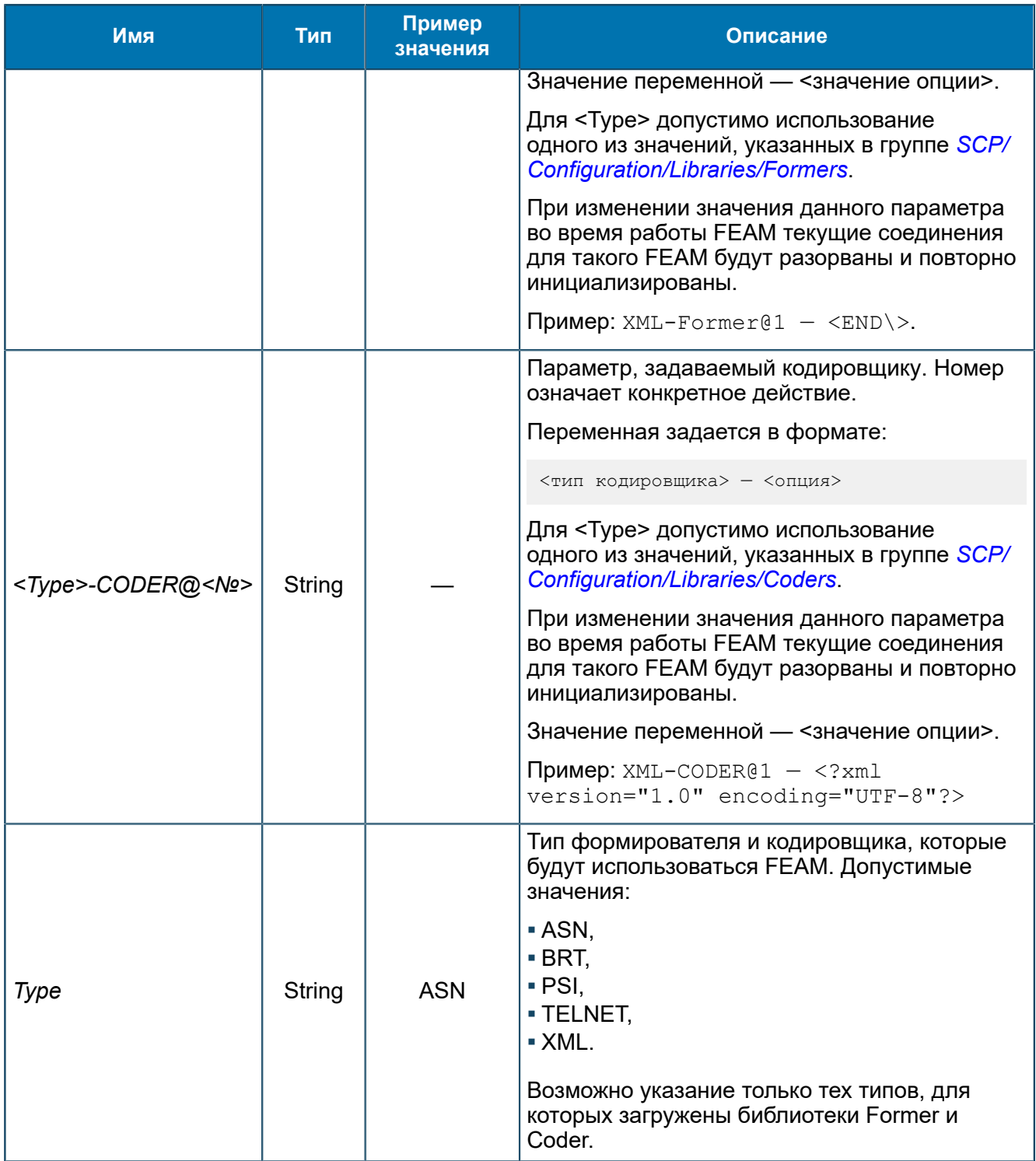

**1 Примечание.** При изменении значений переменных <Type> - FORMER@<Nº> и <Type>-CODER@<№> во время работы FEAM, текущие соединения на этом FEAM будут разорваны и заново инициализированы.

Общие настройки для всех FEAM - 8.1.2.3.1.

## 8.1.2.3.7. Группа BRT-FEAM

Переменные для управления BRT-FEAM (5.1.4). BRT-FEAM используется для взаимодействия по протоколу BRT с BRT-серверами.

```
SCP/Configuration/Feams/BRT-FEAM
```

| Группы                      | Имя                                  | Тип     | Значение         |
|-----------------------------|--------------------------------------|---------|------------------|
| SCP                         | Address@1                            | String  |                  |
| Configuration               | CloseTransactionOnDisconnect Boolean |         | True             |
| Feams                       | DumpRoutes                           | Boolean | True             |
| <b>BRT-FEAM</b><br>MNP-FEAM | KeepAliveInterval                    | Longint | 1000 (0x3E8)     |
| TMON-FEAM                   | Port                                 | Longint | 27 777 (0x6 C81) |
| TMON-SERVER-FEAM            | $\vert$ <b>X</b> Reset Parameters    | Boolean | False            |
|                             | RoutesFromMIB                        | Boolean | False            |

*Рис. 43. Группа BRT-FEAM*

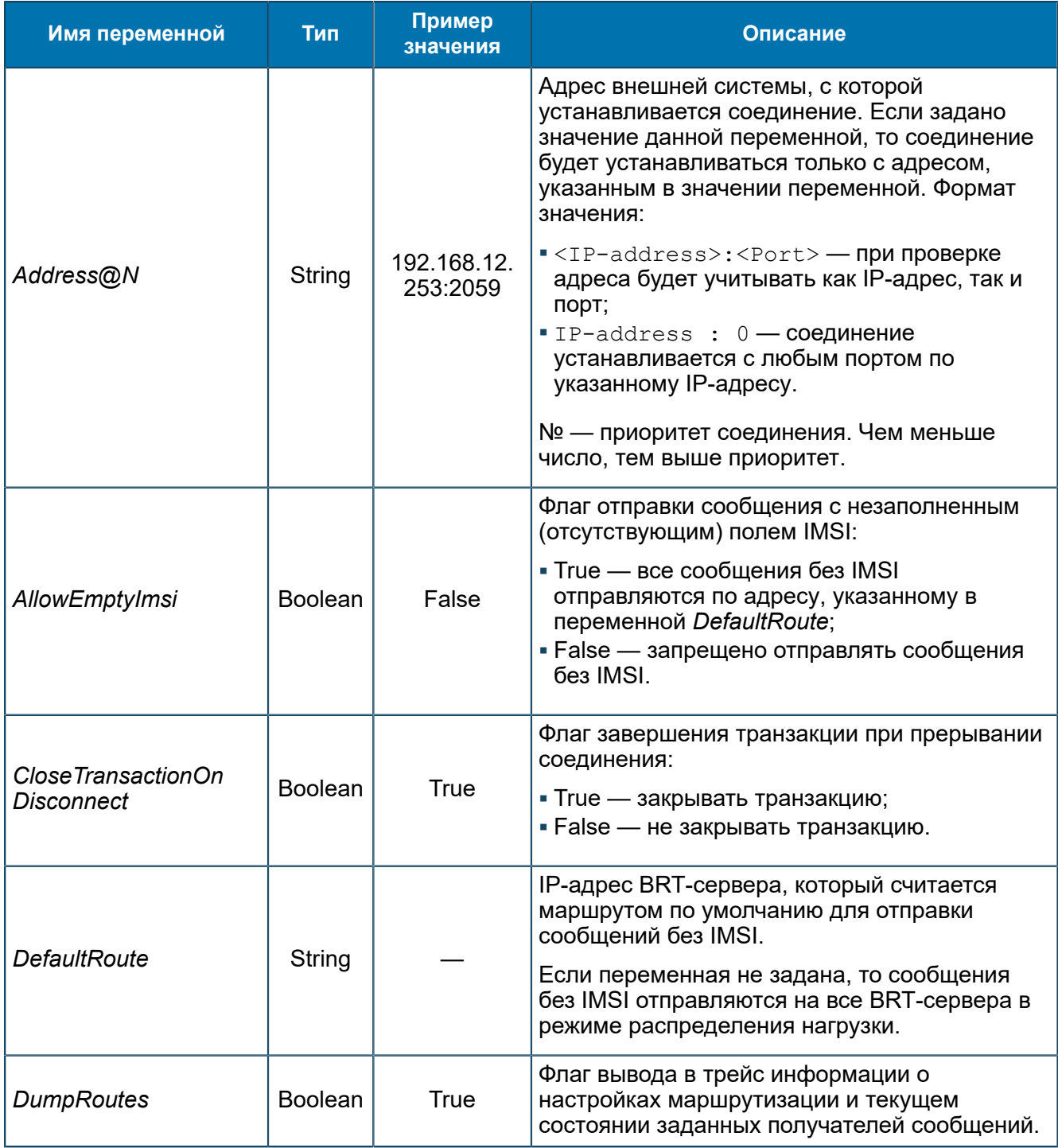

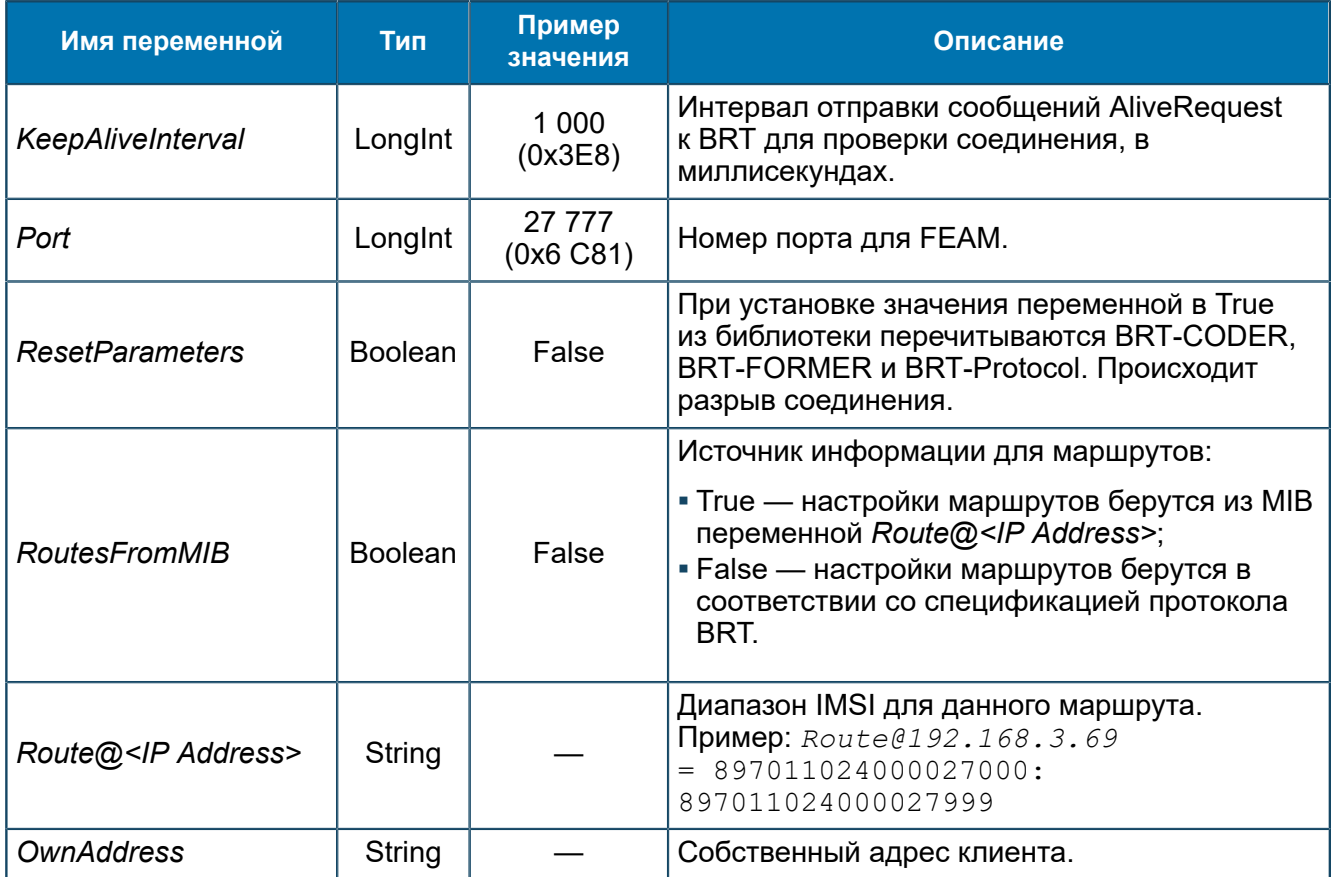

Общие настройки для всех FEAM — *[8.1.2.3.1](#page-68-0)*.

## *8.1.2.3.8. Группа CDR-FEAM*

*Переменные для управления CDR-FEAM [\(5.1.2](#page-27-0)). CDR-FEAM используется для взаимодействия с CDR Generator.*

SCP/Configuration/Feams/CDR-FEAM

| Группы                       | Имя             | Тип    | Значение       |
|------------------------------|-----------------|--------|----------------|
| m<br>SCP                     | Address@1<br>ab | String | localhost:7081 |
| About                        | Address@2<br>ab | String | localhost:7081 |
| Configuration<br>Ė           | ab]<br>Protocol | String | CDR            |
| ASNRepository                | ab] Type        | String | ASN            |
| Aliases<br>Feams             |                 |        |                |
| <b>ISSF-FEAM</b>             |                 |        |                |
| ASYNCH-FEAM-CACHE            |                 |        |                |
| CDR-FEAM                     |                 |        |                |
| CONVERTERS                   |                 |        |                |
| Libraries                    |                 |        |                |
| Logics                       |                 |        |                |
| Startup                      |                 |        |                |
| Statistics<br>$\overline{+}$ |                 |        |                |
| Status & Control             |                 |        |                |

*Рис. 44. Группа CDR-FEAM*

Переменные аналогичны приведенным в *[8.1.2.3.5](#page-90-0)*.

## *8.1.2.3.9. Группа CONVERTERS*

*Настройки таблиц конвертации, SDP Converter и MIB Converter.*

SCP/Configuration/Feams/CONVERTERS

## *8.1.2.3.9.1. Группа SDPConverter*

*Параметры SDP Converter.*

SCP/Configuration/Feams/CONVERTERS/SDPConverter

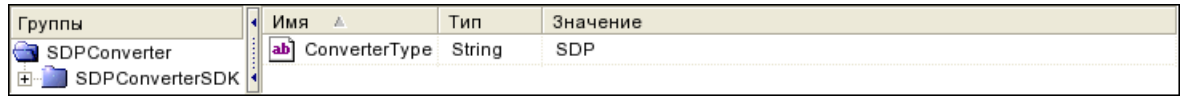

### *Рис. 45. Группа SDPConverter*

### Переменные группы:

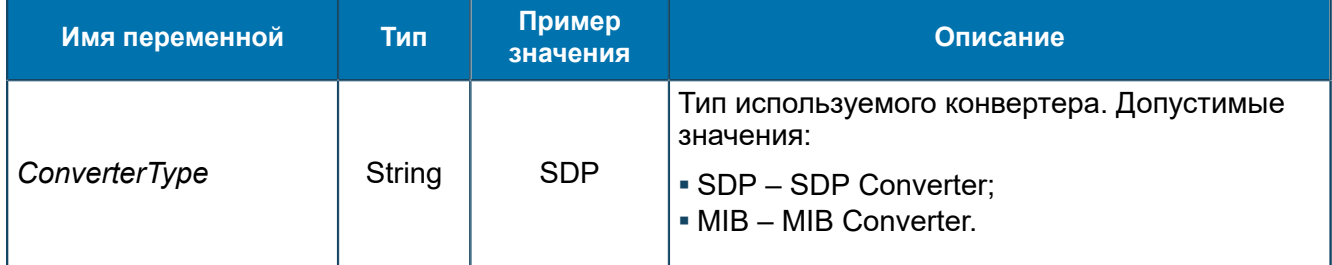

### 8.1.2.3.9.1.1. Группа SDPConverterSDK

*Параметры библиотеки SDP Converter SDK.*

SCP/Configuration/Feams/CONVERTERS/SDPConverter/SDPConverterSDK

### 8.1.2.3.9.1.1.1. Группа About

*Информация о названии и версии SDP Converter SDK.*

SCP/Configuration/Feams/CONVERTERS/SDPConverter/SDPConverterSDK/About

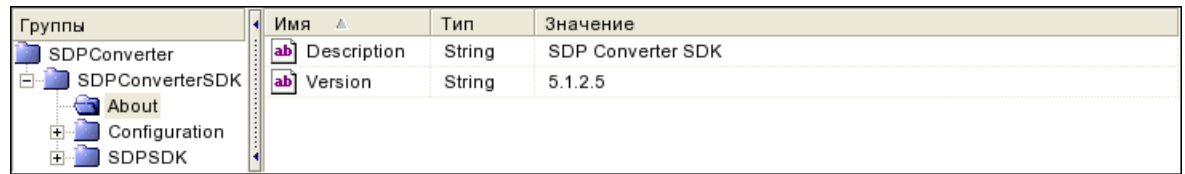

#### *Рис. 46. Группа About*

#### Переменные аналогичны приведенным в *[8.1.2.3.3.1.1](#page-72-0)*.

8.1.2.3.9.1.1.2. Группа Configuration *Параметры управления библиотекой SDP Converter SDK.*

SCP/Configuration/Feams/CONVERTERS/SDPConverter /SDPConverterSDK/Configuration

| Группы          | Имя                            | Тип     | Значение        |
|-----------------|--------------------------------|---------|-----------------|
| SDPConverter    | LogLevel                       | Longint | 5 (0x5)         |
| SDPConverterSDK | 01 Subscription interval Dword |         | 5 000 (0x1 388) |
| About           |                                |         |                 |
| uration         |                                |         |                 |
| Tables          |                                |         |                 |
| SDPSDK          |                                |         |                 |

*Рис. 47. Группа Configuration*

### Переменные аналогичны приведенным в *[8.1.2.3.3.1.2](#page-73-0)*.

### 8.1.2.3.9.1.1.2.1. Группа Tables

*Настройки таблиц конфигурации.*

```
SCP/Configuration/Feams/CONVERTERS/SDPConverter
/SDPConverterSDK/Configuration/Tables
```
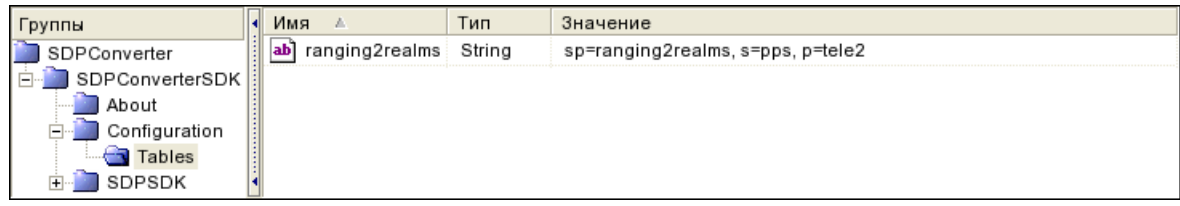

### *Рис. 48. Группа Tables*

### Переменные аналогичны приведенным в *[8.1.2.3.3.1.2.1](#page-73-1)*.

### 8.1.2.3.9.1.1.3. Группа SDPSDK

*Настройки компонента SDP SDK, который обеспечивает доступ к SDP-серверу.*

SCP/Configuration/Feams/CONVERTERS/SDPConverter/SDPConverterSDK/SDPSDK

# 8.1.2.3.9.1.1.3.1. Группа About

*Информация о компоненте SDP SDK и его версии.*

```
SCP/Configuration/Feams/CONVERTERS/SDPConverter
/SDPConverterSDK/SDPSDK/About
```

| Группы          | Имя<br>n.          | Тип    | Значение                  |
|-----------------|--------------------|--------|---------------------------|
| SDPConverter    | Description<br> ab | String | Bercut SDK for SDP Server |
| SDPConverterSDK | Version<br>ab      | String | 6.0.1.28                  |
| About           |                    |        |                           |
| Configuration   |                    |        |                           |
| SDPSDK          |                    |        |                           |
| About           |                    |        |                           |
| ΟS              |                    |        |                           |
| Configuration   |                    |        |                           |
| Security        |                    |        |                           |

*Рис. 49. Группа About*

### Переменные аналогичны приведенным в *[8.1.2.3.3.1.3.1](#page-74-0)*.

## 8.1.2.3.9.1.1.3.1.1. Группа OS

*Информация об операционной системе, в среде которой функционирует SDP SDK.*

```
SCP/Configuration/Feams/CONVERTERS/SDPConverter
/SDPConverterSDK/SDPSDK/About/OS
```

| Группы              | Имя<br>- 60                   | Тип    | Значение            |
|---------------------|-------------------------------|--------|---------------------|
| SDPConverter        | ab <br>Machine                | String | sun4v               |
| SDPConverterSDK     | ab]<br>NodeName               | String | plat168zone25.local |
| About               | ab <br>Release                | String | 5.11                |
| Configuration<br>n. | ab <sup>1</sup><br>SystemName | String | SunOS               |
| SDPSDK<br>About     | ab<br>Version                 | String | 11.2                |
| R OS                |                               |        |                     |
| Configuration       |                               |        |                     |
| Security            |                               |        |                     |

*Рис. 50. Группа OS*

#### Переменные аналогичны приведенным в *[8.1.2.3.3.1.3.1.1](#page-74-1)*.

8.1.2.3.9.1.1.3.2. Группа Configuration *Параметры компонента SDP SDK.*

SCP/Configuration/Feams/CONVERTERS/SDPConverter /SDPConverterSDK/SDPSDK/Configuration

| Группы                  | Имя                          | Тип     | Значение |
|-------------------------|------------------------------|---------|----------|
| SDPConverter            | AliveTraceEnable             | Boolean | False    |
| SDPConverterSDK         | AnonymousBindAllowed Boolean |         | False    |
| About                   | BaseDN<br>ab                 | String  |          |
| Configuration           | BinaryTraceEnable<br>ïЖ.     | Boolean | False    |
| SDPSDK<br>About         | LogLevel                     | Longint | 5(0x5)   |
| Configuration           | StatisticInterval<br>101     | Dword   | 5 (0x5)  |
| Controls                |                              |         |          |
| Search                  |                              |         |          |
| ∏Timeouts & Intervals i |                              |         |          |
| Security                |                              |         |          |

*Рис. 51. Группа Configuration*

#### Переменные аналогичны приведенным в *[8.1.2.3.3.1.3.2](#page-75-0)*.

#### 8.1.2.3.9.1.1.3.2.1. Группа Controls

*Группа содержит переменную, которая определяет, надо ли включать поле Control в поисковые запросы.*

```
SCP/Configuration/Feams/CONVERTERS/SDPConverter
/SDPConverterSDK/SDPSDK/Configuration/Controls
```

| Группы               | Имя<br>A.        | Тип     | Значение |
|----------------------|------------------|---------|----------|
| SDPConverter         | 5.0.1.3.2<br>I×۱ | Boolean | False    |
| SDPConverterSDK      |                  |         |          |
| About                |                  |         |          |
| Configuration        |                  |         |          |
| SDPSDK               |                  |         |          |
| About                |                  |         |          |
| Configuration        |                  |         |          |
| Controls             |                  |         |          |
| Search               |                  |         |          |
| Timeouts & Intervals |                  |         |          |
| Security             |                  |         |          |

*Рис. 52. Группа Controls*

Переменные аналогичны приведенным в *[8.1.2.3.3.1.3.2.1](#page-76-0)*.

## 8.1.2.3.9.1.1.3.2.2. Группа Search

*Параметры поисковых запросов.*

```
SCP/Configuration/Feams/CONVERTERS/SDPConverter
/SDPConverterSDK/SDPSDK/Configuration/Search
```

| Группы               | Имя                      | Тип   | Значение   |
|----------------------|--------------------------|-------|------------|
| SDPConverter         | PrimaryCapacity<br>01]   | Dword | 100 (0x64) |
| SDPConverterSDK      | SearchAlgorithm          | Dword | 0(0x0)     |
| About                | SecondaryCapacity<br>01) | Dword | 0(0x0)     |
| Configuration        |                          |       |            |
| SDPSDK               |                          |       |            |
| About                |                          |       |            |
| Configuration        |                          |       |            |
| Controls             |                          |       |            |
| Search               |                          |       |            |
| Timeouts & Intervals |                          |       |            |
| Security             |                          |       |            |

*Рис. 53. Группа Search*

### Переменные аналогичны приведенным в *[8.1.2.3.3.1.3.2.2](#page-76-1)*.

8.1.2.3.9.1.1.3.2.3. Группа Timeouts & Intervals

*Настройки таймеров, с помощью которых система контролирует соединения с SDP-серверами.*

```
SCP/Configuration/Feams/CONVERTERS/SDPConverter
/SDPConverterSDK/SDPSDK/Configuration/Timeouts & Intervals
```
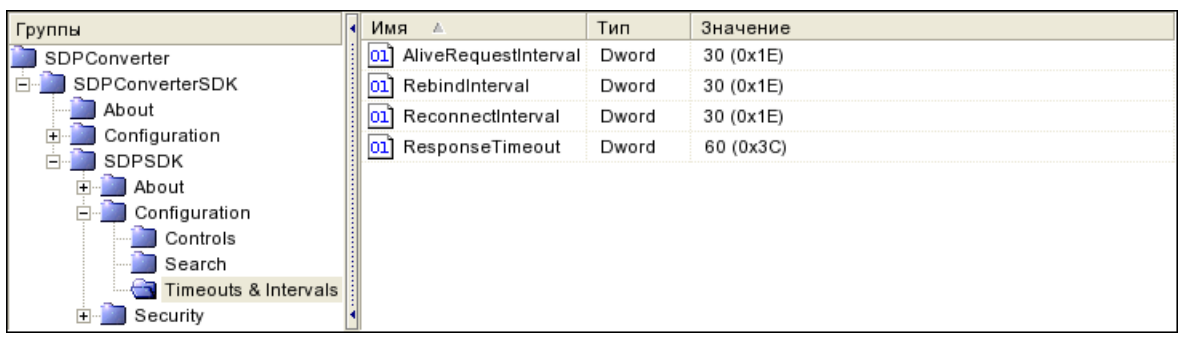

*Рис. 54. Группа Timeouts & Intervals*

### Переменные аналогичны приведенным в *[8.1.2.3.3.1.3.2.3](#page-77-0)*.

### 8.1.2.3.9.1.1.3.3. Группа Security

*Параметры взаимодействия с внешними системами.*

SCP/Configuration/Feams/CONVERTERS/SDPConverter /SDPConverterSDK/SDPSDK/Security

### 8.1.2.3.9.1.1.3.3.1. Группа Providers

*Настройки соединений с SDP-серверами.*

SCP/Configuration/Feams/CONVERTERS/SDPConverter /SDPConverterSDK/SDPSDK/Security/Providers

### Группа SDP@N

*Настройки взаимодействия с SDP-сервером. N — номер сервера.*

SCP/Configuration/Feams/CONVERTERS/SDPConverter /SDPConverterSDK/SDPSDK/Security/Providers/SDP@N

| Группы                  | Имя                | Тип         | Значение           |
|-------------------------|--------------------|-------------|--------------------|
| SDPConverter            | Address<br>ab.     | String      | 192.168.6.240:3010 |
| SDPConverterSDK         | Description<br>lab | String      |                    |
| About                   | ab]<br>Login       | String      | UMSname=root       |
| Configuration<br>SDPSDK | Password<br>lab    | Password ?? |                    |
| About                   | SearchRange<br>ab  | String      |                    |
| Configuration           | ab] ServerType     | String      | primary            |
| Security<br>Providers   |                    |             |                    |

*Рис. 55. Группа SDP@N*

Переменные аналогичны приведенным в *[8.1.2.3.3.1.3.3.1.1](#page-78-0)*.

## *8.1.2.3.9.2. Группа MIBConverter*

*Параметры библиотеки MIB Converter.*

SCP/Configuration/Feams/CONVERTERS/MIBConverter

| Группы                      | Имя                          | Тип     | Значение |
|-----------------------------|------------------------------|---------|----------|
| MIBConverter                | ConverterType                | Strina  | MIB      |
| ! MIBConverterSDK I II IX 1 | EnableConfigureTrace Boolean |         | False    |
|                             | ShowStatisticByRule          | Boolean | True     |
|                             | TextMode                     | Boolean | True     |

*Рис. 56. Группа MIBConverter*

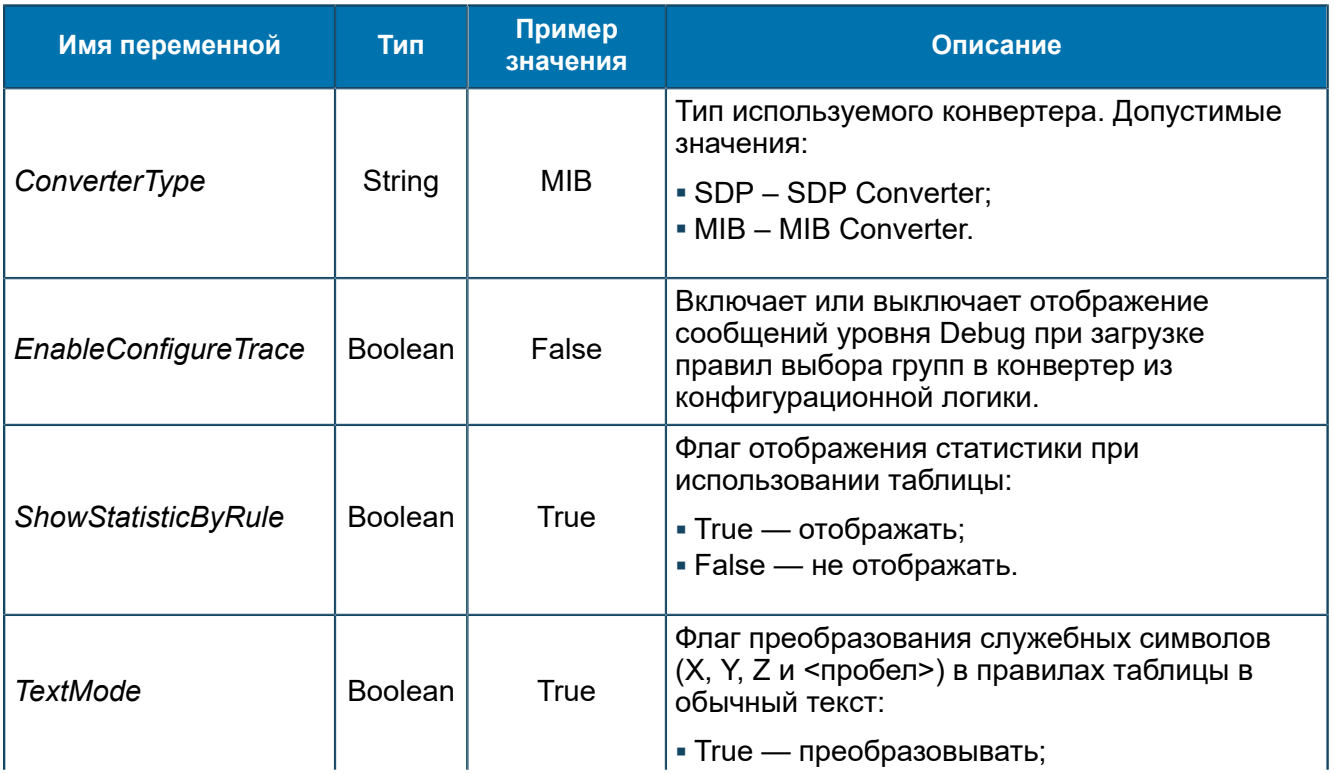

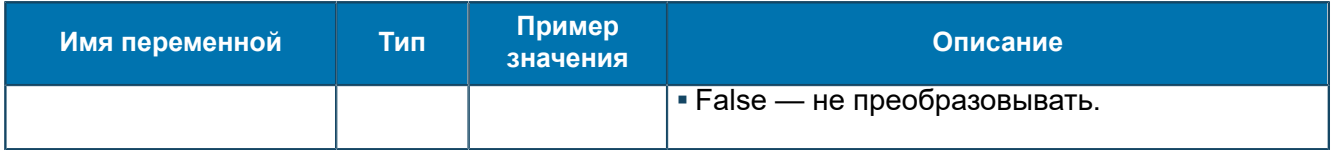

## 8.1.2.3.9.2.1. Группа MIBConverterSDK

*Параметры библиотеки MIB Converter SDK.*

SCP/Configuration/Feams/CONVERTERS/MIBConverter/MIBConverterSDK

## 8.1.2.3.9.2.1.1. Группа About

*Информация о компоненте AMTK Converter SDK.*

SCP/Configuration/Feams/CONVERTERS/MIBConverter/MIBConverterSDK/About

| <b>Группы</b>    | Имя         | Тип    | Значение                           |
|------------------|-------------|--------|------------------------------------|
| MIBConverter     | Copyright   | String | Copyright (c) Bercut Ltd 1997-2006 |
| MIBConverterSDK  | Description | String | Converter with Amtk SDK            |
| About            | Version     | String | 5.0.8.20                           |
| Configuration    |             |        |                                    |
| Status & Control |             |        |                                    |

*Рис. 57. Группа About*

### Переменные группы:

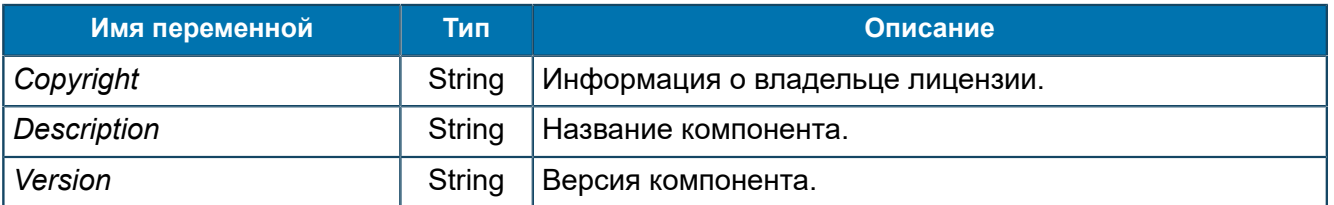

## 8.1.2.3.9.2.1.2. Группа Configuration

*Содержит переменную Log, которая указывает уровень сообщений, выводимых в трейс.*

SCP/Configuration/Feams/CONVERTERS/MIBConverter/MIBConverterSDK/Configuration

| Группы                       | Имя<br>a.  | Тип  | Значение |
|------------------------------|------------|------|----------|
| MIBConverter                 | Log<br>10. | Byte | 5 (0x5)  |
| MIBConverterSDK              |            |      |          |
| About                        |            |      |          |
| Configuration                |            |      |          |
| Tables<br>$\left  + \right $ |            |      |          |
| Status & Control             |            |      |          |

*Рис. 58. Группа Configuration*

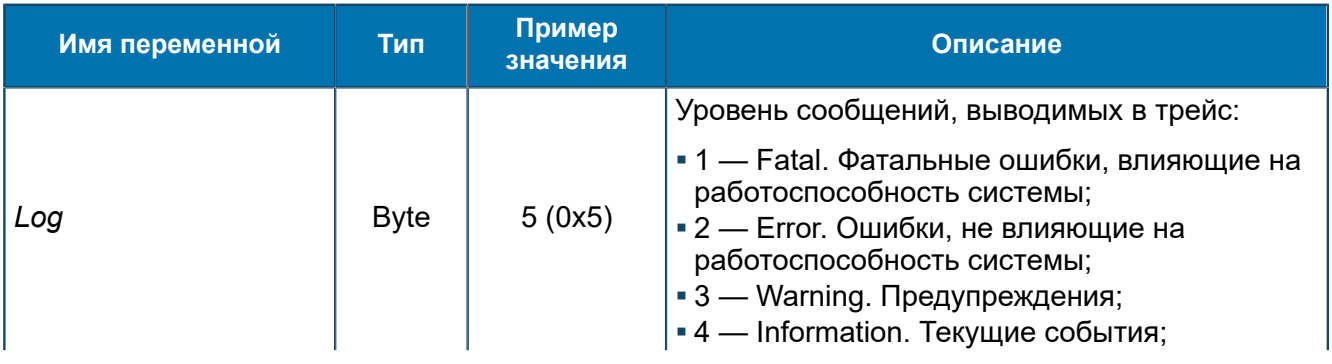

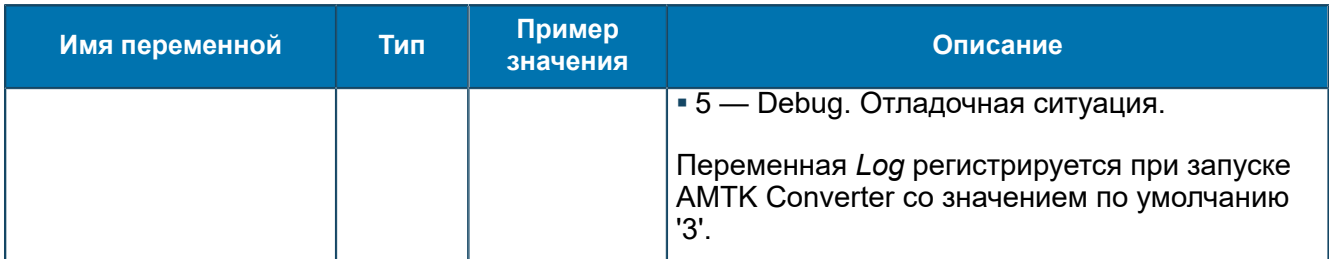

### 8.1.2.3.9.2.1.2.1. Группа Tables

*Информация о таблицах конвертации.*

SCP/Configuration/Feams/CONVERTERS/MIBConverter/MIBConverterSDK/Configuration/Tabl

# 8.1.2.3.9.2.1.2.1.1. Группа <Table name>

*Информация о таблице конвертации.*

SCP/Configuration/Feams/CONVERTERS/MIBConverter/MIBConverterSDK/Configuration/Tabl name>

| Группы                      | Имя<br>A.                   | Тип    | Значение                                         |
|-----------------------------|-----------------------------|--------|--------------------------------------------------|
| MIBConverter                | $ab$ 1                      | String | $58$ = REROUTE                                   |
| MIBConverterSDK             | ab]<br>10                   | String | $54 = CON END$                                   |
| About                       | ab]<br>11                   | String | 81 = PROXY+REROUTE+SET T9                        |
| Configuration               | ab <br>12                   | String | 82 = PROXY+REROUTE                               |
| Tables<br>ActionName        | ab <br>13                   | String | 83 = PROXY+SET T9                                |
| ActionTable                 | ab <br>14                   | String | 84 = PROXY+MODIFY IDP+MODIFY CON                 |
| ConnectTable                | $ab$ 15                     | String | 85 = PROXY+MODIFY IDP                            |
| ErbTable                    | ab]<br>16                   | String | 86 = PROXY+MODIFY CON                            |
| ldpTable                    | ab]<br>17                   | String | 87 = MODIFY_CON+MODIFY_IDP                       |
| ModifyName<br>PlatformTable | ab<br>18                    | String | 88 = PROXY+ REROUTE+SET_T9+MODIFY_CON+MODIFY_IDP |
| Rules                       | ab<br>19                    | String | 89 = PROXY+REROUTE+MODIFY CON+MODIFY IDP         |
| Services                    | $ab$ 2                      | String | 55 = MODIFY_IDP                                  |
| TraceNumber                 | $ab$ 20                     | String | 90 = PROXY+SET_T9+MODIFY_CON+MODIFY_IDP          |
| Status & Control            | ab]<br>21                   | String | 91 = PROXY+REROUTE+MODIFY CON                    |
|                             | $\mathbf{a}\mathbf{b}$<br>9 | String | $53 = CUE$ END                                   |

*Рис. 59. Группа <Table name>*

## Переменные группы:

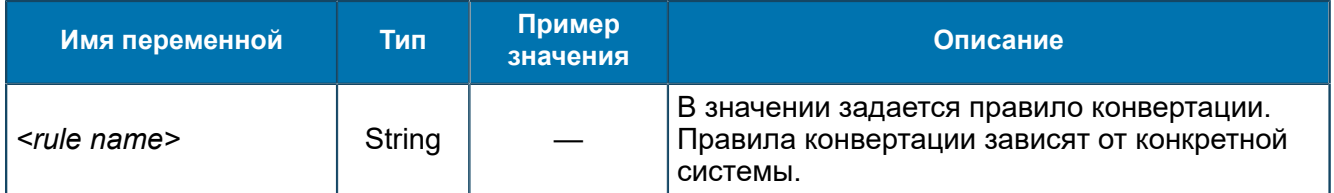

## 8.1.2.3.9.2.1.3. Группа Status & Control

*Информация о текущем состоянии AMTK Converter.*

SCP/Configuration/Feams/CONVERTERS/MIBConverter/MIBConverterSDK/Status & Control

| руппы                                                   | Имя                   | Тип      | Значение       |
|---------------------------------------------------------|-----------------------|----------|----------------|
| MIBConverter<br>MIBConverterSDK<br>About<br>.figuration | Active                | Dword    | 1 (0x1)        |
|                                                         | 'rint table           | String   | table to print |
|                                                         | StartTime             | DateTime |                |
|                                                         | Stoplime<br><b>O1</b> | DateTime |                |
| tus & Control                                           |                       |          |                |

*Рис. 60. Группа Status & Control*

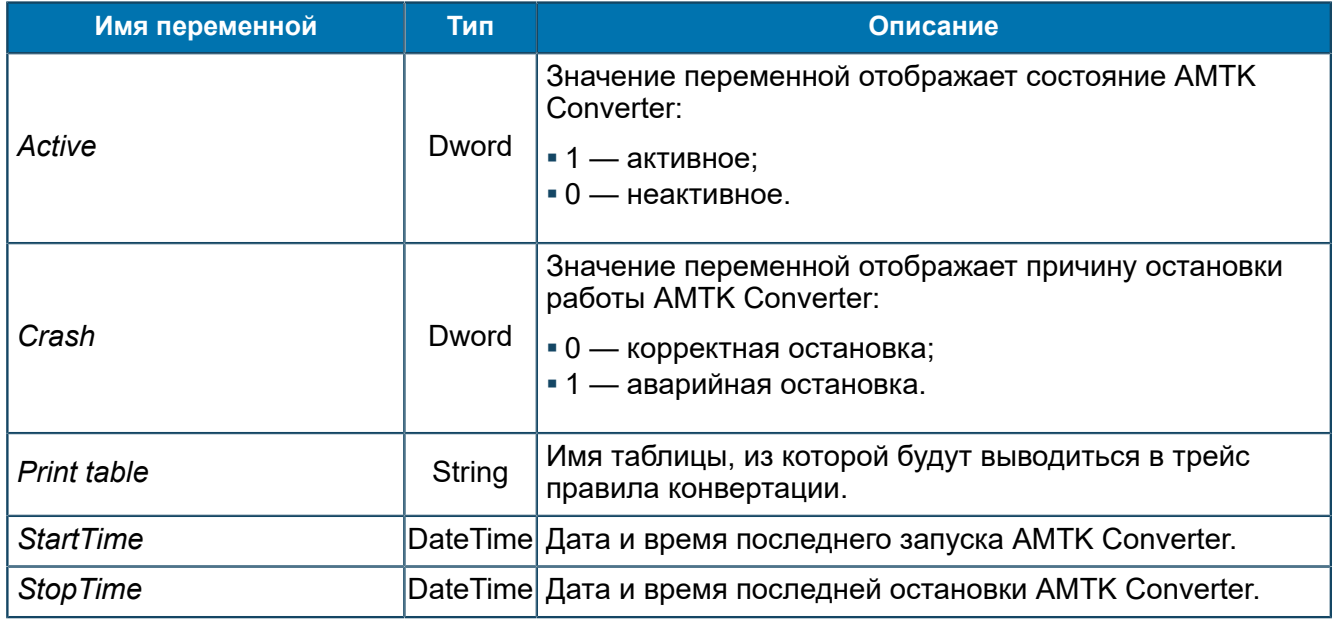

## 8.1.2.3.9.2.1.3.1. Группа Status

*Параметры, отображающие состояние таблиц конвертации.*

SCP/Configuration/Feams/CONVERTERS/MIBConverter/MIBConverterSDK/Status & Control/Status

## 8.1.2.3.9.2.1.3.1.1. Группа <Table name>

*Содержит настройку Enable. Управляет отображением информации о правилах таблицы конвертации.*

SCP/Configuration/Feams/CONVERTERS/MIBConverter/MIBConverterSDK/Status & Control/Status/<Table name>
| Группы                        | Н   | Имя<br>Δ | Тип     | Значение |
|-------------------------------|-----|----------|---------|----------|
| MIBConverter                  | l×۱ | Enable   | Boolean | True     |
| MIBConverterSDK               |     |          |         |          |
| About                         |     |          |         |          |
| Configuration                 |     |          |         |          |
| Status & Control              |     |          |         |          |
| Status                        |     |          |         |          |
| <b>ActionName</b>             |     |          |         |          |
| Rules<br>$\frac{1}{2}$        |     |          |         |          |
| ActionTable                   |     |          |         |          |
| ConnectTable                  |     |          |         |          |
| ErbTable                      |     |          |         |          |
| IdpTable                      |     |          |         |          |
| ModifyName<br>审               |     |          |         |          |
| PlatformTable                 |     |          |         |          |
| Rules<br>中                    |     |          |         |          |
| Services<br>$\overline{+}$    |     |          |         |          |
| TraceNumber<br>$\overline{+}$ |     |          |         |          |

*Рис. 61. Группа <Table name>*

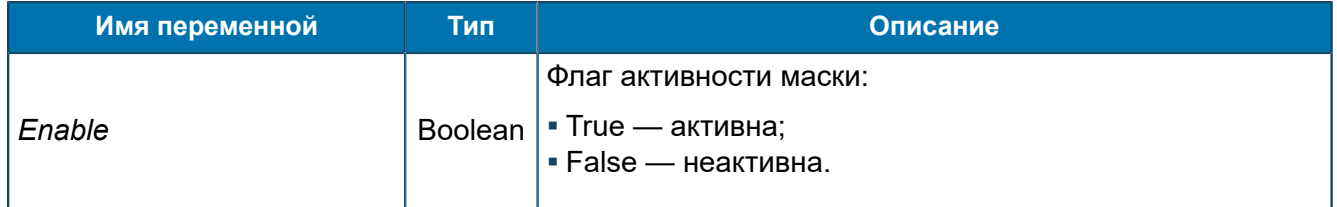

#### Группа Rules

*Информация о состоянии правил в таблице конвертации.*

```
SCP/Configuration/Feams/CONVERTERS/MIBConverter/MIBConverterSDK/Status &
Control/Status/<Table name>/Rules
```
#### Переменные группы:

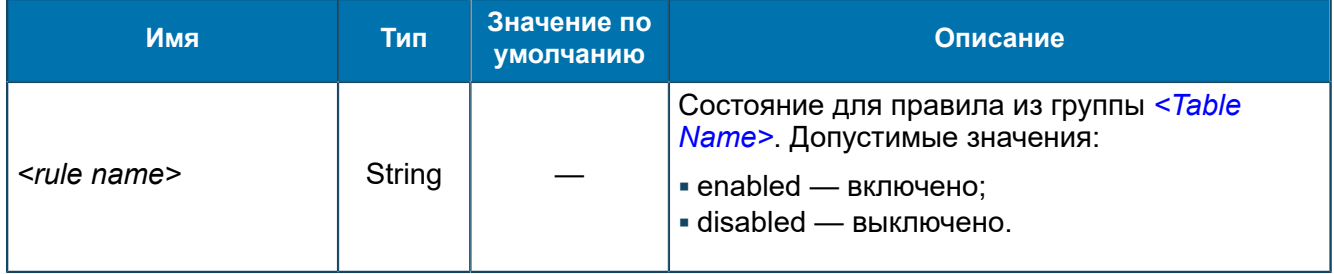

### *8.1.2.3.9.3. Группа <Table name>*

*Параметры кеш-таблицы конвертации.*

SCP/Configuration/Feams/CONVERTERS/<Table name>

| Группы                                                                                                    | Имя<br>Δ<br>нı            | Тип     | Значение    |
|----------------------------------------------------------------------------------------------------|---------------------------|---------|-------------|
| SCP                                                                                                    | ConverterType<br>ab       | String  | EXTDB-CACHE |
| About                                                                                                    | EnableConfigureTrace<br>× | Boolean | False       |
| Configuration                                                                                                    | ShowStatisticByRule<br>×  | Boolean | False       |
| ASNRepository<br>Aliases                                                                                                    | TextMode<br>×             | Boolean | True        |
| Feams<br><b>ISSF-FEAM</b><br>ASYNCH-FEAM-CACHE<br>CDR-FEAM<br>CONVERTERS<br>ActionTable<br>MIBConverter<br>UDAG-FEAM-SDP<br>Libraries<br>Logics<br>Startup<br>Statistics<br>Status & Control |                           |         |             |

*Рис. 62. Группа <Table name>*

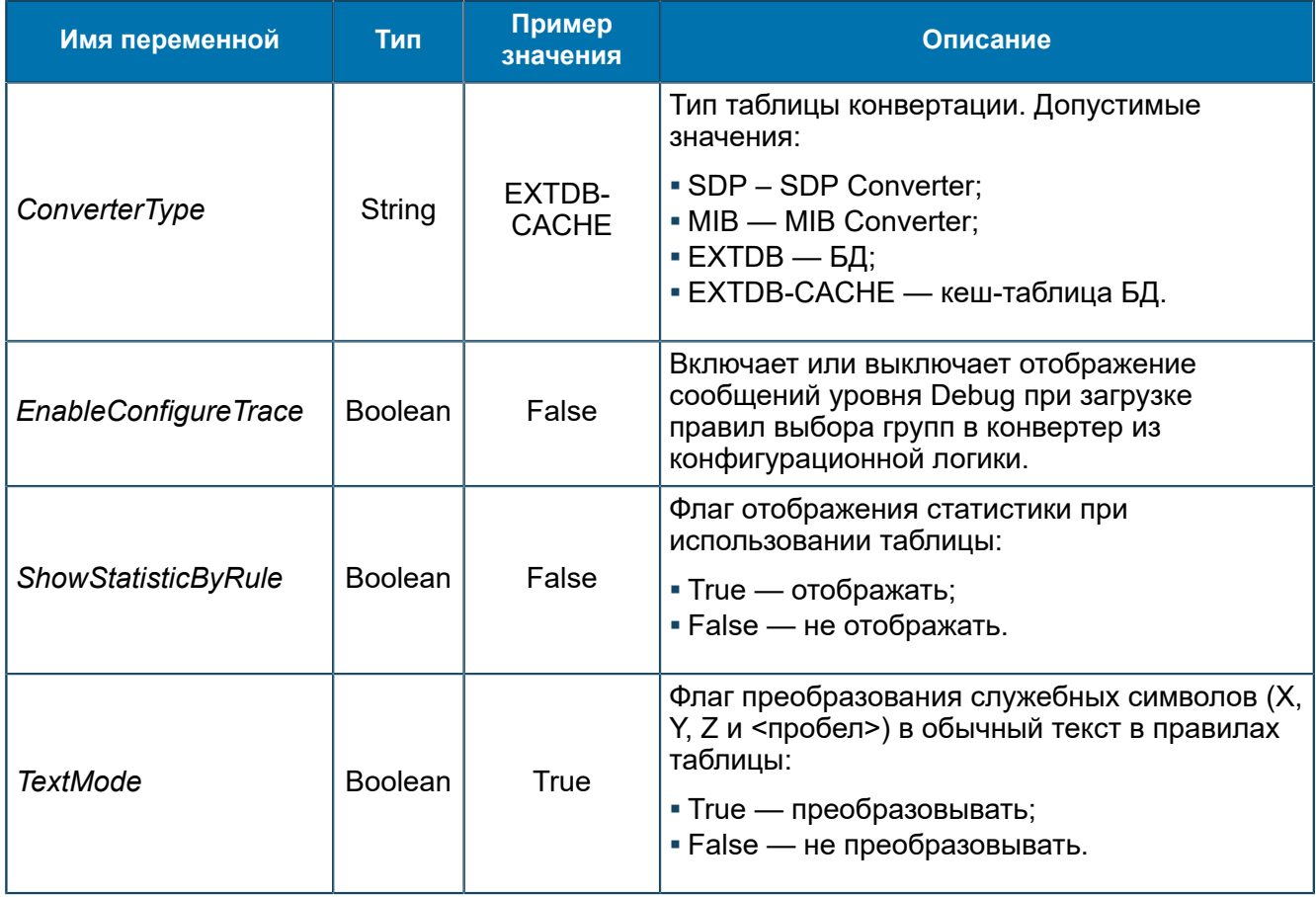

# *8.1.2.3.10. Группа CPA-FEAM*

*Переменные для управления CPA-FEAM. CPA-FEAM используется для взаимодействия с CPA Router.*

SCP/Configuration/Feams/CPA-FEAM

| Группы                                       | Имя<br>$\triangle$                                    | Тип     | Значение                       |
|----------------------------------------------|-------------------------------------------------------|---------|--------------------------------|
| SCP                                          | Address@1<br>ab <sup>1</sup>                          | String  | 192.168.12.253.20              |
| About                                        | Address@2<br>ab                                       | String  | 192.168.12.253:20              |
| Configuration                                | CacheEsmClassPath<br>ab                               | String  | 1.10.2.4.1.2.1.2.6.0           |
| ASNRepository<br>Aliases                     | CacheFromPathBegin<br>ab                              | String  | 1.10.2.4.1.2.1.2.0             |
| Feams                                        | ab<br>CacheFromPathCont                               | String  | 1.10.2.1.1.2.1.2.0             |
| <b>ISSF-FEAM</b><br>$\overline{+}$           | ab<br>CacheNumberMessagePath                          | String  | 1.10.2.4.1.2.1.2.6.0           |
| ASYNCH-FEAM-CACHE                            | ab<br>CacheToPathBegin                                | String  | 1.10.2.4.1.2.1.2.1             |
| CDR-FEAM                                     | ab<br>CacheToPathCont                                 | String  | 1.10.2.1.1.2.1.2.1             |
| CONVERTERS<br>$\overline{+}$                 | Юľ<br>CallsNeedToStart                                | Longint | 0(0x0)                         |
| CPA-FEAM<br>DATAREADER-FEAM                  | 01<br>EnquireLinkInterval                             | Longint | 0(0x0)                         |
| DIAMETER-FEAM<br>$\overline{+}$              | FaultMapping@ExecuteRequest@1.10<br>ab                | String  | $[0]$ & 0, $[2]$ & 2, $[1.11]$ |
| HTTP-FEAM                                    | ab<br>FaultMapping@MessageDelivery@1.10.2.1.1.2.1.2@1 | String  | [0] &0, [2] &2, [1.11          |
| HTTP-SERVER-FEAM                             | ab<br>ForceAllowDelivery@1                            | String  | 0.2@9,1.11.0@'sl               |
| HTTP-SERVER-FEAM-CBG                         | ForceAllowDelivery@2<br>ab <sup>1</sup>               | String  | 0.2@9, 1.11.0@'sl              |
| RTSIB-FEAM<br>$\overline{+}$                 | ab<br>ForceAllowDelivery@3                            | String  | 1.11.2.0.0@'Savel              |
| SCHEDULER-FEAM<br>SSF-FEAM<br>$\overline{+}$ | ab<br>ForceAllowDelivery@4                            | String  | 1.11.2.0.0@'Savel              |
| TELNET-FEAM                                  | ab<br>ForceAllowDelivery@5                            | String  | 1.11.2.0.0@'Send               |
| TEST-FEAM                                    | ForceAllowDelivery@6<br>ab                            | String  | 1.11.2.0.0@'RegP               |
| UDAG-FEAM                                    | ab<br>ForceAllowDelivery@7                            | String  | 1.11.2.0.0@'AoCAI              |
| JDAG-FEAM-SDP                                | ab<br>ForceAllowSend@1                                | String  | 1.10.2.0.0@'Send               |
| Libraries<br>Logics                          | ForceAllowSend@2<br>ab                                | String  | 1.10.2.7.0@'RBT',              |
| Startup                                      | ab<br>IdentifierPath1@Msgl32                          | String  | 1.11.1                         |
| Statistics                                   | ab<br>IdentifierPath2@Msgl32                          | String  | 1.10.1                         |
| Status & Control                             | ab<br>IdentifierPath3@Msgl32                          | String  | 0.0                            |
|                                              | IgnoreReceiveMessages@MessageDeliveryResp<br>ab       | String  | 1.3                            |
|                                              | וא<br>IgnoreSlaInfoMsg                                | Boolean | True                           |
|                                              | loıl<br>SendReceiveMessagesLogLevel                   | Longint | 3(0x3)                         |
|                                              | SendWithoutIdentifier@MessageDelivery<br>ab           | String  | 1.2                            |
|                                              | ab<br>ServiceKey@04                                   | String  | 1.10.0@'slaRegist              |
|                                              | ab<br>ServiceKey@05                                   | String  | 1.10.2.4.1.2.0.1@0             |
|                                              | ab<br>ServiceKey@10                                   | String  | $1.10.0@$ 'slaldentif          |
|                                              | ab]<br>ServiceKey@12@1                                | String  | 1.10.0@'slaBegin'              |
|                                              | ab<br>ServiceKey@12@2                                 | String  | 1.10.0@'slaEnd'                |
|                                              | ab<br>Type                                            | String  | ASN <sub>5</sub>               |

Рис. 63. Группа СРА-FEAM

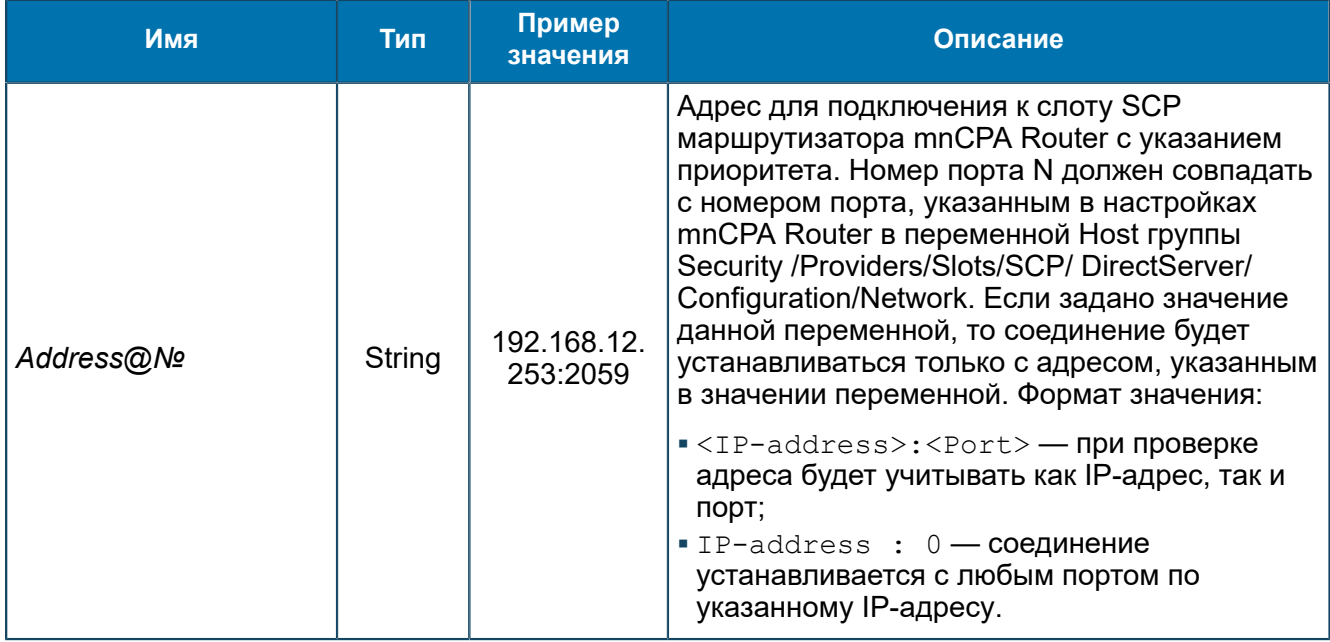

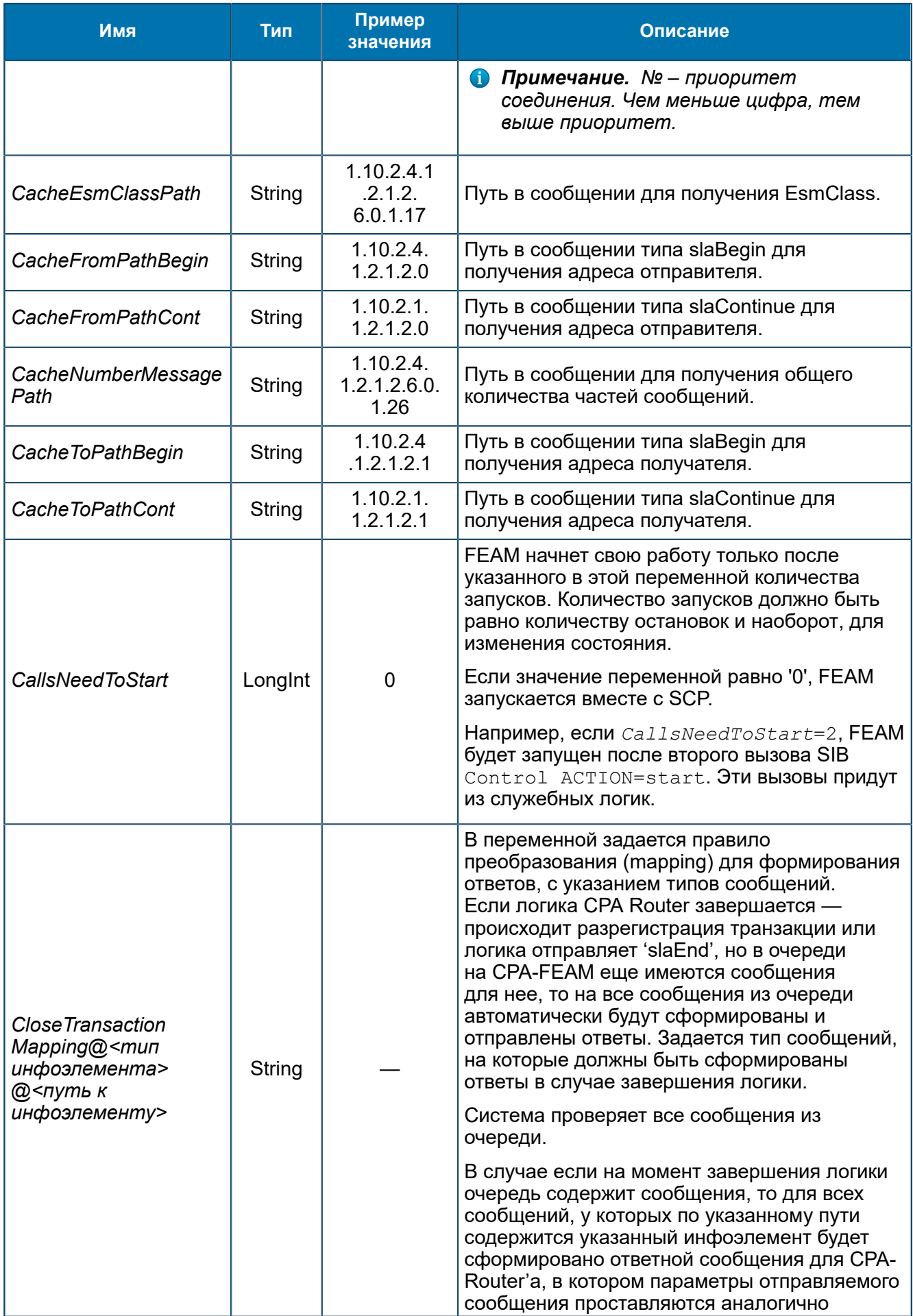

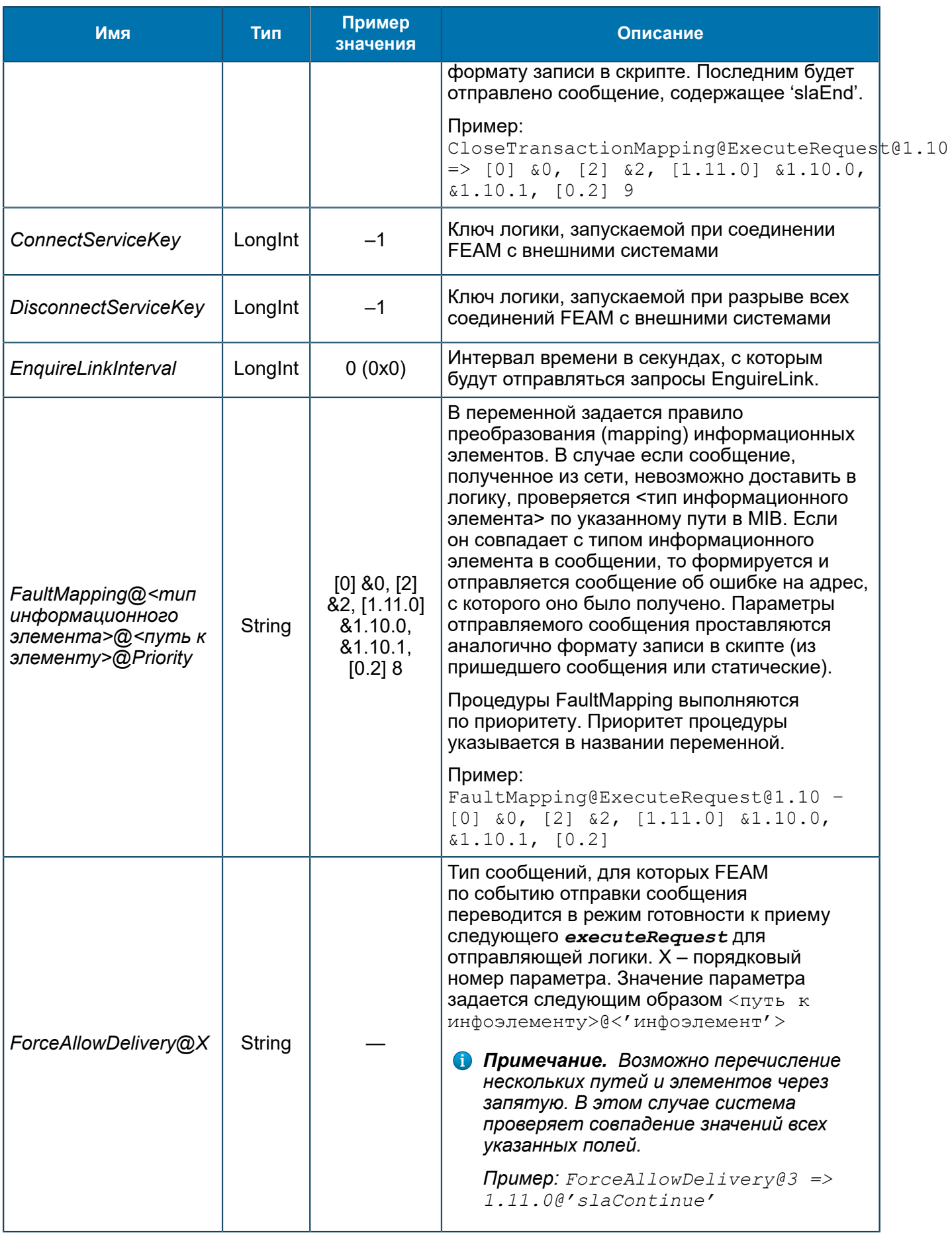

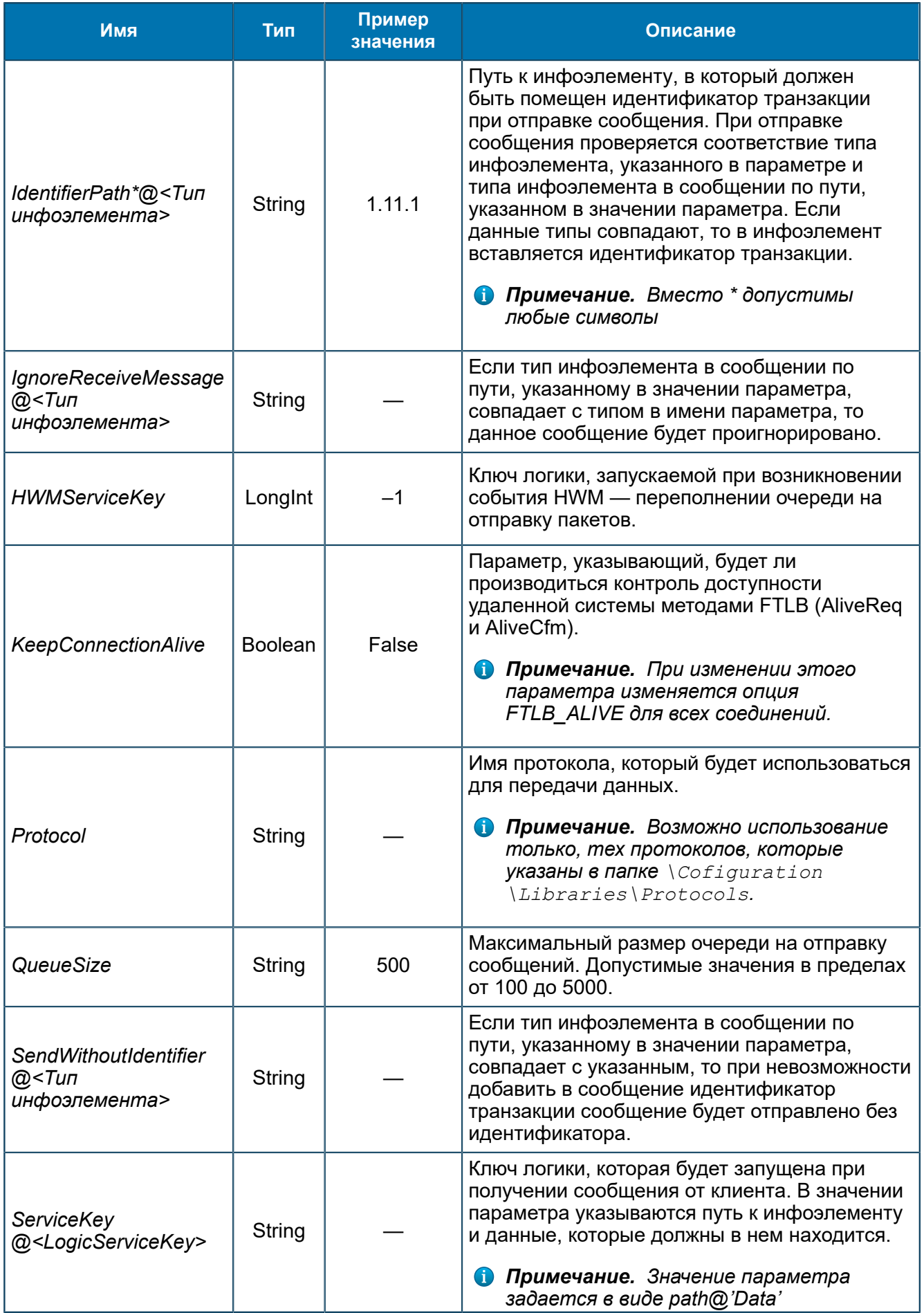

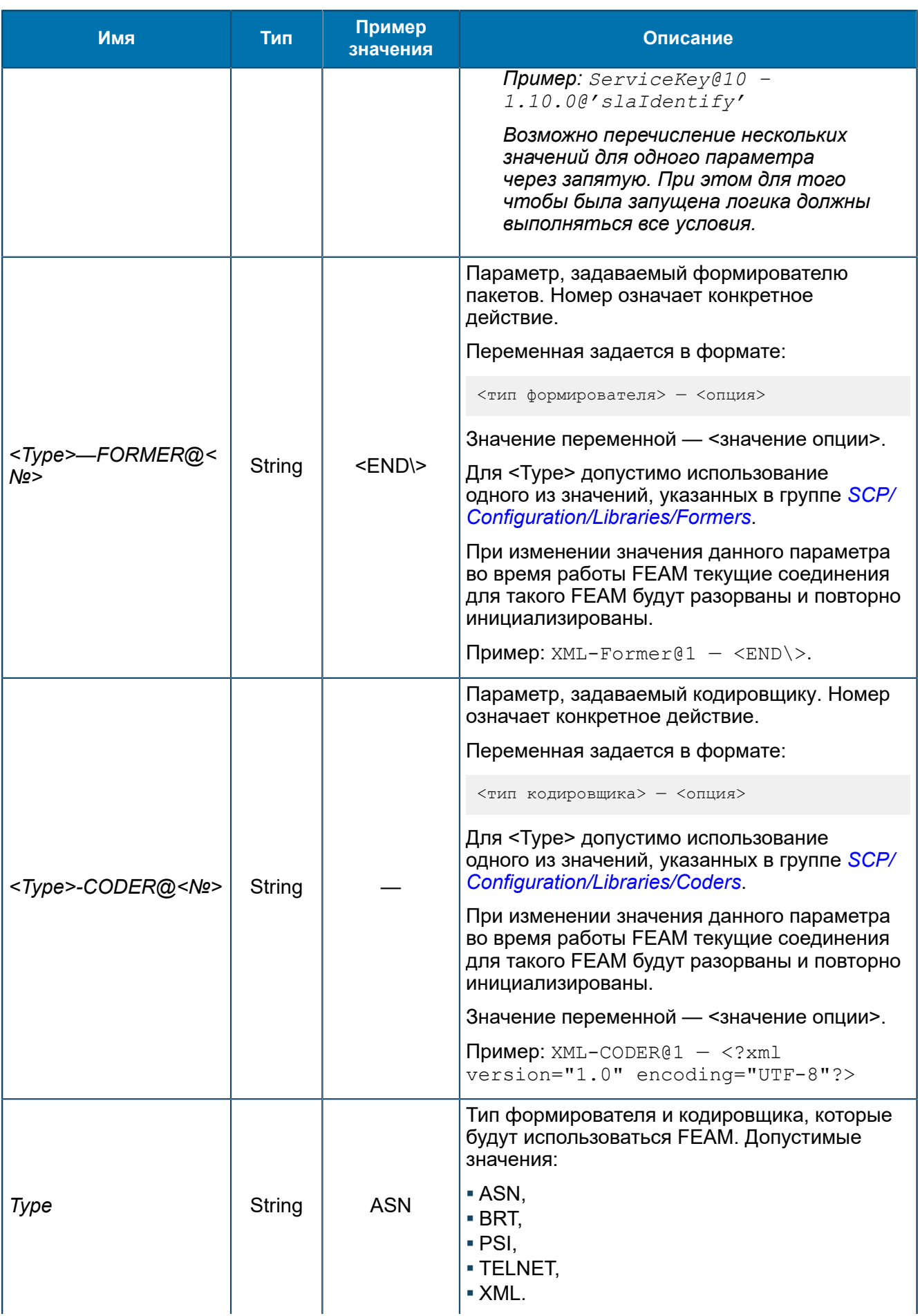

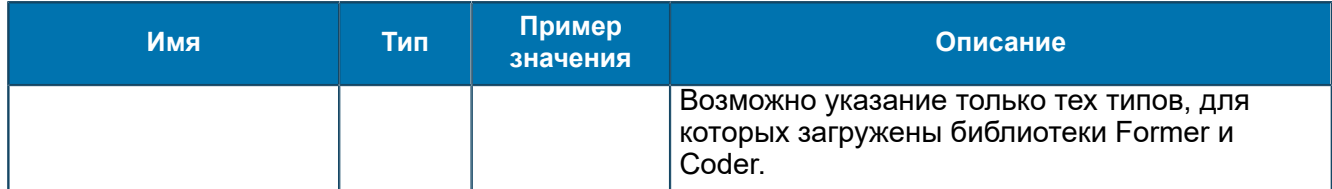

Общие настройки для всех FEAM — *[8.1.2.3.1](#page-68-0)*.

# *8.1.2.3.11. Группа DATAREADER-FEAM*

*Переменные для управления DATAREADER-FEAM ([5.1.6](#page-33-0)). DATAREADER-FEAM используется для чтения данных с каталога жесткого диска.*

SCP/Configuration/Feams/DATAREADER-FEAM

| Группы            | Имя<br>A                      | Тип     | Значение                  |
|-------------------|-------------------------------|---------|---------------------------|
| SCP               | DataPath<br> ab               | String  | /opt/BERCscp/data_new/csv |
| About             | FileExtension<br>ab           | String  | txt                       |
| Configuration     | MaximumLogicsPerSecond<br>101 | Longint | 1(0x1)                    |
| ASNRepository     | Pollinterval<br>101           | Longint | 600 (0x258)               |
| Aliases<br>Feams  | ProcessedDataPath<br>ab       | String  |                           |
| <b>ISSF-FEAM</b>  | ab <br>Protocol               | String  | <b>TELNET</b>             |
| ASYNCH-FEAM-CACHE | ServiceKey<br>101             | Longint | 20 (0x14)                 |
| CDR-FEAM          | ab] Type                      | String  | <b>TELNET</b>             |
| CONVERTERS        |                               |         |                           |
| DATAREADER-FEAM   |                               |         |                           |
| Libraries         |                               |         |                           |
| Logics            |                               |         |                           |
| Startup           |                               |         |                           |
| Statistics        |                               |         |                           |
| Status & Control  |                               |         |                           |

*Рис. 64. Группа DATAREADER-FEAM*

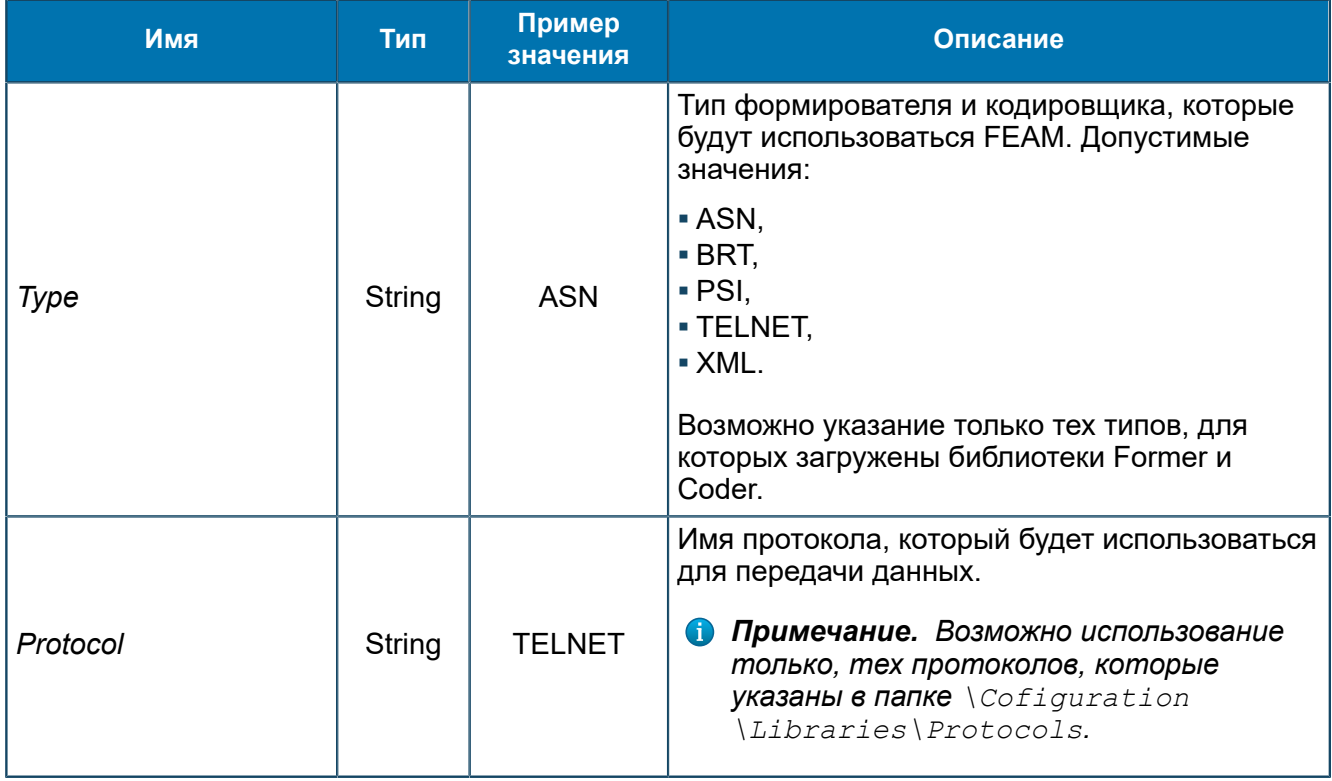

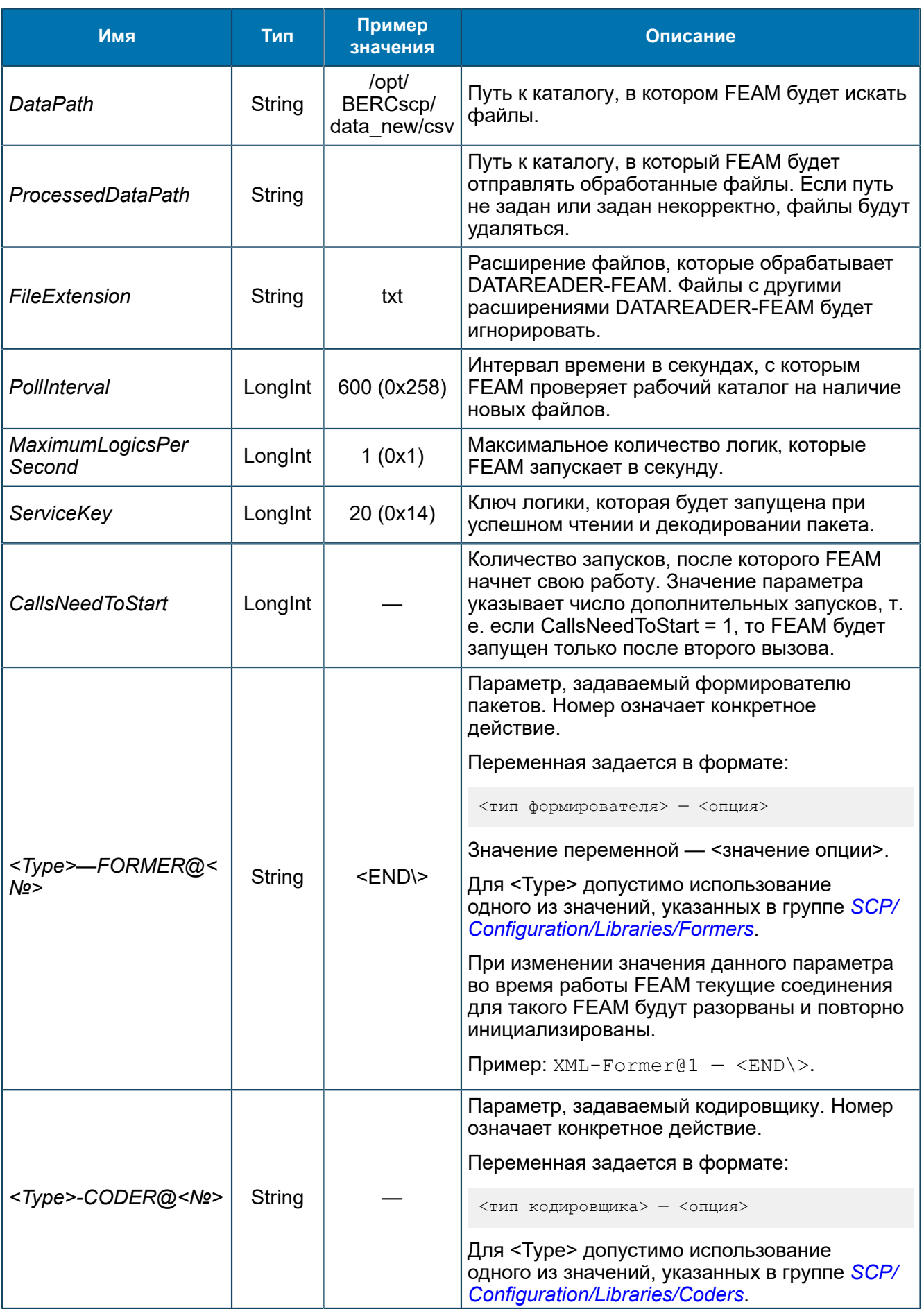

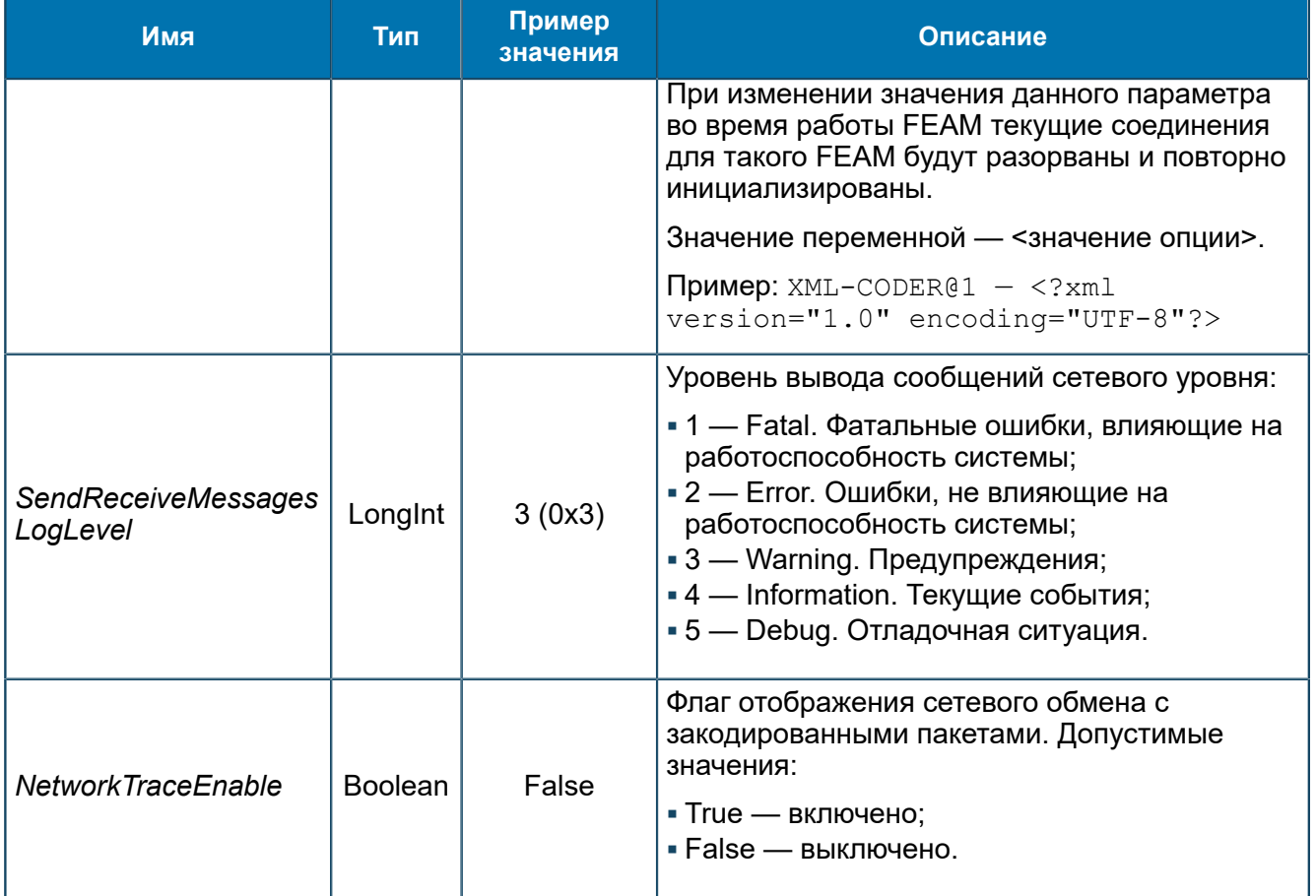

**• Примечание.** Если заданное значение переменной MaximumLogicsPerSecond превышает количество разрешенных лицензией логик Status Control/Status/  $\delta$ LicenceInformation, то часть логик не будет создано.

# 8.1.2.3.12. Группа DIAMETER-FEAM

Настройки DIAMETER-FEAM (5.1.7).

SCP/Configuration/Feams/DIAMETER-FEAM

# 8.1.2.3.12.1. Группа RTUCGSDK

Библиотека, создается автоматически при создании FEAM. В подгруппах содержатся настройки серверов RTUCG.

SCP/Configuration/Feams/DIAMETER-FEAM/RTUCGSDK

8.1.2.3.12.1.1. Группа About Информация о названии и версии RTUCGSDK.

SCP/Configuration/Feams/DIAMETER-FEAM/RTUCGSDK/About

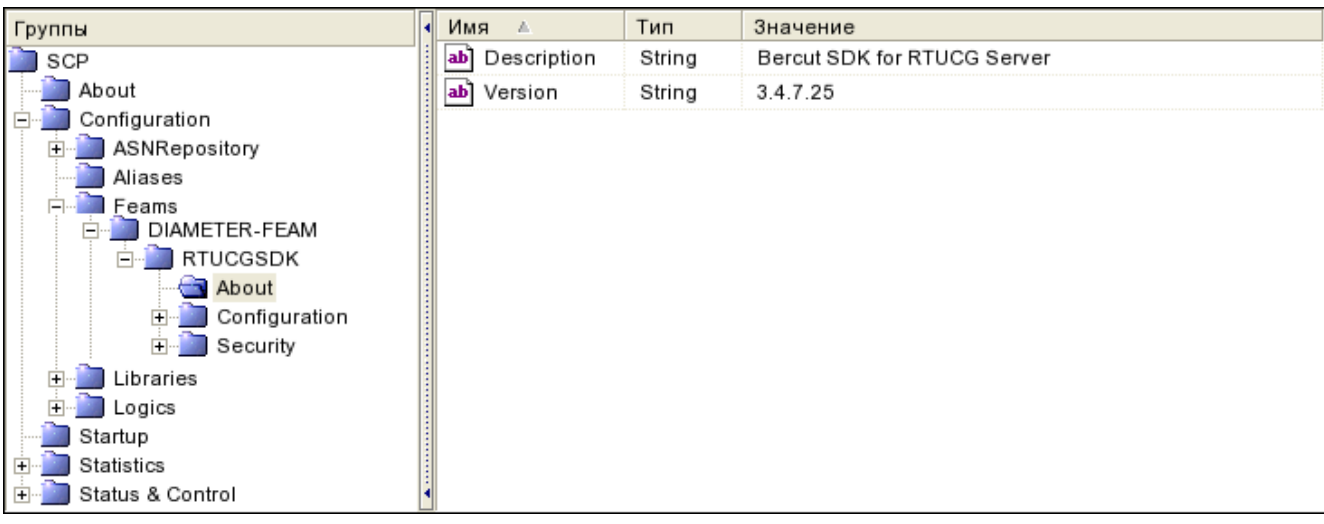

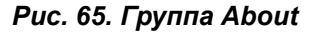

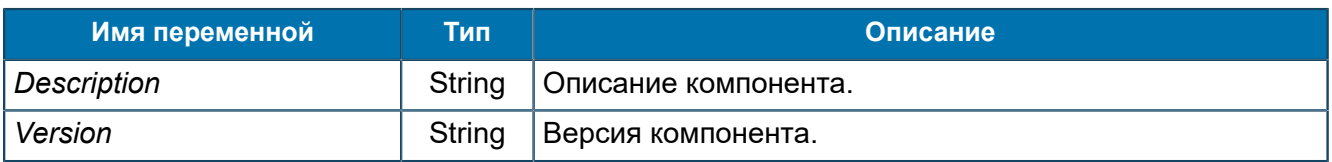

### 8.1.2.3.12.1.2. Группа Configuration *Параметры библиотеки DIAMETER-FEAM.*

SCP/Configuration/Feams/DIAMETER-FEAM/RTUCGSDK/Configuration

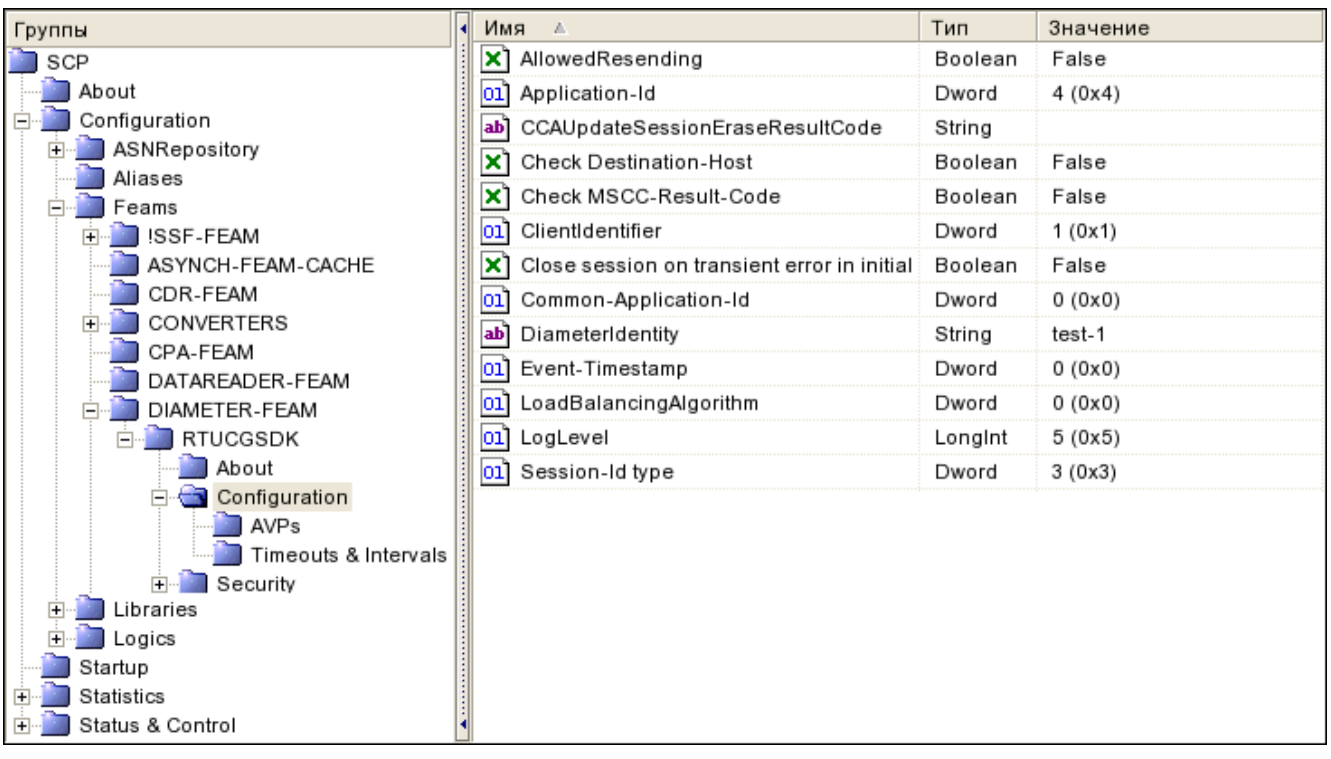

#### *Рис. 66. Группа Configuration*

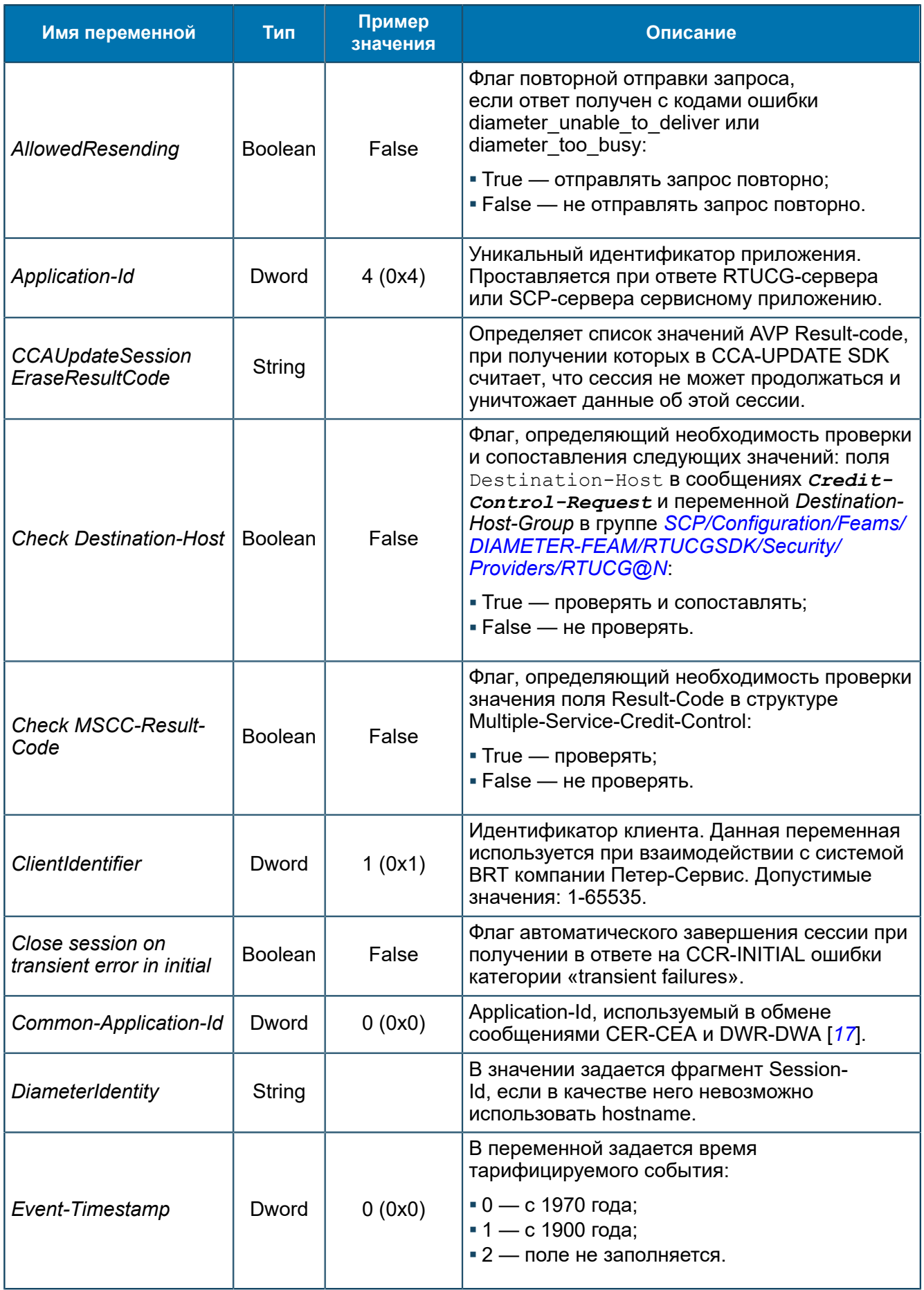

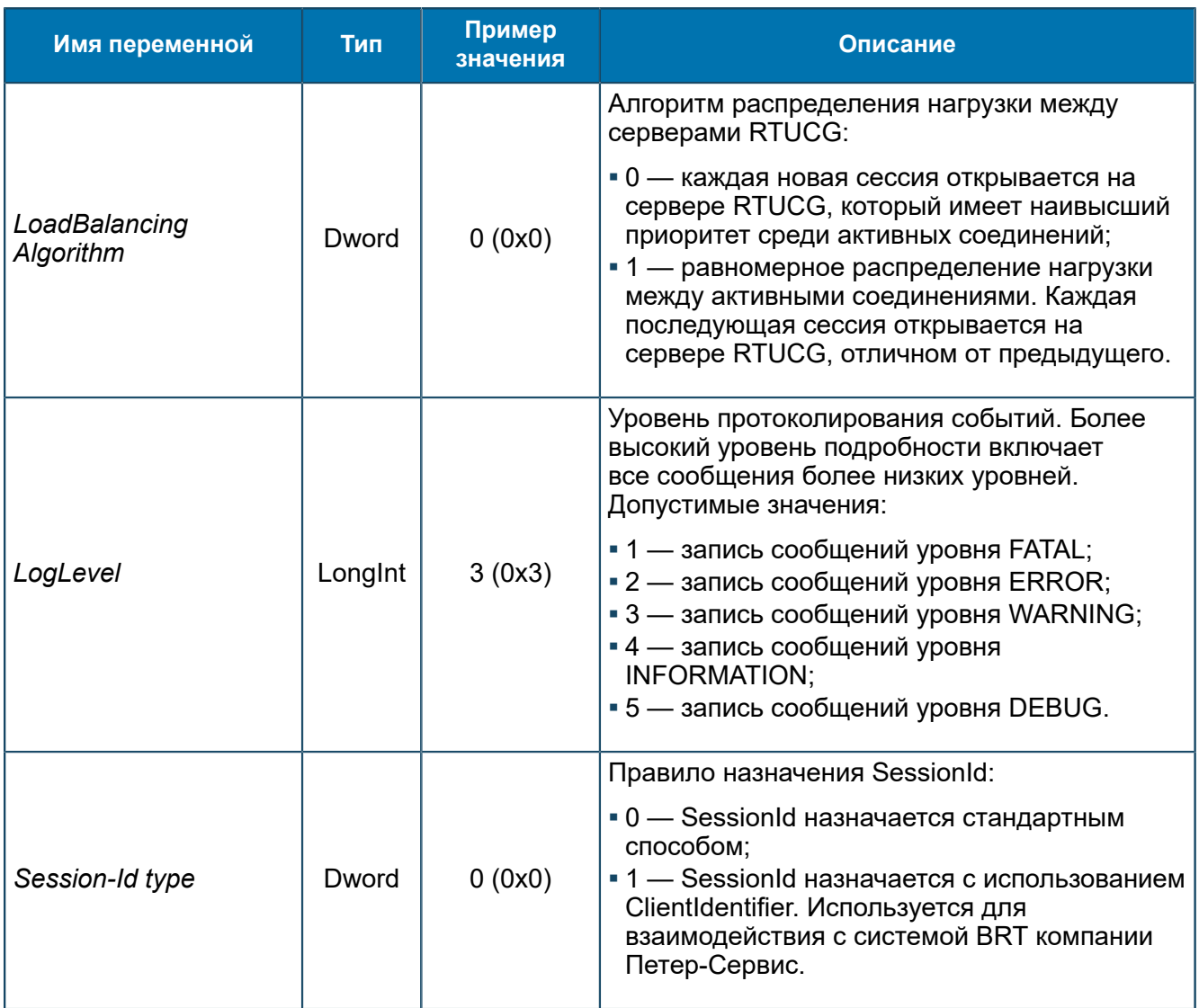

<span id="page-120-0"></span>8.1.2.3.12.1.2.1. Группа AVPs *Настройка параметров AVP.*

SCP/Configuration/Feams/DIAMETER-FEAM/RTUCGSDK/Configuration/AVPs

| Группы                                 | Имя<br>A                   | Тип    | Значение |
|----------------------------------------|----------------------------|--------|----------|
| SCP                                    | Auth-Application-Id<br>101 | Dword  | 4(0x4)   |
| About                                  | Firmware-Revision<br>101   | Dword  | 0(0x0)   |
| Configuration<br>╒                     | Service-Context-Id<br>ab]  | String |          |
| ASNRepository                          |                            |        |          |
| Aliases                                |                            |        |          |
| Feams                                  |                            |        |          |
| DIAMETER-FEAM                          |                            |        |          |
| RTUCGSDK                               |                            |        |          |
| About                                  |                            |        |          |
| Configuration                          |                            |        |          |
| AVPs                                   |                            |        |          |
| Timeouts & Intervals                   |                            |        |          |
| $\blacksquare$ Security<br>$\boxed{+}$ |                            |        |          |
| Libraries                              |                            |        |          |
| Logics                                 |                            |        |          |
| Startup                                |                            |        |          |
| Statistics                             |                            |        |          |
| Status & Control<br>$\overline{+}$     |                            |        |          |

*Рис. 67. Группа AVPs*

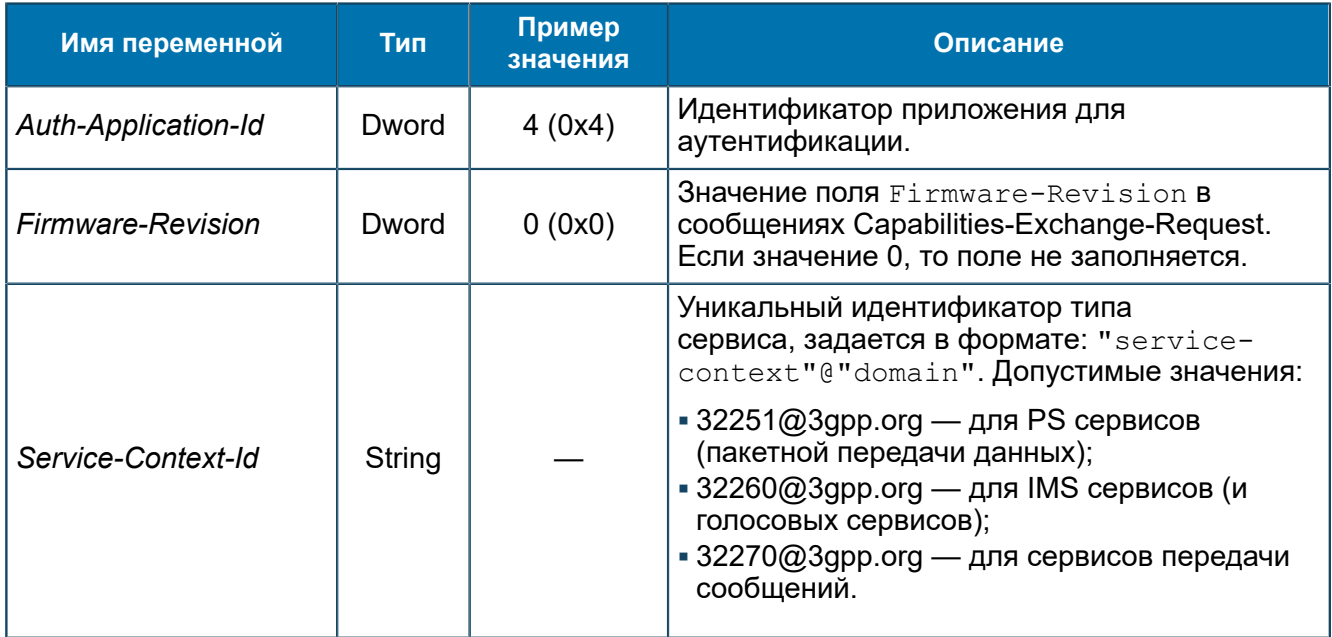

## 8.1.2.3.12.1.2.2. Группа Timeouts & Intervals *Тайм-ауты RTUCG.*

SCP/Configuration/Feams/DIAMETER-FEAM/RTUCGSDK/Configuration/Timeouts & Intervals

| Группы               | ៕ | Имя<br>A                     | Тип   | Значение      |
|----------------------|---|------------------------------|-------|---------------|
| SCP                  |   | SessionResponseTimeout<br>01 | Dword | 10 (0xA)      |
| About                |   | SessionValidityTime<br>101   | Dword | 3 600 (0xE10) |
| Configuration        |   |                              |       |               |
| ASNRepository        |   |                              |       |               |
| Aliases              |   |                              |       |               |
| Feams                |   |                              |       |               |
| DIAMETER-FEAM        |   |                              |       |               |
| RTUCGSDK             |   |                              |       |               |
| About                |   |                              |       |               |
| Configuration        |   |                              |       |               |
| AVPs                 |   |                              |       |               |
| Timeouts & Intervals |   |                              |       |               |
| Security<br>F-       |   |                              |       |               |
| Libraries            |   |                              |       |               |
| Logics               |   |                              |       |               |
| Startup              |   |                              |       |               |
| Statistics           |   |                              |       |               |
| Status & Control     |   |                              |       |               |

*Рис. 68. Группа Timeouts & Intervals*

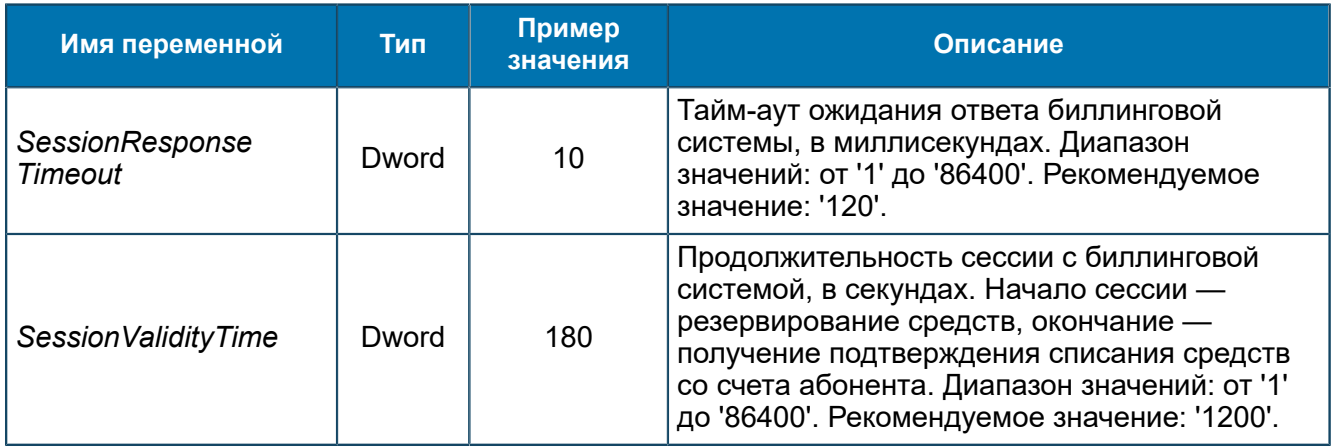

### 8.1.2.3.12.1.3. Группа Security

*Параметры подключения к серверам RTUCG.*

SCP/Configuration/Feams/DIAMETER-FEAM/RTUCGSDK/Security

#### 8.1.2.3.12.1.3.1. Группа Providers

*Параметры подключения к RTUCG-серверам.*

Для каждого RTUCG-сервера в группе SCP/Configuration/Feams/DIAMETER-FEAM/ RTUCGSDK/Security/Providers создайте вложенную группу с названием вида <RTUCG@N>, где N — номер соединения. Номер соединения определяет приоритет RTUCG-сервера: чем меньше номер, тем выше приоритет.

SCP/Configuration/Feams/DIAMETER-FEAM/RTUCGSDK/Security/Providers

<span id="page-122-0"></span>8.1.2.3.12.1.3.1.1. Группа RTUCG@N

*Настройки подключения конкретного RTUCG-сервера.*

SCP/Configuration/Feams/DIAMETER-FEAM/RTUCGSDK/Security/Providers/RTUCG@N

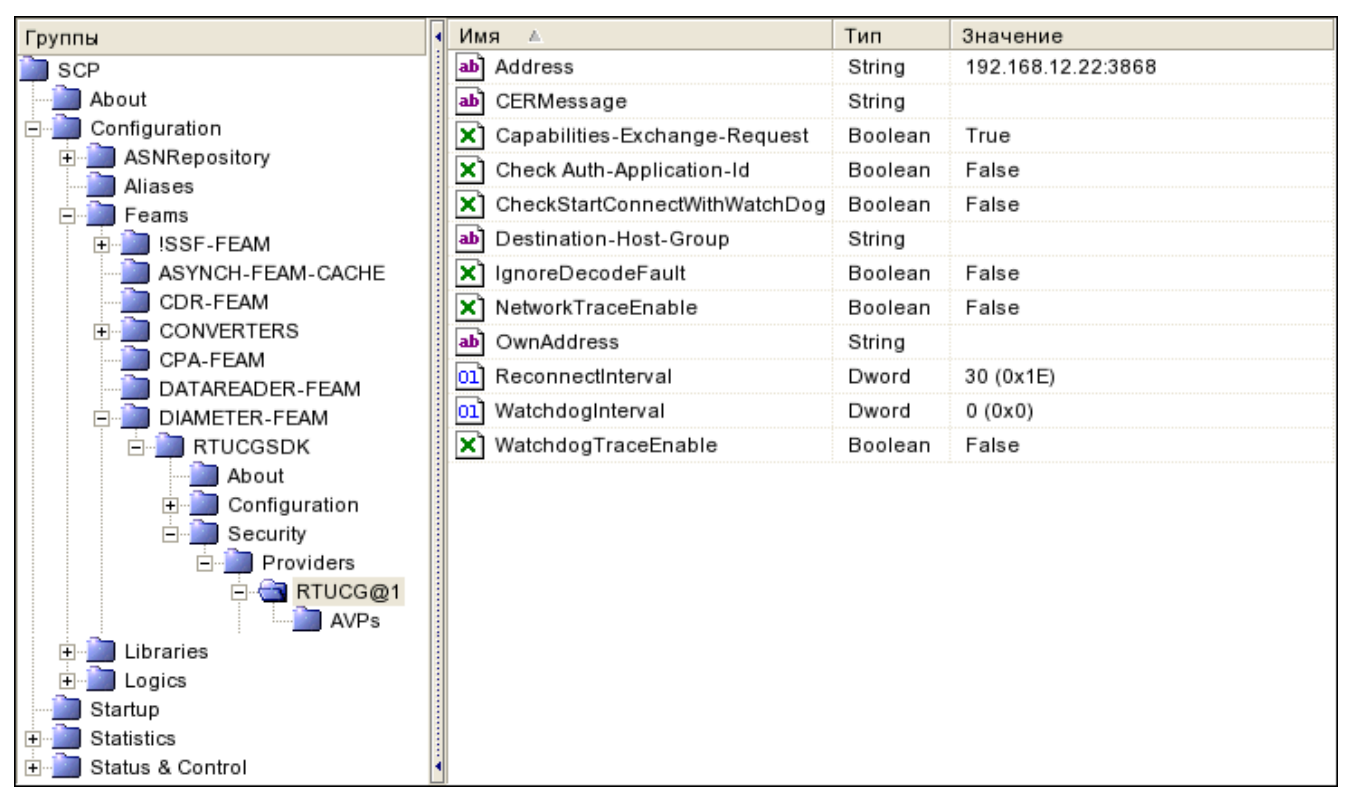

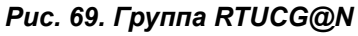

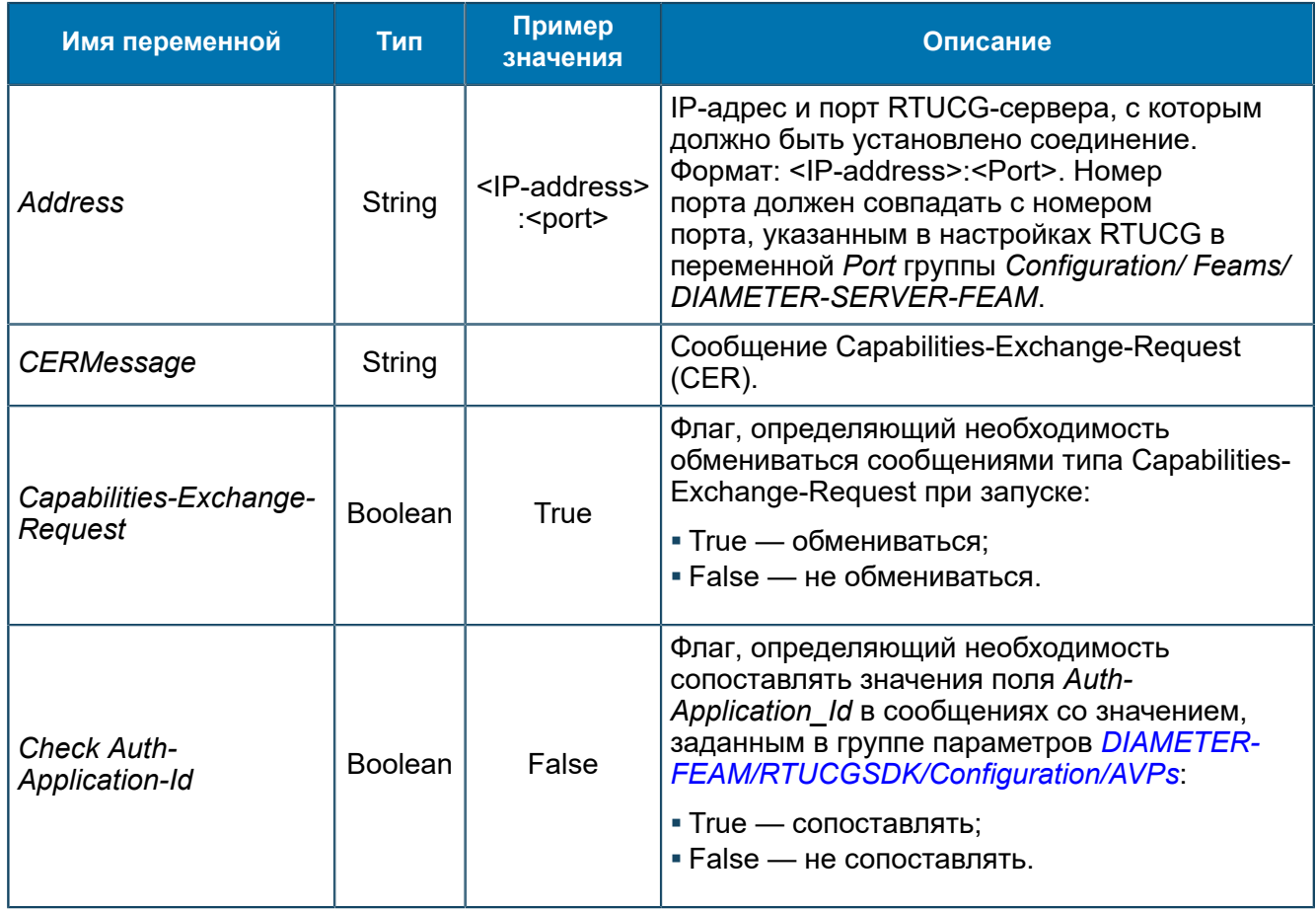

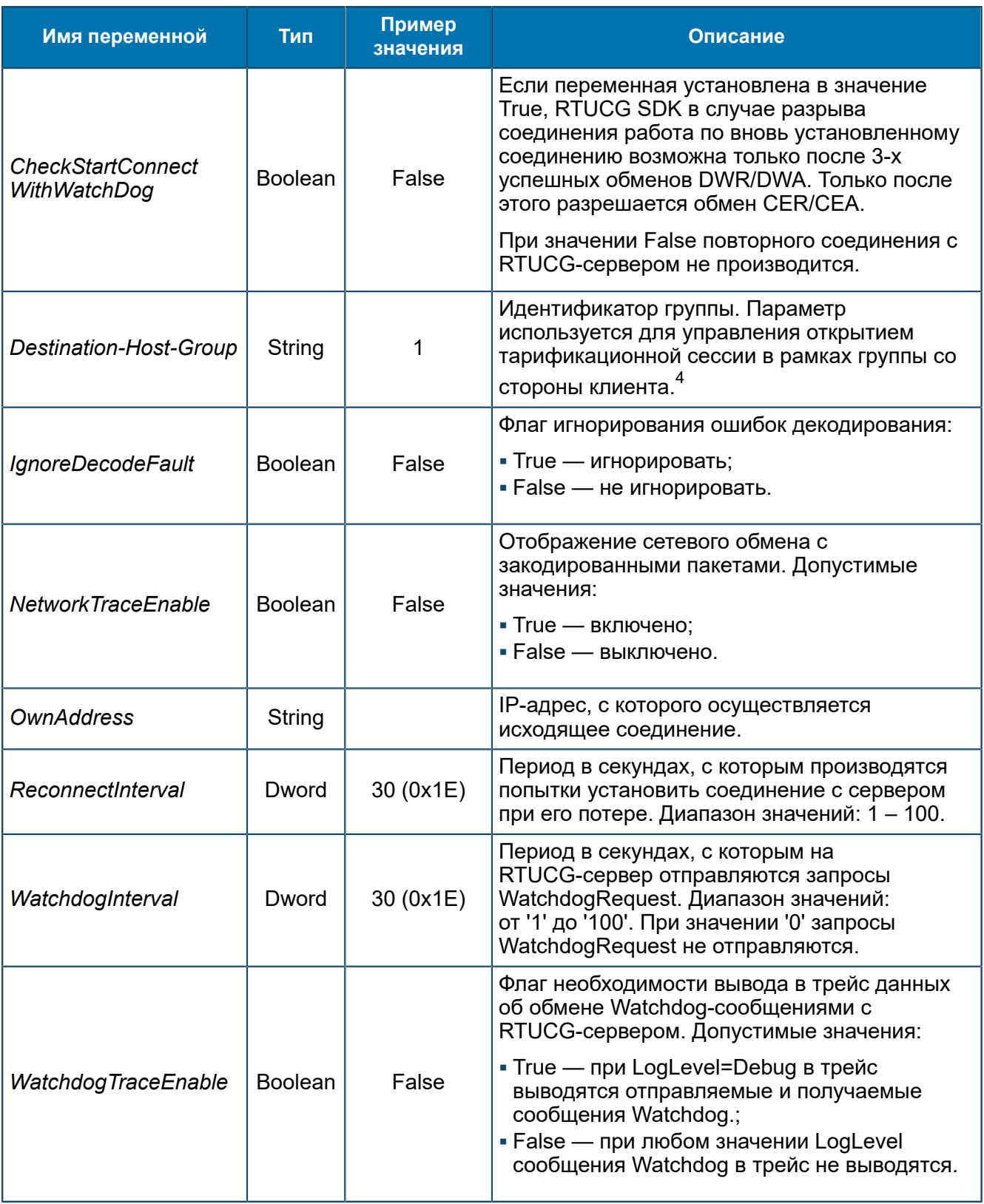

<span id="page-124-0"></span> $^4\,$  Тарификационная сессия будет открыта в рамках группы, у которой значение переменной *Destination-Host-Group* совпадает со значением поля Destination- Host отправленного сообщения Credit-Control-Request. При наличии нескольких групп, удовлетворяющих условию открытия тарификационной сессии, будет выбрана группа с наивысшим приоритетом.

### 8.1.2.3.12.1.3.1.1.1. Группа AVPs *Настройка параметров AVP.*

SCP/Configuration/Feams/DIAMETER-FEAM/RTUCGSDK/Security/Providers/RTUCG@N /AVPs

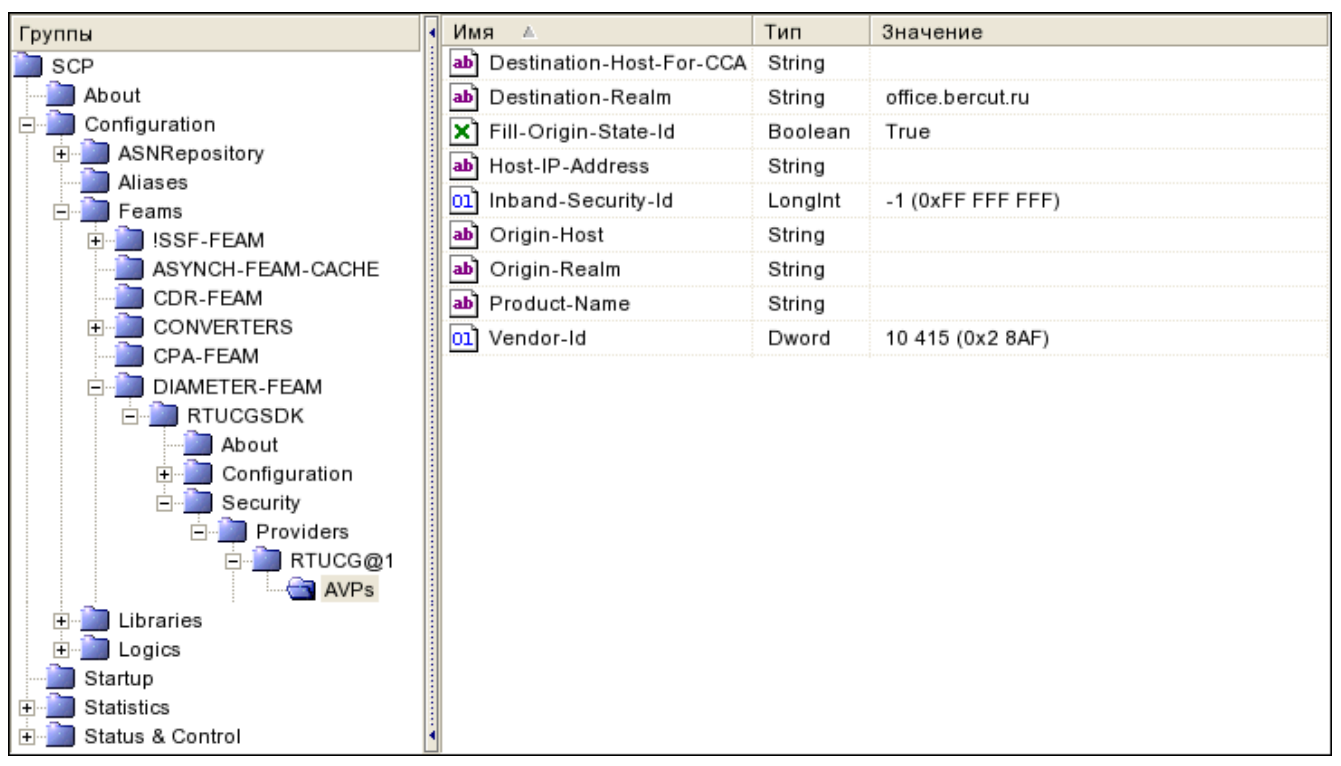

### *Рис. 70. Группа AVPs*

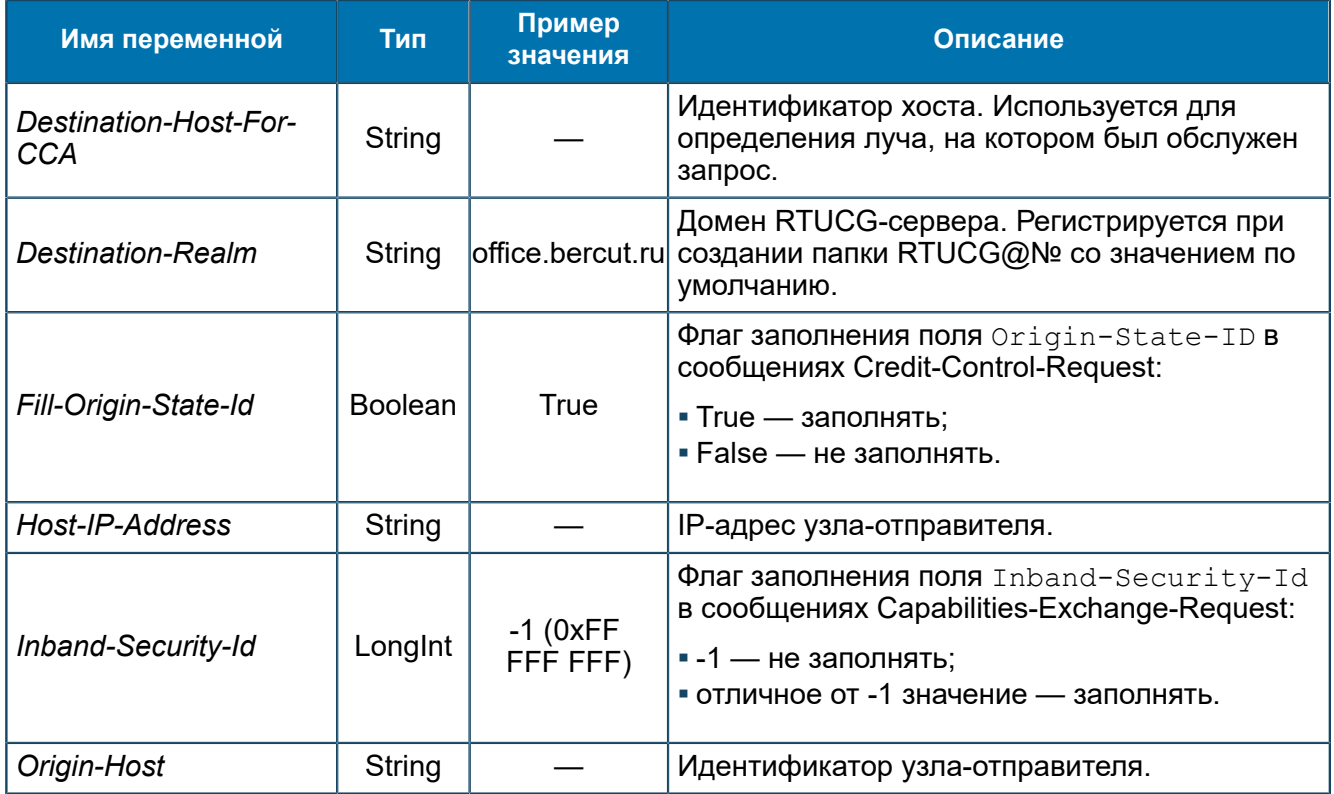

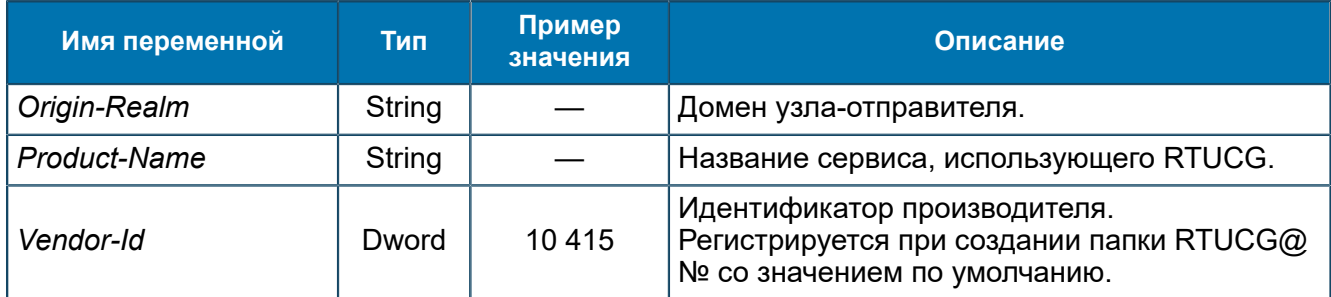

# <span id="page-126-0"></span>8.1.2.3.13. Группа DIAMETER-SERVER-FEAM

Переменные для DIAMETER-SERVER-FEAM (8.1.2.3.13).

SCP/Configuration/Feams/DIAMETER-SERVER-FEAM

| Группы                             | Имя                       | Тип     | Значение                                                     |
|------------------------------------|---------------------------|---------|--------------------------------------------------------------|
| SCP                                | Application-Id            | Dword   | 0(0x0)                                                       |
| Configuration                      | .oıl Port                 | Longint | 3 869 (0xF1D)                                                |
| Feams                              | <b>ab</b><br>Product-Name | String  | Bercut RTUCG 3.1                                             |
| ASYNCH-SERVER-FEAM                 | ab<br>Protocol            | String  | <b>DIAMETER</b>                                              |
| DIAMETER-SERVER-FEAM<br>RTSIB-FEAM | ab'<br>ServiceKey@3       | String  | Credit-Control-Request@4                                     |
|                                    | ab<br>ShutdownMessage     | String  | [0.0] \$01, [0.1] \$00, [0.2] \$00, [0.3] \$00, [1] 282, [2] |
|                                    | Vendor-Id                 | Dword   | 10 415 (0x2 8AF)                                             |
|                                    | WatchdogTraceEnable       | Boolean | False                                                        |

Puc. 71. Группа DIAMETER-SERVER-FEAM

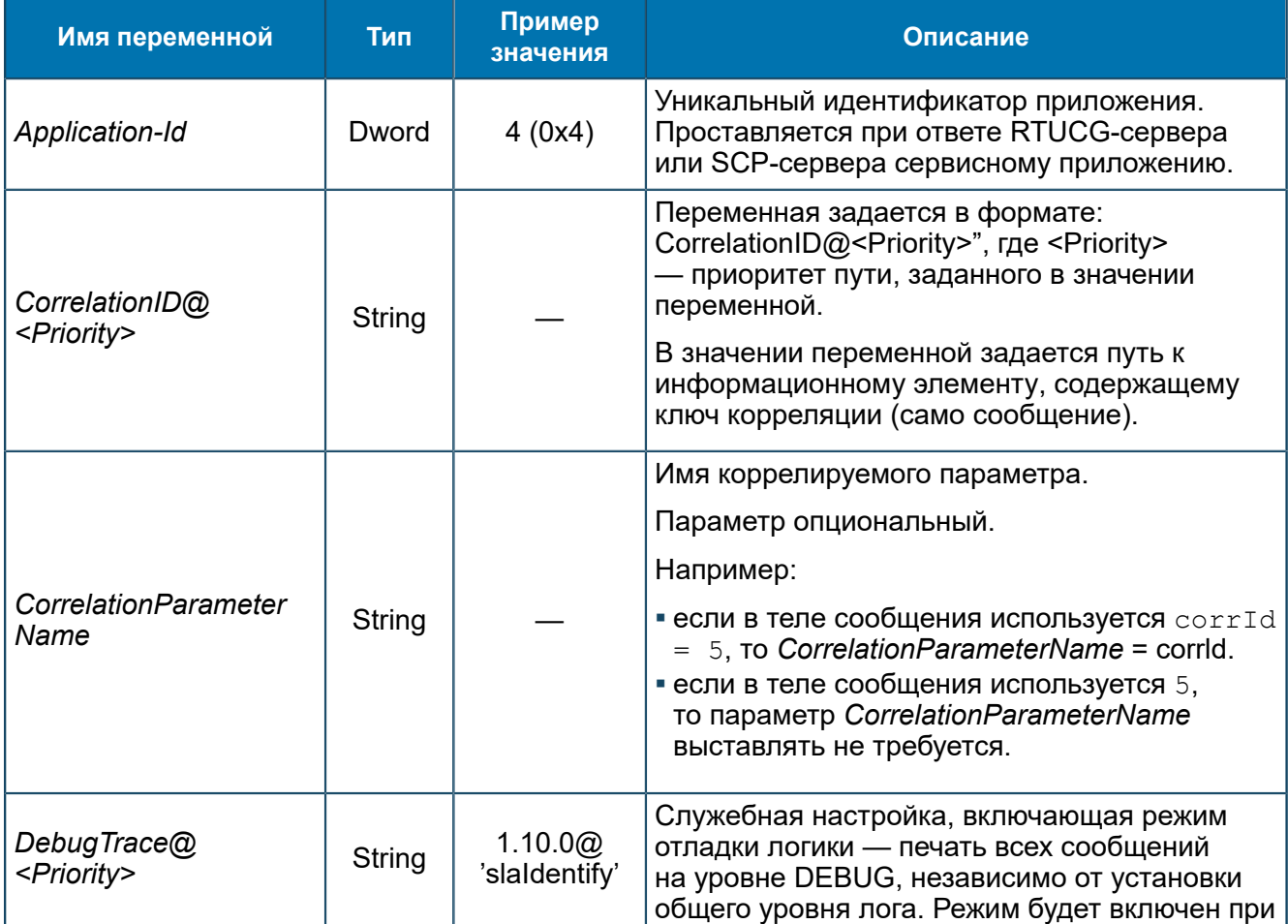

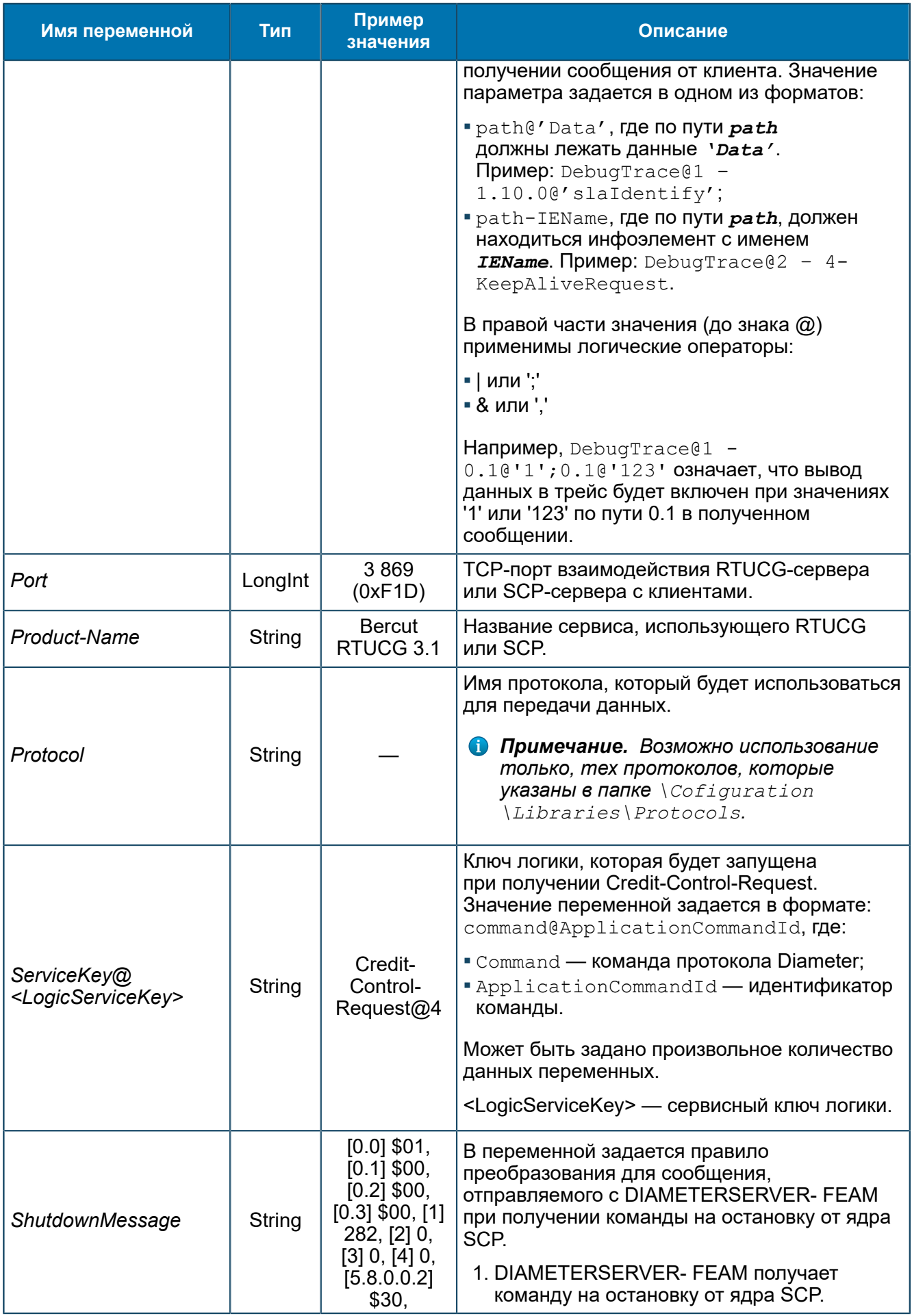

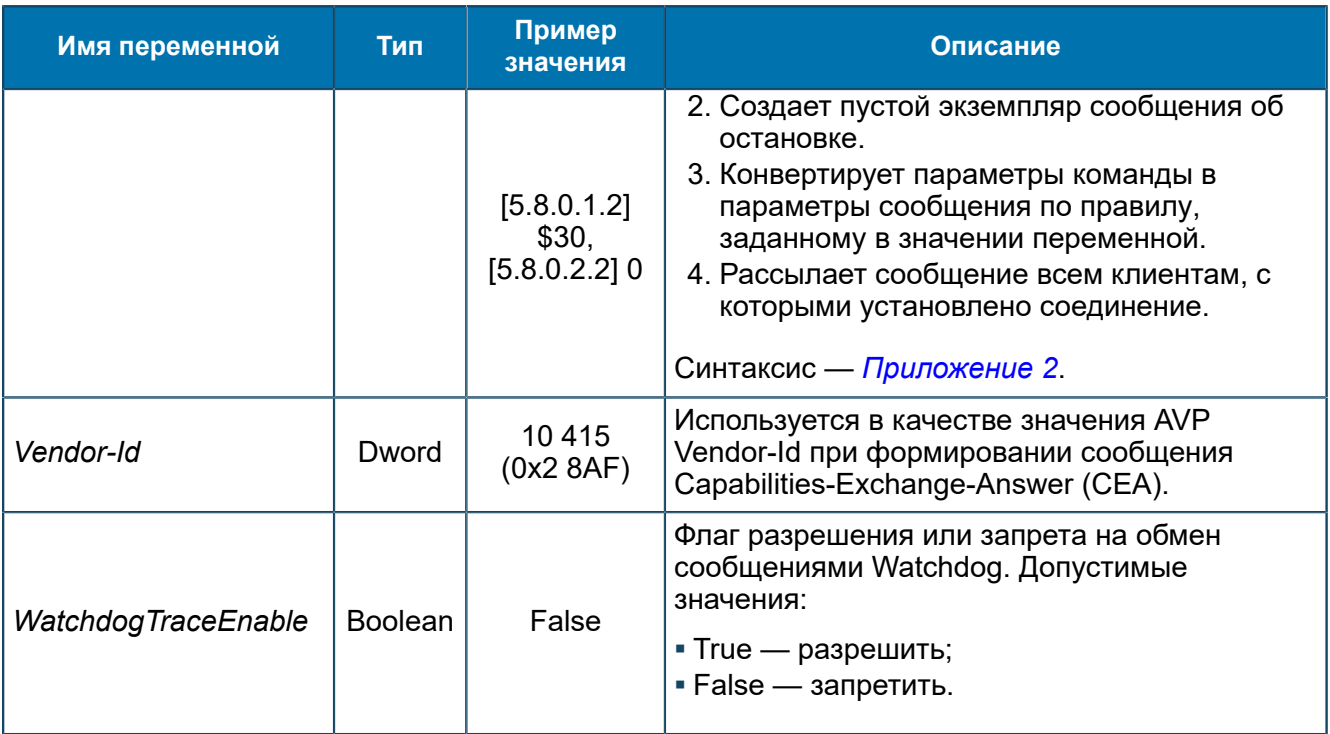

Общие настройки для всех FEAM - 8.1.2.3.1.

# 8.1.2.3.14. Группа НТТР-FEAM

Переменные НТТР-FEAM (5.1.8). НТТР-FEAM используется для работы с внешними системами по протоколу HTTP.

SCP/Configuration/Feams/HTTP-FEAM

| Группы           | Имя<br>A.                       | Тип     | Значение            |
|------------------|---------------------------------|---------|---------------------|
| SCP              | $ab$ Address $@1$               | String  | 192.168.16.114:8861 |
| About            | DefaultRouteRule LongInt<br>103 |         | 111 (0x6F)          |
| Configuration    | KeepConnections Boolean<br>×    |         | False               |
| ASNRepository    | Timeout<br>Ю.                   | Longint | 5(0x5)              |
| Aliases<br>Feams | ab] Type                        | String  | <b>HTTP</b>         |
| HTTP-FEAM        |                                 |         |                     |
| Libraries        |                                 |         |                     |
| Logics           |                                 |         |                     |
| Startup          |                                 |         |                     |
| Statistics       |                                 |         |                     |
| Status & Control |                                 |         |                     |

Рис. 72. Группа HTTP-FEAM

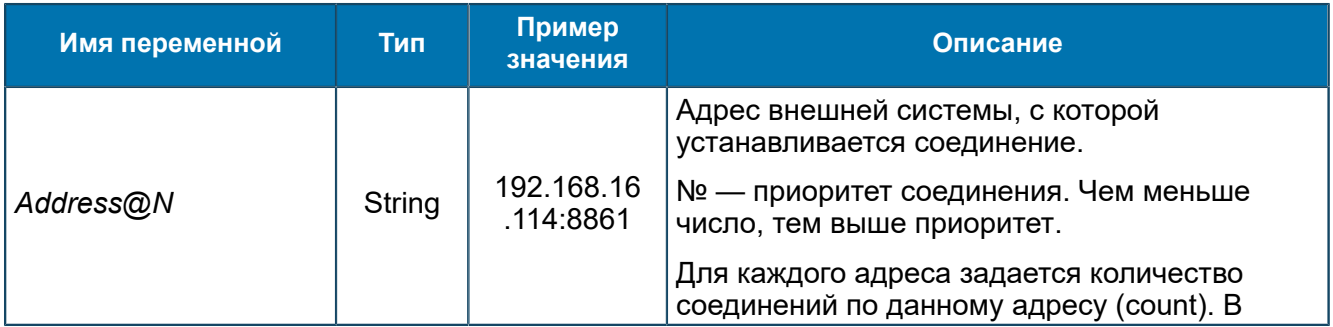

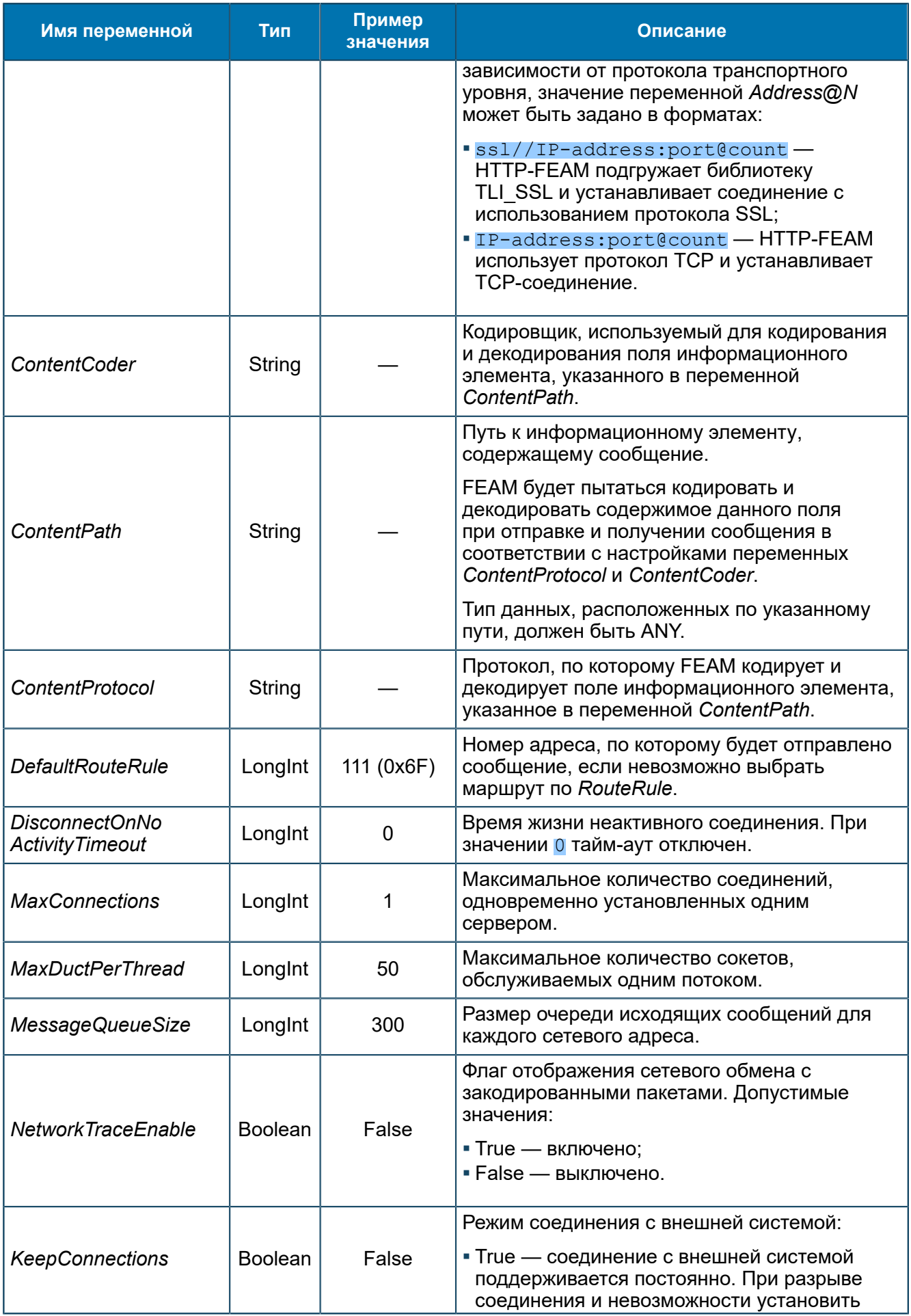

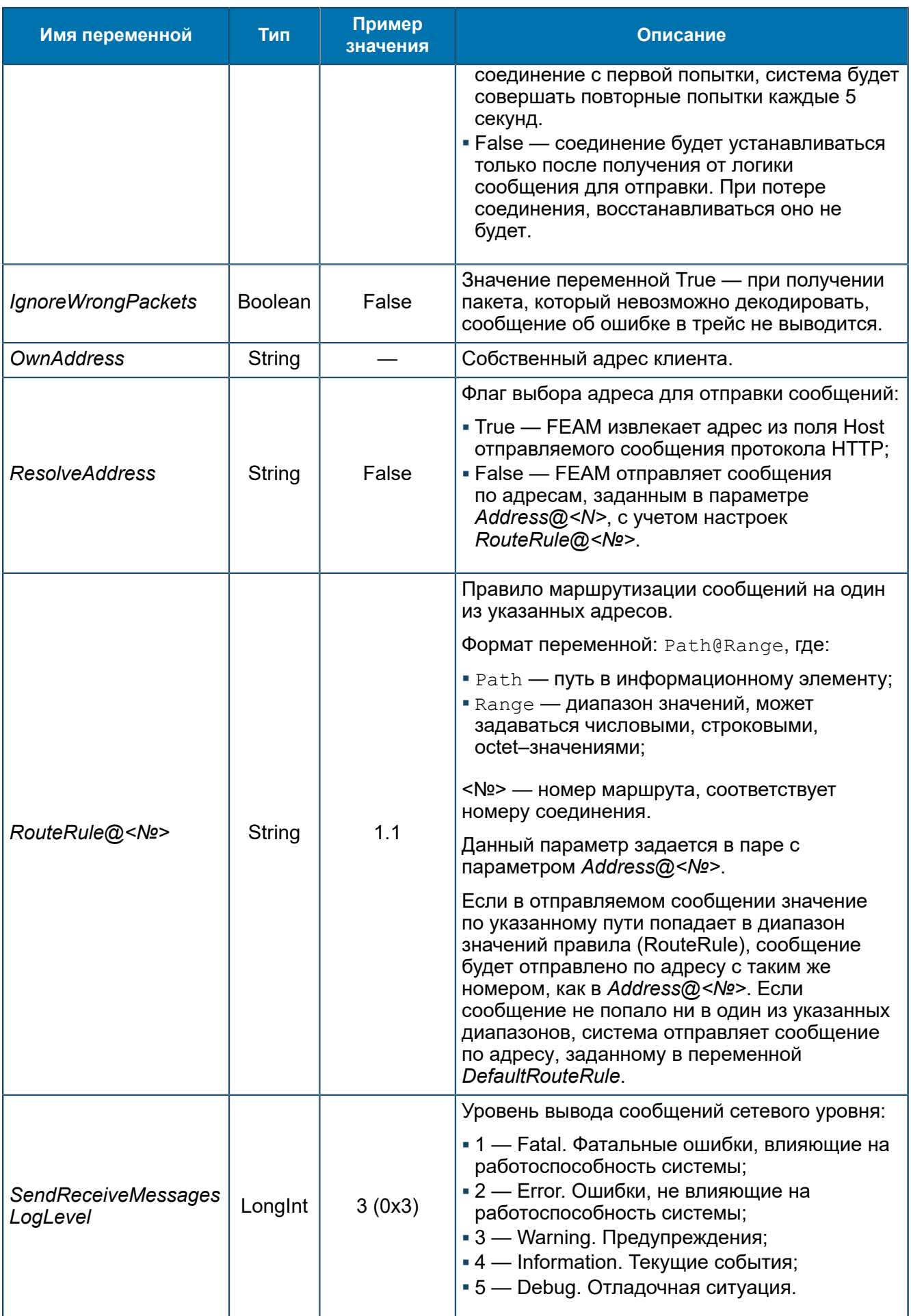

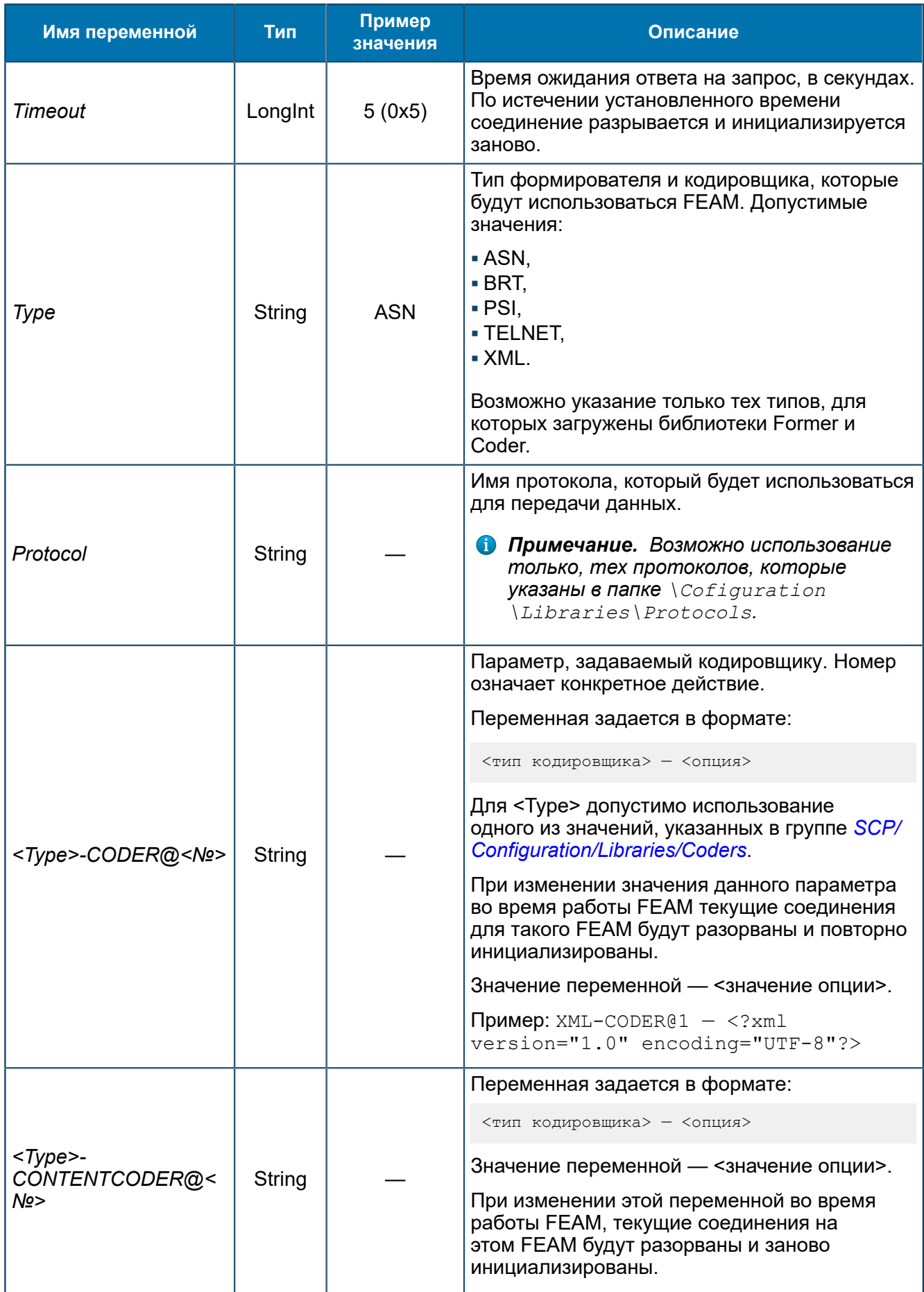

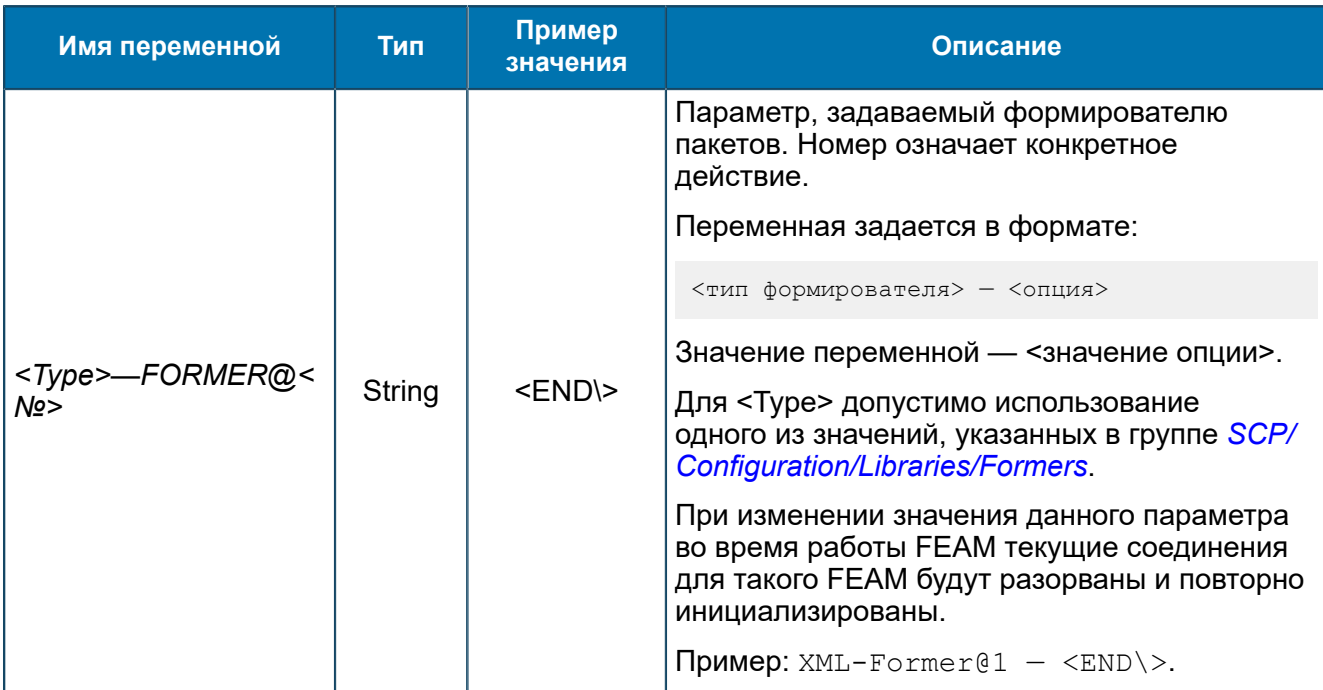

## 8.1.2.3.15. Группа HTTP-SERVER-FEAM

Переменные HTTP-SERVER-FEAM (5.1.9).

SCP/Configuration/Feams/HTTP-SERVER-FEAM

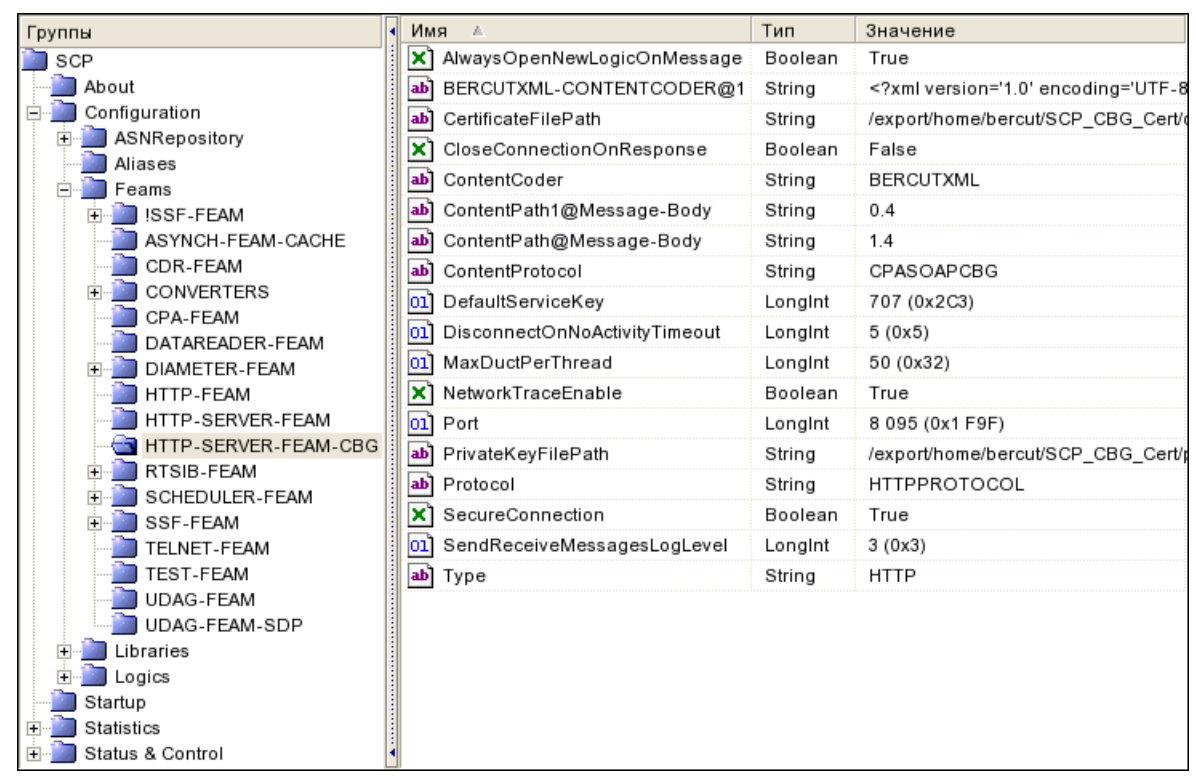

Рис. 73. Группа HTTP-SERVER-FEAM

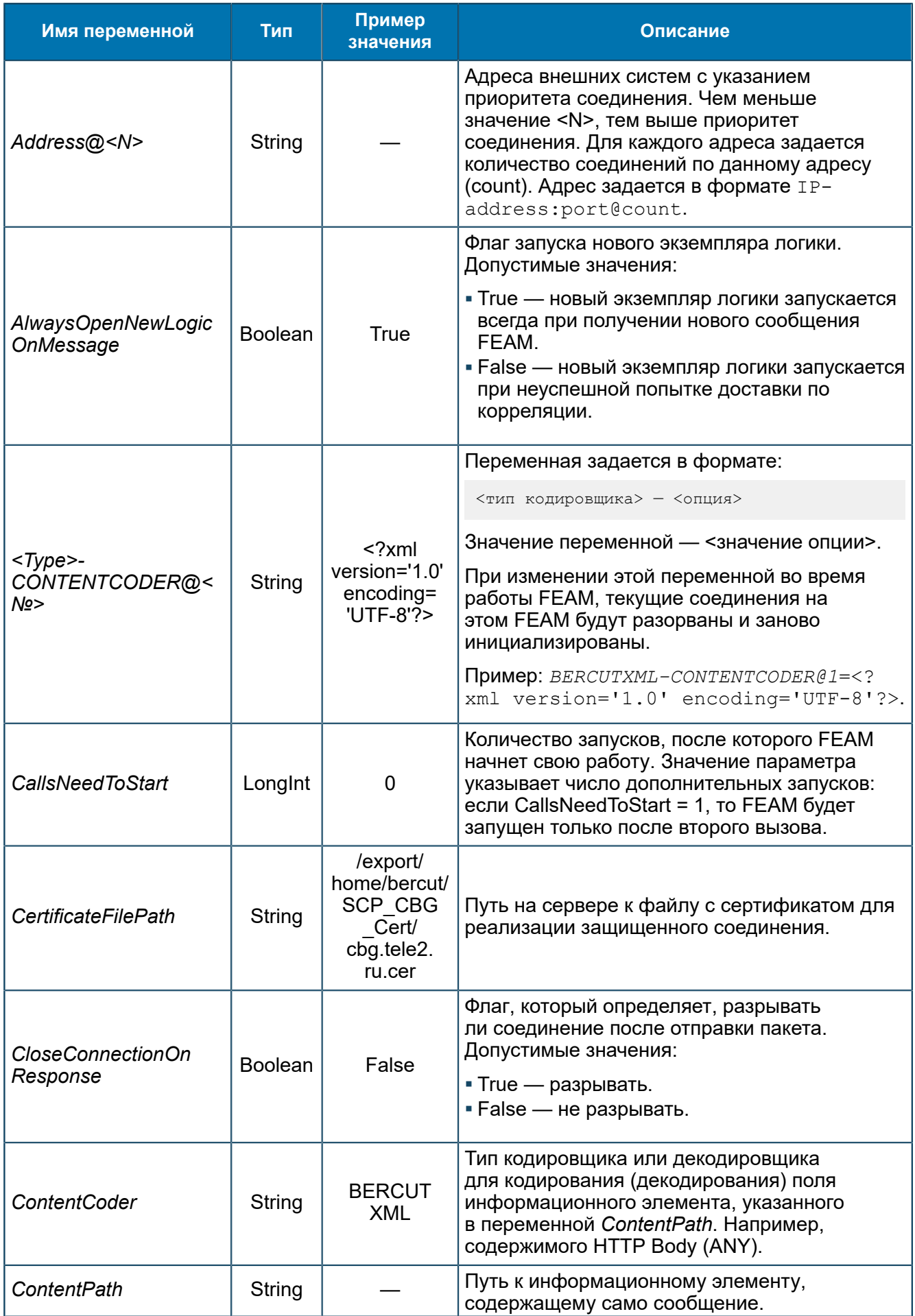

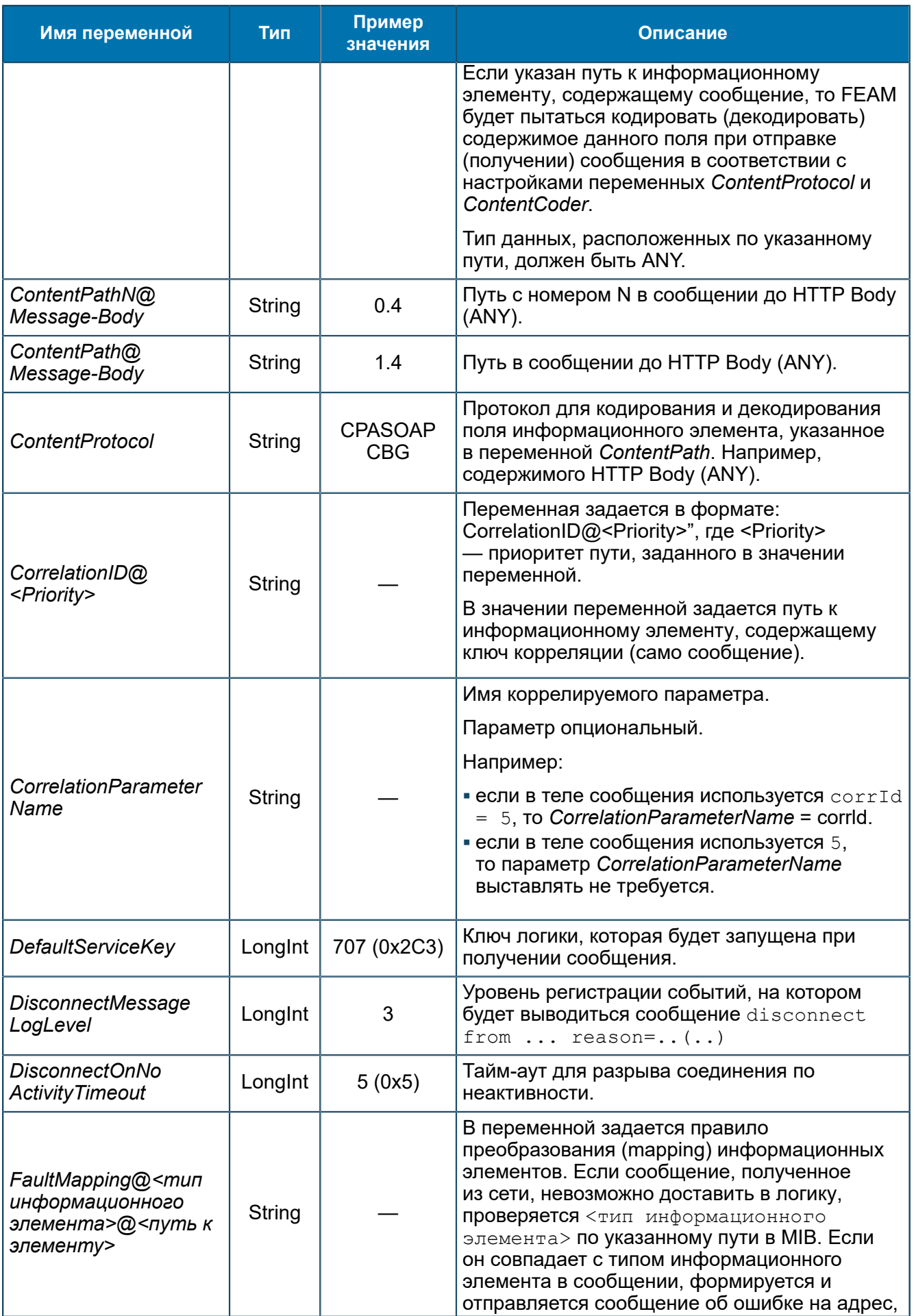

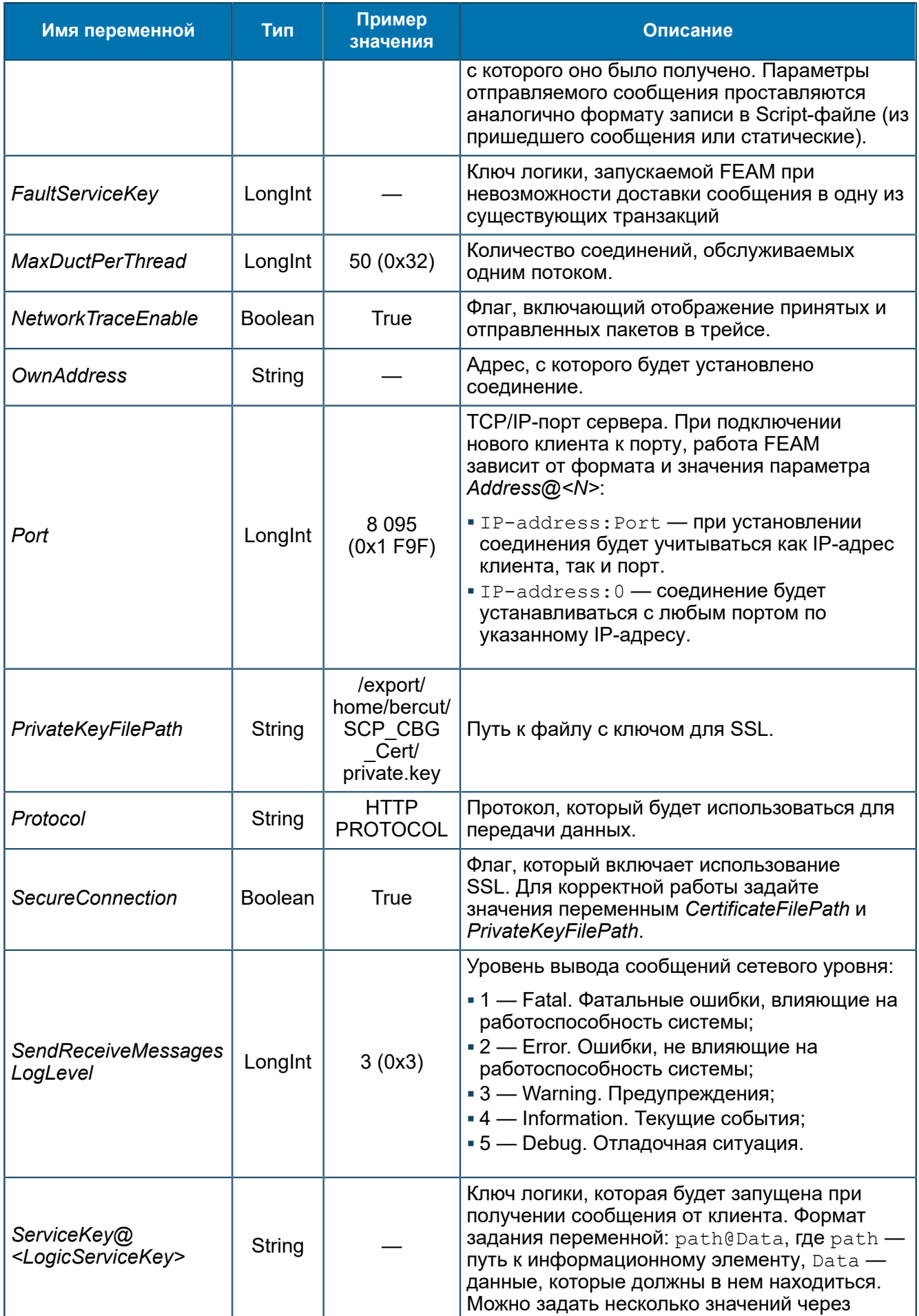

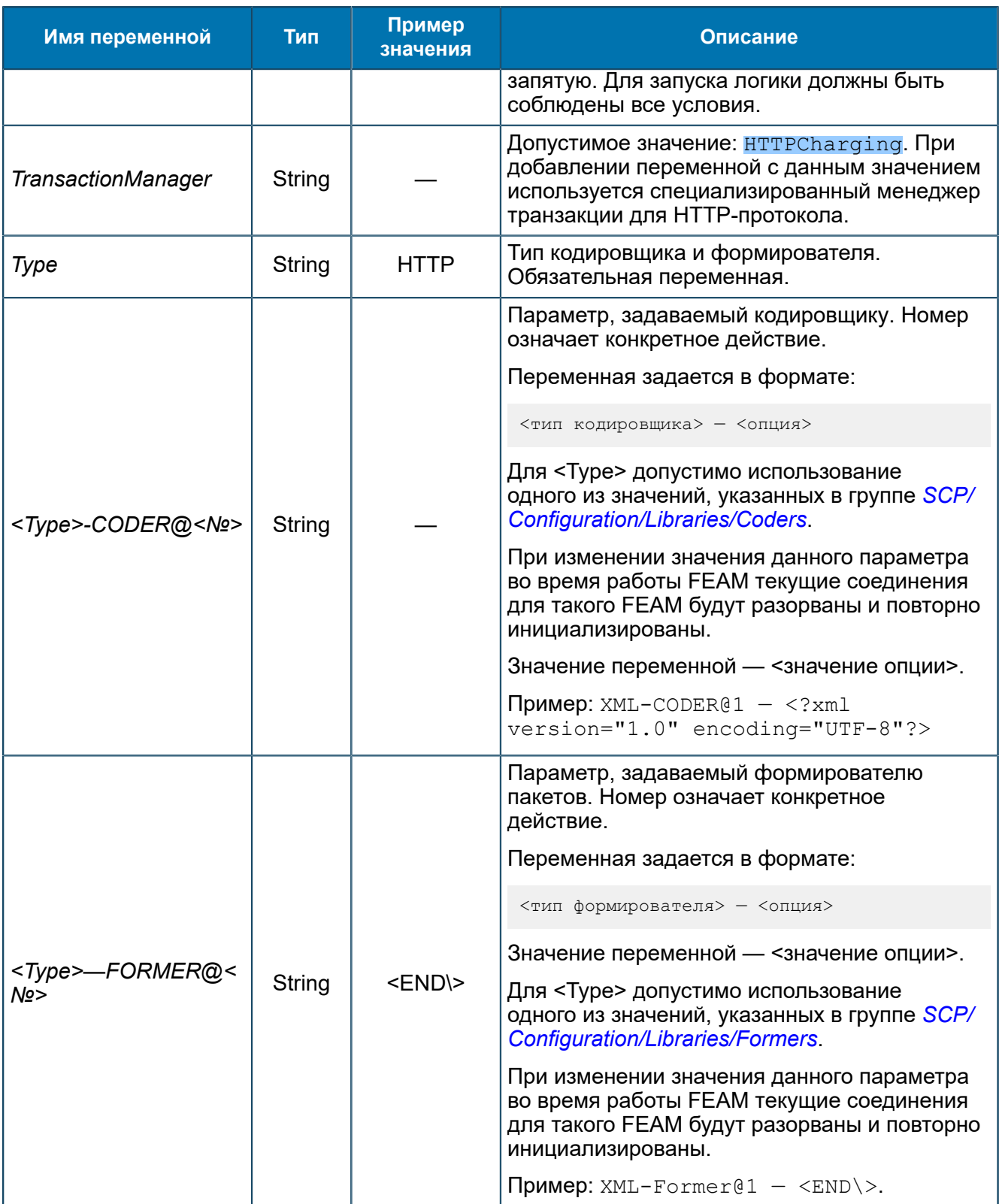

Общие настройки для всех FEAM - 8.1.2.3.1.

# 8.1.2.3.16. Группа MNP-FEAM

Переменные для MNP-FEAM (5.1.10). MNP-FEAM добавляет записи в кеш.

SCP/Configuration/Feams/MNP-FEAM

Автоматически переменных при работе MNP-FEAM не создается.

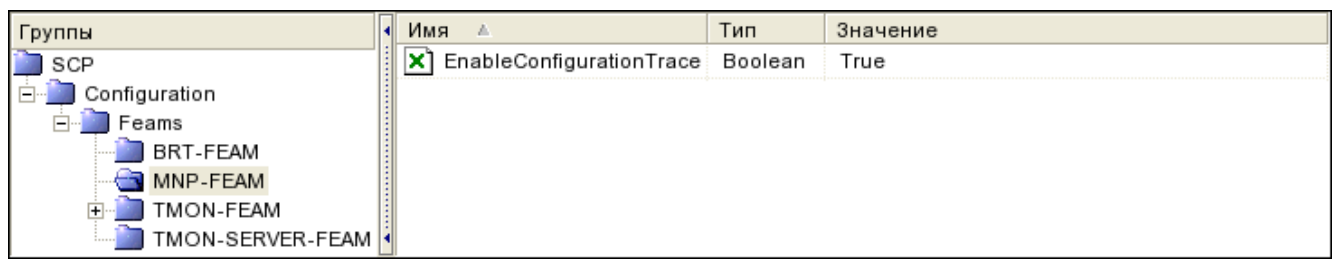

## *Рис. 74. Группа MNP-FEAM*

### Переменные группы:

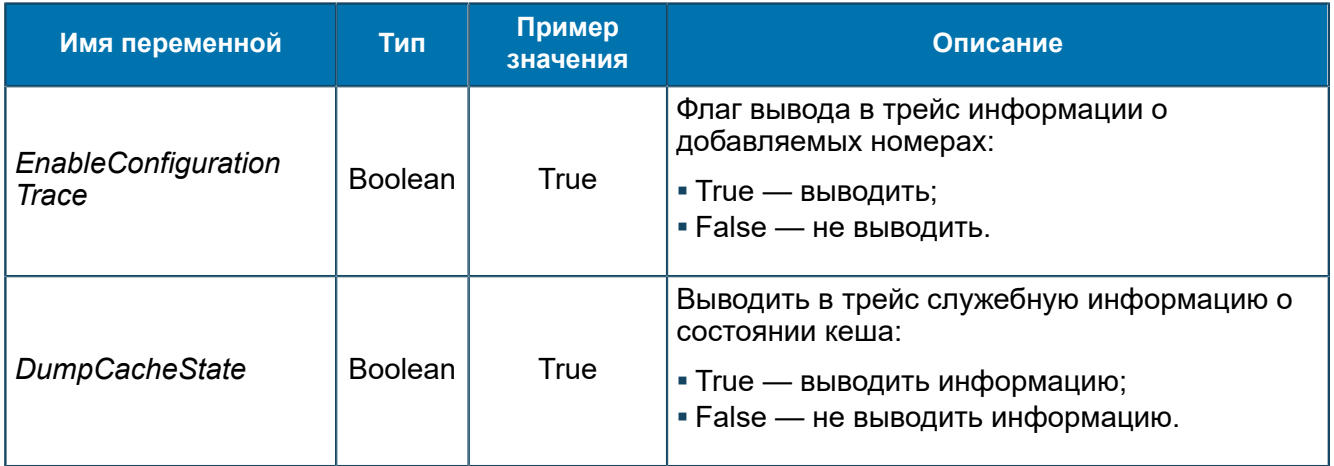

# *8.1.2.3.17. Группа PSI-FEAM*

*Переменные для PSI-FEAM [\(5.1.11](#page-38-0)).*

SCP/Configuration/Feams/PSI-FEAM

| Группы                 | Имя                                 | Тип     | Значение            |
|------------------------|-------------------------------------|---------|---------------------|
| SCP                    | AllowCrossingRoutes                 | Boolean | True                |
| . :onfiguration        | ConfigurationLogicInvokeInterval    | Longint | 1(0x1)              |
| Feams                  | ConfigurationLogicInvokeTime<br>ab  | String  | 12:40               |
| PSI-FEAM<br>Platform@0 | ConfigurationLogicServiceKey<br>01) | Longint | $-1$ (OxFF FFF FFF) |
|                        | SendReceiveMessagesLogLevel<br>'nо. | Longint | 3(0x3)              |
|                        | ShowHeartbeatsTrace                 | Boolean | False               |

*Рис. 75. Группа PSI-FEAM*

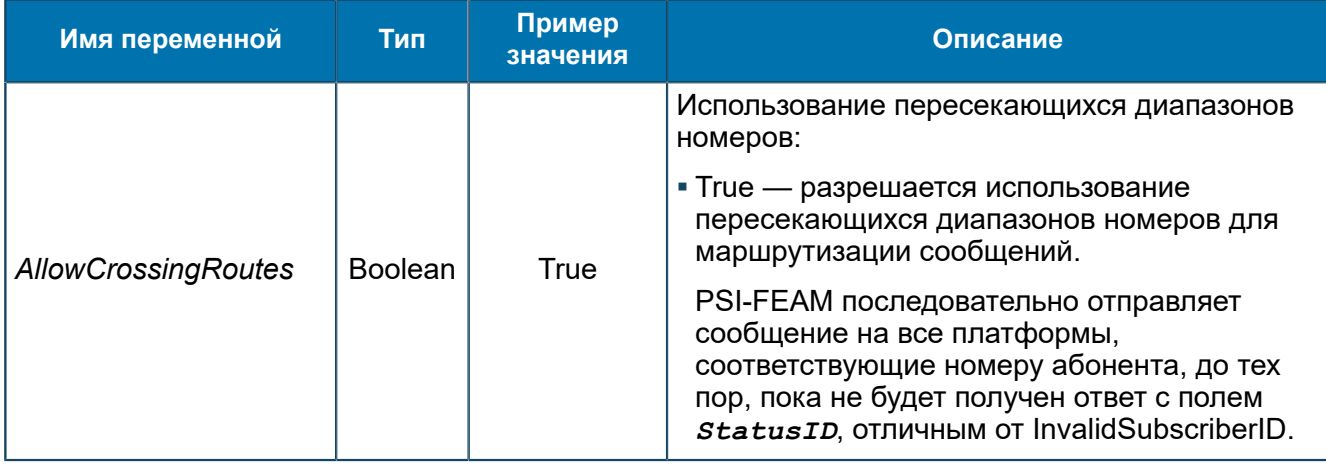

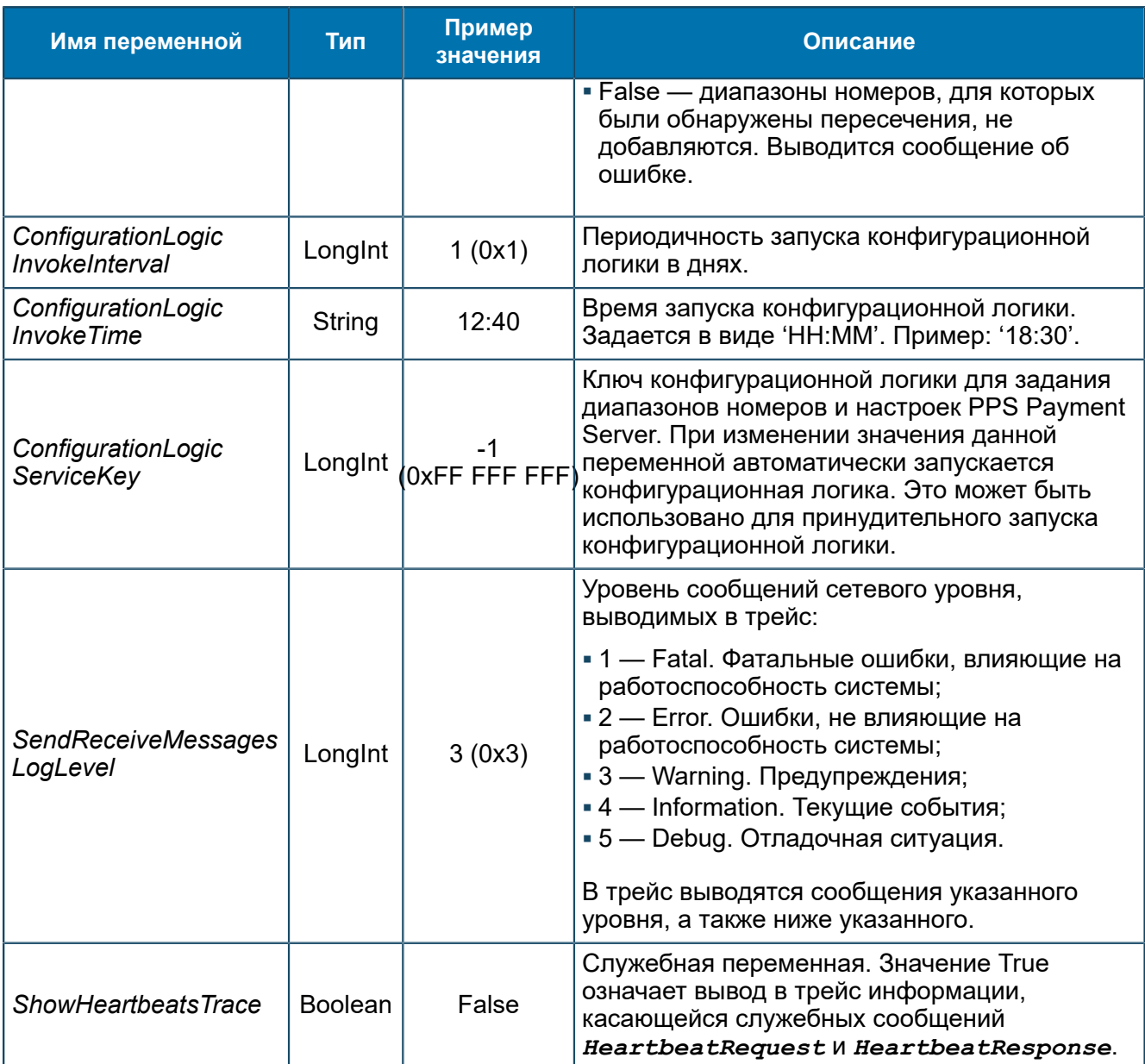

## *8.1.2.3.17.1. Группа Platform@<N>*

*Настройки платформы. <N> — идентификатор платформы.*

SCP/Configuration/Feams/PSI-FEAM/Platform@<N>

Создается вручную при создании платформы. При этом автоматически будут созданы подгруппы *[…/Platform@<N>/Addresses](#page-140-0)* и *[…/Platform@<N>/Ranges](#page-140-1)*.

*Примечание. Значения переменных, заданные в MIB, имеют больший приоритет, чем значения, полученные из конфигурационной логики. При последующем конфигурировании при помощи логики данные значения переменных изменены не будут.*

| Группы                 | Имя                              | Тип     | Значение  |
|------------------------|----------------------------------|---------|-----------|
| SCP                    | HeartbeatRequestInterval         | Longint | 45 (0x2D) |
| Configuration          | HeartbeatResponseTimeout         | Longint | 15 (0xF)  |
| Feams                  | 01 MessageResponseTimeout        | Longint | 30 (0x1E) |
| PSI-FEAM<br>Platform@0 | IX1<br>ShowNetworkOperationsDump | Boolean | False     |
| Addresses'<br>Ranges   |                                  |         |           |

Puc. 76. Группа Platform@<N>

| Имя переменной                              | Тип            | Пример<br>значения | Описание                                                                                                    |
|---------------------------------------------|----------------|--------------------|----------------------------------------------------------------------------------------------------|
|                                             |                |                    | Тип валюты, используемый на Comverse PPS<br>Payment Server.                                                                                                    |
| <b>CurrencyType</b>                         | <b>String</b>  | <b>RUR</b>         | При добавлении данной переменной<br>включается процедура конвертации структуры<br>типа ApplyChargeRequest в структуру типа<br>ApplyCurrencyChargeRequest и обратно.                                                                                                    |
|                                             |                |                    | В качестве типа используемой валюты<br>берется значение данной переменной.                                                                                                    |
| HeartbeatRequest<br><b>Interval</b>         | LongInt        | 45 (0x2D)          | Интервалы времени между отправкой<br>на PPS Payment Server сообщений<br>HeartbeatRequest протокола PSI, в<br>секундах.                                                                                                    |
| HeartbeatResponse<br><b>Timeout</b>         | LongInt        | 15 (0xF)           | Время ожидания ответа на сообщение<br>HeartbeatRequest, в секундах. Если за это<br>время не был получен ответ, PPS Payment<br>Server переводится в состояние «NotActive».<br>Система перестает отправлять сообщения<br>до получения ответа HeartbeatResponse.<br>При этом PSI-FEAM продолжает отправлять<br>HeartbeatRequest через заданный<br>интервал времени. |
| <b>MessageResponse</b><br><b>Timeout</b>    | LongInt        | 30 (0x1E)          | Время ожидания ответа на запрос,<br>отправленный на PPS Payment Server, в<br>секундах. Если за отведенное время ответ<br>не был получен, сообщение отправляется на<br>следующий из активных PPS Payment Servers.                                                                                                    |
| <b>NumberFormat</b>                         | LongInt        | 11                 | Формат поля SubscriberID сообщений<br>протокола PSI. Допустимые значения: 10 или<br>$11^5$ .                                                                                                    |
| <b>ShowNetwork</b><br><b>OperationsDump</b> | <b>Boolean</b> | False              | Признак вывода в трейс информации о<br>сообщениях:                                                                                                    |

<span id="page-139-0"></span> $\overline{5}$  При значении 10 в переменной NumberFormat ожидается номер абонента в виде XXXууууууу, при значении 11 - в виде 7XXXууууууу. FEAM преобразовывает значения между этими двумя форматами перед отправкой сообщения. Если номер задан в другом формате, преобразование невозможно. Значение этого параметра может быть задано из конфигурационной логики. Название параметра, соответствующего этой настройке -CPS PPS NUMBER FORMAT. Настройка в MIB является более приоритетной.

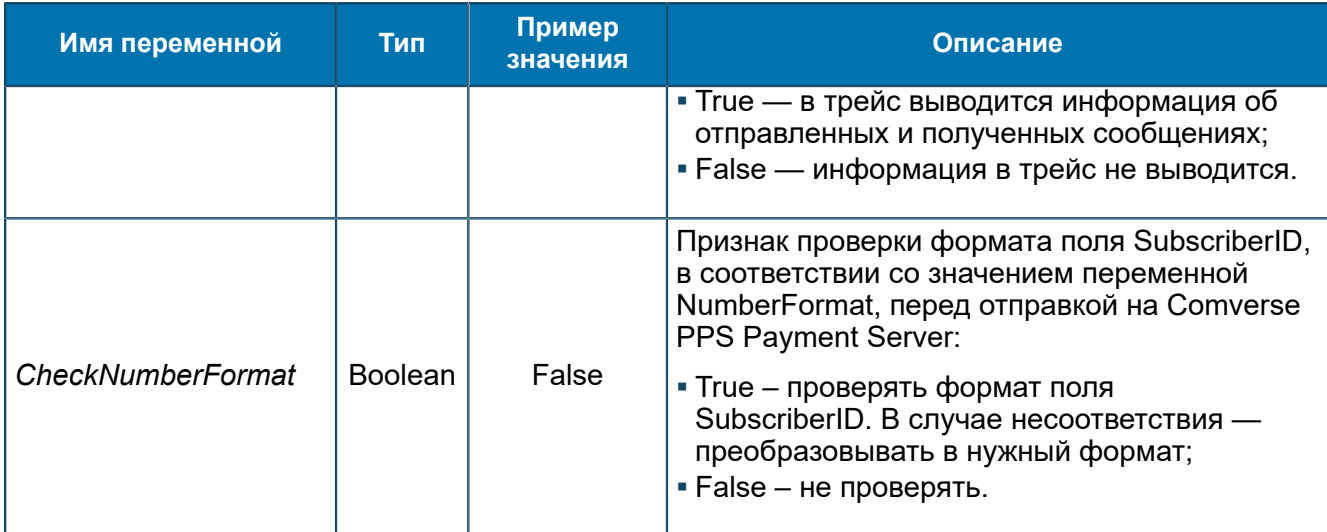

## <span id="page-140-0"></span>8.1.2.3.17.1.1. Группа Addresses

*Адреса PPS Payment Servers, с которыми устанавливает соединение данная платформа.*

SCP/Configuration/Feams/PSI-FEAM/Platform@<N>/Addresses

| , Группы               | Имя              | Тип    | Значение           |
|------------------------|------------------|--------|--------------------|
|                        | Address@1        | String | 172.28.98.174:6200 |
| iuration               | Address@2        | String | 172.28.98.175:6200 |
| Feams                  | Address@3        | String | 172.28.98.176:6200 |
| PSI-FEAM               | Address@4<br>lar | String | 172.28.98.177:6200 |
| latform@0<br>Addresses | Address@5<br>laf | String | 172.28.98.178:6200 |
| Ranges                 | Address@6        | String | 172.28.98.179.6200 |

*Рис. 77. Группа Addresses*

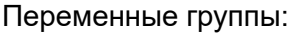

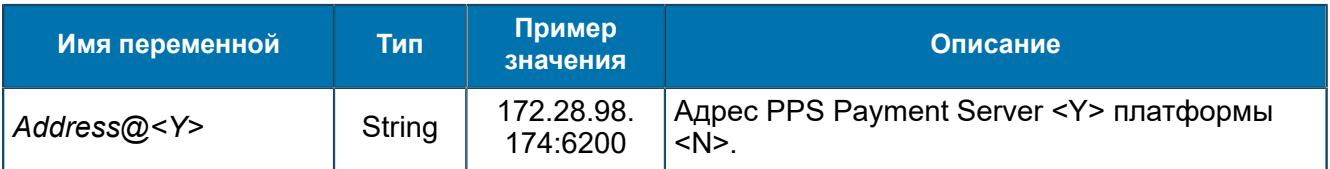

### <span id="page-140-1"></span>8.1.2.3.17.1.2. Группа Ranges

*Диапазоны номеров, которые обрабатывают PPS Payment Servers, соединенные с данной платформой.*

SCP/Configuration/Feams/PSI-FEAM/Platform@<N>/Ranges

| Группы                                 | Имя<br>z.     | Тип    | Значение                 |
|----------------------------------------|---------------|--------|--------------------------|
| SCP                                    | ab<br>Range@0 | String | 000000000000:99999000000 |
| Configuration<br>$\overline{ }$        |               |        |                          |
| Feams<br>l — L                         |               |        |                          |
| PSI-FEAM<br>$\overline{\phantom{a}}$   |               |        |                          |
| Platform@0<br>$\overline{\phantom{a}}$ |               |        |                          |
| Addresses                              |               |        |                          |
| Ranges                                 |               |        |                          |

*Рис. 78. Группа Ranges*

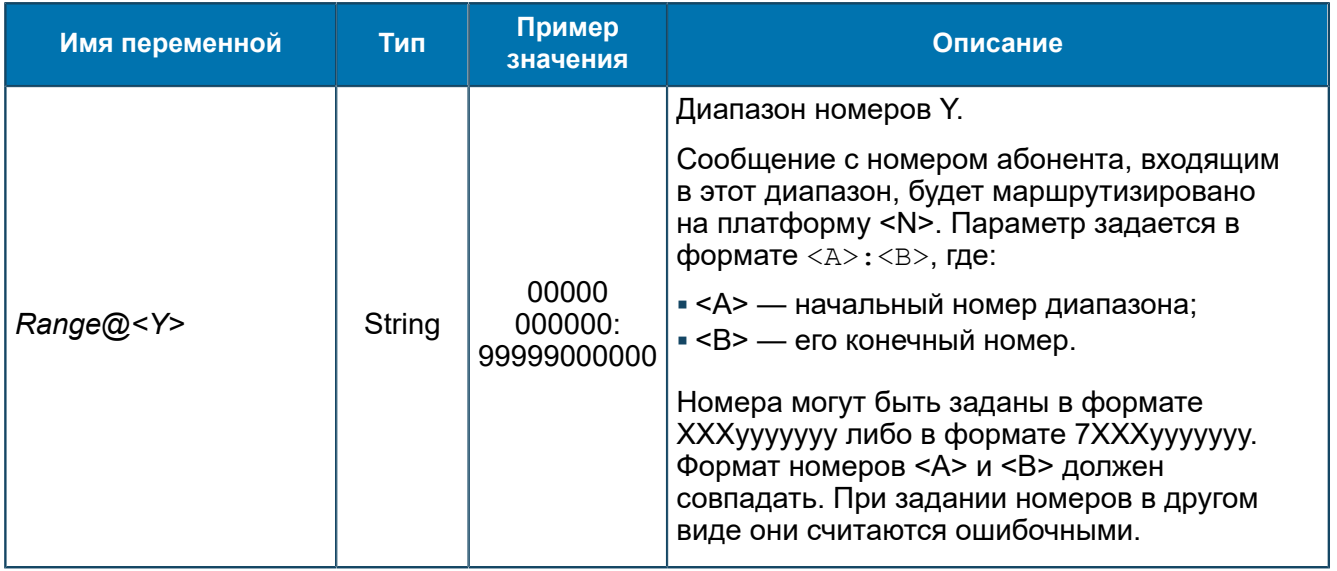

- Примечание. В данной версии кодеры (формирователи) ASN, XML и BERCUTXML позволяют задать для кодеров XML, BERCUTXML число '1' - установка заголовка отправляемых сообщений, а в формирователях XML, BERCUTXML возможна настройка с числом '1' - установка тегов окончания пакета в формате:
	- $s$   $s$   $\alpha$   $\beta$
	- " строка, или просто строка (пробелы в начале и в конце опускаются).

# 8.1.2.3.18. Группа RADIUS-FEAM

Переменные для RADIUS-FEAM (5.1.12).

SCP/Configuration/Feams/RADIUS-FEAM

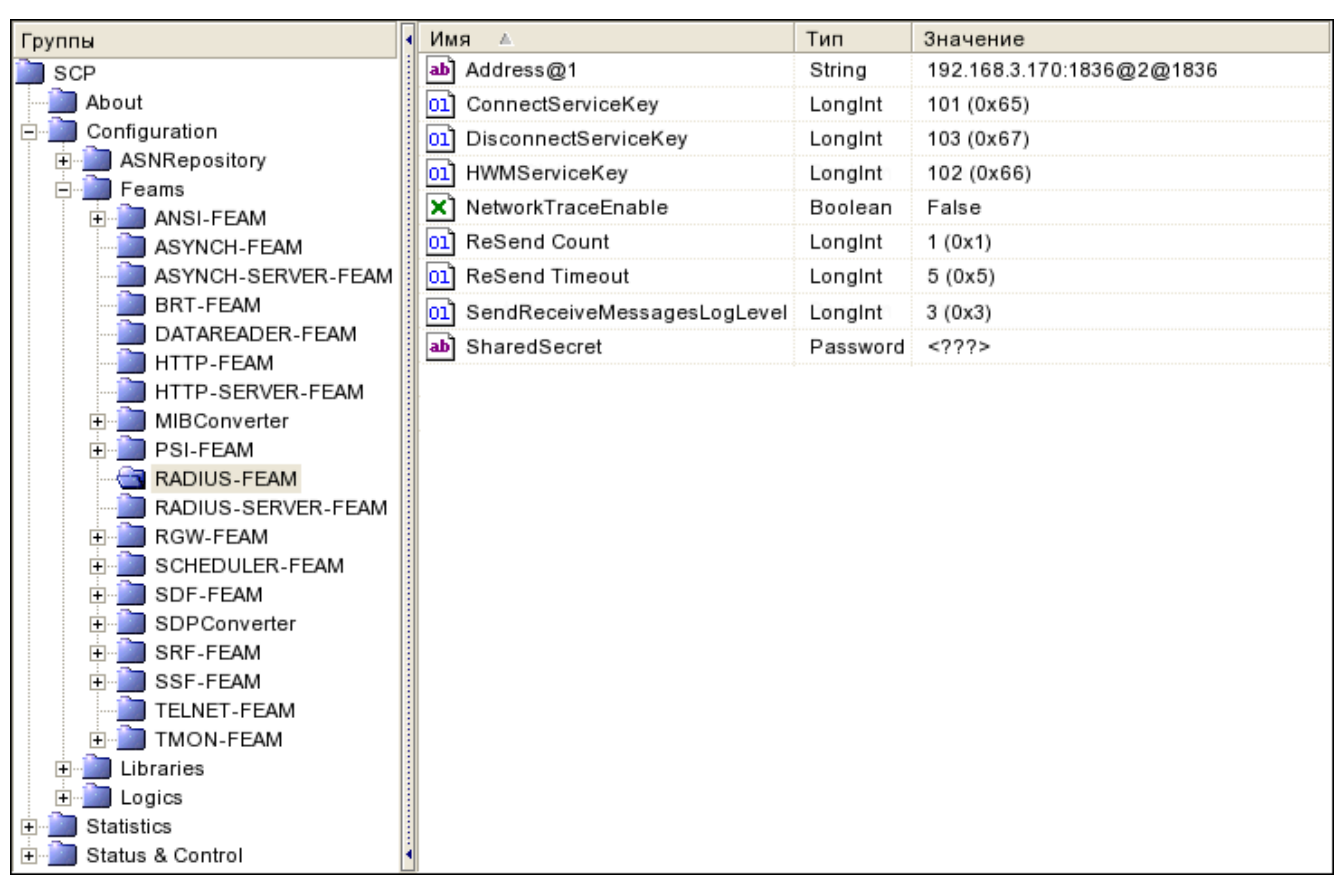

Puc. 79. Группа RADIUS-FEAM

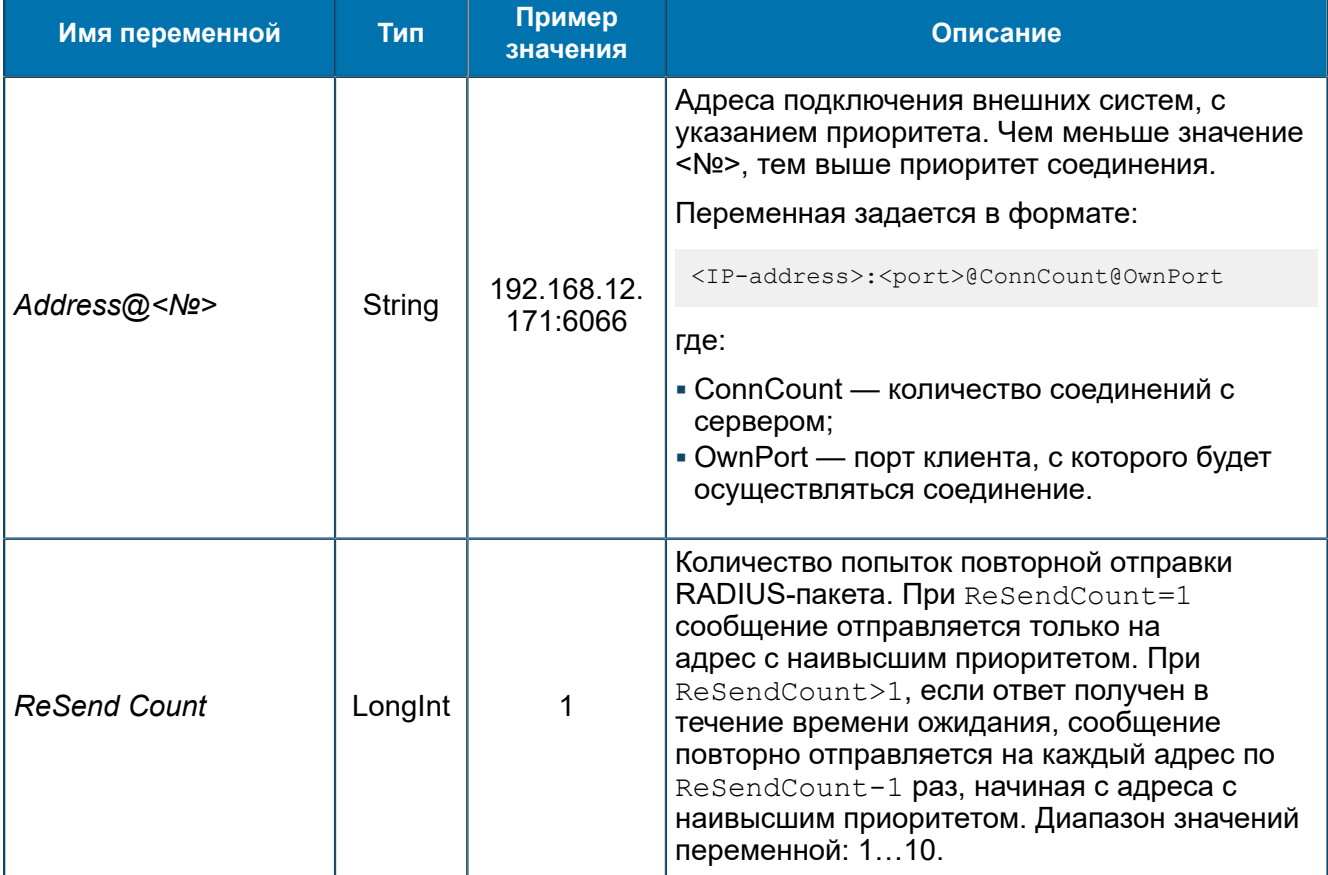

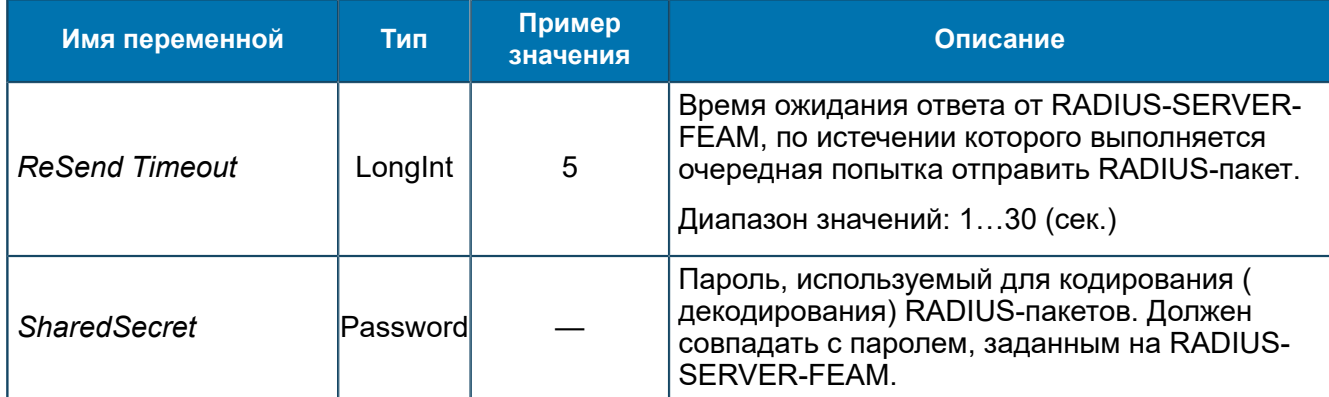

Общие настройки для всех FEAM - 8.1.2.3.1.

## 8.1.2.3.19. Группа RADIUS-SERVER-FEAM

Переменные для RADIUS-SERVER-FEAM (5.1.3).

#### SCP/Configuration/Feams/RADIUS-SERVER-FEAM

Переменные аналогичны приведенным в 8.1.2.3.6.

Дополнительно может быть задана переменная:

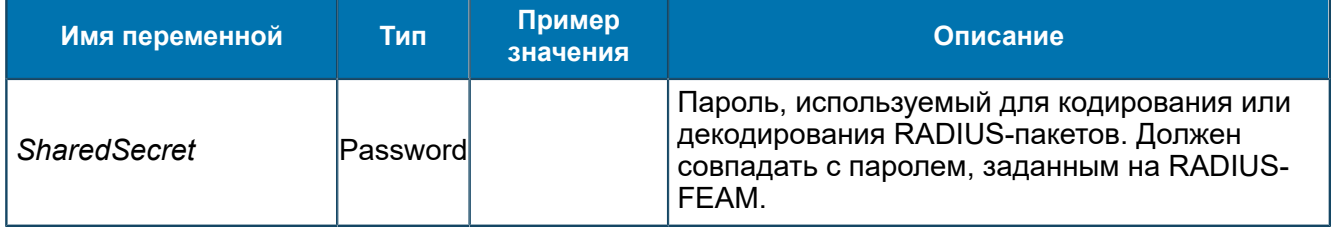

**C** Примечание. Переменная SharedSecret используется только в работе RADIUS-SERVER-FEAM u RADIUS-FEAM.

## 8.1.2.3.20. Группа RGW-FEAM

Переменные для RGW-FEAM (5.1.13).

SCP/Configuration/Feams/RGW-FEAM

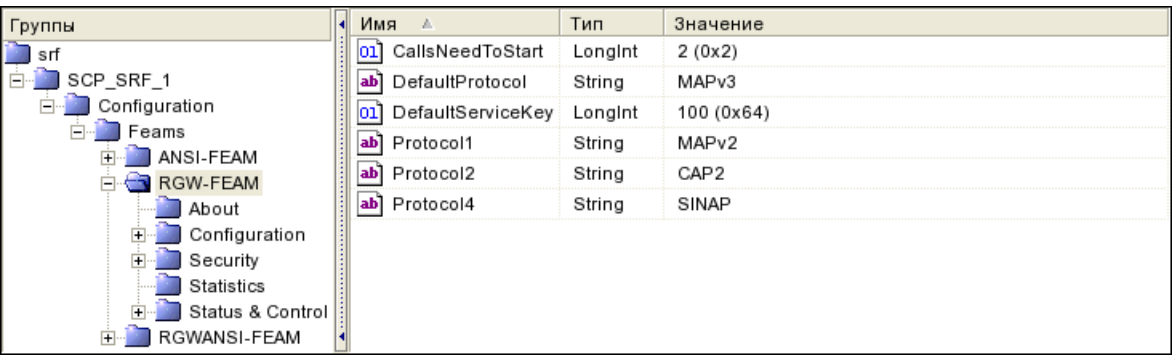

#### Puc. 80. Группа RGW-FEAM
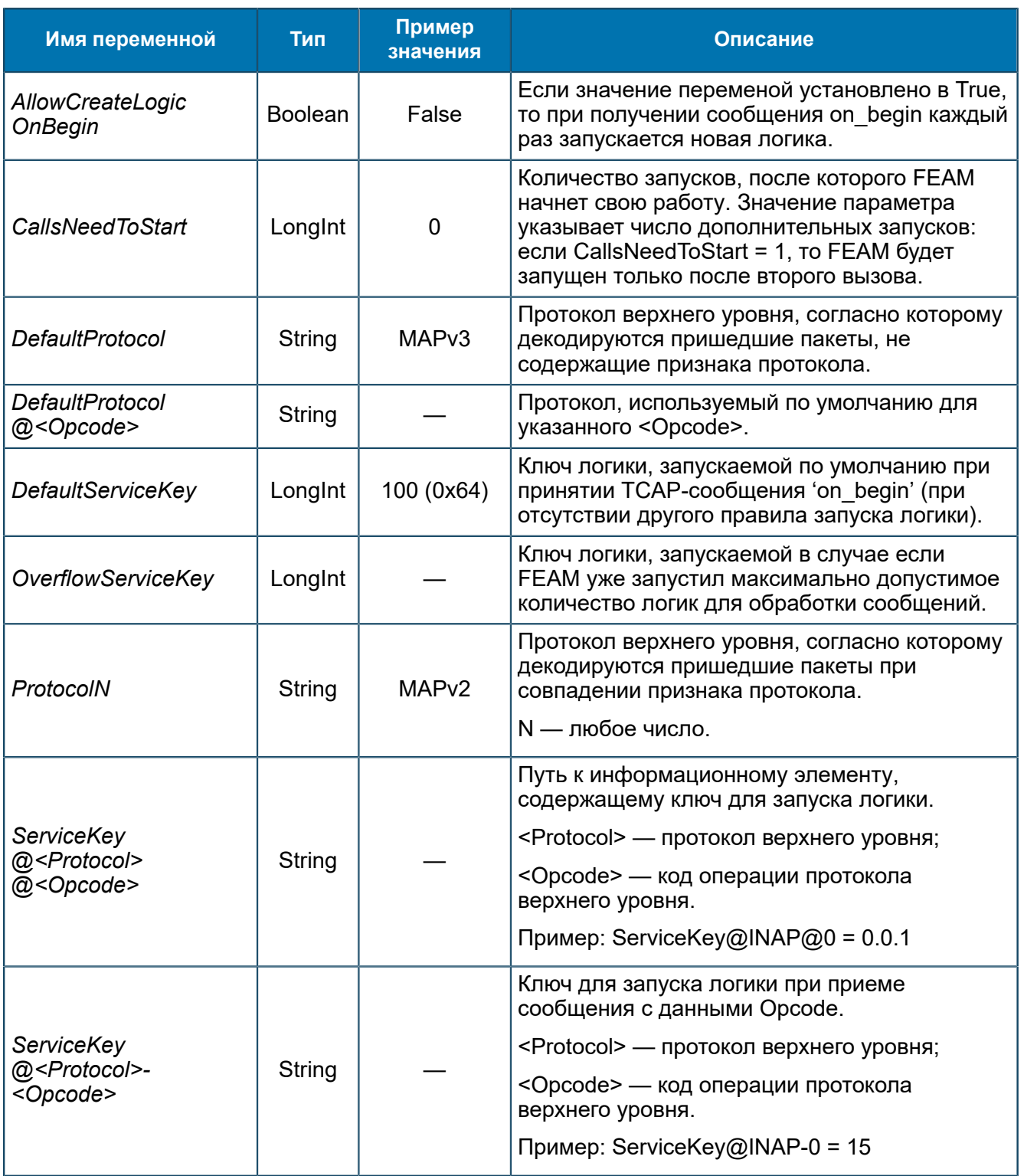

Общие настройки для всех FEAM - 8.1.2.3.1.

# 8.1.2.3.20.1. Группа About

Информация о названии и версии RGW-FEAM.

SCP/Configuration/Feams/RGW-FEAM/About

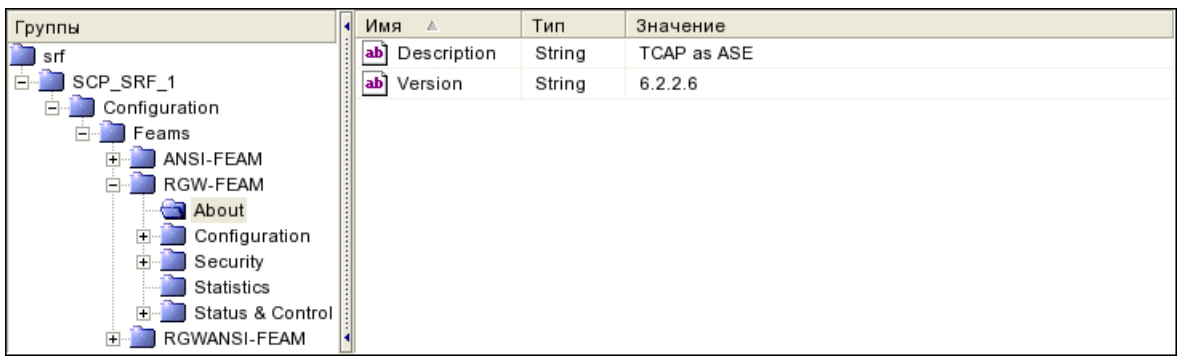

#### *Рис. 81. Группа About*

### Переменные группы:

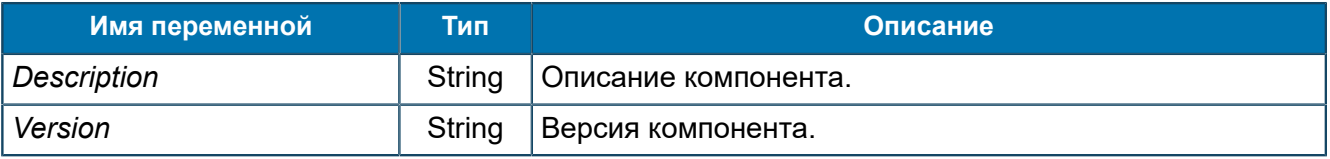

## *8.1.2.3.20.2. Группа Configuration*

*Параметры библиотеки RGW-FEAM.*

#### SCP/Configuration/Feams/RGW-FEAM/Configuration

| Группы                              | Имя<br>- 4                                | Тип     | Значение              |
|-------------------------------------|-------------------------------------------|---------|-----------------------|
| $\Box$ srf                          | Application id<br>הסו                     | Byte    | 1(0x1)                |
| SCP_SRF_1                           | Application id (second)<br>01             | Byte    | 2(0x2)                |
| Configuration                       | Client transaction limit<br>01            | Dword   | 25 000 (0x6 1A8)      |
| Feams<br>ANSI-FEAM                  | FTLB dump timeout (sec.)<br>[נס           | Byte    | 0(0x0)                |
| RGW-FEAM                            | Free transactions reserve<br>01           | Dword   | 50 (0x32)             |
| About                               | ×<br>Ignore wrong packets                 | Boolean | True                  |
| Configuration                       | x١<br>Legacy sccp                         | Boolean | False                 |
| Log                                 | LogLevel<br>[נס                           | Longint | 3(0x3)                |
| Security<br>$\overline{\mathbf{r}}$ | Max speed of transactions opening<br>01   | Dword   | 1 200 (0x4B0)         |
| Statistics<br>Status & Control      | Net transaction limit<br>ונס              | Dword   | 25 000 (0x6 1A8)      |
| RGWANSI-FEAM<br>$\overline{+}$      | ab <br>PSW                                | String  | rgw-feam 68 121 srf 1 |
|                                     | Receive threads count<br>01               | Dword   | 24 (0x18)             |
|                                     | ×<br>Send Abort on timeout                | Boolean | True                  |
|                                     | Send Sanity Timeout (msec.)<br>01         | Dword   | 3 000 (0xBB8)         |
|                                     | Sending queue size<br>01                  | Dword   | 1000 (0x3E8)          |
|                                     | Sequence number selection strategy<br>ונס | Byte    | 0(0x0)                |
|                                     | Statistics update timeout(sec)<br>01      | Dword   | 5(0x5)                |
|                                     | Tcap receive queue size<br>lo11           | Dword   | 50 (0x32)             |
|                                     | Tcap receive queue timeout (msec.)<br>01  | Dword   | 0(0x0)                |
|                                     | ×<br>TcapEx use dtid as sequence control  | Boolean | False                 |
|                                     | ×<br>Transactions opening limitation      | Boolean | True                  |

*Рис. 82. Группа Configuration*

### Переменные аналогичны приведенным в *[8.1.2.3.4.2](#page-81-0)*.

#### 8.1.2.3.20.2.1. Группа Log *Настройки логирования.*

SCP/Configuration/Feams/RGW-FEAM/Configuration/Log

| Группы                 | Имя<br>A                              | Тип   | Значение |
|------------------------|---------------------------------------|-------|----------|
| srf                    | Log level<br> 01                      | Dword | 3(0x3)   |
| SCP_SRF_1<br>Ėŀ        | Statistics update timeout(sec)<br> 01 | Dword | 5(0x5)   |
| Configuration          |                                       |       |          |
| Feams                  |                                       |       |          |
| ANSI-FEAM              |                                       |       |          |
| RGW-FEAM               |                                       |       |          |
| About                  |                                       |       |          |
| Configuration          |                                       |       |          |
| $\bigcirc$ Log         |                                       |       |          |
| Security               |                                       |       |          |
| Statistics             |                                       |       |          |
| Status & Control<br>F. |                                       |       |          |
| RGWANSI-FEAM<br>Ĥ      |                                       |       |          |

*Рис. 83. Группа Log*

Переменные аналогичны приведенным в группе *[8.1.2.3.26.2.1](#page-165-0)*.

### *8.1.2.3.20.3. Группа Security*

*Параметры подключения.*

SCP/Configuration/Feams/RGW-FEAM/Security

8.1.2.3.20.3.1. Группа Providers *Настройки подключения. В подгруппе задается подключение к STP.*

SCP/Configuration/Feams/RGW-FEAM/Security/Providers

8.1.2.3.20.3.1.1. Группа STP *Настройки соединений с STP.*

SCP/Configuration/Feams/RGW-FEAM/Security/Providers/STP

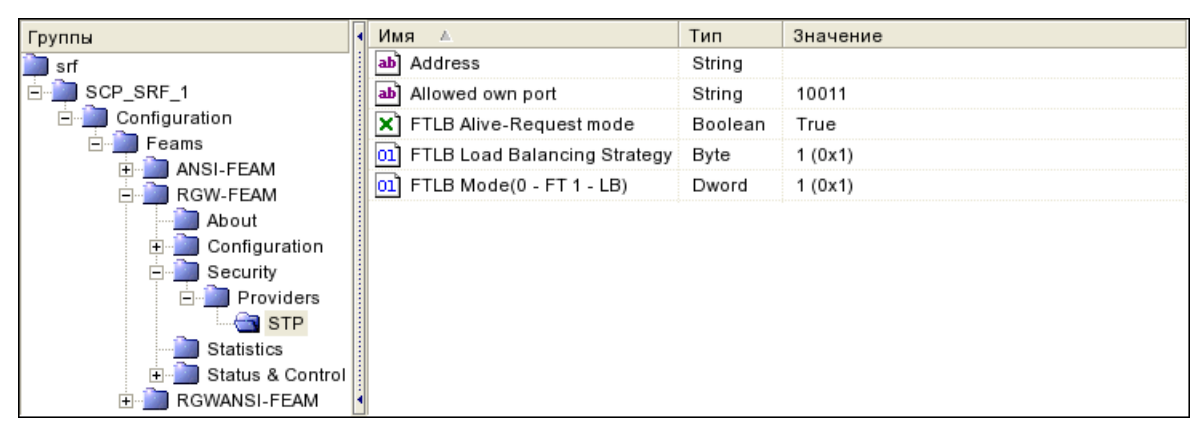

*Рис. 84. Группа STP*

Переменные аналогичны приведенным в *[8.1.2.3.4.3.1.1](#page-84-0)*.

### <span id="page-146-0"></span>*8.1.2.3.21. Группа RGWANSI-FEAM*

*Переменные для RGWANSI-FEAM.*

SCP/Configuration/Feams/RGWANSI-FEAM

| Группы                  | Имя<br>A                         | Тип     | Значение   |
|-------------------------|----------------------------------|---------|------------|
| srf                     | CallsNeedToStart<br>01           | Longint | 2(0x2)     |
| SCP_SRF_1               | DefaultProtocol<br>ab            | String  | MAP ANSI   |
| Configuration           | DefaultServiceKey LongInt<br>01] |         | 100 (0x64) |
| Feams                   |                                  |         |            |
| ANSI-FEAM<br>RGW-FEAM   |                                  |         |            |
| RGWANSI-FEAM            |                                  |         |            |
| About                   |                                  |         |            |
| Configuration           |                                  |         |            |
| Security                |                                  |         |            |
| Statistics              |                                  |         |            |
| Status & Control <<br>田 |                                  |         |            |

*Рис. 85. Группа RGWANSI-FEAM*

Переменные аналогичны приведенным в *[8.1.2.3.20](#page-143-0)*.

## *8.1.2.3.21.1. Группа About*

*Информация о названии и версии RGWANSI-FEAM.*

SCP/Configuration/Feams/RGWANSI-FEAM/About

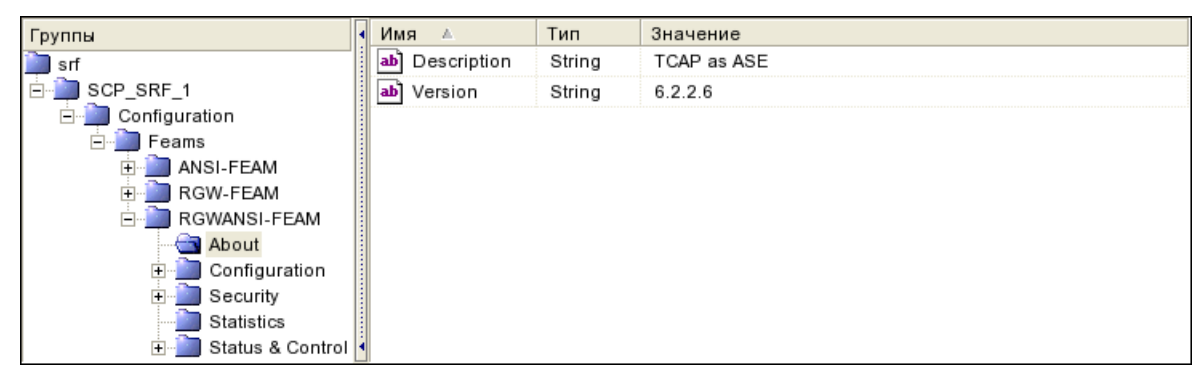

*Рис. 86. Группа About*

Переменные аналогичны приведенным в *[8.1.2.3.4.1](#page-81-1)*.

## *8.1.2.3.21.2. Группа Configuration*

*Параметры библиотеки RGWANSI-FEAM.*

SCP/Configuration/Feams/RGWANSI-FEAM/Configuration

| Группы                      |              | Имя                                 | Тип     | Значение          |
|-----------------------------|--------------|-------------------------------------|---------|-------------------|
| srf                         | 01           | Application id                      | Byte    | 1(0x1)            |
| SCP_SRF_1                   | 01           | Application id (second)             | Byte    | 2(0x2)            |
| Configuration               | 01           | Client transaction limit            | Dword   | 1000 (0x3E8)      |
| Feams                       | $\vert$ 01   | FTLB dump timeout (sec.)            | Byte    | 0(0x0)            |
| ANSI-FEAM<br>RGW-FEAM<br>中  | 01           | Free transactions reserve           | Dword   | 50 (0x32)         |
| RGWANSI-FEAM                | ×            | Ignore wrong packets                | Boolean | True              |
| About                       | ×            | Legacy sccp                         | Boolean | False             |
| Configuration               | [oı          | LogLevel                            | Longint | 3(0x3)            |
| $\Box$ Log                  | 01           | Max speed of transactions opening   | Dword   | 40 (0x28)         |
| Ė<br>Security<br>Statistics | 01           | Net transaction limit               | Dword   | 1000 (0x3E8)      |
| Status & Control<br>F.      | ab           | PSW                                 | String  | ansi 68_121_srf_1 |
|                             | 01           | Receive threads count               | Dword   | 24 (0x18)         |
|                             | ×            | Send Abort on timeout               | Boolean | True              |
|                             | 01           | Send Sanity Timeout (msec.)         | Dword   | 3 000 (0xBB8)     |
|                             | 01           | Sending queue size                  | Dword   | 1000 (0x3E8)      |
|                             | 01           | Sequence number selection strategy  | Byte    | 0(0x0)            |
|                             | 01           | Statistics update timeout(sec)      | Dword   | 5(0x5)            |
|                             | $ 01\rangle$ | Tcap receive queue size             | Dword   | 50 (0x32)         |
|                             | 01           | Tcap receive queue timeout (msec.)  | Dword   | 0(0x0)            |
|                             | ×            | TcapEx use dtid as sequence control | Boolean | False             |
|                             | ×            | Transactions opening limitation     | Boolean | False             |

*Рис. 87. Группа Configuration*

#### Переменные аналогичны приведенным в *[8.1.2.3.4.2](#page-81-0)*.

8.1.2.3.21.2.1. Группа Log *Настройки логирования.*

SCP/Configuration/Feams/RGWANSI-FEAM/Configuration/Log

| Группы             | Имя<br>A                             | Тип   | Значение |
|--------------------|--------------------------------------|-------|----------|
| srf                | Log level<br>101                     | Dword | 5(0x5)   |
| SCP_SRF_1<br>Ė     | Statistics update timeout(sec)<br>01 | Dword | 5(0x5)   |
| Configuration<br>Ė |                                      |       |          |
| Feams              |                                      |       |          |
| ANSI-FEAM<br>曱     |                                      |       |          |
| RGW-FEAM<br>Ĥ      |                                      |       |          |
| RGWANSI-FEAM       |                                      |       |          |
| About              |                                      |       |          |
| Configuration      |                                      |       |          |
| $\Box$ Log         |                                      |       |          |
| Security           |                                      |       |          |
| Statistics         |                                      |       |          |
| Status & Control   |                                      |       |          |

*Рис. 88. Группа Log*

Переменные аналогичны приведенным в *[8.1.2.3.26.2.1](#page-165-0)*.

#### *8.1.2.3.21.3. Группа Security*

*Настройки соединения.*

SCP/Configuration/Feams/RGWANSI-FEAM/Security

#### 8.1.2.3.21.3.1. Группа Providers

*Настройки подключения. В подгруппе задается подключение к STP.*

SCP/Configuration/Feams/RGWANSI-FEAM/Security/Providers

### 8.1.2.3.21.3.1.1. Группа STP *Настройки соединения с STP.*

SCP/Configuration/Feams/RGWANSI-FEAM/Security/Providers/STP

| Группы                |   | Имя<br>A                            | Тип     | Значение |
|-----------------------|---|-------------------------------------|---------|----------|
| srf                   |   | ab] Address                         | String  |          |
| SCP_SRF_1             |   | Allowed own port<br>ab              | String  | 10002    |
| Configuration         | × | FTLB Alive-Request mode             | Boolean | True     |
| Feams                 |   | FTLB Load Balancing Strategy<br>101 | Byte    | 1(0x1)   |
| ANSI-FEAM<br>RGW-FEAM |   | FTLB Mode(0 - FT 1 - LB)<br> 01]    | Dword   | 1(0x1)   |
| RGWANSI-FEAM          |   |                                     |         |          |
| About                 |   |                                     |         |          |
| Configuration         |   |                                     |         |          |
| Security              |   |                                     |         |          |
| Providers             |   |                                     |         |          |
| $\bigcirc$ STP        |   |                                     |         |          |
| Statistics            |   |                                     |         |          |
| Status & Control      |   |                                     |         |          |

*Рис. 89. Группа STP*

Переменные аналогичны приведенным в *[8.1.2.3.4.3.1.1](#page-84-0)*.

## *8.1.2.3.21.4. Группа Statistics*

*Статистика по обмену сообщениями между TCAP ASE и STP, TCAP ASE и SCP.*

SCP/Configuration/Feams/RGWANSI-FEAM/Statistics

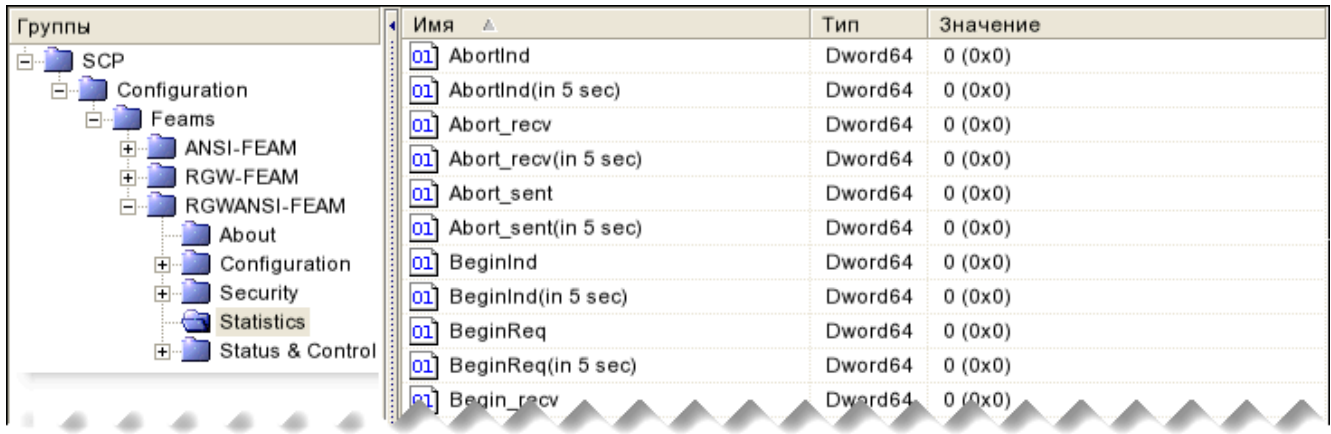

| -------<br>------<br>-------<br>------<br>------<br>-------<br>Receive queue. Thread #9 | -------<br>-------<br>-------<br>-------<br>-------<br>------<br><br>-------<br>-------<br>-------<br>Dword64<br>0 t (Jx0) |
|-----------------------------------------------------------------------------------------|----------------------------------------------------------------------------------------------------|
|                                                                                         | Dword64<br>0(0x0)                                                                                                    |
| JAbortInd(in 5 sec)                                                                     | Dword64                                                                                                    |
|                                                                                         | Dword64<br>0(0x0)                                                                                                    |
| UAbortReq(in 5 sec)                                                                     |                                                                                                    |

*Рис. 90. Группа Statistics*

Переменные аналогичны приведенным в *[8.1.2.3.4.4](#page-86-0)*.

### *8.1.2.3.21.5. Группа Status & Control*

*Управление состоянием RGWANSI-FEAM.*

SCP/Configuration/Feams/RGWANSI-FEAM/Status & Control

#### 8.1.2.3.21.5.1. Группа Control

*Переменные управления логированием событий.*

SCP/Configuration/Feams/RGWANSI-FEAM/Status & Control/Control

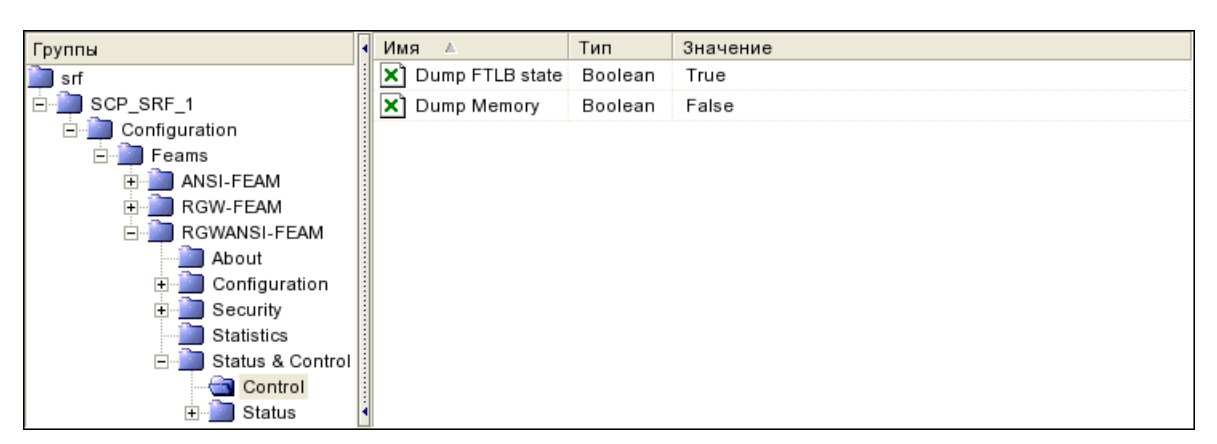

*Рис. 91. Группа Control*

Переменные аналогичны приведенным в *[8.1.2.3.4.5.1](#page-88-0)*.

8.1.2.3.21.5.2. Группа Status *Состояние соединений с STP.*

SCP/Configuration/Feams/RGW-FEAM/Status & Control/Status

| Группы                        | Имя ≜        | Тип     | Значение |
|-------------------------------|--------------|---------|----------|
| srf                           | ∣×ا<br>IsHwm | Boolean | False    |
| SCP_SRF_1<br>$\Box$           |              |         |          |
| Configuration                 |              |         |          |
| Feams                         |              |         |          |
| ANSI-FEAM                     |              |         |          |
| RGW-FEAM                      |              |         |          |
| RGWANSI-FEAM                  |              |         |          |
| About                         |              |         |          |
| Configuration<br>$\mathbf{F}$ |              |         |          |
| Security<br>Ė.                |              |         |          |
| Statistics                    |              |         |          |
| Status & Control<br>⊟         |              |         |          |
| Control                       |              |         |          |
| <b>Status</b>                 |              |         |          |
| InternalStatus                |              |         |          |

*Рис. 92. Группа Status*

#### Переменные аналогичны приведенным в *[8.1.2.3.4.5.2](#page-89-0)*.

8.1.2.3.21.5.2.1. Группа InternalStatus

*Техническая вспомогательная информация для разбора инцидентов.*

SCP/Configuration/Feams/RGW-FEAM/Status & Control/Status/InternalStatus

| Группы           | Имя<br>- A             | Тип     | Значение |
|------------------|------------------------|---------|----------|
| srf              | StatisticMapSize<br>01 | Dword64 | 0(0x0)   |
| Ėŀ<br>SCP_SRF_1  | StatusMapSize<br>01]   | Dword64 | 3(0x3)   |
| Configuration    | TLSMapSize<br>01)      | Dword64 | 0(0x0)   |
| Feams            |                        |         |          |
| ANSI-FEAM        |                        |         |          |
| RGW-FEAM<br>由    |                        |         |          |
| RGWANSI-FEAM     |                        |         |          |
| About            |                        |         |          |
| Configuration    |                        |         |          |
| Security<br>Ŧ    |                        |         |          |
| Statistics       |                        |         |          |
| Status & Control |                        |         |          |
| Control          |                        |         |          |
| Status<br>F.     |                        |         |          |
| InternalStatus   |                        |         |          |

*Рис. 93. Группа InternalStatus*

Переменные аналогичны приведенным в *[8.1.2.3.4.5.2.1](#page-89-1)*.

### <span id="page-151-0"></span>*8.1.2.3.22. Группа RTSIB-FEAM*

*Настройки RTSIB-FEAM ([5.1.14](#page-42-0)) — компонента для соединения с RTSIB.*

SCP/Configuration/Feams/RTSIB-FEAM

#### Переменные группы:

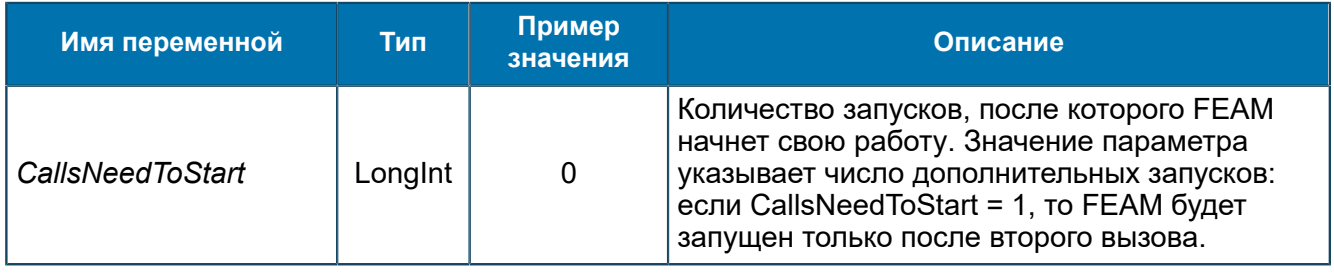

### *8.1.2.3.22.1. Группа Service@<Service Name>*

*Настройки предоставляемого сервиса.*

```
SCP/Configuration/Feams/RTSIB-FEAM/Service@<Service Name>
```

| Группы               | Имя                                 | Тип    | Значение   |
|----------------------|-------------------------------------|--------|------------|
| SCP                  | ab] Protocol                        | String | WelcomeSMS |
| Configuration        | SendReceiveMessagesLogLevel LongInt |        | 5(0x5)     |
| Feams                |                                     |        |            |
| ASYNCH-SERVER-FEAM   |                                     |        |            |
| DIAMETER-SERVER-FEAM |                                     |        |            |
| RTSIB-FEAM           |                                     |        |            |
| Service@SA_Mobility  |                                     |        |            |
| Client@Welcome_sms   |                                     |        |            |
| server@SA Mobility   |                                     |        |            |

*Рис. 94. Группа Service@<Service Name>*

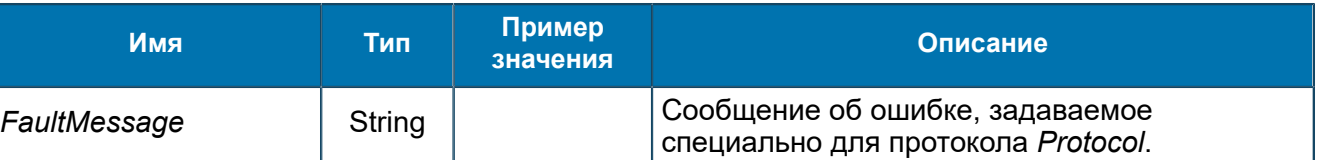

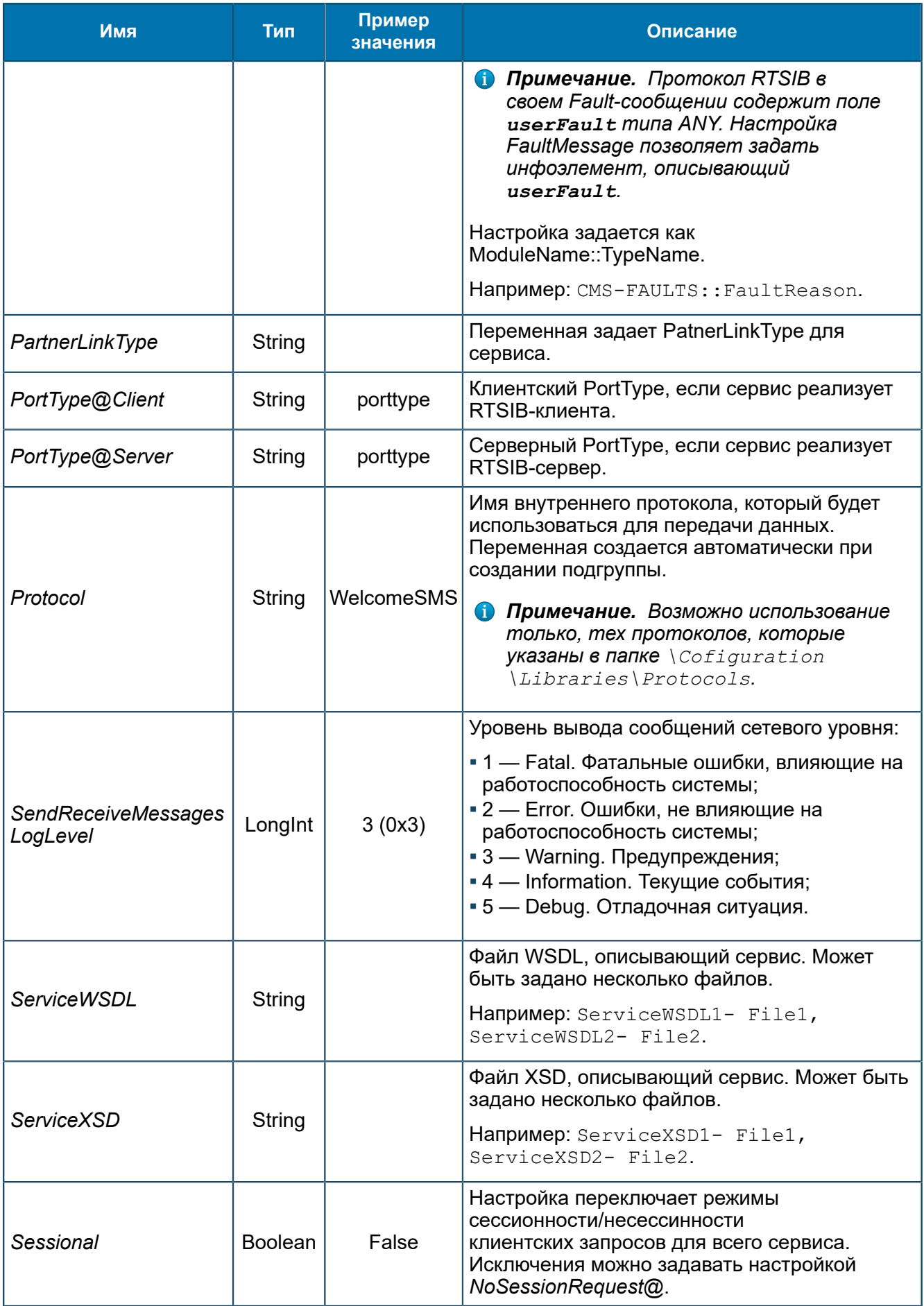

### 8.1.2.3.22.1.1. Группа Client@<Client Name>

Настройки клиента сервиса.

```
SCP/Configuration/Feams/RTSIB-FEAM/Service@<Service
Name>
```
Name>/Client@<Client

| Группы               | Имя                        | Тип    | Значение                                     |
|----------------------|----------------------------|--------|----------------------------------------------|
| SCP                  | ClientRequestFlag@1<br>ab] | String | 1.0.1-UpdateLocationReg                      |
| Configuration        | ab]<br>ModuleInfo          | String | http://www.bercut.com/schema/WSMSServiceSch  |
| Feams                | ab] PortType               | String | {http://www.bercut.com/wsdl/AOI WelcomeSMS}A |
| ASYNCH-SERVER-FEAM   |                            |        |                                              |
| DIAMETER-SERVER-FEAM |                            |        |                                              |
| RTSIB-FEAM           |                            |        |                                              |
| Service@SA_Mobility  |                            |        |                                              |
| Client@Welcome_sms   |                            |        |                                              |
| server@SA Mobility   |                            |        |                                              |

Puc. 95. Группа Client@<Client Name>

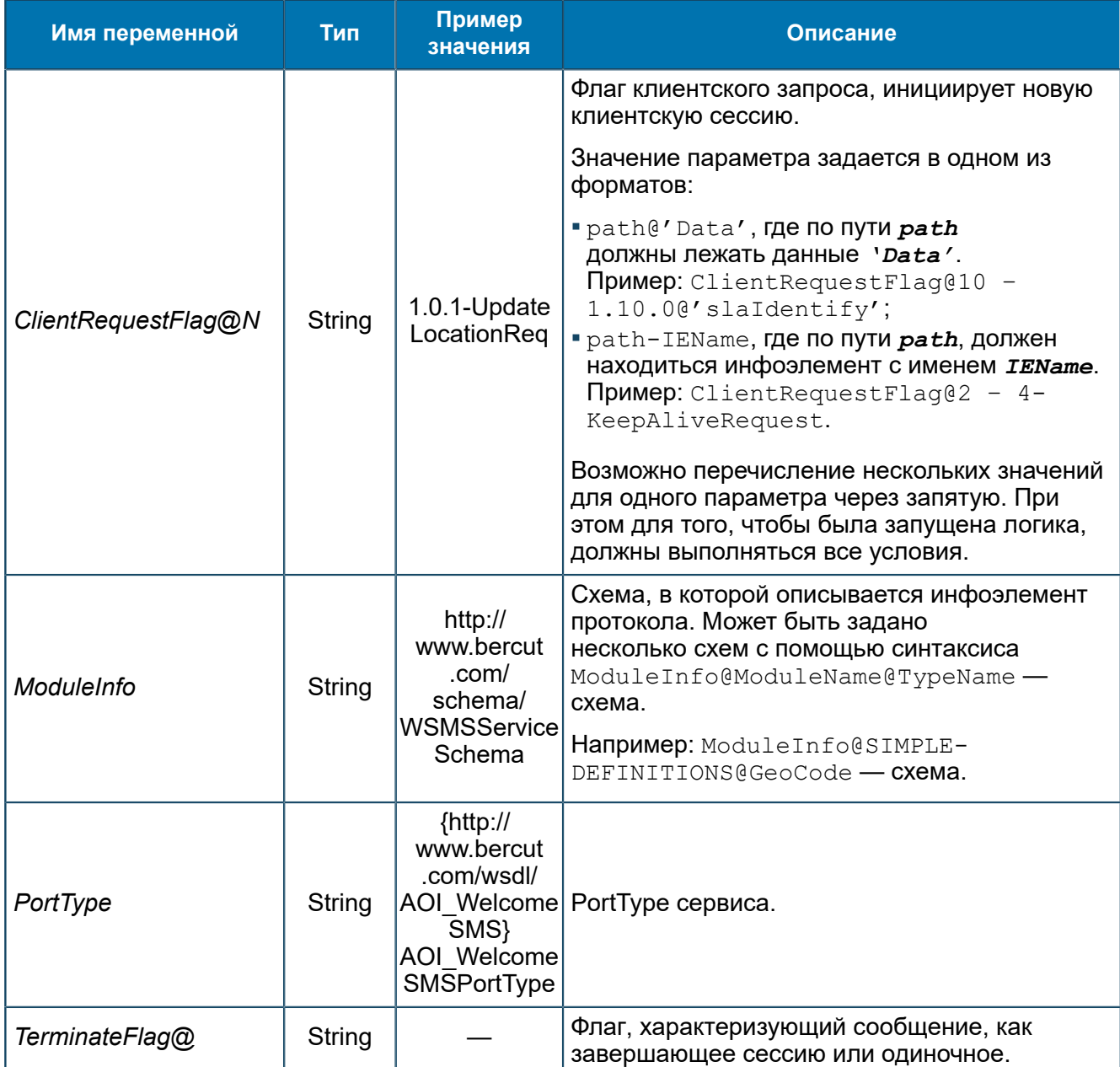

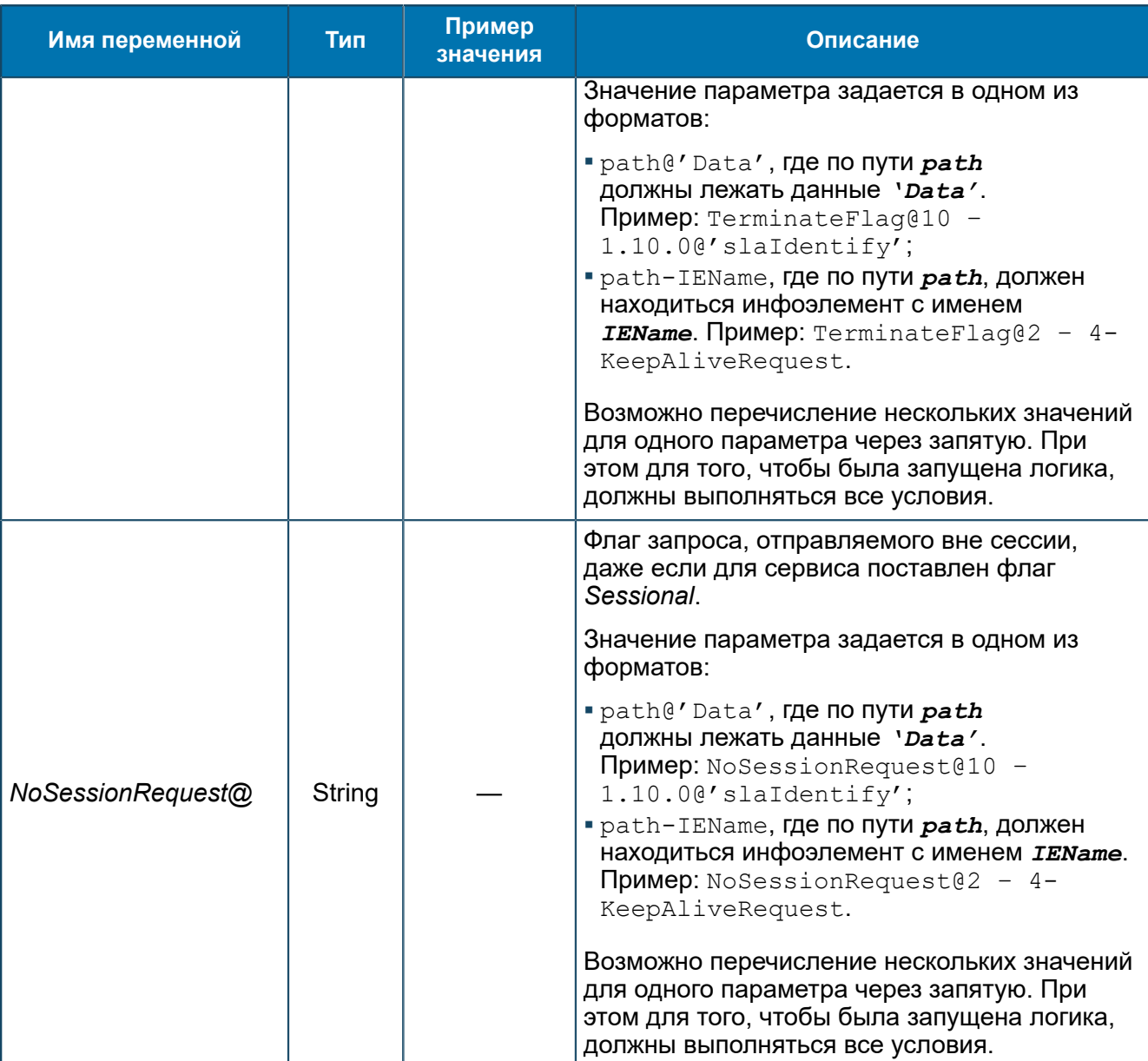

### 8.1.2.3.22.1.2. Группа Server@<Service Name> *Настройки сервера сервиса.*

SCP/Configuration/Feams/RTSIB-FEAM/Service@<Service Name>/Server@<Service Name>

| Группы               | Имя                  | Тип    | Значение                                              |
|----------------------|----------------------|--------|-------------------------------------------------------|
| SCP                  | ab] ModuleInfo       | String | http://www.bercut.com/specs/ao/sal/cms                |
| Configuration        | ab]<br>PortType      | String | {http://www.bercut.com/specs/ao/sal/cms}ActivationMar |
| Feams                | ab <br>ServiceKey@27 | String | 1.0.1-OnIncomingCallRequestParams                     |
| ASYNCH-SERVER-FEAM   |                      |        |                                                       |
| DIAMETER-SERVER-FEAM |                      |        |                                                       |
| RTSIB-FEAM           |                      |        |                                                       |
| Service@SA_Mobility  |                      |        |                                                       |
| Client@Welcome sms   |                      |        |                                                       |
| server@SA Mobility   |                      |        |                                                       |

*Рис. 96. Группа Server@<Service Name>*

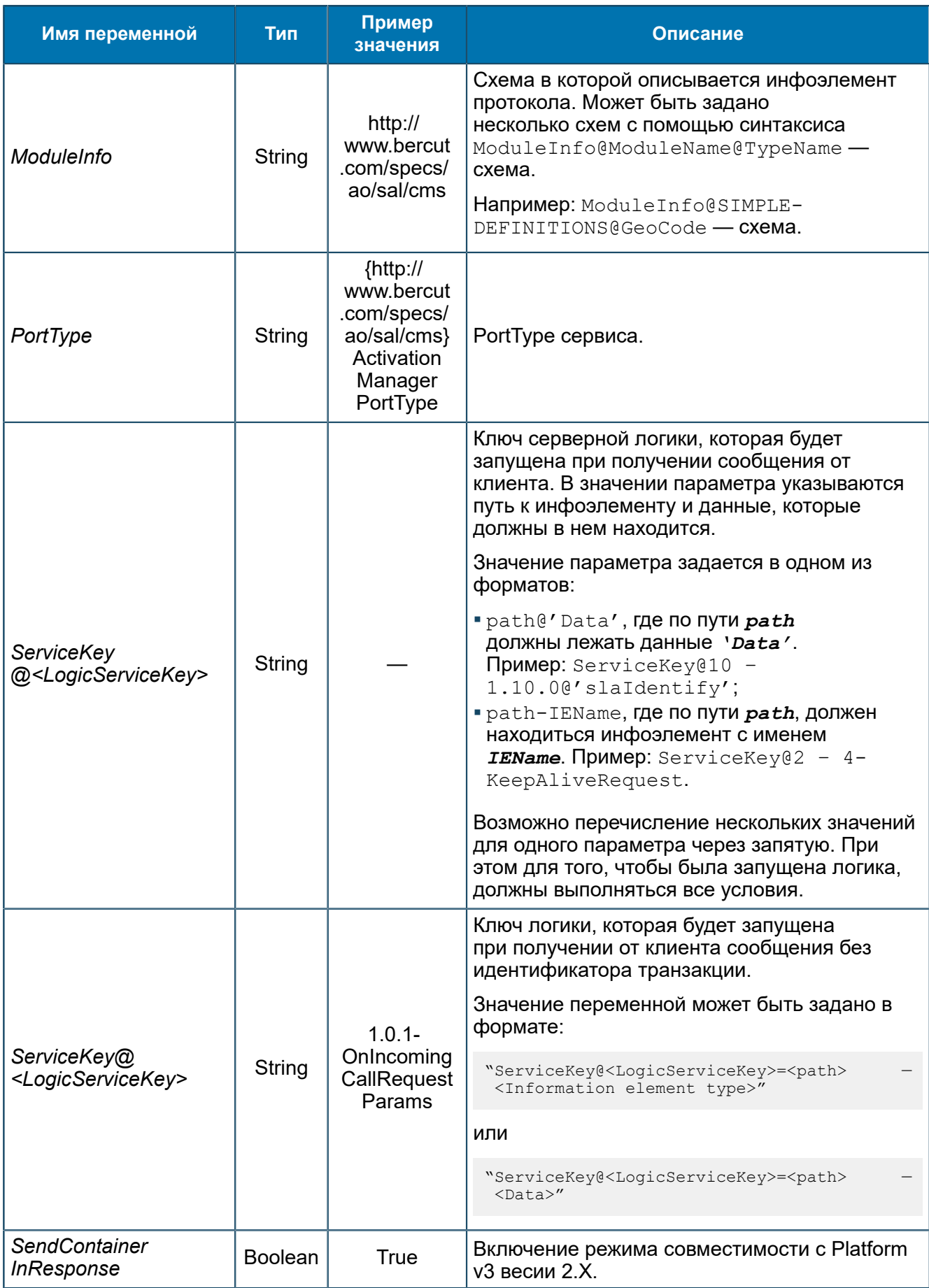

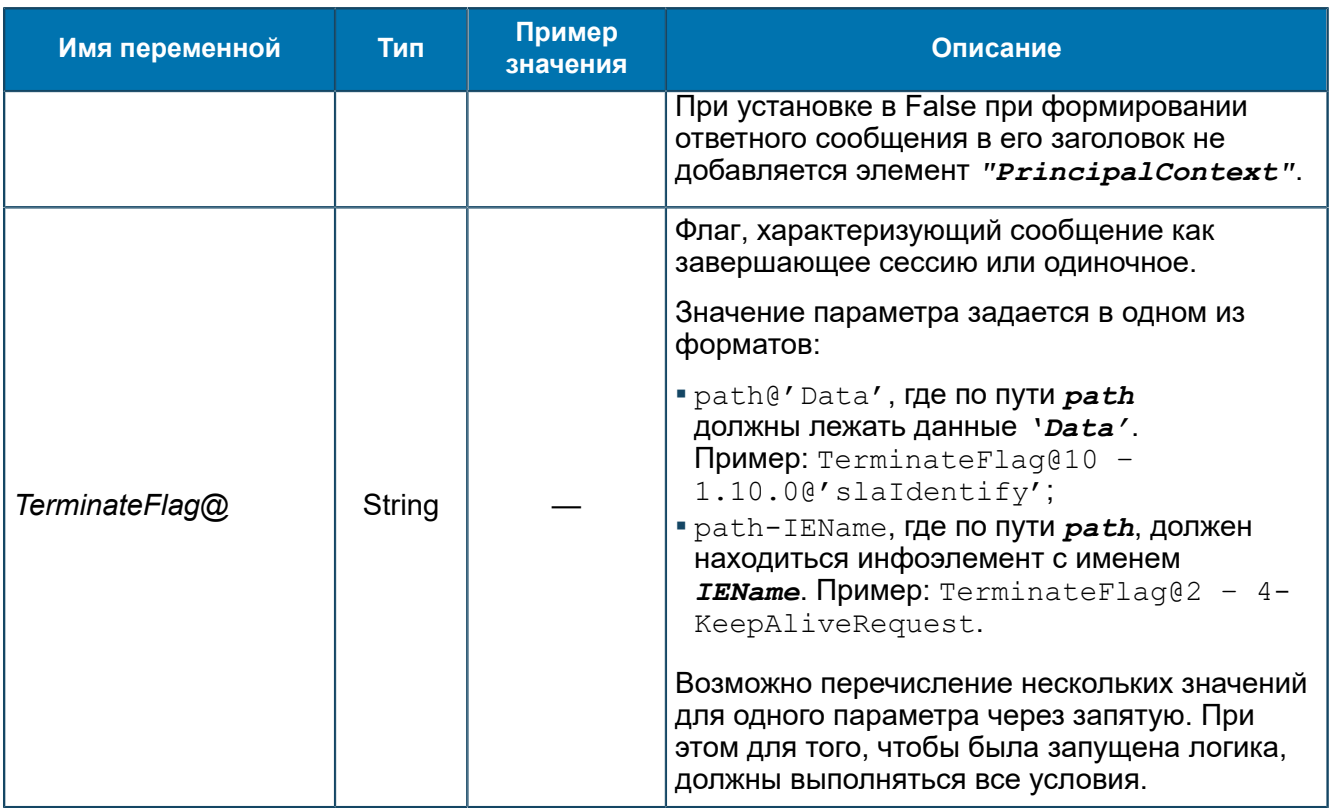

### *8.1.2.3.23. Группа SCHEDULER-FEAM*

*Настройки SCHEDULER-FEAM ([5.1.15](#page-43-0)) для запуска логик по расписанию.*

SCP/Configuration/Feams/SCHEDULER-FEAM

Для каждой из запускаемых логик в группе *SCP/Configuration/Feams/SCHEDULER-FEAM* создайте вложенную группу с названием вида <название логики>@N, где N — номер логики. Периодичность выполнения логики — раз в сутки в указанное в настройках время.

### *8.1.2.3.23.1. Группа LogicName@N*

*Настройки запуска по расписанию логики с именем LogicName и сервисным ключом N.*

SCP/Configuration/Feams/SCHEDULER-FEAM/LogicName@N

| Группы           | Имя<br>A                        | Тип     | Значение      |
|------------------|---------------------------------|---------|---------------|
| SCP              | Enable<br>×                     | Boolean | True          |
| About            | FinishTime<br>$\mathbf{a}$ able | String  | 23:59:59      |
| Configuration    | RunLogicOnStart Boolean<br>×    |         | False         |
| ASNRepository    | StartTime<br>$\mathbf{a}$ able  | String  | 00:00:00      |
| Aliases<br>Feams | Timeout<br>101                  | Longint | 3 600 (0xE10) |
| SCHEDULER-FEAM   |                                 |         |               |
| Logic@5          |                                 |         |               |
| Libraries        |                                 |         |               |
| Logics           |                                 |         |               |
| Startup          |                                 |         |               |
| Statistics       |                                 |         |               |
| Status & Control |                                 |         |               |

*Рис. 97. Группа LogicName@N*

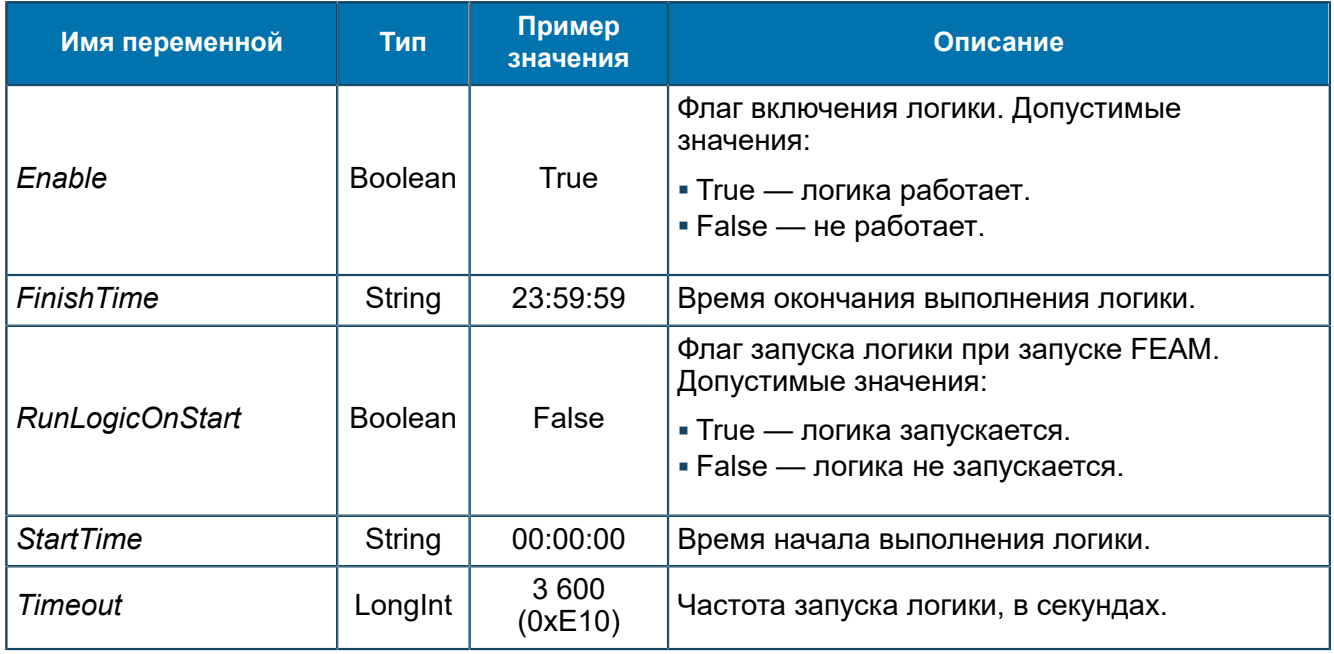

### **Примечание.**

- *1. При одинаковых значениях переменных StartTime и FinishTime и значении переменной Timeout=0 логика будет выполняться раз в сутки в указанное в переменной StartTime время.*
- *2. При одинаковых значениях переменных StartTime и FinishTime и значении переменной Timeout>0 логика будет выполняться постоянно, начиная со времени, указанного в переменной StartTime, с указанной частотой.*
- *3. При переводе часов на зимнее время на следующий день после перевода возможен сдвиг выполнения логики на час позже заданных настроек.*

## <span id="page-157-0"></span>*8.1.2.3.24. Группа SDF-FEAM*

*Переменные для SDF-FEAM ([5.1.16](#page-43-1)).*

SCP/Configuration/Feams/SDF-FEAM

| Группы                                 | Имя ≜                       | Тип | Значение |
|----------------------------------------|-----------------------------|-----|----------|
| SCP                                    | X ReturnFullMessage Boolean |     | False    |
| About                                  |                             |     |          |
| Configuration                          |                             |     |          |
| ASNRepository<br>庙                     |                             |     |          |
| Feams<br>н                             |                             |     |          |
| ANSI-FEAM                              |                             |     |          |
| ASYNCH-FEAM                            |                             |     |          |
| ASYNCH-SERVER-FEAM                     |                             |     |          |
| BRT-FEAM                               |                             |     |          |
| DATAREADER-FEAM                        |                             |     |          |
| HTTP-FEAM                              |                             |     |          |
| HTTP-SERVER-FEAM                       |                             |     |          |
| MIBConverter<br>$\overline{+}$         |                             |     |          |
| PSI-FEAM                               |                             |     |          |
| RADIUS-FEAM                            |                             |     |          |
| RADIUS-SERVER-FEAM                     |                             |     |          |
| RGW-FEAM<br>$\overline{+}$             |                             |     |          |
| SCHEDULER-FEAM                         |                             |     |          |
| SDF-FEAM<br>$\overline{}$              |                             |     |          |
| SDPSDK                                 |                             |     |          |
| SDPConverter<br>Ŧ                      |                             |     |          |
| SRF-FEAM<br>$\overline{+}$             |                             |     |          |
| SSF-FEAM                               |                             |     |          |
| TELNET-FEAM                            |                             |     |          |
| TMON-FEAM                              |                             |     |          |
| Libraries<br>$\overline{+}$            |                             |     |          |
| Logics<br>$\overline{+}$<br>Statistics |                             |     |          |
| Status & Control                       |                             |     |          |
|                                        |                             |     |          |

*Рис. 98. Группа SDF-FEAM*

#### Переменные группы:

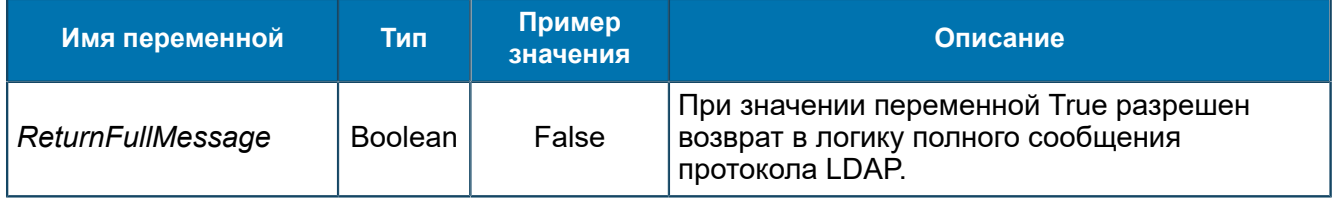

### *8.1.2.3.24.1. Группа SDPSDK*

*Настройки компонента SDP SDK, который обеспечивает доступ к SDP-серверу.*

SCP/Configuration/Feams/SDF-FEAM/SDPSDK

Переменные аналогичны приведенным в *[8.1.2.3.3.1.3](#page-74-0)*.

### <span id="page-158-0"></span>*8.1.2.3.25. Группа SRF-FEAM*

*Переменные для SRF-FEAM ([5.1.17\)](#page-45-0).*

SCP/Configuration/Feams/SRF-FEAM

Для настройки SRF-FEAM используются те же переменные, что и для *[SSF-FEAM](#page-160-0)*, кроме переменных: *ServiceKey@<Protocol@<Opcode>*, *ServiceKey@<Protocol>-<Opcode>* и *DefaultServiceKey*.

| Группы            | Имя                          | Тип    | Значение          |
|-------------------|------------------------------|--------|-------------------|
| SCP               | CorrelationID@MAPv2@46<br>ab | String | 0.0               |
| Configuration     | CorrelationID@MAPv3@44<br>ab | String | 0.0               |
| Feams             | CorrelationID@MAPv3@46<br>ab | String | 0.0               |
| SDF-FEAM          | CorrelationID@MAPv4@44<br>ab | String | 0.0               |
| SRF-FEAM<br>About | DefaultProtocol<br>ab        | String | MAP <sub>v3</sub> |
| Configuration     | ab] Protocol1                | String | MAP <sub>v2</sub> |
| Security          | Protocol3<br>ab]             | String | MAP <sub>V4</sub> |
| Statistics        |                              |        |                   |
| Status & Control  |                              |        |                   |

Puc. 99. Группа SRF-FEAM

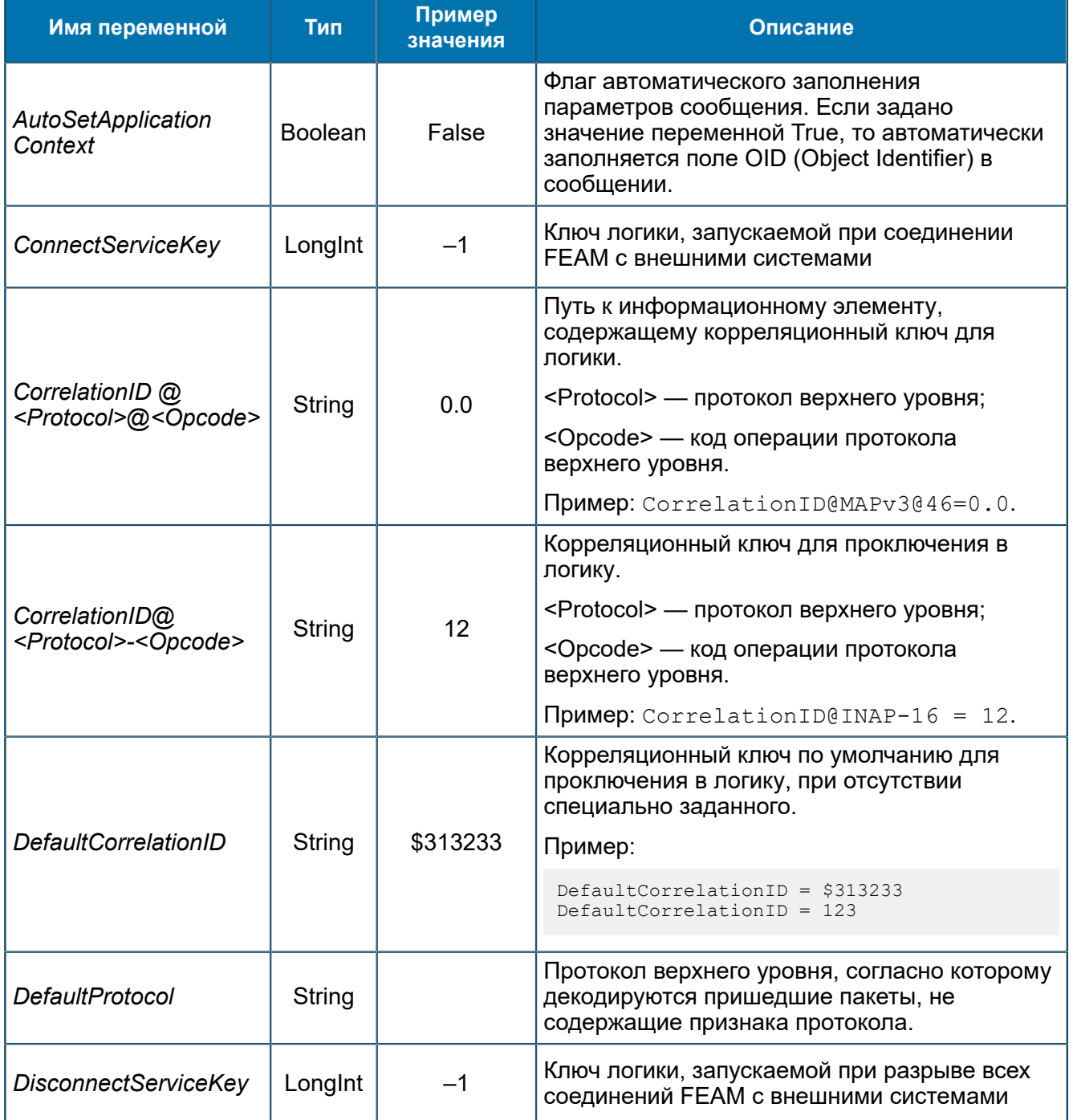

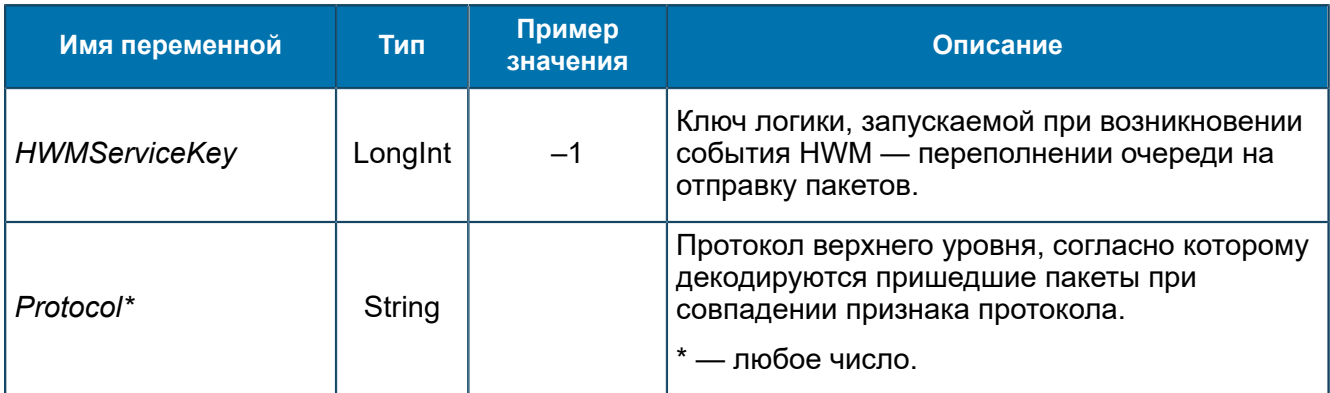

Общие настройки для всех FEAM - 8.1.2.3.1.

Переменные подгрупп соответствуют описанным в 8.1.2.3.26.

### <span id="page-160-0"></span>8.1.2.3.26. Группа SSF-FEAM

Переменные для SSF-FEAM (5.1.18).

SCP/Configuration/Feams/SSF-FEAM

| Группы                 | Имя<br>A<br>нH                   | Тип     | Значение          |
|------------------------|----------------------------------|---------|-------------------|
| SSF-FEAM<br>eв         | IX)<br>AutoSetApplicationContext | Boolean | True              |
| About                  | DefaultProtocol<br>ab            | String  | CAP1              |
| Configuration          | lx1<br>MaintenanceModeActive     | Boolean | False             |
| Security<br>Statistics | Protocol1<br> ab                 | String  | SINAP             |
| Status & Control       | ab<br>Protocol2                  | String  | <b>INAP</b>       |
|                        | Protocol3<br>ab                  | String  | MAP <sub>v3</sub> |
|                        | Protocol4<br>ab                  | String  | CAP <sub>2</sub>  |
|                        | Protocol5<br> ab                 | String  | MAP <sub>v4</sub> |
|                        | ServiceKey@CAP2@0<br> ab         | String  | 0                 |
|                        | ServiceKey@CAP@0<br>ab           | String  | 0                 |
|                        | ServiceKey@INAP@0<br>ab          | String  | 0                 |
|                        | ServiceKey@MAPv3-46<br> ab       | String  | 4                 |
|                        | ServiceKey@MAPv3-59<br> ab       | String  | 13                |
|                        | ServiceKey@MAPv4-59<br>ab        | String  | 13                |
|                        | ServiceKey@MAPv4-89<br> ab       | String  | 89                |
|                        | ServiceKey@SINAP@0<br>ab         | String  | 0                 |

Puc. 100. Группа SSF-FEAM

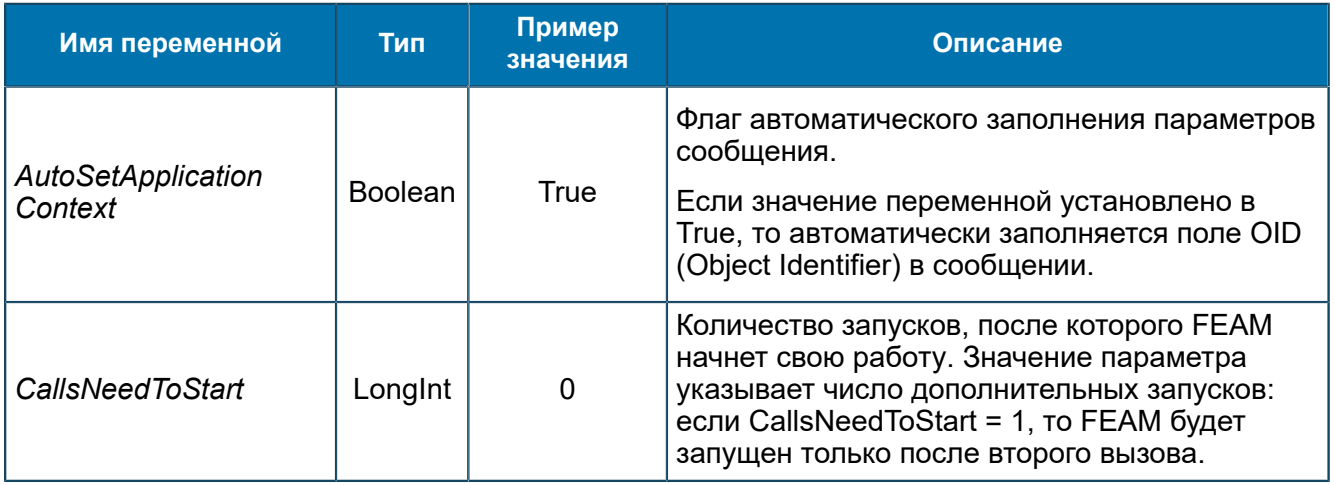

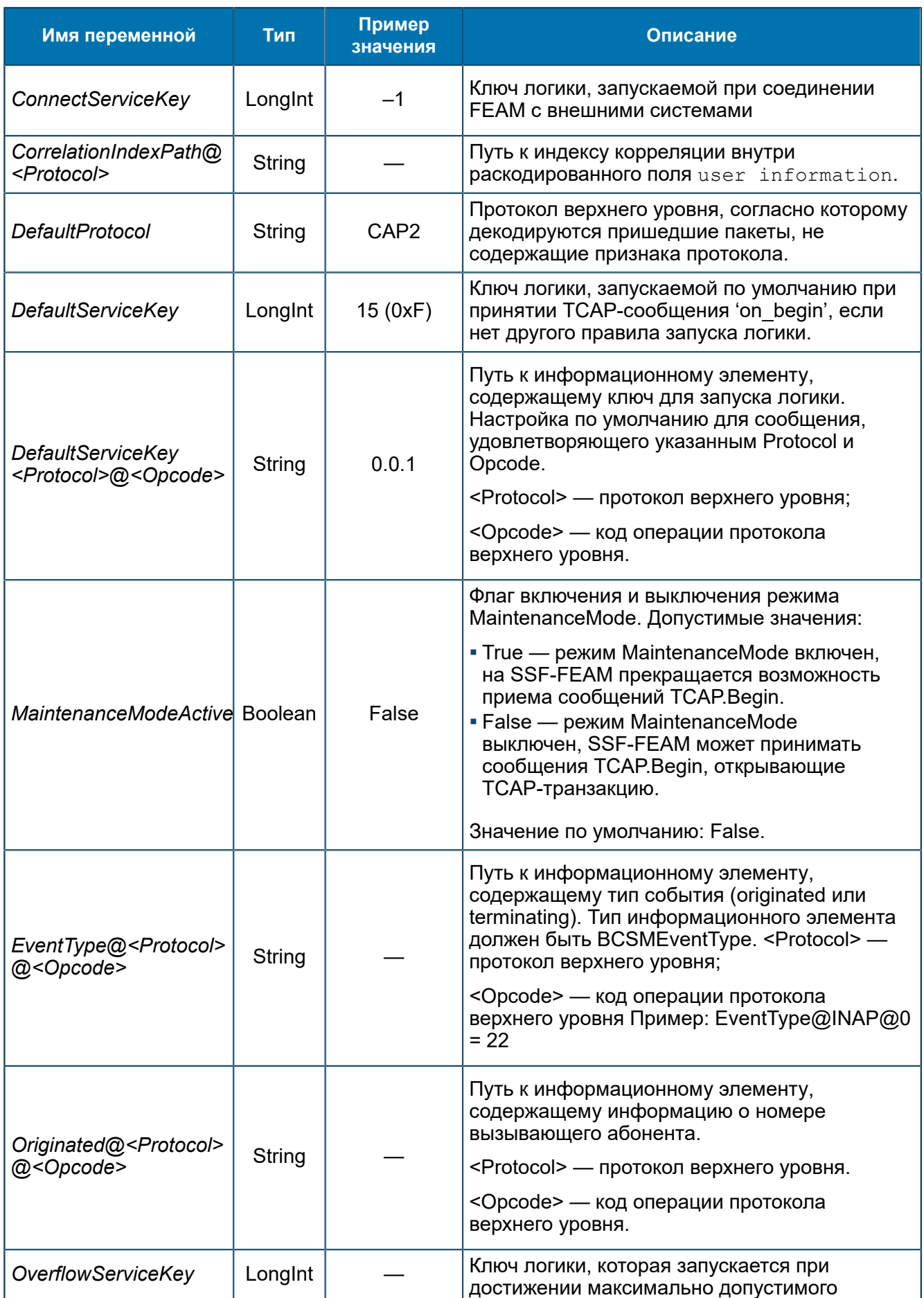

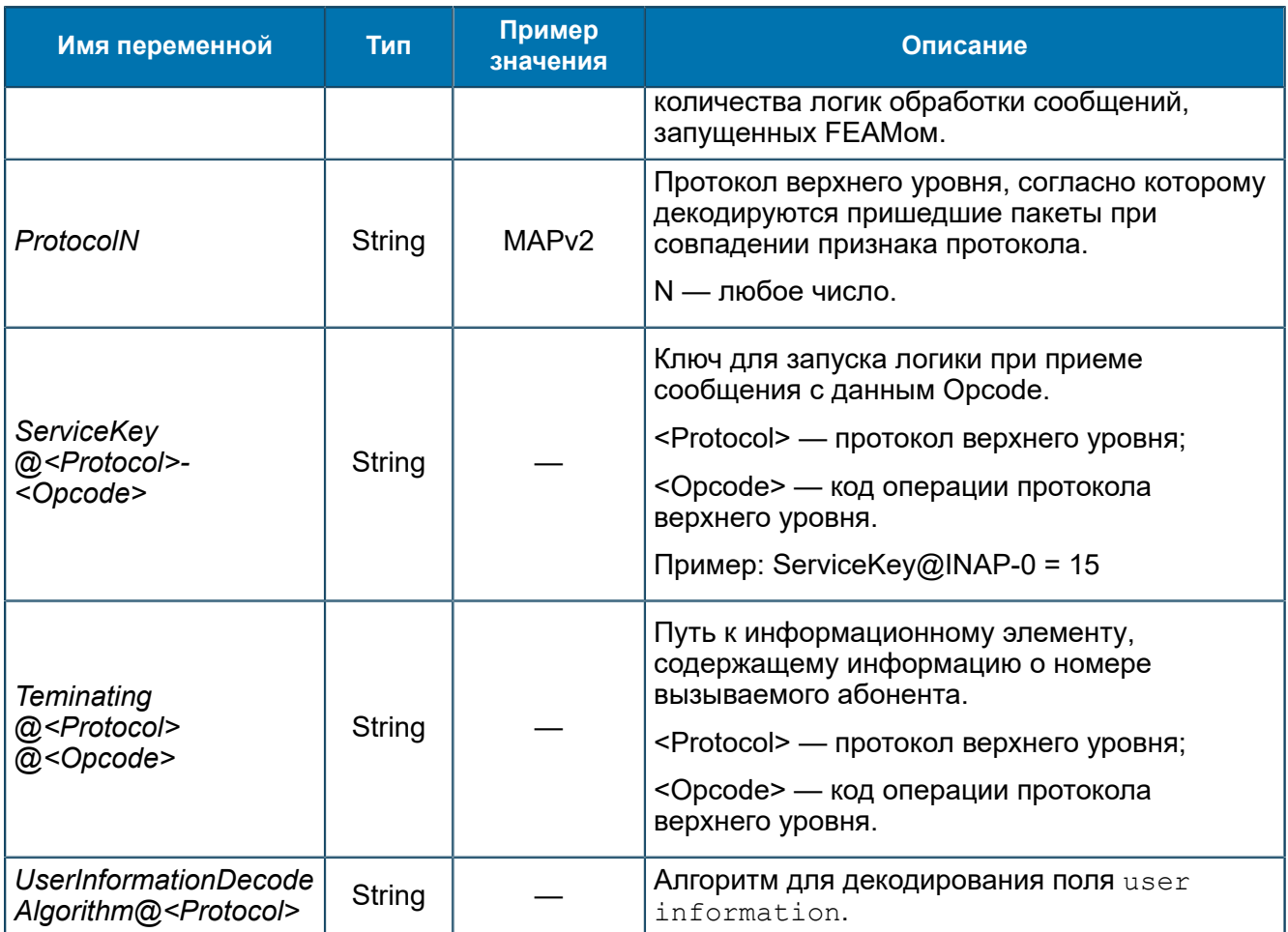

Общие настройки для всех FEAM - 8.1.2.3.1.

### 8.1.2.3.26.1. Группа About

Справочные сведения о библиотеке TCAP ASE.

SCP/Configuration/Feams/SSF-FEAM/About

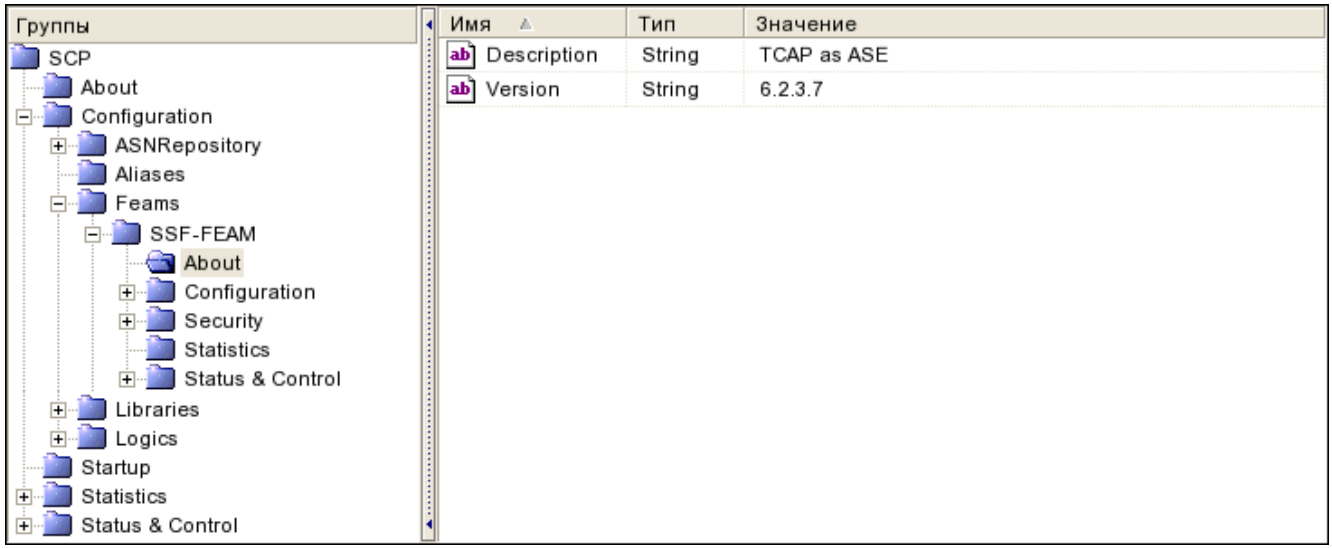

Puc. 101. Группа About

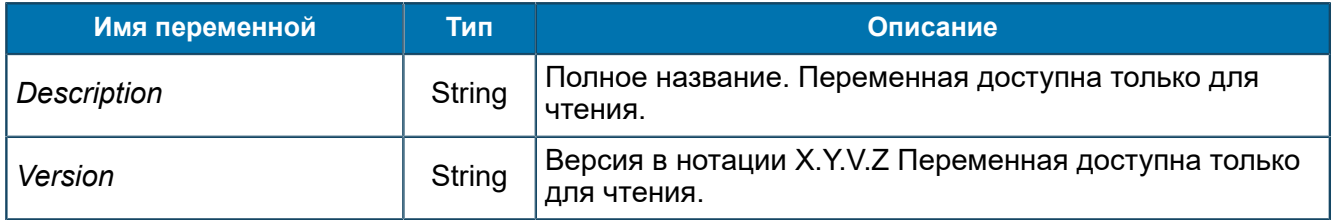

## *8.1.2.3.26.2. Группа Configuration*

*Общие настройки SSF-FEAM.*

SCP/Configuration/Feams/SSF-FEAM/Configuration

| Группы                         | Имя<br>A.                                | Тип     | Значение                  |
|--------------------------------|------------------------------------------|---------|---------------------------|
| SCP                            | Application id<br>הסו                    | Byte    | 2(0x2)                    |
| About                          | Application id (second)<br>loı]          | Byte    | 1(0x1)                    |
| Configuration                  | Client transaction limit<br> 01          | Dword   | 20 000 (0x4 E20)          |
| ASNRepository                  | FTLB dump timeout (sec.)<br>Юľ           | Byte    | 0(0x0)                    |
| Aliases<br>eams                | Free transactions reserve<br>ונס         | Dword   | 50 (0x32)                 |
| <b>ISSF-FEAM</b>               | ×<br>Ignore wrong packets                | Boolean | True                      |
| ASYNCH-FEAM-CACHE              | ×<br>Legacy sccp                         | Boolean | False                     |
| CDR-FEAM                       | LogLevel<br>Юľ                           | Longint | 5(0x5)                    |
| CONVERTERS<br>$\overline{+}$   | Max speed of transactions opening<br>01  | Dword   | 500 (0x1F4)               |
| CPA-FEAM<br>DATAREADER-FEAM    | Net transaction limit<br>Юľ              | Dword   | 20 000 (0x4 E20)          |
| DIAMETER-FEAM<br>ஈ             | PSW<br> ab                               | String  | ssf-feam service broker 1 |
| <b>HTTP-FEAM</b>               | Receive threads count<br>Юl              | Dword   | 24 (0x18)                 |
| HTTP-SERVER-FEAM               | Send Abort on timeout<br>×               | Boolean | True                      |
| HTTP-SERVER-FEAM-CBG           | Send Sanity Timeout (msec.)<br>lоı       | Dword   | 3 000 (0xBB8)             |
| RTSIB-FEAM                     | lоï<br>Sending queue size                | Dword   | 1 000 (0x3E8)             |
| SCHEDULER-FEAM<br>SSF-FEAM     | Sequence number selection strategy<br>Юľ | Byte    | 0(0x0)                    |
| About                          | Statistics update timeout(sec)<br>Юľ     | Dword   | 60 (0x3C)                 |
| Configuration                  | Tcap receive queue size<br>Юľ            | Dword   | 50 (0x32)                 |
| Log                            | Tcap receive queue timeout (msec.)<br>01 | Dword   | 0(0x0)                    |
| Security                       | l×۱<br>Transactions opening limitation   | Boolean | False                     |
| Statistics<br>Status & Control |                                          |         |                           |
| Libraries                      |                                          |         |                           |
| Logics                         |                                          |         |                           |
| Startup                        |                                          |         |                           |
| Statistics                     |                                          |         |                           |
| Status & Control               |                                          |         |                           |

*Рис. 102. Группа Configuration*

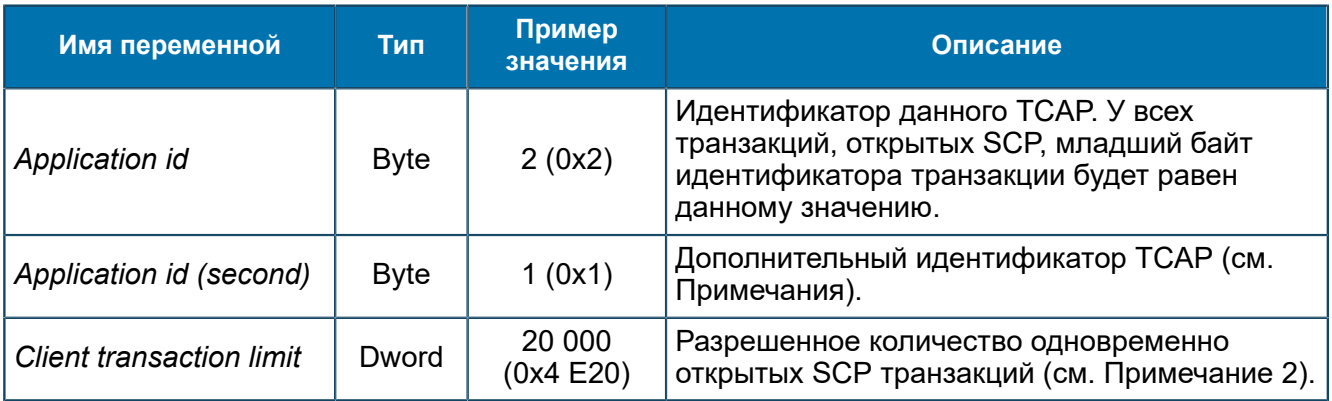

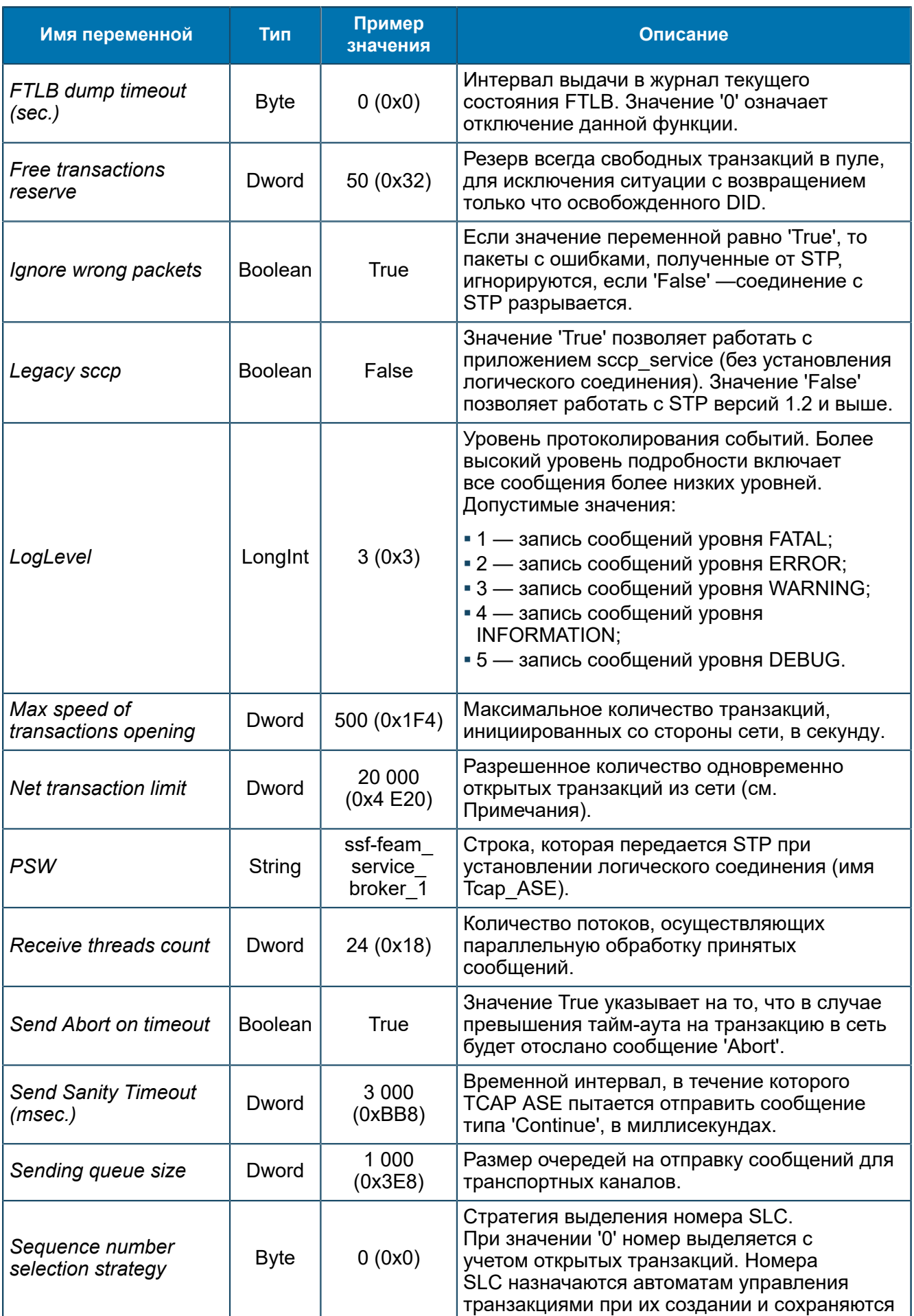

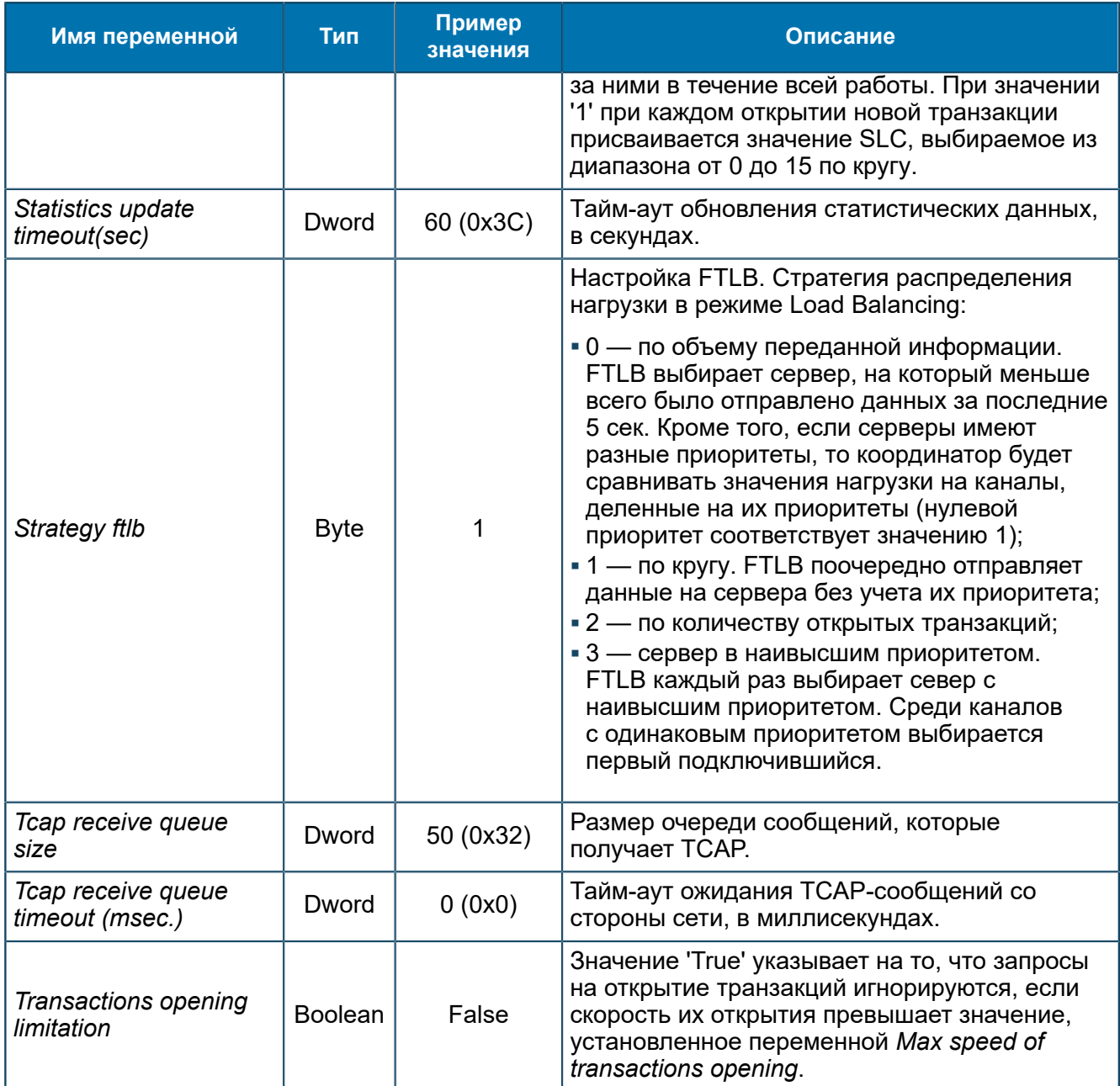

### **Примечание.**

- *1. При старте обменивается значениями с параметром Application id. Необходим для старта с идентификатором, отличным от использованного в предыдущей работе TCAP.*
- *2. Разрешенное количество одновременно открытых (как SCP, так и из сети) транзакций не должно превышать 0х00FFFF (65536).*

## <span id="page-165-0"></span>8.1.2.3.26.2.1. Группа Log

*Настройки логирования.*

SCP/Configuration/Feams/SSF-FEAM/Configuration/Log

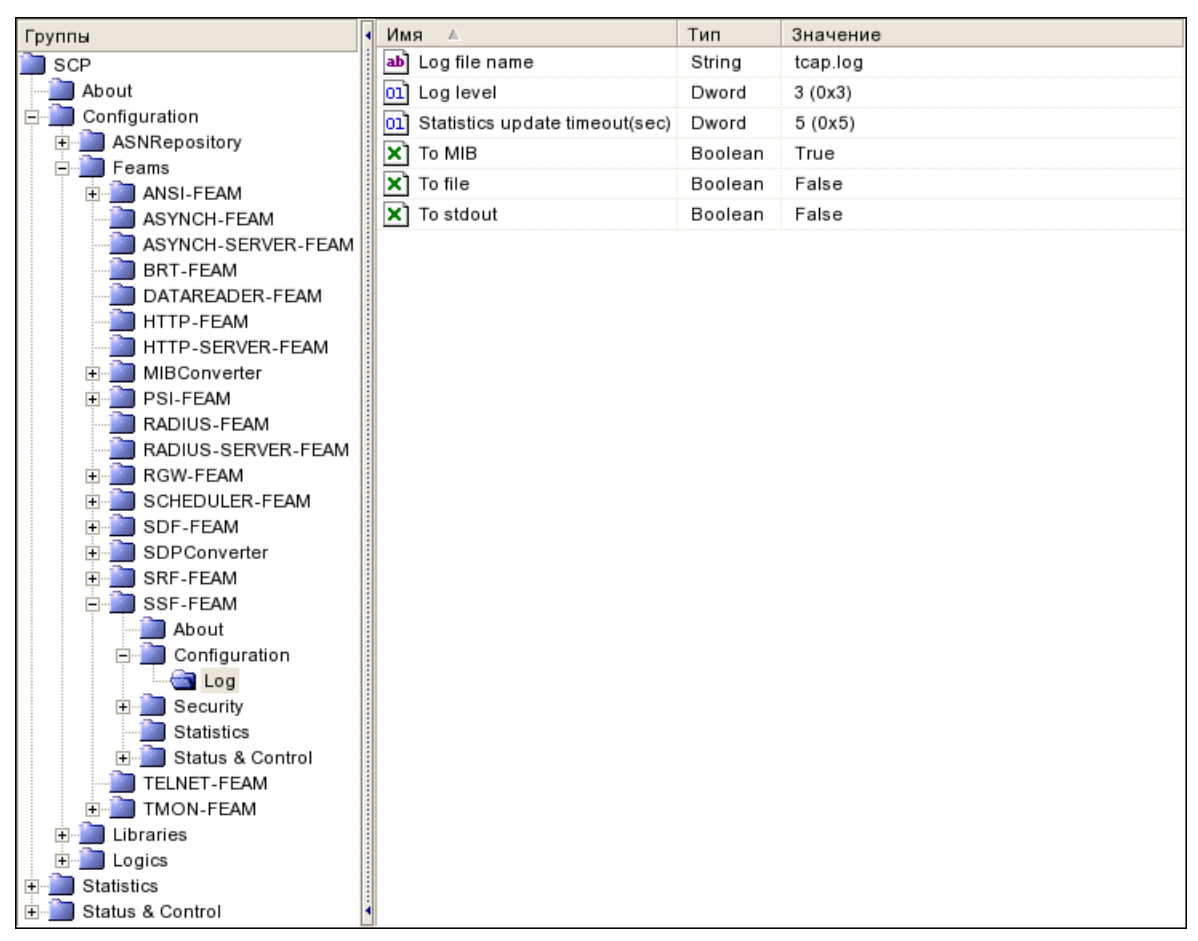

### *Рис. 103. Группа Log*

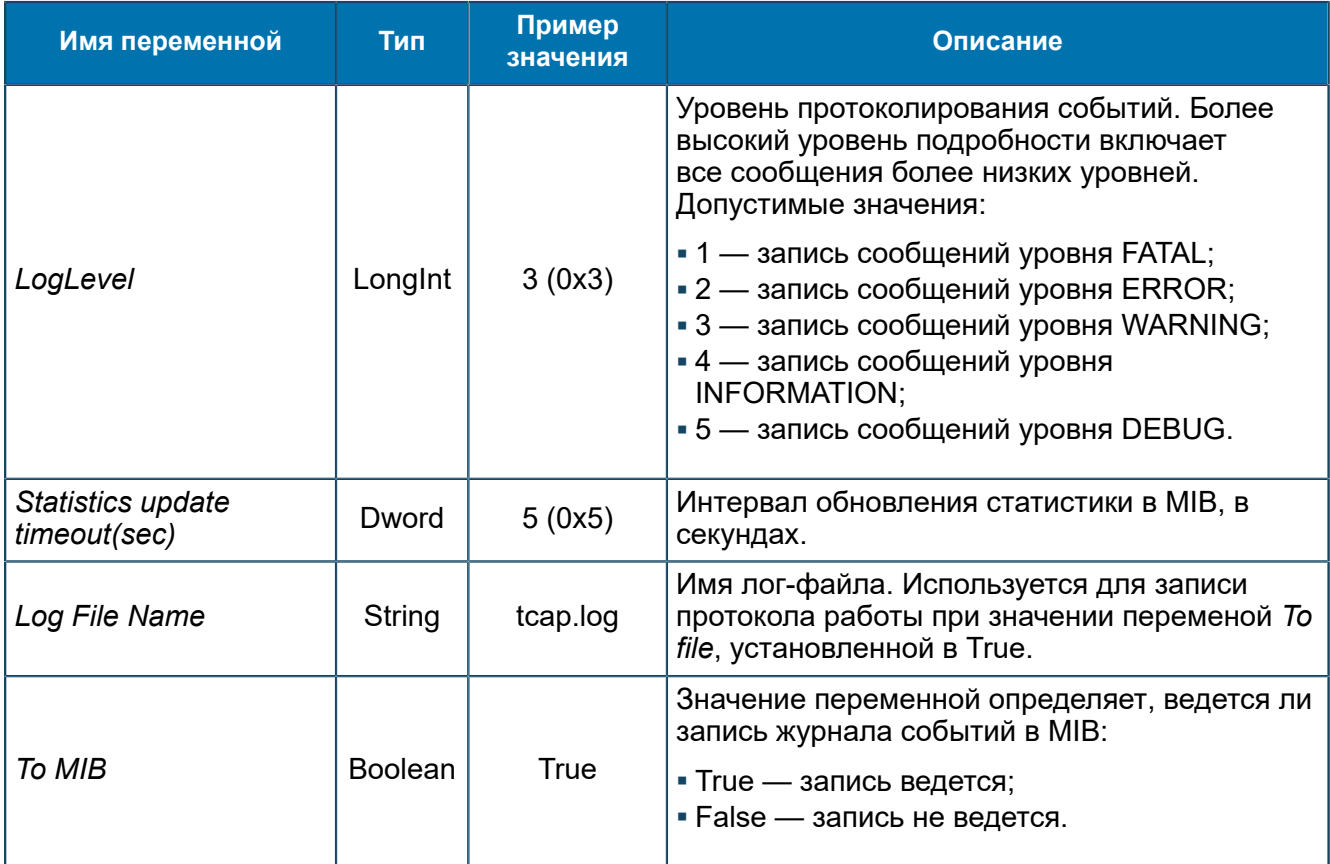

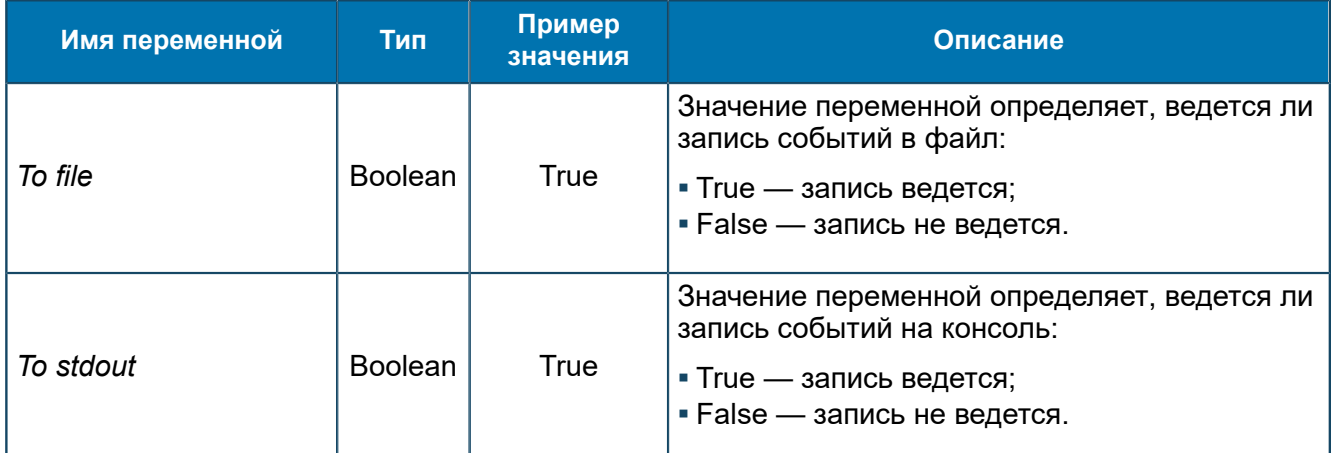

### *8.1.2.3.26.3. Группа Security*

*Параметры подключения.*

SCP/Configuration/Feams/SSF-FEAM/Security

8.1.2.3.26.3.1. Группа Providers *Настройки подключения. В подгруппе задается подключение к STP.*

SCP/Configuration/Feams/SSF-FEAM/Security/Providers

8.1.2.3.26.3.1.1. Группа STP *Настройки соединений с STP.*

SCP/Configuration/Feams/SSF-FEAM/Security/Providers/STP

| Группы                | Имя<br>A.                           | Тип     | Значение            |
|-----------------------|-------------------------------------|---------|---------------------|
| SCP                   | ab Address                          | String  | 192.168.6.174:10004 |
| About                 | Allowed own port<br>ab]             | String  | 10121               |
| Configuration         | FTLB Alive-Request mode<br>×        | Boolean | True                |
| ASNRepository         | FTLB Load Balancing Strategy<br>ЮIJ | Byte    | 1(0x1)              |
| Aliases<br>Feams      | $[01]$ FTLB Mode(0 - FT 1 - LB)     | Dword   | 1(0x1)              |
| SSF-FEAM              |                                     |         |                     |
| About                 |                                     |         |                     |
| Configuration         |                                     |         |                     |
| Security<br>Providers |                                     |         |                     |
| STP                   |                                     |         |                     |
| Statistics            |                                     |         |                     |
| Status & Control      |                                     |         |                     |
| Libraries             |                                     |         |                     |
| Logics<br>Startup     |                                     |         |                     |
| Statistics            |                                     |         |                     |
| Status & Control      |                                     |         |                     |

*Рис. 104. Группа STP*

Переменные аналогичны приведенным в *[8.1.2.3.4.3.1.1](#page-84-0)*.

## *8.1.2.3.26.4. Группа Statistics*

*Переменные статистики для SSF-FEAM.*

```
SCP/Configuration/Feams/SSF-FEAM/Statistics
```
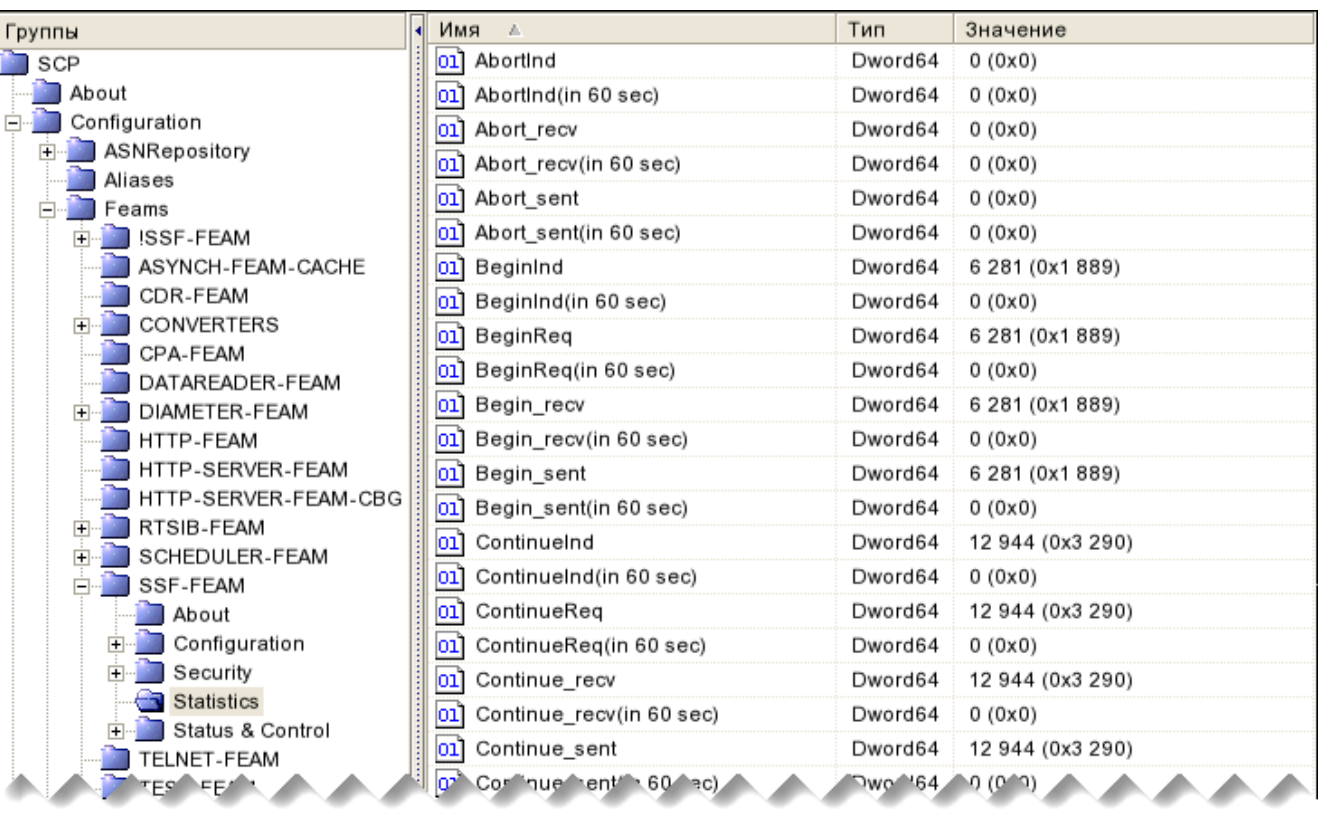

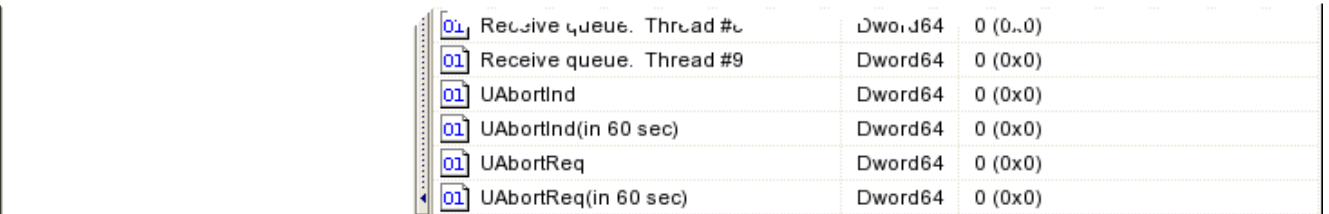

#### *Рис. 105. Группа Statistics*

#### Переменные аналогичны приведенным в *[8.1.2.3.4.4](#page-86-0)*.

### *8.1.2.3.26.5. Группа Status & Control*

*Управление состоянием SSF-FEAM.*

SCP/Configuration/Feams/SSF-FEAM/Status & Control

### 8.1.2.3.26.5.1. Группа Control

*Переменные управления трассировкой событий.*

SCP/Configuration/Feams/SSF-FEAM/Status & Control/Control

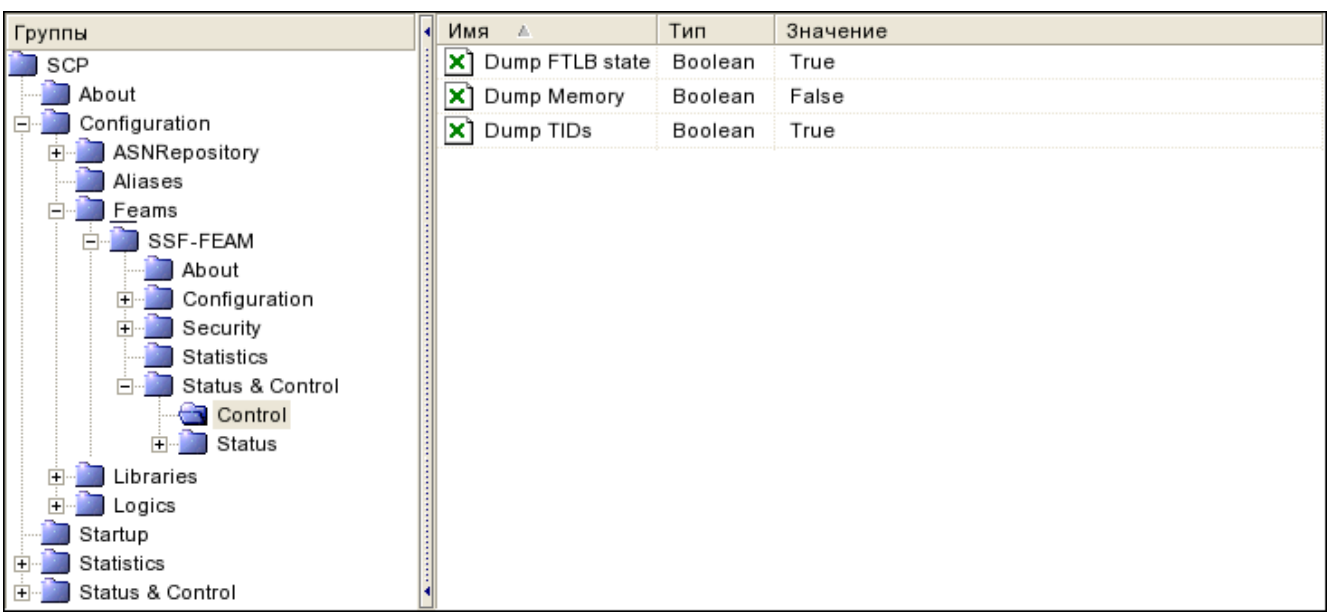

*Рис. 106. Группа Control*

## Переменные аналогичны приведенным в *[8.1.2.3.4.5.1](#page-88-0)*.

8.1.2.3.26.5.2. Группа Status *Состояние соединений с STP.*

SCP/Configuration/Feams/SSF-FEAM/Status & Control/Status

| Группы<br>н                     | Имя<br>A    | Тип     | Значение  |
|---------------------------------|-------------|---------|-----------|
| SCP                             | lsHwm<br>×  | Boolean | False     |
| About                           | State<br>ab | String  | Connected |
| Configuration<br>Е              |             |         |           |
| ASNRepository                   |             |         |           |
| Aliases                         |             |         |           |
| Feams                           |             |         |           |
| SSF-FEAM                        |             |         |           |
| About                           |             |         |           |
| Configuration<br>$\overline{+}$ |             |         |           |
| Security<br>$\overline{+}$      |             |         |           |
| Statistics                      |             |         |           |
| Status & Control<br>巨           |             |         |           |
| Control                         |             |         |           |
| $\Box$ Status                   |             |         |           |
| InternalStatus                  |             |         |           |
| Libraries                       |             |         |           |
| Logics                          |             |         |           |
| Startup                         |             |         |           |
| Statistics                      |             |         |           |
| Status & Control                |             |         |           |

*Рис. 107. Группа Status*

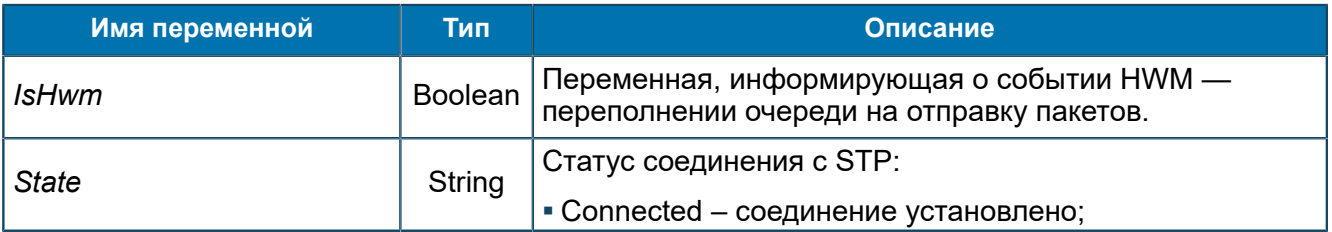

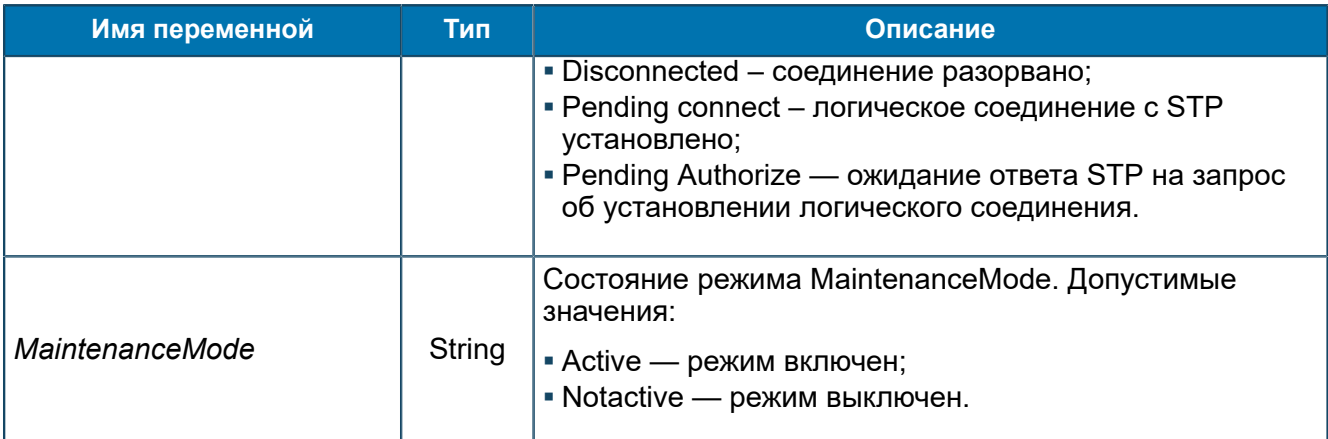

### 8.1.2.3.26.5.2.1. Группа InternalStatus

*Техническая информация для помощи в разборе инцидентов.*

SCP/Configuration/Feams/SSF-FEAM/Status & Control/Status/InternalStatus

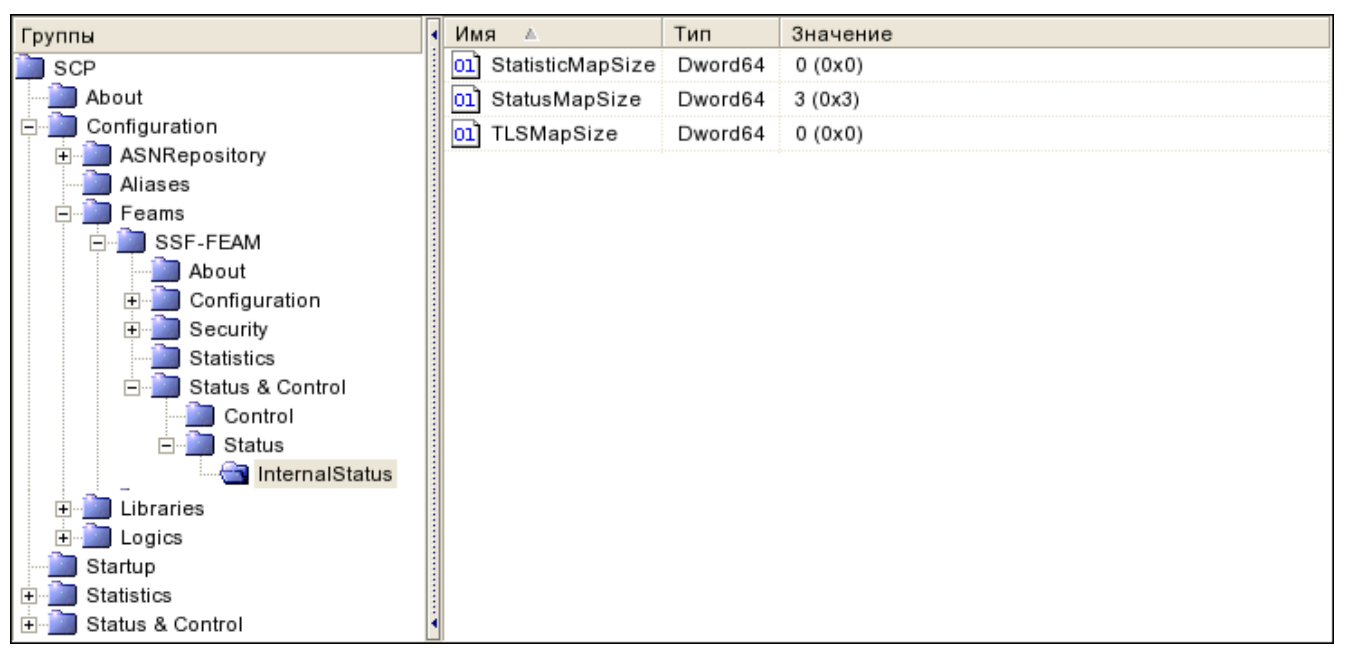

*Рис. 108. Группа InternalStatus*

Переменные аналогичны приведенным в *[8.1.2.3.4.5.2.1](#page-89-1)*.

### *8.1.2.3.27. Группа SYNCH-SERVER-FEAM*

*Переменные SYNCH-SERVER-FEAM ([5.1.9](#page-36-0)).*

SCP/Configuration/Feams/SYNCH-SERVER-FEAM

Переменные аналогичны приведенным в *[8.1.2.3.15](#page-132-0)*.

### <span id="page-170-0"></span>*8.1.2.3.28. Группа TELNET-FEAM*

*Переменные для TELNET-FEAM [\(5.1.19\)](#page-48-0).*

SCP/Configuration/Feams/TELNET-FEAM

| Группы                   | Имя<br>A.                        | Тип     | Значение                     |
|--------------------------|----------------------------------|---------|------------------------------|
| SCP                      | DisconnectOnLogicEnd<br>×        | Boolean | False                        |
| About                    | Port<br>101                      | Longint | 6 503 (0x1 967)              |
| Configuration            | SendReceiveMessagesLogLevel<br>о | Longint | 5(0x5)                       |
| ASNRepository<br>Aliases | ServiceKey<br>01                 | Longint | 173 (0xAD)                   |
| Feams                    | StartLogicOnConnect<br>×         | Boolean | True                         |
| ISSF-FEAM                | ab <br>StopWorkMessage           | String  | ERROR: Service is not ready. |
| TELNET-FEAM              |                                  |         |                              |
| Libraries                |                                  |         |                              |
| Logics                   |                                  |         |                              |
| Startup                  |                                  |         |                              |
| Statistics               |                                  |         |                              |
| Status & Control         |                                  |         |                              |

*Рис. 109. Группа TELNET-FEAM*

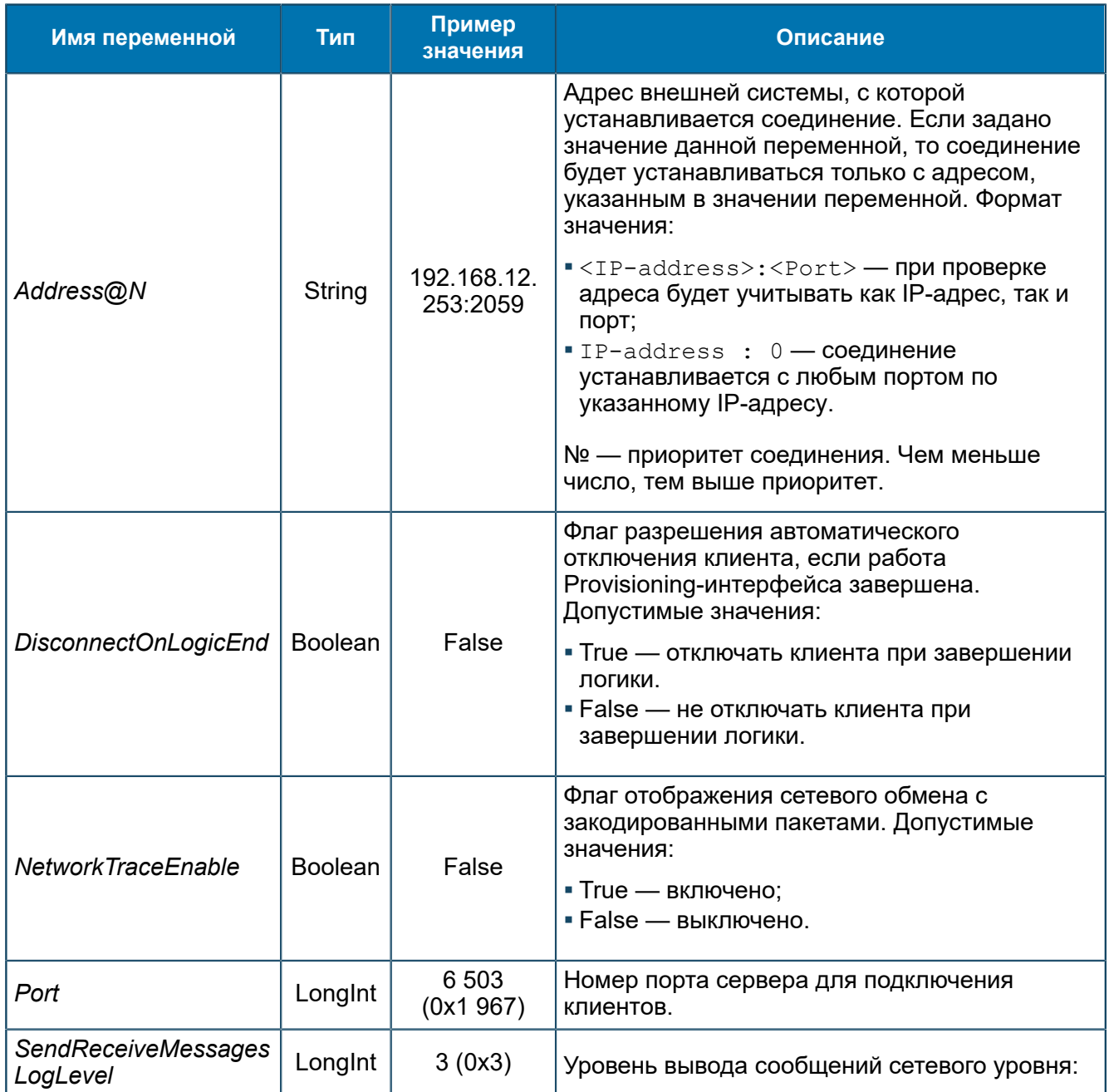

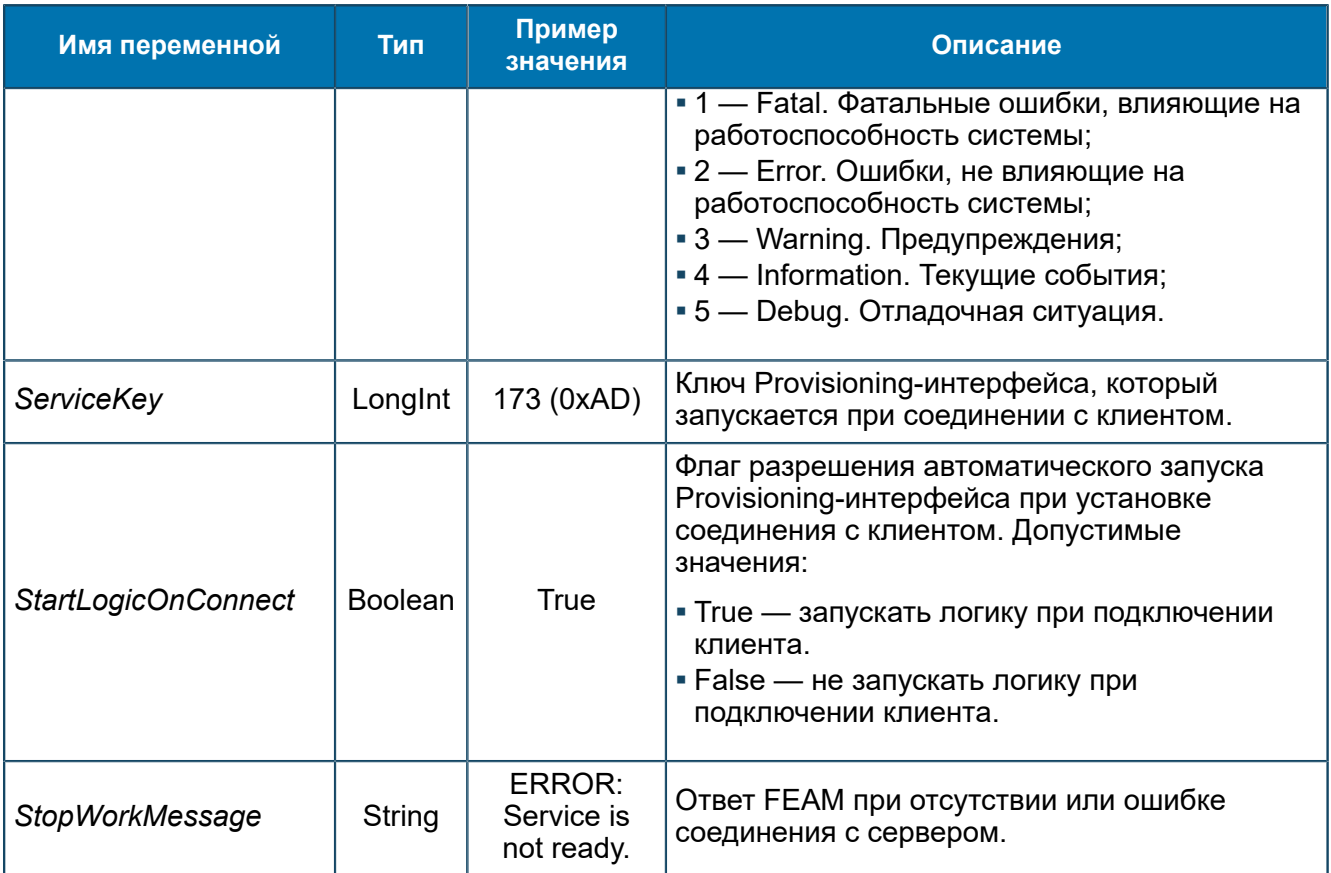

## <span id="page-172-0"></span>*8.1.2.3.29. Группа TMON-FEAM*

*Переменные для TMON-FEAM [\(5.1.20\)](#page-49-0).*

SCP/Configuration/Feams/TMON-FEAM

| Группы                      | Имя |               | Тип  | Значение   |
|-----------------------------|-----|---------------|------|------------|
| SCP                         | 01] | SCPIdentifier | Byte | 111 (0x6F) |
| Configuration               |     |               |      |            |
| Feams                       |     |               |      |            |
| BRT-FEAM                    |     |               |      |            |
| MNP-FEAM                    |     |               |      |            |
| TMON-FEAM                   |     |               |      |            |
| TMONSDK                     |     |               |      |            |
| TMON-SERVER-FEAM<br>1.1.1.1 |     |               |      |            |

*Рис. 110. Группа TMON-FEAM*

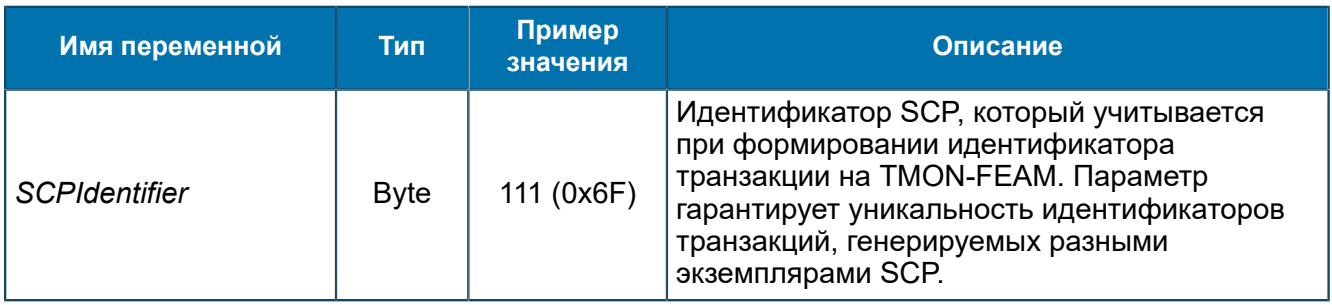

## *8.1.2.3.29.1. Группа TMONSDK*

*Настройки библиотеки TMON SDK. TMON SDK Получает сообщения от внешних систем и раскодирует их.*

SCP/Configuration/Feams/TMON-FEAM/TMONSDK

#### 8.1.2.3.29.1.1. Группа About

*Bнформациz о версии и названии библиотеки TMON SDK.*

SCP/Configuration/Feams/TMON-FEAM/TMONSDK/About

| Группы               | Имя<br>- 6         | Тип    | Значение            |
|----------------------|--------------------|--------|---------------------|
| SCP                  | Description<br>∣ab | String | Bercut TMonitor SDK |
| Configuration        | Version<br>∣ab     | String | 5.1.6.10            |
| Feams                |                    |        |                     |
| TMON-FEAM<br>E       |                    |        |                     |
| TMONSDK<br>⊨         |                    |        |                     |
| About                |                    |        |                     |
| Configuration<br>Ē   |                    |        |                     |
| MIBConverterSDK<br>Ė |                    |        |                     |
| SDPConverterSDK<br>Ė |                    |        |                     |

*Рис. 111. Группа About*

#### Переменные группы:

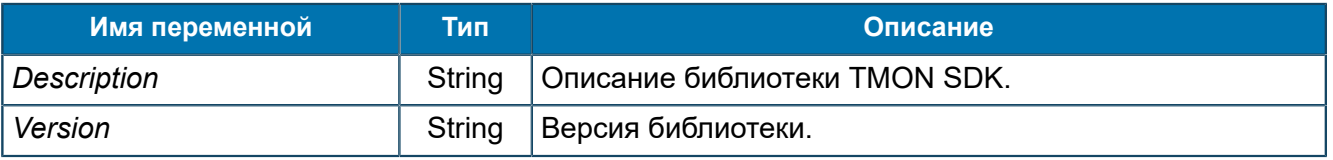

### 8.1.2.3.29.1.2. Группа Configuration

*Параметры библиотеки TMON SDK.*

#### SCP/Configuration/Feams/TMON-FEAM/TMONSDK/Configuration

| Группы                       | Имя                             | Тип     | Значение |
|------------------------------|---------------------------------|---------|----------|
| SCP                          | ActiveGroups<br>ab              | String  | Groups   |
| Configuration                | ab <br>ConverterType            | String  | MIB      |
| Feams                        | DefaultGroup<br>101             | Longint | 1(0x1)   |
| BRT-FEAM                     | EnableConfigureTrace<br>×       | Boolean | True     |
| MNP-FEAM<br><b>TMON-FEAM</b> | LogLevel<br> 01                 | Longint | 5(0x5)   |
| <b>TMONSDK</b>               | RewriteOnRefreshConverter<br>X1 | Boolean | True     |
| Configuration                | ShowDumpOnChangeState           | Boolean | False    |
| Groups                       | ShowRequestStatisticByIp        | Boolean | True     |
| MIBConverterSDK              | ab <br>TableName                | String  | Groups   |
| TMON-SERVER-FEAM             | X1<br>UseCache                  | Boolean | True     |
|                              | UselMSIRouting                  | Boolean | False    |
|                              | UseMessageGroupID               | Boolean | True     |

*Рис. 112. Группа Configuration*

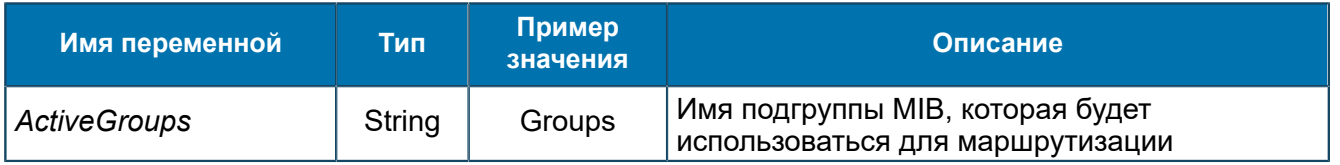

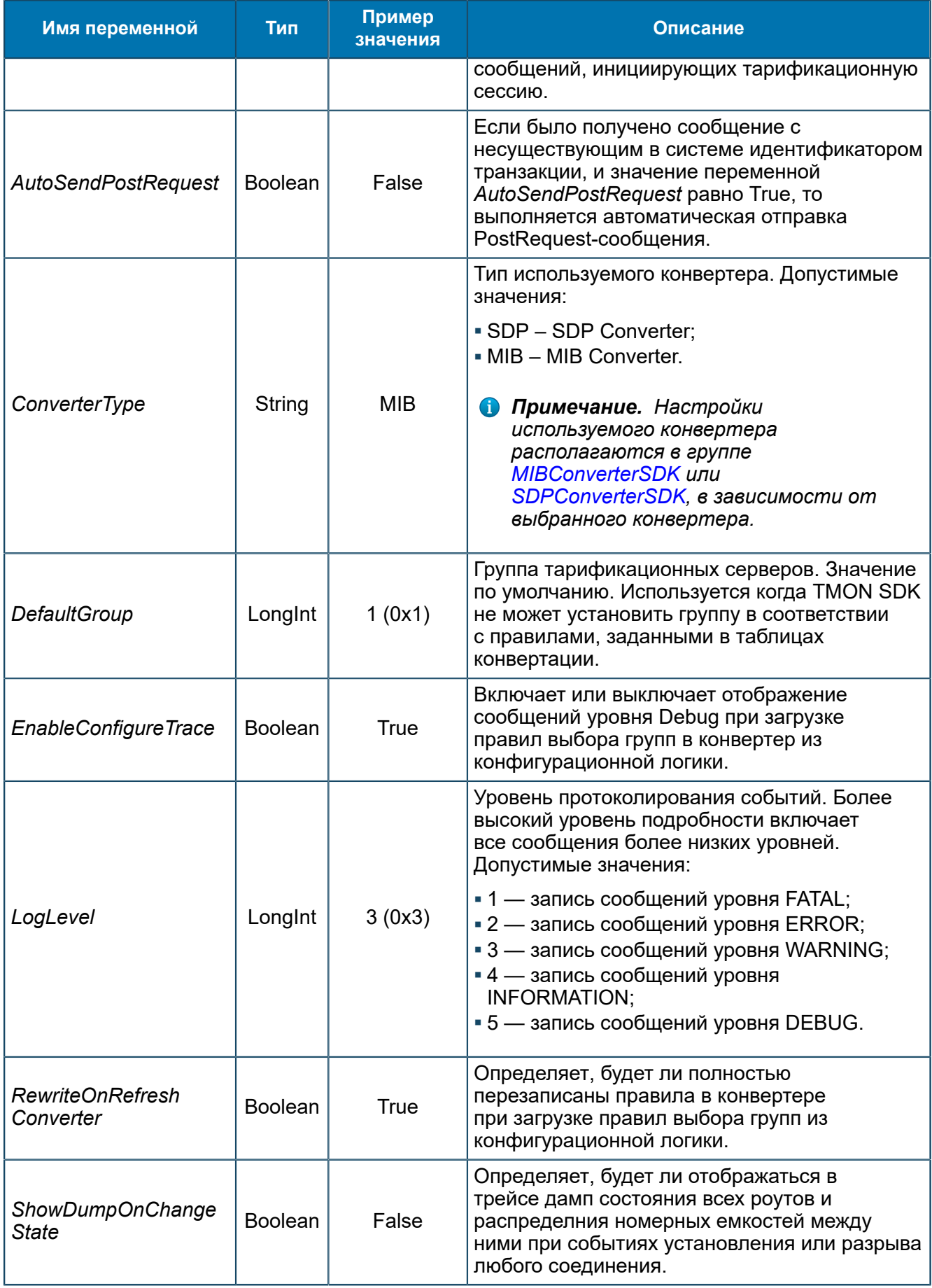

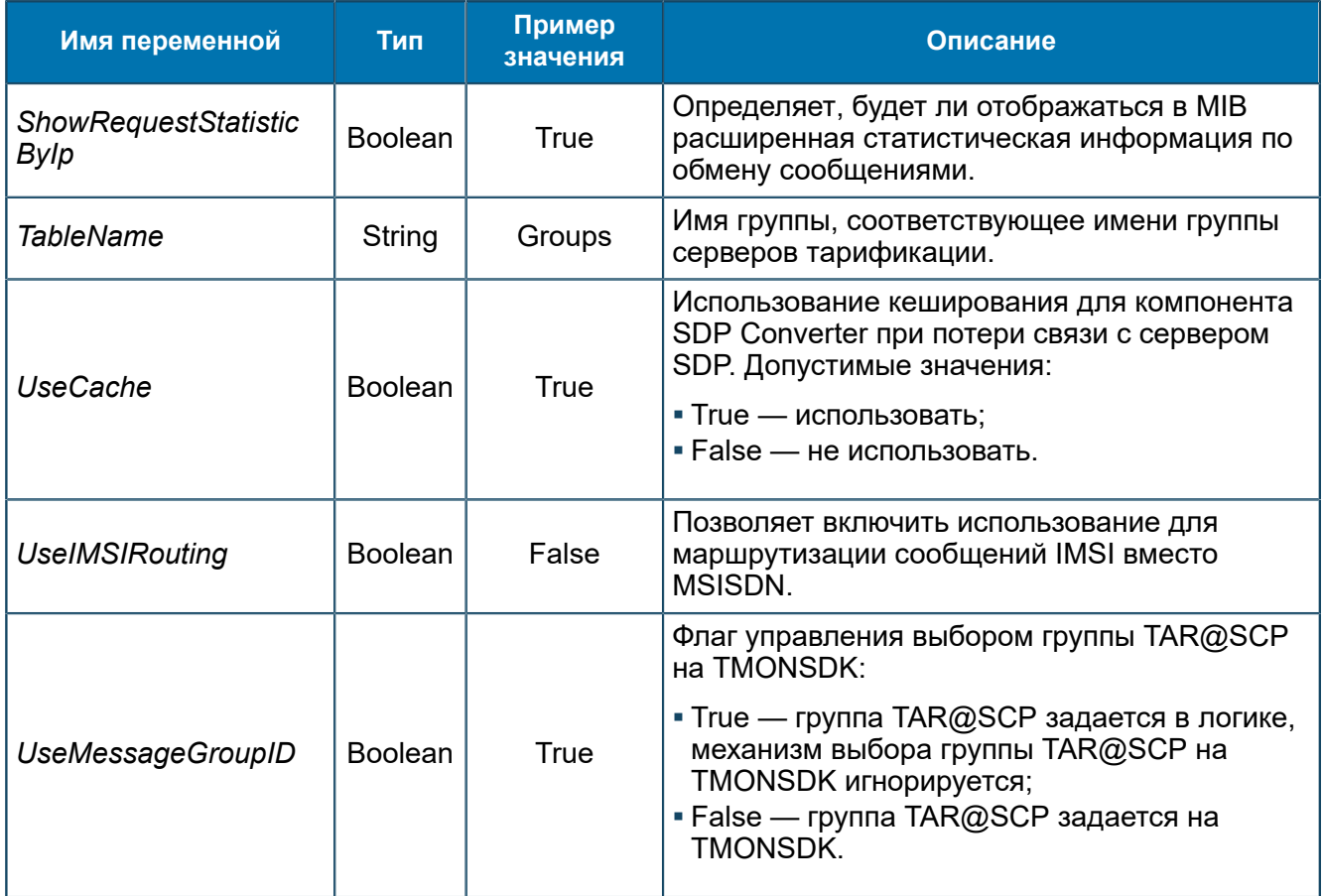

### 8.1.2.3.29.1.2.1. Группа Groups

*Настройки взаимодействия с группами тарификационных серверов.*

SCP/Configuration/Feams/TMON-FEAM/TMONSDK/Configuration/Groups

### 8.1.2.3.29.1.2.1.1. Группа Group@N

*Настройки соединения с группой тарификационых серверов. N — номер группы серверов.*

SCP/Configuration/Feams/TMON-FEAM/TMONSDK/Configuration/Groups/Group@N

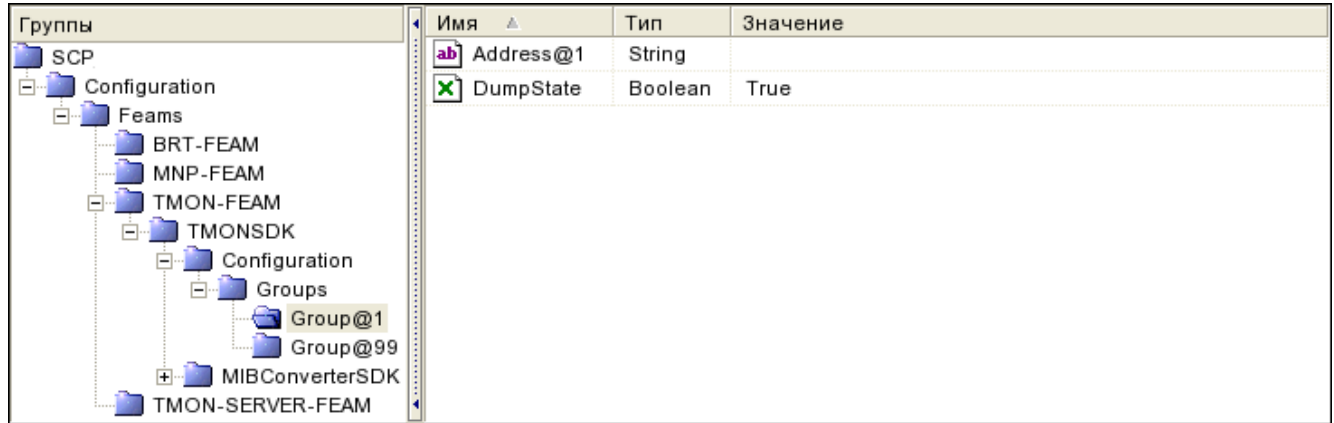

*Рис. 113. Группа Group@N*

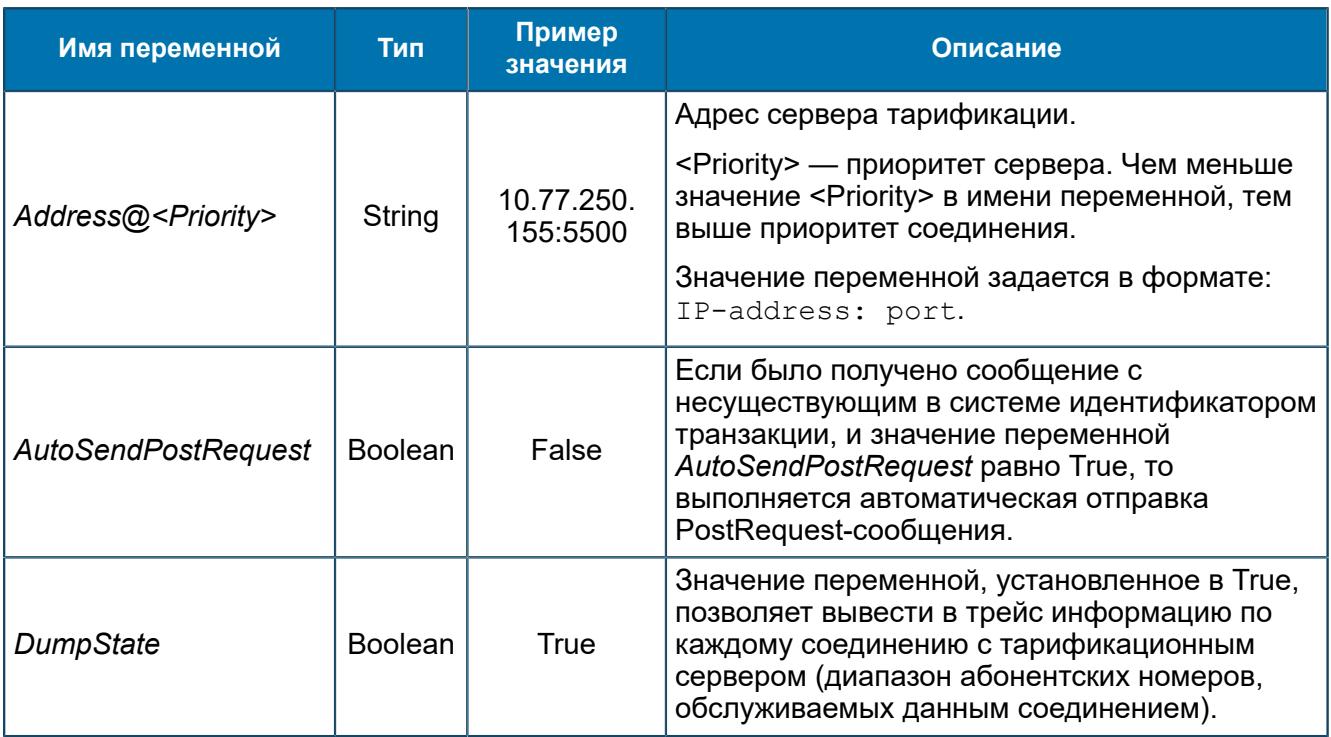

8.1.2.3.29.1.3. Группа MIBConverterSDK

*Параметры библиотеки MIB Converter SDK.*

SCP/Configuration/Feams/TMON-FEAM/TMONSDK/MIBConverterSDK

Переменные группы и подгрупп аналогичны приведенным в группах *[8.1.2.3.9.2.1](#page-105-0)*.

- *Примечание. Присутствует только одна группа или SDPConverterSDK, или MIBConverterSDK.*
- 8.1.2.3.29.1.4. Группа SDPConverterSDK

*Параметры библиотеки SDP Converter SDK.*

SCP/Configuration/Feams/TMON-FEAM/TMONSDK/SDPConverterSDK

Переменные группы и подгрупп аналогичны приведенным в группах *[8.1.2.3.3.1](#page-72-0)*.

*Примечание. Присутствует только одна группа — или SDPConverterSDK, или MIBConverterSDK.*

### *8.1.2.3.30. Группа TMON-SERVER-FEAM*

*Переменные для TMON-SERVER-FEAM ([5.1.3](#page-28-0)).*

SCP/Configuration/Feams/TMON-SERVER-FEAM

| Группы                                                | Имя  |                             | Тип     | Значение                       |
|-------------------------------------------------------|------|-----------------------------|---------|--------------------------------|
| SCP                                                   | 01   | CallsNeedToStart            | Longint | 2(0x2)                         |
| Configuration                                         | ab   | IdentifierPath@INTEGER      | String  |                                |
| Feams                                                 |      | $[01]$ Port                 | Longint | 2929 (0xB71)                   |
| BRT-FEAM<br>MNP-FEAM<br>TMON-FEAM<br>TMON-SERVER-FEAM | ab]  | Protocol                    | String  | <b>TMONITOR</b>                |
|                                                       | 1011 | SendReceiveMessagesLogLevel | Longint | 5(0x5)                         |
|                                                       |      | ab] ServiceKey@1@1          | String  | 1.0-PreRequest                 |
|                                                       | ab]  | ServiceKey@1@2              | String  | 1.24-AccountInformationRequest |
|                                                       | -ab) | Type                        | String  | ASN                            |

*Рис. 114. Группа TMON-SERVER-FEAM*

Переменные аналогичны приведенным в *[8.1.2.3.6](#page-94-0)*.

### *8.1.2.3.31. Группа UDAG-FEAM*

*Переменные, которые используются для UDAG-FEAM ([5.1.2](#page-27-0)).*

SCP/Configuration/Feams/UDAG-FEAM

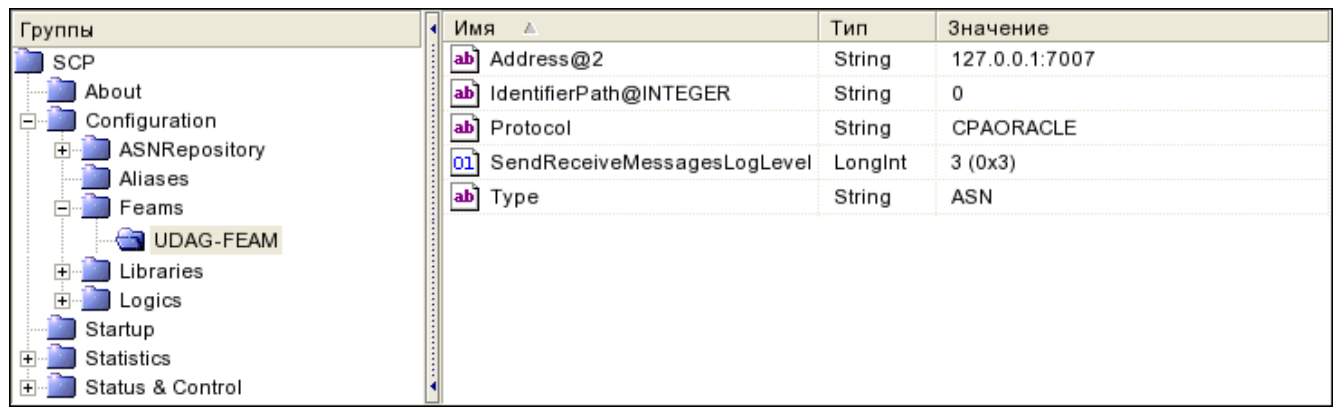

*Рис. 115. Группа UDAG-FEAM*

Переменные аналогичны приведенным в *[8.1.2.3.5](#page-90-0)*.

### **8.1.2.4. Группа Libraries**

*Настройки библиотек, необходимых для корректной работы SCP.*

SCP/Configuration/Libraries

Группа содержит следующие подгруппы:

- *[Agents](#page-178-0)*. Библиотеки агентов. Агент отвечает за обмен сообщениями между логиками и FEAM.
- *[Algorithms](#page-179-0)*. Библиотеки алгоритмов.
- *[Coders](#page-180-0)*. Библиотеки кодировщиков и декодировщиков пакетов данных.
- *[Feams](#page-181-0)*. Библиотеки компонентов FEAM.
- **[Formers](#page-182-0)**. Библиотеки формирователей пакетов. Формирователь пакетов разделяет входящий поток данных на отдельные пакеты.
- **[Parsers](#page-182-1)**. Библиотеки парсеров (разборщиков). Парсер разбирает скрипт-файлы логик.
- *[Sibs](#page-183-0)*. Библиотеки блоков SIB. SIB независимый от услуг конструктивный блок (элементарная операция). Последовательность выполнения SIB реализует услугу интеллектуальной сети.

### <span id="page-178-0"></span>*8.1.2.4.1. Группа Agents*

*Библиотеки агентов. Агент отвечает за обмен сообщениями между логиками и FEAM.*

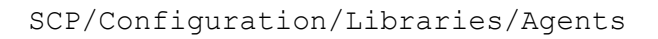

| Группы                                                                                                    | Имя<br>A                 | Тип    | Значение                |
|----------------------------------------------------------------------------------------------------|--------------------------|--------|-------------------------|
| SCP                                                                                                    | ab]<br>ANSIAgent         | String | libANSIAgent.so         |
| About<br>Configuration<br>ASNRepository<br>Aliases<br>Feams<br>$\overline{+}$<br>ibraries<br>⊐<br>Agents<br>Algorithms<br>Coders<br>Feams<br>Formers<br>Parsers<br>Sibs<br>Logics<br>$\overline{\mathbf{H}}$ | ab<br>AsynchAgent        | String | libAsynchAgent.so       |
|                                                                                                    | ab <br>AsynchServerAgent | String | libAsynchServerAgent.so |
|                                                                                                    | ab]<br>BRTAgent          | String | libBRTAgent.so          |
|                                                                                                    | ab<br>CDRAgent           | String | libCDRAgent.so          |
|                                                                                                    | ab<br>CPAAgent           | String | libCPAAgent.so          |
|                                                                                                    | ab<br>DiameterAgent      | String | libDiameterAgent.so     |
|                                                                                                    | ab]<br>HTTPServerAgent   | String | libHTTPServerAgent.so   |
|                                                                                                    | ab]<br>PSIAgent          | String | libPSIAgent.so          |
|                                                                                                    | ab <br>RGWANSIAgent      | String | libRGWANSIAgent.so      |
|                                                                                                    | ab<br>RGWAgent           | String | libRGWAgent.so          |
|                                                                                                    | RTSIBAgent<br>ab         | String | libRTSIBAgent.so        |
|                                                                                                    | ab]<br>SDFAgent          | String | libSDFAgent.so          |
| Startup                                                                                                    | ab<br>SRFAgent           | String | libSRFAgent.so          |
| Statistics<br>Status & Control<br>$\overline{+}$                                                                                                    | ab<br>SSFAgent           | String | libSSFAgent.so          |
|                                                                                                    | ab]<br>STAgent           | String | libSTAgent.so           |
|                                                                                                    | ab<br>SynchAgent         | String | libSynchAgent.so        |
|                                                                                                    | ab<br>TELNETAgent        | String | libTELNETAgent.so       |
|                                                                                                    | TMonAgent<br>ab          | String | libTMonAgent.so         |

*Рис. 116. Группа Agents*

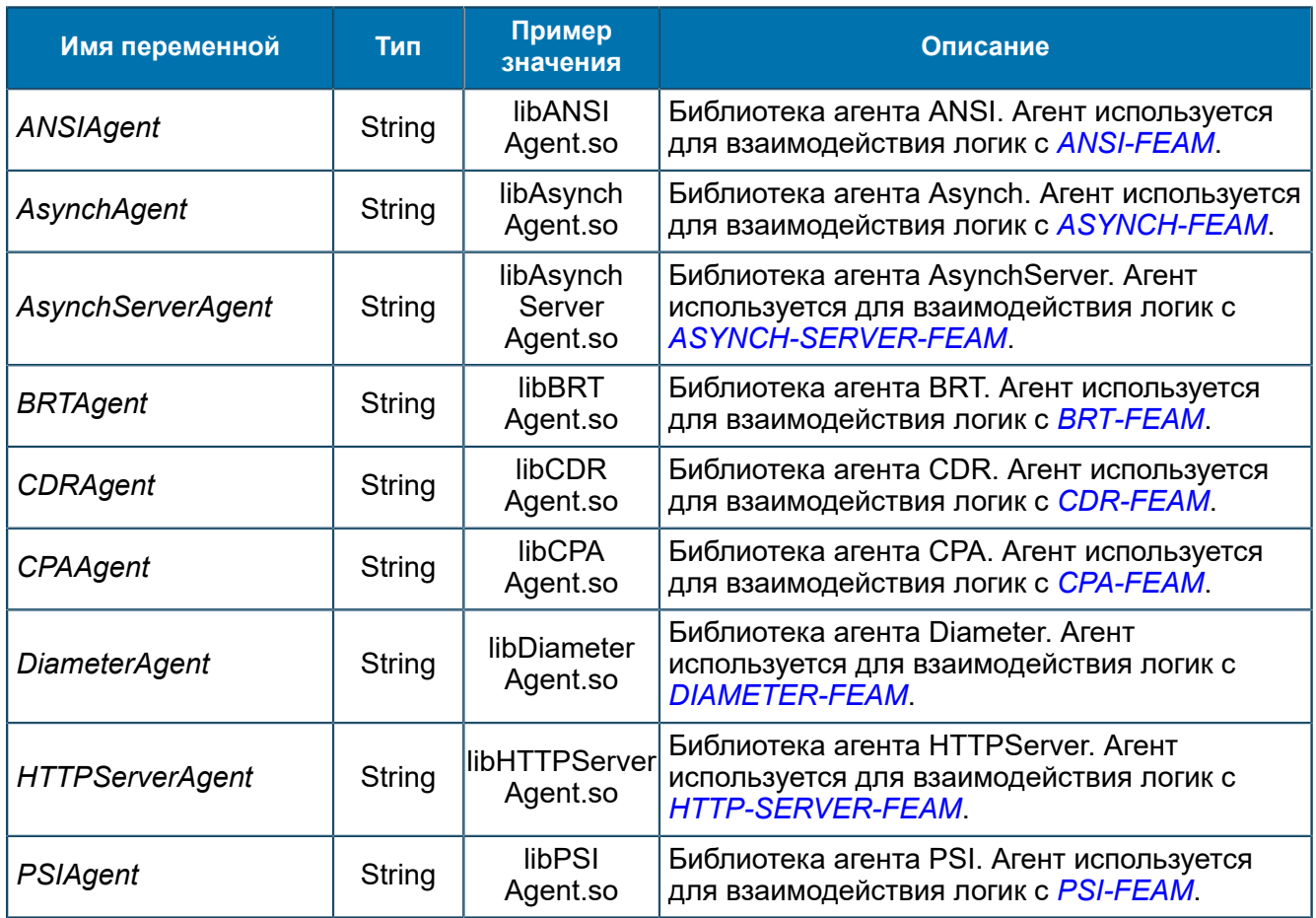

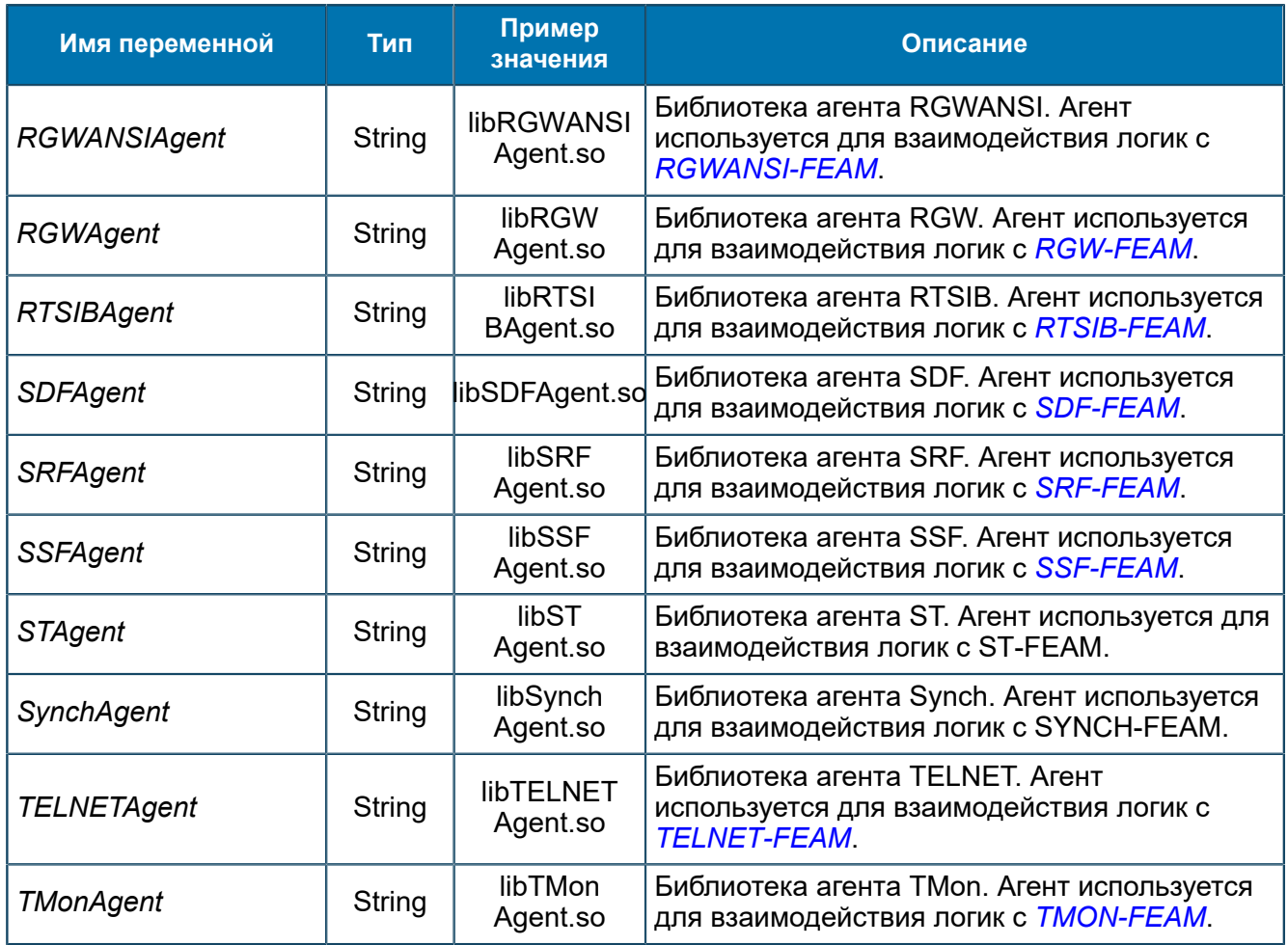

## <span id="page-179-0"></span>*8.1.2.4.2. Группа Algorithms*

*Библиотеки алгоритмов.*

SCP/Configuration/Libraries/Algorithms
| Группы                         |  | Имя             | - 4                          | Тип    | Значение                           |
|--------------------------------|--|-----------------|------------------------------|--------|------------------------------------|
| $\Box$ SCP                     |  | ab]             | BINAPBillingConversions      | String | libBINAPBillingConversions.so      |
| About                          |  | ab]             | <b>BRTAlgorithms</b>         | String | libBRTAlgorithms.so                |
| Configuration<br>Ė             |  | ab              | CAP2BillingConversions       | String | libCAP2BillingConversions.so       |
| ASNRepository<br>Aliases       |  | ab]             | CAP3BillingConversions       | String | libCAP3BillingConversions.so       |
| Feams                          |  | ab              | CAPCommon                    | String | libCAPCommon.so                    |
| Libraries                      |  | ab]             | CDMAAIgorithms               | String | libCDMAAlgorithms.so               |
| Agents                         |  | ab              | ConverterAlgorithms          | String | libConverterAlgorithms.so          |
| Algorithms                     |  | ab]             | CreateMessage                | String | libCreateMessage.so                |
| Coders                         |  | ab              | CryptoAlgorithms             | String | libCryptoAlgorithms.so             |
| Feams<br>ormers                |  | ab <sup>1</sup> | DiameterAlgorithms           | String | libDiameterAlgorithms.so           |
| Parsers                        |  | ab <sup>1</sup> | Findinfoelement              | String | libFindInfoElement.so              |
| Sibs                           |  | ab]             | Format                       | String | libFormat.so                       |
| Logics                         |  | ab              | GenericDigits                | String | libGenericDigits.so                |
| Startup                        |  | ab]             | INAPRBillingConversions      | String | liblNAPRBillingConversions.so      |
| Statistics<br>Status & Control |  | ab              | ISDNAddressString            | String | libISDNAddressString.so            |
|                                |  | ab              | IntelConversion              | String | libIntelConversion.so              |
|                                |  | ab]             | MAPCommon                    | String | libMAPCommon.so                    |
|                                |  | ab <sup>1</sup> | Q763CalledPartyNumber        | String | libQ763CalledPartyNumber.so        |
|                                |  | ab              | Q763CallingPartyNumber       | String | libQ763CallingPartyNumber.so       |
|                                |  | ab              | Q763ConnectedNumber          | String | libQ763ConnectedNumber.so          |
|                                |  | ab              | Q763GenericNumber            | String | libQ763GenericNumber.so            |
|                                |  | ab]             | Q763LocationNumber           | String | libQ763LocationNumber.so           |
|                                |  | ab              | Q763OriginalCalledNumber     | String | libQ763OriginalCalledNumber.so     |
|                                |  | ab              | Q850Cause                    | String | libQ850Cause.so                    |
|                                |  | ab]             | RegEx                        | String | libRegEx.so                        |
|                                |  | ab]             | SINAPBillingConversions      | String | libSINAPBillingConversions.so      |
|                                |  | ab]             | SMSAlgorithms                | String | libSMSAlgorithms.so                |
|                                |  | ab]             | SiemensQ763CalledPartyNumber | String | libSiemensQ763CalledPartyNumber.so |
|                                |  | ab              | SimpleAlgorithm              | String | libSimpleAlgorithms.so             |
|                                |  | ab]             | StringAlgorithms             | String | libStringAlgorithms.so             |
|                                |  | ab]             | TimeAlgorithms               | String | libTimeAlgorithms.so               |
|                                |  | ab]             | UnicodeAlgorithms            | String | libUnicodeAlgorithms.so            |

*Рис. 117. Группа Algorithms*

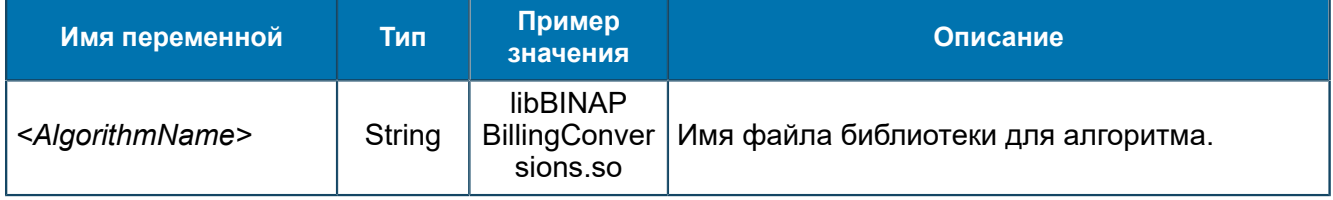

## *8.1.2.4.3. Группа Coders*

*Библиотеки кодировщиков и декодировщиков пакетов данных.*

SCP/Configuration/Libraries/Coders

| Группы           | Имя<br>- 40          | Тип    | Значение             |
|------------------|----------------------|--------|----------------------|
| SCP              | ASNCoder<br>ab       | String | libASNCoder.so       |
| About            | BRTCoder<br>ab       | String | libBRTCoder.so       |
| Configuration    | BercutXMLCoder<br>ab | String | libBercutXMLCoder.so |
| ASNRepository    | ab<br>DiameterCoder  | String | libDiameterCoder.so  |
| Aliases<br>Feams | HTTPCoder<br>ab]     | String | libHTTPCoder.so      |
| Libraries        | ITANCoder<br>ab      | String | liblTANCoder.so      |
| Agents           | ab]<br>PSICoder      | String | libPSICoder.so       |
| Algorithms       | RadiusCoder<br>ab    | String | libRadiusCoder.so    |
| Coders           | ab]<br>SOAPCoder     | String | libSOAPCoder.so      |
| Feams<br>Formers | TELNETCoder<br>ab    | String | libTELNETCoder.so    |
| Parsers          | ab<br>XMLCoder       | String | libXMLCoder.so       |
| Sibs             |                      |        |                      |
| Logics           |                      |        |                      |
| Startup          |                      |        |                      |
| Statistics       |                      |        |                      |
| Status & Control |                      |        |                      |

*Рис. 118. Группа Coders*

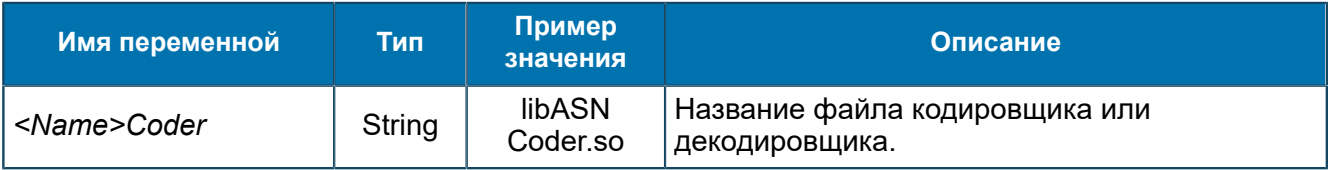

## *8.1.2.4.4. Группа Feams*

*Библиотеки компонентов FEAM.*

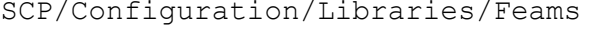

| Группы                                                    | k<br>Имя<br>- 4            | Тип    | Значение               |
|-----------------------------------------------------------|----------------------------|--------|------------------------|
| SCP                                                       | ANSIFeam<br>ab]            | String | libANSIFeam.so         |
| About                                                     | ab]<br>AsynchFeam          | String | libAsynchFeam.so       |
| Configuration                                             | AsynchServerFeam<br>ab]    | String | libAsynchServerFeam.so |
| ASNRepository<br>Ė<br>Aliases                             | ab)<br><b>BRTFeam</b>      | String | libBRTFeam.so          |
| eams                                                      | ab <sup>1</sup><br>CPAFeam | String | libCPAFeam.so          |
| ibraries                                                  | ab<br>ConvertersFeam       | String | libConvertersFeam.so   |
| Agents                                                    | ab)<br>DataReaderFeam      | String | libDataReaderFeam.so   |
| Algorithms                                                | ab<br>DiameterFeam         | String | libDiameterFeam.so     |
| Coders                                                    | <b>HTTPFeam</b><br>ab      | String | libHTTPFeam.so         |
| Feams<br>Formers                                          | ab)<br>MIBConverter        | String | libMIBConverter.so     |
| Parsers                                                   | ab <sup>1</sup><br>MNPFeam | String | libMNPFeam.so          |
| Sibs                                                      | ab)<br>PSIFeam             | String | libPSIFeam.so          |
| Logics                                                    | ab)<br>RGWANSIFeam         | String | libRGWANSIFeam.so      |
| Startup                                                   | ab)<br>RGWFeam             | String | libRGWFeam.so          |
| Statistics<br>Status & Control<br>$\overline{\mathbf{H}}$ | ab<br>RTSIBFeam            | String | libRTSIBFeam.so        |
|                                                           | RadiusFeam<br>ab           | String | libRadiusFeam.so       |
|                                                           | ab<br>SDFFeam              | String | libSDFFeam.so          |
|                                                           | ab)<br>SDPConverter        | String | libSDPConverter.so     |
|                                                           | ab]<br>SRFFeam             | String | libSRFFeam.so          |
|                                                           | ab]<br>SSFFeam             | String | libSSFFeam.so          |
|                                                           | ab]<br>SchedulerFeam       | String | libSchedulerFeam.so    |
|                                                           | SynchServerFeam<br>ab      | String | libSynchServerFeam.so  |
|                                                           | ab]<br>TELNETFeam          | String | libTELNETFeam.so       |
|                                                           | TMonFeam<br>ab             | String | libTMonFeam.so         |
|                                                           | ab<br>TestFeam             | String | libTestFeam.so         |

*Рис. 119. Группа Feams*

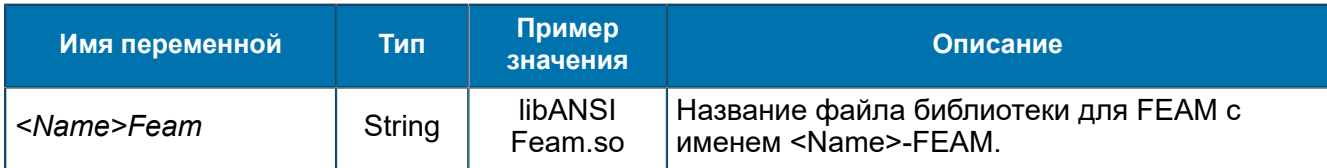

## *8.1.2.4.5. Группа Formers*

*Библиотеки формирователей пакетов. Формирователь пакетов разделяет входящий поток данных на отдельные пакеты.*

SCP/Configuration/Libraries/Formers

| <b>Группы</b>      | Имя<br>A                 | Тип    | Значение             |
|--------------------|--------------------------|--------|----------------------|
| SCP                | ASNFormer<br>ab          | String | libASNFormer.so      |
| About              | BRTFormer<br>ab          | String | libBRTFormer.so      |
| Configuration      | DiameterFormer<br>ab     | String | libDiameterFormer.so |
| ASNRepository      | ab<br>HTTPFormer         | String | libHTTPFormer.so     |
| Aliases<br>Feams   | <b>ITANFormer</b><br> ab | String | liblTANFormer.so     |
| Libraries          | PSIFormer<br>ab          | String | libPSIFormer.so      |
| Agents             | STFormer<br>ab           | String | libSTFormer.so       |
| Algorithms         | TELNETFormer<br>ab       | String | libTELNETFormer.so   |
| Coders             | ab <br>XMLFormer         | String | libXMLFormer.so      |
| Feams              |                          |        |                      |
| Formers<br>Parsers |                          |        |                      |
| Sibs               |                          |        |                      |
| Logics             |                          |        |                      |
| Startup            |                          |        |                      |
| Statistics         |                          |        |                      |
| Status & Control   |                          |        |                      |

*Рис. 120. Группа Formers*

#### Переменные группы:

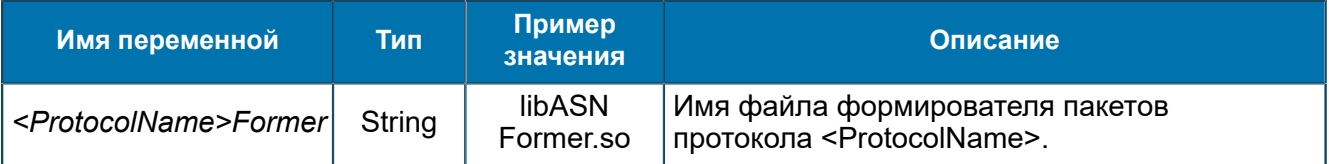

## *8.1.2.4.6. Группа Parsers*

*Библиотеки парсеров (разборщиков). Парсер разбирает скрипт-файлы логик.*

SCP/Configuration/Libraries/Parsers

| Группы             | Имя<br>$\Delta$    | Тип    | Значение                   |
|--------------------|--------------------|--------|----------------------------|
| SCP                | ab UniversalParser | String | libAntlrUniversalParser.so |
| About              |                    |        |                            |
| Configuration<br>E |                    |        |                            |
| ASNRepository      |                    |        |                            |
| Aliases            |                    |        |                            |
| Feams              |                    |        |                            |
| Libraries          |                    |        |                            |
| Agents             |                    |        |                            |
| Algorithms         |                    |        |                            |
| Coders             |                    |        |                            |
| Feams              |                    |        |                            |
| Formers            |                    |        |                            |
| Parsers            |                    |        |                            |
| Sibs               |                    |        |                            |
| Logics             |                    |        |                            |
| Startup            |                    |        |                            |
| Statistics         |                    |        |                            |
| Status & Control   |                    |        |                            |

*Рис. 121. Группа Parsers*

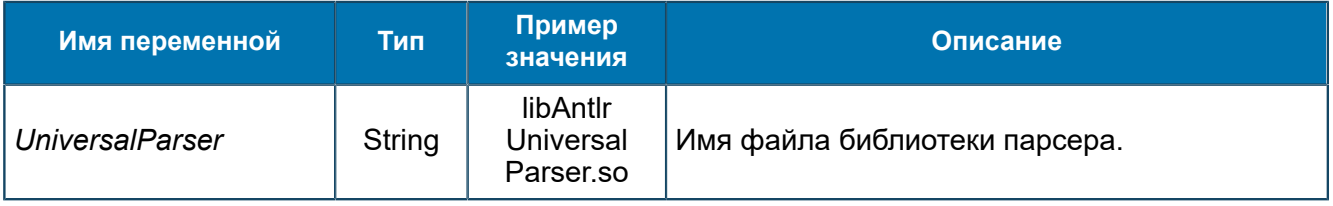

## *8.1.2.4.7. Группа Sibs*

*Библиотеки блоков SIB. SIB — независимый от услуг конструктивный блок (элементарная операция). Последовательность выполнения SIB реализует услугу интеллектуальной сети.*

SCP/Configuration/Libraries/Sibs

| Группы                         | Имя<br>- 21                   | Тип    | Значение             |
|--------------------------------|-------------------------------|--------|----------------------|
| SCP                            | ab]<br>SIBAlgorithm           | String | libSIBAlgorithm.so   |
| About                          | ab]<br>SIBCompare             | String | libSIBCompare.so     |
| Configuration                  | SIBComposite<br>ab]           | String | libSIBComposite.so   |
| ASNRepository                  | ab]<br>SIBControl             | String | libSIBControl.so     |
| Aliases<br>Feams               | ab]<br>SIBConvert             | String | libSIBConvert.so     |
| Libraries                      | ab]<br>SIBEmbedded            | String | libSIBEmbedded.so    |
| Agents                         | ab]<br>SIBInvoke              | String | libSIBInvoke.so      |
| Algorithms                     | ab <sup>1</sup><br>SIBLicense | String | libSIBLicense.so     |
| Coders                         | ab]<br>SIBLog                 | String | libSIBLog.so         |
| Feams<br>Formers               | ab]<br>SIBMove                | String | libSIBMove.so        |
| Parsers                        | ab<br>SIBRandom               | String | libSIBRandom.so      |
| $\blacksquare$ Sibs            | ab <sup>1</sup><br>SIBSend    | String | libSIBSend.so        |
| Logics                         | ab]<br>SIBShare               | String | libSIBShare.so       |
| Startup                        | ab]<br>SIBStatistic           | String | libSIBStatistic.so   |
| Statistics<br>Status & Control | ab]<br>SIBSubProgramm         | String | libSIBSubProgramm.so |
|                                | ab]<br>SIBTime                | String | libSIBTime.so        |
|                                | ab]<br>SIBWait                | String | libSIBWait.so        |

*Рис. 122. Группа Sibs*

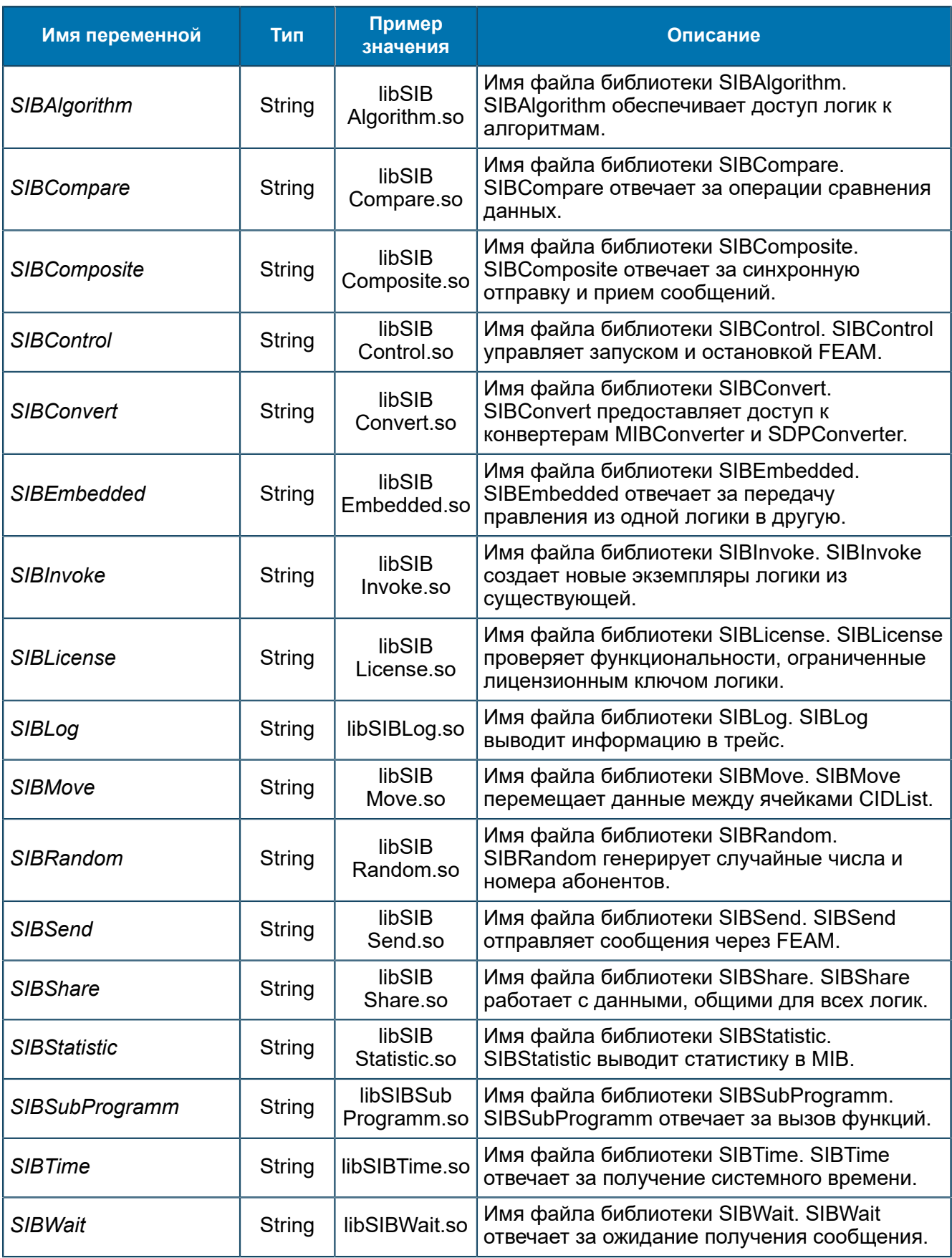

## **8.1.2.5. Группа Logics**

*MIB-параметры для настройки логик.*

SCP/Configuration/Logics

## *8.1.2.5.1. Группа <LogicName>*

*Обязательные переменные логики.*

SCP/Configuration/Logics/<LogicName>

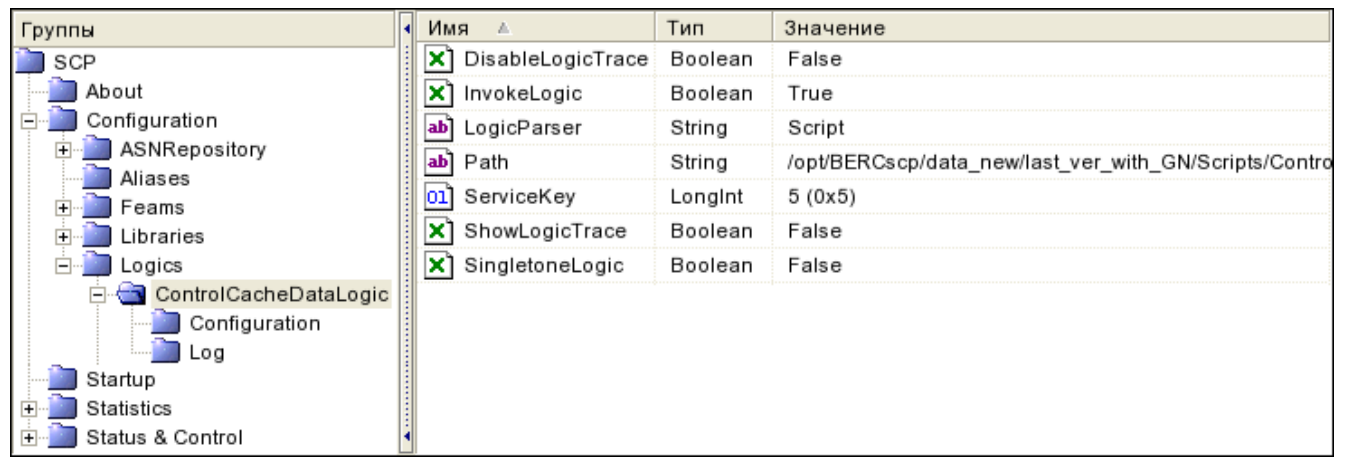

*Рис. 123. Группа <LogicName>*

Каждая логика содержит переменные:

- обязательные;
- уникальные для каждой логики.

В документе описаны обязательные переменные логик.

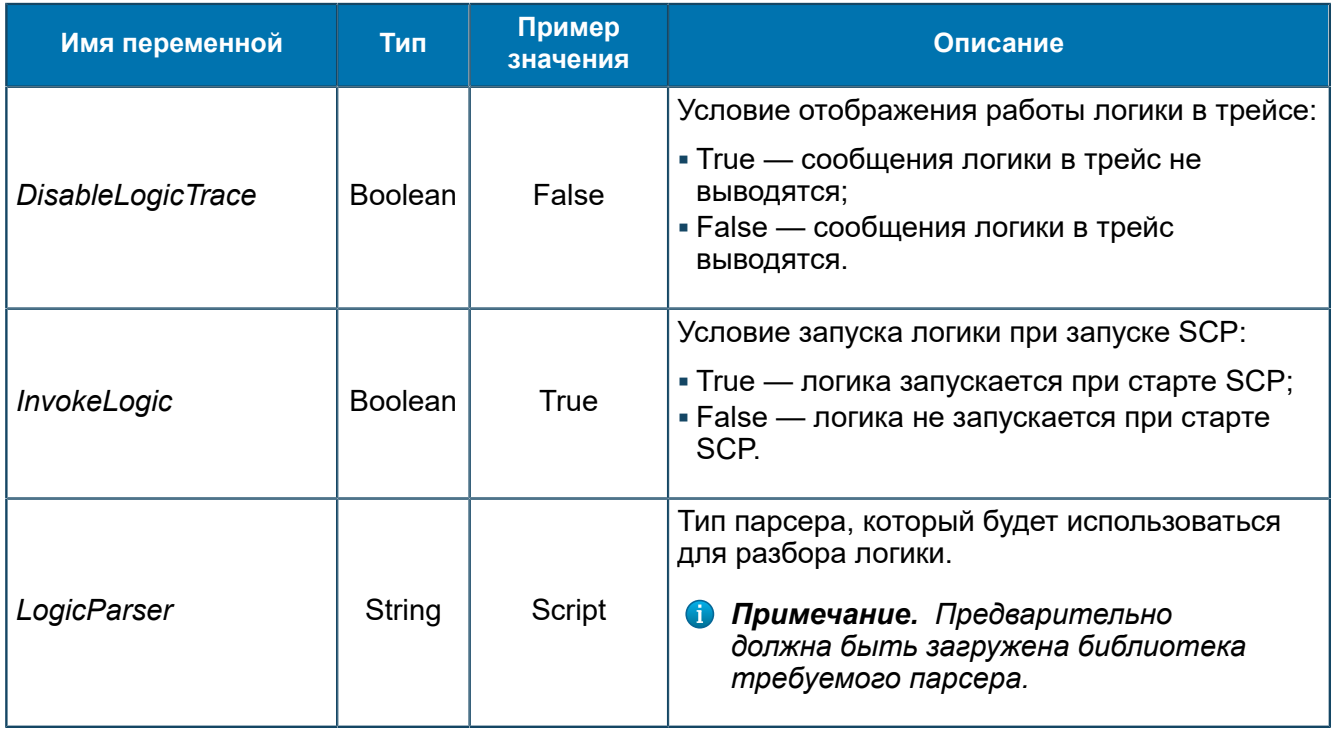

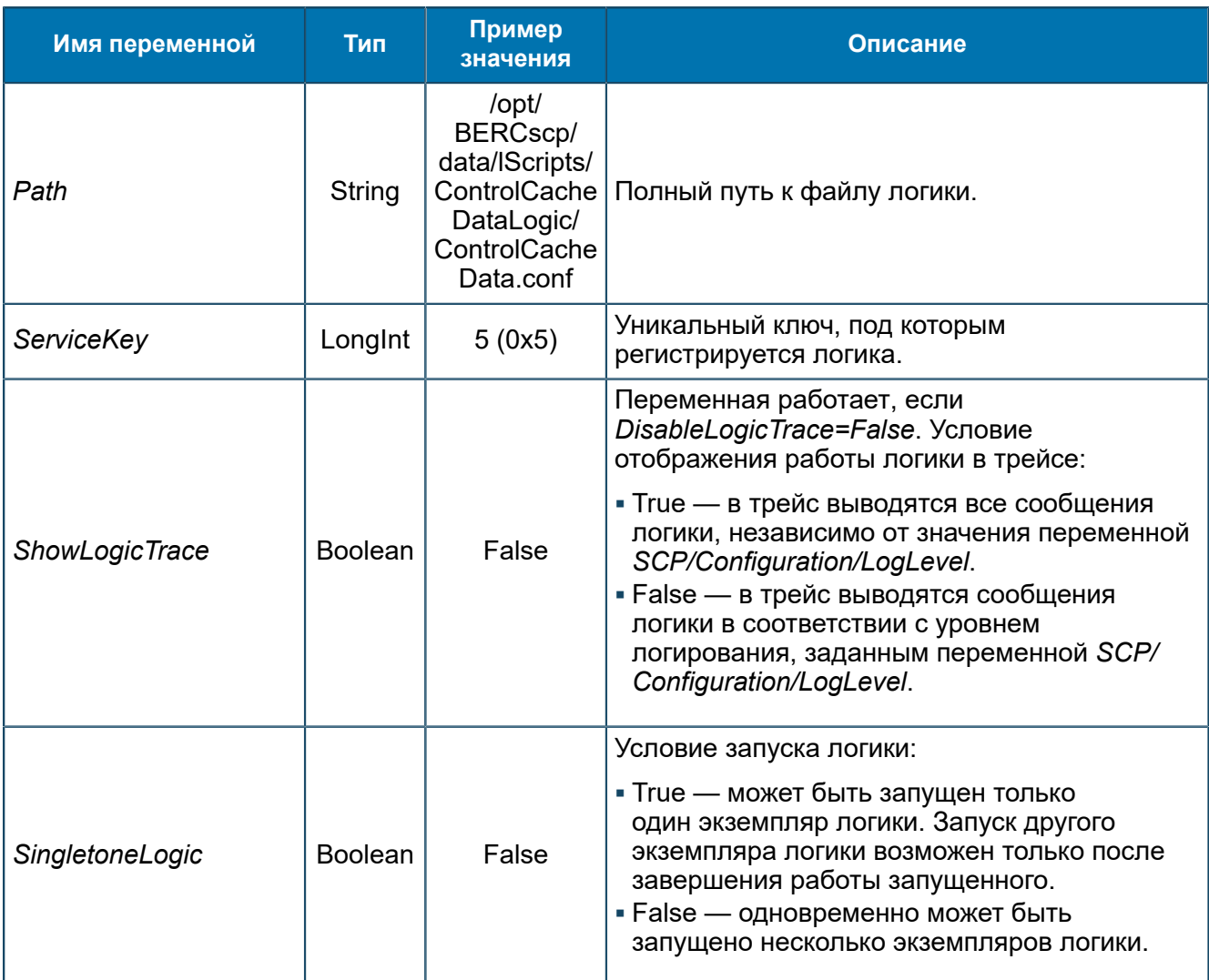

*Примечание. В данной группе могут располагаться и другие переменные типа Longint, String или Boolean, значения которых будут доступны для считывания из Script-файла. Набор дополнительных переменных определяется реализуемой услугой.*

#### *8.1.2.5.1.1. Группа Log*

*Параметры логирования, необязательные.*

SCP/Configuration/Logics/<LogicName>/Log

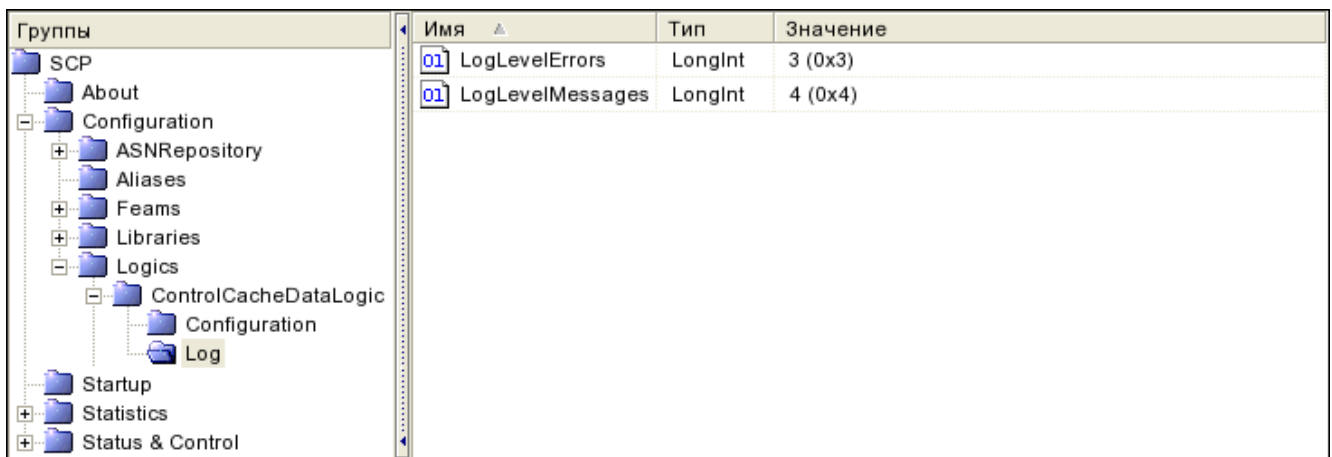

#### *Рис. 124. Группа Log*

#### Переменные группы:

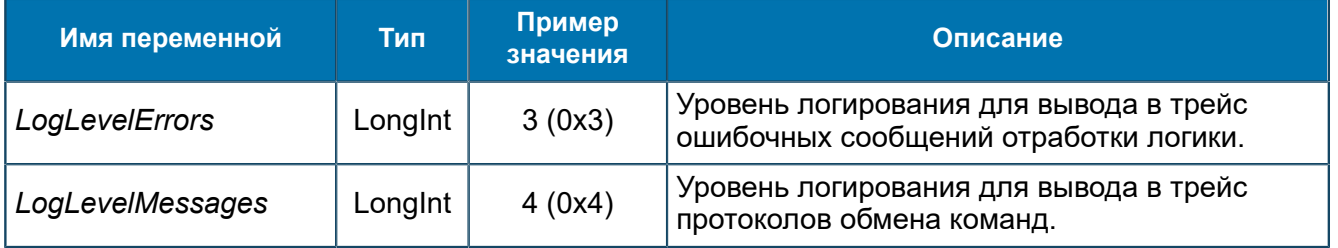

Уровень сообщений, выводимых в трейс:

- 1 Fatal. Фатальные ошибки, влияющие на работоспособность системы.
- 2 Error. Ошибки, не влияющие на работоспособность системы.
- 3 Warning. Предупреждения.
- $-4$  Information. Текущие события.
- 5 Debug. Отладочная ситуация.

В трейс выводятся сообщения указанного уровня, а также ниже указанного.

## 8.1.3. Группа Startup

*Переменные автоматического запуска и останова SCP.*

SCP/Startup

| ппы              | имя                   | Тип     | Значение                        |
|------------------|-----------------------|---------|---------------------------------|
| 9 C D            |                       | Boolean | True                            |
| About            | AutoRun               | Boolean | False                           |
| ation            | Home Dir              | string  | /opt/BERCSCP/                   |
|                  | Image Name            | String  | /opt/BERCSCP/scp-start-SCP_3.18 |
| Status & Control | Startup Timeout Dword |         | 20 (0x14)                       |
|                  | Farget Name           |         | scp.3.18                        |

*Рис. 125. Группа Startup*

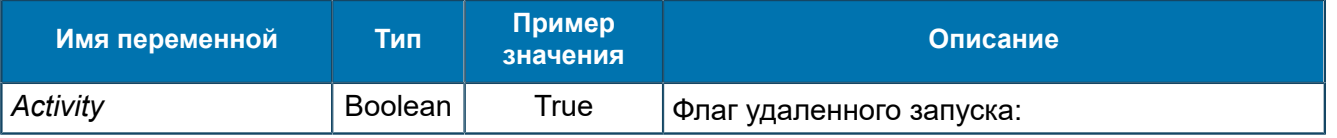

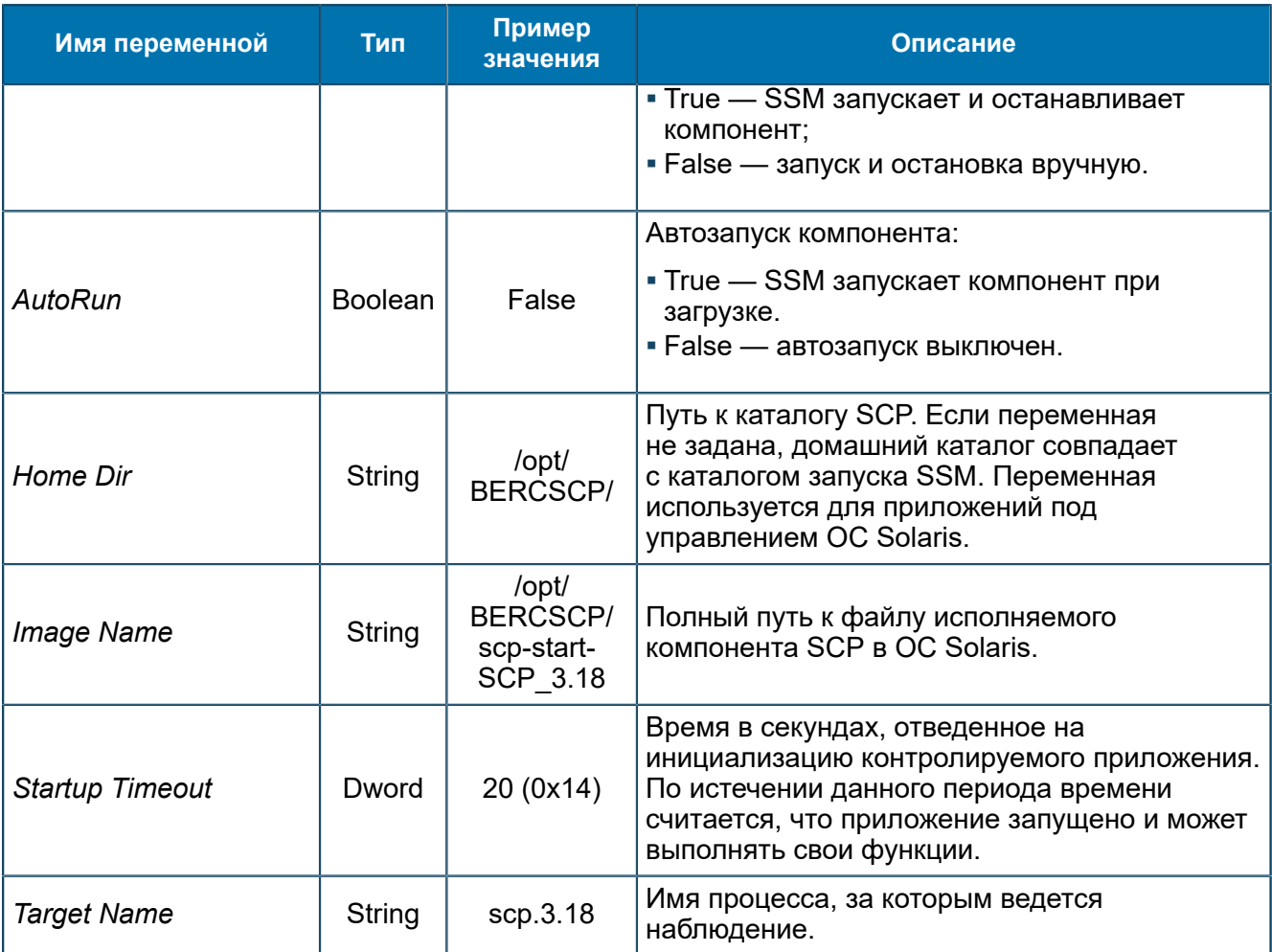

*Примечание. Некоторые приложения запускаются с помощью скрипт-файлов, имена которых отличаются от имени приложения. При некорректном задании значения переменной Target Name существует возможность того, что SSM запустит бесконечное количество основных приложений. Например, переменная Image Name указывает на некоторый скрипт, а переменная Target Name указывает на приложение Б, указанное по умолчанию. Но на самом деле скрипт-файл запускает приложение A. При этом SSM запустит скрипт-файл и не обнаружит запущенного приложения Б, а затем вновь запустит тот же скрипт. Система будет выполнять указанные действия бесконечно.*

## 8.1.4. Группа Statistics

*Статистика работы SCP.*

SCP/Statistics

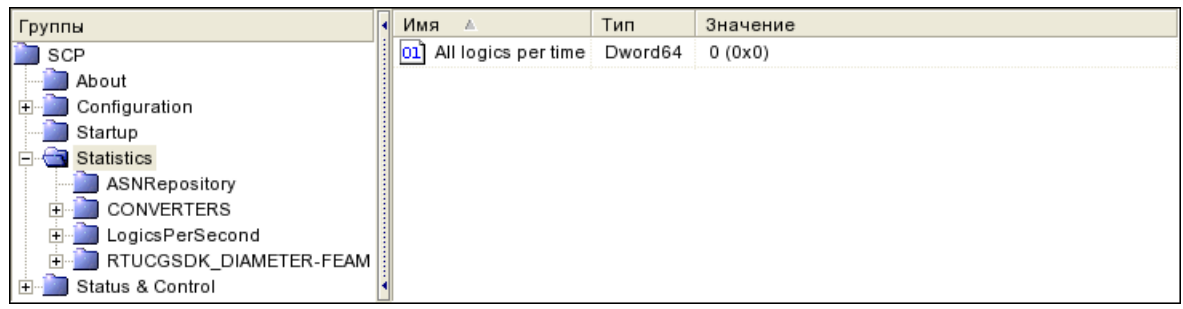

#### *Рис. 126. Группа Statistics*

#### Переменные группы:

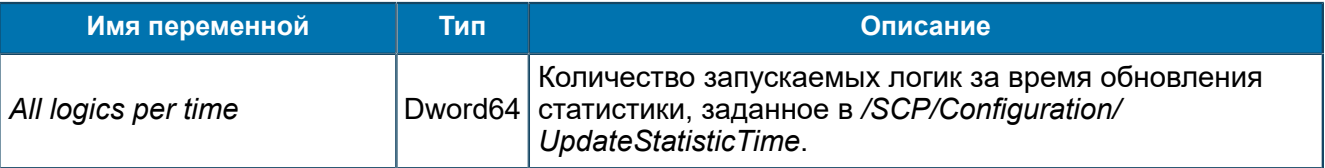

#### **8.1.4.1. Группа CONVERTERS**

*Статистика работы таблиц конвертации.*

SCP/Statistics/CONVERTERS

#### *8.1.4.1.1. Группа MIBConverter*

*Статистика о работе таблиц конвертации из группы SCP/Configuration/Feams/ CONVERTERS/MIBConverter.*

SCP/Statistics/CONVERTERS/MIBConverter

#### *8.1.4.1.1.1. Группа <Table name>*

*Статистика работы таблицы конвертации с именем <Table name>.*

SCP/Statistics/CONVERTERS/MIBConverter/<Table name>

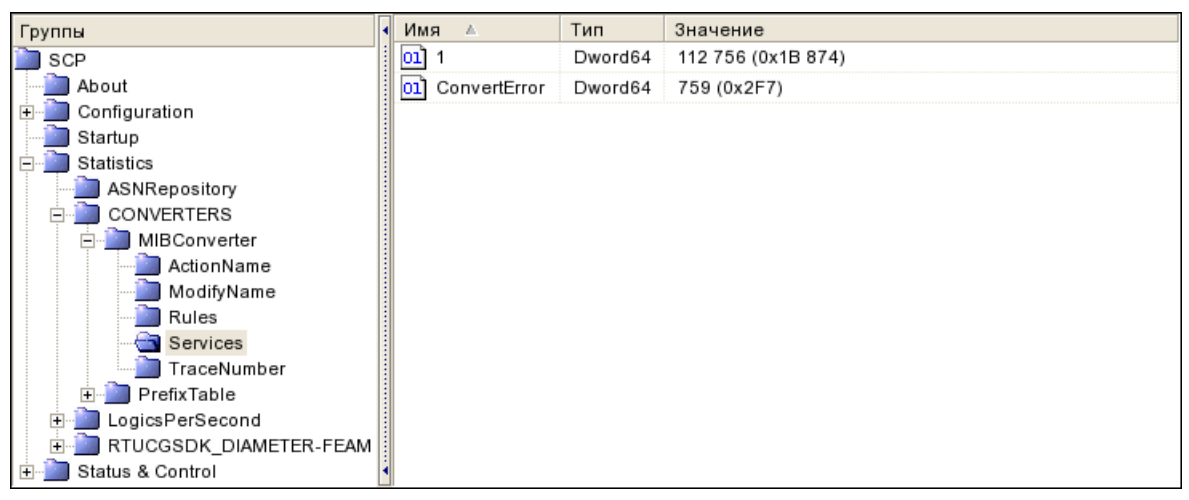

*Рис. 127. Группа <Table name>*

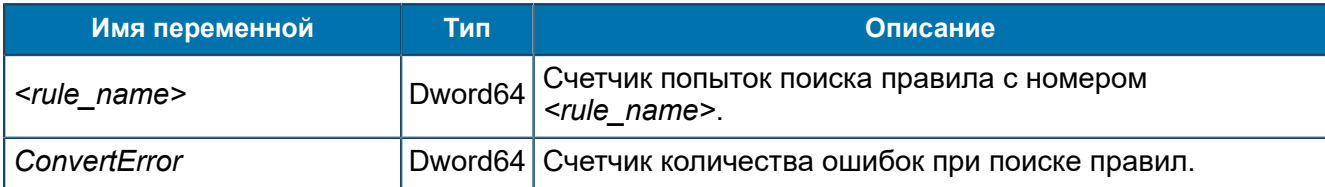

#### <span id="page-190-0"></span>**8.1.4.2. Группа LogicsPerSecond**

*Статистические переменные FEAM.*

SCP/Statistics/LogicsPerSecond

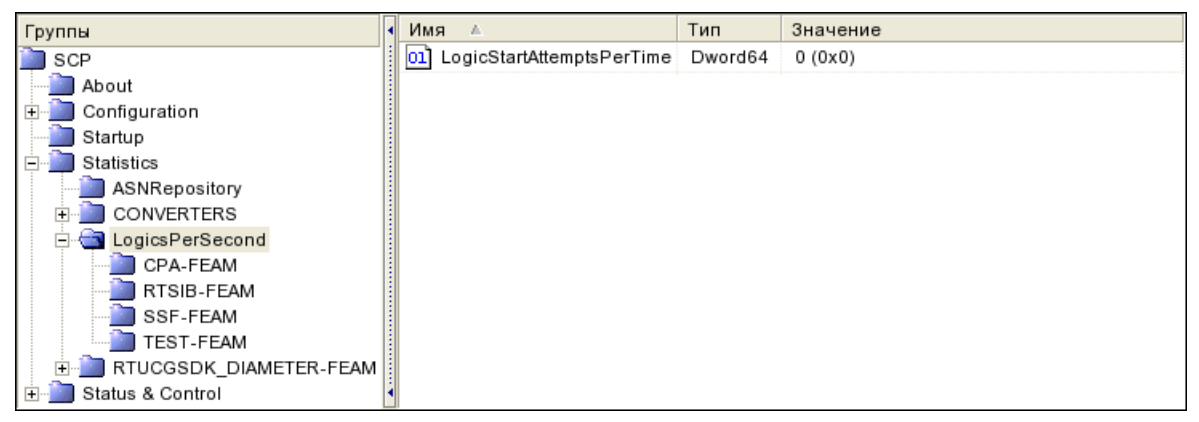

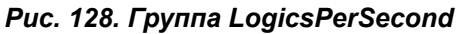

#### Переменные группы:

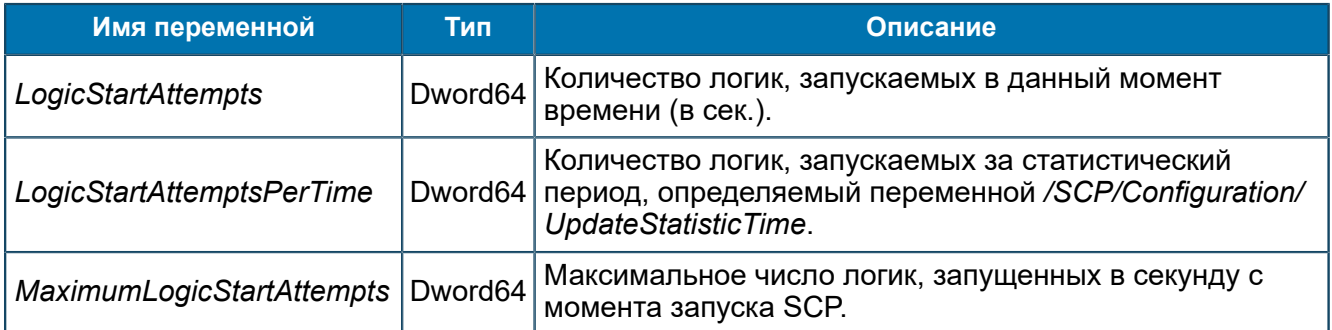

#### *8.1.4.2.1. Группа <Name>-FEAM*

*Статистика работы FEAM.*

SCP/Statistics/LogicsPerSecond/<Name>-FEAM

| Группы                 | Имя<br>A                                  | Тип     | Значение |
|------------------------|-------------------------------------------|---------|----------|
| SCP                    | LogicStartAttempts<br>101                 | Dword64 | 0(0x0)   |
| About                  | LogicStartAttemptsPerTime<br>юı           | Dword64 | 0(0x0)   |
| Configuration          | MaximumLogicStartAttempts<br>$ 01\rangle$ | Dword64 | 2(0x2)   |
| Startup                |                                           |         |          |
| Statistics             |                                           |         |          |
| ASNRepository          |                                           |         |          |
| CONVERTERS             |                                           |         |          |
| LogicsPerSecond        |                                           |         |          |
| CPA-FEAM               |                                           |         |          |
| RTSIB-FEAM             |                                           |         |          |
| SSF-FEAM               |                                           |         |          |
| TEST-FEAM              |                                           |         |          |
| RTUCGSDK_DIAMETER-FEAM |                                           |         |          |
| Status & Control       |                                           |         |          |

*Рис. 129. Группа <Name>-FEAM*

Переменные аналогичны приведенным в *[8.1.4.2](#page-190-0)*.

## **8.1.4.3. Группа RTUCGSDK\_DIAMETER-FEAM**

*Статистическая информация DIAMETER-FEAM библиотеки RTUCG SDK.*

SCP/Statistics/RTUCGSDK\_DIAMETER-FEAM

| Группы                                   |   | Имя<br>A.                                                 | Тип     | Значение             |
|------------------------------------------|---|-----------------------------------------------------------|---------|----------------------|
| <b>Statistics</b><br>e-a                 | ┻ | <b>ClosedSessions</b><br>-011<br><b>Secondo</b>           | Dword64 | 5280776 (0x509408)   |
| ASNRepository                            |   | ClosedSessionsByResultCode<br>Ю1<br>wwww                  | Dword64 | 11033407 (0xA85B3F)  |
| CPA-FEAM                                 |   | <b>OpenSessions</b><br>O1.<br><b>Windows</b>              | Dword64 | 0(0x0)               |
| LogicsPerSecond<br>曱<br>▒ :RTUCGSDK DIAM |   | <b>OpenSessionsMax</b><br>$_{01}$<br><b>Venezio</b>       | Dword64 | 1(0x1)               |
| RTUCG@1                                  |   | <b>OpenedSessions</b><br>ЮIJ<br><b>Venezione</b>          | Dword64 | 16314237 (0xF8EF7D)  |
| RTUCG@2                                  |   | ReceivedEvents<br>ю<br><b>Website</b>                     | Dword64 | 1630152 (0x18DFC8)   |
| RTUCG@3                                  |   | ReceivedMessages<br>$_{01}$                               | Dword64 | 23225642 (0x162652A) |
| RTUCG@4                                  |   | ReceivedMessagesPerSec<br>Ю1                              | Dword64 | 6 (0x6)              |
| slaBegin<br>slaCreditPayment             | Ξ | www<br>ResponseTimeout<br>-011                            | Dword64 | 1(0x1)               |
| slaldentify                              |   | innen<br>SentEvents<br>-011                               | Dword64 | 1630152 (0x18DFC8)   |
| slaNotificationConsumer                  |   | <b><i><u><u>innerne</u></u></i></b><br>SentMessages<br>юл | Dword64 | 23225643 (0x162652B) |
| slaProviderNotification<br>m             |   | <b>Verenium</b><br>SentMessagesPerSec<br>-011             | Dword64 | 7(0x7)               |
| slaProvisioningHEX                       |   | <b>Services</b><br>ValidityTimeout<br>O1.                 | Dword64 | 50 (0x32)            |
| slaRTSIBSOAP<br>elaRegPaument            | ┯ |                                                           |         |                      |

*Рис. 130. Группа RTUCGSDK\_DIAMETER-FEAM*

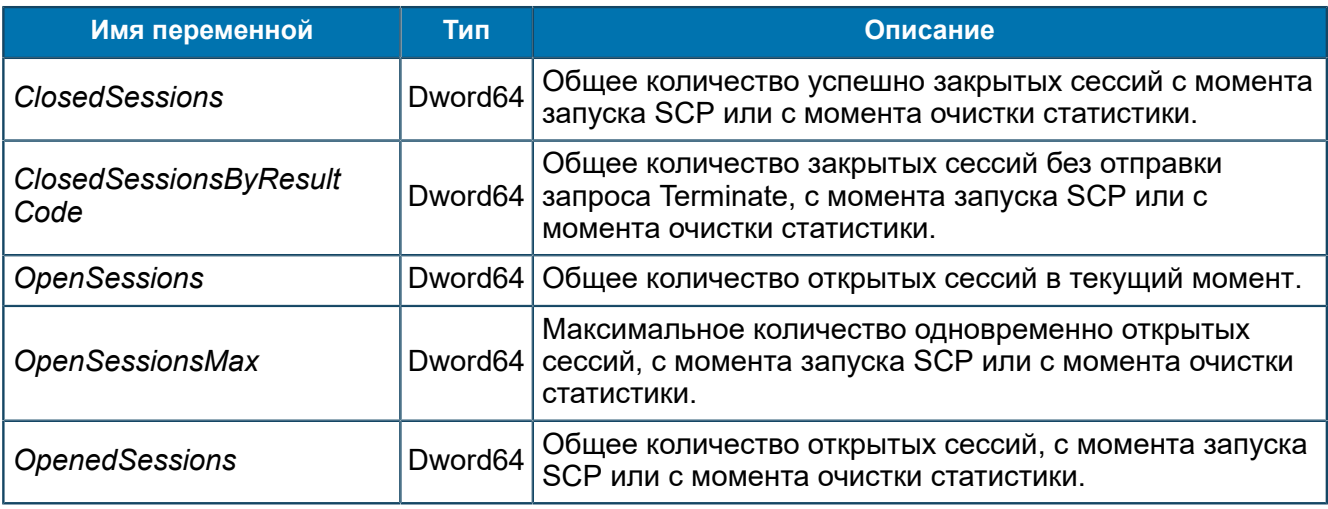

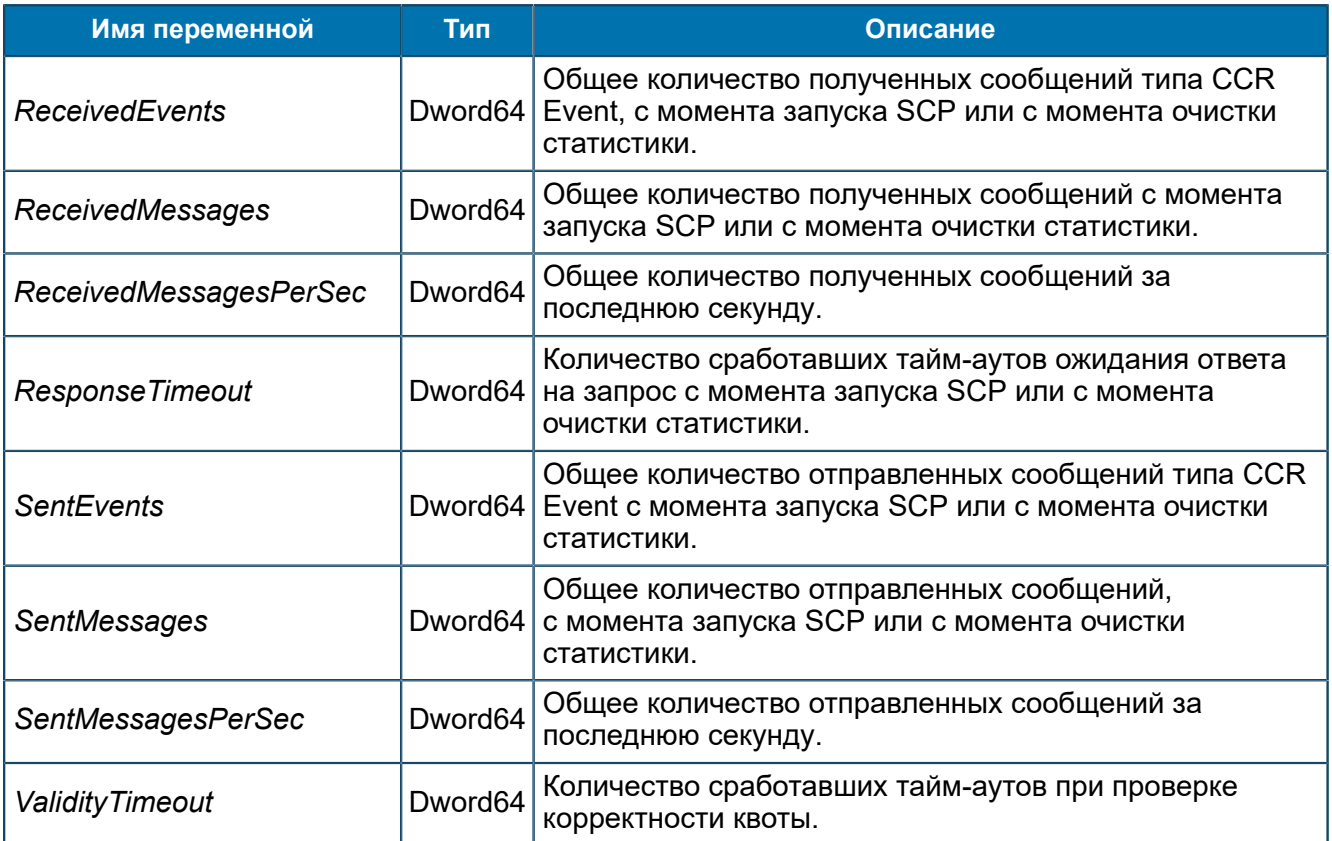

## *8.1.4.3.1. Группа RTUCG@XXX*

*Статистическая информация о сервере RTUCG.*

SCP/Statistics/RTUCGSDK\_DIAMETER-FEAM/RTUCG@XXX

| Группы                 | Имя<br>-11           | Тип     | Значение |
|------------------------|----------------------|---------|----------|
| SCP                    | 01 ReceivedMessages  | Dword64 | 14 (0xE) |
| About                  | SentMessages<br>1011 | Dword64 | 14 (0xE) |
| Configuration          |                      |         |          |
| Startup                |                      |         |          |
| Statistics             |                      |         |          |
| ASNRepository          |                      |         |          |
| CONVERTERS             |                      |         |          |
| LogicsPerSecond        |                      |         |          |
| RTUCGSDK_DIAMETER-FEAM |                      |         |          |
| $\blacksquare$ RTUCG@2 |                      |         |          |
| Status & Control       |                      |         |          |

*Рис. 131. Группа RTUCG@XXX*

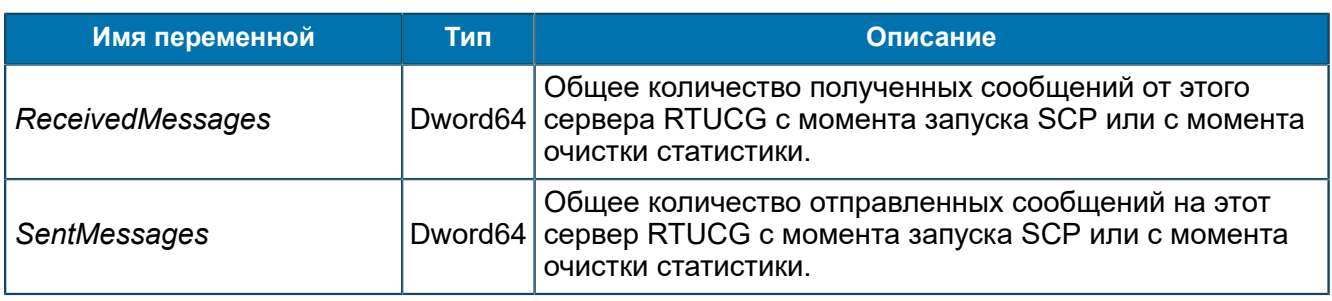

## **8.1.4.4. Группа <LogicName>**

*Статистическая информация о количестве логик определенного типа, запущенных с начала работы SCP. Группа может содержать статистические параметры, выводимые логикой.*

#### SCP/Configuration/<LogicName>

| рчппы                                                                                |                          | Тип                   | Значение |
|--------------------------------------------------------------------------------------|--------------------------|-----------------------|----------|
| <b>Statistics</b><br>--                                                              | All logics<br>-011       | Dword64 $2(0x2)$      |          |
| ं ASNRepository<br>में LogicsPerSecond<br>E-3 RTUCGSDK_DIAMETER-FEAM<br>l—∰ slaBegin | [01] All logics per time | Dword64 $\pm$ 0 (0x0) |          |

*Рис. 132. Группа <LogicName>*

#### Обязательные переменные группы:

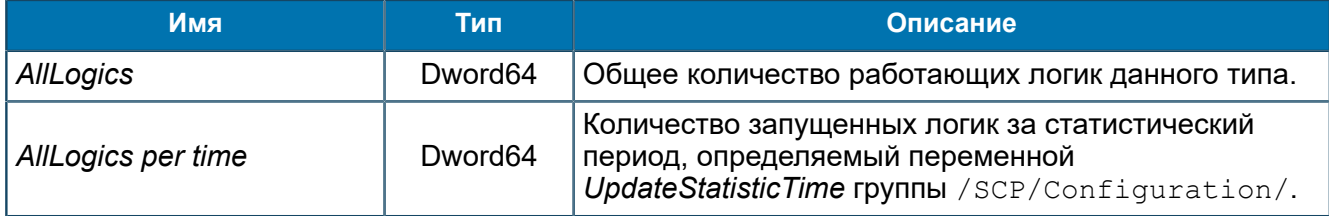

Группа может содержать опциональные статистические переменные, специфические для логики.

## **8.1.4.5. Группа SharingVar**

*Статистика по общим переменным, доступным всем логикам данного SCP.*

SCP/Statistics/SharingVar

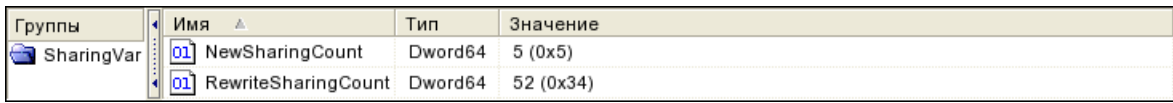

#### *Рис. 133. Группа SharingVar*

#### Переменные группы:

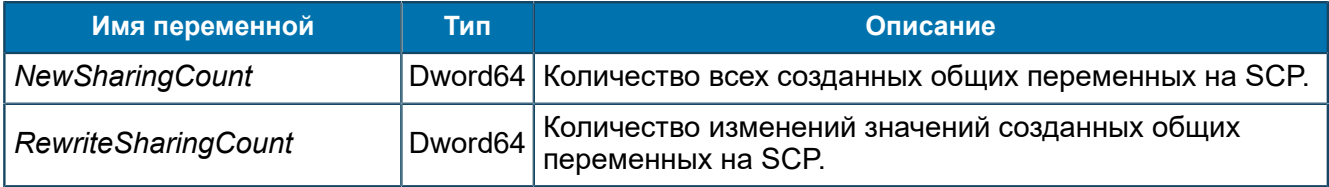

## 8.1.5. Группа Status & Control

*Информация о работе SCP.*

SCP/Status & Control

Переменные данной группы создаются автоматически и предназначены для чтения.

| Группы     | Имя                     | Тип      | Значение           |
|------------|-------------------------|----------|--------------------|
| SCD        | Active                  | Dword    | 1 (0x1)            |
| About      |                         | Dword    | $+(0x1)$           |
| iguration  | :rash                   | Boolean  | False              |
| Statistics | PID                     | Dword    | 291 541 (0x47 2D5) |
| & Control  | StartTime<br><b>OLL</b> | DateTime |                    |
| Control    | StopTime                | DateTime |                    |
| tatus      |                         |          |                    |

*Рис. 134. Группа Status & Control*

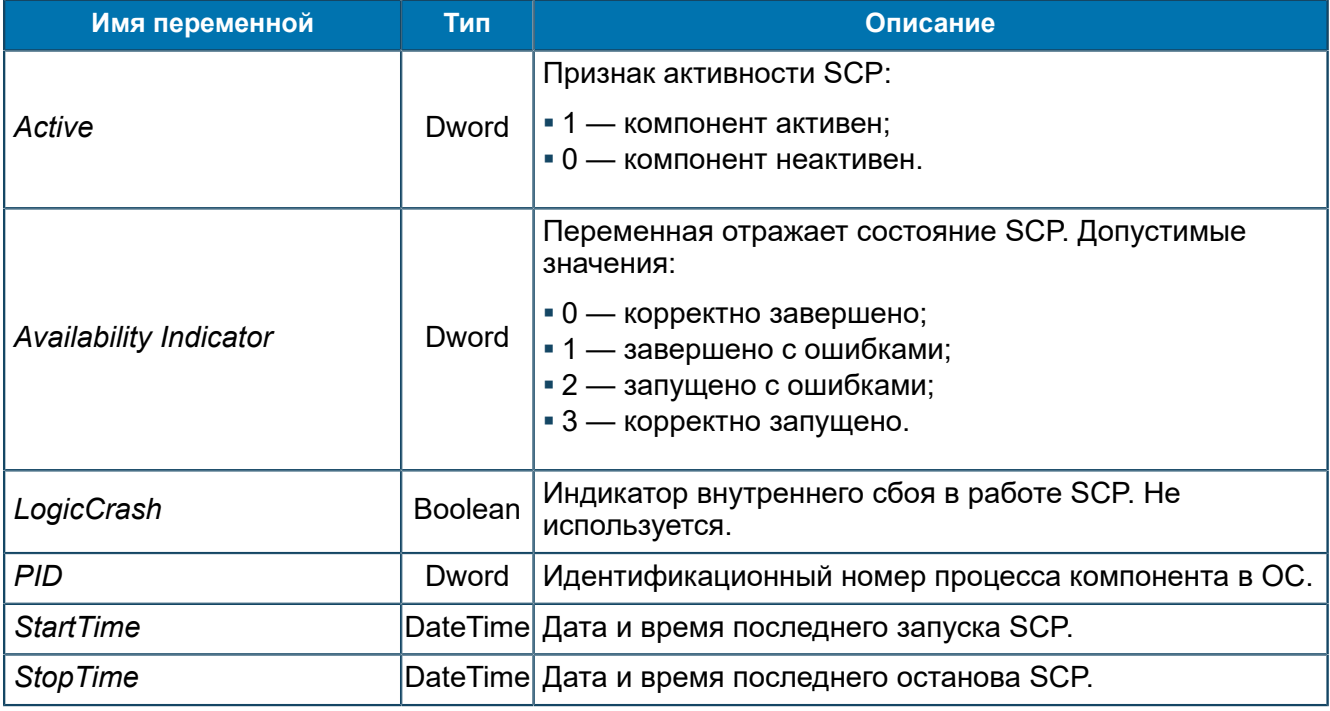

## **8.1.5.1. Группа Control**

*Служебная информация.*

```
SCP/Status & Control/Control
```

| Группы                   | Имя<br>- 6 | Тип     | Значение |
|--------------------------|------------|---------|----------|
| SCP                      | DumpLogics | Boolean | True     |
| About                    | DumpState  | Boolean | False    |
| Configuration            |            |         |          |
| Startup                  |            |         |          |
| Statistics               |            |         |          |
| Status & Control         |            |         |          |
| Control<br>$\overline{}$ |            |         |          |
| ASNRepository            |            |         |          |
| RTUCGSDK_DIAMETER-FEAM   |            |         |          |
| Status                   |            |         |          |

*Рис. 135. Группа Control*

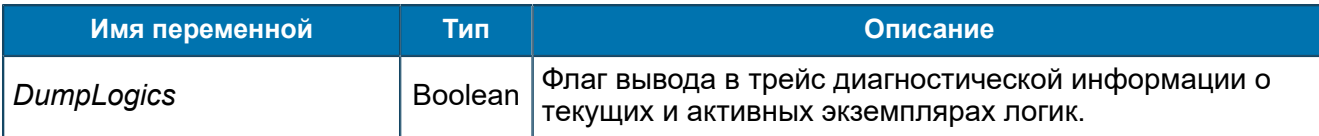

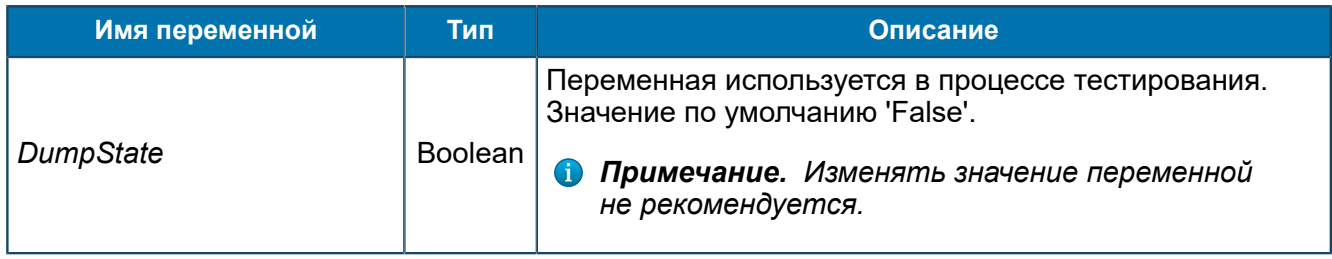

#### **8.1.5.2. Группа Status**

*Информация о состоянии компонента SCP и его ресурсов в режиме реального времени.*

SCP/Status & Control/Status

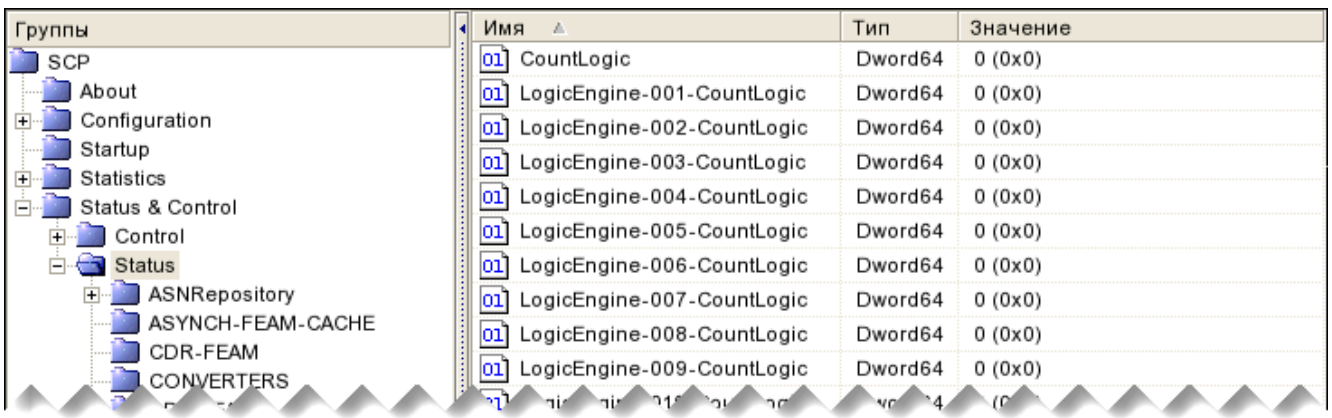

| ess. gesi. Que. 301.                  | (ر. 0) لـ 64. WO |         |
|---------------------------------------|------------------|---------|
| MessagesInQueue016                    | Dword64          | 0 (0x0) |
| MessagesInQueue017                    | Dword64          | 0(0x0)  |
| MessagesInQueue018                    | Dword64          | 0 (0x0) |
| ] MessagesInQueue019                  | Dword64          | 0 (0x0) |
| 01 MessagesInQueue020                 | Dword64          | 0 (0x0) |
| SpecialLogicEngine-CountLogic Dword64 |                  | 0 (0x0) |

*Рис. 136. Группа Status*

#### Переменные группы:

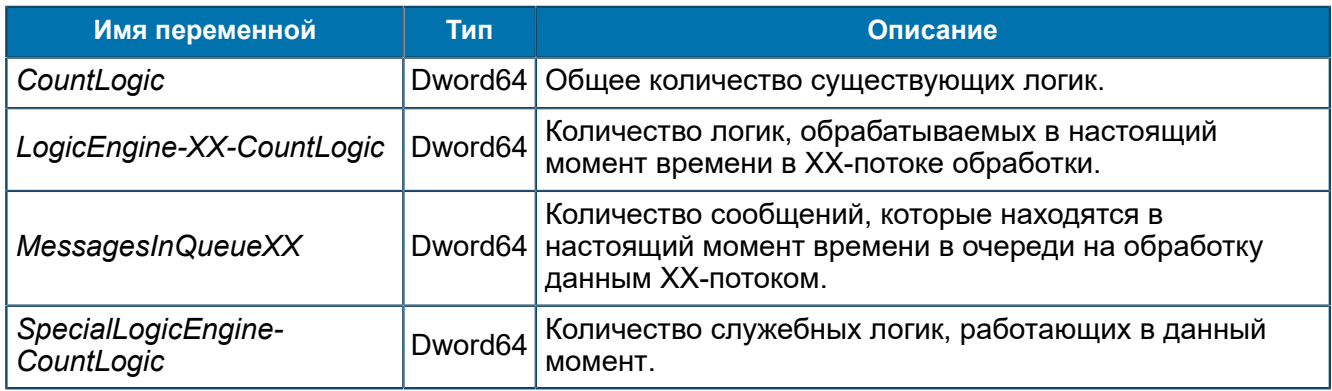

Группа содержит следующие подгруппы:

- **[ASNRepository](#page-196-0)**. Статистическая информация о работе компонента ASN Repository. Информация предназначена только для чтения.
- *[<Name>-FEAM](#page-198-0)*. Информация о состоянии FEAM в данный момент времени.
- **[InternalStatus](#page-200-0)**. Дополнительная функция, содержит информацию о работе Environment. Используется для отладки аварийных ситуаций.
- *[Libraries](#page-200-1)*. Состояние и версии загруженных библиотек.
- *[LicenceInformation](#page-205-0)*. Информация о владельце лицензии и об ограничениях количества запускаемых логик с определенного FEAM.
- *[Locale](#page-206-0)*. Локали, используемые SCP.
- *[Logics](#page-206-1)*. Информация о количестве работающих экземплярах каждой логики в текущий момент времени.
- *[ResourceInformation](#page-209-0)*. Информация о ресурсах памяти и загрузке центрального процессора.

#### <span id="page-196-0"></span>*8.1.5.2.1. Группа ASNRepository*

*Статистическая информация о работе компонента ASN Repository. Информация предназначена только для чтения.*

SCP/Status & Control/Status/ASNRepository

#### *8.1.5.2.1.1. Группа DataTypes*

*Информация о загруженных модулях ASN.1-описаний типов данных.*

SCP/Status & Control/Status/ASNRepository/DataTypes

#### 8.1.5.2.1.1.1. Группа <PathToDataType>

*Группы используются для структуризации информации. Путь соответствует заданному в подключениях — [8.1.2.1.2.1](#page-60-0).*

SCP/Status & Control/Status/ASNRepository/DataTypes/<PathToDataType>

#### <span id="page-196-1"></span>8.1.5.2.1.1.1.1. Группа <DataTypeName>

*Информация о загруженных модулях ASN.1-описаний типа данных.*

SCP/Status & Control/Status/ASNRepository/DataTypes/<PathToDataType> /<DataTypeName>

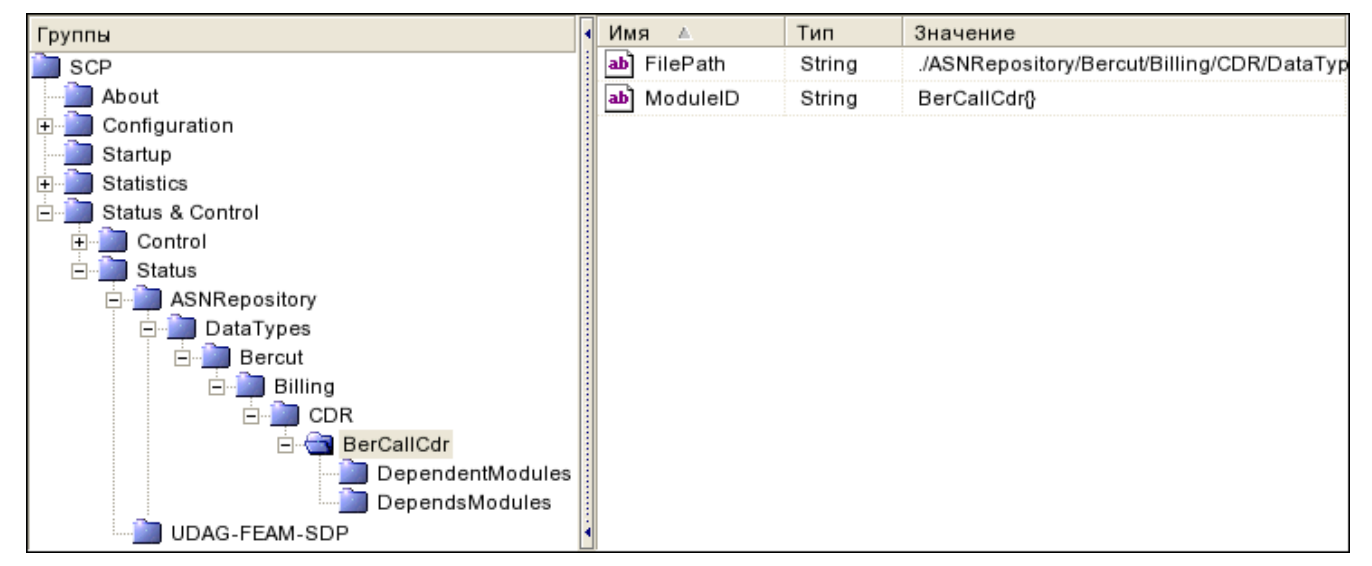

*Рис. 137. Группа <DataTypeName>*

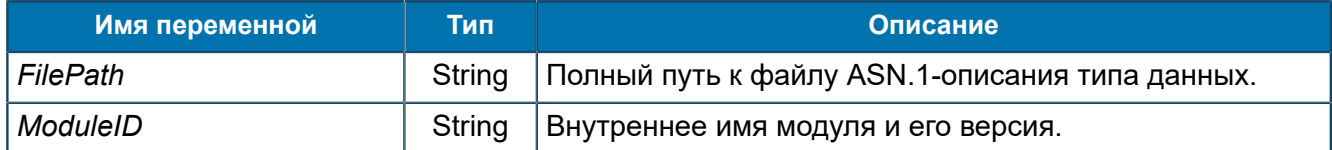

#### 8.1.5.2.1.1.1.1.1. Группа DependentModules

*Дополнительная информация о работе модулей, зависящих от указанного в <DataTypeName> — [8.1.5.2.1.1.1.1.](#page-196-1)*

SCP/Status & Control/Status/ASNRepository/DataTypes/<PathToDataType> /<DataTypeName>/DependentModules

#### 8.1.5.2.1.1.1.1.2. Группа DependsModules

*Дополнительная информация о модулях, от которых зависит указанный в <DataTypeName> модуль — [8.1.5.2.1.1.1.1.](#page-196-1)*

SCP/Status & Control/Status/ASNRepository/DataTypes/<PathToDataType> /<DataTypeName>/DependsModules

## *8.1.5.2.1.2. Группа InternalStatus*

*Дополнительная функция, cодержит информацию о работе Environment. Используется для отладки аварийных ситуаций.*

SCP/Status & Control/Status/ASNRepository/InternalStatus

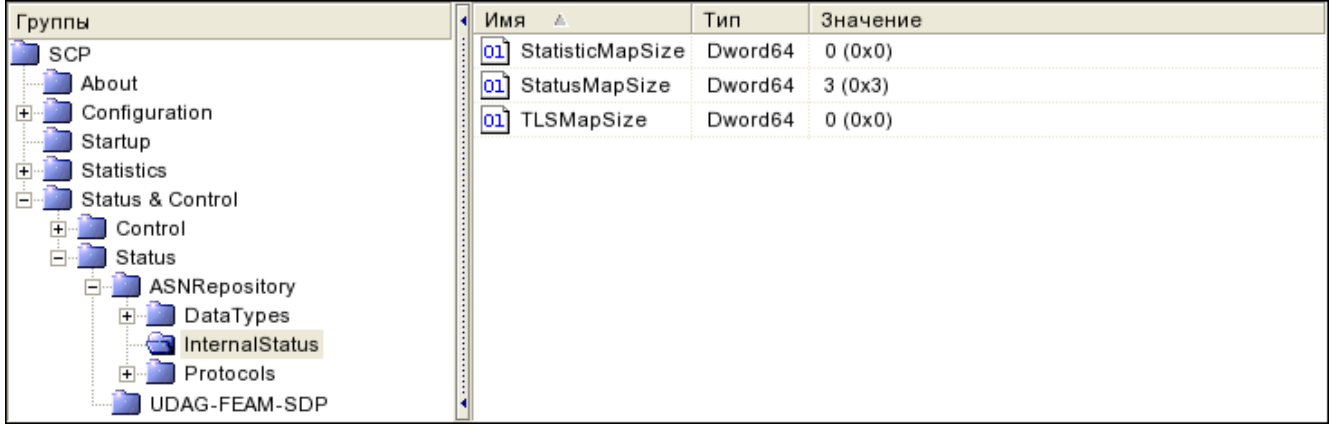

*Рис. 138. Группа InternalStatus*

Переменные аналогичны приведенным в группе *[8.1.5.2.3](#page-200-0)*.

## *8.1.5.2.1.3. Группа Protocols*

*Информация о загруженных модулях ASN.1-описаний протоколов.*

SCP/Status & Control/Status/ASNRepository/Protocols

#### 8.1.5.2.1.3.1. Группа <PathToProtocol>

*Группы используются для структуризации информации. Путь соответствует заданному в подключениях — [8.1.2.1.2.2.1](#page-63-0).*

SCP/Status & Control/Status/ASNRepository/Protocols/<PathToProtocol>

#### <span id="page-198-1"></span>8.1.5.2.1.3.1.1. Группа <ProtocolName>

*Статистическая информация о загруженных модулях ASN.1-описаний протоколов.*

SCP/Status & Control/Status/ASNRepository/Protocols/<PathToProtocol> /<ProtocolName>

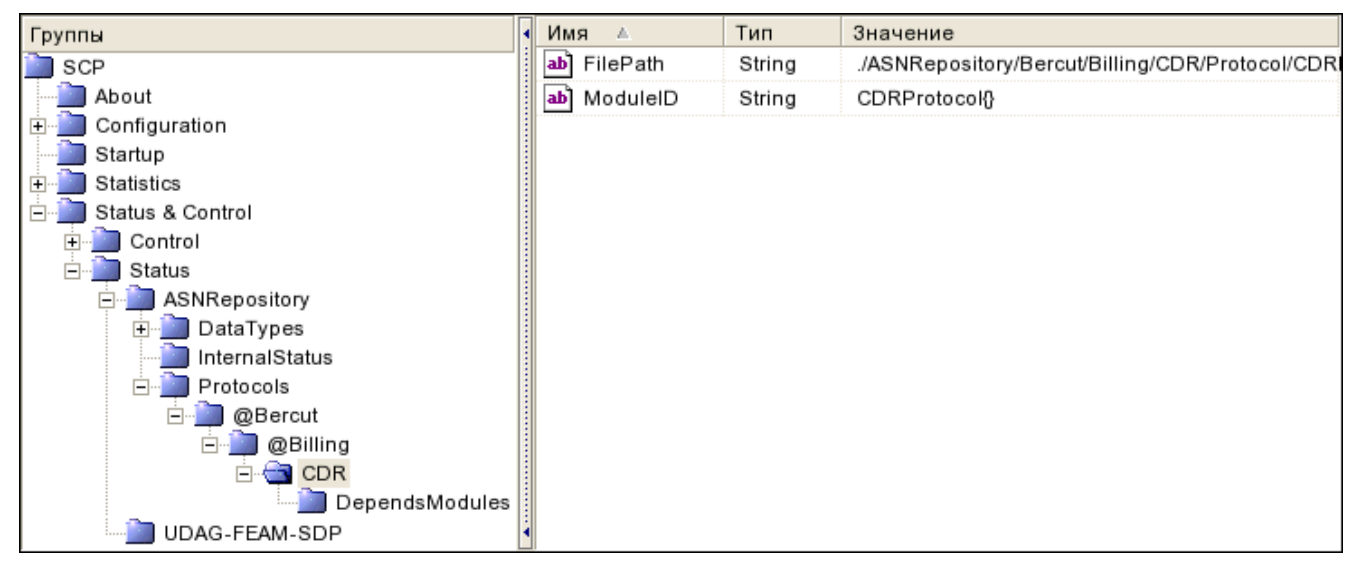

*Рис. 139. Группа <ProtocolName>*

#### Переменные группы:

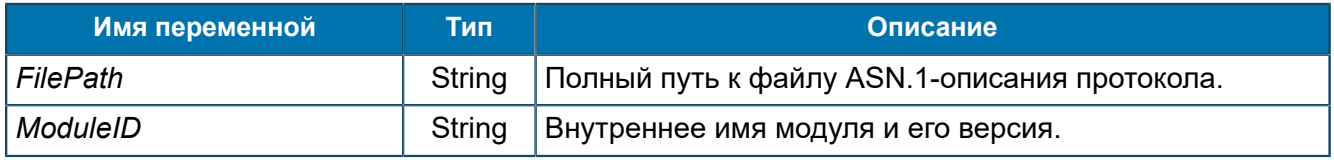

#### 8.1.5.2.1.3.1.1.1. Группа DependentModules

*Дополнительная информация о работе модулей, зависящих от указанного в <ProtocolName> — [8.1.5.2.1.3.1.1.](#page-198-1)*

SCP/Status & Control/Status/ASNRepository/Protocols/<PathToProtocol> /<ProtocolName>/DependentModules

#### 8.1.5.2.1.3.1.1.2. Группа DependsModules

*Дополнительная информация о модулях, от которых зависит указанный в <ProtocolName> модуль — [8.1.5.2.1.3.1.1.](#page-198-1)*

SCP/Status & Control/Status/ASNRepository/Protocols/<PathToProtocol> /<ProtocolName>/DependsModules

#### <span id="page-198-0"></span>*8.1.5.2.2. Группа <Name>-FEAM*

*Информация о состоянии FEAM в данный момент времени.*

```
SCP/Status & Control/Status/<Name>-FEAM
```

| Группы                         |    | Имя<br>A.      | Тип     | Значение     |
|--------------------------------|----|----------------|---------|--------------|
| SCP                            | ab | ActiveRay      | String  |              |
| About                          | ×  | Connected      | Boolean | False        |
| Configuration                  | ab | Status         | String  | Started      |
| Startup                        | ab | localhost:7081 | String  | NotConnected |
| Statistics<br>Status & Control |    |                |         |              |
| Control                        |    |                |         |              |
| Status                         |    |                |         |              |
| ASNRepository                  |    |                |         |              |
| ASYNCH-FEAM-CACHE              |    |                |         |              |
| CDR-FEAM                       |    |                |         |              |
| UDAG-FEAM-SDP                  |    |                |         |              |

*Рис. 140. Группа <Name>-FEAM*

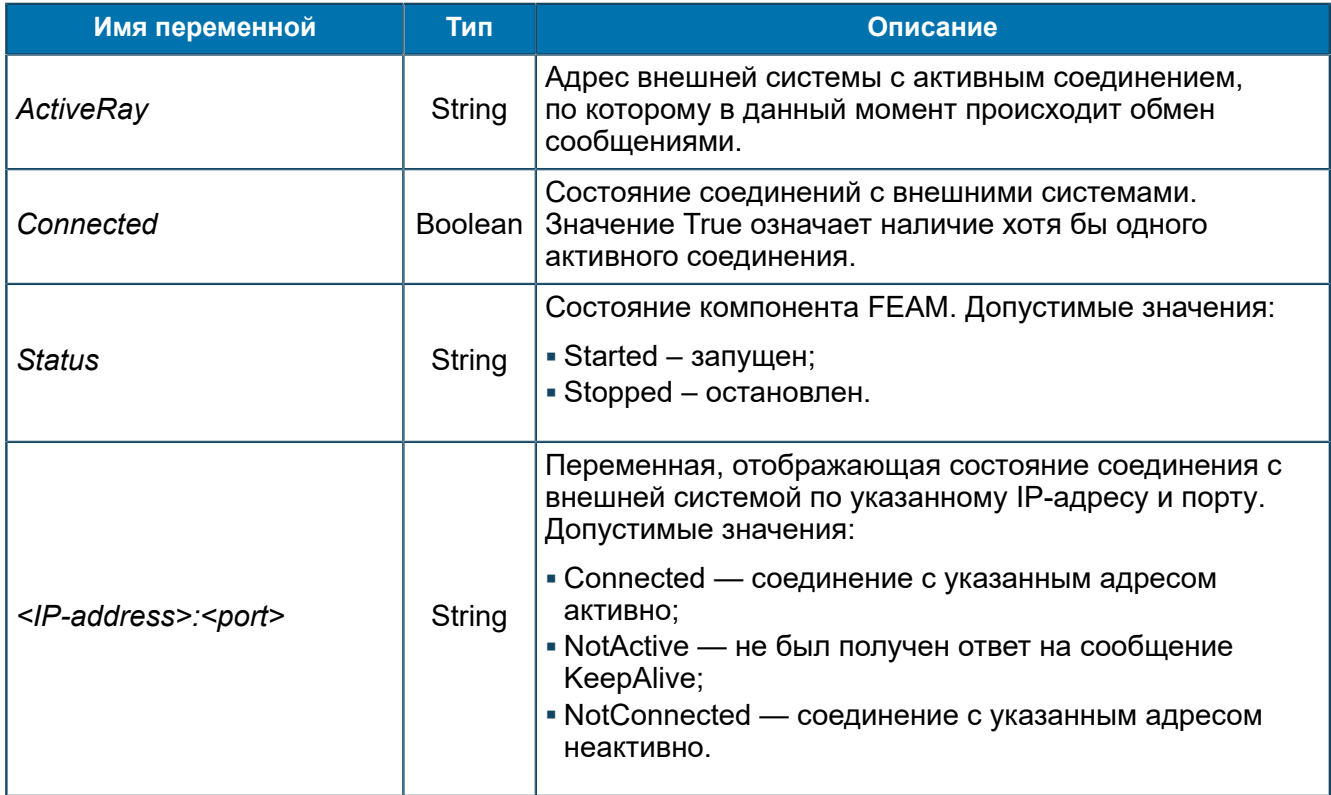

В группах MIBConverter и SDPConverter также присутствует переменная:

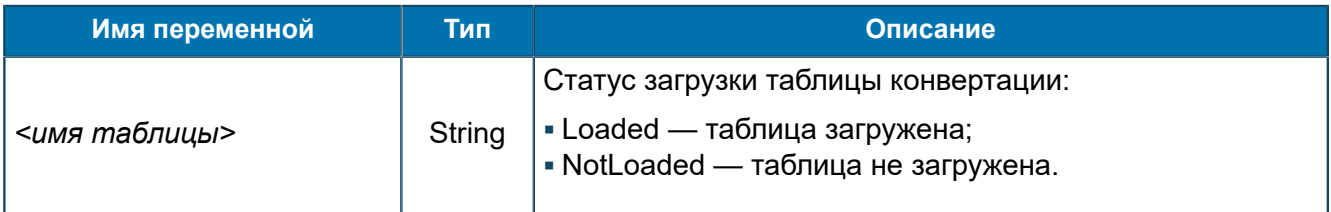

Дополнительные переменные присутствуют для следующих библиотек FEAM:

## *[Группа SSF-FEAM](#page-211-0)*

Статус работы SSF-FEAM.

*[Группа SCHEDULER-FEAM](#page-210-0)* Статус работы SCHEDULER-FEAM. *Группа [RTUCGSDK\\_DIAMETER-FEAM](#page-208-0)*

#### Статус работы RTUCGSDK\_DIAMETER-FEAM.

#### *Группа [RTSIB-FEAM](#page-207-0)*

Статус работы RTSIB-FEAM.

#### <span id="page-200-0"></span>*8.1.5.2.3. Группа InternalStatus*

*Дополнительная функция, cодержит информацию о работе Environment. Используется для отладки аварийных ситуаций.*

SCP/Status & Control/Status/InternalStatus

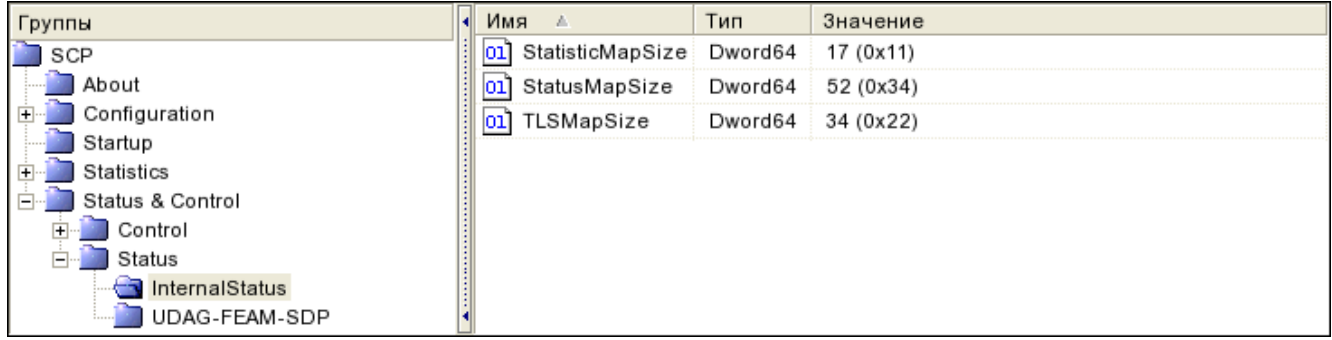

#### *Рис. 141. Группа InternalStatus*

#### Переменные группы:

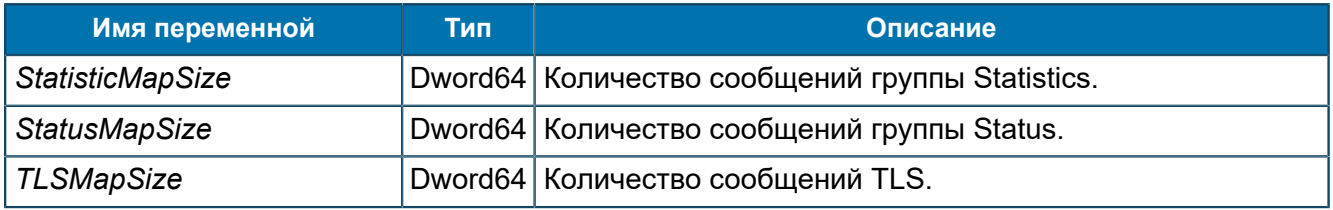

#### <span id="page-200-1"></span>*8.1.5.2.4. Группа Libraries*

*Состояние и версии загруженных библиотек.*

SCP/Status & Control/Status/Libraries

#### *8.1.5.2.4.1. Группа Agents*

*Статус работы агентов.*

SCP/Status & Control/Status/Libraries/Agents

#### <span id="page-200-2"></span>8.1.5.2.4.1.1. Группа <Name>Agent

*Статус и версия агента с именем <Name>. Переменные доступны для чтения.*

SCP/Status & Control/Status/Libraries/Agents/<Name>Agent

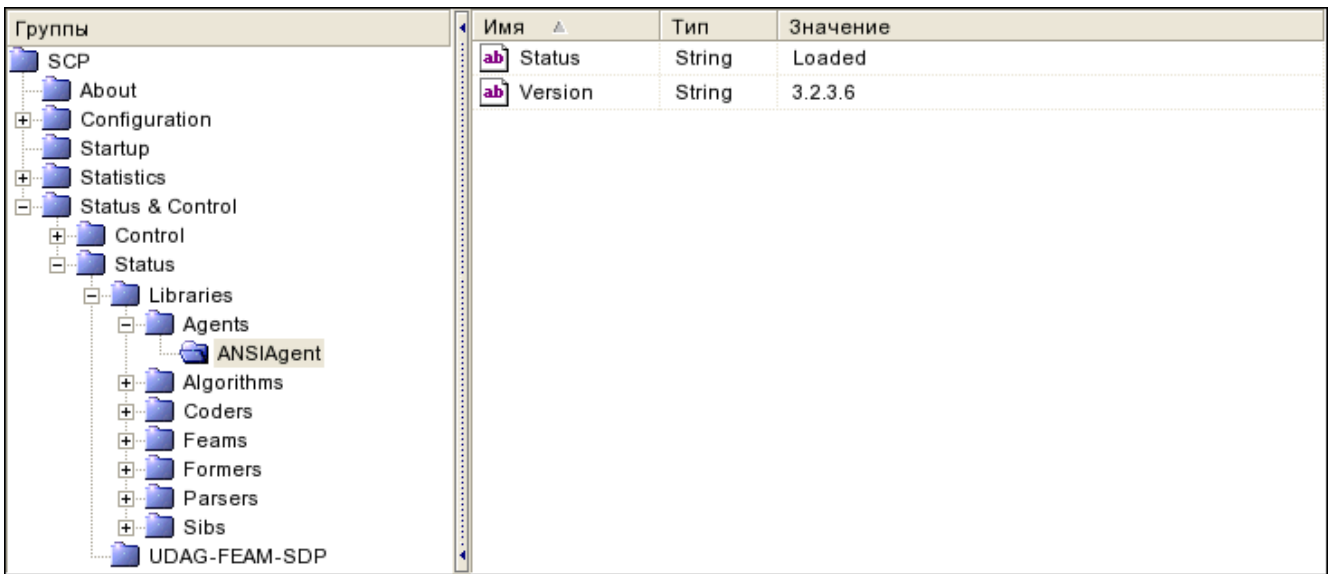

#### *Рис. 142. Группа <Name>Agent*

#### Переменные группы:

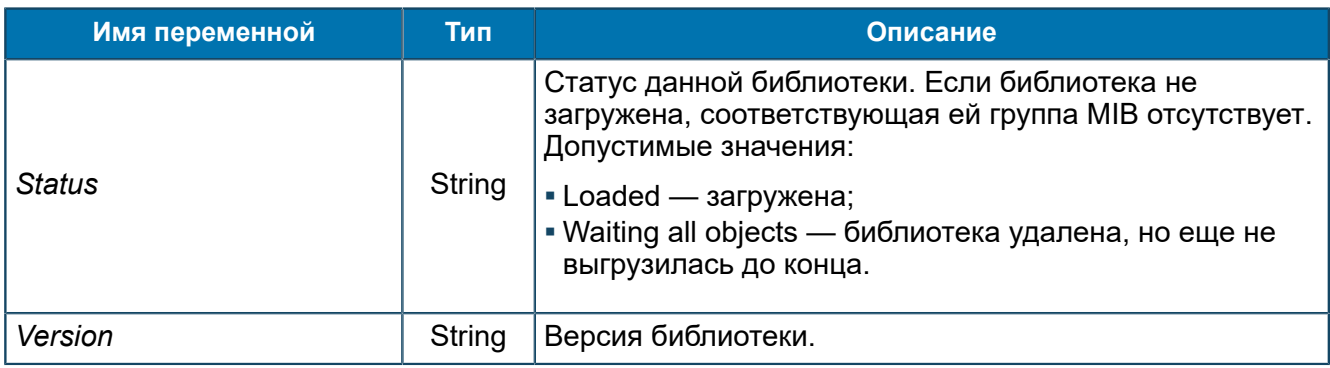

## *8.1.5.2.4.2. Группа Algorithms*

*Статус работы библиотек алгоритмов.*

SCP/Status & Control/Status/Libraries/Algorithms

#### 8.1.5.2.4.2.1. Группа <AlgorithmName>

*Статус и версия алгоритма с именем <AlgorithmName>. Переменные доступны для чтения.*

SCP/Status & Control/Status/Libraries/Algorithms/<AlgorithmName>

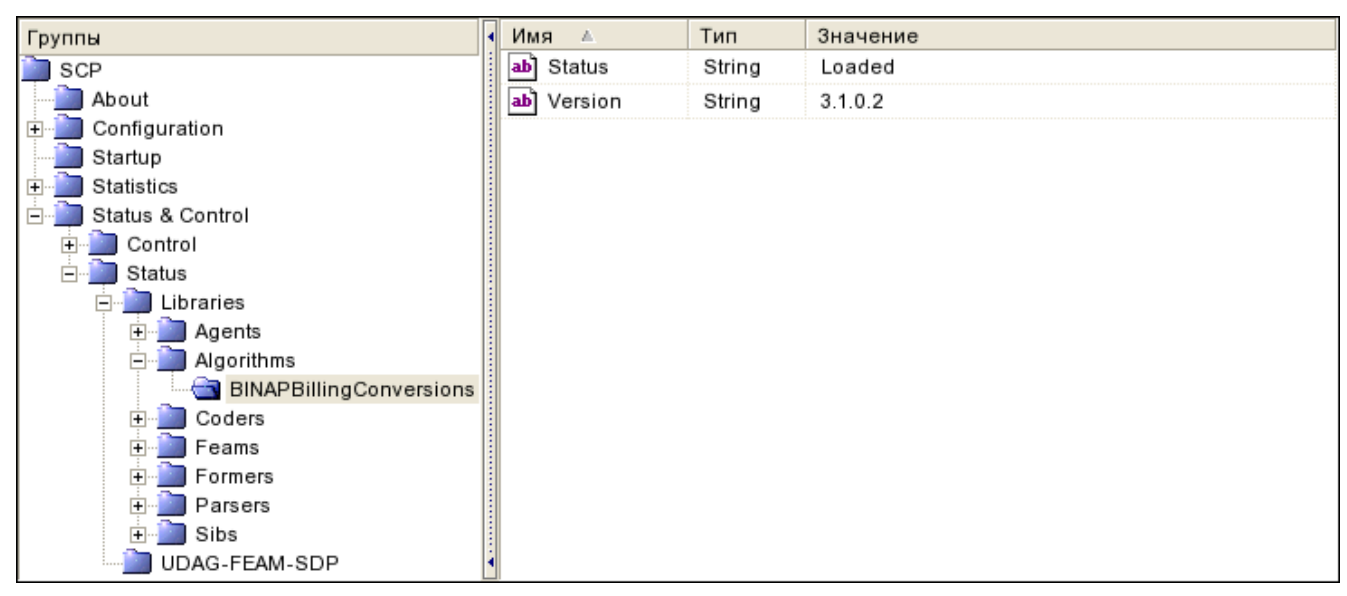

*Рис. 143. Группа <AlgorithmName>*

Переменные аналогичны приведенным в группе *[8.1.5.2.4.1.1](#page-200-2)*.

#### *8.1.5.2.4.3. Группа Coders*

*Статус работы библиотек кодировщиков и декодировщиков.*

SCP/Status & Control/Status/Libraries/Coders

#### 8.1.5.2.4.3.1. Группа <CoderName>

*Статус и версия кодировщика или декодировщика с именем <CoderName>. Переменные доступны для чтения.*

SCP/Status & Control/Status/Libraries/Coders/<CoderName>

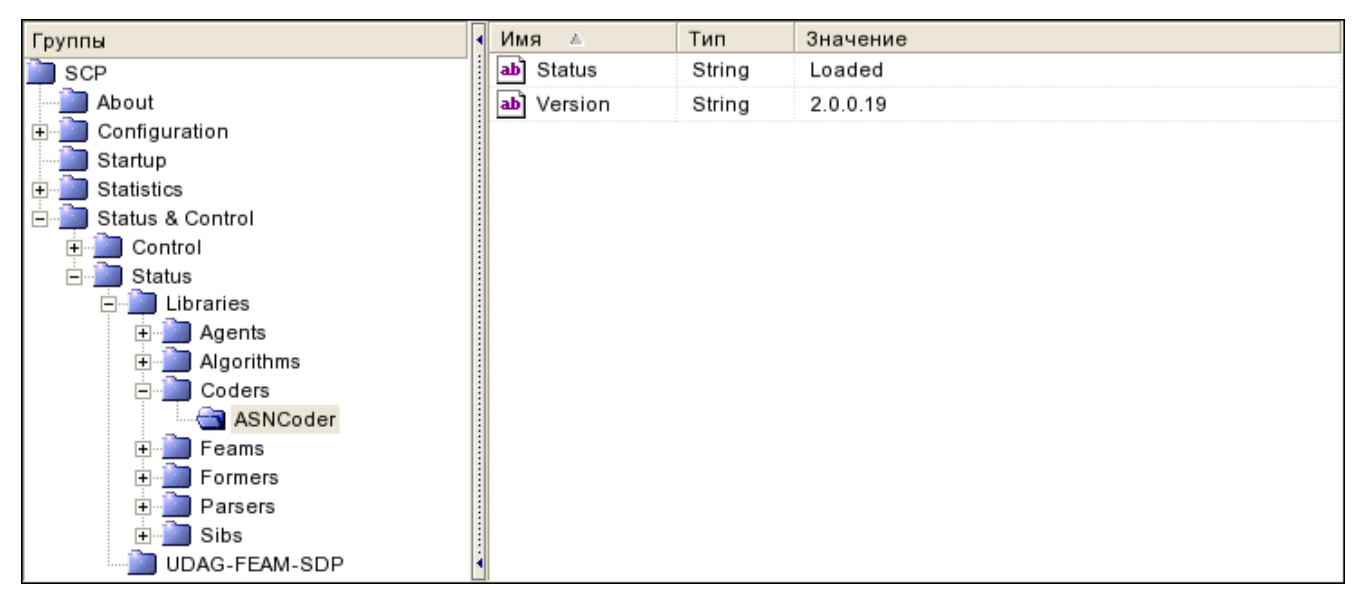

*Рис. 144. Группа <CoderName>*

Переменные аналогичны приведенным в группе *[8.1.5.2.4.1.1](#page-200-2)*.

## *8.1.5.2.4.4. Группа Feams*

*Статус работы библиотек FEAM.*

SCP/Status & Control/Status/Libraries/Feams

#### 8.1.5.2.4.4.1. Группа <Name>Feam

*Статус и версия FEAM с именем <Name>. Переменные доступны для чтения.*

SCP/Status & Control/Status/Libraries/Feams/<Name>Feam

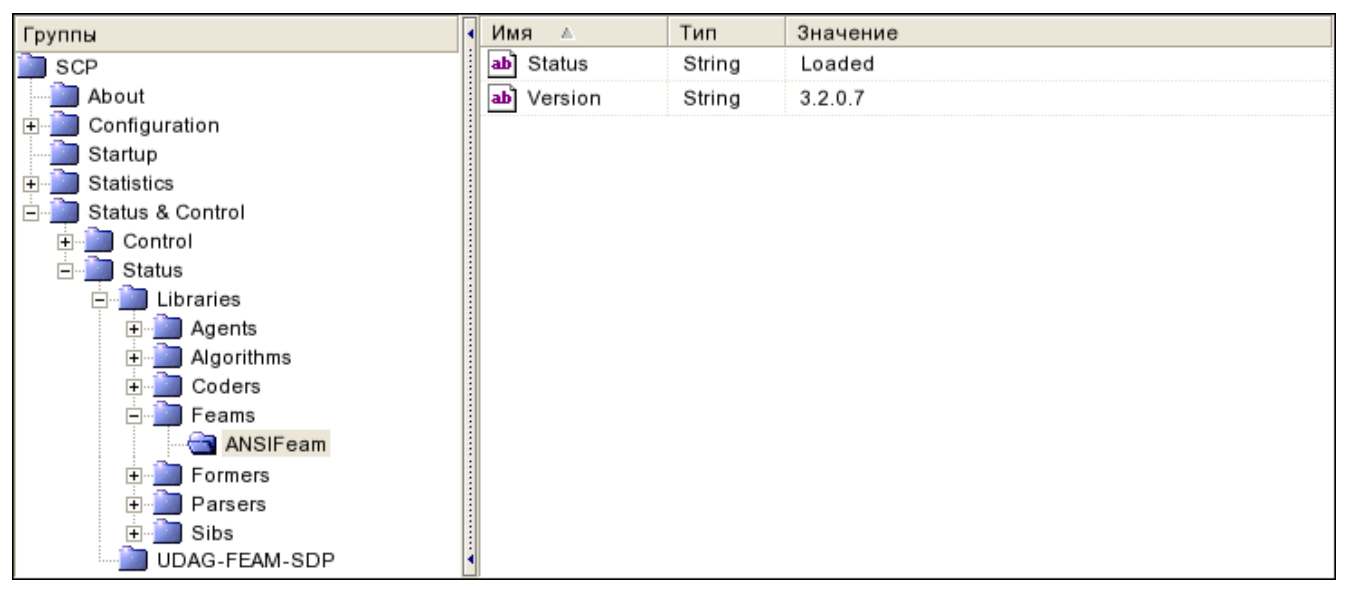

*Рис. 145. Группа <Name>Feam*

Переменные аналогичны приведенным в группе *[8.1.5.2.4.1.1](#page-200-2)*.

## *8.1.5.2.4.5. Группа Formers*

*Статус работы библиотек формирователей пакетов.*

SCP/Status & Control/Status/Libraries/Formers

8.1.5.2.4.5.1. Группа <Name>Former

*Статус и версия формирователя пакетов с именем <Name>. Переменные доступны для чтения.*

SCP/Status & Control/Status/Libraries/Formers/<Name>Former

| Группы                       | Имя<br>$\triangle$ | Тип    | Значение |
|------------------------------|--------------------|--------|----------|
| SCP                          | Status<br>ab       | String | Loaded   |
| About                        | Version<br> ab     | String | 2.0.1.14 |
| Configuration<br>ஈ           |                    |        |          |
| Startup                      |                    |        |          |
| Statistics<br>$\overline{+}$ |                    |        |          |
| Status & Control             |                    |        |          |
| Control                      |                    |        |          |
| Status                       |                    |        |          |
| Libraries                    |                    |        |          |
| Agents<br>$\boxed{+}$        |                    |        |          |
| Algorithms<br>中              |                    |        |          |
| Coders<br>$\overline{+}$     |                    |        |          |
| Feams<br>$\overline{+}$      |                    |        |          |
| Formers<br>⊟                 |                    |        |          |
| <b>ASNFormer</b>             |                    |        |          |
| Parsers<br>$\overline{+}$    |                    |        |          |
| Sibs<br>中                    |                    |        |          |
| UDAG-FEAM-SDP                |                    |        |          |

*Рис. 146. Группа <Name>Former*

Переменные аналогичны приведенным в группе *[8.1.5.2.4.1.1](#page-200-2)*.

#### *8.1.5.2.4.6. Группа Parsers*

*Статус работы библиотек парсеров.*

SCP/Status & Control/Status/Libraries/Parsers

8.1.5.2.4.6.1. Группа UniversalParser

*Статус и версия парсера. Переменные доступны для чтения.*

SCP/Status & Control/Status/Libraries/Parsers/UniversalParser

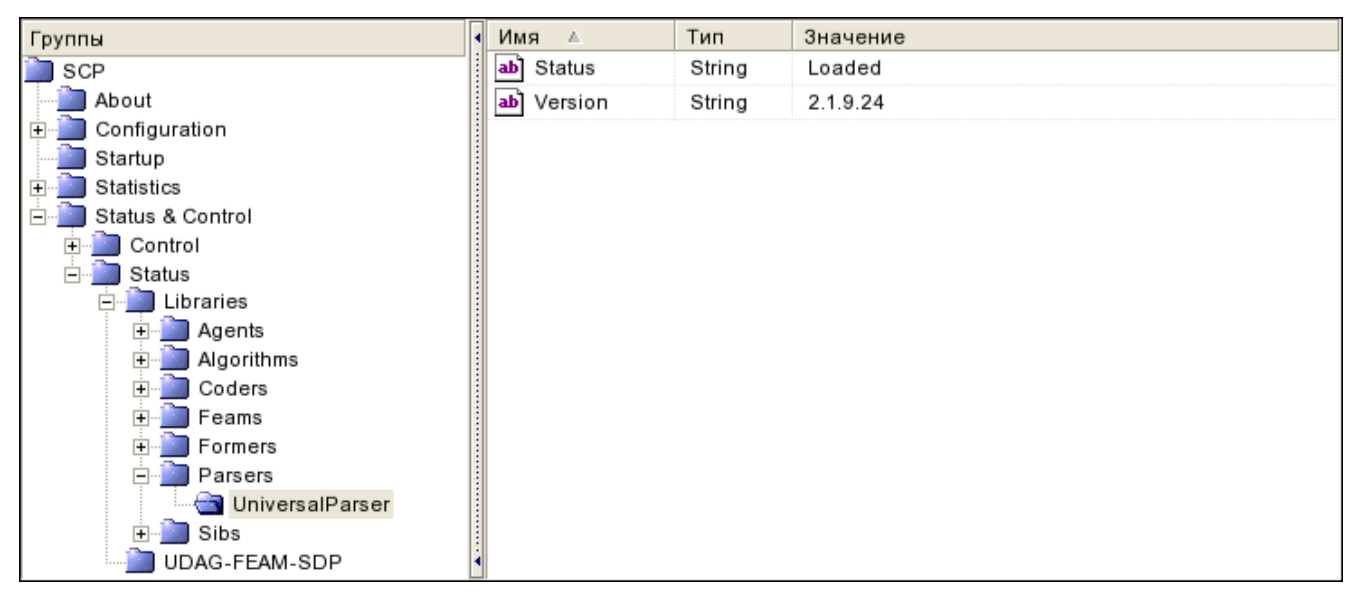

*Рис. 147. Группа UniversalParser*

Переменные аналогичны приведенным в группе *[8.1.5.2.4.1.1](#page-200-2)*.

## *8.1.5.2.4.7. Группа Sibs*

*Статус работы библиотек блоков SIB.*

SCP/Status & Control/Status/Libraries/Sibs

#### 8.1.5.2.4.7.1. Группа SIB<Name>

*Статус и версия библиотеки блока SIB. Переменные доступны для чтения.*

SCP/Status & Control/Status/Libraries/Sibs/SIB<Name>

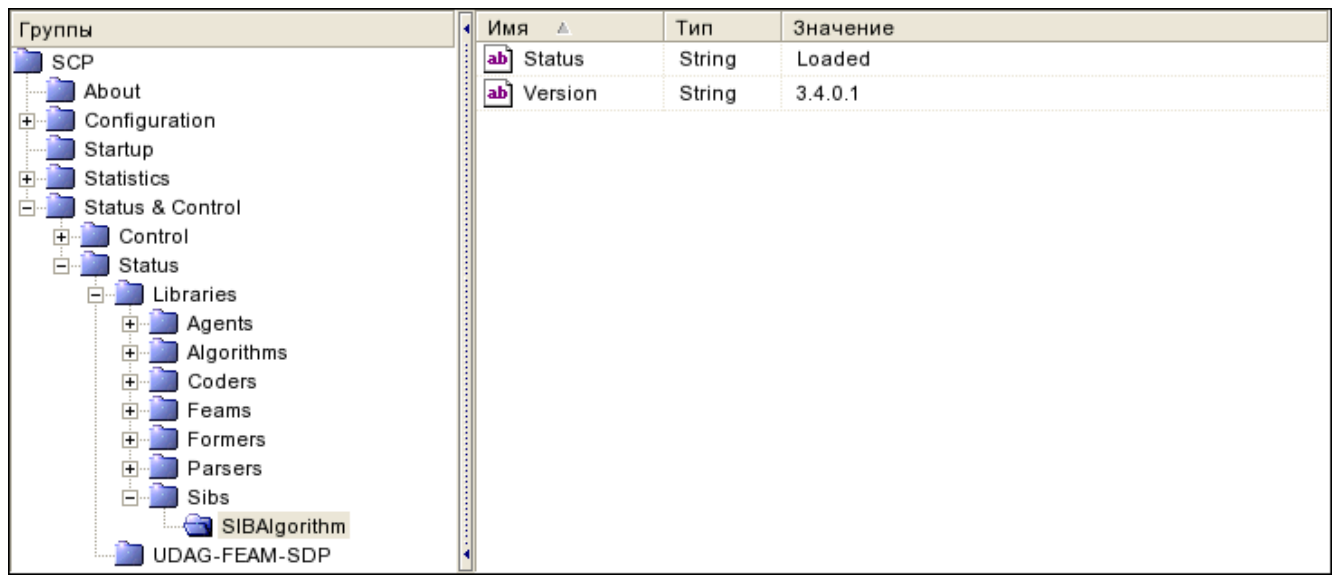

*Рис. 148. Группа SIB<Name>*

Переменные аналогичны приведенным в группе *[8.1.5.2.4.1.1](#page-200-2)*.

## <span id="page-205-0"></span>*8.1.5.2.5. Группа LicenceInformation*

*Информация о владельце лицензии и об ограничениях количества запускаемых логик с определенного FEAM.*

```
SCP/Status & Control/Status/LicenceInformation
```

| Группы                                          | Имя<br>A.              | Тип     | Значение           |
|-------------------------------------------------|------------------------|---------|--------------------|
| SCP                                             | CPA-FEAM<br>101        | Dword64 | 999 (0x3E7)        |
| About                                           | DATAREADER-FEAM<br>101 | Dword64 | 999 999 (0xF4 23F) |
| Configuration                                   | HTTP-SERVER-FEAM       | Dword64 | 999 (0x3E7)        |
| Startup                                         | HTTP-SERVER-FEAM-CBG   | Dword64 | 999 (0x3E7)        |
| Statistics<br>Status & Control                  | HTTP-SERVER-FEAM-SOAP  | Dword64 | 999 (0x3E7)        |
| Control                                         | LicenceOwner<br> ab    | String  | TEST SPACE BERCUT  |
| Status                                          | RTSIB-FEAM             | Dword64 | 999 (0x3E7)        |
| ASNRepository                                   | SSF-FEAM<br>101        | Dword64 | 999 999 (0xF4 23F) |
| ASYNCH-FEAM-CACHE                               | TELNET-FEAM<br>101     | Dword64 | 999 (0x3E7)        |
| CDR-FEAM<br>LicenceInformation<br>UDAG-FEAM-SDP |                        |         |                    |

*Рис. 149. Группа LicenceInformation*

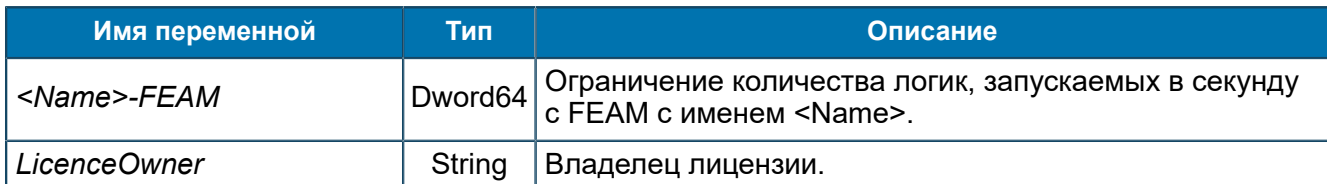

## <span id="page-206-0"></span>*8.1.5.2.6. Группа Locale*

*Локали, используемые SCP.*

SCP/Status & Control/Status/Locale

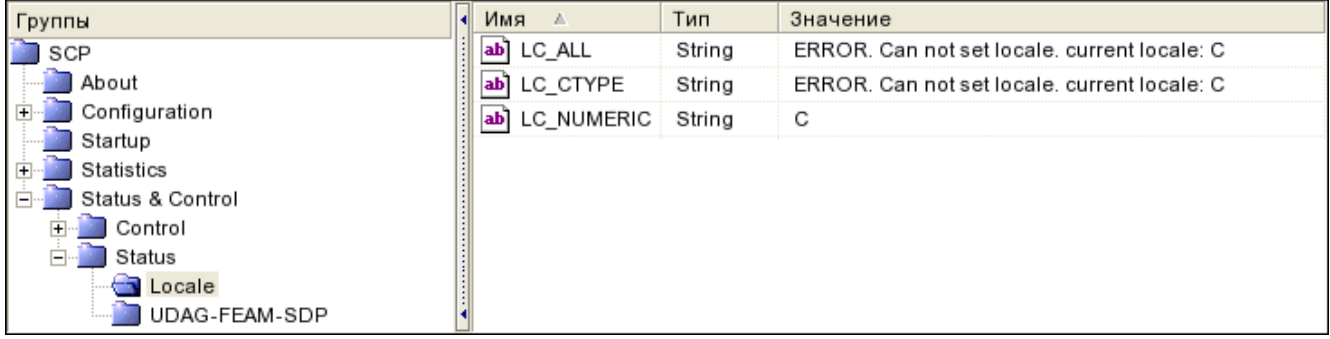

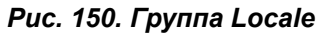

#### Переменные группы:

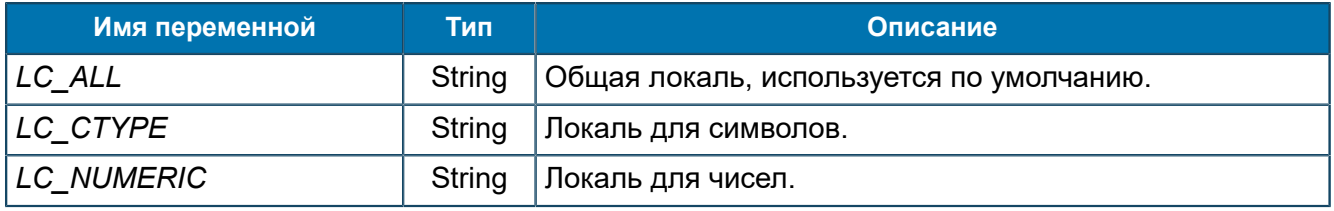

#### <span id="page-206-1"></span>*8.1.5.2.7. Группа Logics*

*Информация о количестве работающих экземплярах каждой логики в текущий момент времени.*

SCP/Status & Control/Status/Logics

#### *8.1.5.2.7.1. Группа <LogicName>*

*Информация о количестве работающих экземпляров логики <LogicName> в текущий момент времени.*

SCP/Status & Control/Status/Logics/<LogicName>

| Группы                | Имя<br>A.                     | Тип     | Значение            |
|-----------------------|-------------------------------|---------|---------------------|
| SCP                   | CountLogic<br>101             | Dword64 | 0(0x0)              |
| About                 | LastStartedTime String<br>ab] |         | 07.03.2019 16:00:02 |
| Configuration         |                               |         |                     |
| Startup               |                               |         |                     |
| Statistics            |                               |         |                     |
| Status & Control      |                               |         |                     |
| Control               |                               |         |                     |
| Status                |                               |         |                     |
| Logics                |                               |         |                     |
| ControlCacheDataLogic |                               |         |                     |
| UDAG-FEAM-SDP         |                               |         |                     |

*Рис. 151. Группа <LogicName>*

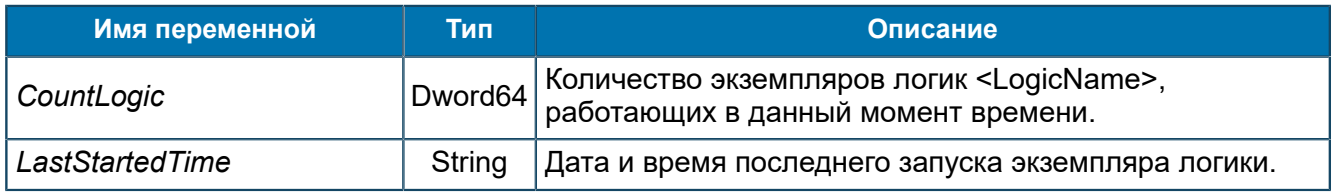

## <span id="page-207-0"></span>*8.1.5.2.8. Группа RTSIB-FEAM*

*Статус работы RTSIB-FEAM.*

SCP/Status & Control/Status/RTSIB-FEAM

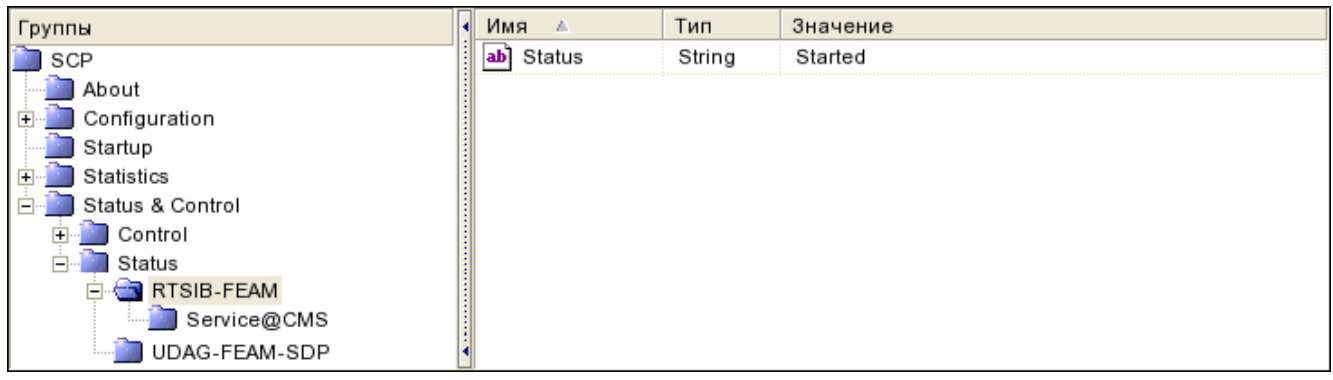

#### *Рис. 152. Группа RTSIB-FEAM*

#### Переменные группы:

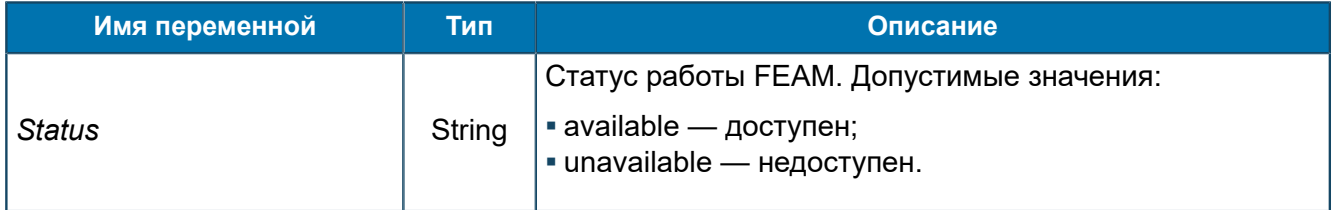

## *8.1.5.2.8.1. Группа Service@<ServiceName>*

*Статус работы сервиса с именем <ServiceName> на RTSIB-FEAM.*

SCP/Status & Control/Status/RTSIB-FEAM/Service@<ServiceName>

| Группы            | Имя<br>A.    | Тип    | Значение    |
|-------------------|--------------|--------|-------------|
| SCP               | Status<br>ab | String | unavailable |
| About             |              |        |             |
| Configuration     |              |        |             |
| Startup           |              |        |             |
| Statistics        |              |        |             |
| Status & Control  |              |        |             |
| Control           |              |        |             |
| Status            |              |        |             |
| RTSIB-FEAM        |              |        |             |
| Service@CMS       |              |        |             |
| UDAG-FEAM-SDP<br> |              |        |             |

*Рис. 153. Группа Service@<ServiceName>*

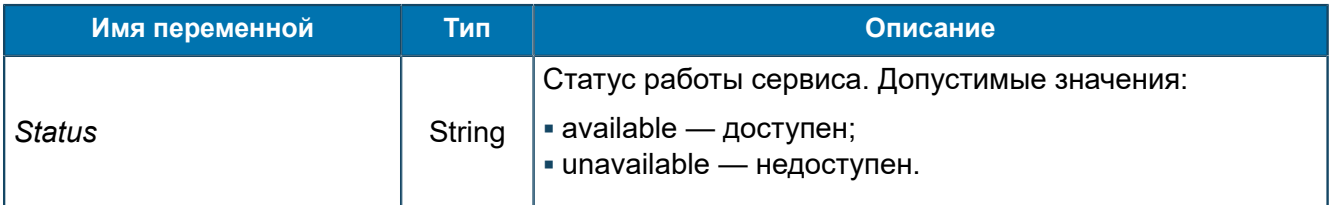

## <span id="page-208-0"></span>*8.1.5.2.9. Группа RTUCGSDK\_DIAMETER-FEAM*

*Статус работы RTUCGSDK\_DIAMETER-FEAM.*

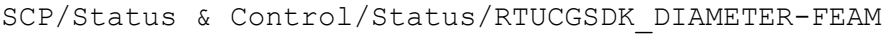

| Группы                      | Имя                   | Тип    | Значение        |
|-----------------------------|-----------------------|--------|-----------------|
| SCP                         | DiameterStatus<br> ab | String | Started         |
| About                       | RTUCG@1<br> ab        | String | NotConnected    |
| Configuration               | RTUCG@2<br>ab         | String | Connected       |
| Startup                     | ab<br>Transport       | String | <b>DIAMETER</b> |
| Statistics                  |                       |        |                 |
| Status & Control<br>Control |                       |        |                 |
| Status                      |                       |        |                 |
| RTUCGSDK_DIAMETER-FEAM      |                       |        |                 |
| InternalStatus              |                       |        |                 |
| UDAG-FEAM-SDP               |                       |        |                 |

*Рис. 154. Группа RTUCGSDK\_DIAMETER-FEAM*

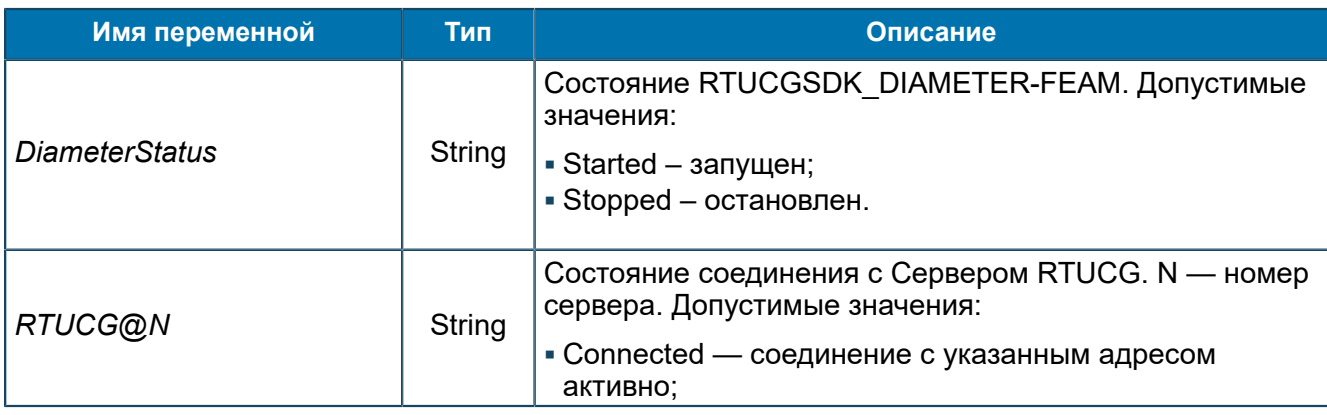

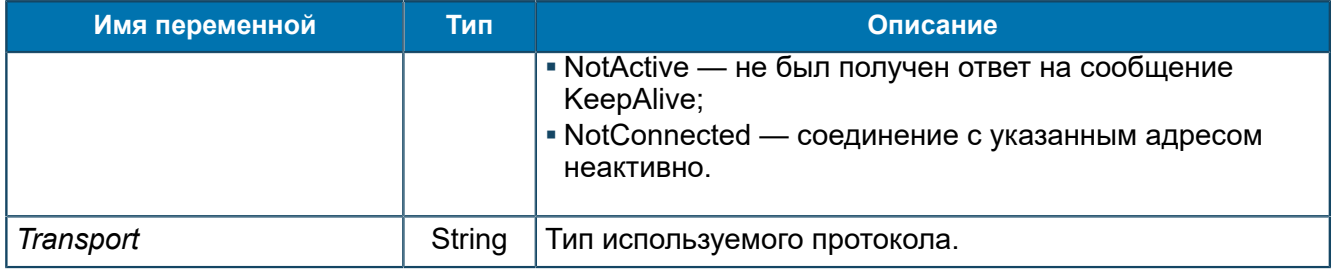

#### *8.1.5.2.9.1. Группа InternalStatus*

*Дополнительная функция, cодержит информацию о работе Environment. Используется для отладки аварийных ситуаций.*

SCP/Status & Control/Status/RTUCGSDK\_DIAMETER-FEAM/InternalStatus

| Группы                 |     | Имя<br>A.         | Тип     | Значение |
|------------------------|-----|-------------------|---------|----------|
| SCP                    | 101 | StatisticMapSize  | Dword64 | 11 (0xB) |
| About                  |     | StatusMapSize     | Dword64 | 3(0x3)   |
| Configuration          |     | TLSMapSize<br> 01 | Dword64 | 9(0x9)   |
| Startup                |     |                   |         |          |
| Statistics             |     |                   |         |          |
| Status & Control       |     |                   |         |          |
| Control                |     |                   |         |          |
| Status                 |     |                   |         |          |
| RTUCGSDK_DIAMETER-FEAM |     |                   |         |          |
| InternalStatus         |     |                   |         |          |
| UDAG-FEAM-SDP          |     |                   |         |          |

*Рис. 155. Группа InternalStatus*

Переменные аналогичны приведенным в группе *[8.1.5.2.3](#page-200-0)*.

#### <span id="page-209-0"></span>*8.1.5.2.10. Группа ResourceInformation*

*Информация о ресурсах памяти и загрузке центрального процессора.*

SCP/Status & Control/Status/ResourceInformation

## *8.1.5.2.10.1. Группа CPUUsage*

*Информация о работе центрального процессора CPU в текущий момент времени.*

SCP/Status & Control/Status/ResourceInformation/CPUUsage

| Группы              | Имя<br>A.                          | Тип     | Значение |
|---------------------|------------------------------------|---------|----------|
| SCP                 | Average for last 30 seconds<br> 01 | Dword64 | 0(0x0)   |
| About               | Last second<br><b>O1</b>           | Dword64 | 0(0x0)   |
| Configuration       |                                    |         |          |
| Startup             |                                    |         |          |
| Statistics          |                                    |         |          |
| Status & Control    |                                    |         |          |
| Control             |                                    |         |          |
| Status              |                                    |         |          |
| ResourceInformation |                                    |         |          |
| CPUUsage            |                                    |         |          |
| MemoryUsage         |                                    |         |          |
| UDAG-FEAM-SDP       |                                    |         |          |

*Рис. 156. Группа CPUUsage*

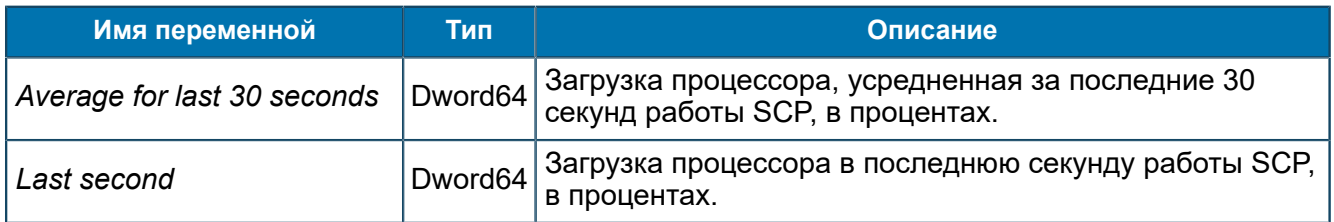

#### *8.1.5.2.10.2. Группа MemoryUsage*

*Информация о ресурсах памяти, используемых SCP.*

SCP/Status & Control/Status/ResourceInformation/MemoryUsage

| Группы              | Имя<br>A.                | Тип     | Значение           |
|---------------------|--------------------------|---------|--------------------|
| SCP                 | Memory usage (Kb)<br>101 | Dword64 | 139 040 (0x21 F20) |
| About               | Peak memory usage (Kb)   | Dword64 | 269 832 (0x41 E08) |
| Configuration       | VM size (Kb)<br> 01      | Dword64 | 269 736 (0x41 DA8) |
| Startup             |                          |         |                    |
| Statistics          |                          |         |                    |
| Status & Control    |                          |         |                    |
| Control             |                          |         |                    |
| Status              |                          |         |                    |
| ResourceInformation |                          |         |                    |
| CPUUsage            |                          |         |                    |
| MemoryUsage         |                          |         |                    |
| UDAG-FEAM-SDP       |                          |         |                    |

*Рис. 157. Группа MemoryUsage*

#### Переменные группы:

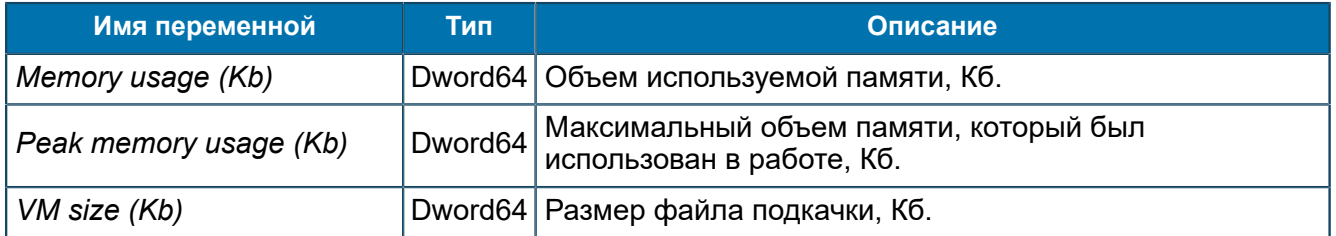

## <span id="page-210-0"></span>*8.1.5.2.11. Группа SCHEDULER-FEAM*

*Статус работы SCHEDULER-FEAM.*

SCP/Status & Control/Status/SCHEDULER-FEAM

| <b>Группы</b>    | Имя            | Тип     | Значение |
|------------------|----------------|---------|----------|
| r<br>SCP         | Connected<br>ж | Boolean | True     |
| About            | ab<br>Status   | String  | Started  |
| Configuration    |                |         |          |
| Startup          |                |         |          |
| Statistics       |                |         |          |
| Status & Control |                |         |          |
| Control          |                |         |          |
| Status           |                |         |          |
| SCHEDULER-FEAM   |                |         |          |
| Logic@5          |                |         |          |
| UDAG-FEAM-SDP    |                |         |          |

*Рис. 158. Группа SCHEDULER-FEAM*

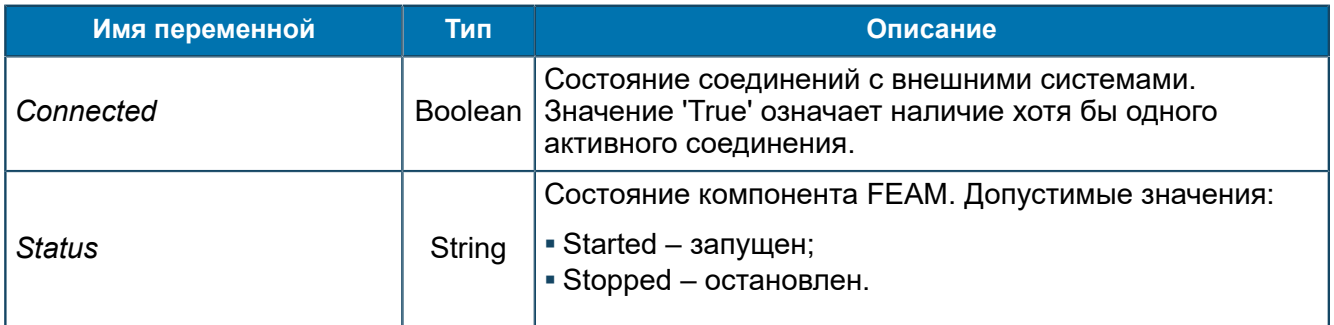

## *8.1.5.2.11.1. Группа Logic@N*

*Статус запуска отдельной логики.*

SCP/Status & Control/Status/SCHEDULER-FEAM/Logic@N

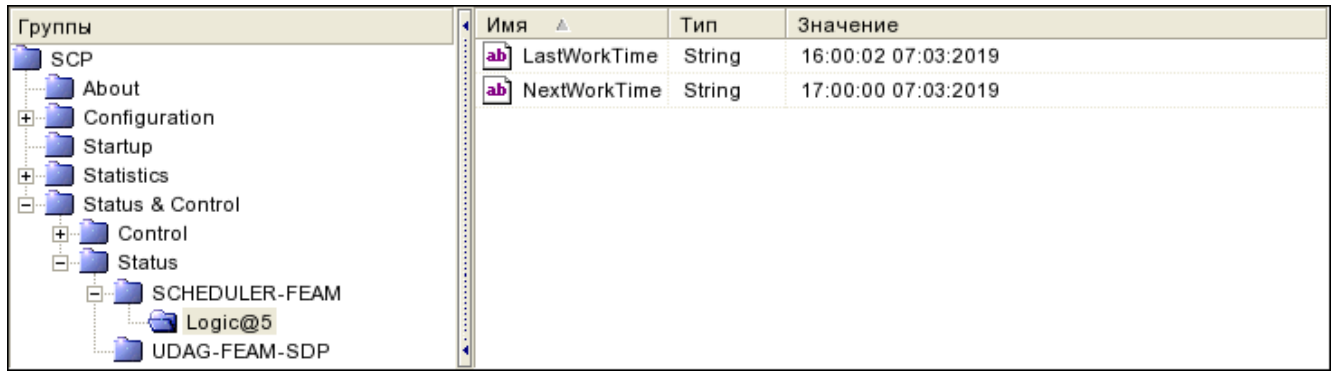

#### *Рис. 159. Группа Logic@N*

#### Переменные группы:

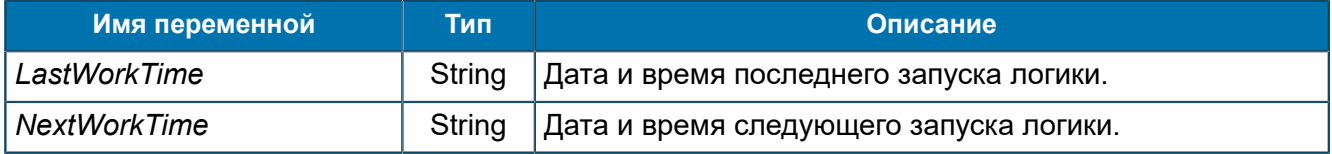

## <span id="page-211-0"></span>*8.1.5.2.12. Группа SSF-FEAM*

*Статус работы SSF-FEAM.*

SCP/Status & Control/Status/SSF-FEAM

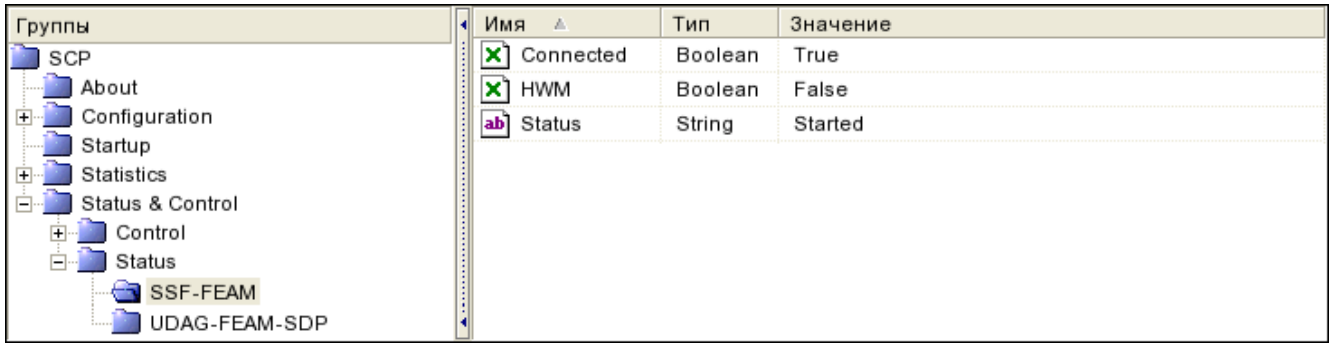

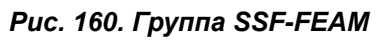

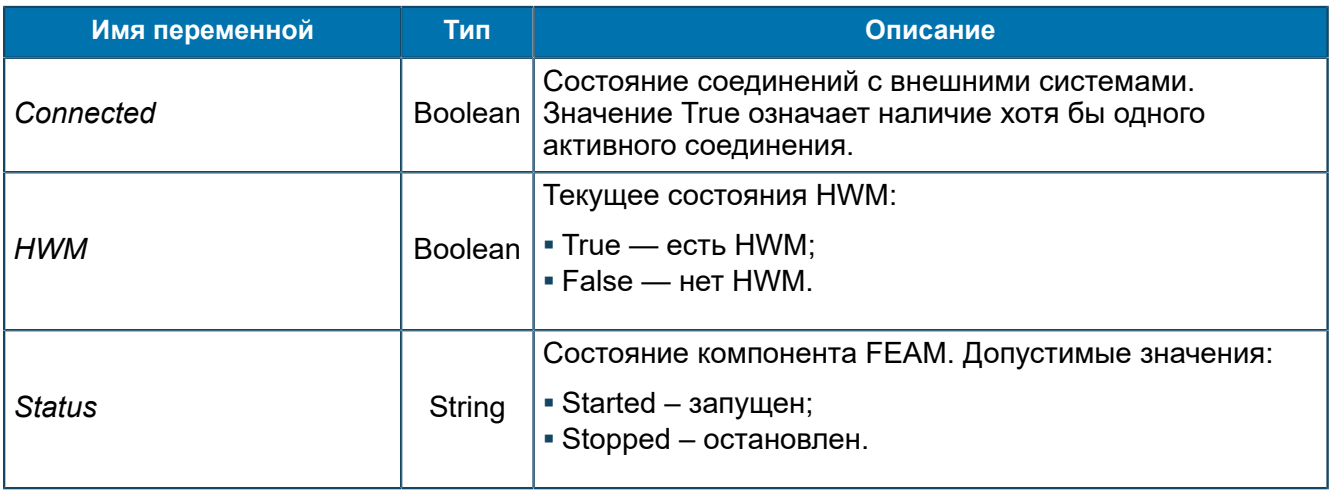

# 9. Требования

## 9.1. Резервное копирование и восстановление

*Важнейшей информацией для правильной работы SCP являются настройки дерева MIB самой системы. Поэтому следует сохранять актуальные настройки системы, которые хранятся в MIB-дереве узла SCP.*

Резервное копирование информации о SCP осуществляется с помощью экспорта соответствующего участка дерева MIB в файл \*.mif.

Последующее восстановление утраченной информации выполняется с помощью импорта сохраненной информации из сформированного при экспорте файла.

## 9.2. Техническое обслуживание

*Техническое обслуживание системы — это выполнение определенных контролирующих действий на всех серверах, где установлены компоненты системы.*

Для периодического технического обслуживания серверов:

- Постоянно контролируйте нагрузку процессора. Допустимая суммарная нагрузка с учетом всех активных приложений — не более 80 %. Выполняйте контроль с помощью подсистемы Alarm Center системы ATOMS [*[6](#page-275-0)*].
- Постоянно контролируйте объем дискового пространства. Свободный объем не должен быть менее 20 % от общего объема диска. Выполняйте контроль с помощью подсистемы Alarm Center системы ATOMS.
- **Контролируйте климатические условия в помещении, где установлена система. Допустимый** температурный режим— от +5 до +50 ºС. Допустимая влажность — от 10 до 90 %.
- Контролируйте работоспособность аппаратного обеспечения с помощью файлов системного журнала. При возникновении критических ситуаций используйте следующие файлы:
	- $-$  При работе в среде ОС Oracle Solaris: журналы /var/adm/messages, messages.0, messages.1, messages.2, messages.3.
	- ‒ При работе в среде ОС Linux: журналы /var/log/messages, /var/log/messages- <дата>.
- Контролируйте работоспособность аппаратного обеспечения с помощью диагностических команд. При возникновении критических ситуаций используйте следующие команды:
	- $-$  При работе в среде ОС Oracle Solaris:  $\text{prtdi}$ а $-$ v. Для вывода результатов в файл выполните команду: prtdiag  $-v$  > output file name.
	- ‒ При работе в среде ОС Linux: ipmitool chassis status, ipmitool sdr list all и ipmitool sensor.
- Контролируйте работоспособность дисковых систем с помощью команд администрирования дисковых массивов. Команды для разных производителей отличаются. Например: hpssa, hpacu, megacli, cfggen, raidctl, sas2ircu, raidconfig, zpool, metastat.
- Обновляйте операционную систему по мере выпуска официальных обновлений производителем.

*Внимание! Не обновляйте операционную систему без согласования со специалистами компании Bercut.*

## 9.3. Аппаратное обеспечение

*Для стабильной работы SCP придерживайтесь рекомендаций по использованию серверов в качестве аппаратного обеспечения.*

Соблюдайте следующие требования:

- требования к установленному процессору;
- требования к объему оперативной памяти;
- требования к объему жесткого диска;
- требования к объему жесткого диска и наличию сетевых интерфейсов.

Выбор конкретной конфигурации оборудования зависит от нагрузки на SCP и от функций, для реализации которых используется SCP. Таким образом, в каждом конкретном продукте или услуге требования к аппаратному обеспечению SCP будут различными.

## 9.4. Программное обеспечение

*Для работы SCP необходимо установить на сервер программное обеспечение. Существуют требования к операционной системе сервера и к прикладному ПО для администрирования SCP.*

Система SCP функционирует под ОС Solaris™ версии 11, а также Red Hat Enterprise Linux версии 7.

Для работы компонента SCP установите следующее прикладное ПО компании Bercut:

- baAgent;
- Bercut ATLAS MIB Explorer [*[5](#page-275-1)*].
	- *Примечание. MIB Explorer устанавливается на отдельную рабочую станцию администратора под управлением ОС Windows.*

Все используемое системное и специальное программное обеспечение должно быть лицензировано. Порядок лицензирования определяется поставщиками системного и специального программного обеспечения. Применение нелицензионного системного и специального программного обеспечения недопустимо.

# Приложение 1. Трейсовые сообщения

*Все приложения в процессе своей работы генерируют сообщения. Система ATLAS позволяет отслеживать данные события.*

Сообщения могут быть:

- информационного характера. Например: начало сессии, установка соединения;
- $\blacksquare$  об авариях и сбоях.

#### **Сообщения информационного характера — трейсовые сообщения**

Трейсовые сообщения характеризуются уровнем детальности и делятся на:

- 1. Fatal критические ошибки.
- 2. Error ошибки.
- 3. Warning предупреждения.
- 4. Information информационные сообщения.
- 5. Debug отладочные сообщения.

Трейсовые сообщения не требуют действий администратора и служат только в информационных целях.

Трейсовые сообщения записываются системой ATLAS в специальные журналы событий (логи). Система ATLAS позволяет просматривать трейсовые сообщения, поступающие от приложений:

- в режиме реального времени.
- при загрузке журнала событий.

Трейсовые сообщения, поступающие в режиме реального времени, можно просматривать и анализировать в программе MIB Explorer. Также можно загрузить журнал событий и анализировать трейсовые сообщения в приложении Log File Viewer, которое поставляется вместе с приложением MIB Explorer.

#### **Сообщения об авариях и сбоях — алармы**

Алармы характеризуются уровнем критичности в зависят от важности произошедшего события и необходимости вмешательства администратора в работу компонента. Алармы всегда, в отличие от трейсовых сообщений, записываются в журнал событий.

В зависимости от характера аварии администратор должен предпринять те или иные действия для ликвидации аварии или предотвращения возможной аварийной ситуации. Для каждого аларма в списке приводятся рекомендуемые действия администратора.

Сообщения об авариях записываются системой ATLAS в журнал событий, и администратор может их просмотреть в приложении MIB Explorer за определенный период времени или по заданному количеству последних событий. Данный инструмент позволяет оценивать состояние и логику работы компонентов, а также предупреждать возможные аварийные ситуации, реагируя на произошедшие события.

Администратору может фильтровать сообщения по типу источника, номеру хоста, уровню критичности или детальности, параметрам сообщений. Это позволяет отслеживать сообщения, которые формируют участники в ходе данной сессии.
# П 1.1. Сообщения от SCP Core (SCPCore module)

В данном разделе приведен список трейсовых сообщений, источником которых является подсистема SCP Core.

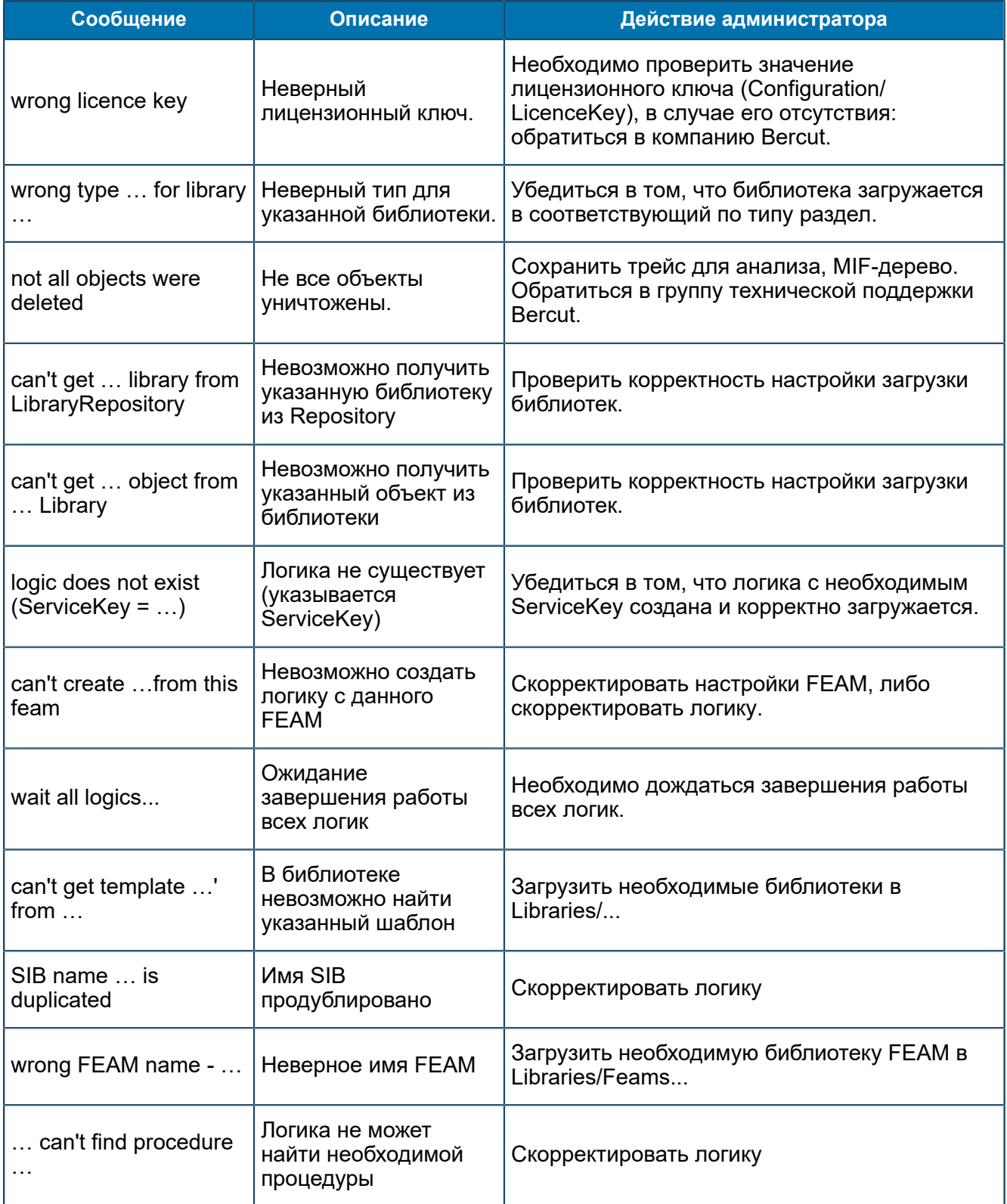

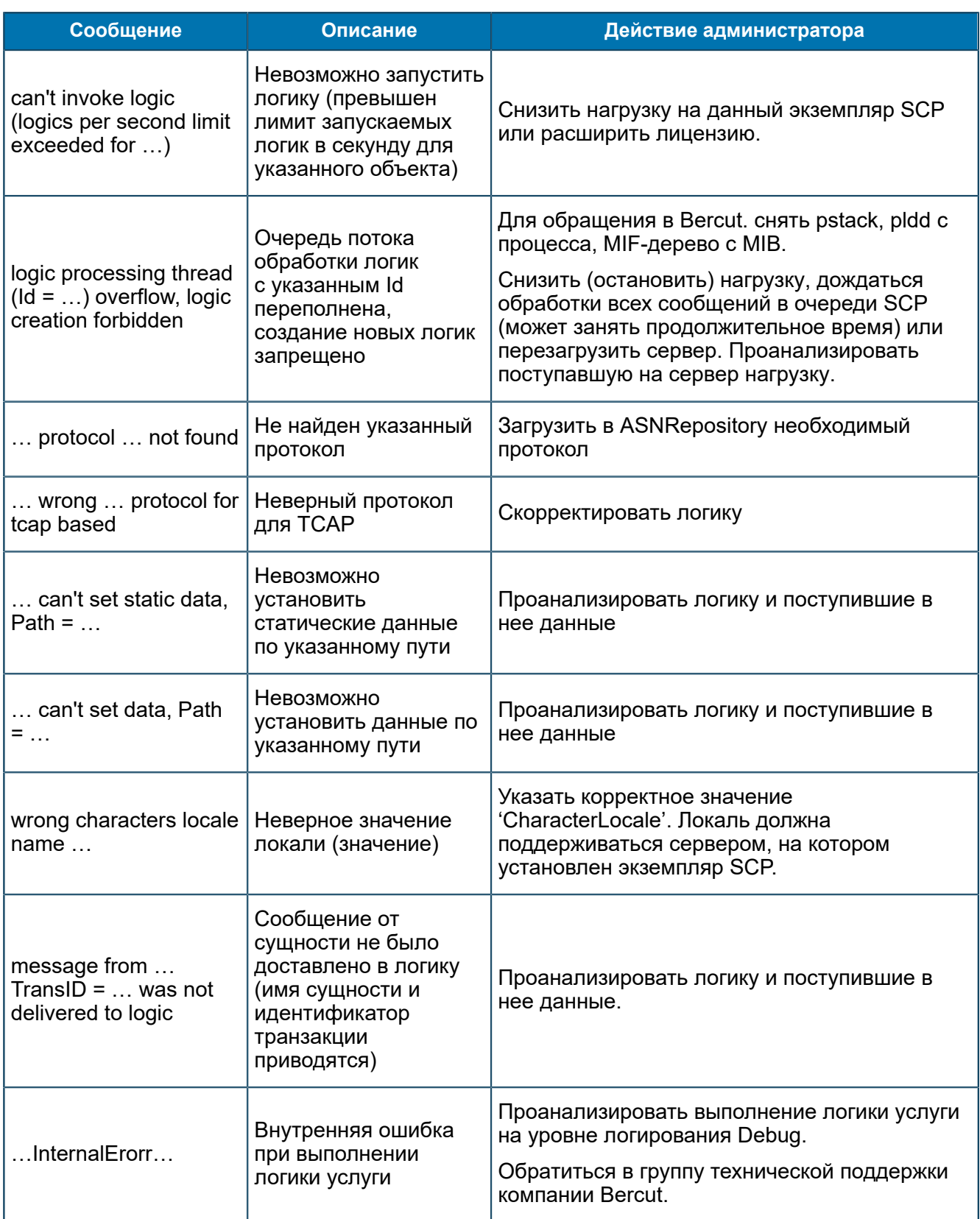

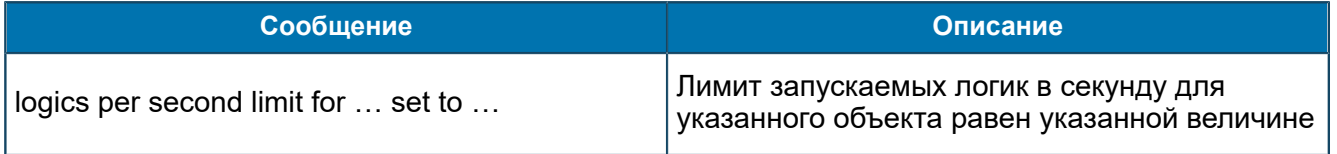

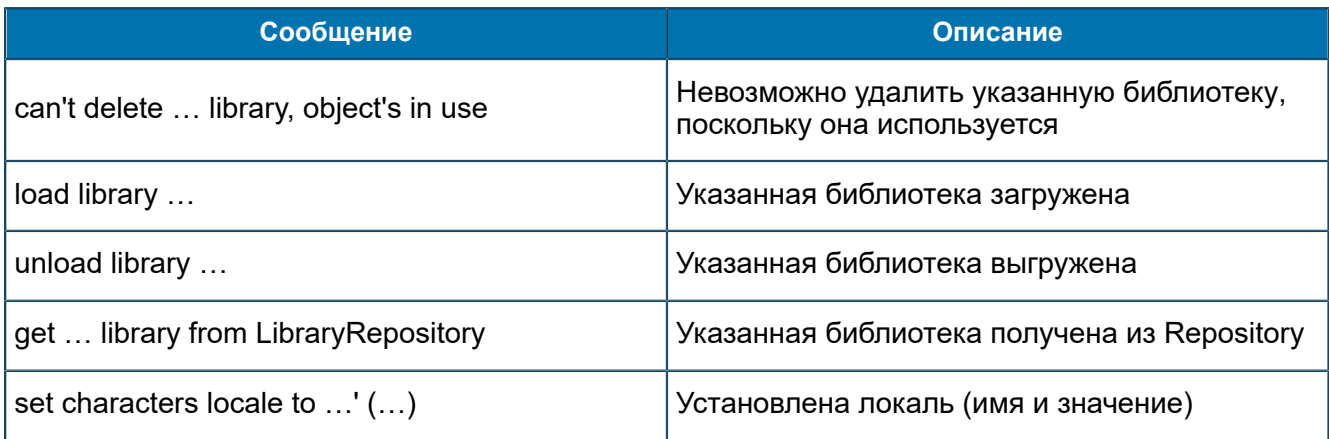

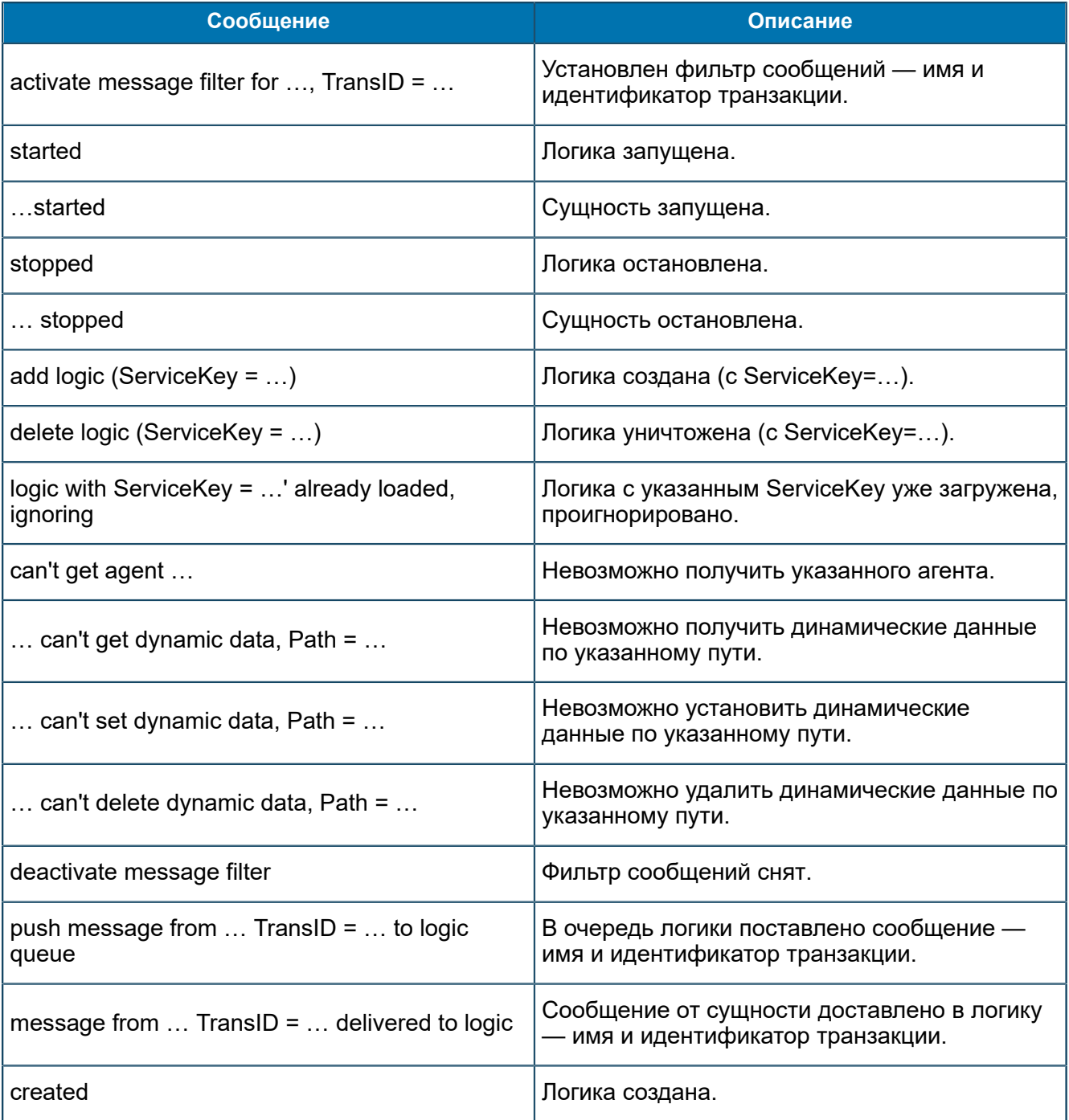

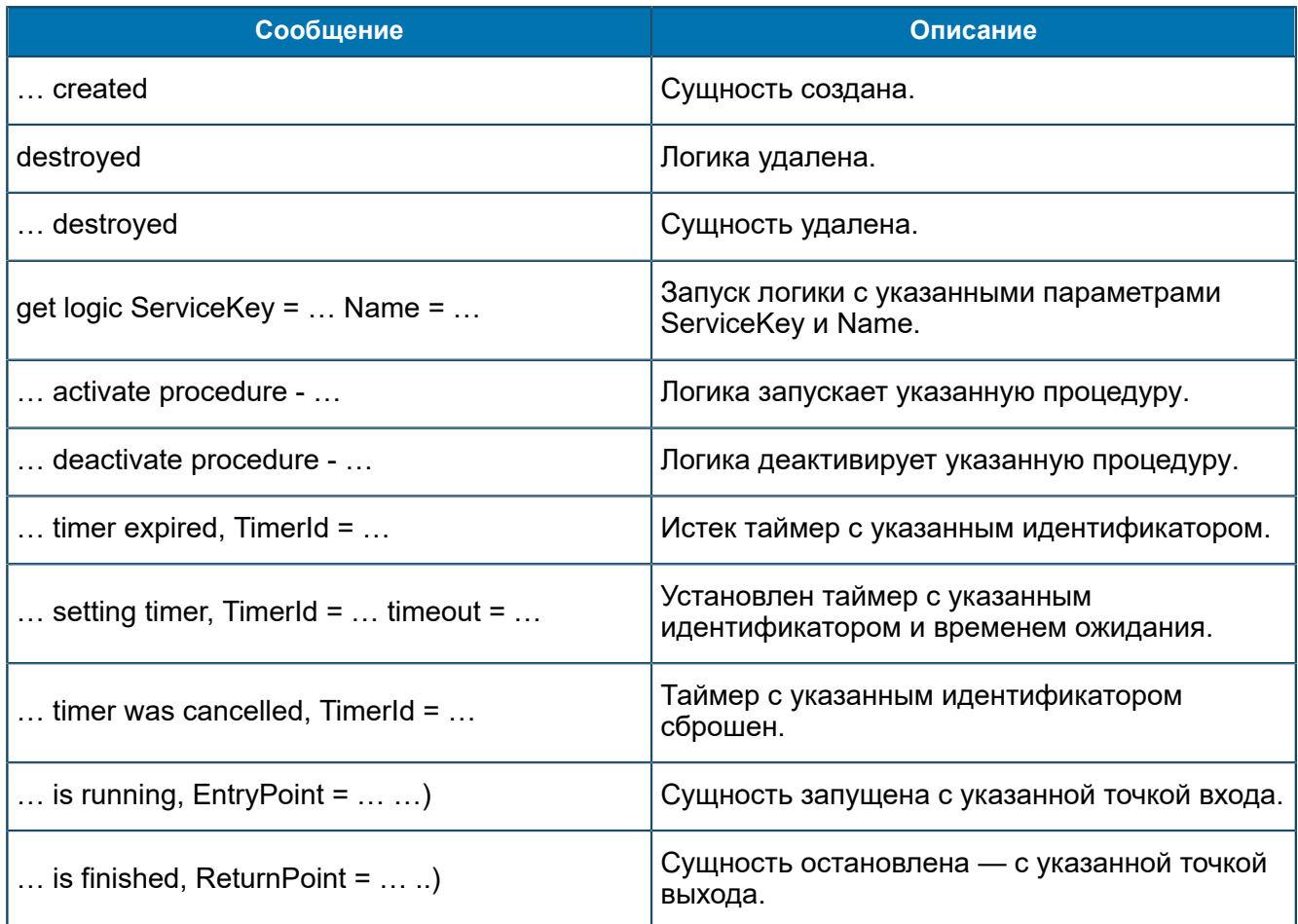

# П 1.2. Сообщения от Universal Parser

*В данном разделе приведен список трейсовых сообщений, источником которых является подсистема Universal Parser.*

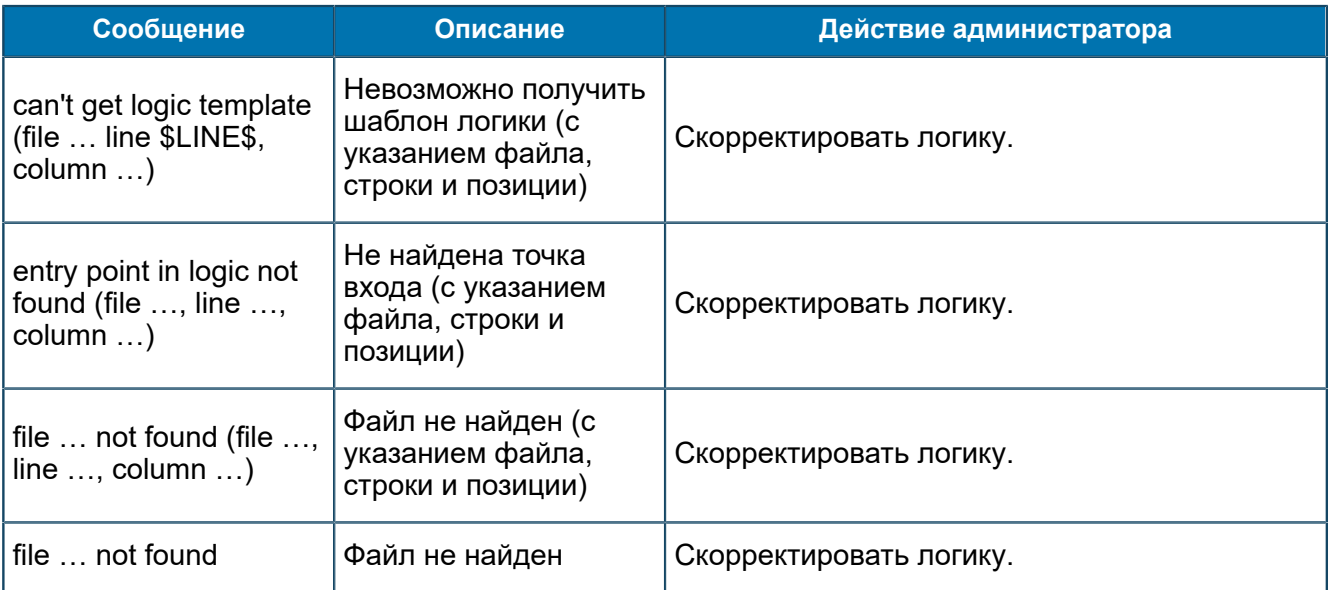

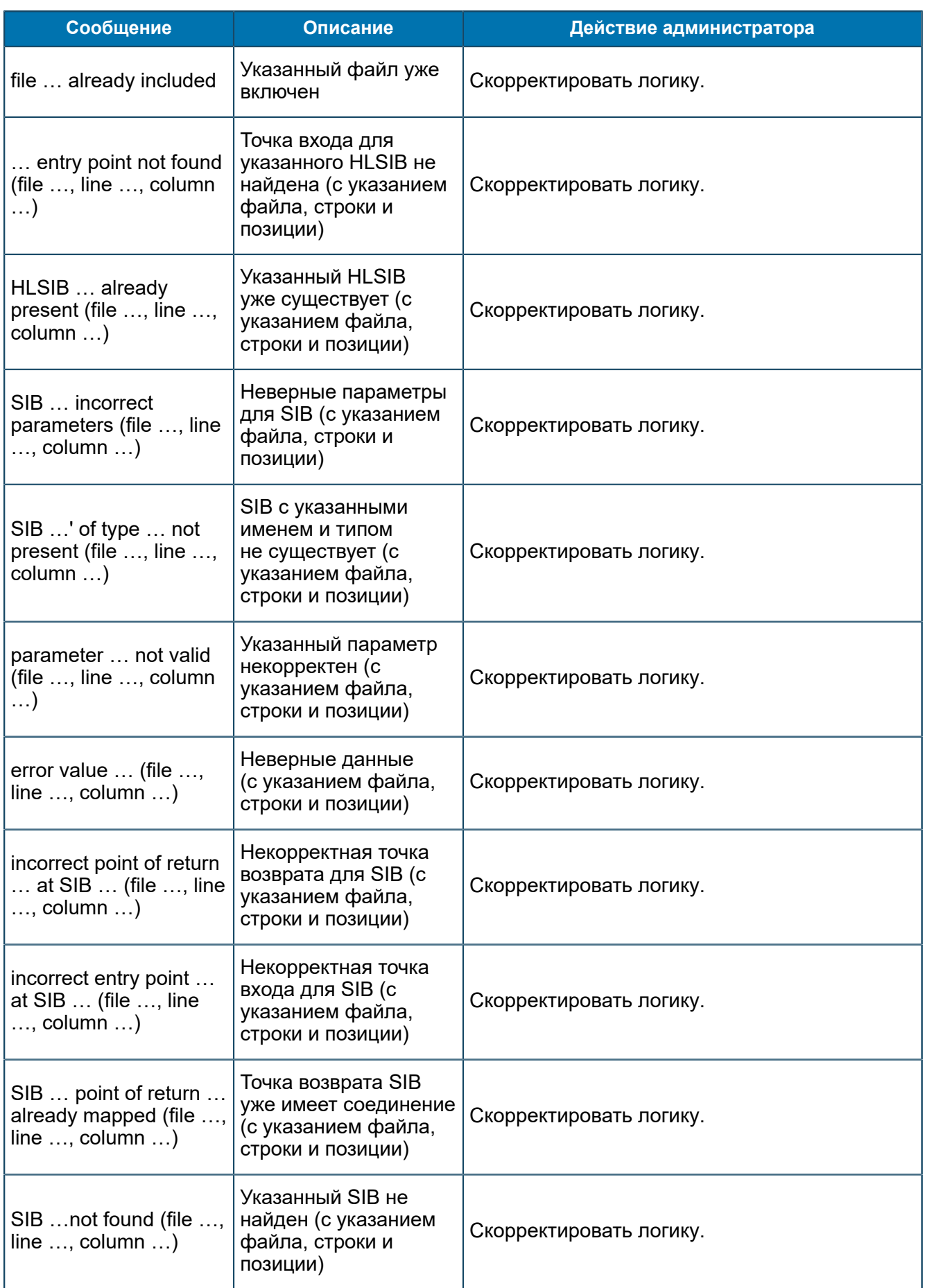

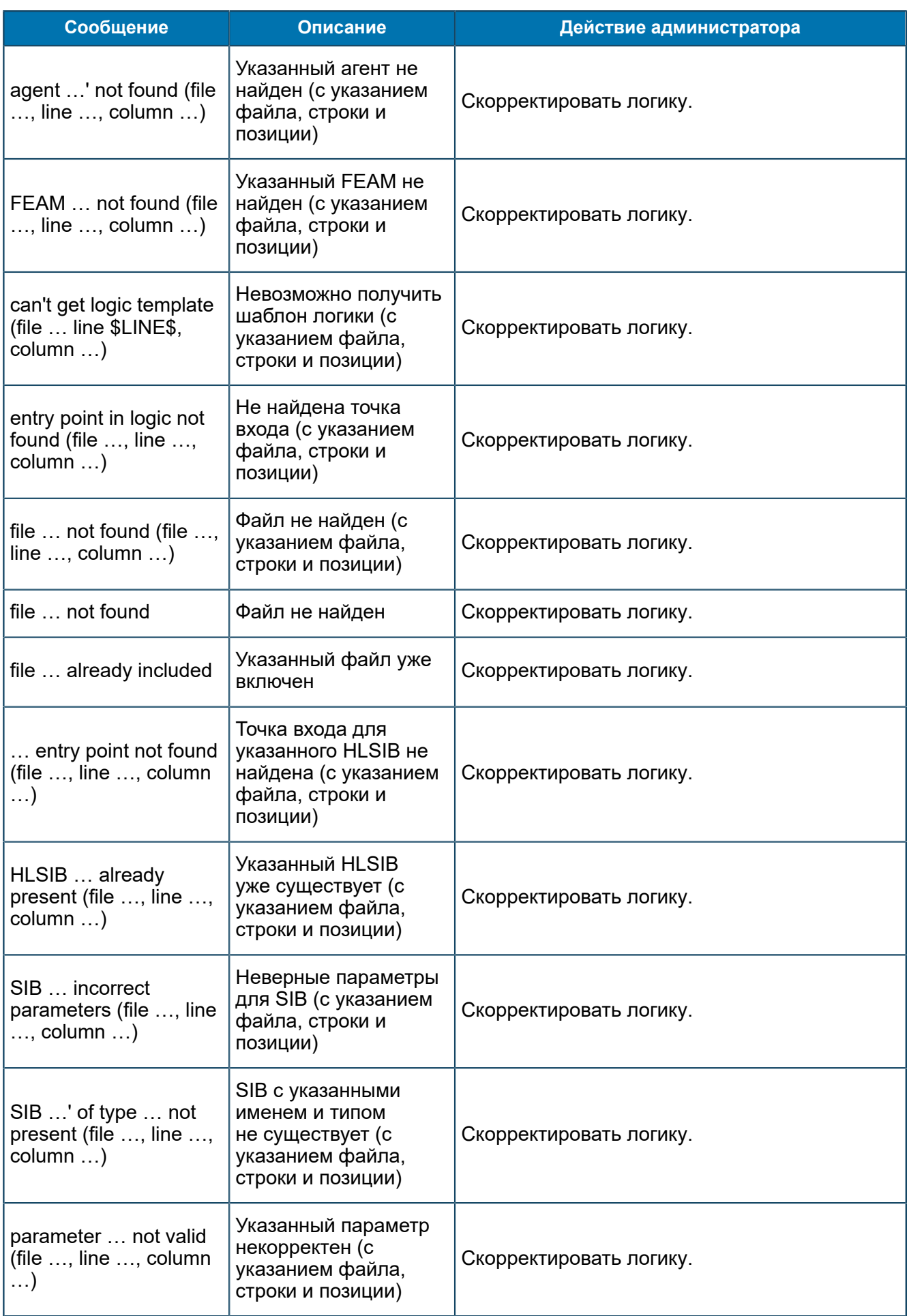

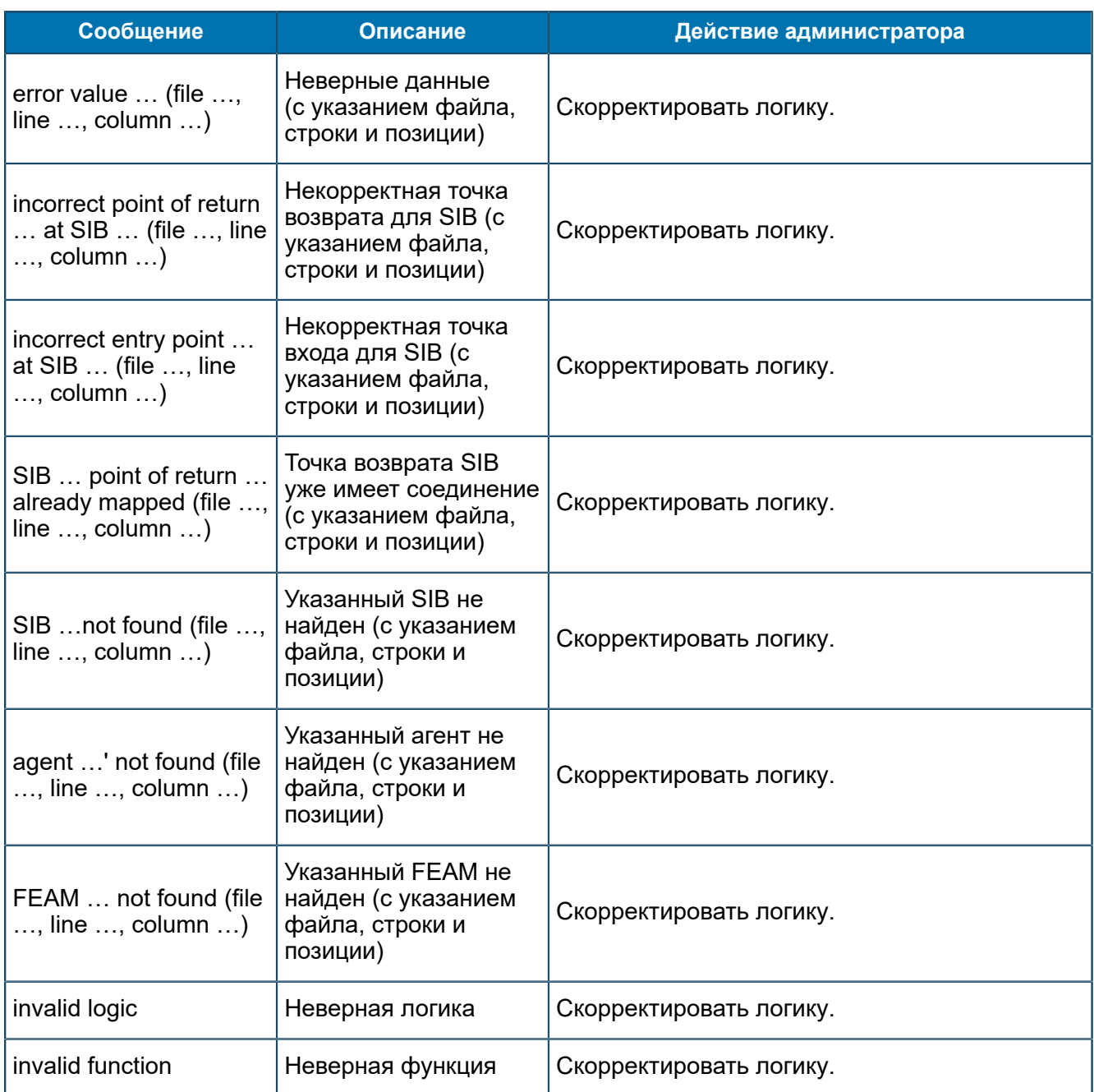

## П 1.3. Сообщения от ASN Parser

*В данном разделе приведен список трейсовых сообщений, источником которых является подсистема ASN Parser.*

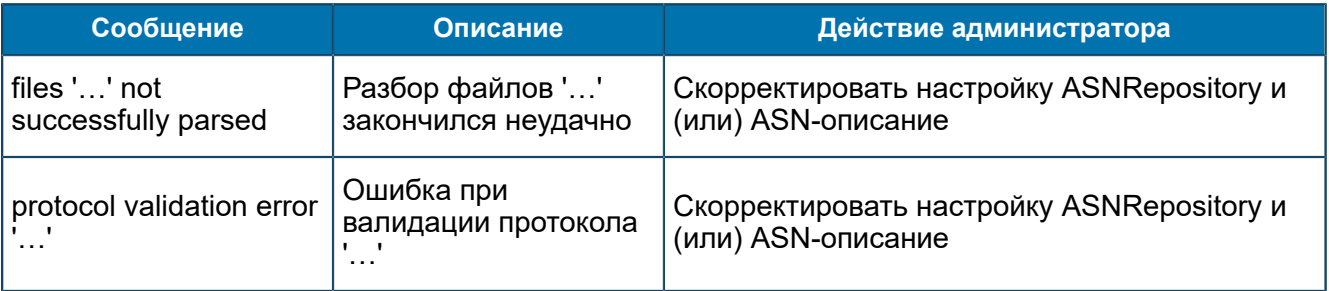

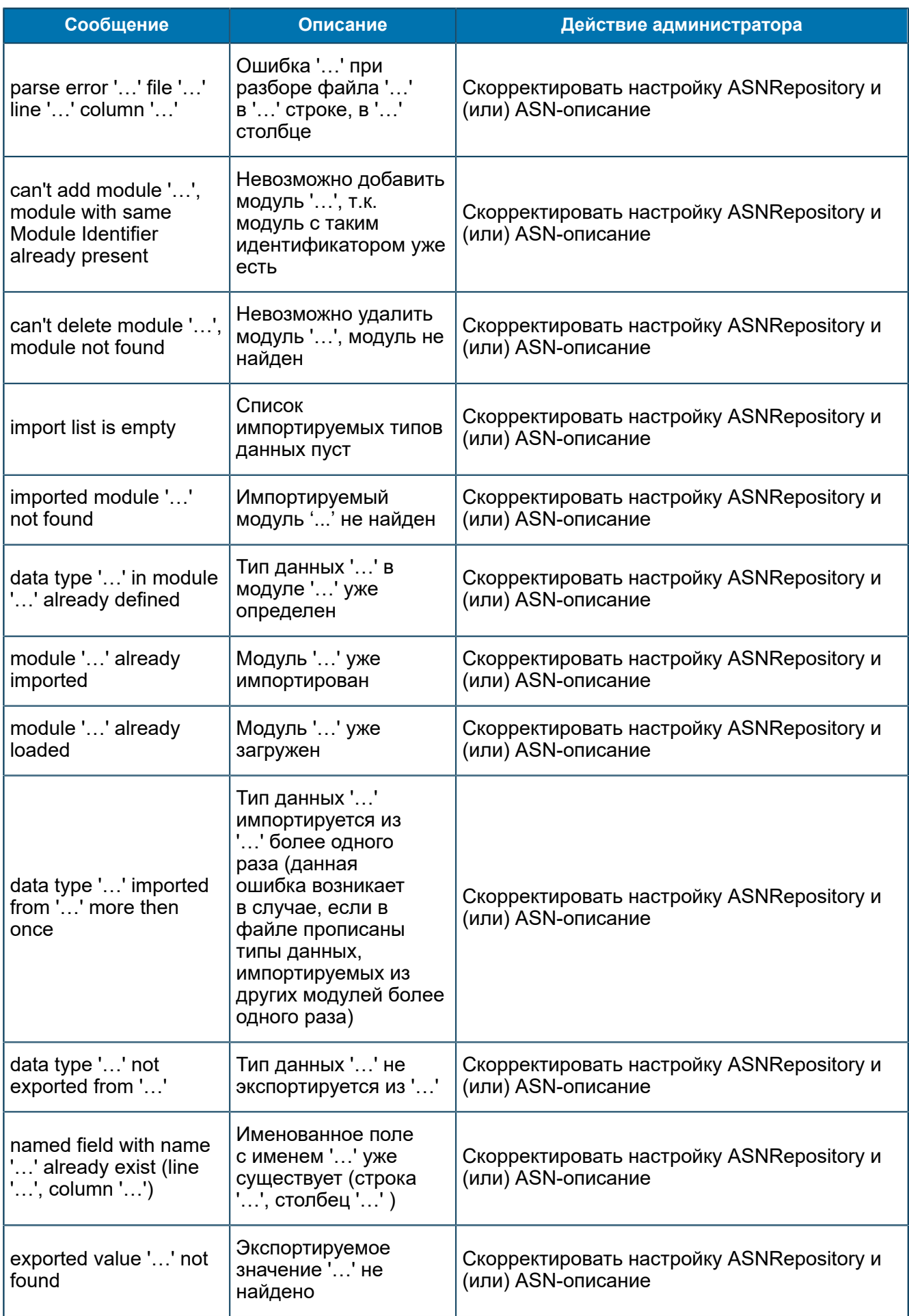

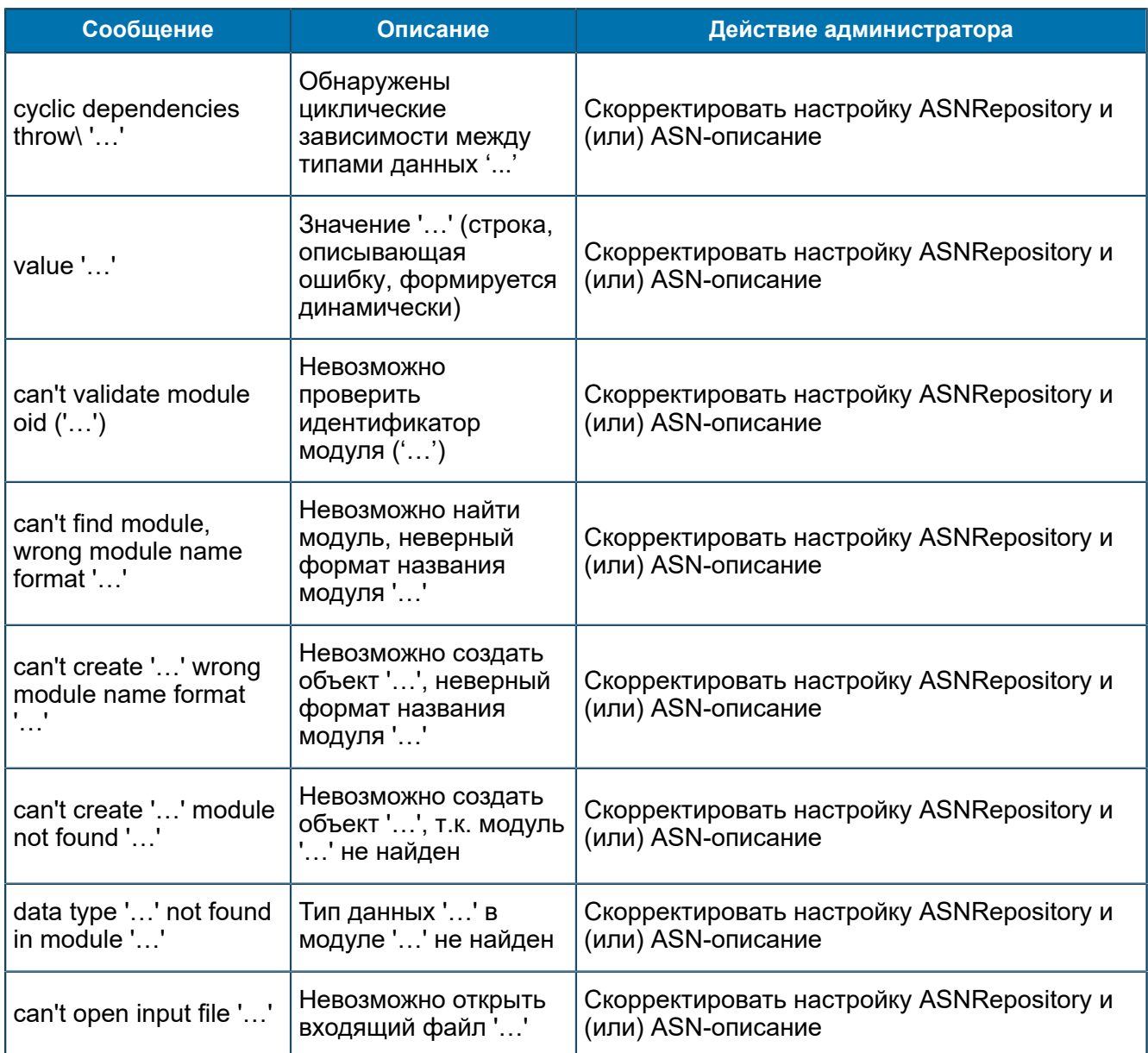

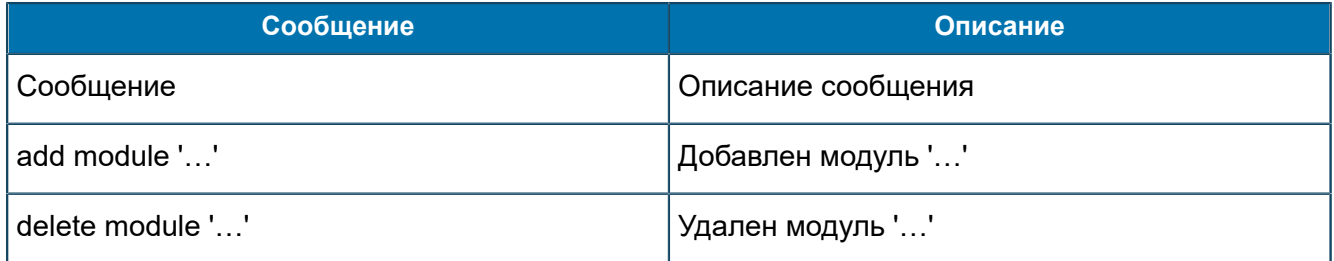

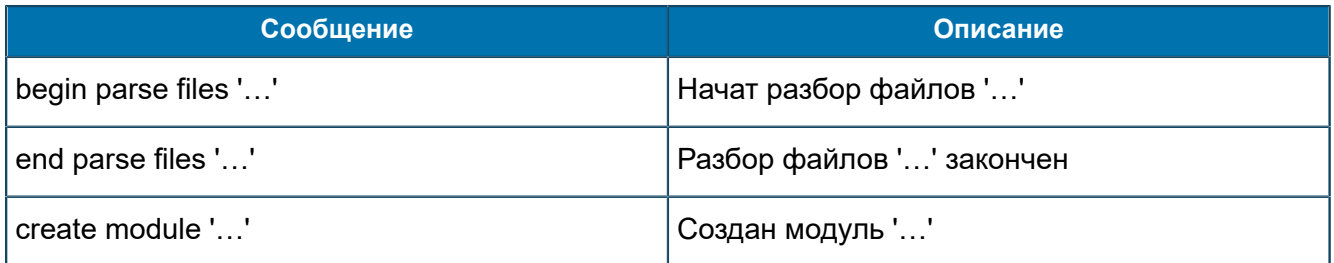

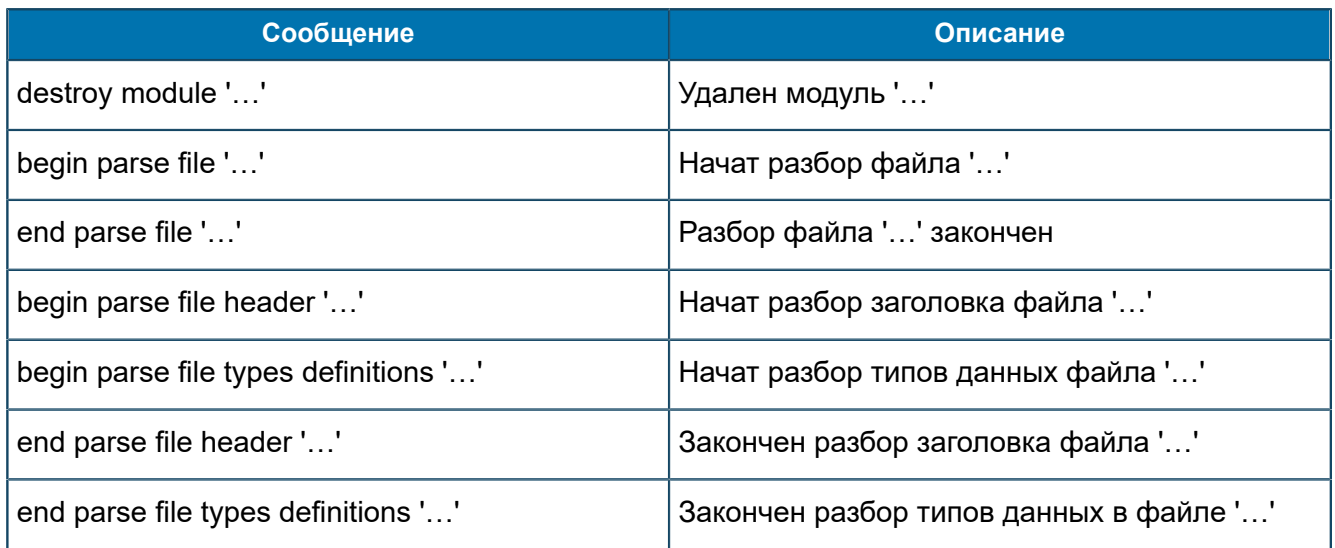

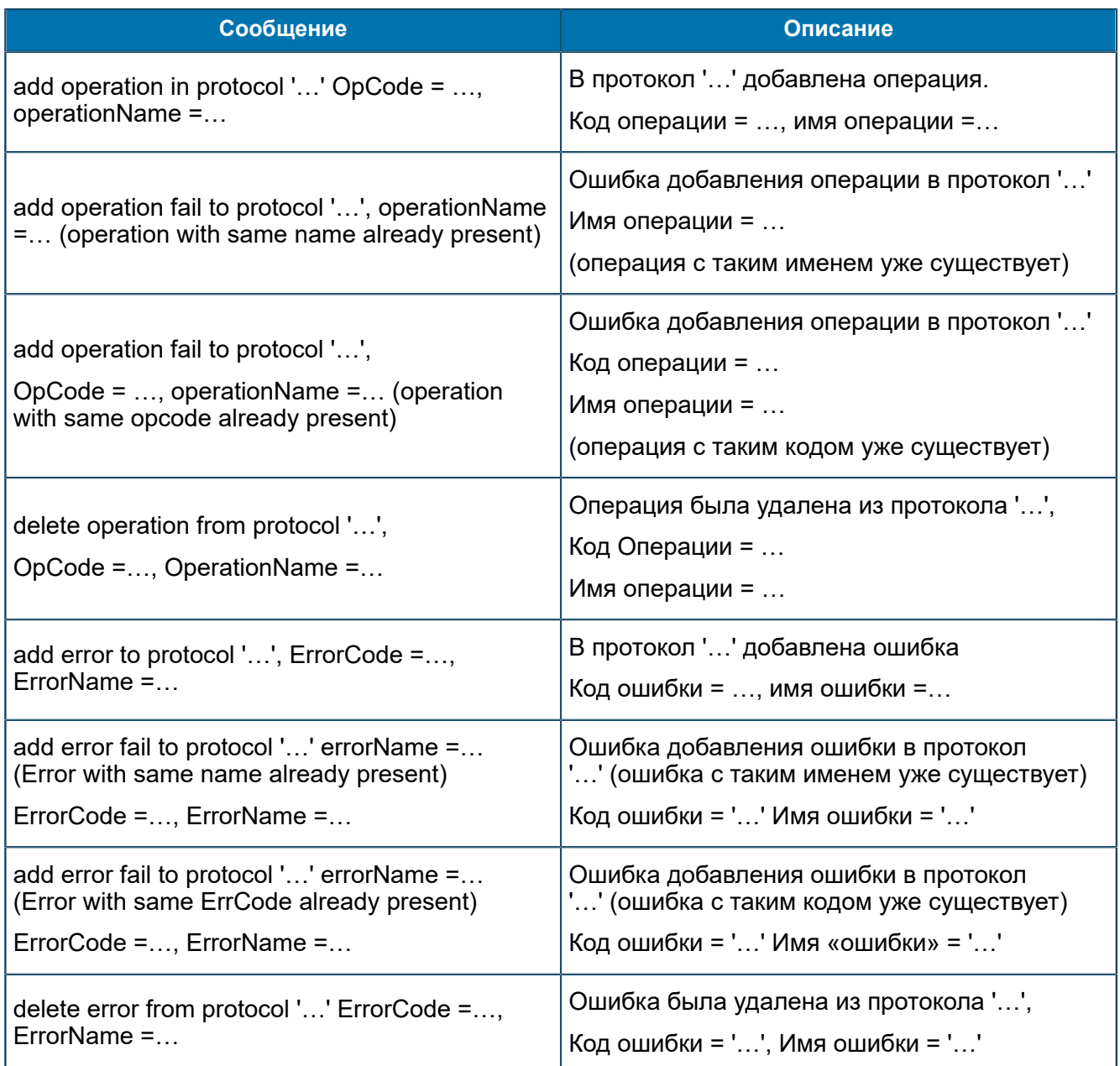

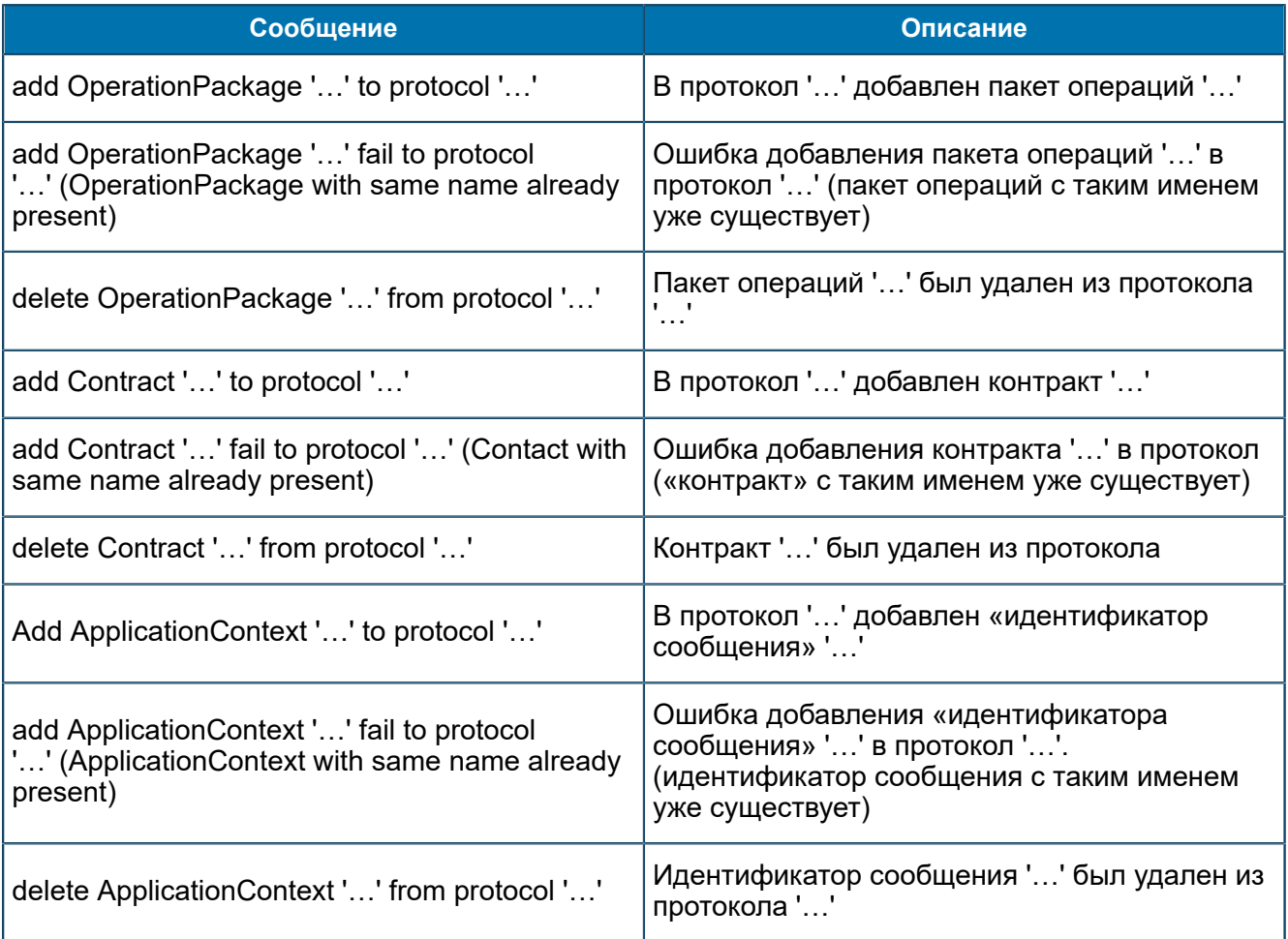

## П 1.4. Сообщения от ASN Repository

В данном разделе приведен список трейсовых сообщений, источником которых является подсистема ASN Repository.

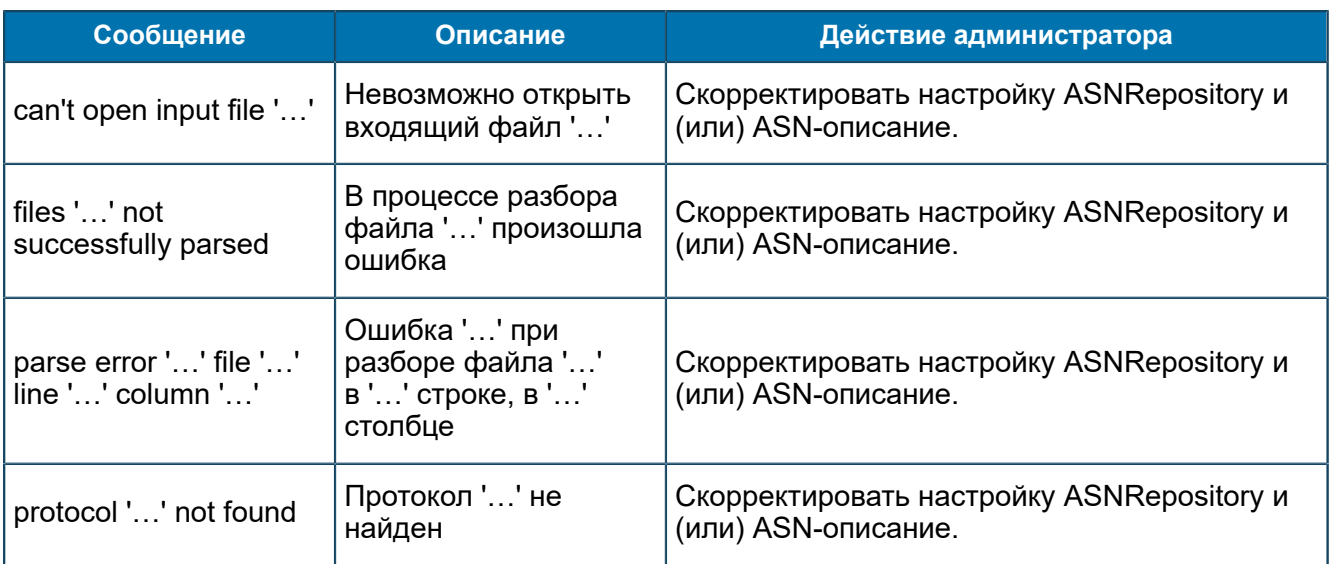

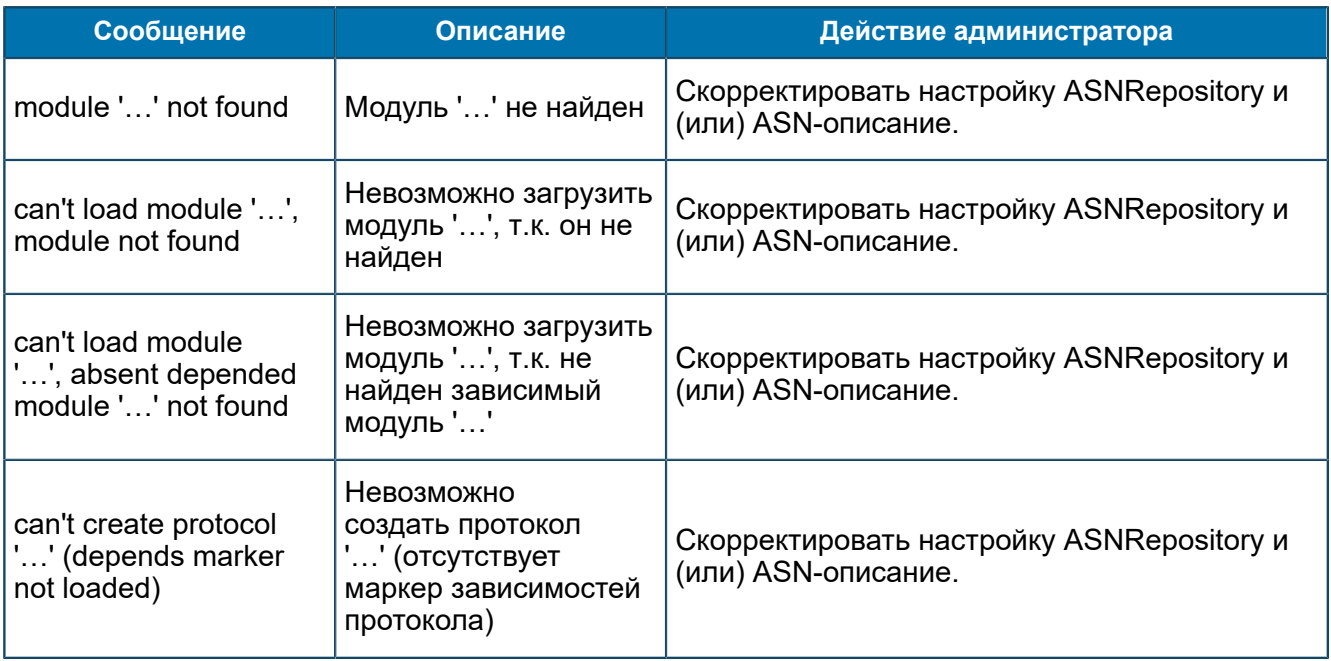

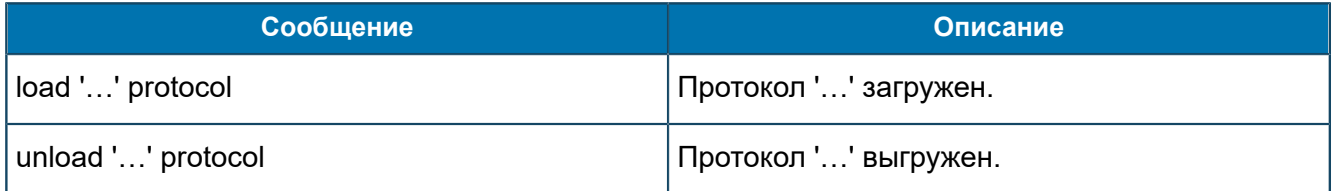

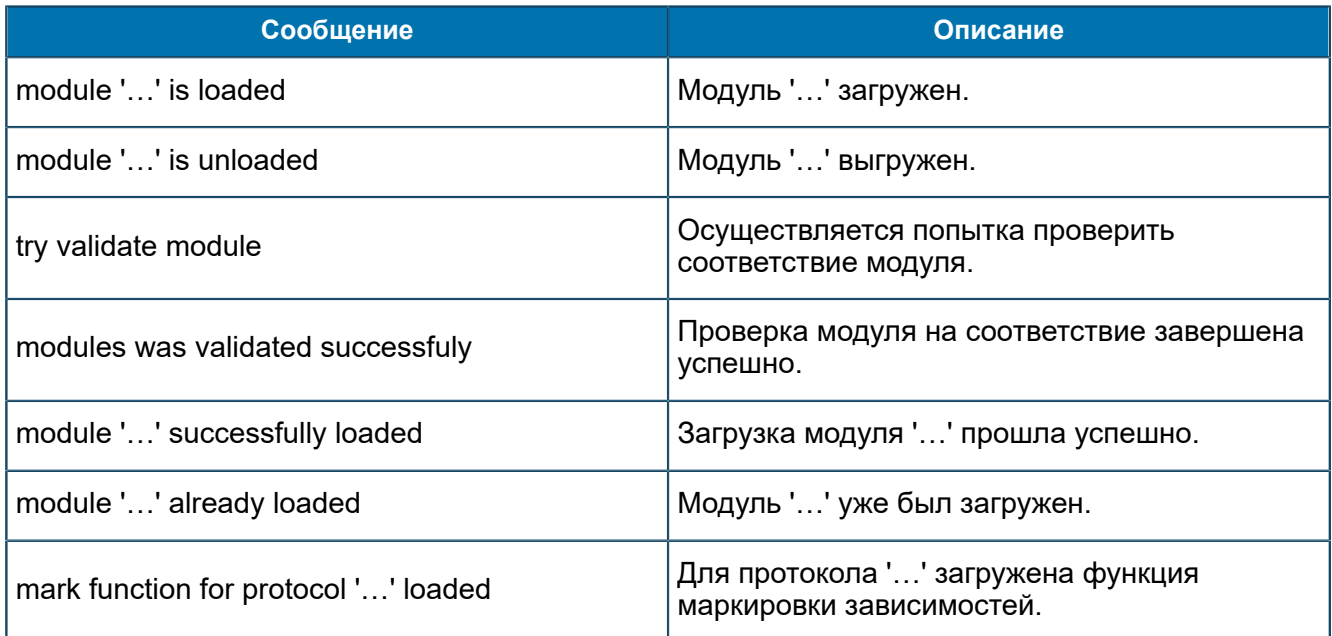

## П 1.5.1. Сообщения, общие для всех FEAM

В данном разделе приведен список трейсовых сообщений, которые могут быть получены от любого из FEAM.

#### Сообщения уровня Error

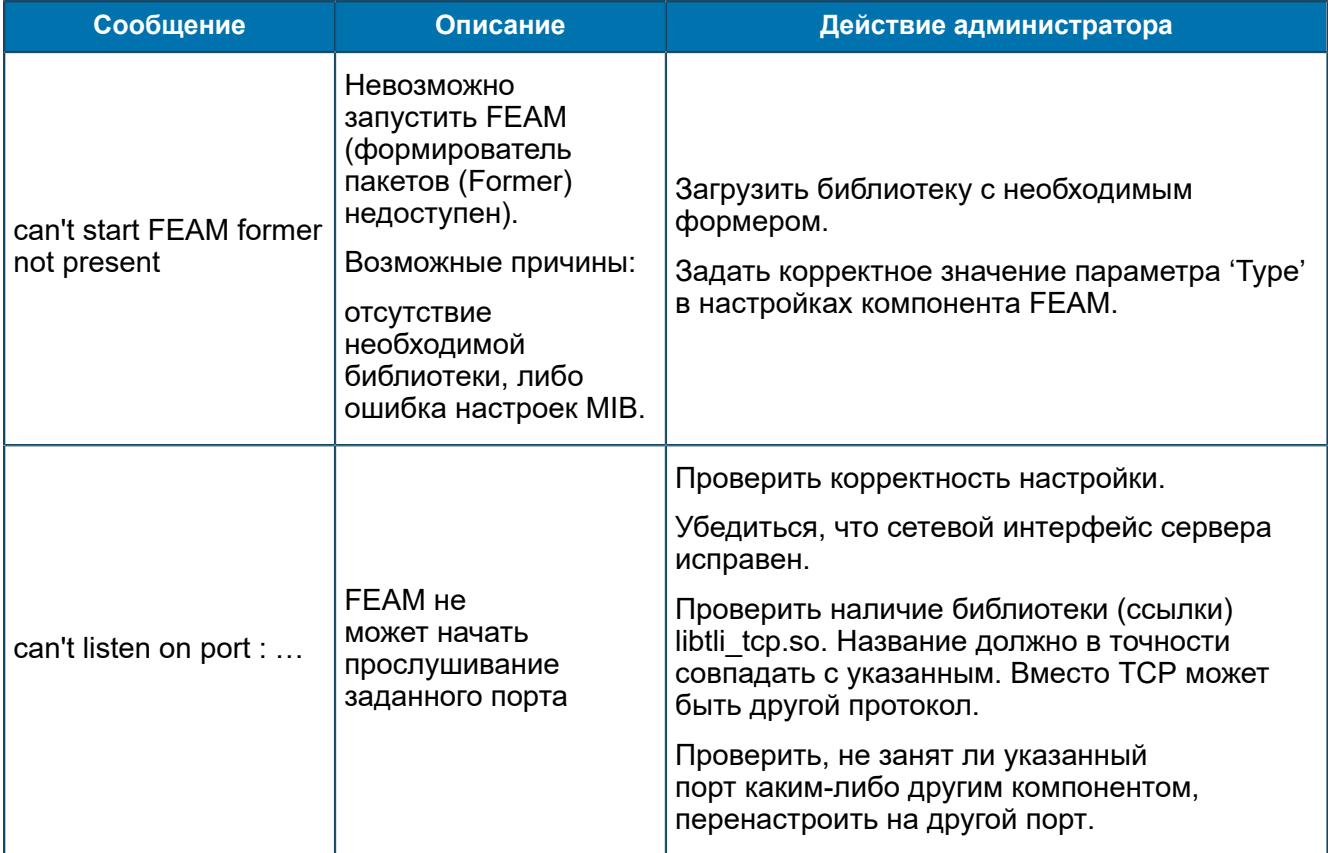

#### Сообщения уровня Warning

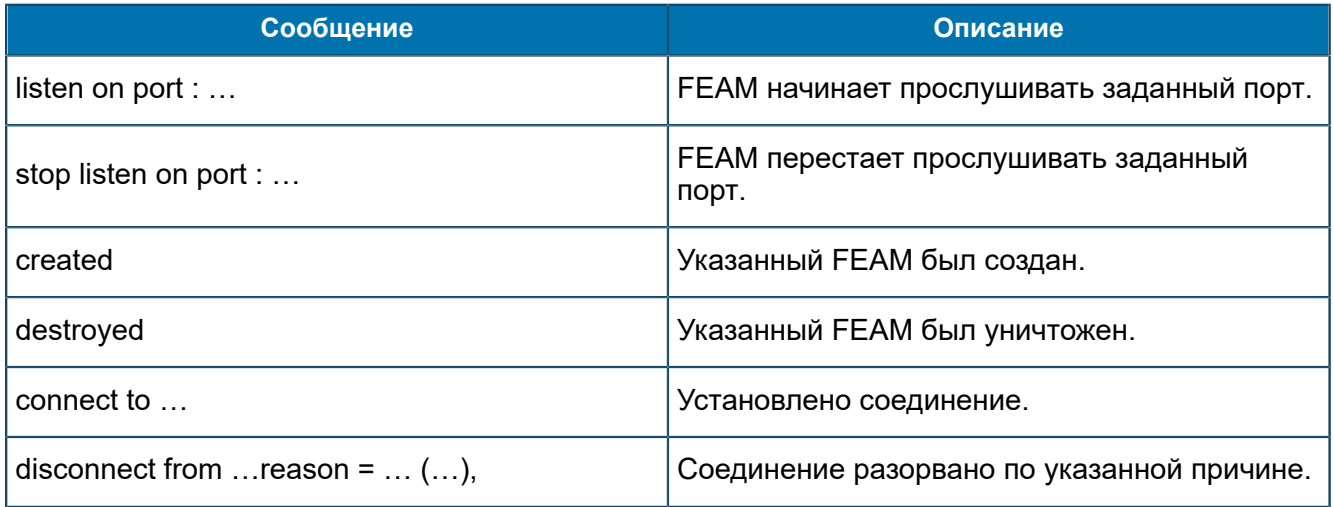

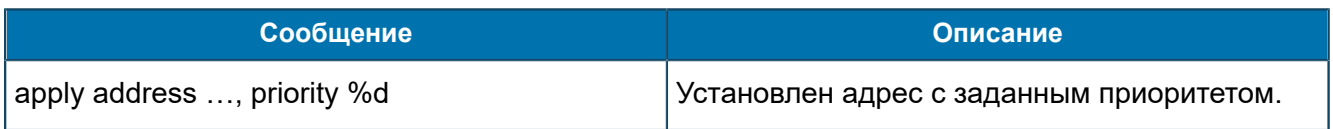

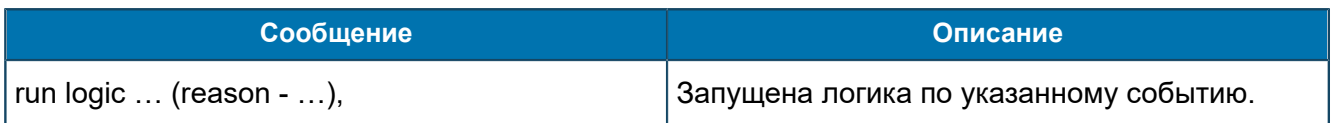

# П 1.5.2. Сообщения от ANSI-FEAM

В данном разделе приведен список трейсовых сообщений, источником которых является подсистема ANSI-FEAM.

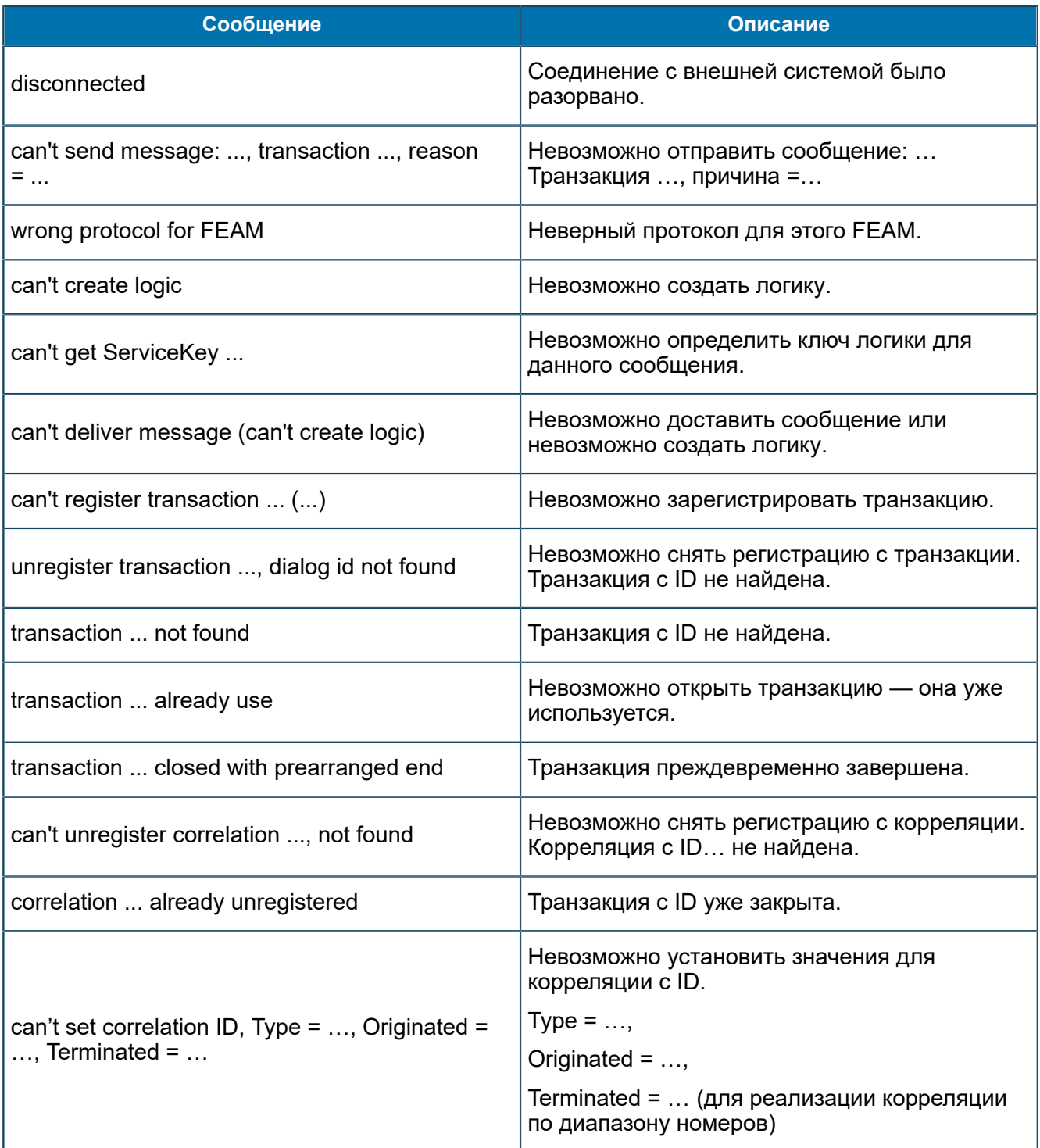

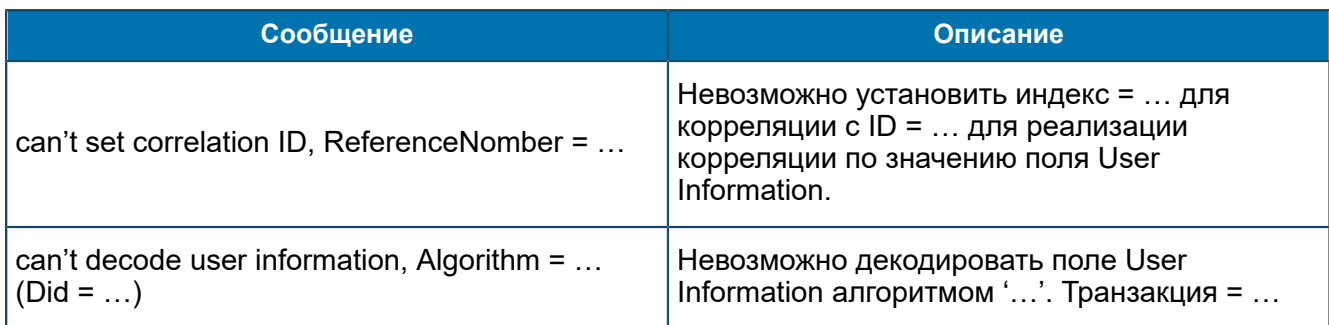

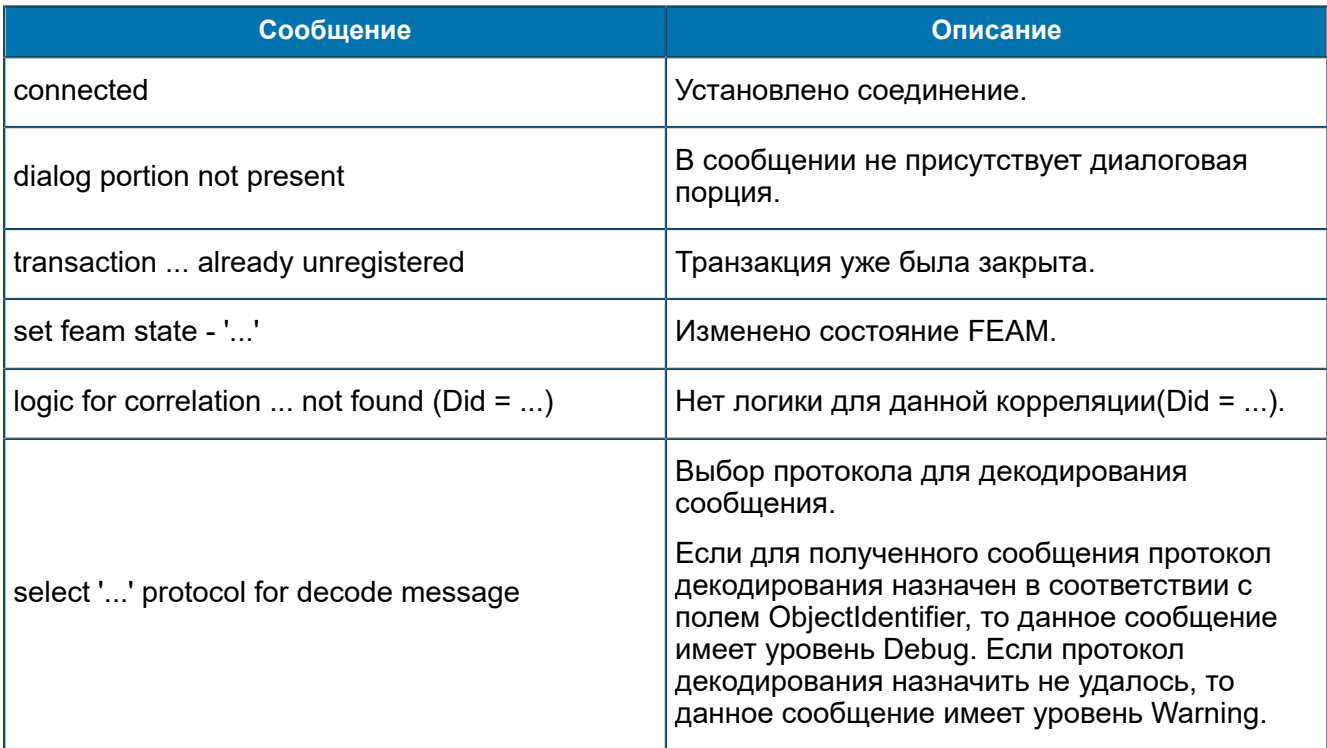

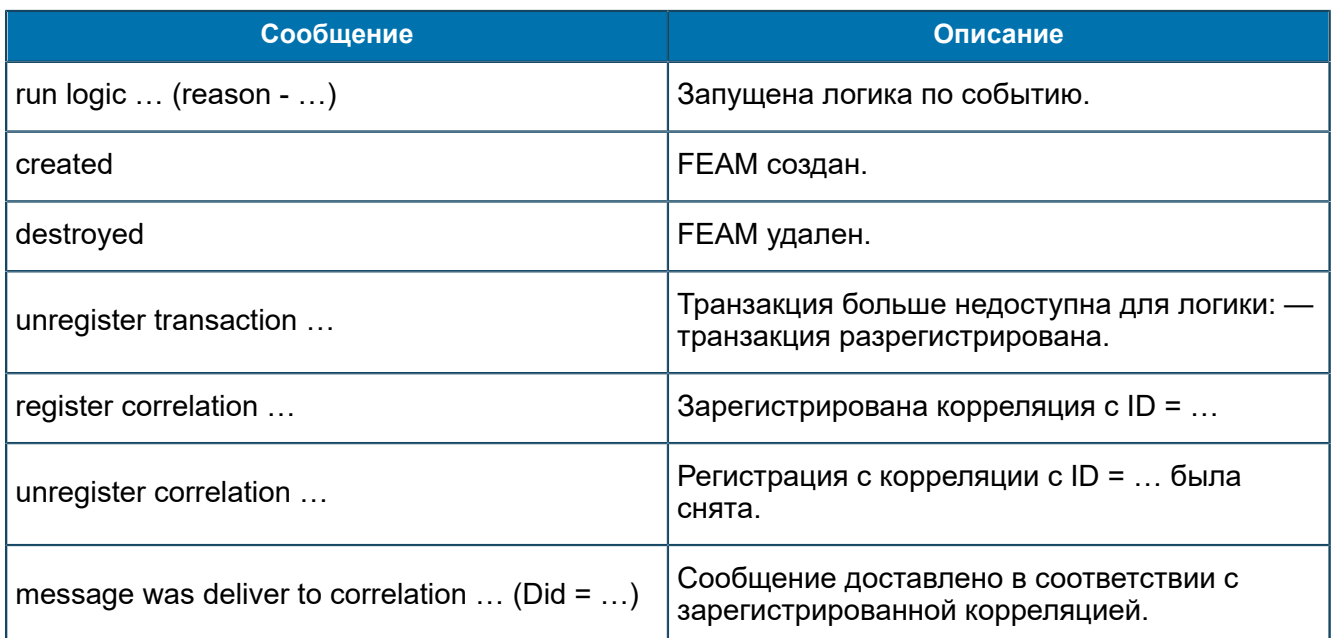

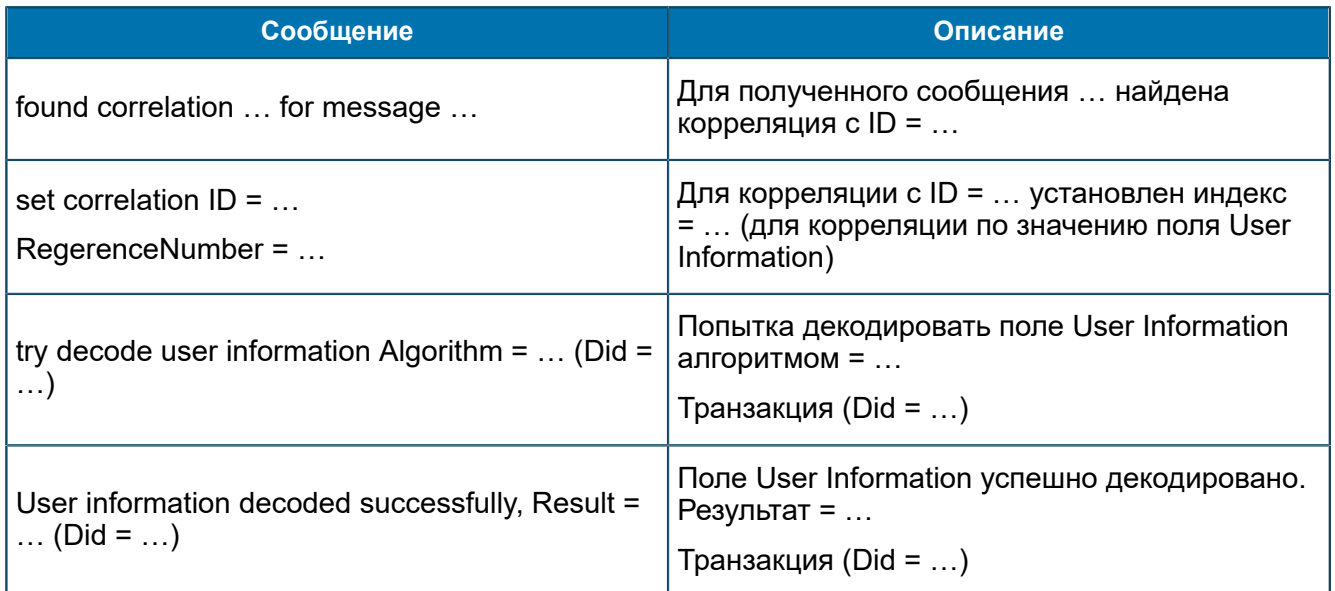

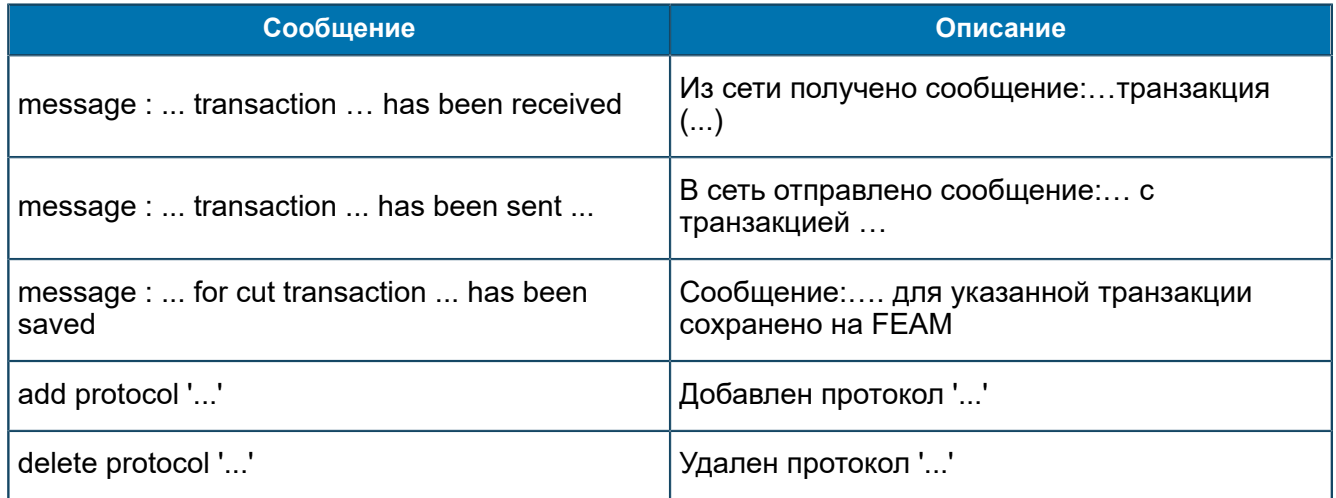

## П 1.5.3. Сообщения от ASYNCH-FEAM и ASYNCH-SERVER-FEAM

В данном разделе приведен список трейсовых сообщений, источником которых являются подсистемы ASYNCH-FEAM и ASYNCH-SERVER-FEAM.

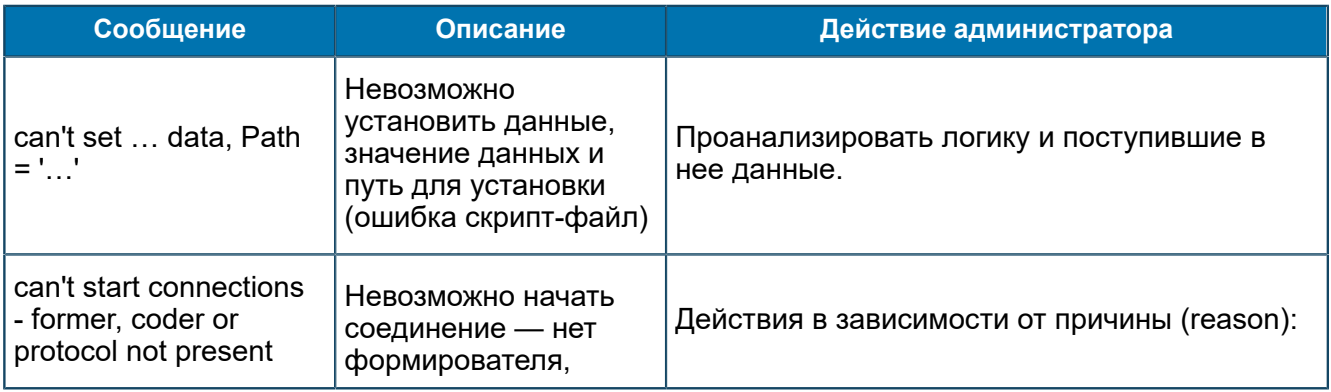

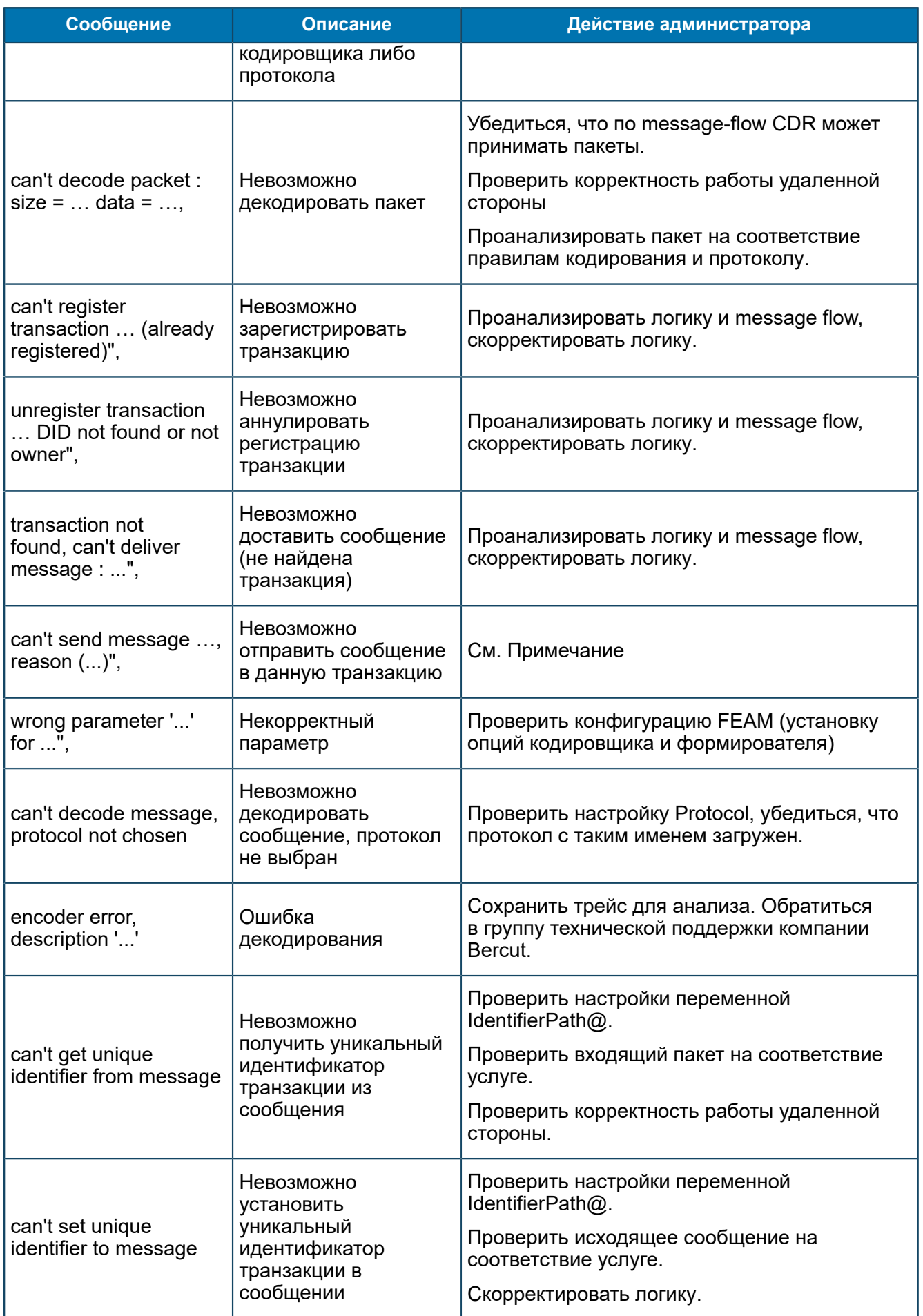

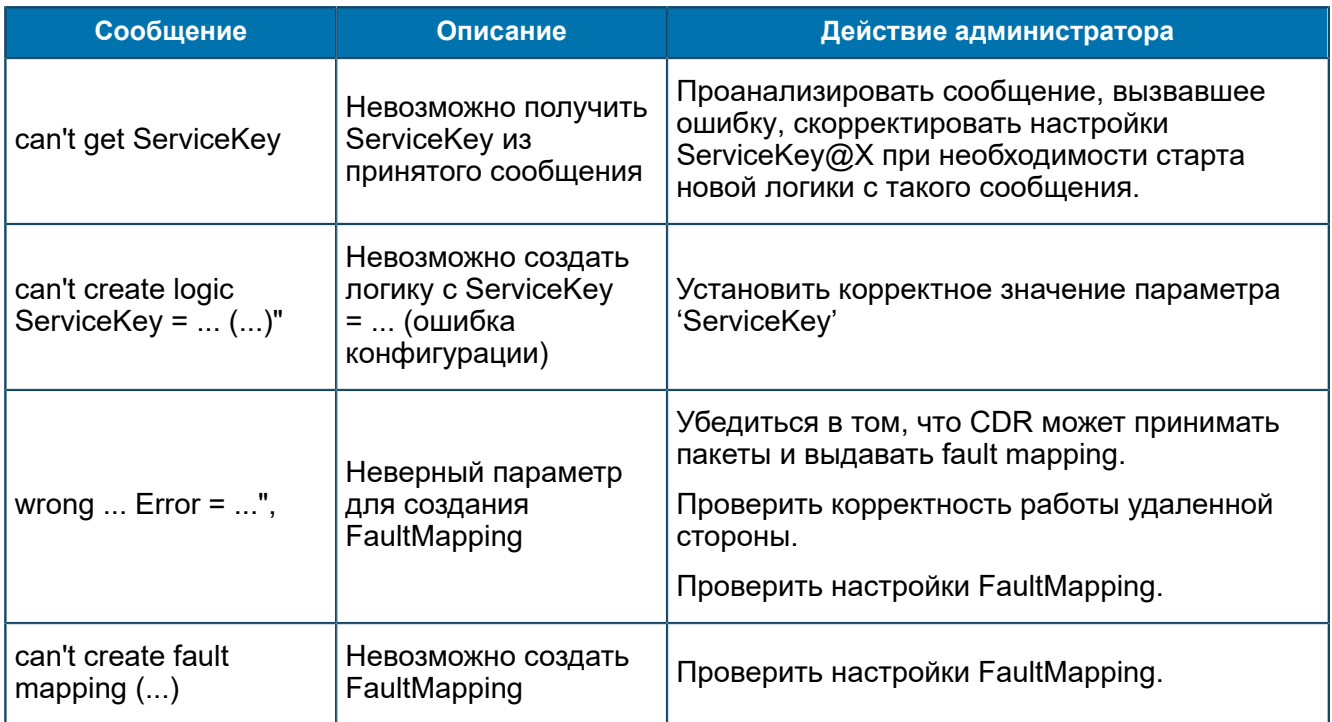

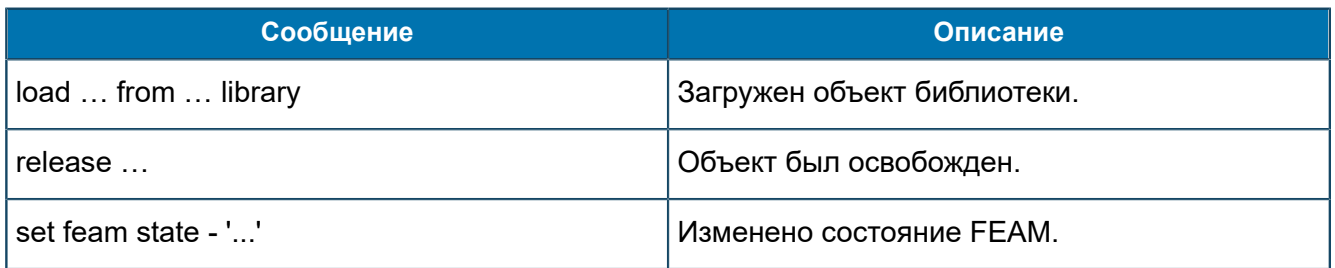

### Сообщения уровня Information

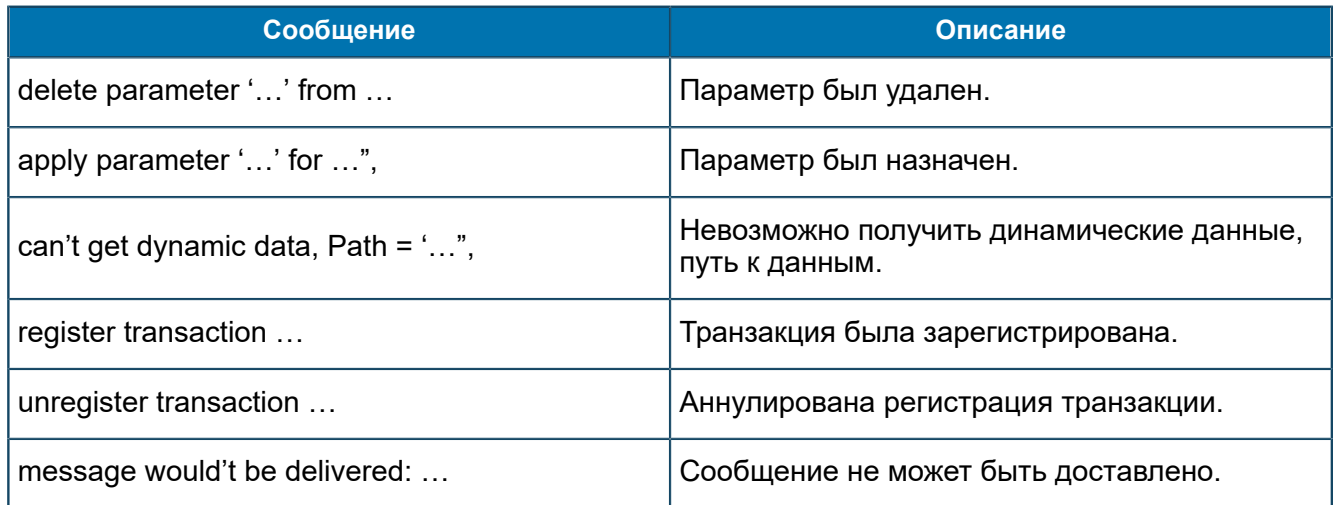

### Сообщения уровня Debug

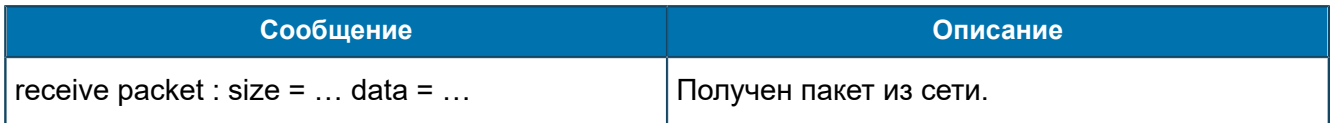

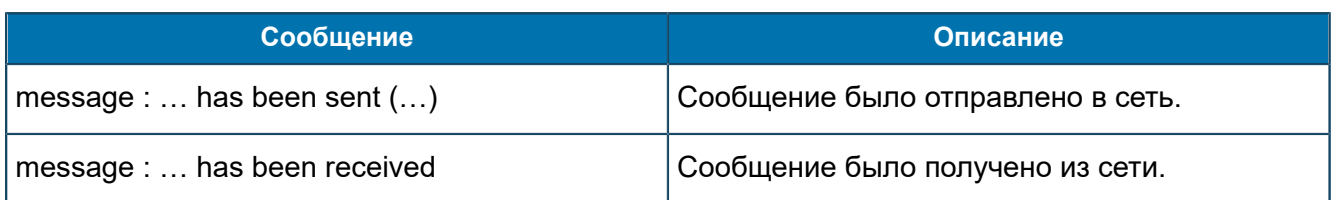

# П 1.5.4. Сообщения от BRT-FEAM

В данном разделе приведен список трейсовых сообщений, источником которых является подсистема BRT-FEAM.

#### Сообщения уровня Error

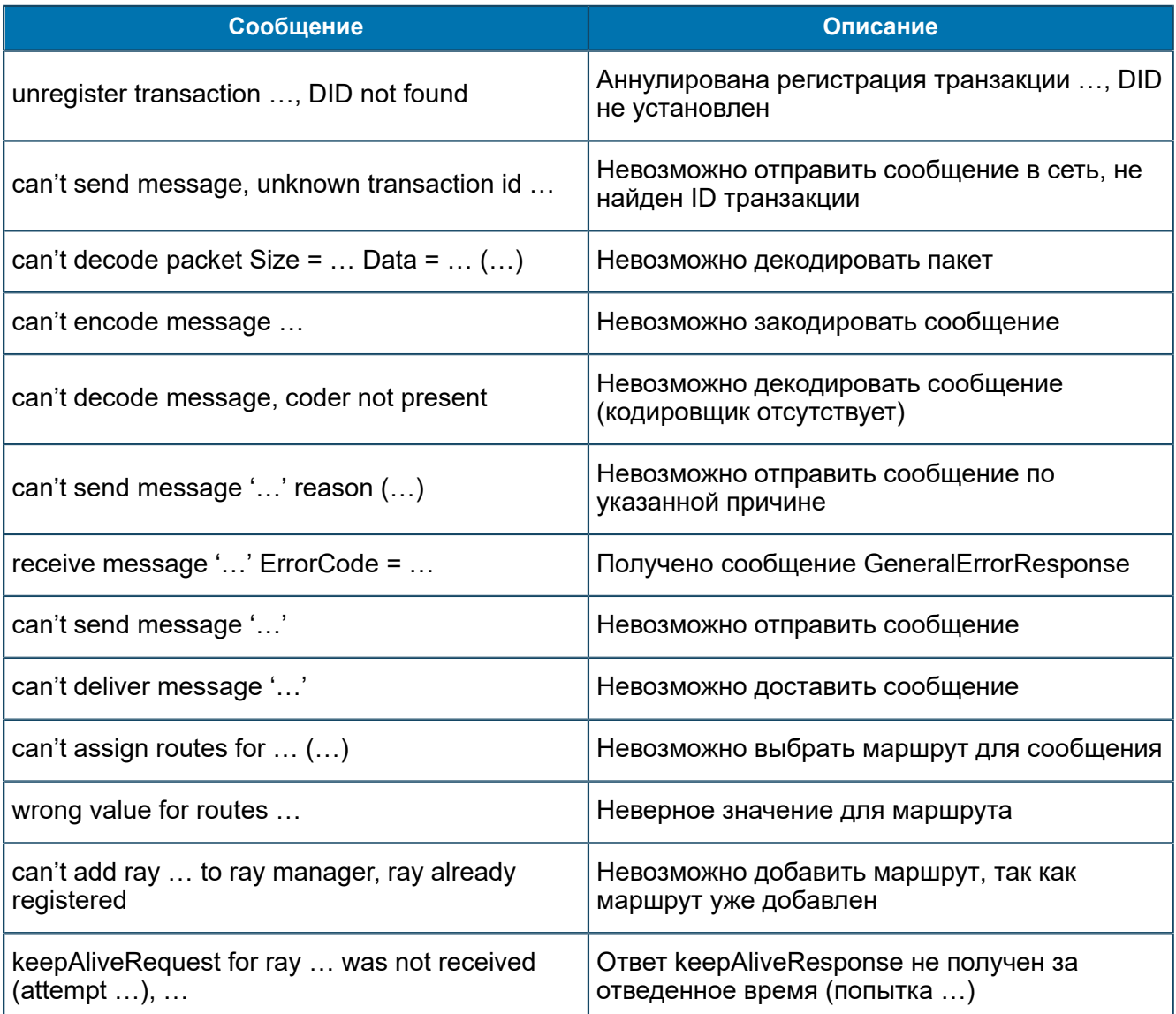

#### Сообщения уровня Warning

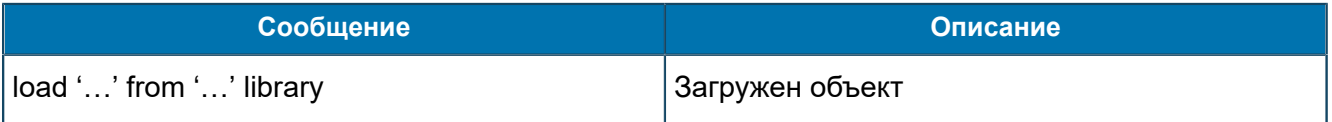

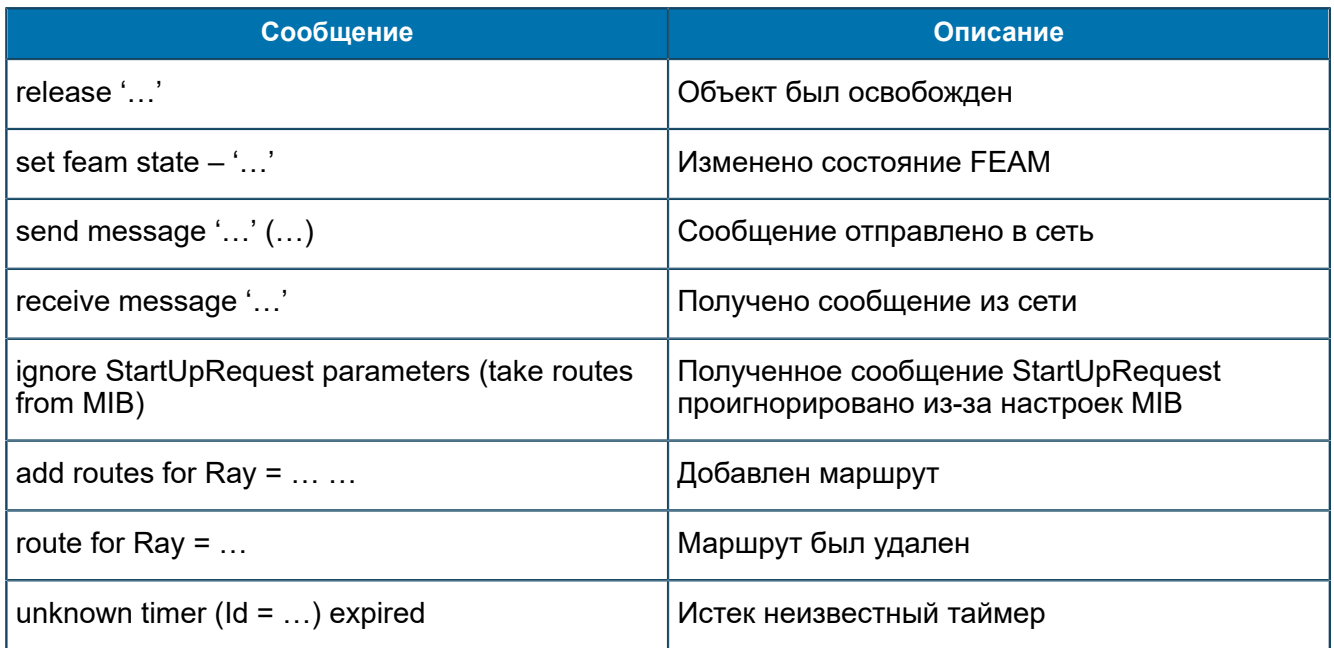

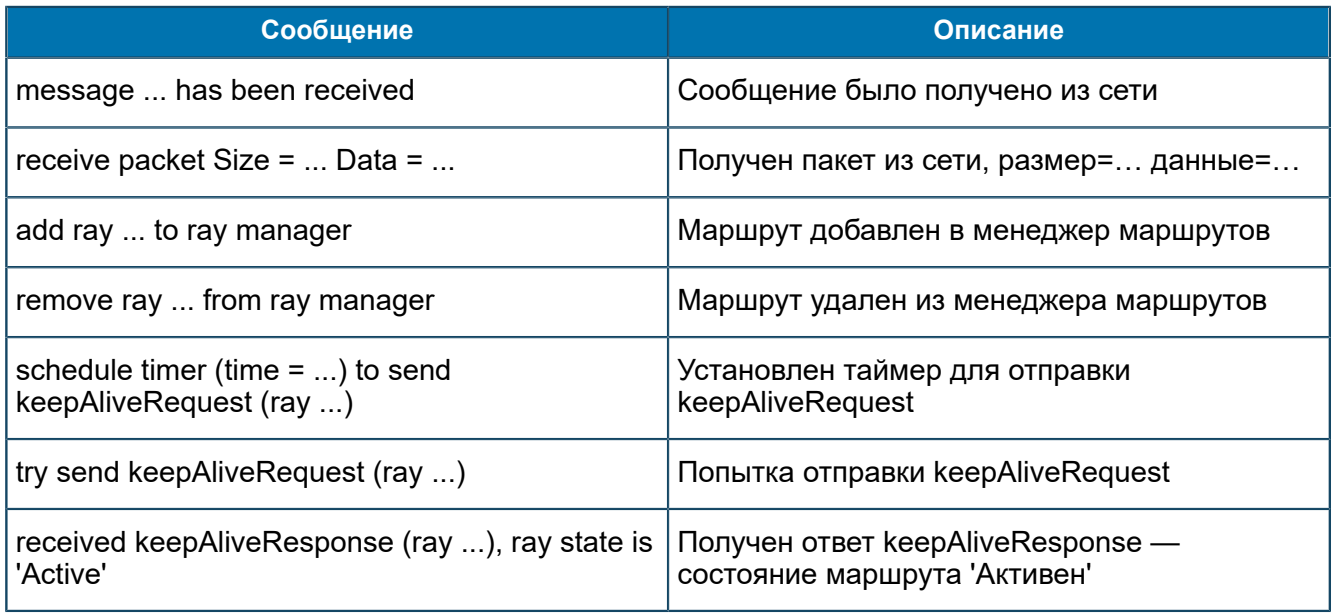

## П 1.5.5. Сообщения от CPA-FEAM

*В данном разделе приведен список трейсовых сообщений, источником которых является подсистема CPA-FEAM.*

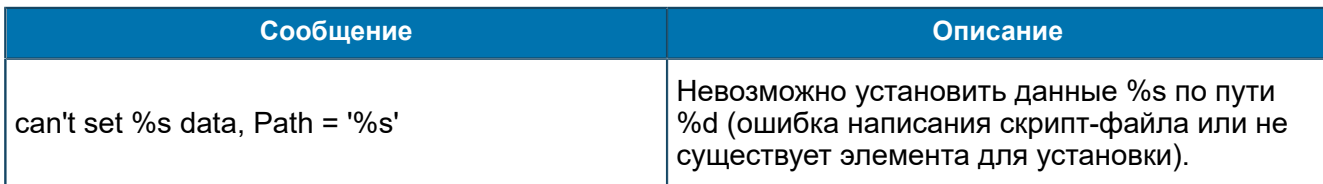

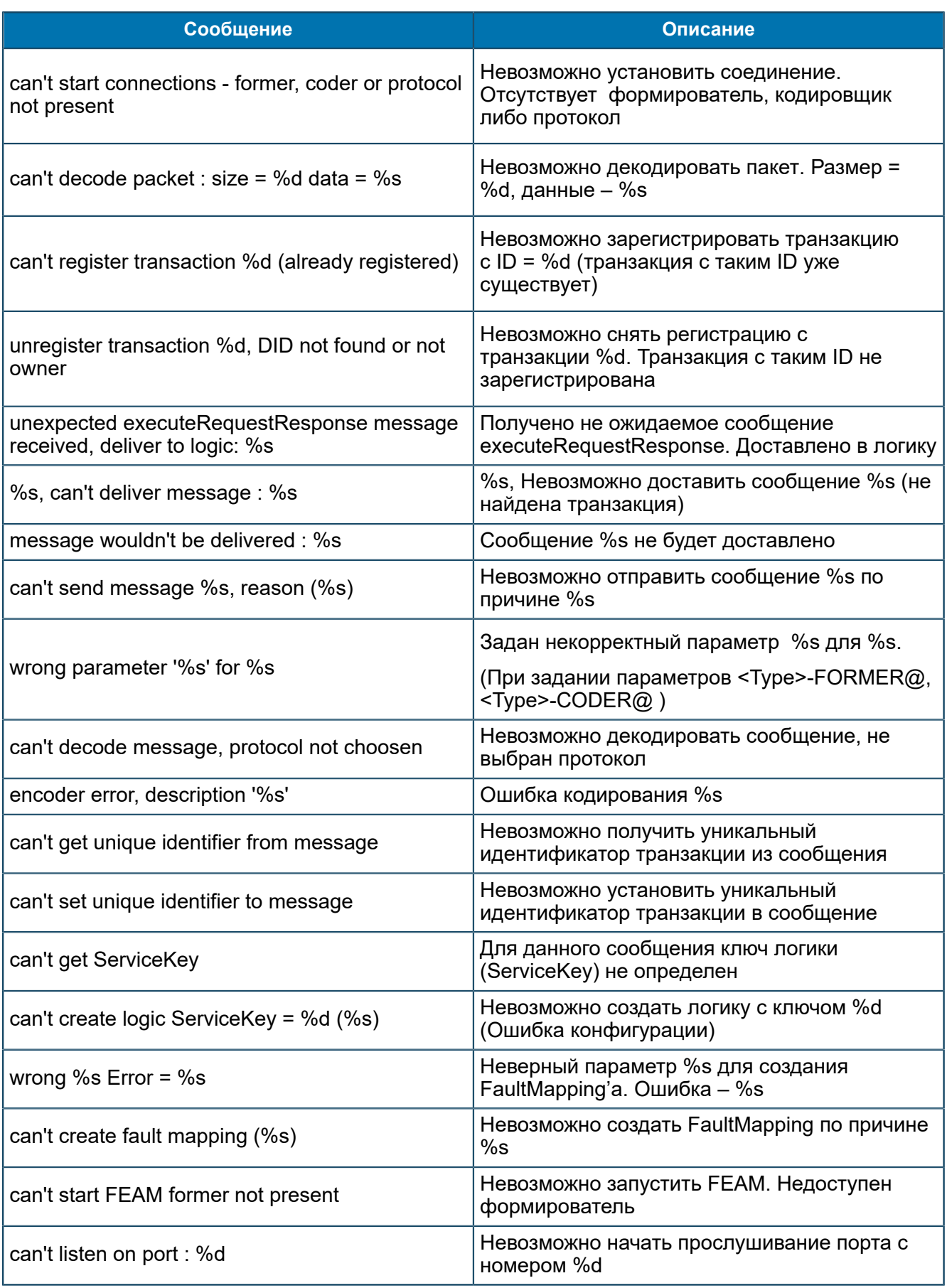

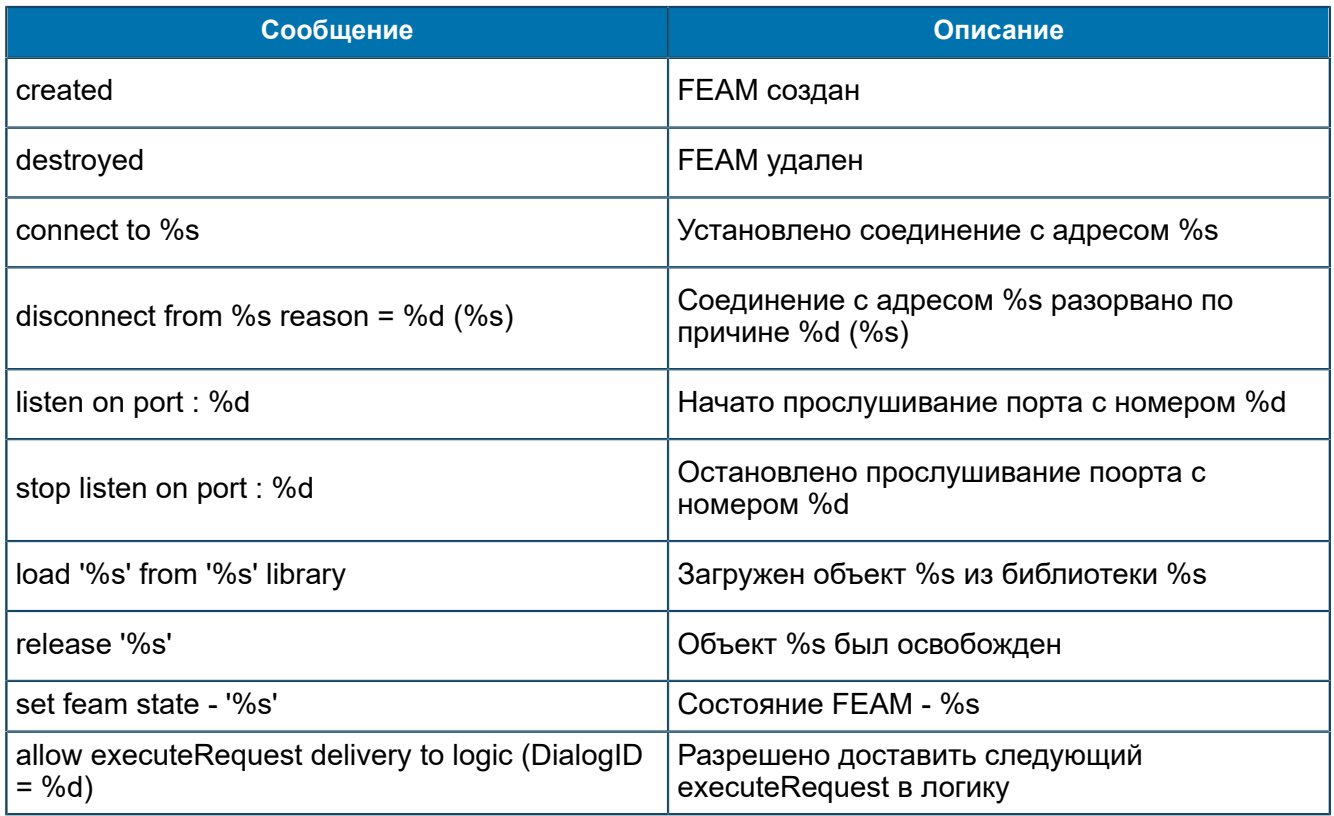

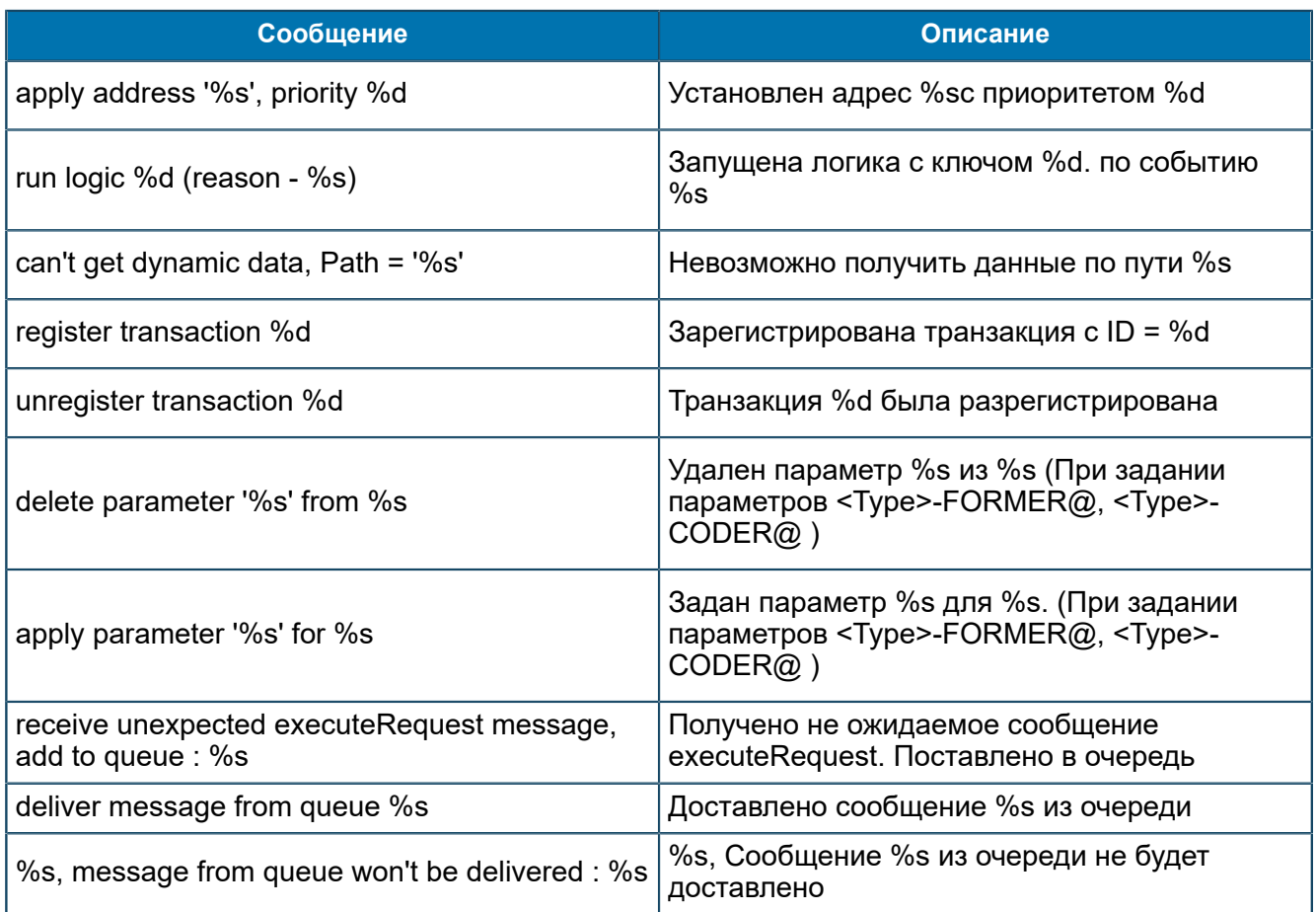

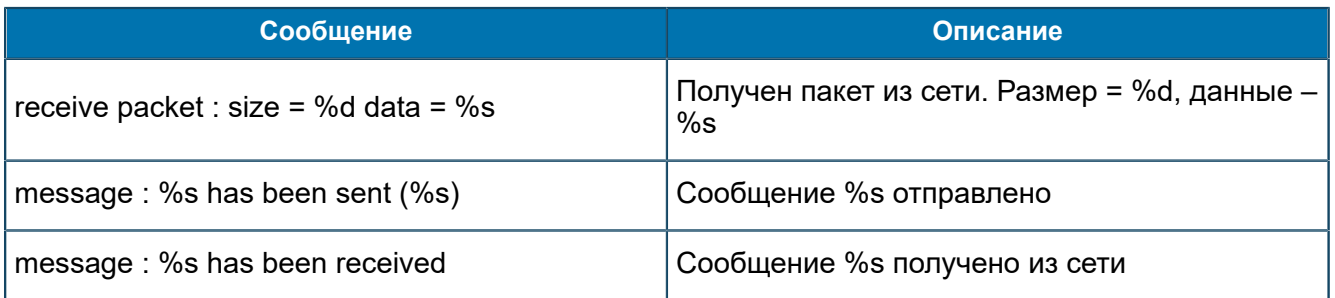

## П 1.5.6. Сообщения от DATAREADER-FEAM

В данном разделе приведен список трейсовых сообщений, источником которых является подсистема DATAREADER-FEAM (CDRREADER-FEAM).

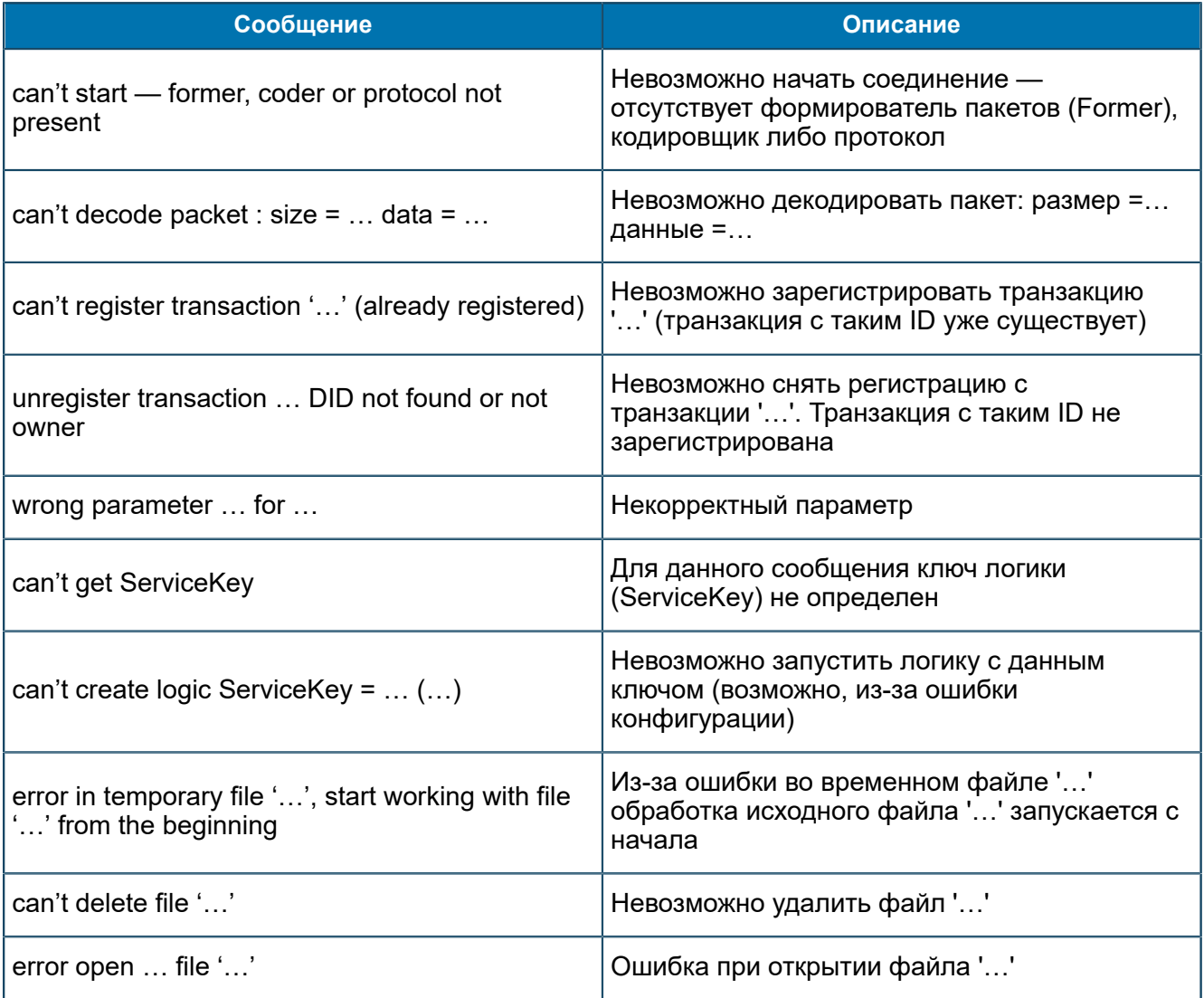

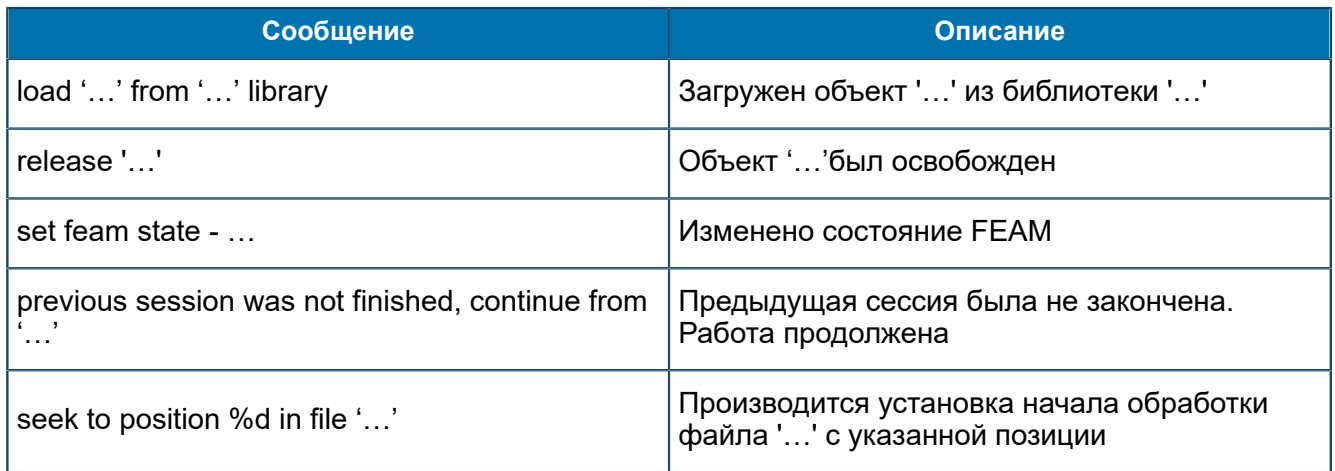

### Сообщения уровня Information

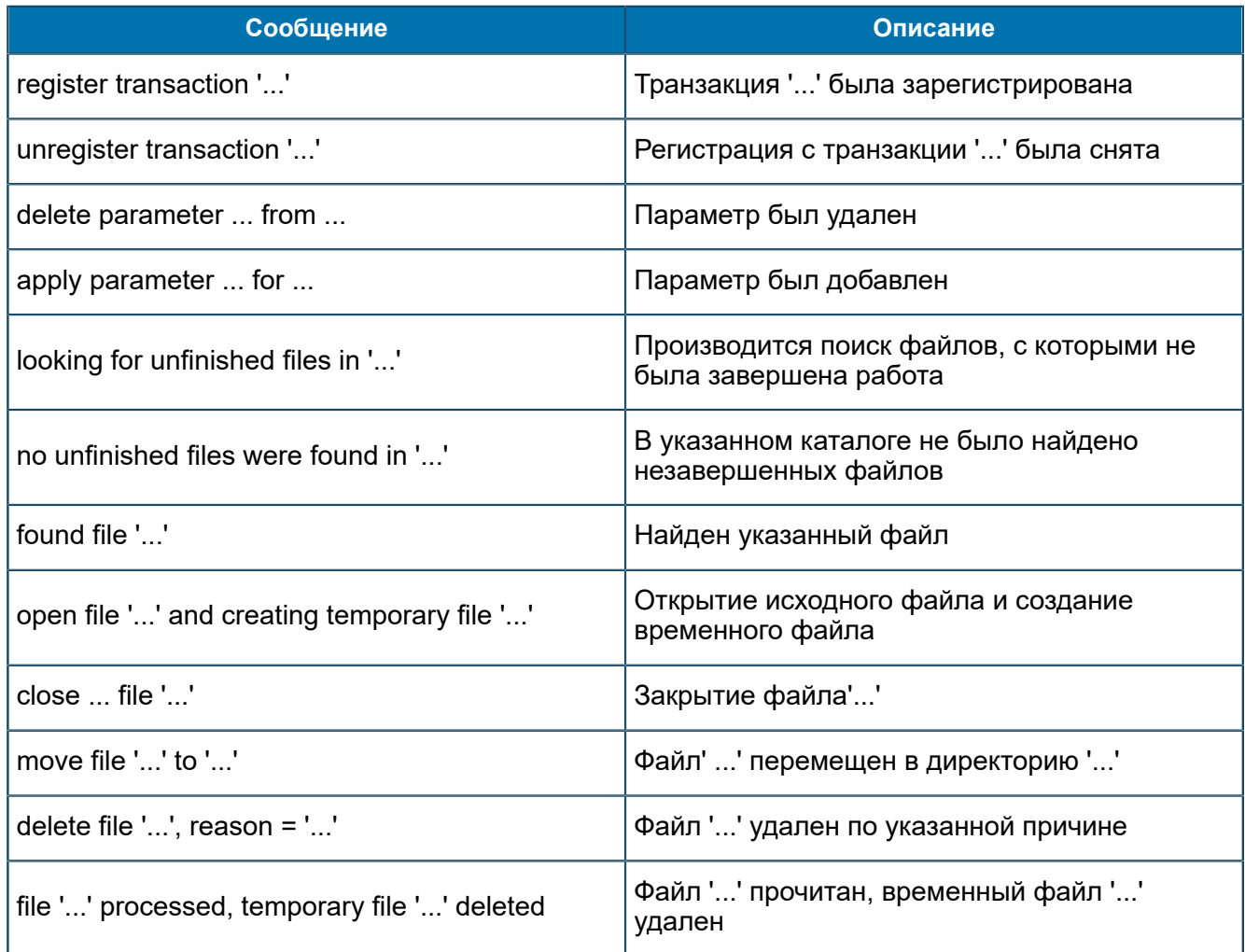

### Сообщения уровня Debug

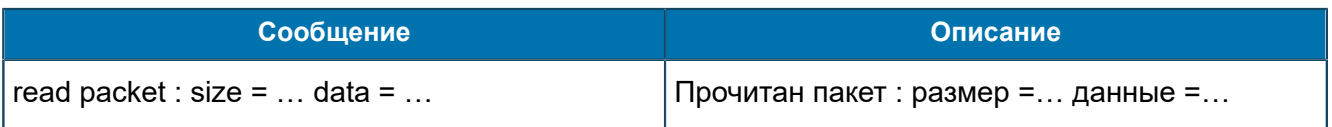

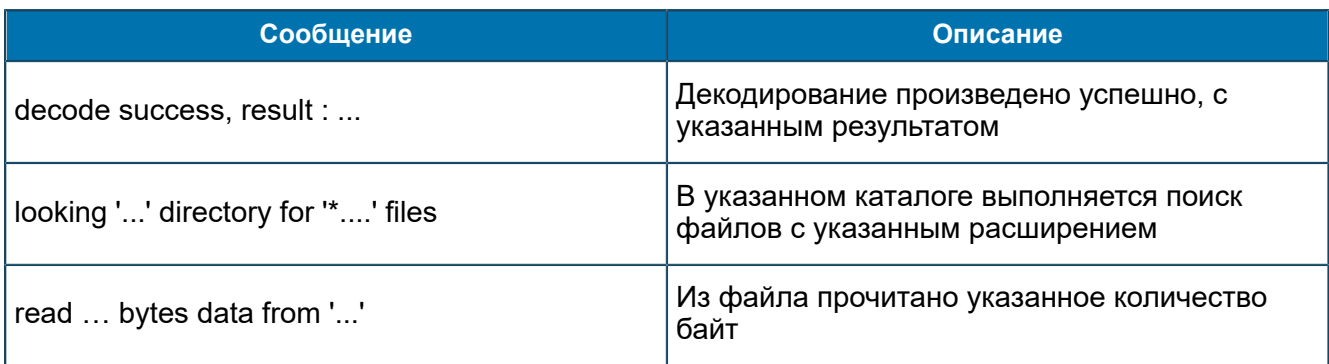

## П 1.5.7. Сообщения от DIAMETER-FEAM

В данном разделе приведен список трейсовых сообщений, источником которых является DIAMETER-FEAM.

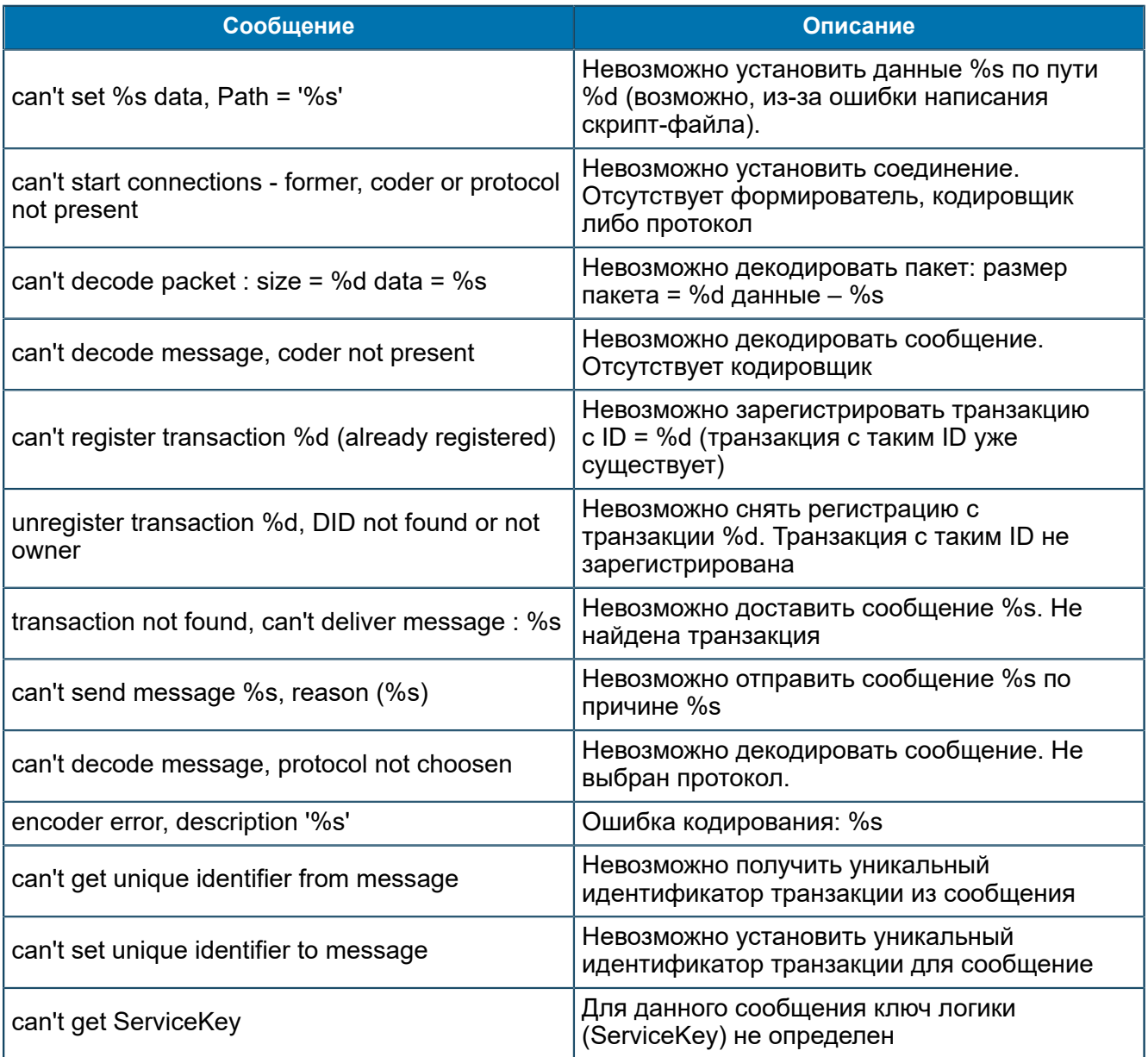

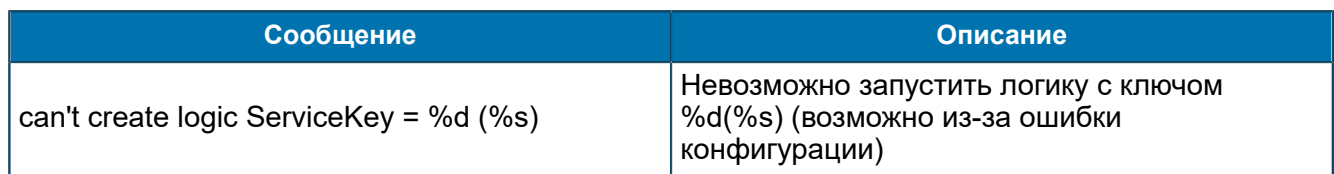

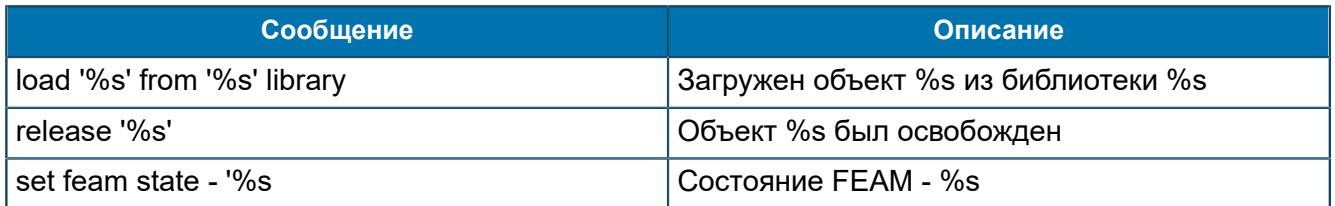

#### Сообщения уровня Information

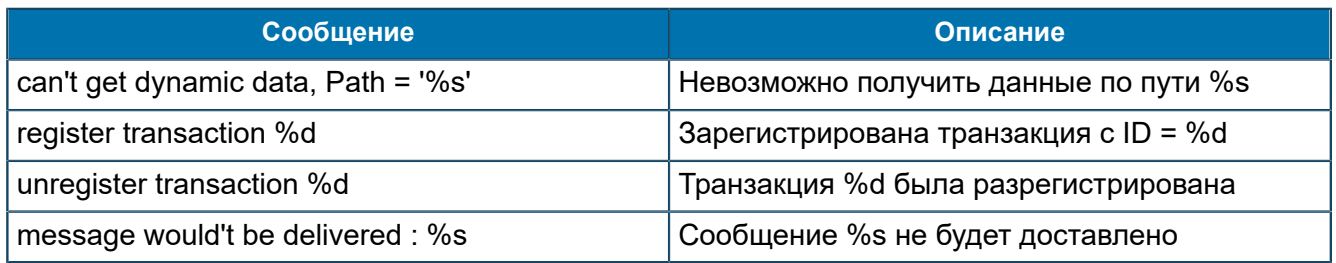

#### Сообщения уровня Debug

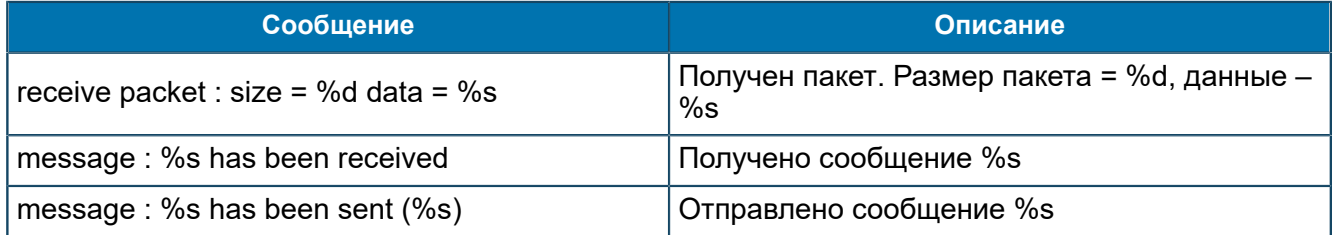

## П 1.5.8. Сообщения от MIB Converter

В данном разделе приведен список трейсовых сообщений, источником которых является подсистема MIB Converter.

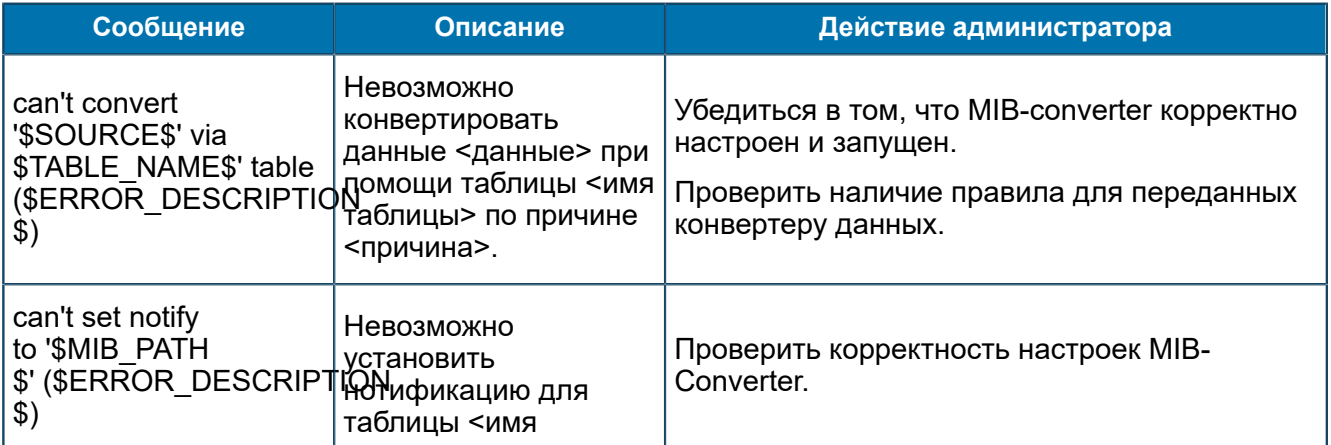

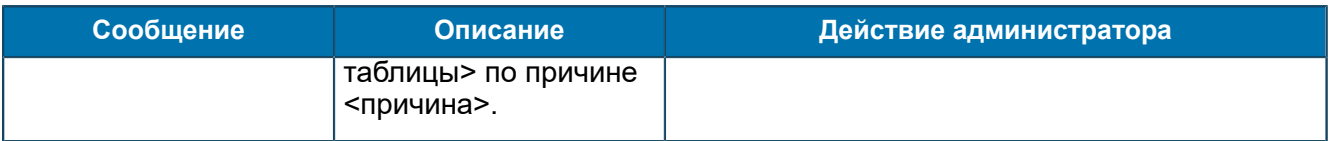

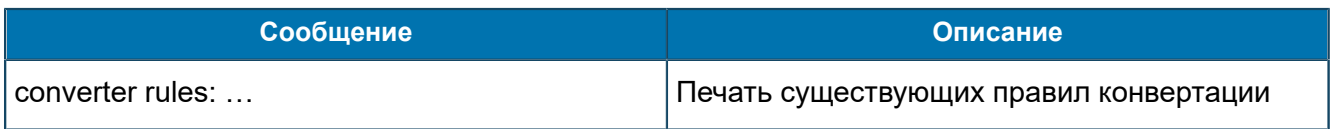

#### Сообщения уровня Information

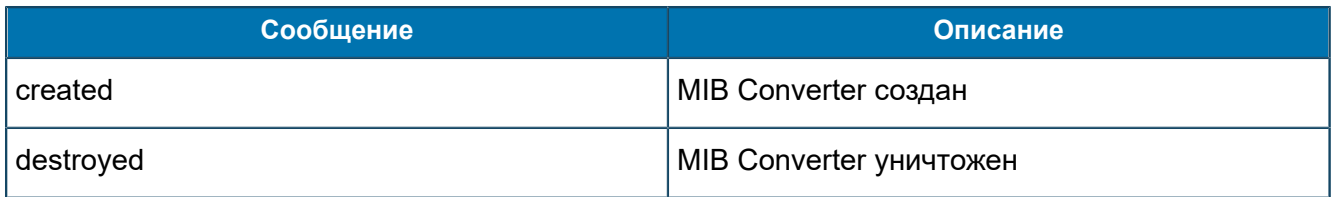

#### Сообщения уровня Debug

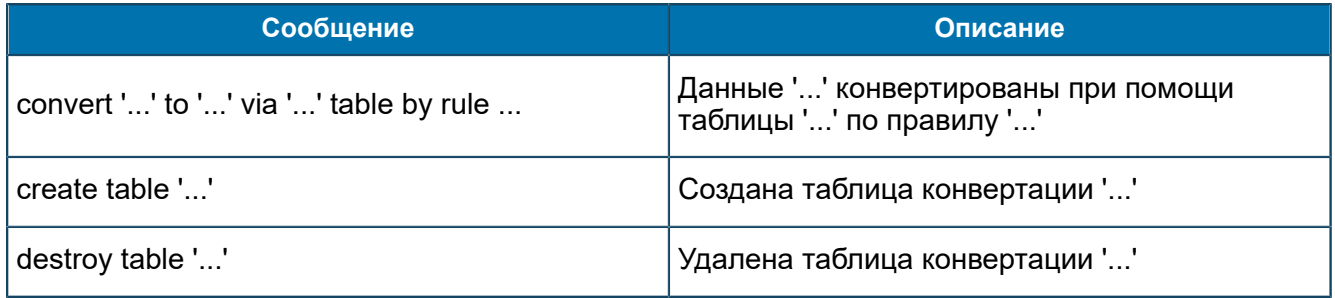

## П 1.5.9. Сообщения от PSI-FEAM

В данном разделе приведен список трейсовых сообщений, источником которых является подсистема PSI-FEAM, настроенная с помощью конфигурационной логики.

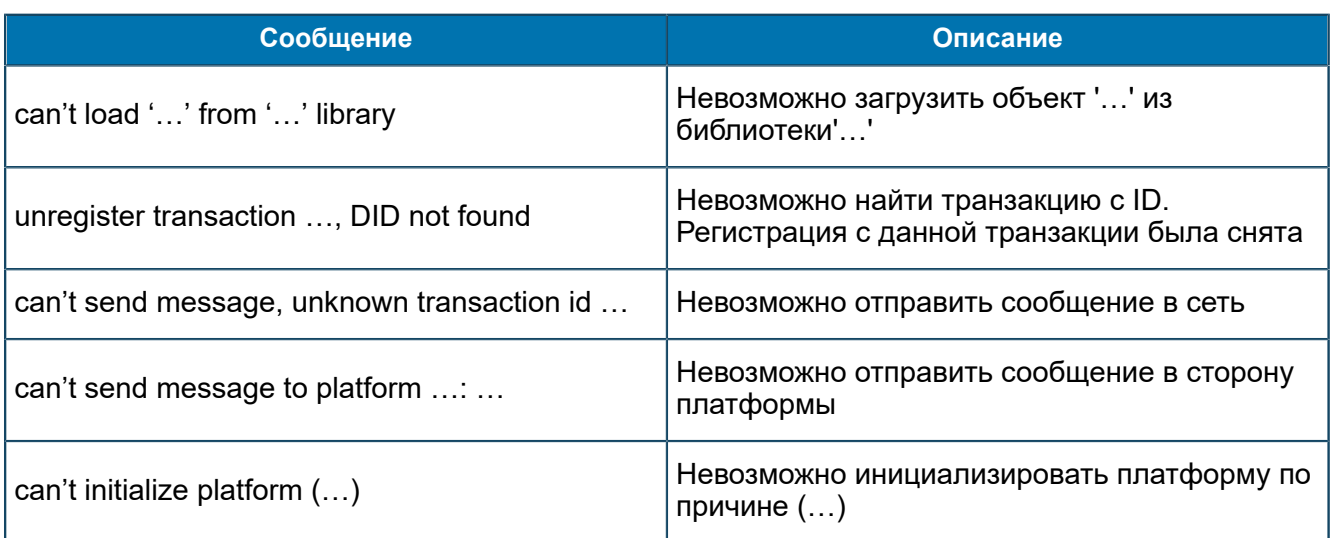

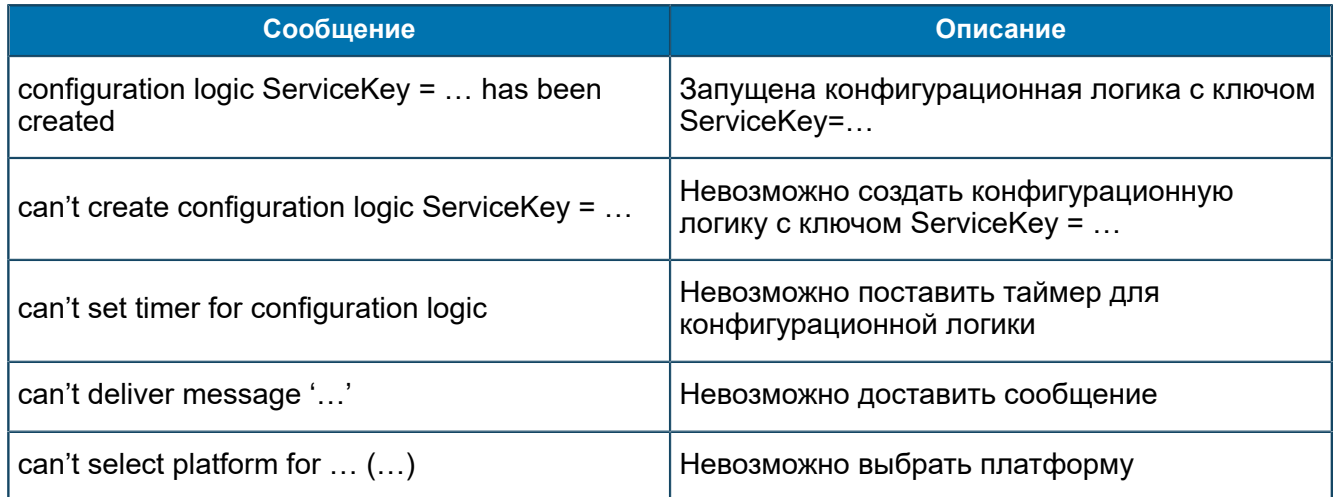

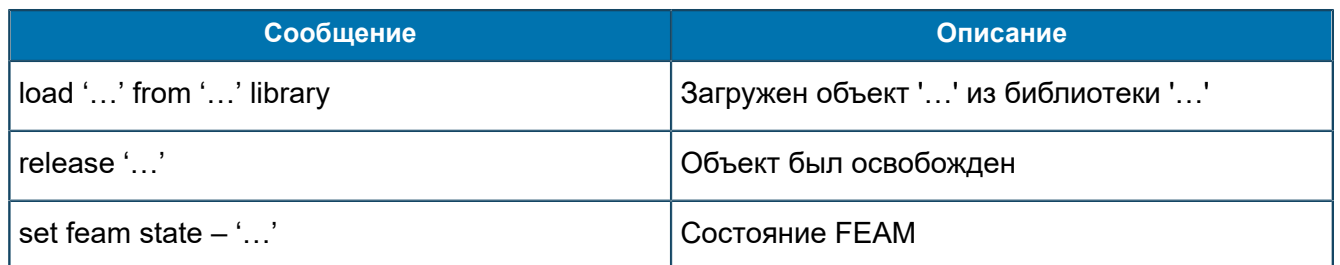

#### Сообщения уровня Information

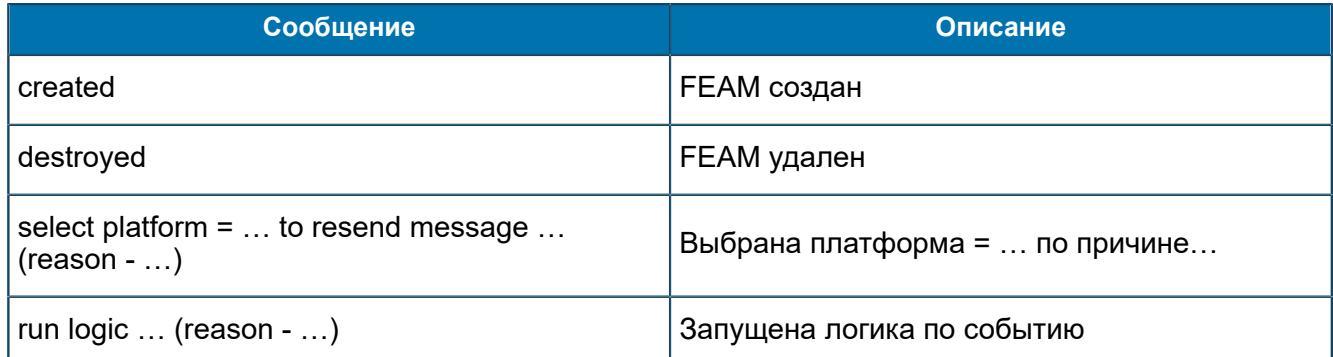

#### Сообщения уровня Debug

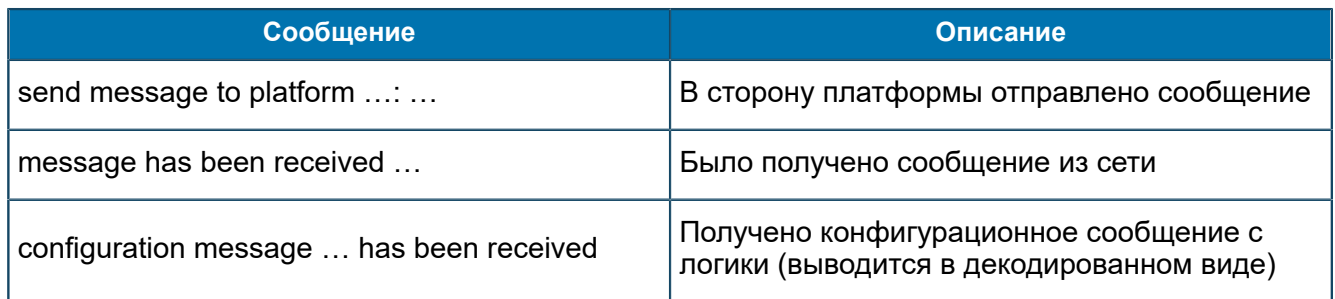

## П 1.5.10. Сообщения от PSI-FEAM/PlatformX

В данном разделе приведен список трейсовых сообщений, источником которых является подсистема PSI-FEAM, настроенная без помощи конфигурационной логики через MIB. *В этом случае каждая созданная в MIB платформа генерирует трейсовые сообщения самостоятельно.*

#### **Сообщения уровня Error**

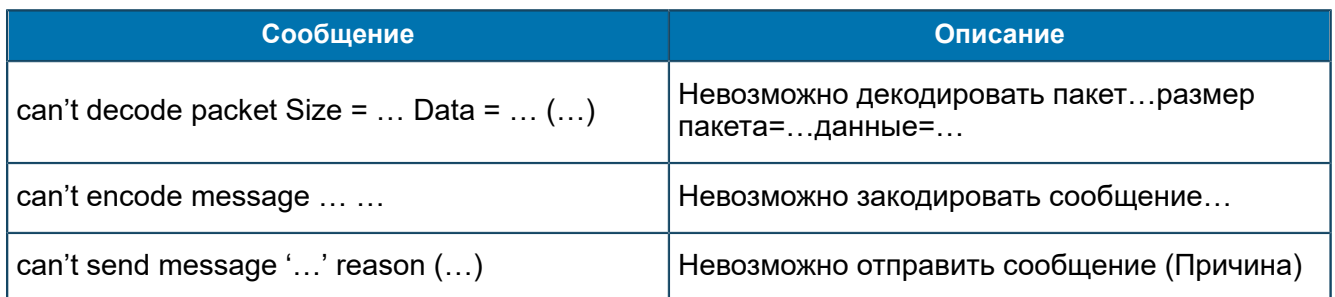

### **Сообщения уровня Warning**

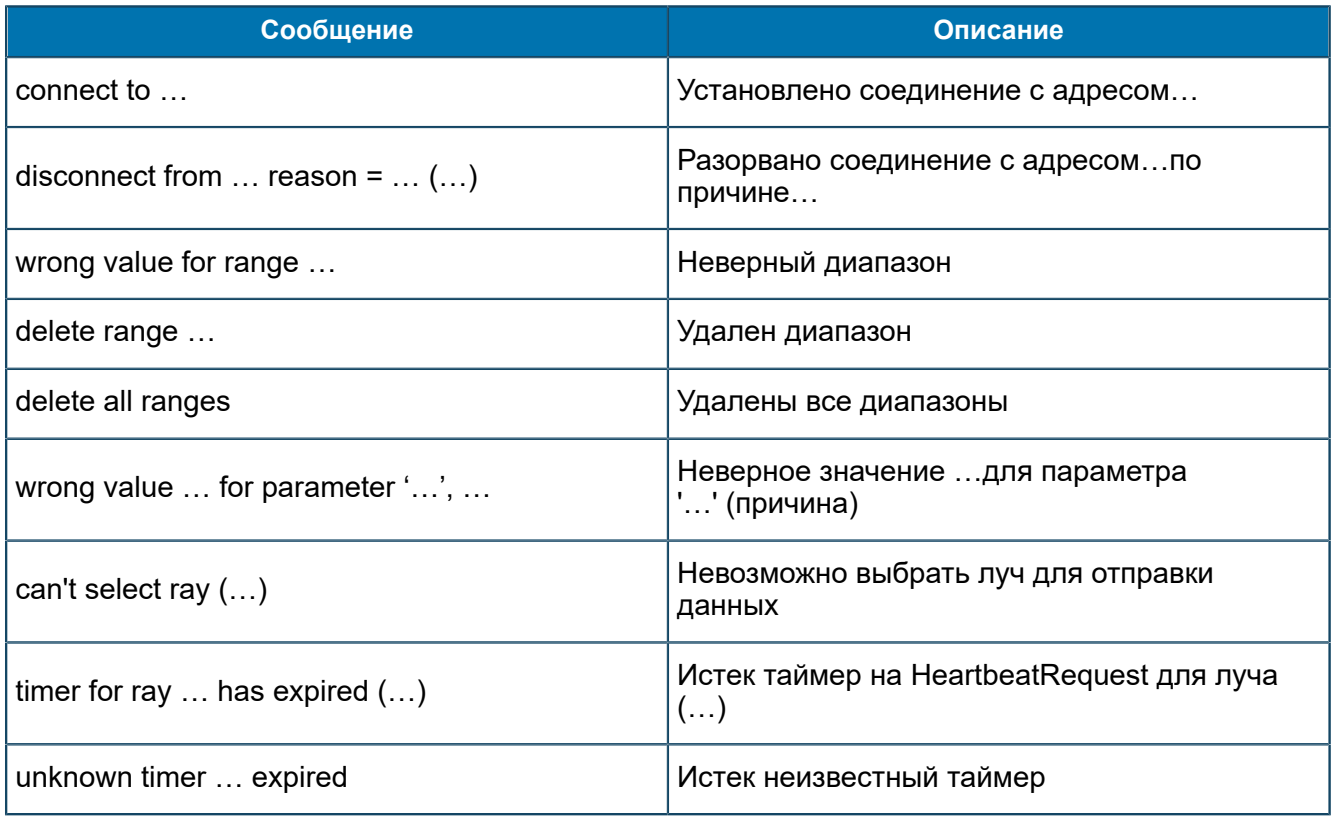

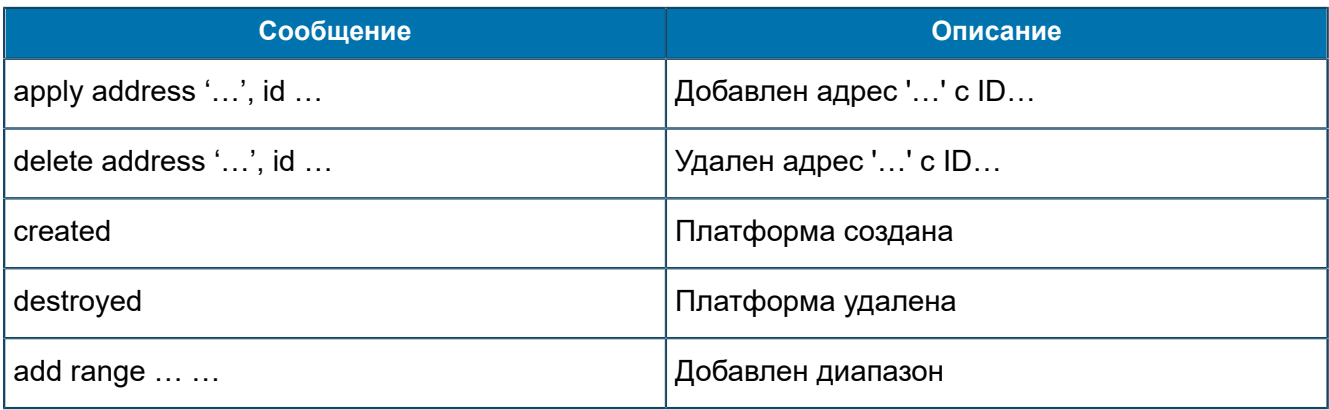

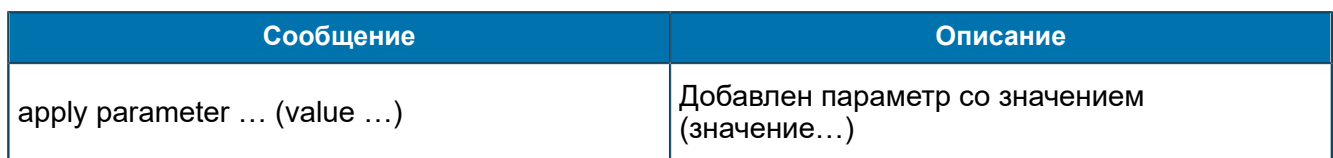

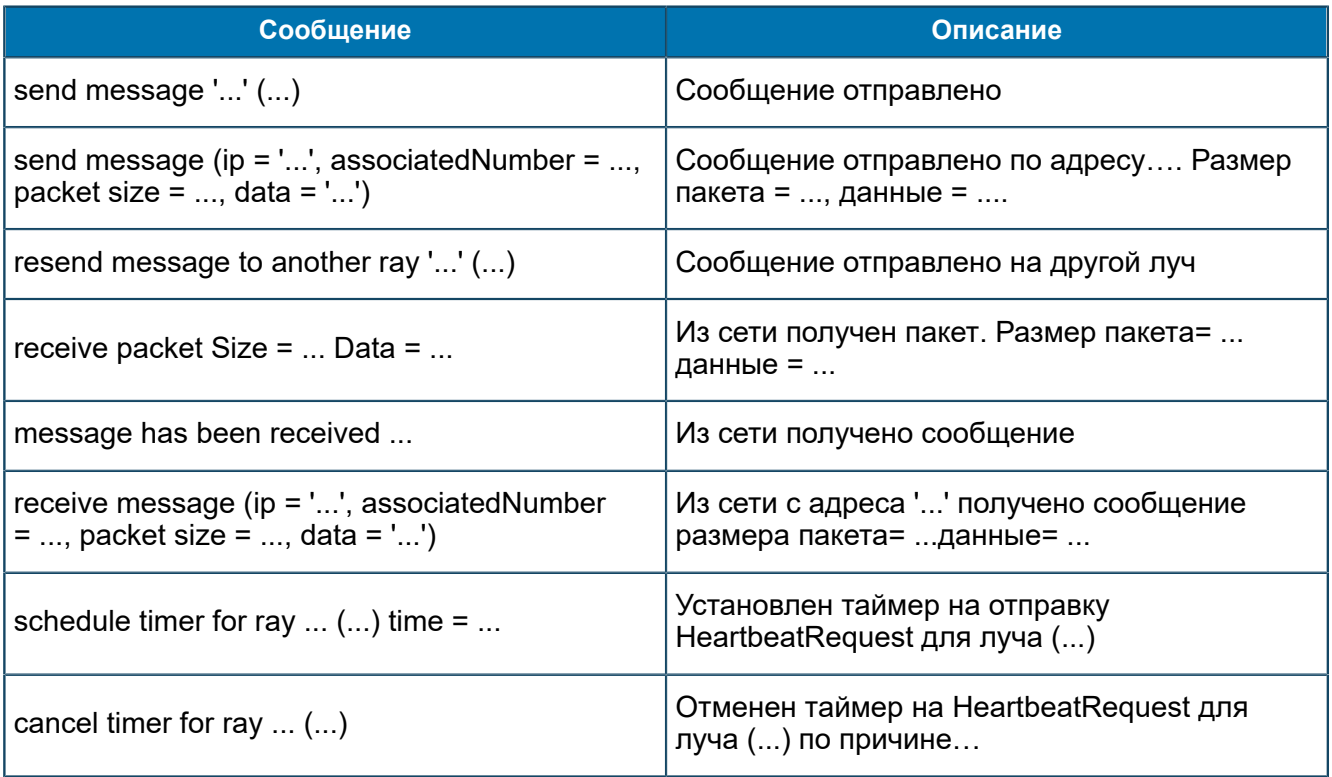

## П 1.5.11. Сообщения от RADIUS-FEAM

В данном разделе приведен список трейсовых сообщений, источником которых является подсистема RADIUS-FEAM.

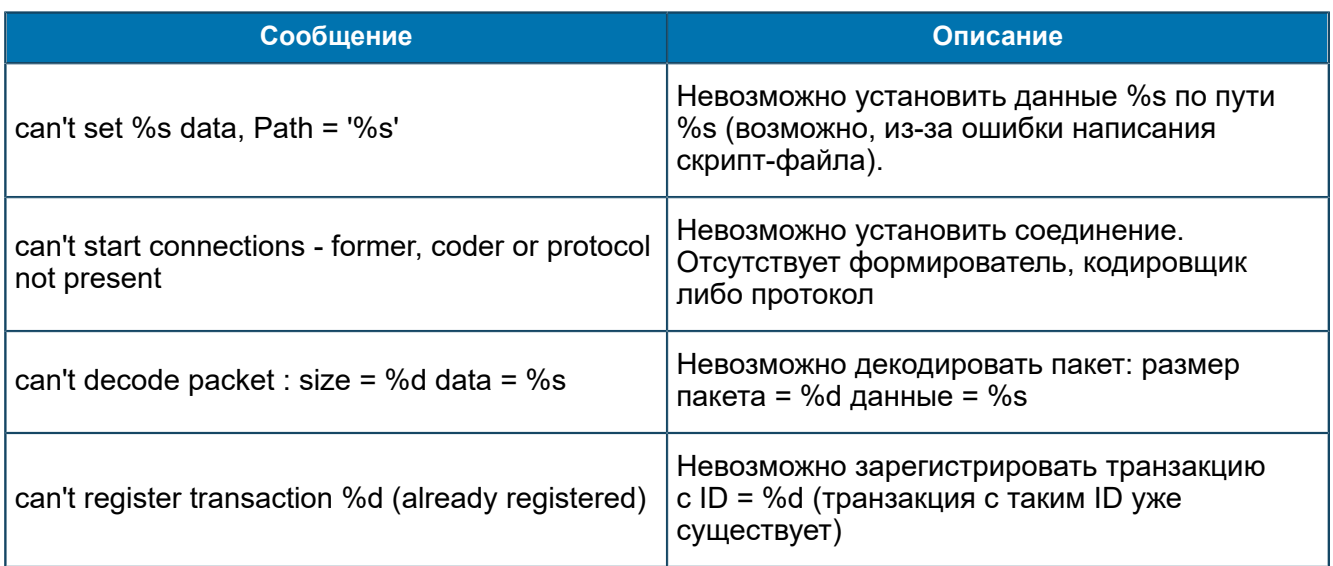

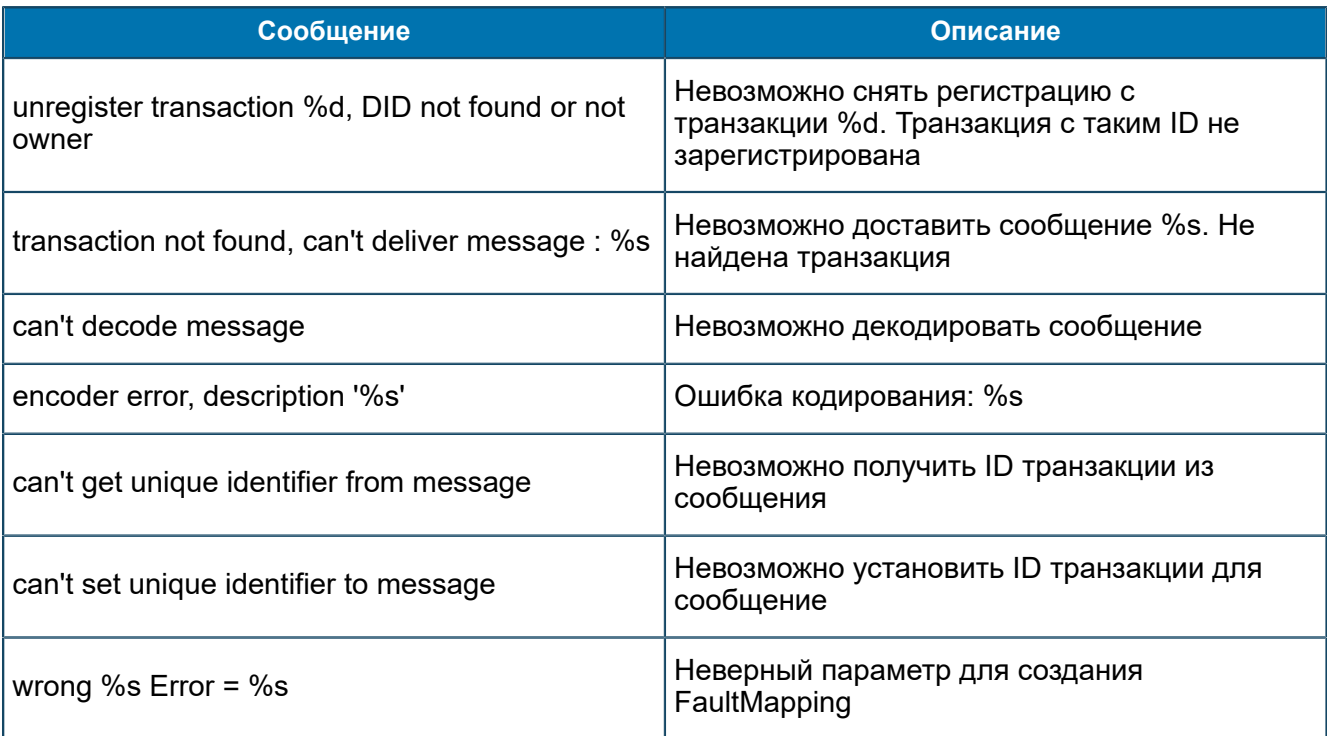

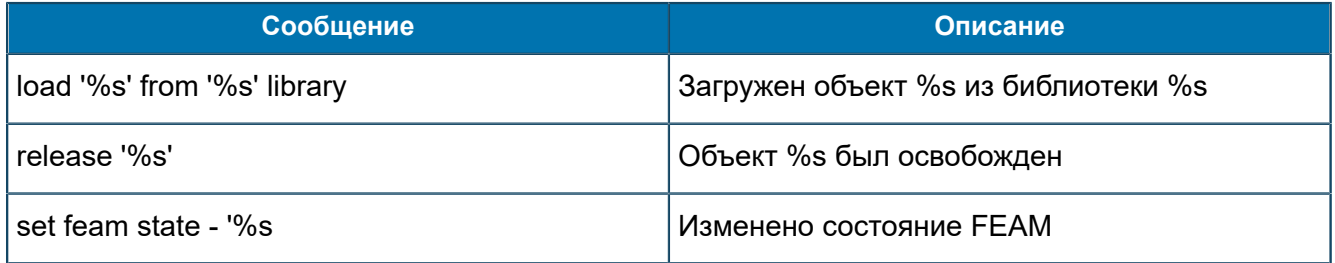

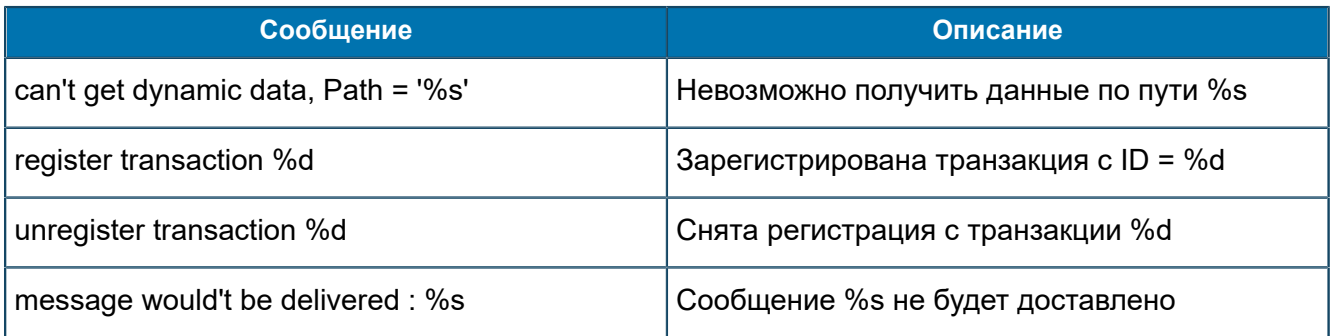

# П 1.5.12. Сообщения от RGW-FEAM

В данном разделе приведен список трейсовых сообщений, источником которых является подсистема RGW-FEAM.

#### Сообщения уровня Error

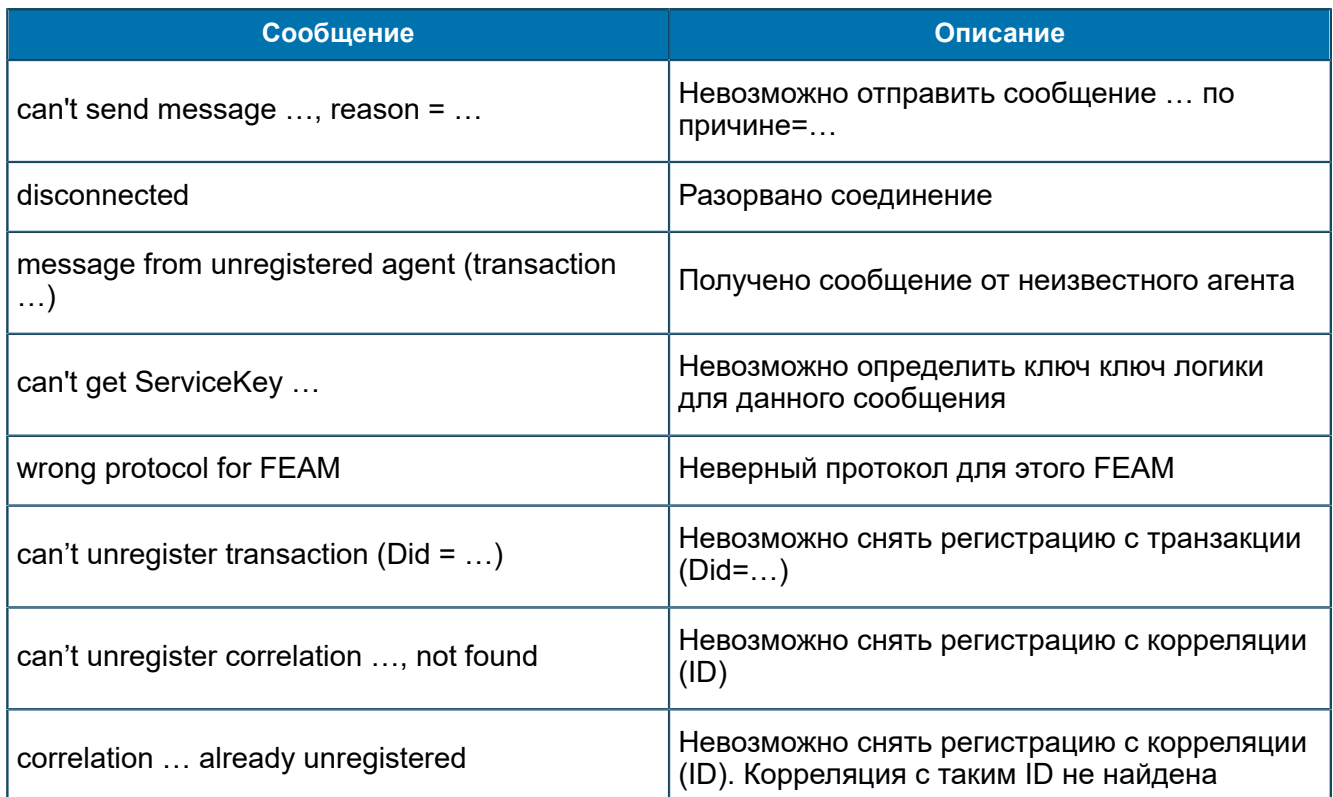

#### Сообщения уровня Warning

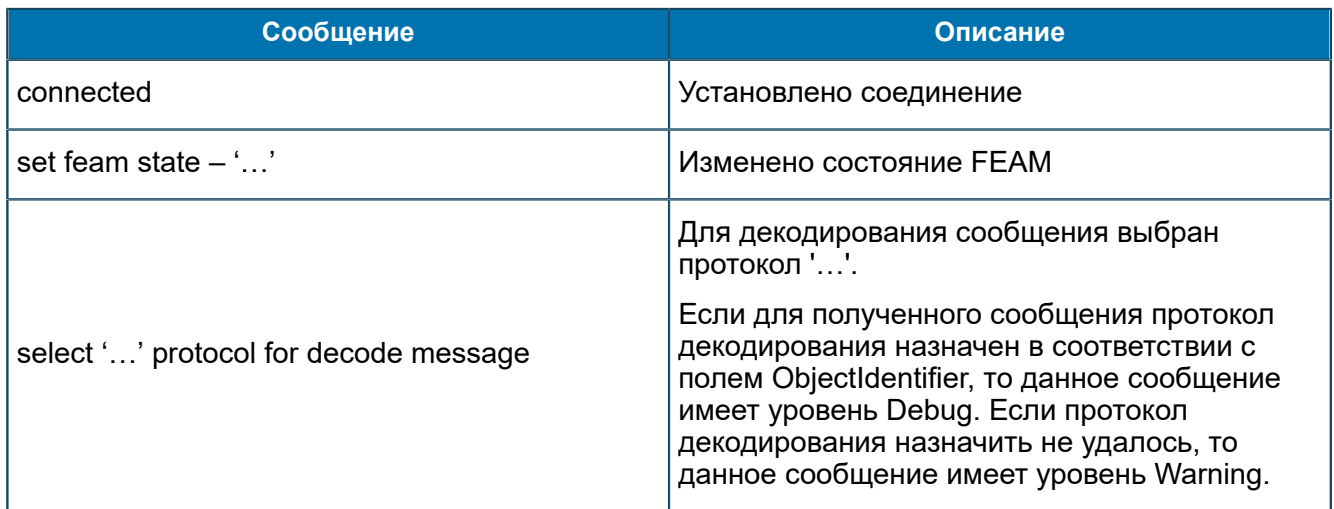

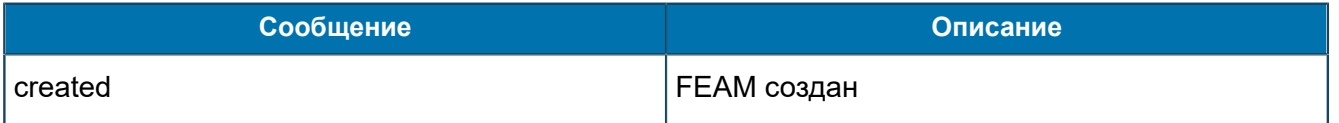

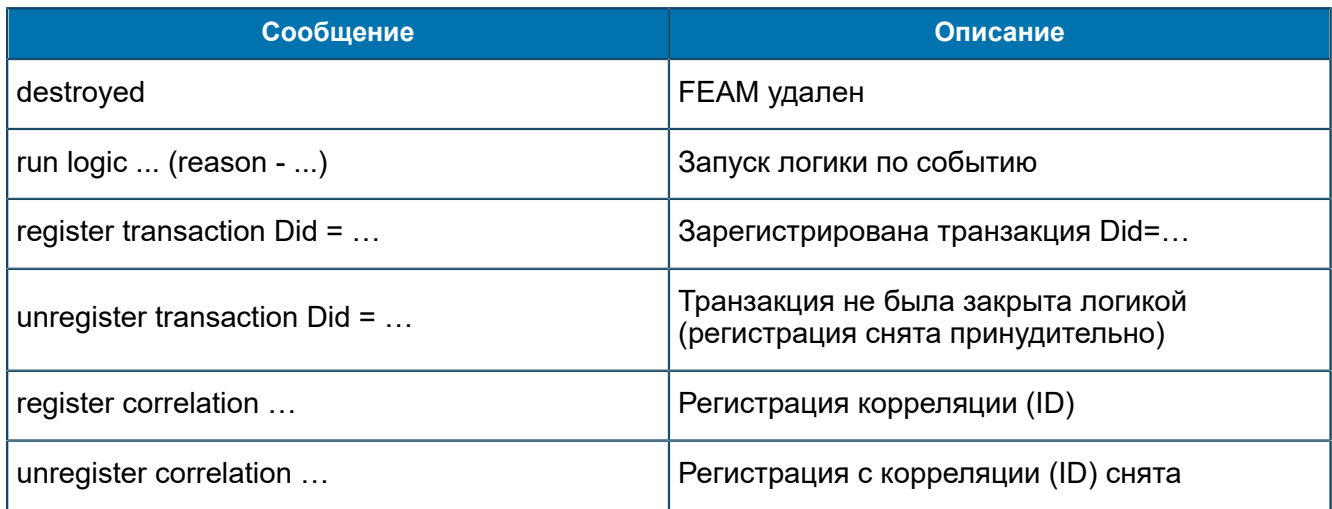

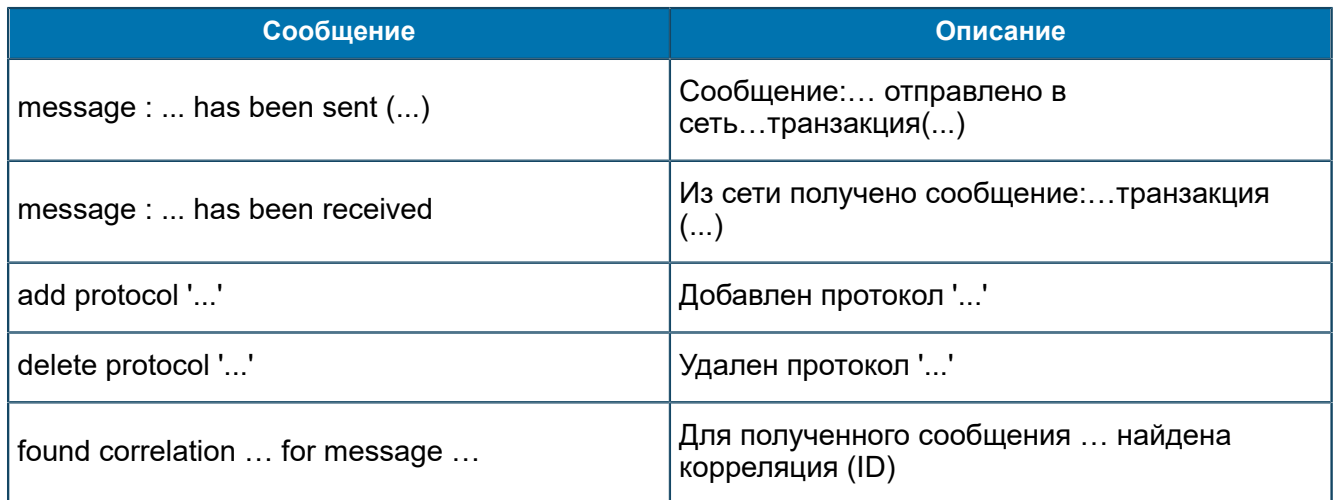

## П 1.5.13. Сообщения от SCHEDULER-FEAM

В данном разделе приведен список трейсовых сообщений, источником которых является подсистема SCHEDULER-FEAM.

#### Сообщения уровня Warning

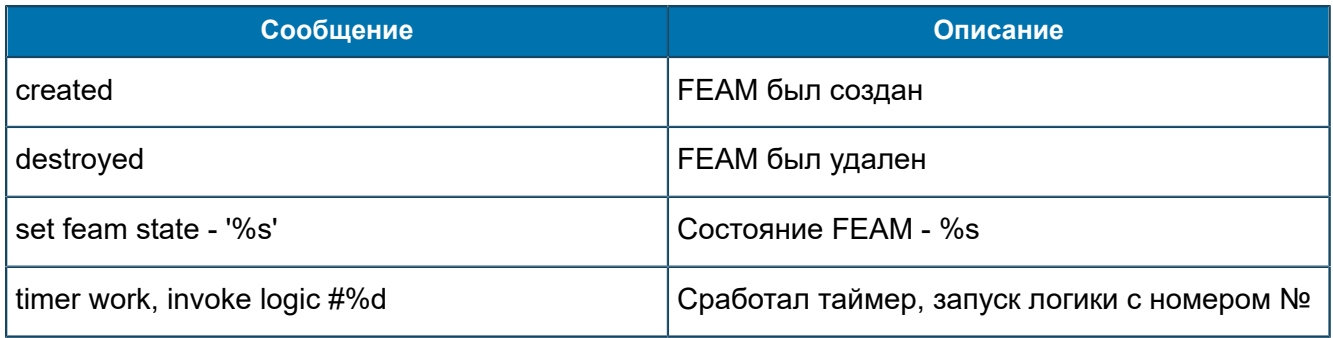

# П 1.5.14. Сообщения от SDF-FEAM

В данном разделе приведен список трейсовых сообщений, источником которых является подсистема SDF-FEAM.

#### Сообщения уровня Error

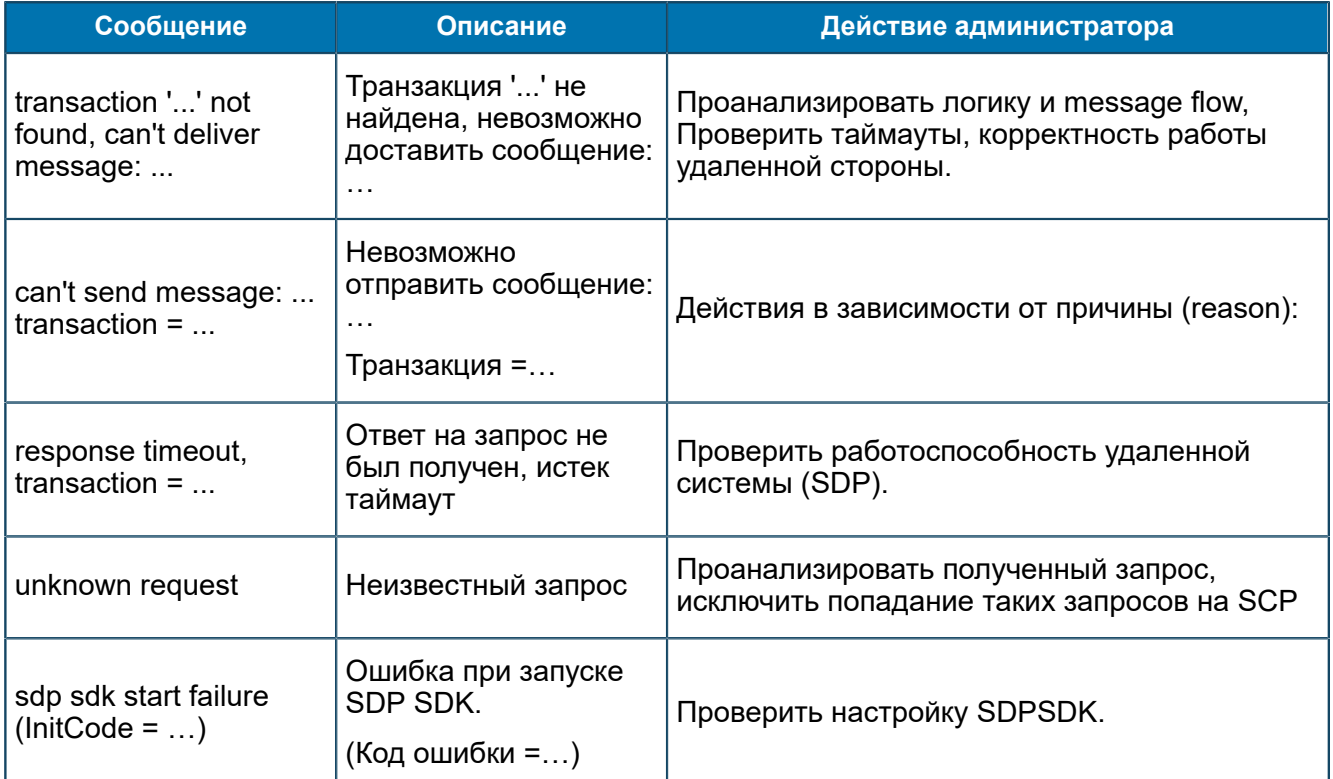

#### Сообщения уровня Warning

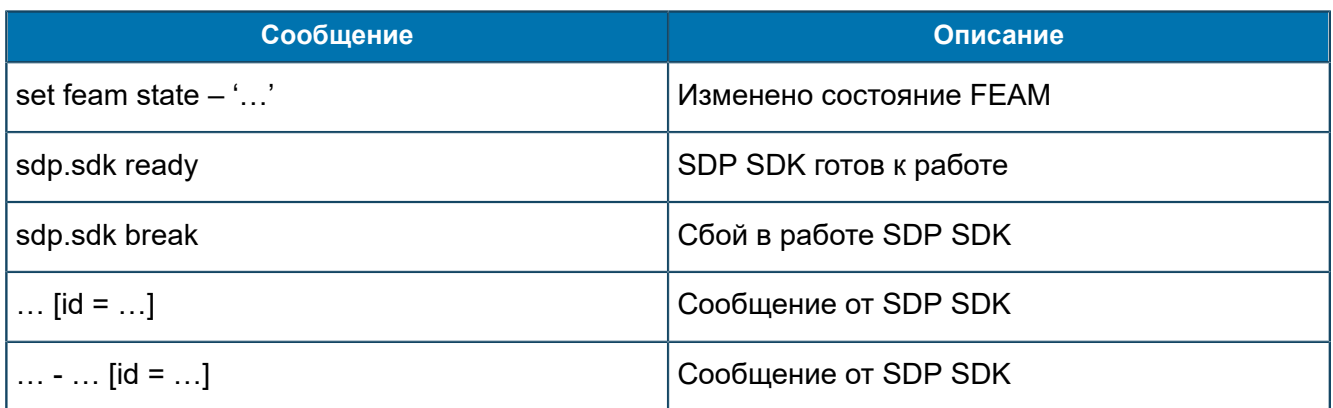

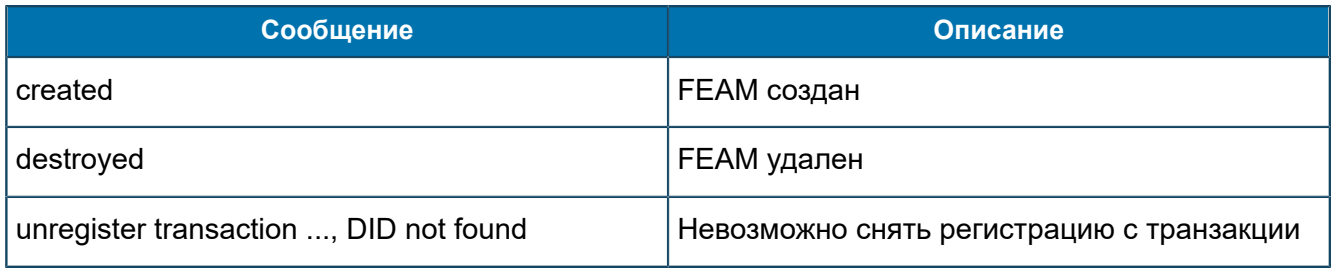

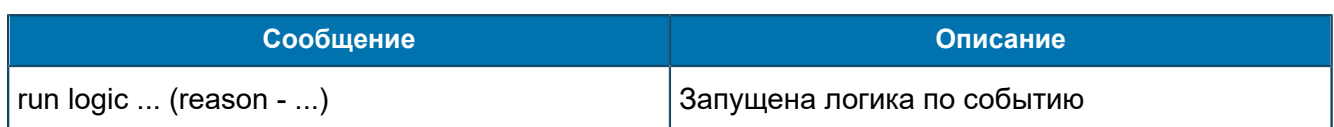

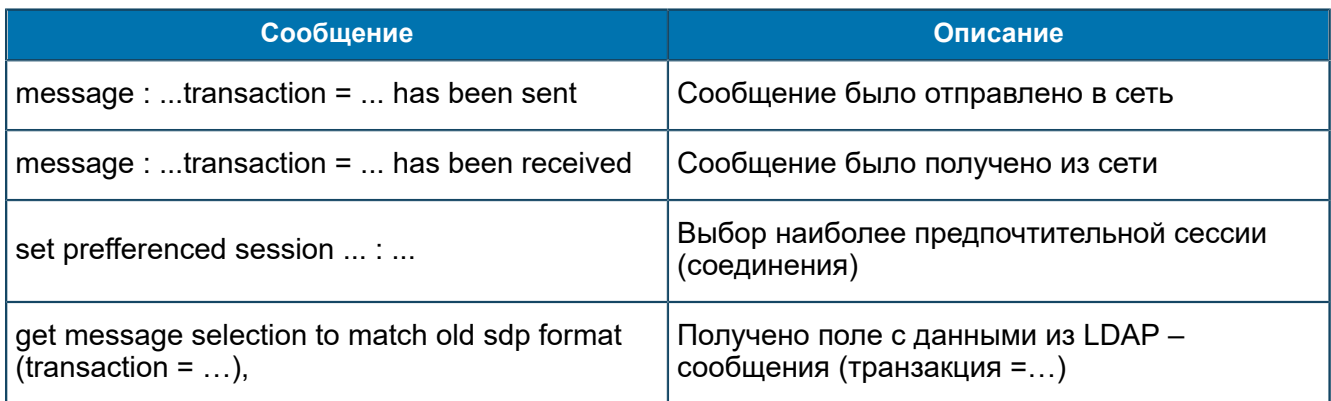

## П 1.5.15. Сообщения от SDP Converter

В данном разделе приведен список трейсовых сообщений, источником которых является подсистема SDP Converter.

#### Сообщения уровня Error

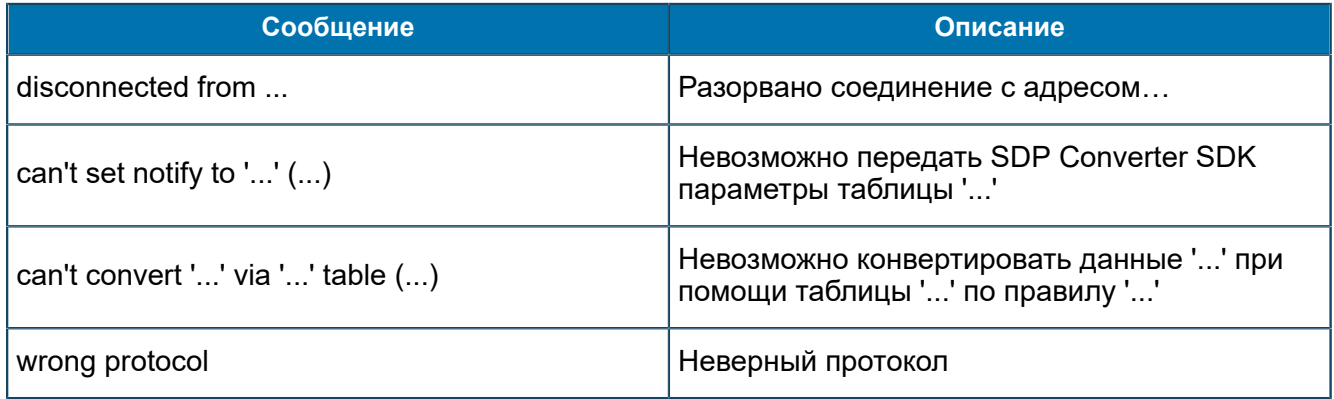

#### Сообщения уровня Warning

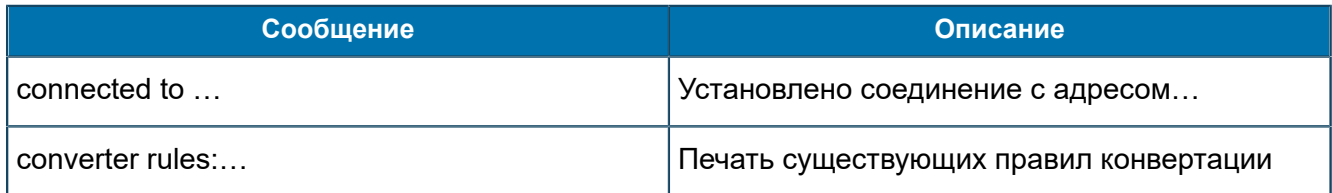

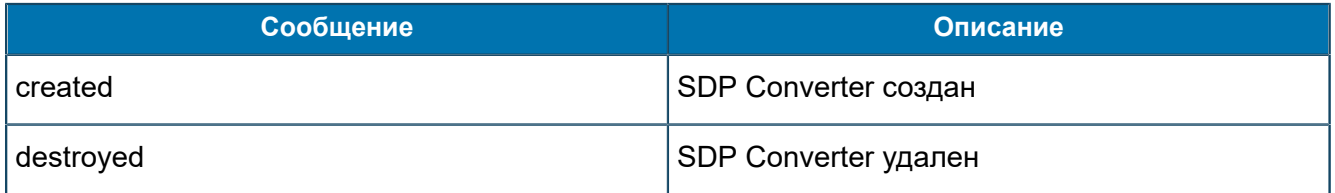

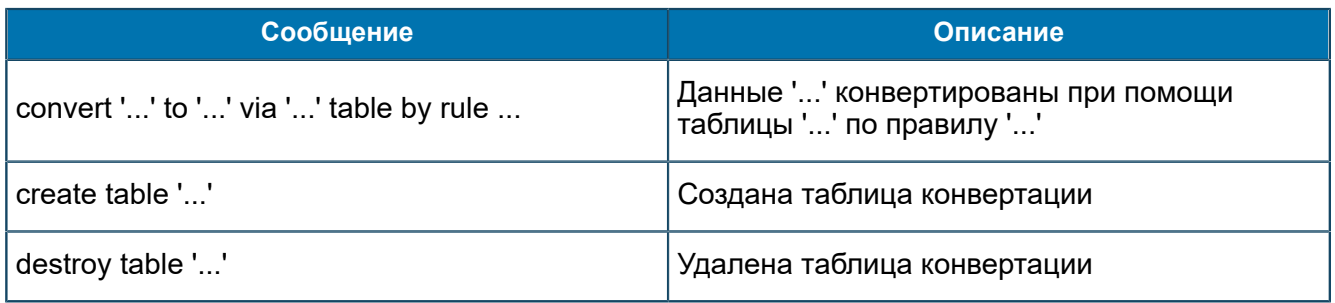

## П 1.5.16. Сообщения от SRF-FEAM

В данном разделе приведен список трейсовых сообщений, источником которых является подсистема SRF-FEAM.

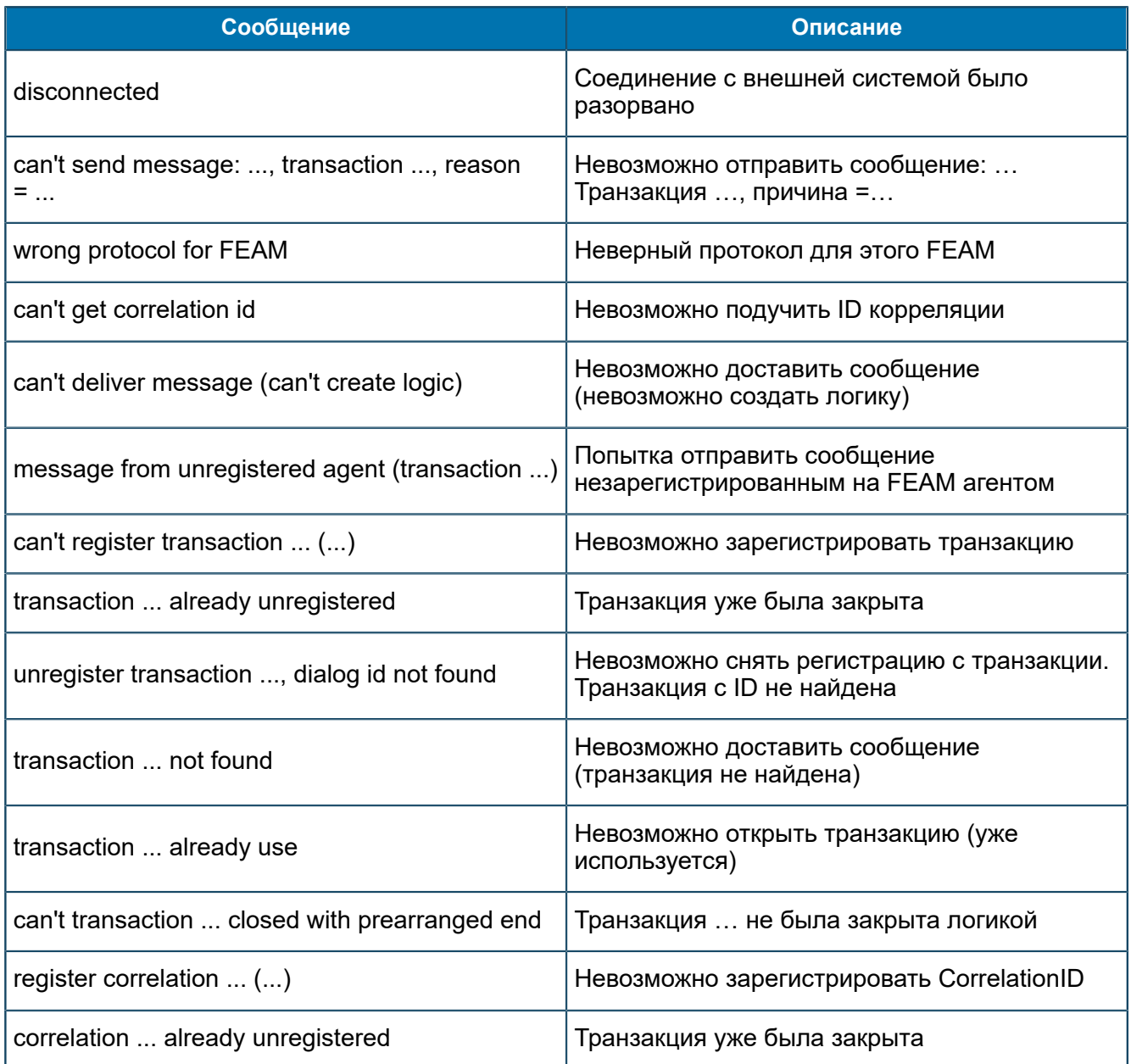
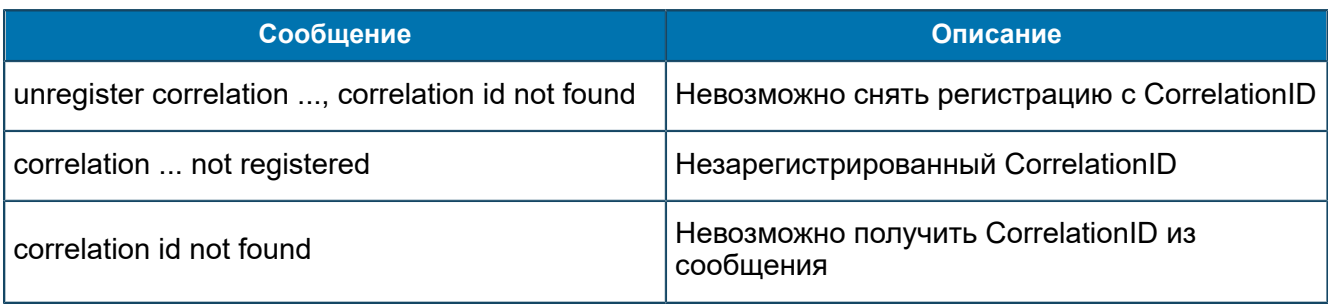

#### Сообщения уровня Warning

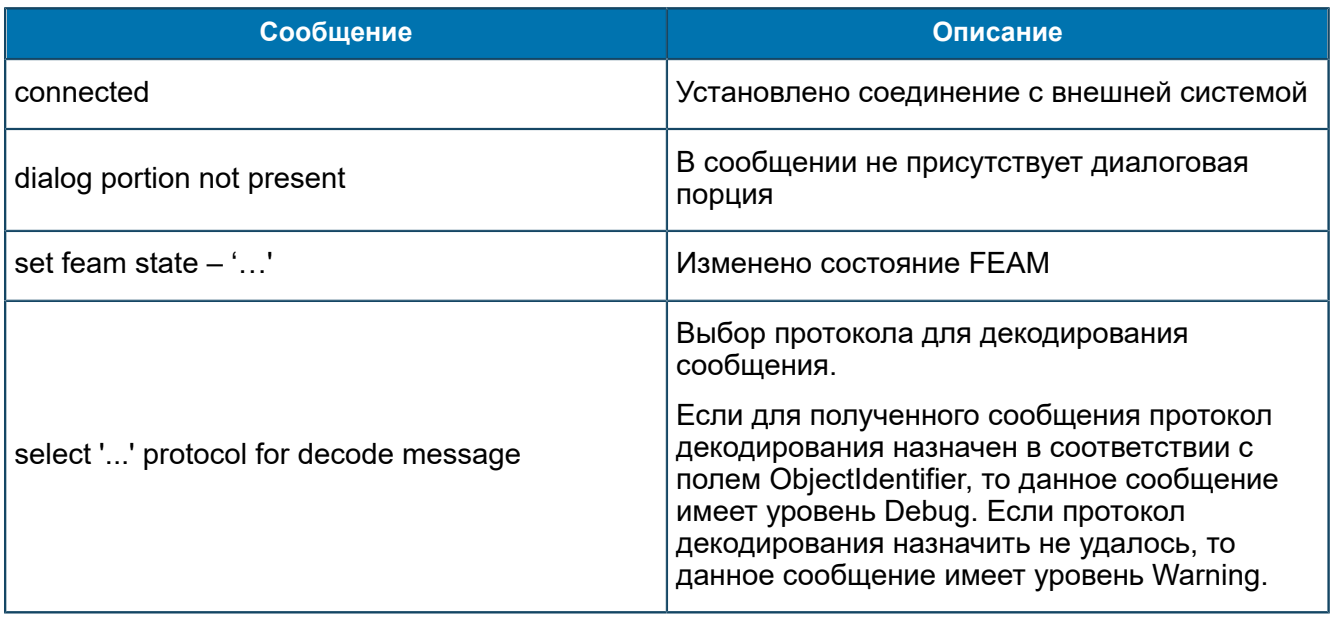

#### Сообщения уровня Information

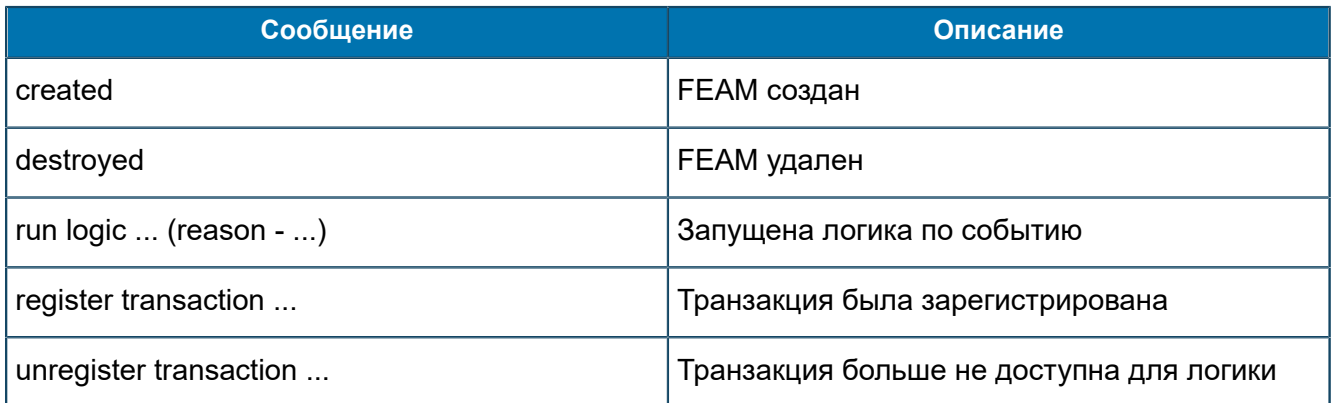

#### Сообщения уровня Debug

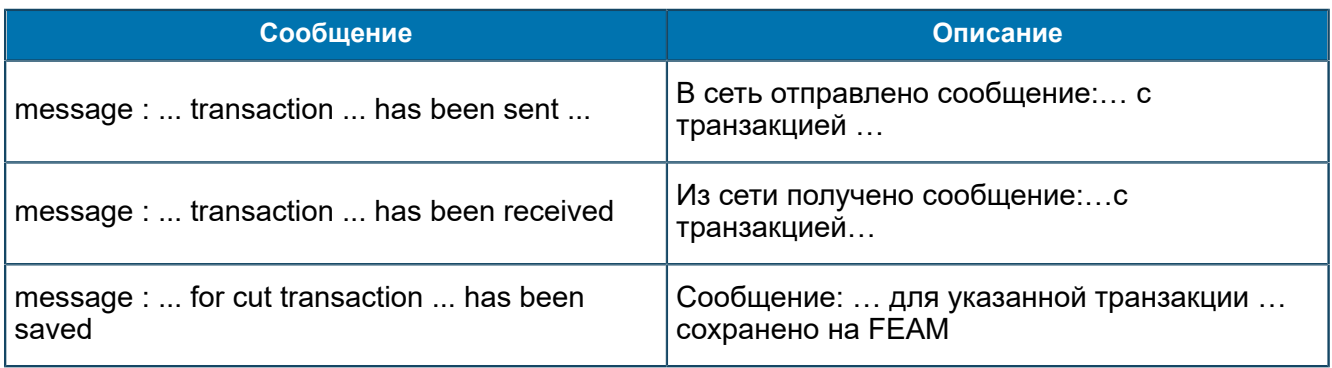

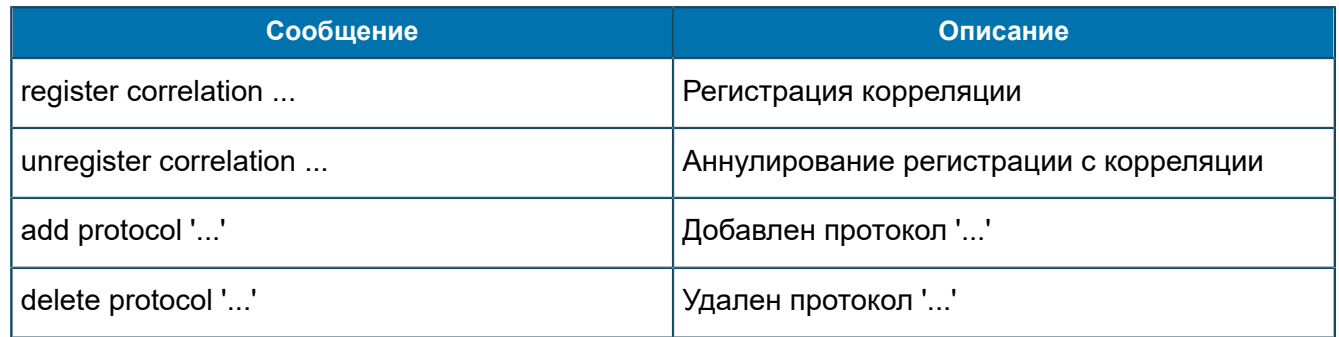

# П 1.5.17. Сообщения от SSF-FEAM

В данном разделе приведен список трейсовых сообщений, источником которых является подсистема SSF-FEAM.

#### Сообщения уровня Error

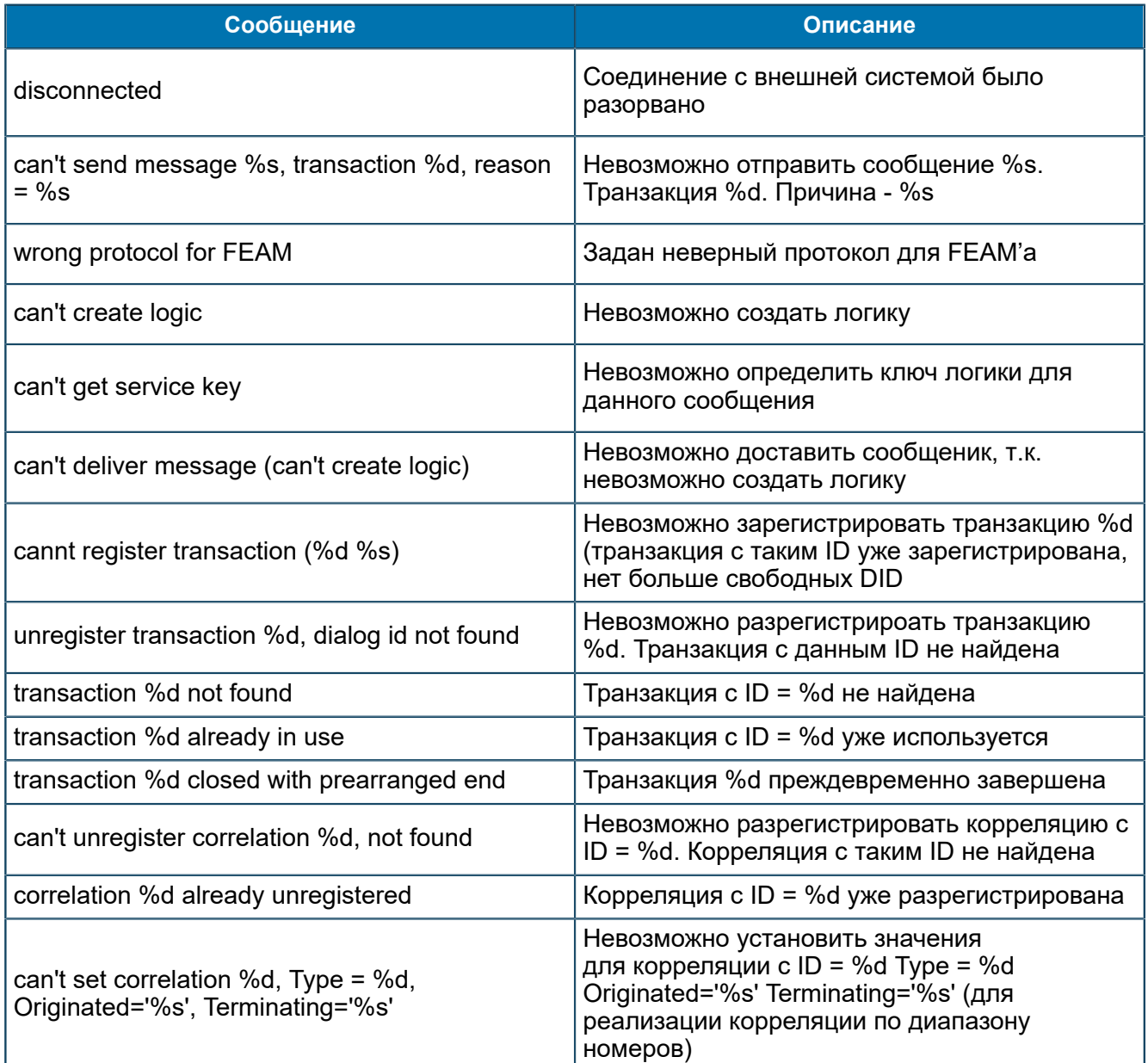

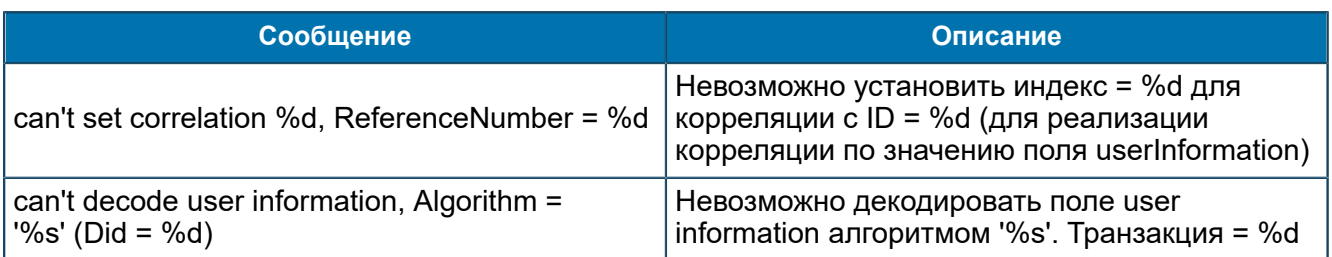

#### Сообщения уровня Warning

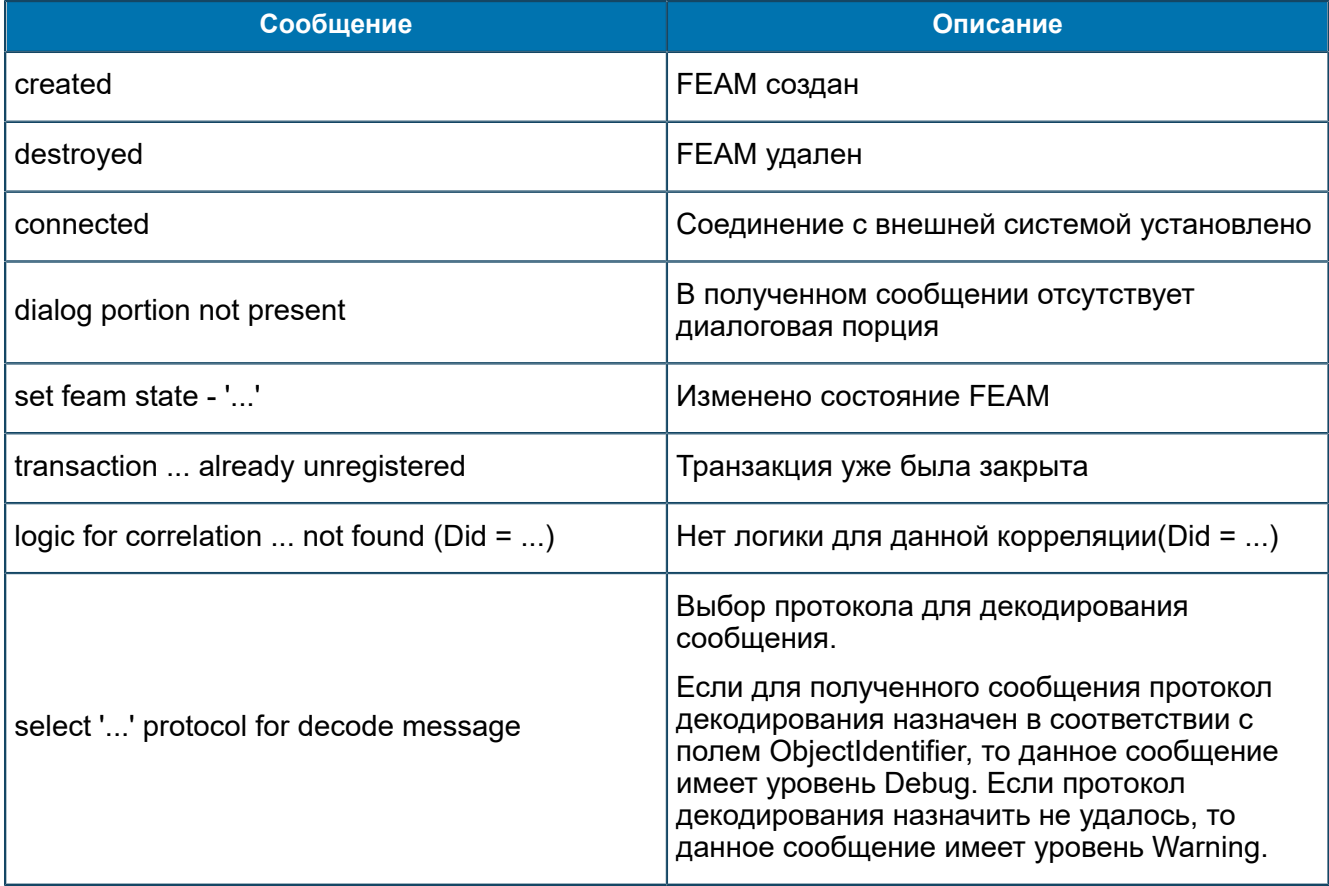

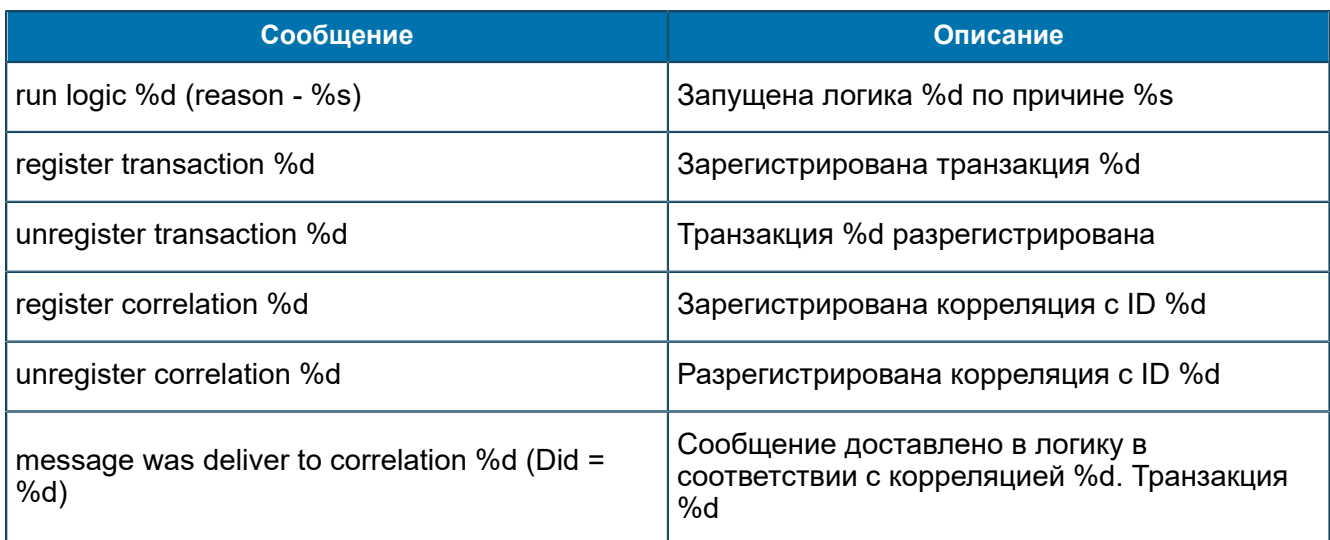

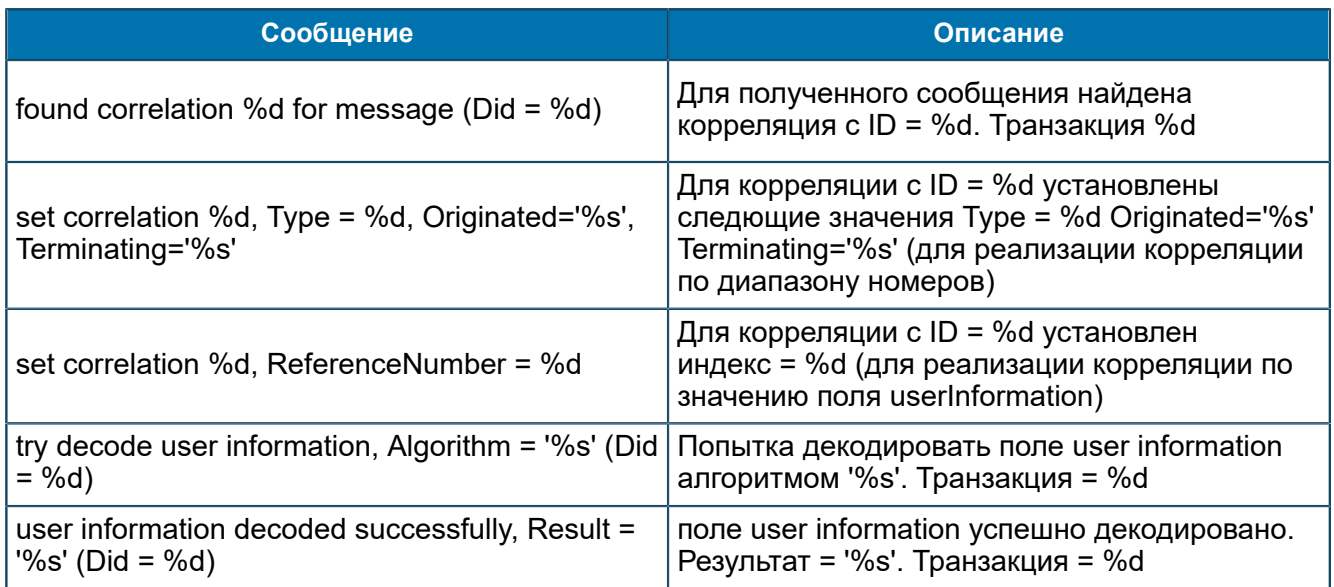

#### Сообщения уровня Debug

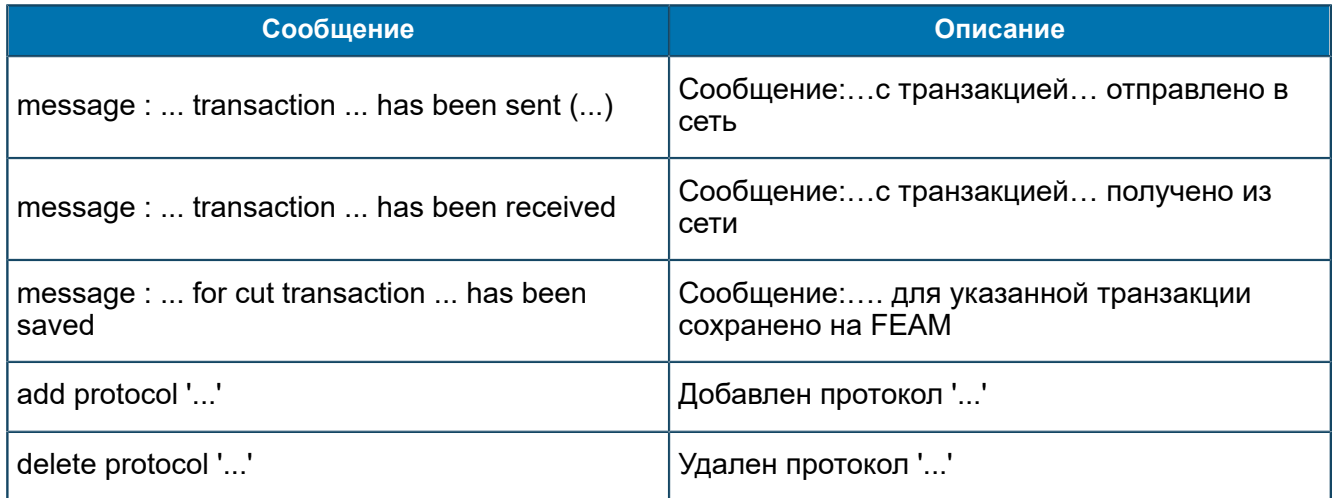

## П 1.5.18. Сообщения от SYNCH-FEAM

В данном разделе приведен список трейсовых сообщений, источником которых является подсистема SYNCH-FEAM.

#### Сообщения уровня Error

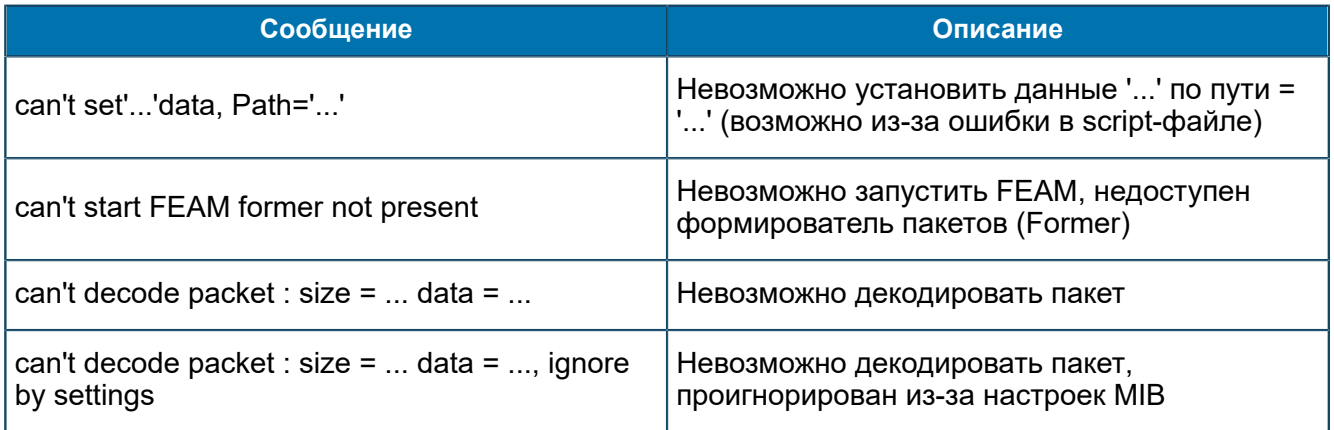

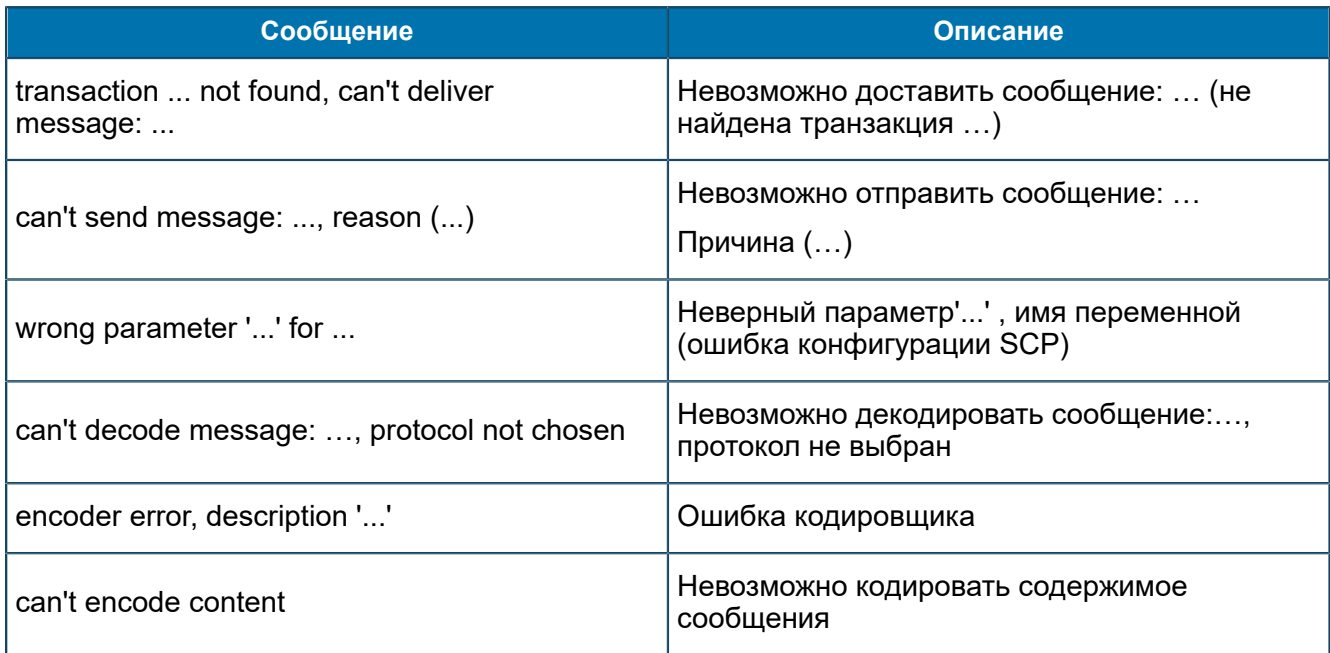

### Сообщения уровня Warning

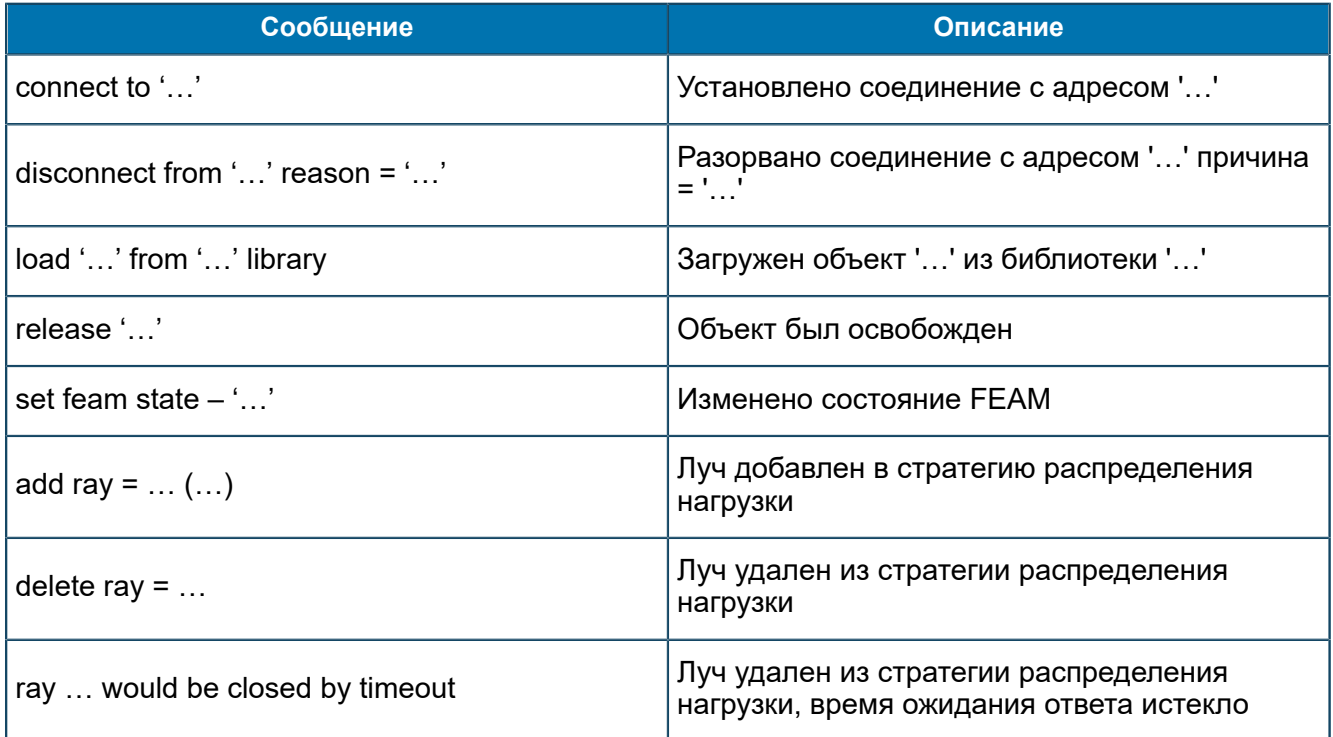

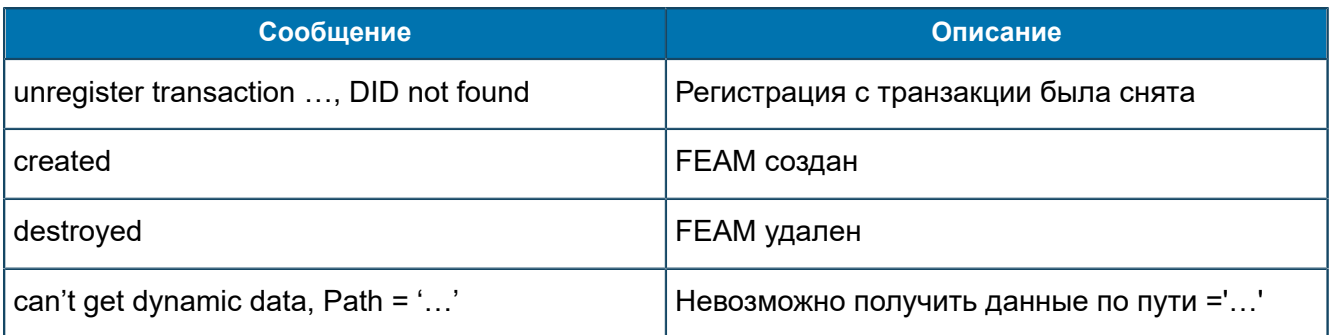

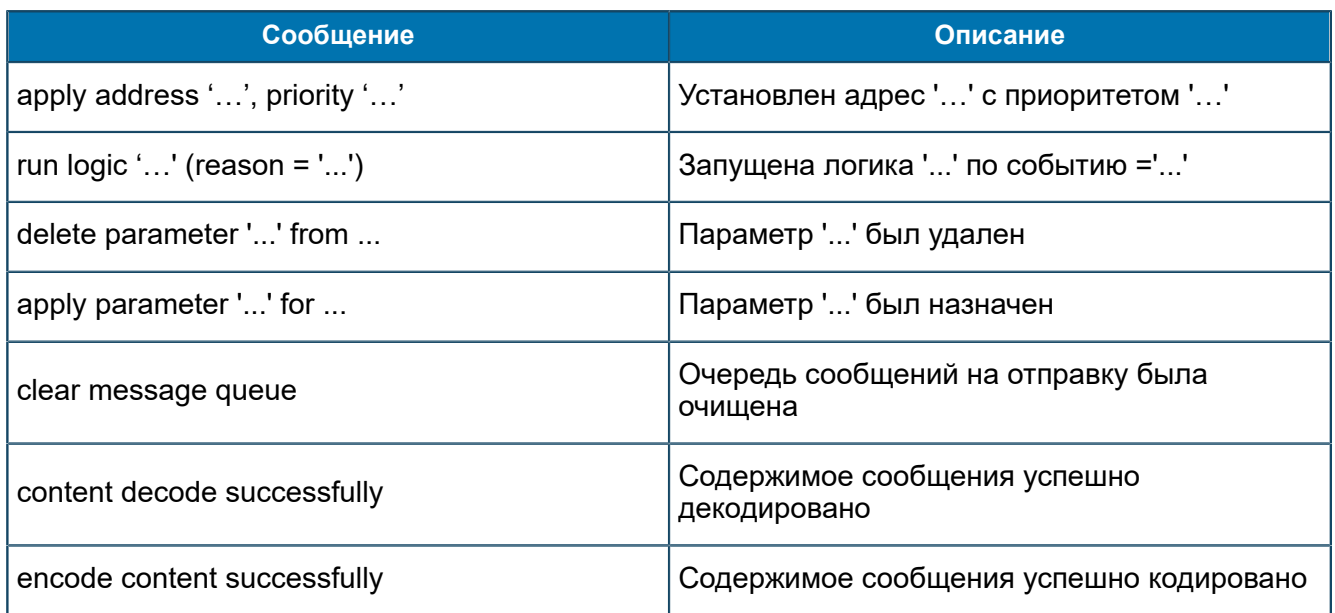

#### Сообщения уровня Debug

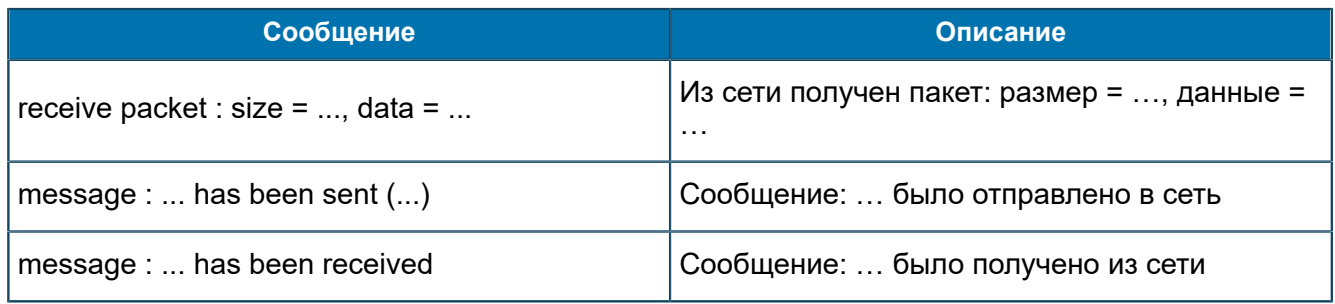

## П 1.5.19. Сообщения от SYNCH-SERVER-FEAM

В данном разделе приведен список трейсовых сообщений, источником которых является подсистема SYNCH-SERVER-FEAM.

#### Сообщения уровня Error

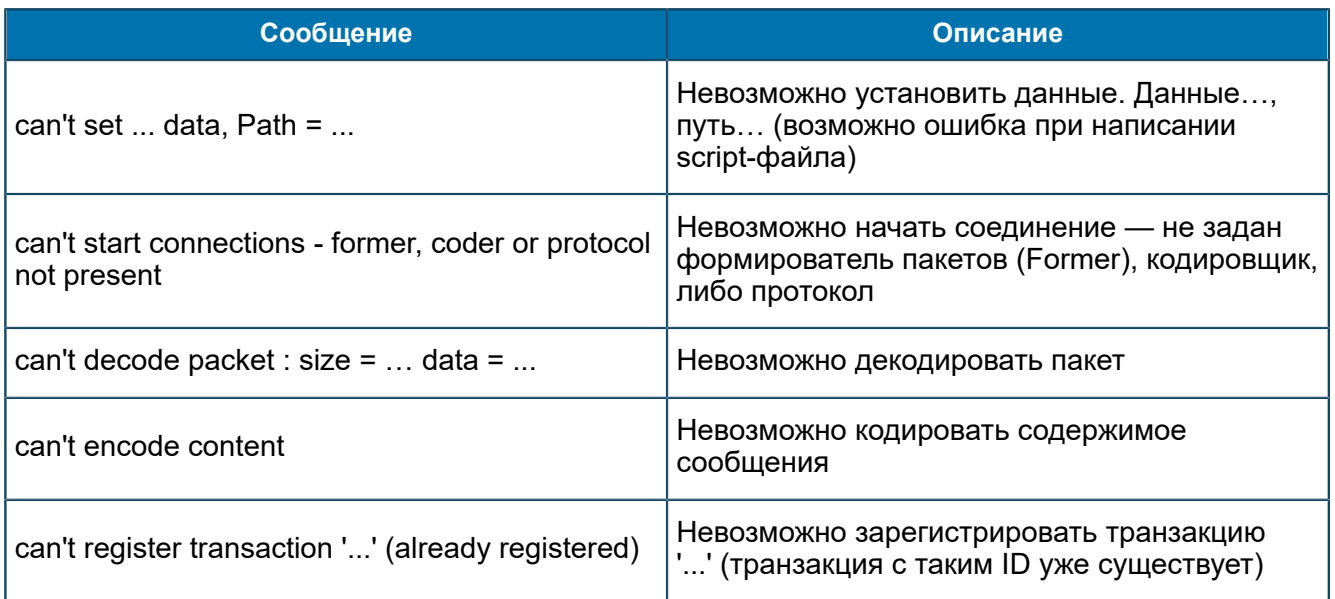

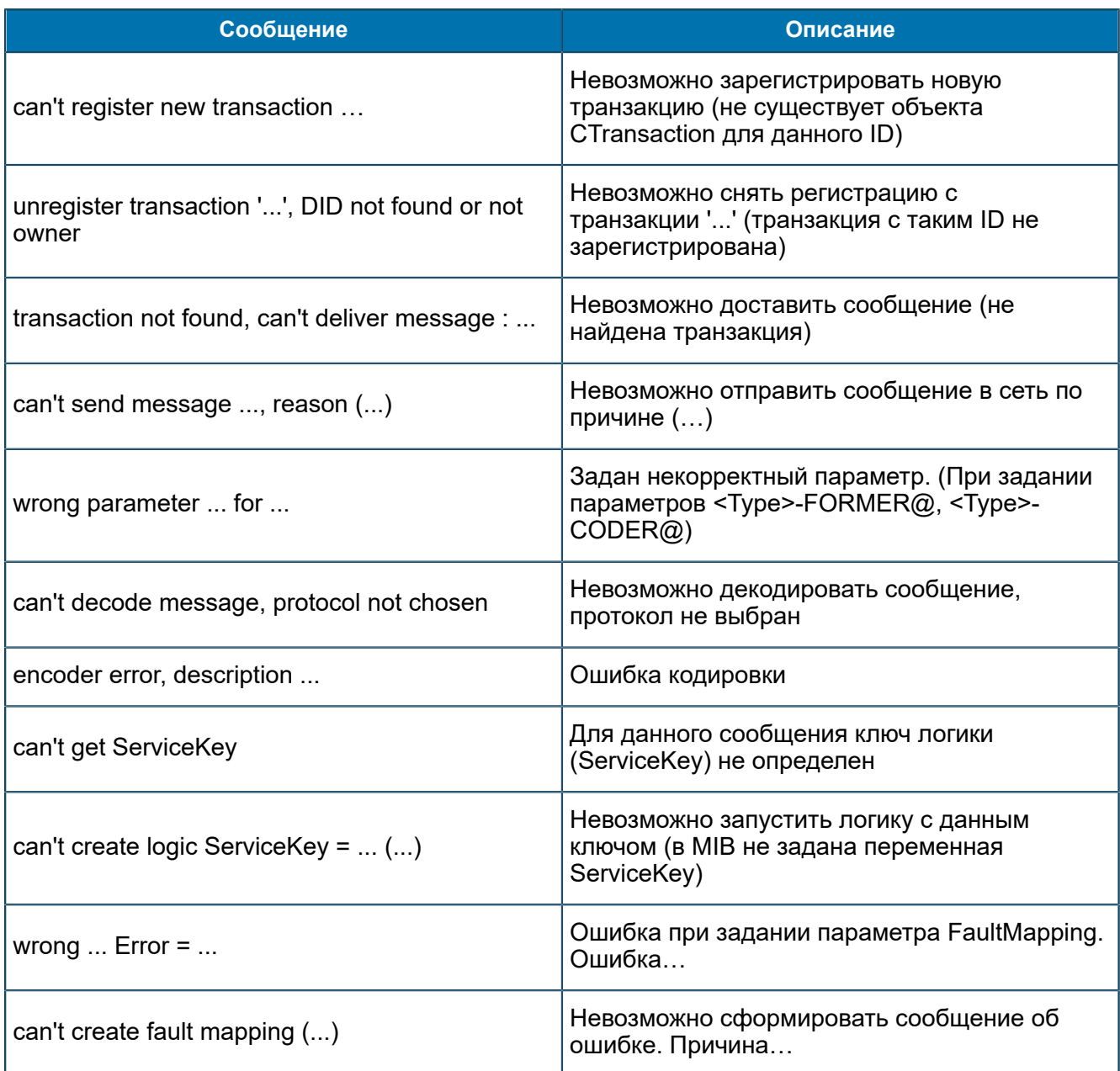

#### Сообщения уровня Warning

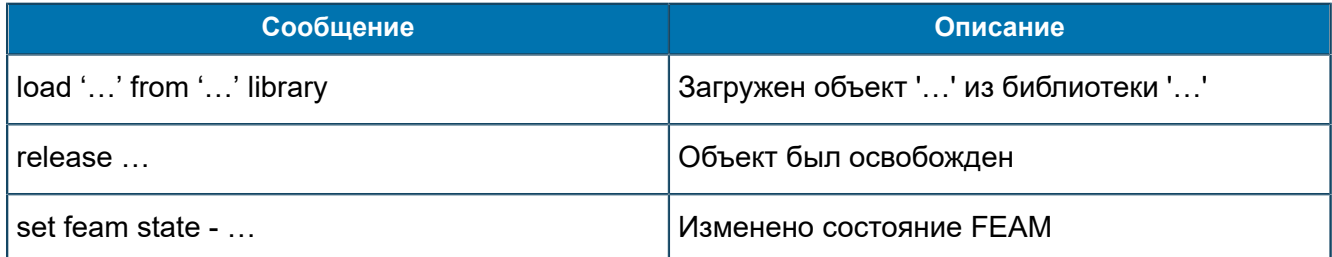

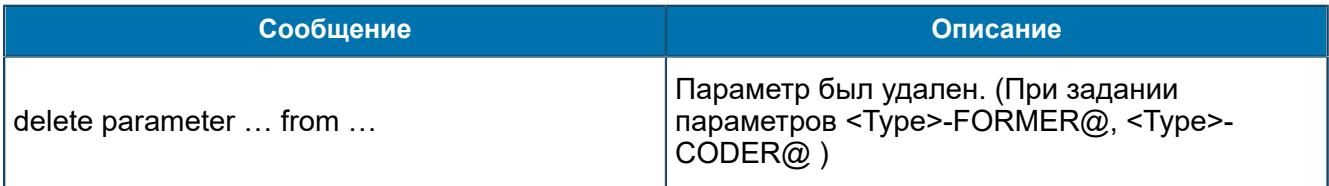

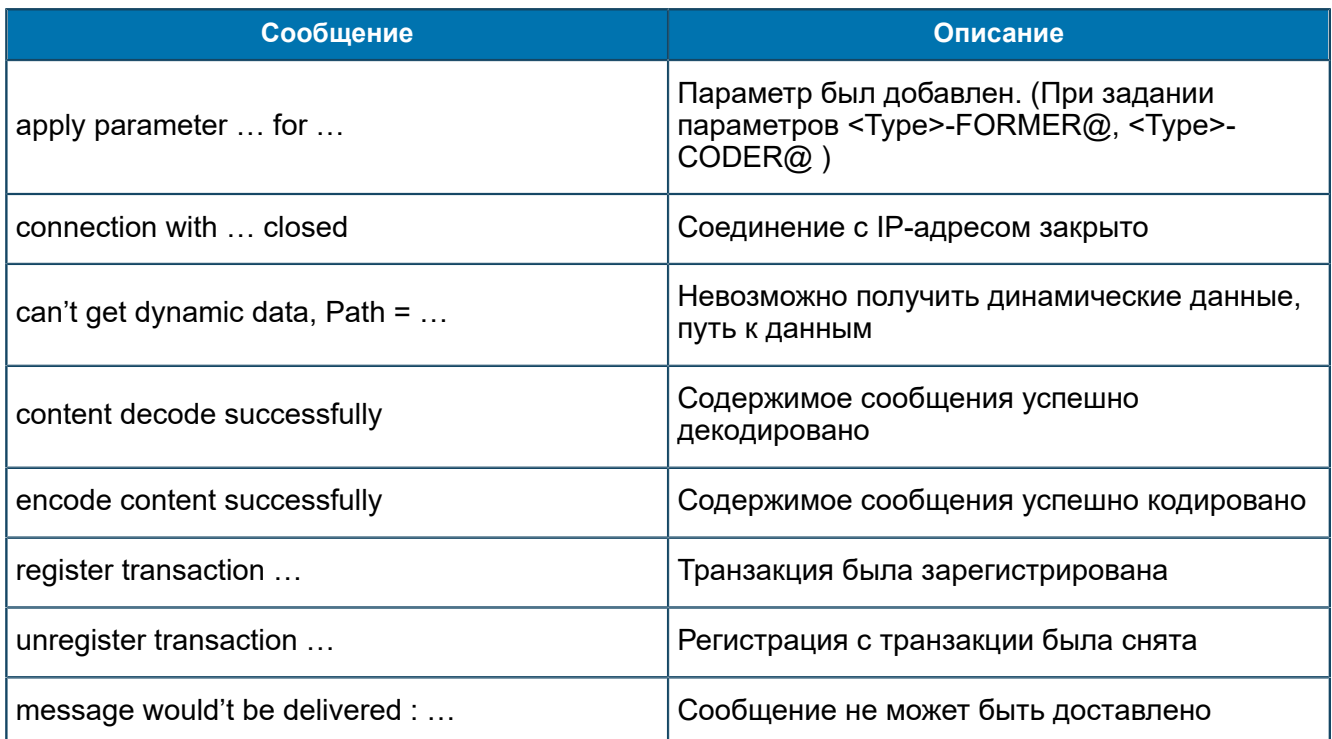

#### **Сообщения уровня Debug**

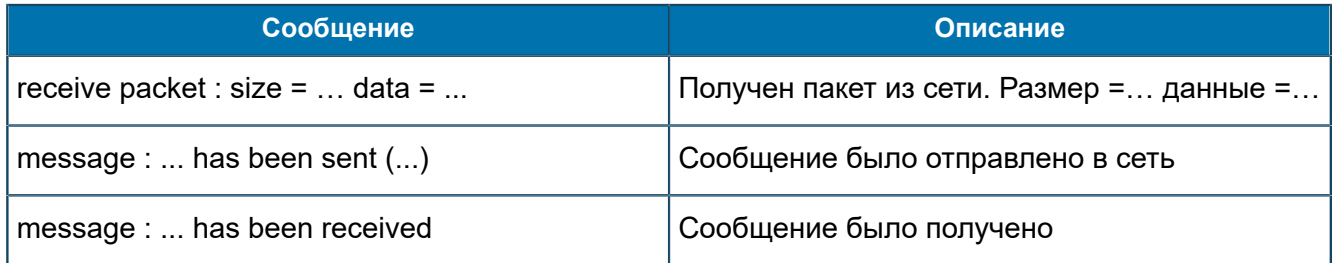

## П 1.5.20. Сообщения от TCAP ASE

*В данном разделе приведен список трейсовых сообщений, источником которых является подсистема TCAP ASE.*

#### **Сообщения уровня Error**

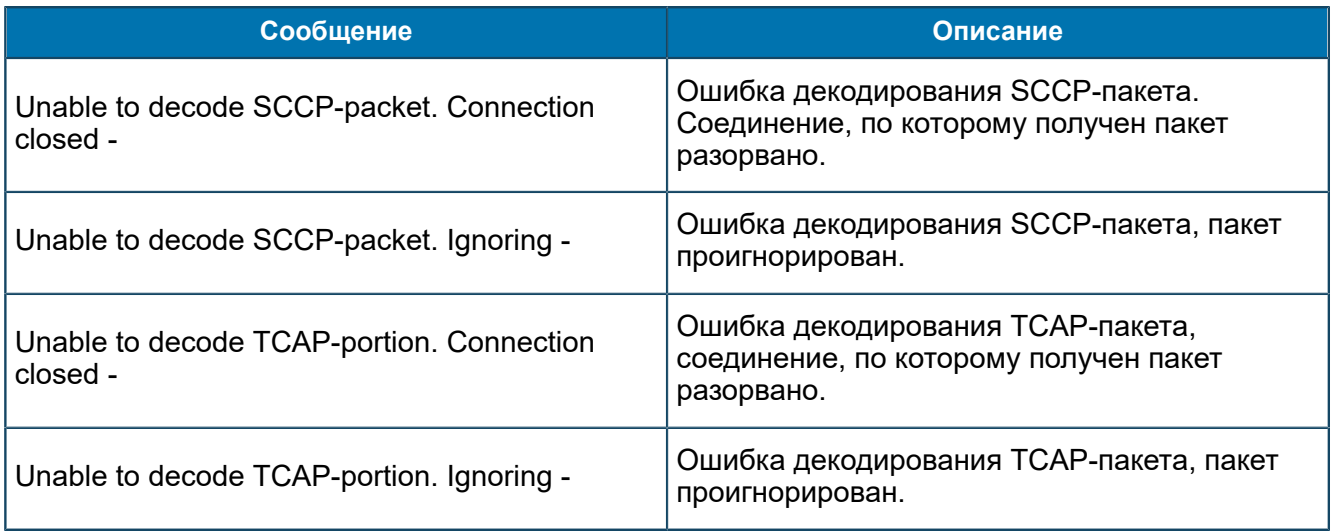

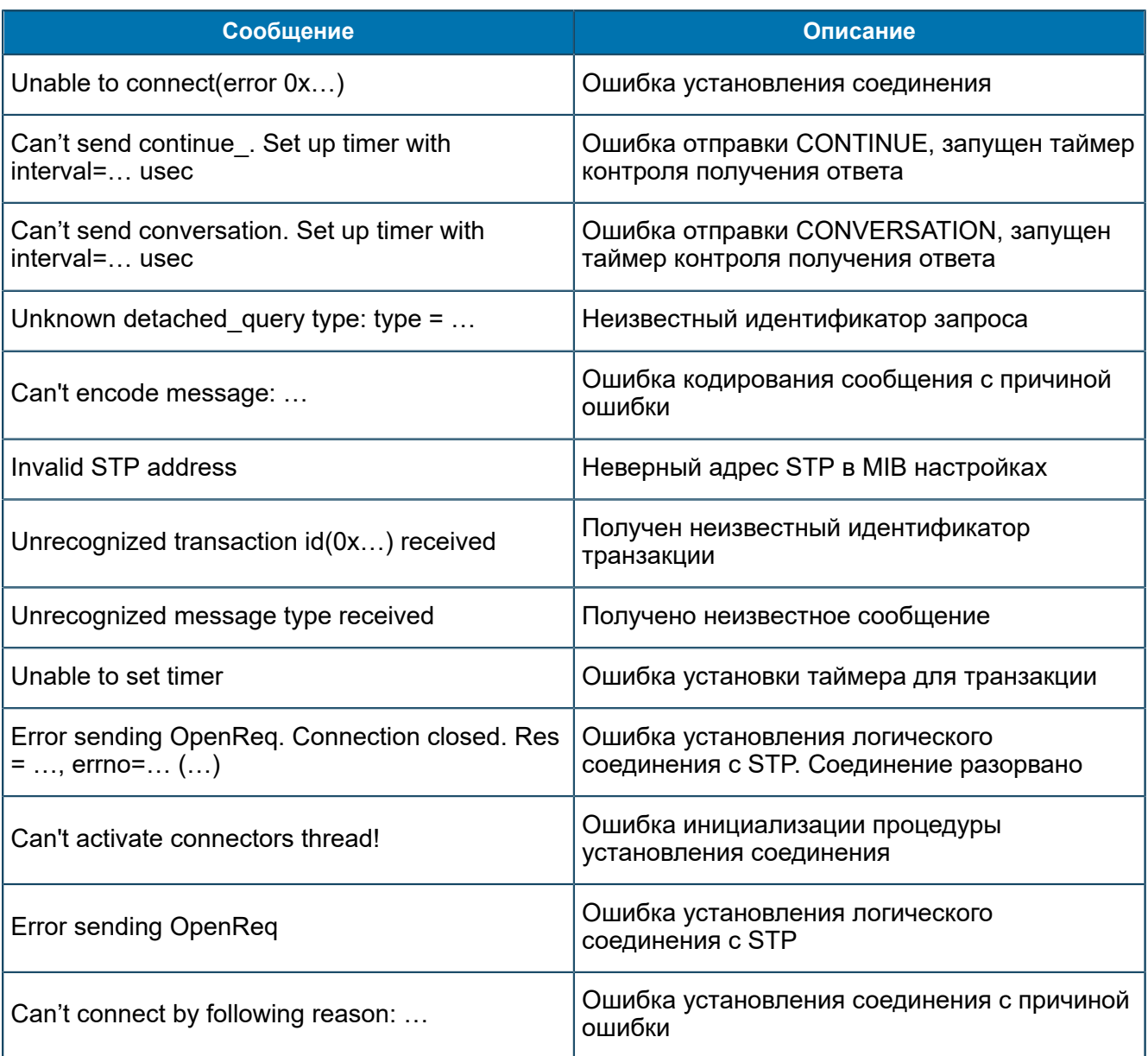

## **Сообщения уровня Warning**

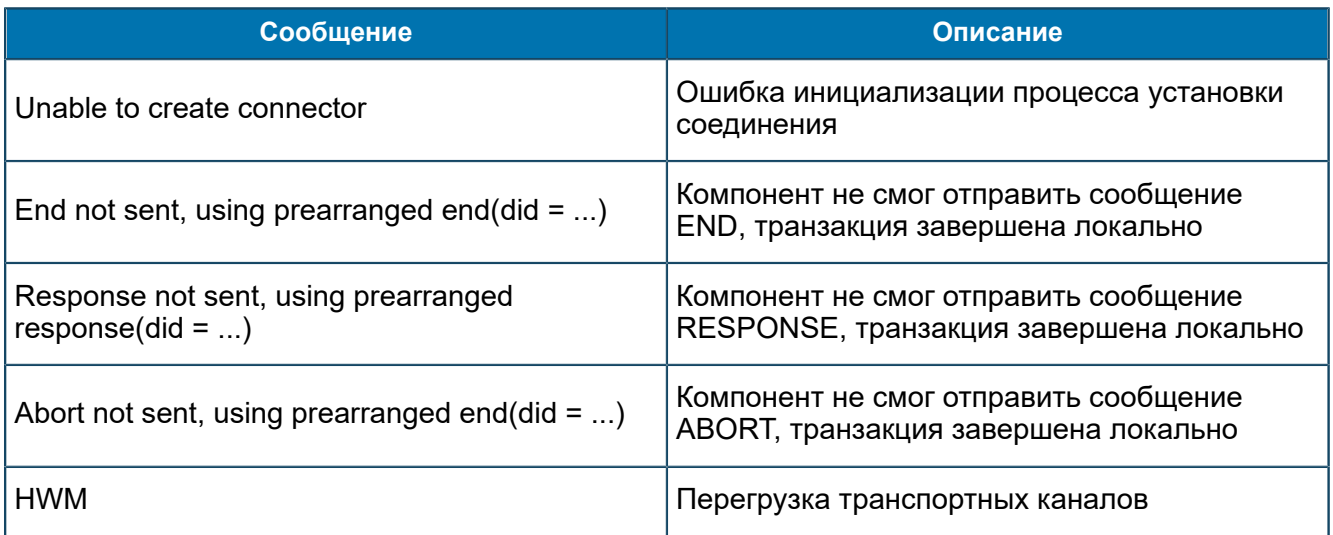

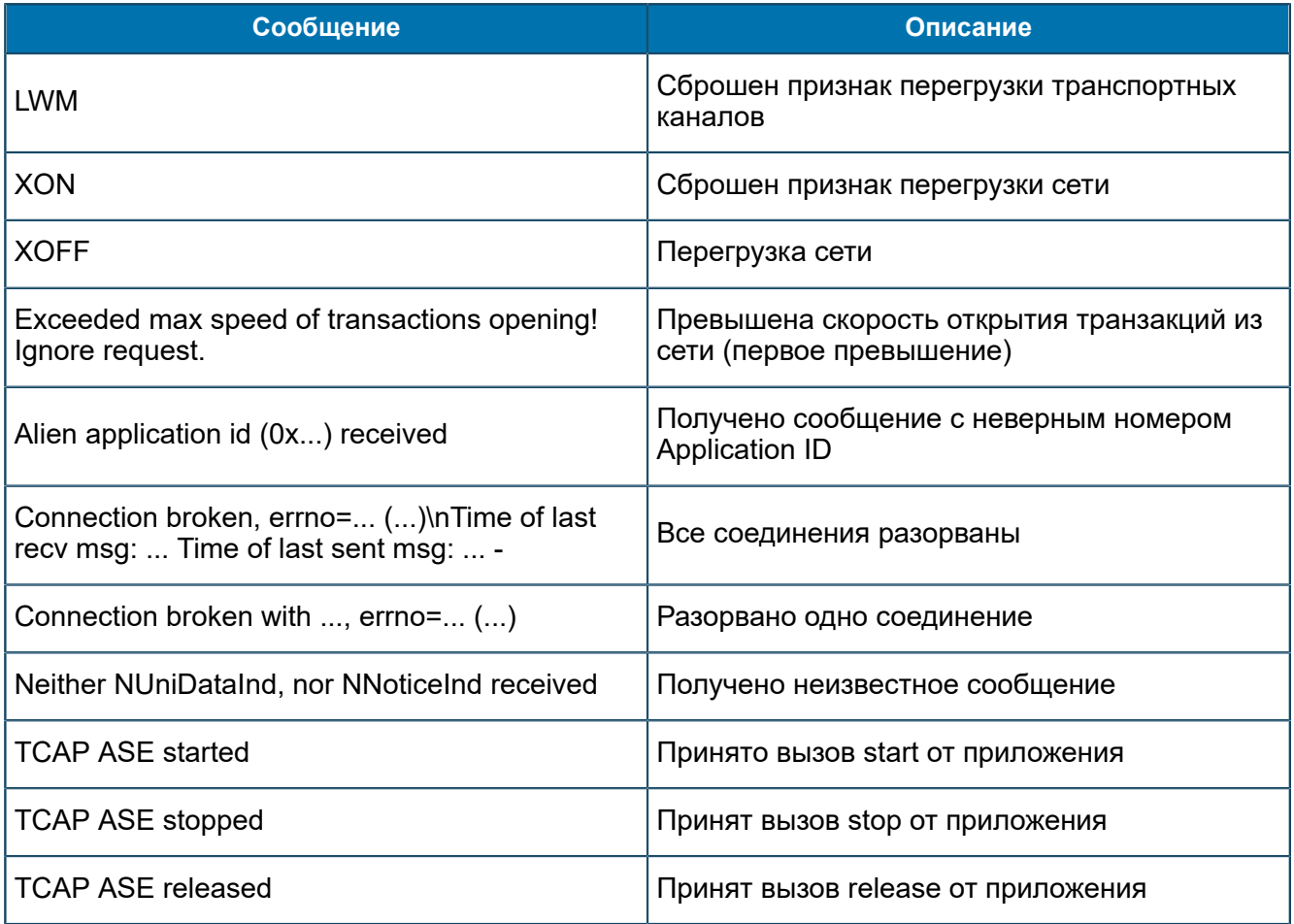

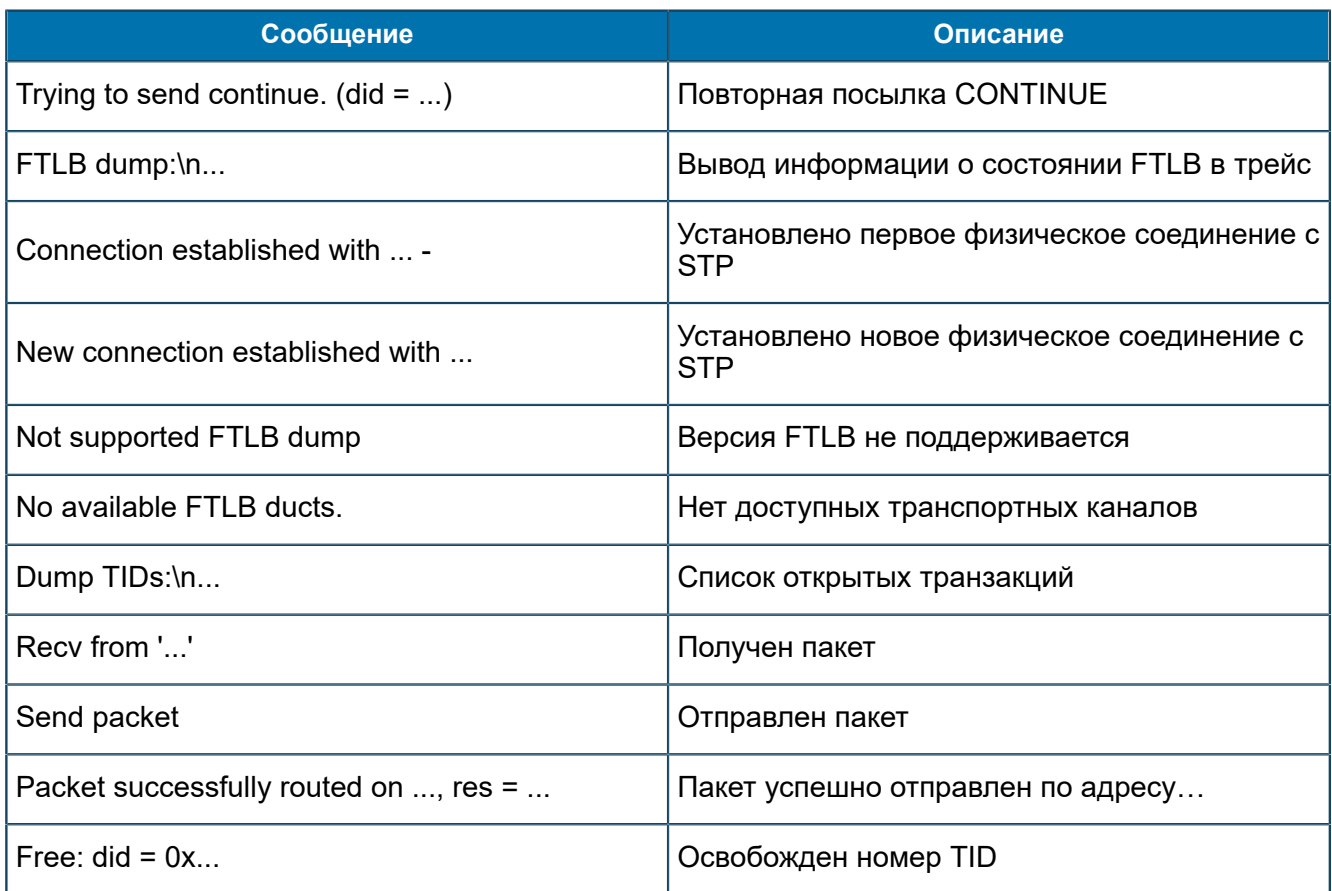

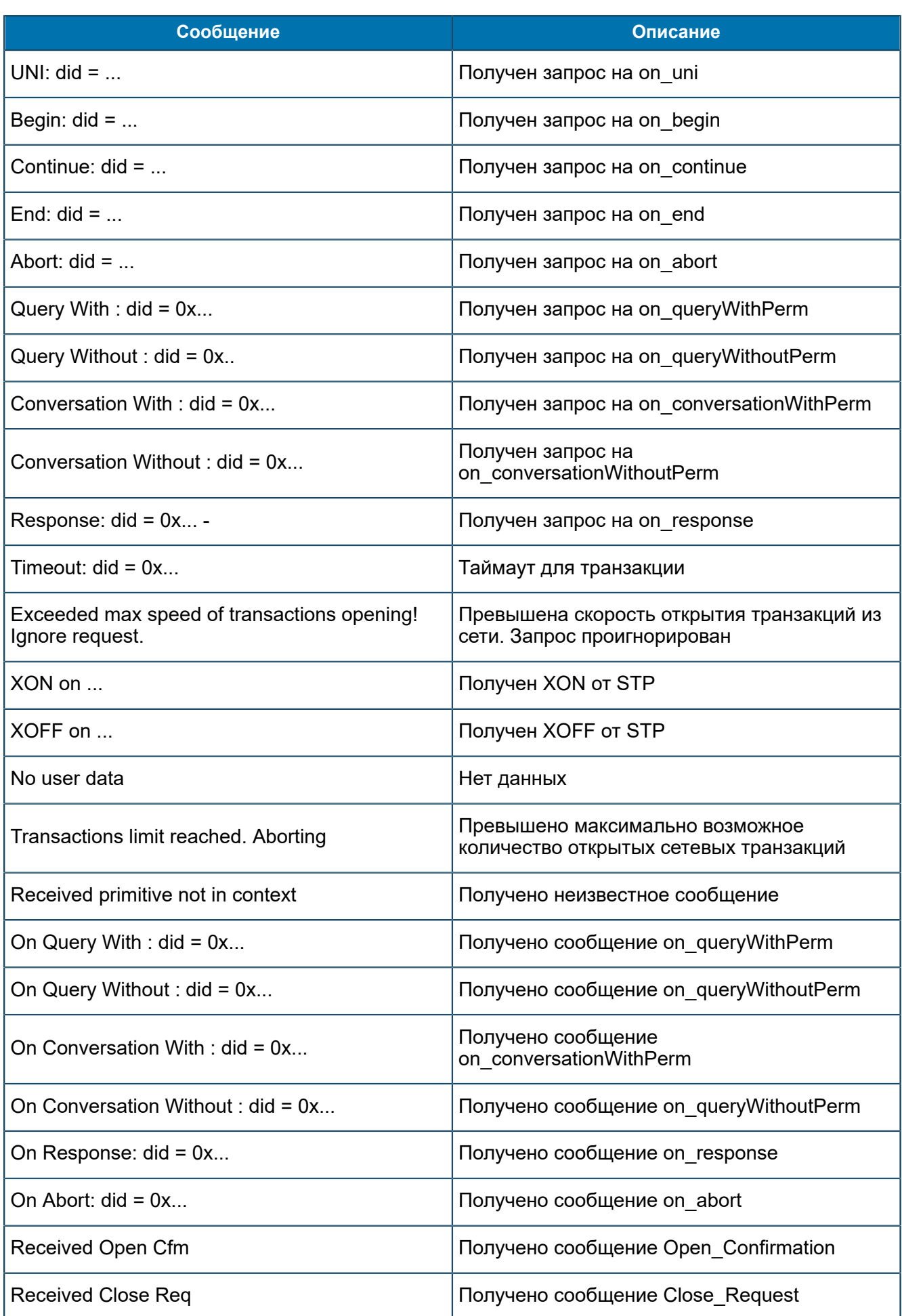

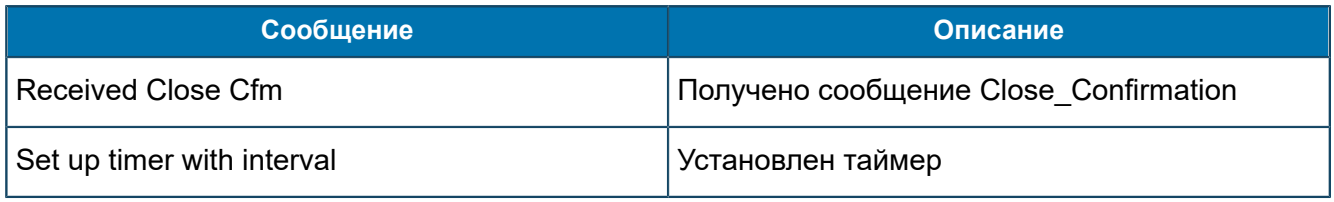

# П 1.5.21. Сообщения от TMON-FEAM

В данном разделе приведен список трейсовых сообщений, источником которых является подсистема TMON-FEAM.

#### Сообщения уровня Error

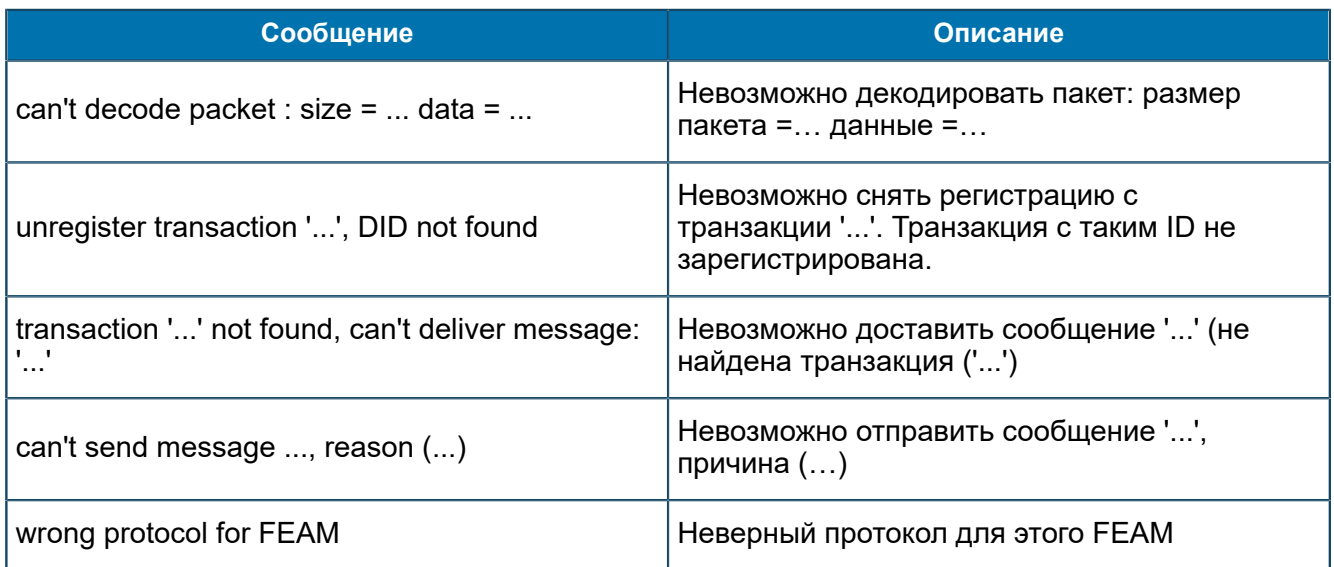

#### Сообщения уровня Warning

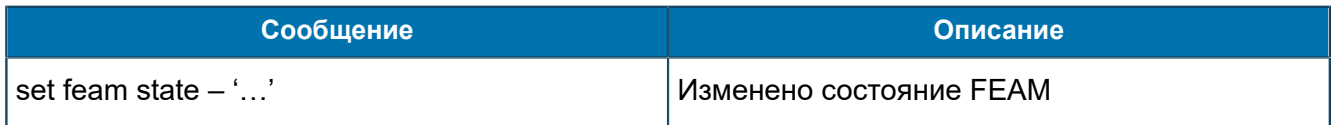

#### Сообщения уровня Debug

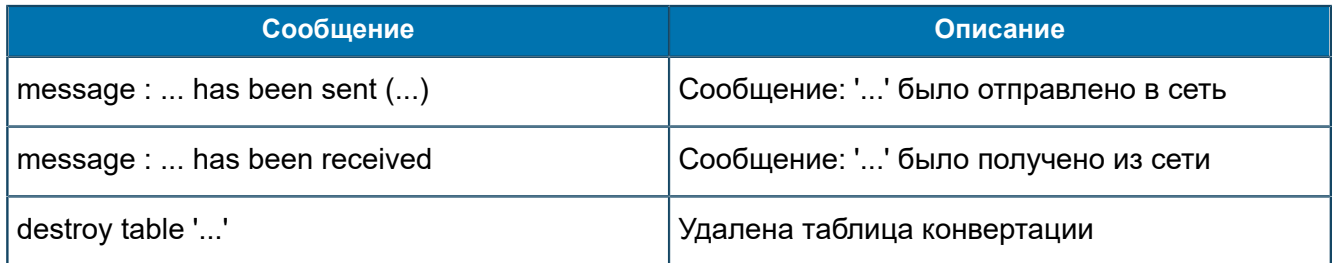

# П 1.5.22. Сообщения от TELNET-FEAM

В данном разделе приведен список трейсовых сообщений, источником которых является подсистема TELNET-FEAM.

#### Сообщения уровня Error

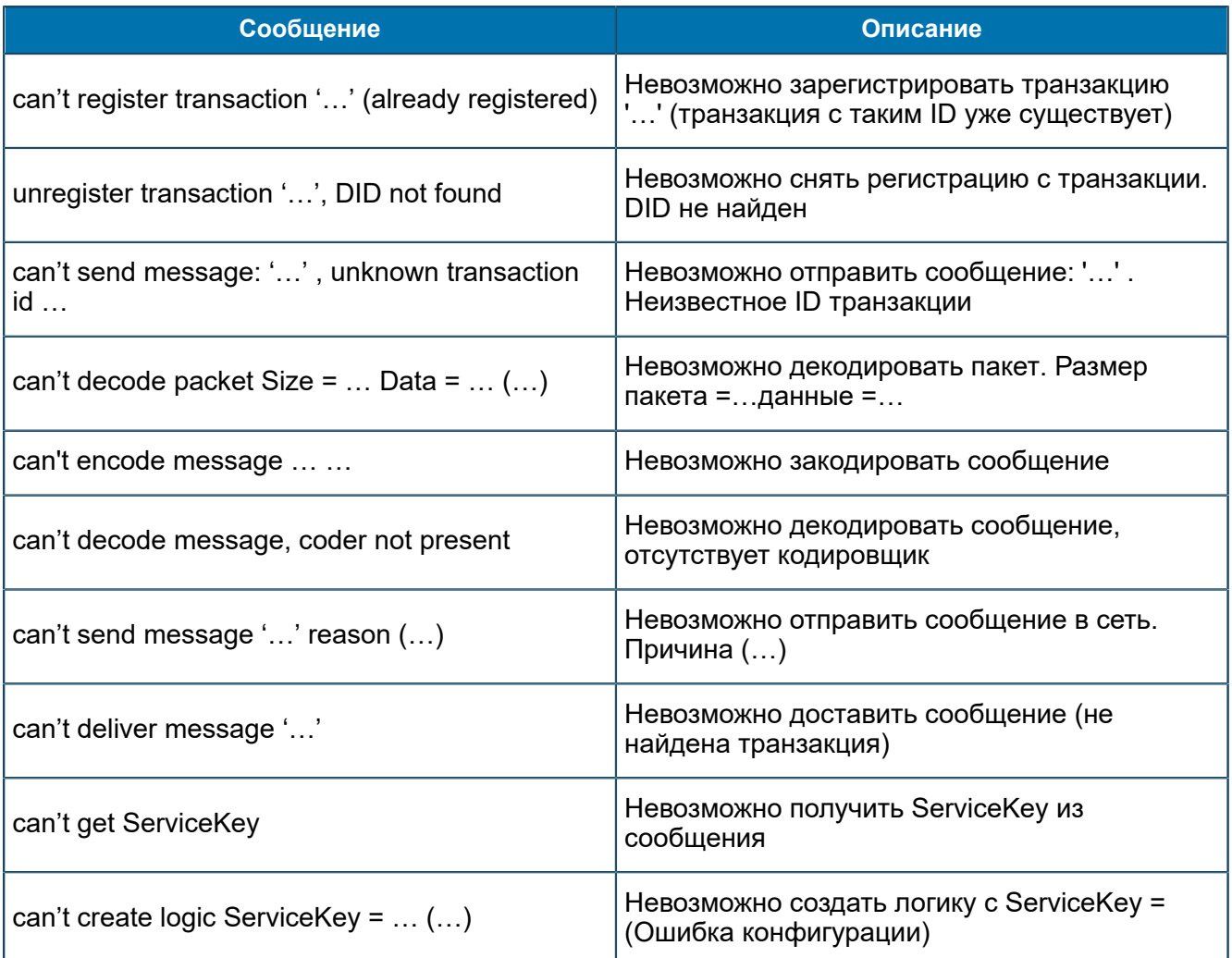

#### Сообщения уровня Warning

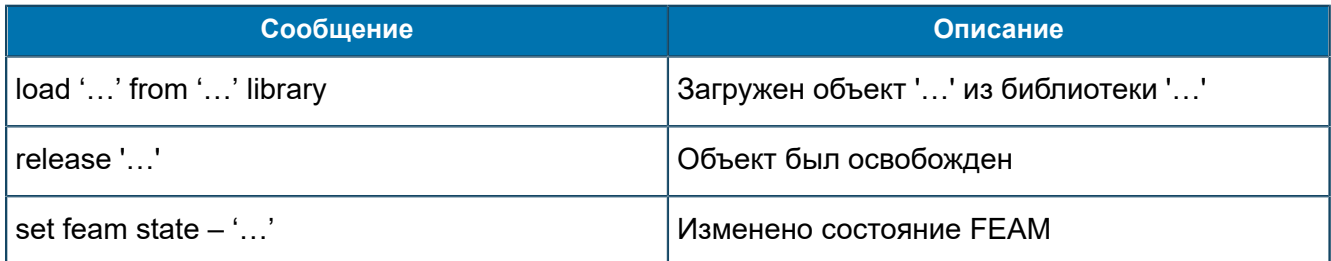

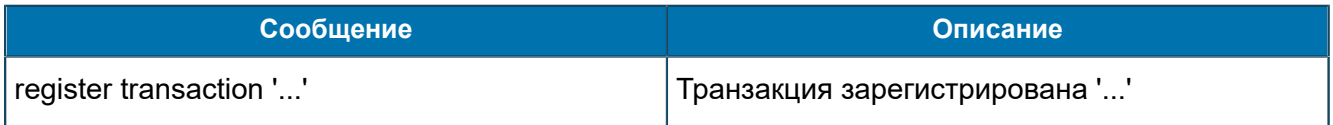

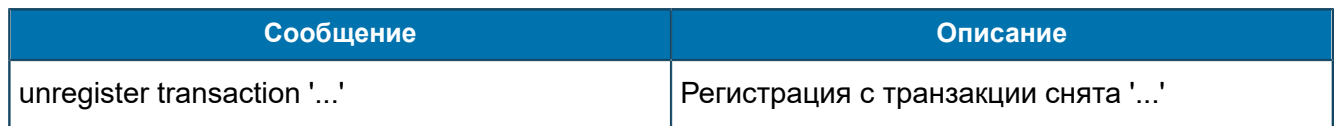

#### **Сообщения уровня Debug**

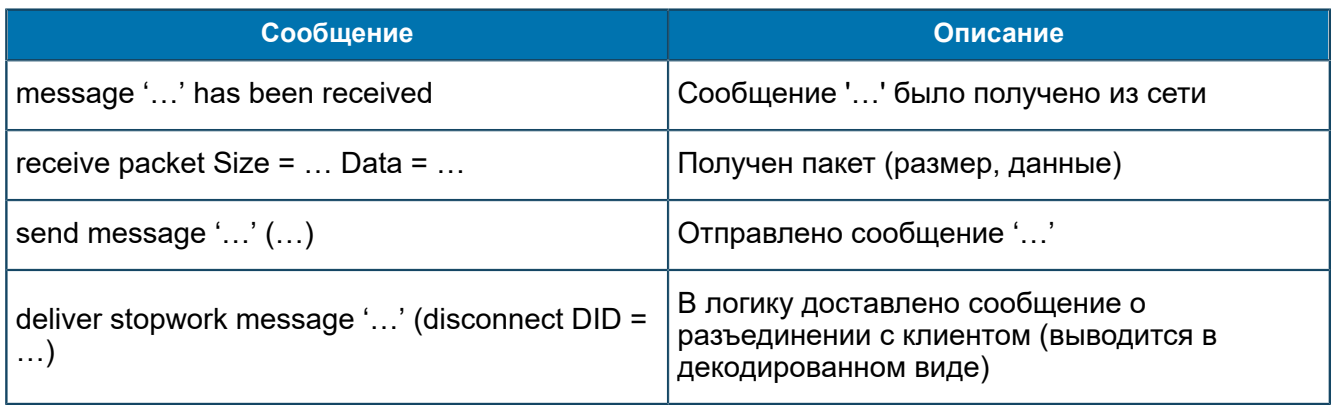

## П 1.6. Сообщения от Agents

*В данном разделе приведен список трейсовых сообщений, источником которых является подсистема Agents.*

#### **Сообщения уровня Error**

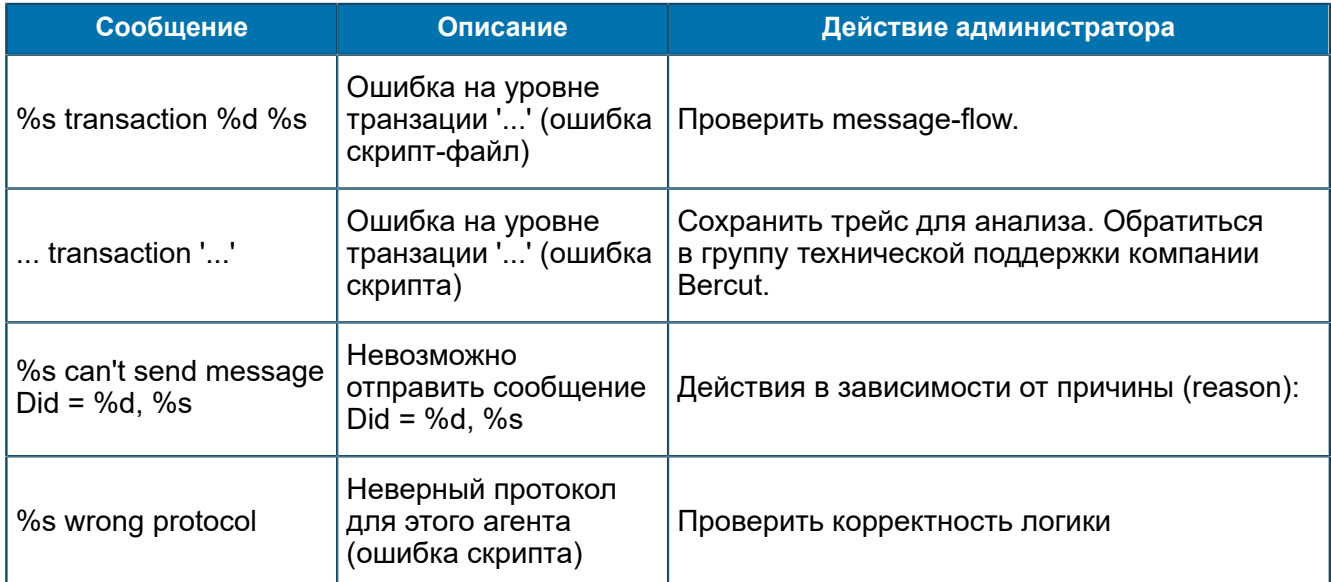

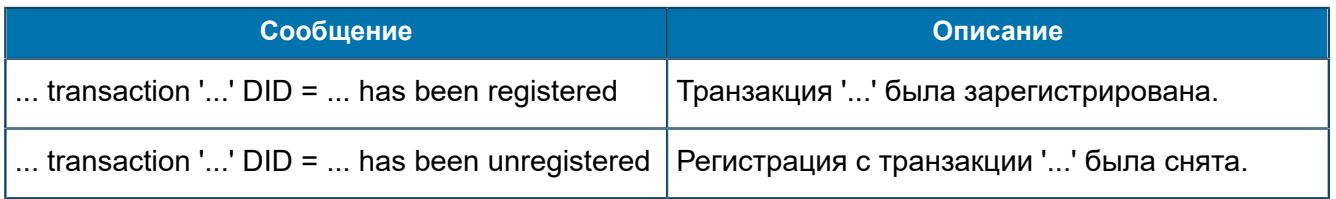

### **Сообщения уровня Debug**

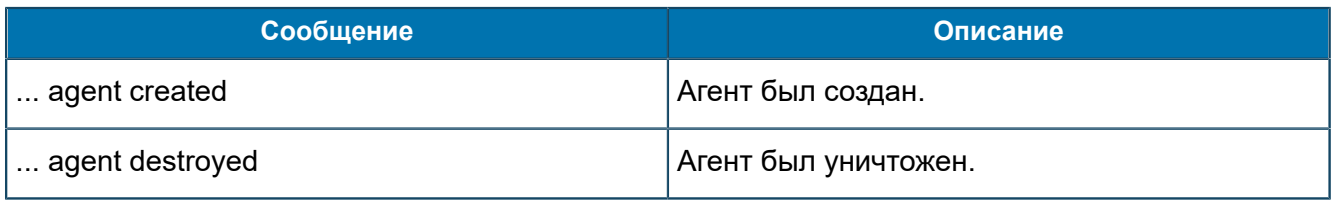

# <span id="page-267-0"></span>Приложение 2. Синтаксис команд

В разделе описаны правила преобразования, которые используются в значении **МІВ-параметров.** 

Значения МІВ-параметров, в которых задаются правила преобразования, имеют следующий вид:

 $[0.0]$  601,  $[0.1]$  \$00,  $[0.3]$  \$00,  $[1]$  282,  $[5.8.0.0.2]$  \$30,  $[5.8.0.1.2]$  \$30,  $[5.8.0.2.2]$  0

#### Параметры указываются через запятую.

Каждый параметр разделен на правую и левую части. Указывается путь к информационному элементу:

- [<инфоэлемент>] в левой части после преобразования, путь к параметрам формируемого ответа:
- <инфоэлемент> в правой части до преобразования, путь из исходной команды или запроса. Может быть четырех типов:
	- '<инфоэлемент>' значение типа String, например 'slaContinue';
	- &<инфоэлемент> индекс, например  $&01$ ;
	- $-$  <инфоэлемент> значение типа Integer, например 282;
	- \$<инфоэлемент> октетная строка в 16-ричном формате, например \$30.

# Приложение 3. Скрипты

### Логики

*В разделе представлено описание логики.*

Описание логики может быть представлено в одном из двух форматав:

- **в XML формате,**
- в виде текстового описания.

В обоих случаях описание логики состоит из двух частей: описание испльзуемых SIB и описания карты переходов между SIB.

Скрипт описания логики в текстовом формате выглядит следующим образом:

```
Logic <logic name>
{
   sib <sib name> : <sib type>
     {
         <sib_parameter> = <value>;
 ...
 <sib_parameter> = <value>;
     } 
           ...
     sib
       <sib name> : <sib type>
     {
         <sib_parameter> = <value>;
 ...
         <sib parameter> = <value>;
\qquad \qquad \} map start.0 : <sib_name 1>.<poi>;
 map <sib name 1>.<por> : <sib name 2>.<poi>;
 ...
 map exit.* : <sib_name_2>.<poi>;
}
entry begin : <logic_name>;
```
#### Logic <logic\_name>

*{ . . .*

*}*

 *entry begin : <logic\_name>;* — описание логики с именем *logic\_name*;

## Блоки SIB

*В ходе выполнения логика обходит все SIB в соответствии с картой переходов.*

Скрипт-файл описания SIB выглядит следующим образом:

```
sib <sib name> : <sib type>
 {
  \langlesib parameter> = \langlevalue>;
 …
 <sib_parameter> = <value>;
```

```
\}
```
где:

sib\_name - идентификатор SIB. Допустимо любое имя, не совпадающее со служебными словами.

sib\_type - тип SIB-а, например, SEND. Описание типов SIB приведен ниже.

sib parameter — название SSD-параметра SIB данного типа, например, TIMEOUT.

value - значение SSD-параметра. В качестве значения параметра может быть указанно непосредственно само значение, например, "0x0d, [4] 0, [5.0.0] 3, ,47") или идентификатор информационного элемента CIDL, например, "&100.1.0.3.0.0";

### Карты переходов

При задании карты переходов указываются точки выхода из SIB - из точки входа в логику и точки входа в следующий SIB.

Возможны следующие варианты:

- map start.0 : <sib name 1>.<poi>; передача управления из точки входа в логику start.0 в SIB sib name 1 с точкой входа *poi*:
- $\blacksquare$  map <sib name 1>.<por> : <sib name 2>.<poi>; передача управления из точки выхода por  $SIB-a$  sib name 1 в точку входа роі  $SIB-a$  sib name 2;
- map <sib name 1>.\*: <sib name 3>.<рој>: передача управления из всех точек выхода SIB sib name 1, которые не были описаны, в точку входа poi SIB sib name 3;
- map exit.\*: <sib name>.<poi>; передача управления из точки экстренного выхода из логики в точку входа SIB sib name;

Порядок описания переходов неважен.

Комментарии в скрипт-файле начинаются с символа # и продолжаются до конца строки.

# <span id="page-270-0"></span>Приложение 4. Формирование Unic\_ID

*Unic\_ID — уникальный идентификатор сессии.*

Unic ID передается в одном из случаев:

- **до начала предтарификации, перед отправкой на TAR@SCP операций PreRequest и** PostRequest;
- перед отправкой CDR в случае GrantedCall.

Для BerGprsCdr передается в значении параметра ChargingId, Для BerCallCdr — в значении параметра TrunkGroupId.PcmId;

▪ перед отправкой PostRequest с результатом: неуспех.

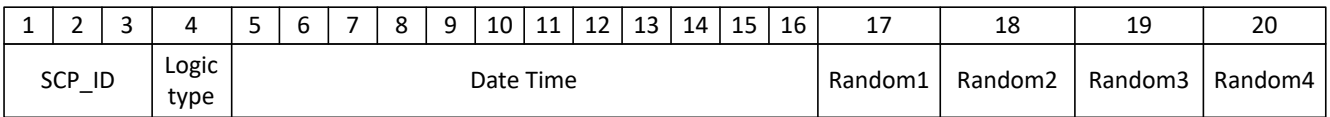

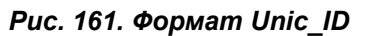

где:

- **SCP\_ID** задается переменной *SCP\_ID {String}* группы *SCP/Configuration/Logics/ <LogicName>/Configuration/*. Может принимать значения от '0' до '999'. От значения зависит длина Unic\_Id.
- **Logic\_Type** тип логики, значение определено в логике. Допустимые значения:
	- ‒ V Voice;
	- $S$   $-$  SMS;
	- $G$  DATA;
	- $-C$  CCBR/UCBR
- **Date Time** дата время в виде целого числа: YYMMDDHHMMSS. Например: 181002105829.
- **Random1** число от '0' до '9', сформированное случайным образом.
- **Random2** число от '0' до '9', сформированное случайным образом.
- **Random3** число от '0' до '9', сформированное случайным образом.
- **Random4** число от '0' до '9', сформированное случайным образом.

MNPInventory DEFINITIONS IMPLICIT TAGS ::= BEGIN

# <span id="page-271-0"></span>Приложение 5. Протокол MNPInventory

*Описание протокола MNPInventory. Структуры данных, упоминаемые в разделе [5.1.10,](#page-37-0) выделены.*

```
MNPInventory ::= SEQUENCE
{
 identifier Identifier,
 mnpInventoryMessage MNPInventoryMessage
}
Identifier ::= INTEGER
MNPInventoryMessage ::= CHOICE
{
 getTransferRequest [0] GetTransferRequest,
 getTransferResult [1] GetTransferResult,
  getTransferUpdateRequest [2] GetTransferUpdateRequest,
 getTransferUpdateResult [3] GetTransferUpdateResult,
  getDefRNRequest [4] GetDefRNRequest,
  getDefRNResult [5] GetDefRNResult,
  getRegionRequest [6] GetRegionRequest,
  getRegionResult [7] GetRegionResult,
 getSnapshotRequest [8] GetSnapshotRequest,
 getSnapshotResult [9] GetSnapshotResult,
  getSnapshotUpdateRequest [10] GetSnapshotUpdateRequest,
 getSnapshotUpdateResult [11] GetSnapshotUpdateResult
}
GetTransferRequest ::= SEQUENCE
{
 partCount INTEGER,
 partIndex INTEGER
}
GetTransferResult ::= SEQUENCE
{
 result INTEGER,
 resultTransferData SEQUENCE OF TransferDataRecord
}
GetTransferUpdateRequest ::= SEQUENCE
{
 prevSCN PrintableString,
 partCount INTEGER,
 partIndex INTEGER
}
GetTransferUpdateResult ::= SEQUENCE
{
 result INTEGER,
 resultTransferData SEQUENCE OF TransferDataRecord
}
GetDefRNRequest ::= SEQUENCE
{
  dateTime OCTET STRING OPTIONAL
}
GetDefRNResult ::= SEQUENCE
{
 result INTEGER,
 resultDefRN SEQUENCE OF DefRNRecord
```
}

```
GetRegionRequest ::= SEQUENCE
{
 dateTime OCTET STRING OPTIONAL
}
GetRegionResult ::= SEQUENCE
{
 result INTEGER,
 resultRegion SEQUENCE OF RegionRecord
}
GetSnapshotRequest ::= SEQUENCE
{
 dateTime OCTET STRING OPTIONAL
}
GetSnapshotResult ::= SEQUENCE
{
 lastSCN PrintableString,
 partCount INTEGER
}
GetSnapshotUpdateRequest ::= SEQUENCE
{
 prevSCN PrintableString
}
GetSnapshotUpdateResult ::= SEQUENCE
{
 lastSCN PrintableString,
 partCount INTEGER
}
TransferDataRecord ::= SEQUENCE
{
 msisdn [0] PrintableString,
 rn [1] PrintableString,
 mnpTimestamp [2] PrintableString,
 prevRN [3] PrintableString OPTIONAL,
 prevMnpTimestamp [4] PrintableString OPTIONAL
}
DefRNRecord ::= SEQUENCE
{
 defStart PrintableString,
 defEnd PrintableString,
 rN PrintableString
}
RegionRecord ::= SEQUENCE
{
 regionID PrintableString,
 regionName PrintableString,
 branchID PrintableString,
 branchName PrintableString,
 dbID PrintableString
}
END
```
# <span id="page-273-0"></span>Приложение 6. Работа в режиме MaintenanceMode

*Режим MaintenanceModeSSF-FEAM используется при работе SSF-FEAM ([5.1.18](#page-47-0)).*

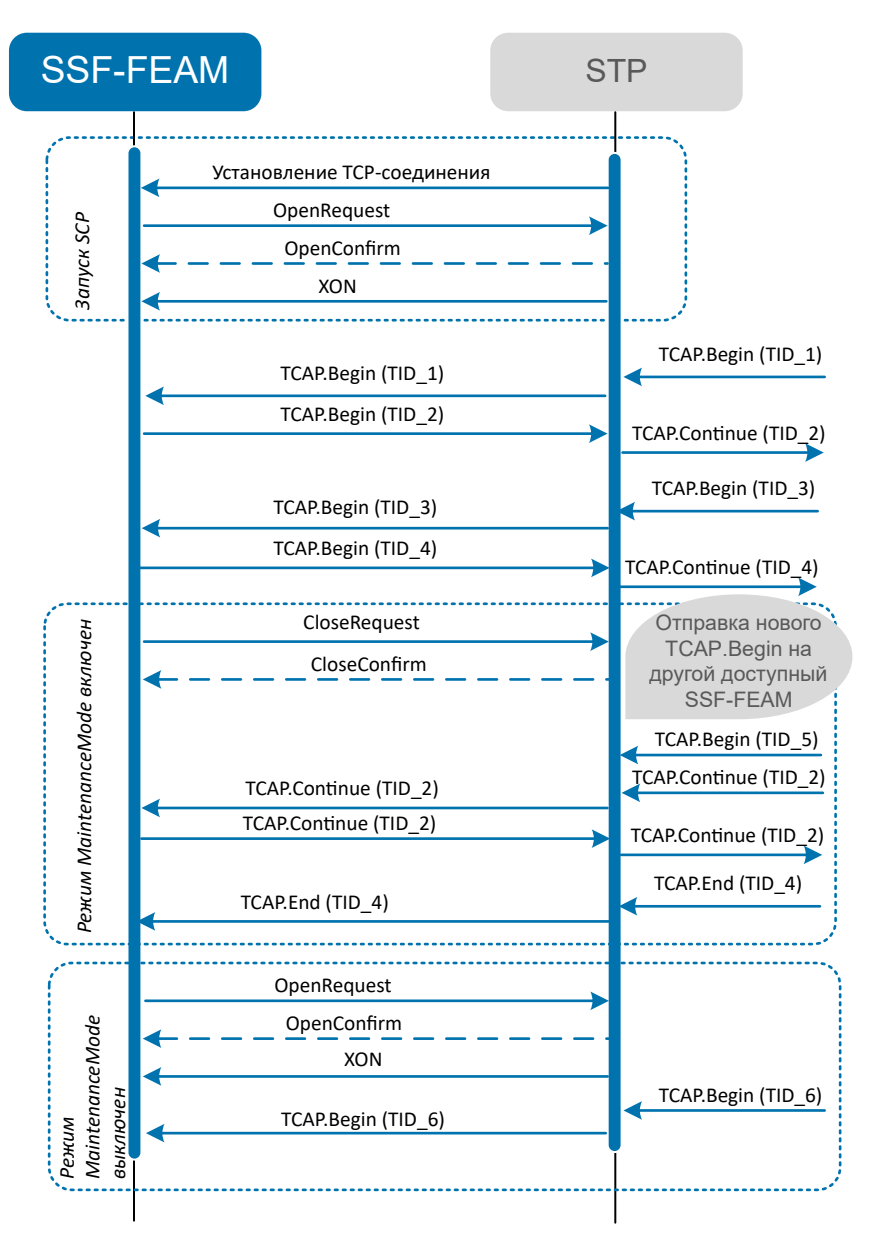

*Рис. 162. Вариант работы SSF-FEAM с использованием режима MaintenanceMode*

*Примечание. Команды OpenRequest и OpenConfirm служат для установления и подтверждения соединения. Команды CloseRequest и CloseConfirm служат для завершения соединения и подтверждения завершения.*

*TID — идентификатор транзакции, transactionIdentifier.*

#### **Особенности работы**

▪ После установления TCP-подключения и получения XON, SSF-FEAM проверяет необходимость перехода в режим MaintenanceMode по значению MIB-переменной *MaintenanceModeActive* (*[8.1.2.3.26](#page-160-0)*).

- Если при включенном режиме MaintenanceMode узел STP был перезапущен или произошел TCP-соединение было разорвано, то впоследствии при восстановлении TCP-соединения и значении *MaintenanceModeActive*=True, SSF-FEAM продолжает работать в режиме MaintenanceMode.
- После завершения работы всех логик, ассоциированных с SSF-FEAM в режиме MaintenanceMode, TCP-соединение не разрывается.

# Источники информации

- 1. Expera. STP. Руководство администратора.
- 2. Expera. Узел коммутации услуг Service Switching Point. Руководство администратора.
- 3. Expera. Узел специализированных ресурсов Specialized Resource Point. Руководство администратора.
- 4. ATLAS. ATLAS. Руководство администратора.
- 5. ATLAS. ATLAS. Приложение ATLAS MIB Explorer. Руководство администратора.
- 6. ATOMS. ATOMS. Подсистема ATOMS Alarm Center Suite. Руководство администратора.
- 7. ATOMS. ATOMS. Подсистема ATOMS System Info Suite. Руководство администратора.
- 8. Expera. Подсистема TCAP ASE. Руководство администратора.
- 9. CDR Generator. Руководство администратора.
- 10. Expera. Узел хранения данных услуг Service Data Point. Руководство администратора.
- 11. CPA Router. Руководство администратора.
- 12. Expera. Узел UDAG. Руководство администратора.
- 13. Expera. Узел RTUCG. Руководство администратора.
- 14. Expera. Общее описание.
- 15. IN@Voice. TAR@SCP. Руководство администратора.
- 16. Service Broker. Установка, настройка и обновление системы. Руководство администратора.
- 17. *[RFC 6733. Diameter Base Protocol](https://tools.ietf.org/html/rfc6733)*

# История изменений

В разделе представлена история изменений документа.

#### Изменения с версии 1.0 до 3.14

Версия документа 1:

- 1. Расширен функционал TMON-FEAM, добавлена новая переменная AutoSendPostRequest.
- 2. Добавлена новая статистическая переменная Opening transactions attempt speed в библиотке **TCAP ASF**

#### Изменения с версии 3.14 до 3.15

Версия документа 1:

- 1. Система поддерживает работу в 64-битных ОС семейства Solaris.
- 2. Система поддерживает работу в ОС Red Hat Enterprise Linux.
- 3. Доработаны возможности использования декодеров при выводе сообщений в трейс.

#### Изменения с версии 3.15 до 3.15.3

Версия документа 1:

- 1. Расширен функционал TMON-FEAM.
- 2. Изменена версия системы.

#### Изменения с версии 3.15.3 до 3.17.1

Версия документа 1:

- 1. Изменена версия системы.
- 2. Изменена и дополнена внутренняя архитектура SCP, добавлены компоненты Encryption, Logics и LogicRepository.
- 3. Внесены изменения в раздел 4.1.
- 4. Добавлен раздел 4.2.
- 5. Добавлено описание функционала СРА-FEAM.
- 6. Добавлено описание логик.
- 7. В раздел Обработка входящих сообщений добавлено описание SIB License.

#### Изменения с версии 3.17.1 до 3.18

Версия документа 1:

- 1. Стилистические изменения.
- 2. Добавлены разделы 8.1.2.3.12 и 8.1.2.3.22, П 1.5.7.
- 3. В раздел 8.1.2.3.23.1 добавлена переменная RunLogicOnStart.
- 4. В раздел 8.1.2.5.1 добавлены переменные DisableLogicTrace, InvokeLogic, ShowLogicTrace, SingletoneLogic.
- 5. В раздел 8.1.2.3.26.2 добавлена переменная Statistics update timeout(sec).
- 6. В раздел 8.1.2 добавлены переменные CharactersLocale, Locale, NumericLocale, ShowCIDList.
- 7. В раздел 8.1.4.2.1 добавлена переменная LogicStartAttemptsPerTime.
- 8. В раздел 8.1.4.4 добавлена переменная AllLogics per time.
- 9. В раздел 8.1.5.2.7.1 добавлена переменная LastStartedTime.
- $10. B$ раздел  $8.1.2.3.29.1.2$ лобавлены переменные EnableConfigureTrace. RewriteOnRefreshConverter. ShowDumpOnChangeState, ShowRequestStatisticByIp, UseIMSIRouting.
- 11. Добавлены разделы *[8.1.2.3.9.2.1.3.1.1](#page-107-0)* и .
- 12. Добавлены разделы *[8.1.2.3.22](#page-151-0)* и *[8.1.2.3.12](#page-117-0)*.
- 13. Добавлены разделы «MIB-переменные» и «Алармы».

#### *Версия документа 2:*

- 1. В раздел *[8.1.2.3.12.1.2](#page-118-0)* добавлено описание переменной *Close session on transient error in initial*.
- 2. В раздел *[8.1.2.3.22.1](#page-151-1)* добавлены описания переменных *PartnerLinkType*, *PortType@Client*, *PortType@Server*.

*Версия документа 3:*

Добавлены разделы:

- *SCP/Statistics/RTUCGSDK\_DIAMETER-FEAM [8.1.4.3](#page-191-0)*;
- *SCP/Statistics/RTUCGSDK\_DIAMETER-FEAM/RTUCG@XXX [8.1.4.3.1](#page-192-0)*.

#### *Версия документа 4:*

- 1. Добавлены разделы:
	- 1.1. Общие сведения *[1](#page-10-0)*.
	- 1.2. Синтаксис команд *[Приложение 2](#page-267-0)*.
	- 1.3. Установка SCP *[7.1](#page-54-0)*.
	- 1.4. Настройка SCP *[7.2](#page-54-1)*.
	- 1.5. Формирование Unic\_ID *[Приложение 4](#page-270-0)*.
	- 1.6. Описание протокола MNPInventory *[Приложение 5](#page-271-0)*.

#### 2. Добавлены MIB-группы:

- 2.1. *SCP/Configuration/ASNRepository/Configuration/DataTypes/<PathToDataType> [8.1.2.1.2.1.1](#page-61-0)*.
- 2.2. *SCP/Configuration/ASNRepository/Configuration/Protocols/<PathToProtocol>/ <PathToProtocol>* — *[8.1.2.1.2.2.1.1](#page-64-0)*.
- 2.3. *SCP/Configuration/ASNRepository/Configuration/Protocols/<PathToProtocol> [8.1.2.1.2.2.1.1.1](#page-64-1)*.
- 2.4. *SCP/Configuration/Feams/CONVERTERS [8.1.2.3.9](#page-100-0)*.
- 2.5. *SCP/Configuration/Feams/DIAMETER-SERVER-FEAM [8.1.2.3.13](#page-126-0)*.
- 2.6. *SCP/Configuration/Feams/MIBConverter/Configuration/Systems* и подгруппы *[8.1.2.3.2.2.1](#page-70-0)*.
- 2.7. *SCP/Configuration/Feams/MIBConverter*. Ее параметры отличаются от группы *SCP/ Configuration/Feams/CONVERTERS/MIBConverter/MIBConverterSDK* — *[8.1.2.3.2](#page-69-0)*.
- 2.8. *SCP/Configuration/Aliases [8.1.2.2](#page-65-0)*.
- 2.9. *SCP/Configuration/Feams/MNP-FEAM [8.1.2.3.16](#page-136-0)*.
- 2.10. *SCP/Configuration/Feams/RGWANSI-FEAM [8.1.2.3.21](#page-146-0)*.
- 2.11. *SCP/Startup [8.1.3](#page-187-0)*.
- 2.12. *SCP/Statistics/SharingVar [8.1.4.5](#page-193-1)*.
- 2.13. *SCP/Status & Control/Status/InternalStatus [8.1.5.2.3](#page-200-0)*.
- 2.14. *SCP/Status & Control/Status/RTSIB-FEAM [8.1.5.2.8](#page-207-0)*.
- 2.15. *SCP/Status & Control/Status/RTUCGSDK\_DIAMETER-FEAM [8.1.5.2.9](#page-208-0)*.
- 2.16. *SCP/Status & Control/Status/SCHEDULER-FEAM [8.1.5.2.11](#page-210-0)*.
- 2.17. *SCP/Status & Control/Status/SSF-FEAM [8.1.5.2.12](#page-211-0)*.
- 2.18. Общие параметры раздела «Настройка FEAM» выделены в раздел «Настройки, общие для всех FEAM». В него добавлены переменные: *Address@N* и *CallsNeedToStart* — *[8.1.2.3.1](#page-68-0)*.
- 2.19. Добавлены подгруппы для ANSI-FEAM:
	- *SCP/Configuration/Feams/ANSI-FEAM/About [8.1.2.3.4.1](#page-81-0)*.
	- *SCP/Configuration/Feams/ANSI-FEAM/Configuration [8.1.2.3.4.2](#page-81-1)*.
	- *SCP/Configuration/Feams/ANSI-FEAM/Security/Providers/STP [8.1.2.3.4.3.1.1](#page-84-0)*.
	- *SCP/Configuration/Feams/ANSI-FEAM/Statistics [8.1.2.3.4.4](#page-86-0)*.
	- *SCP/Configuration/Feams/ANSI-FEAM/Status & Control/Control [8.1.2.3.4.5.1](#page-88-0)*.
	- *SCP/Configuration/Feams/ANSI-FEAM/Status & Control/Status [8.1.2.3.4.5.2](#page-89-0)*.
- 2.20. Группа *SCP/Configuration/Feams/CDR-FEAM* выделена в отдельный раздел *[8.1.2.3.8](#page-99-0)*.
- 2.21. Группа *SCP/Configuration/Feams/HTTP-SERVER-FEAM* выделена в отдельный раздел *[8.1.2.3.15](#page-132-0)*.
- 2.22. Группа *SCP/Configuration/Feams/RADIUS-SERVER-FEAM* выделена в отдельный раздел — *[8.1.2.3.19](#page-143-0)*.
- 2.23. Группа *SCP/Configuration/Feams/TMON-SERVER-FEAM* выделена в отдельный раздел *[8.1.2.3.30](#page-176-0)*.
- 2.24. Группа *SCP/Configuration/Feams/UDAG-FEAM* выделена в отдельный раздел *[8.1.2.3.31](#page-177-0)*.
- 3. В группу *SCP/Configuration/Feams/ASYNCH-FEAM* добавлены параметры *SendReceiveMessagesLogLevel* и *NetworkTraceEnable* — *[8.1.2.3.5](#page-90-0)*.
- 4. Переменная *SharedSecret* перенесена из раздела *SCP/Configuration/Feams/ASYNCH-SERVER-FEAM* в *SCP/Configuration/Feams/RADIUS-SERVER-FEAM* — *[8.1.2.3.19](#page-143-0)*.
- 5. Переменные раздела *SCP/Configuration/Feams/MIBConverter* перенесены в раздел *SCP/ Configuration/Feams/CONVERTERS/MIBConverter/MIBConverterSDK* — *[8.1.2.3.9.2.1](#page-105-0)*.
- 6. В группу *SCP/Configuration/Feams/DATAREADER-FEAM* добавлены переменные *SendReceiveMessagesLogLevel* и *NetworkTraceEnable* — *[8.1.2.3.11](#page-115-0)*.
- 7. В группу *SCP/Configuration/Feams/HTTP-FEAM* добавлены переменные *Protocol*, *NetworkTraceEnable*, *SendReceiveMessagesLogLevel* — *[8.1.2.3.14](#page-128-0)*.
- 8. В группу *SCP/Configuration/Feams/RGW-FEAM* добавлены:
	- параметр *CallsNeedToStart [8.1.2.3.20](#page-143-1)*.
	- подгруппа *SCP/Configuration/Feams/RGW-FEAM/About [8.1.2.3.20.1](#page-144-0)*.
	- подгруппа *SCP/Configuration/Feams/RGW-FEAM/Configuration [8.1.2.3.20.2](#page-145-0)*.
	- подгруппа *SCP/Configuration/Feams/RGW-FEAM/Security [8.1.2.3.20.3](#page-146-1)*.
- 9. В группу *SCP/Configuration/Feams/RTSIB-FEAM* добавлен параметр *CallsNeedToStart [8.1.2.3.22](#page-151-0)*.
- 10. В группу *SCP/Configuration/Feams/TMON-FEAM/TMONSDK/Configuration* добавлены параметры *AutoSendPostRequest* и *UseMessageGroupID* — *[8.1.2.3.29.1.2](#page-173-0)*.
- 11. Раздел «Настройка библиотек» переименован в *SCP/Configuration/Libraries [8.1.2.4](#page-177-1)*.

В группу *SCP/Configuration/Libraries* добавлены подгруппы:

- *SCP/Configuration/Libraries/Agents [8.1.2.4.1](#page-178-0)*.
- *SCP/Configuration/Libraries/Algorithms [8.1.2.4.2](#page-179-0)*.
- *SCP/Configuration/Libraries/Coders [8.1.2.4.3](#page-180-0)*.
- *SCP/Configuration/Libraries/Feams [8.1.2.4.4](#page-181-0)*.
- *SCP/Configuration/Libraries/Formers [8.1.2.4.5](#page-182-0)*.
- *SCP/Configuration/Libraries/Parsers [8.1.2.4.6](#page-182-1)*.
- *SCP/Configuration/Libraries/Sibs [8.1.2.4.7](#page-183-0)*.
- 12. Раздел «Настройка логик» переименован в *SCP/Configuration/Logics [8.1.2.5](#page-185-1)*.

Переменные из раздела «Настройка логик» добавлены в группу *SCP/Configuration/ <LogicName>* — *[8.1.4.4](#page-193-0)*.

- 13. В группу *SCP/Statistics* добавлена переменная *All logics per time [8.1.4](#page-188-0)*.
- 14. Из группы *SCP/Status & Control* удалена переменная *Crash [8.1.5](#page-193-2)*.
- 15. В группу *SCP/Status & Control/Control* добавлена переменная *DumpLogics [8.1.5.1](#page-194-0)*.
- 16. В группу *SCP/Status & Control/Status* добавлена переменная *SpecialLogicEngine-CountLogic [8.1.5.2](#page-195-0)*.
- 17. Группа «… /Status & Control/Status/ASNRepository/DataTypes/<Type>» переименована в *SCP/Status & Control/Status/ASNRepository/DataTypes/<PathToDataType>/<DataTypeName>* — *[8.1.5.2.1.1.1.1](#page-196-0)*.
- 18. Раздел «Группа Libraries» переименован в *SCP/Status & Control/Status/Libraries [8.1.5.2.4](#page-200-1)*.

Переменные из раздела «Группа Libraries» добавлены в группу *SCP/Status & Control/Status/ Libraries/Agents/<Name>Agent* — *[8.1.5.2.4.1.1](#page-200-2)*.

- 19. В группе *SCP/Status & Control/Status/<Name>-FEAM* переменная *<Address>* переименована в *<IP-address>:<port>* — *[8.1.5.2.2](#page-198-0)*
- 20. Информация из разделов «Платформа Expera» и «Назначение SCP и взаимодействие с компонентами» сведена в раздел «Общая архитектура платформы Expera» — *[2](#page-12-0)*.
- 21. В раздел «Алгоритм работы SCP» добавлен общий алгоритм работы системы *[4](#page-17-0)*.
- 22. В раздел «Запуск SCP» добавлен алгоритм запуска компонентов SCP, удален рисунок *[4.1](#page-18-0)*.
- 23. Часть информации из раздела «Запуск SCP» выделена в подразделы «Создание FEAM» и «Разбор и создание шаблонов логик» — *[4.1.1](#page-19-0)*, *[4.1.2](#page-19-1)*.
- 24. Информация из раздела «Инстанцирование и работа логики» разделена на блоки «Инстанцирование логики» и «Работа логики», удален рисунок — *[4.2](#page-20-0)*.
- 25. В раздел «Обработка входящих сообщений» добавлена схема *[4.3](#page-21-0)*.
- 26. Раздел «Функциональные возможности SCP» переименован в «Работа библиотек FEAM» *[5](#page-24-0)*.
- 27. Раздел «Настройка SCP» переименован в «MIB-переменные» *[8](#page-57-1)*.

Удалены подразделы «MIB-переменные» и «Алармы».

28. Обновлена информация раздела «Техническое обслуживание»: удалены упоминания о проверке на вирусы и OC Windows — *[9.2](#page-213-0)*.

*Версия документа 5:*

Добавлен раздел «Настройка массовой загрузки масок» — *[7.2.1](#page-56-0)*.

*Версия документа 6:*

- 1. В раздел «Описание работы SSF-FEAM» добавлен блок «Режим MaintenanceMode» *[5.1.18](#page-47-0)*.
- 2. В группе *SCP/Configuration/Feams/SSF-FEAM* добавлен параметр *MaintenanceModeActive [8.1.2.3.26](#page-160-0)*.
- 3. В раздел *SCP/Configuration/Feams/SSF-FEAM/Status & Control/Status* добавлен параметр *MaintenanceMode* — *[8.1.2.3.26.5.2](#page-169-0)*.
- 4. Добавлен раздел «Работа в режиме MaintenanceMode» *[Приложение 6](#page-273-0)*.